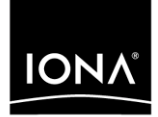

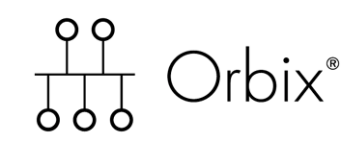

### PL/I Programmer's Guide and Reference

Version 6.0, November 2003

Making Software Work Together<sup>™</sup>

IONA, IONA Technologies, the IONA logo, Orbix, Orbix/E, Orbacus, Artix, Orchestrator, Mobile Orchestrator, Enterprise Integrator, Adaptive Runtime Technology, Transparent Enterprise Deployment, and Total Business Integration are trademarks or registered trademarks of IONA Technologies PLC and/or its subsidiaries.

Java and J2EE are trademarks or registered trademarks of Sun Microsystems, Inc. in the United States and other countries.

CORBA is a trademark or registered trademark of the Object Management Group, Inc. in the United States and other countries. All other trademarks that appear herein are the property of their respective owners.

While the information in this publication is believed to be accurate, IONA Technologies PLC makes no warranty of any kind to this material including, but not limited to, the implied warranties of merchantability and fitness for a particular purpose. IONA Technologies PLC shall not be liable for errors contained herein, or for incidental or consequential damages in connection with the furnishing, performance or use of this material.

#### COPYRIGHT NOTICE

No part of this publication may be reproduced, stored in a retrieval system or transmitted, in any form or by any means, photocopying, recording or otherwise, without prior written consent of IONA Technologies PLC. No third party intellectual property right liability is assumed with respect to the use of the information contained herein. IONA Technologies PLC assumes no responsibility for errors or omissions contained in this book. This publication and features described herein are subject to change without notice.

Copyright © 1998, 2003 IONA Technologies PLC. All rights reserved.

All products or services mentioned in this manual are covered by the trademarks, service marks, or product names as designated by the companies who market those products.

Updated: 14-Apr-2005

M3164

# **Contents**

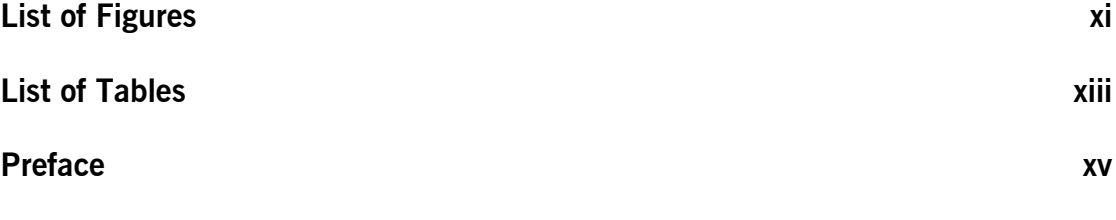

### Part 1 Programmer's Guide

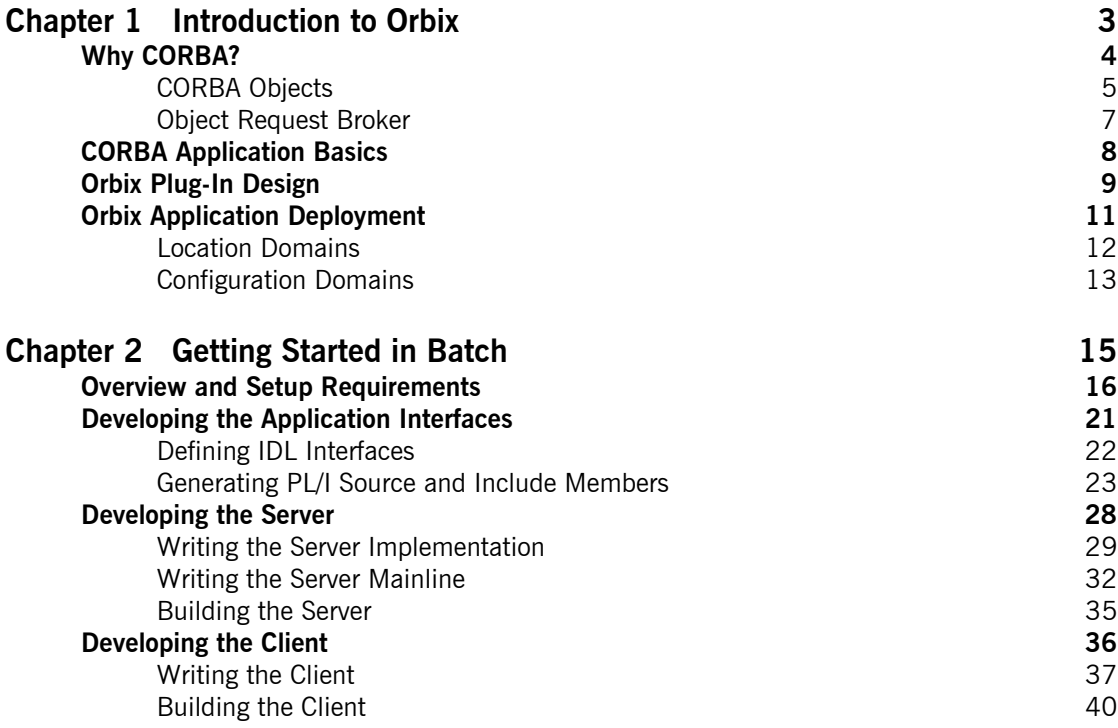

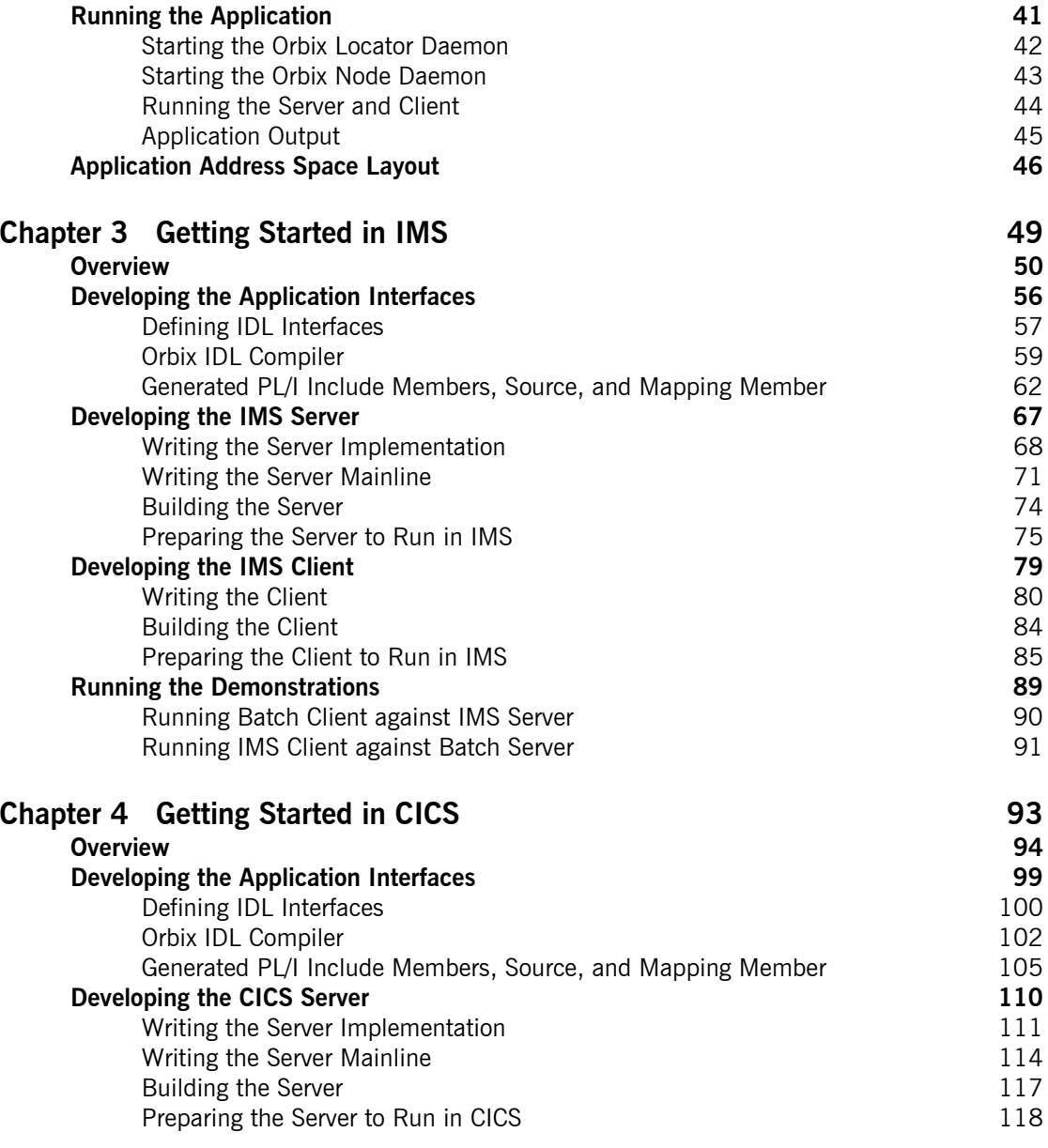

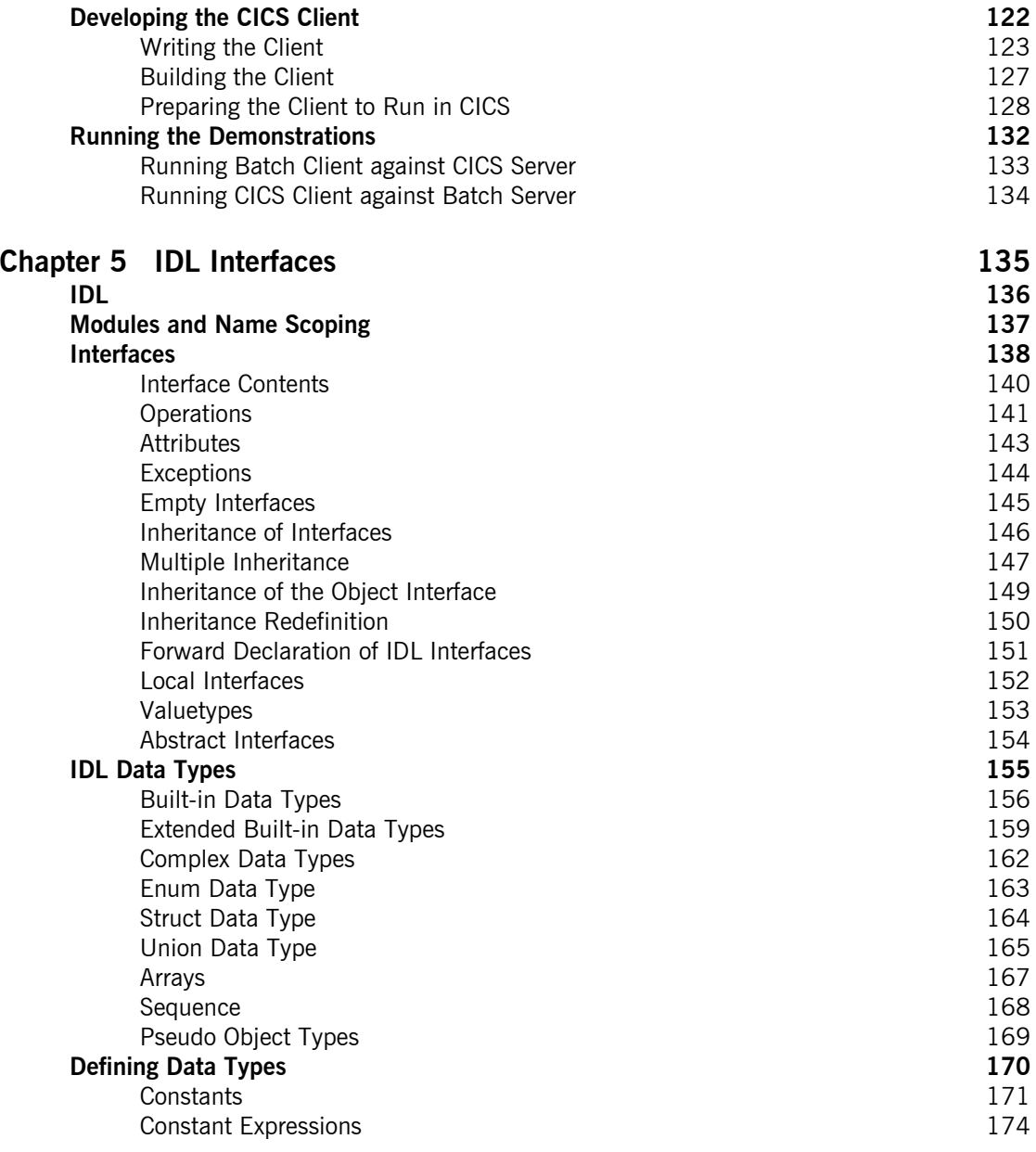

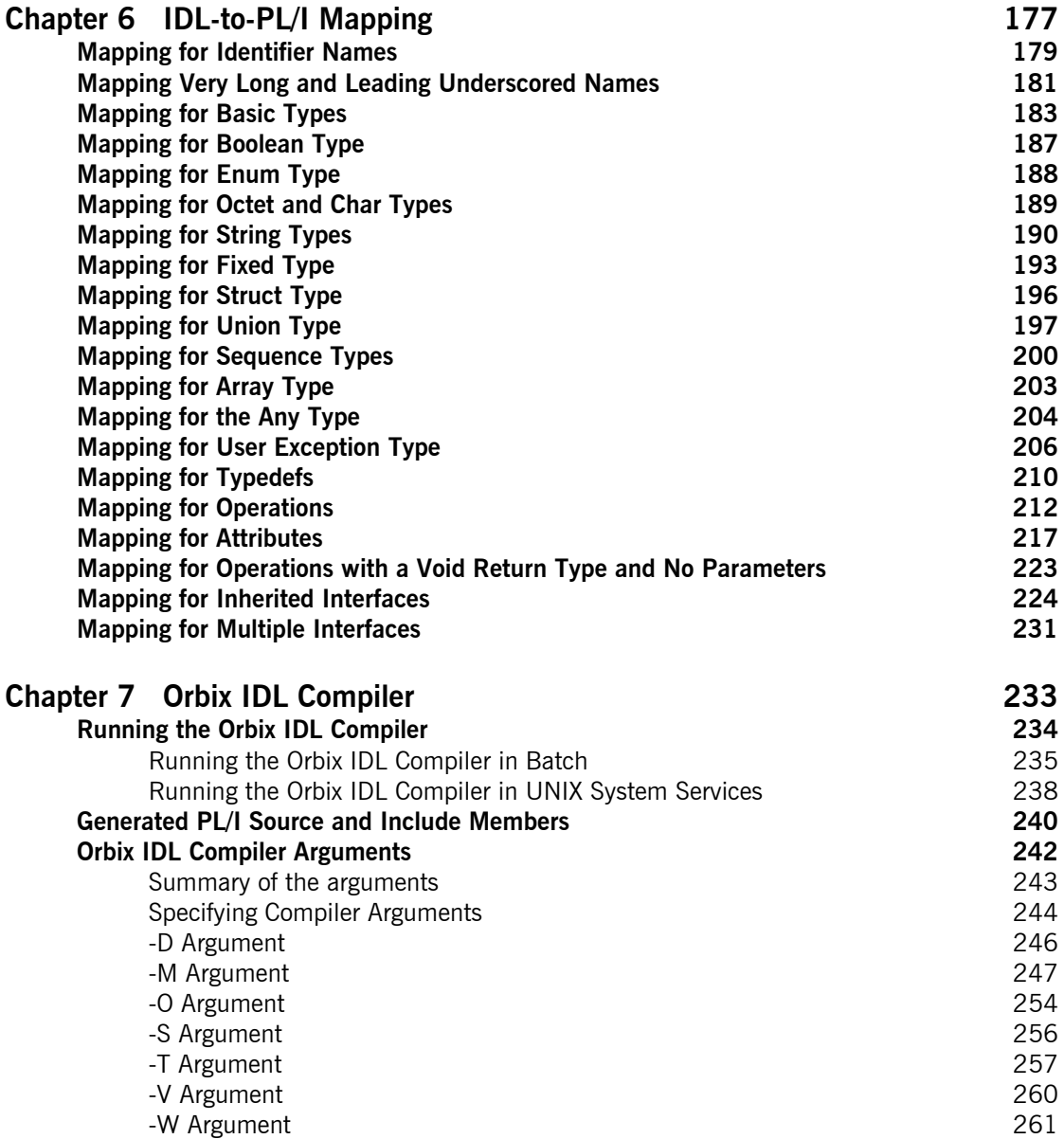

### CONTENTS

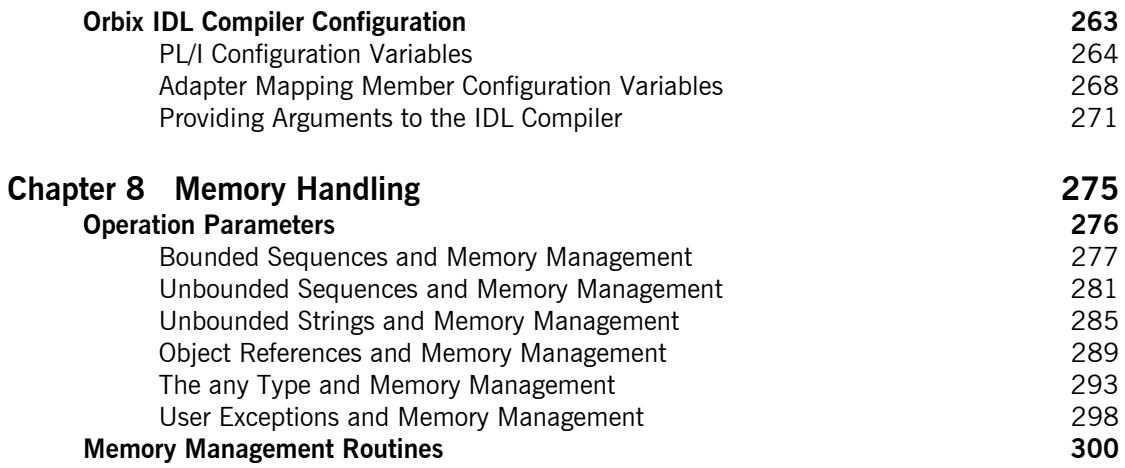

## Part 2 Programmer's Reference

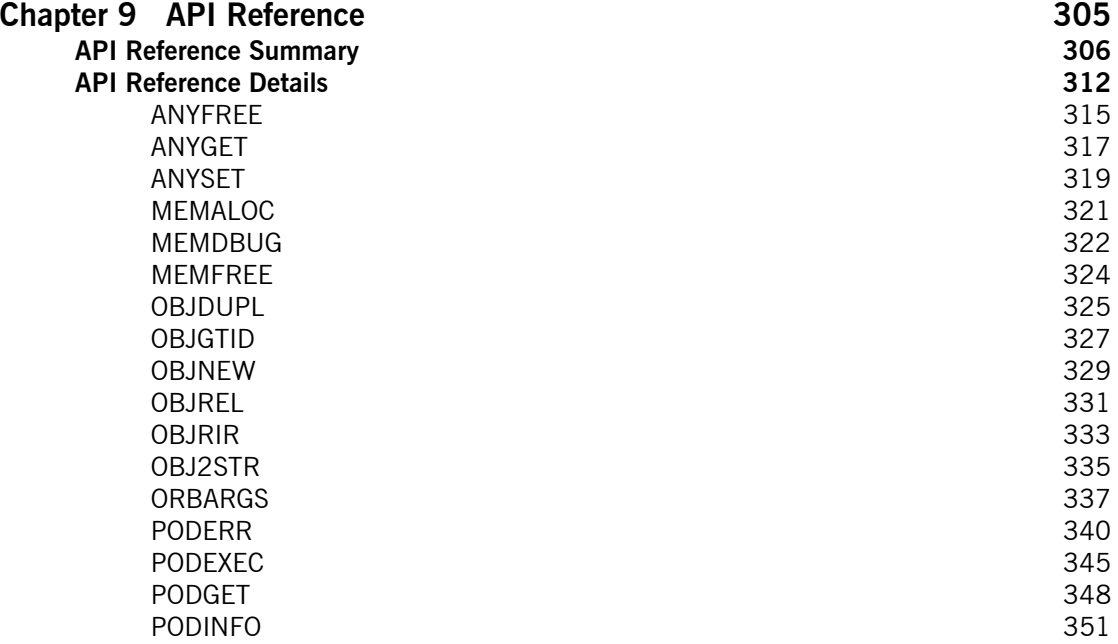

CONTENTS

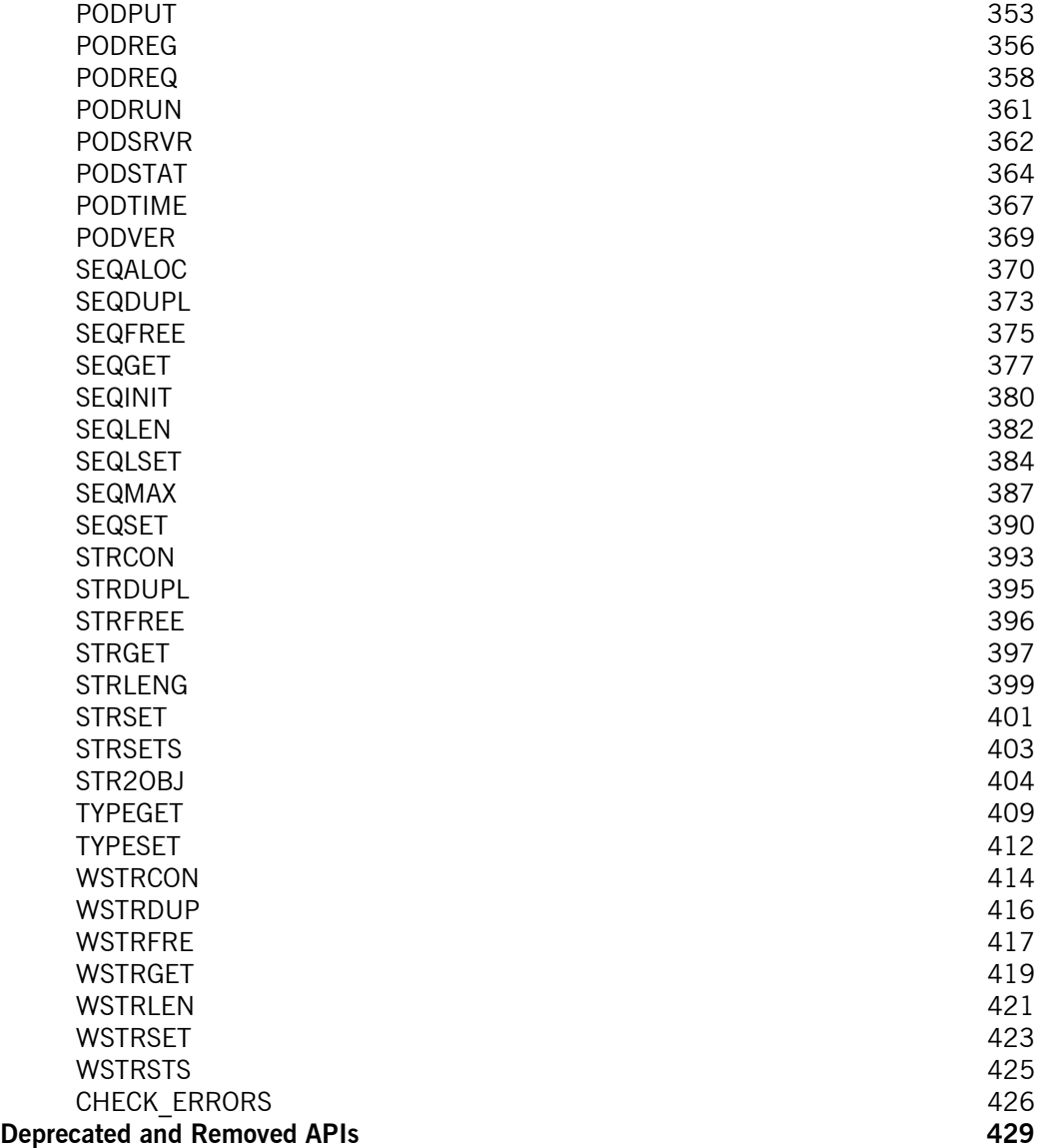

### [Part 3 Appendices](#page-452-0)

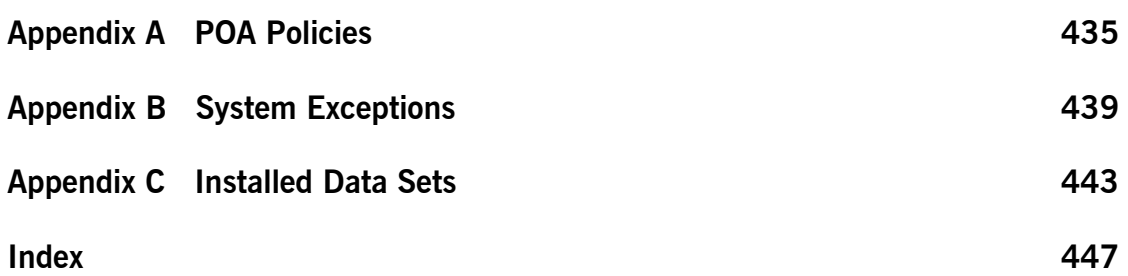

CONTENTS

# <span id="page-10-0"></span>List of Figures

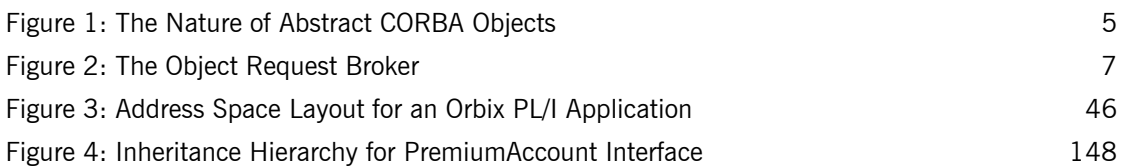

LIST OF FIGURES

# <span id="page-12-0"></span>List of Tables

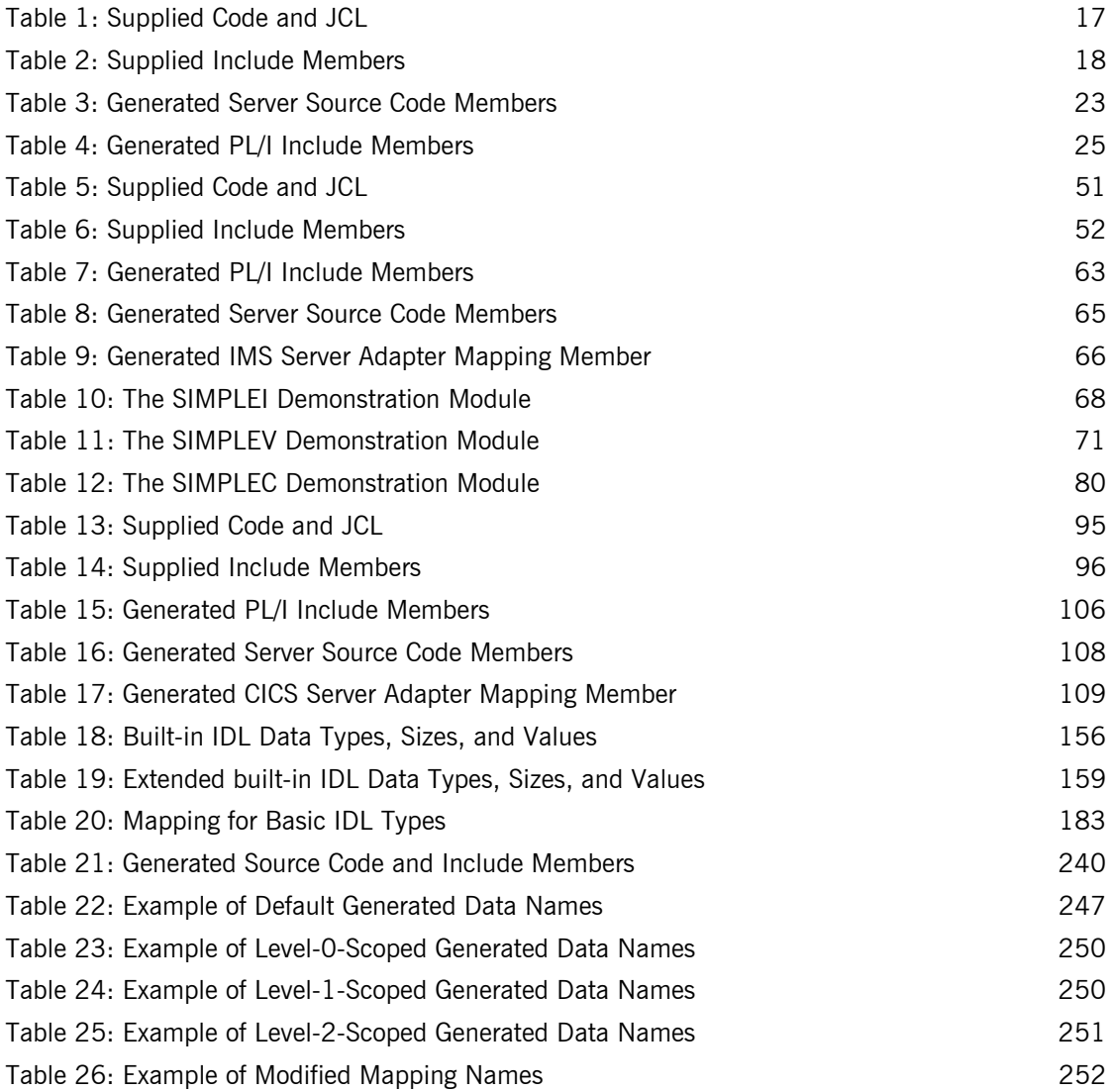

### LIST OF TABLES

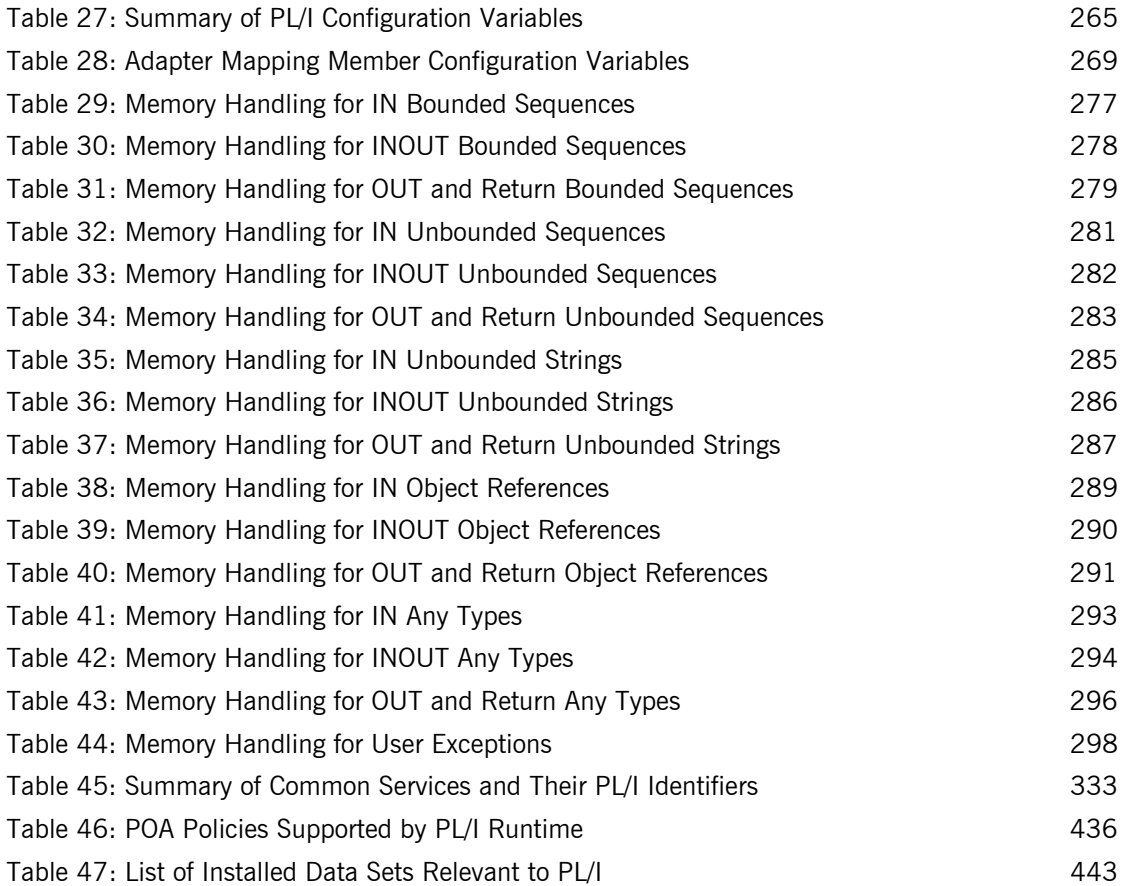

# <span id="page-14-0"></span>Preface

Orbix is a full implementation from IONA Technologies of the Common Object Request Broker Architecture (CORBA), as specified by the Object Management Group (OMG). Orbix complies with the following specifications:

- **ï** CORBA 2.3
- **ï** GIOP 1.2 (default), 1.1, and 1.0

Orbix Mainframe is IONAís implementation of the CORBA standard for the OS/390 platform. Orbix Mainframe documentation is periodically updated. New versions between release are available at [http://www.iona.com/support/docs.](http://www.iona.com/support/docs)

If you need help with this or any other IONA products, contact IONA at [support@iona.com](mailto:support@iona.com). Comments on IONA documentation can be sent to [docs-support@iona.com](mailto:docs-support@iona.com).

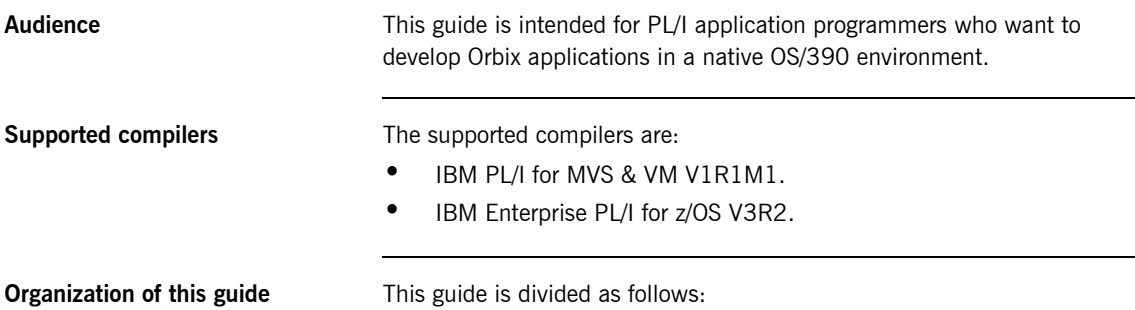

### **[Part 1,](#page-20-1) [Programmerís Guide](#page-20-2)**

#### **[Chapter 1](#page-22-1), [Introduction to Orbix](#page-22-1)**

With Orbix, you can develop and deploy large-scale enterprise-wide CORBA systems in languages such as PL/I, COBOL,  $C++$ , and Java. Orbix has an advanced modular architecture that lets you configure and change functionality without modifying your application code, and a rich deployment architecture that lets you configure and manage a complex distributed system. Orbix Mainframe is IONA's CORBA solution for the OS/ 390 environment.

#### **[Chapter 2](#page-34-1), [Getting Started in Batch](#page-34-1)**

This chapter introduces batch application programming with Orbix, by showing how to use Orbix to develop a simple distributed application that features a PL/I client and server, each running in batch.

#### **[Chapter 3](#page-68-1), [Getting Started in IMS](#page-68-1)**

This chapter introduces IMS application programming with Orbix, by showing how to use Orbix to develop both an IMS PL/I client and an IMS PL/ I server. It also provides details of how to subsequently run the IMS client against a PL/I batch server, and how to run a PL/I batch client against the IMS server.

#### **[Chapter 4](#page-112-1), [Getting Started in CICS](#page-112-1)**

This chapter introduces CICS application programming with Orbix, by showing how to use Orbix to develop both a CICS PL/I client and a CICS PL/ I server. It also provides details of how to subsequently run the CICS client against a PL/I batch server, and how to run a PL/I batch client against the CICS server.

#### **[Chapter 5](#page-154-1), [IDL Interfaces](#page-154-1)**

The CORBA Interface Definition Language (IDL) is used to describe the interfaces of objects in an enterprise application. An object's interface describes that object to potential clients through its attributes and operations, and their signatures. This chapter describes IDL semantics and uses.

#### **[Chapter 6](#page-196-1), [IDL-to-PL/I Mapping](#page-196-1)**

The CORBA Interface Definition Language (IDL) is used to define interfaces that are exposed by servers in your network. This chapter describes the standard IDL-to-PL/I mapping rules and shows, by example, how each IDL type is represented in PL/I.

### **[Chapter 7, Orbix IDL Compiler](#page-252-1)**

This chapter describes the Orbix IDL compiler in terms of the JCL used to run it, the PL/I members that it creates, the arguments that you can use with it, and the configuration settings that it uses.

### **[Chapter 8, Memory Handling](#page-294-1)**

Memory handling must be performed when using dynamic structures such as unbounded strings, unbounded sequences, and anys. This chapter provides details of responsibility for the allocation and subsequent release of dynamic memory for these complex types at the various stages of an Orbix PL/I application. It first describes in detail the memory handling rules adopted by the PL/I runtime for operation parameters relating to different dynamic structures. It then provides a type-specific breakdown of the APIs that are used to allocate and release memory for these dynamic structures.

#### **[Part 2,](#page-322-1) [Programmerís Reference](#page-322-2)**

#### **[Chapter 9, API Reference](#page-324-1)**

This chapter summarizes the API functions that are defined for the Orbix PL/I runtime, in pseudo-code. It explains how to use each function, with an example of how to call it from PL/I.

### **[Part 3,](#page-452-1) [Appendices](#page-452-2)**

#### **[Appendix A,](#page-454-1) [POA Policies](#page-454-1)**

This appendix summarizes the POA policies that are supported by the Orbix PL/I runtime, and the argument used with each policy.

#### **[Appendix B, System Exceptions](#page-458-1)**

This appendix summarizes the Orbix system exceptions that are specific to the Orbix PL/I runtime.

#### **[Appendix C,](#page-462-2) [Installed Data Sets](#page-462-2)**

This appendix provides an overview listing of the data sets installed with Orbix Mainframe that are relevant to development and deployment of PL/I applications.

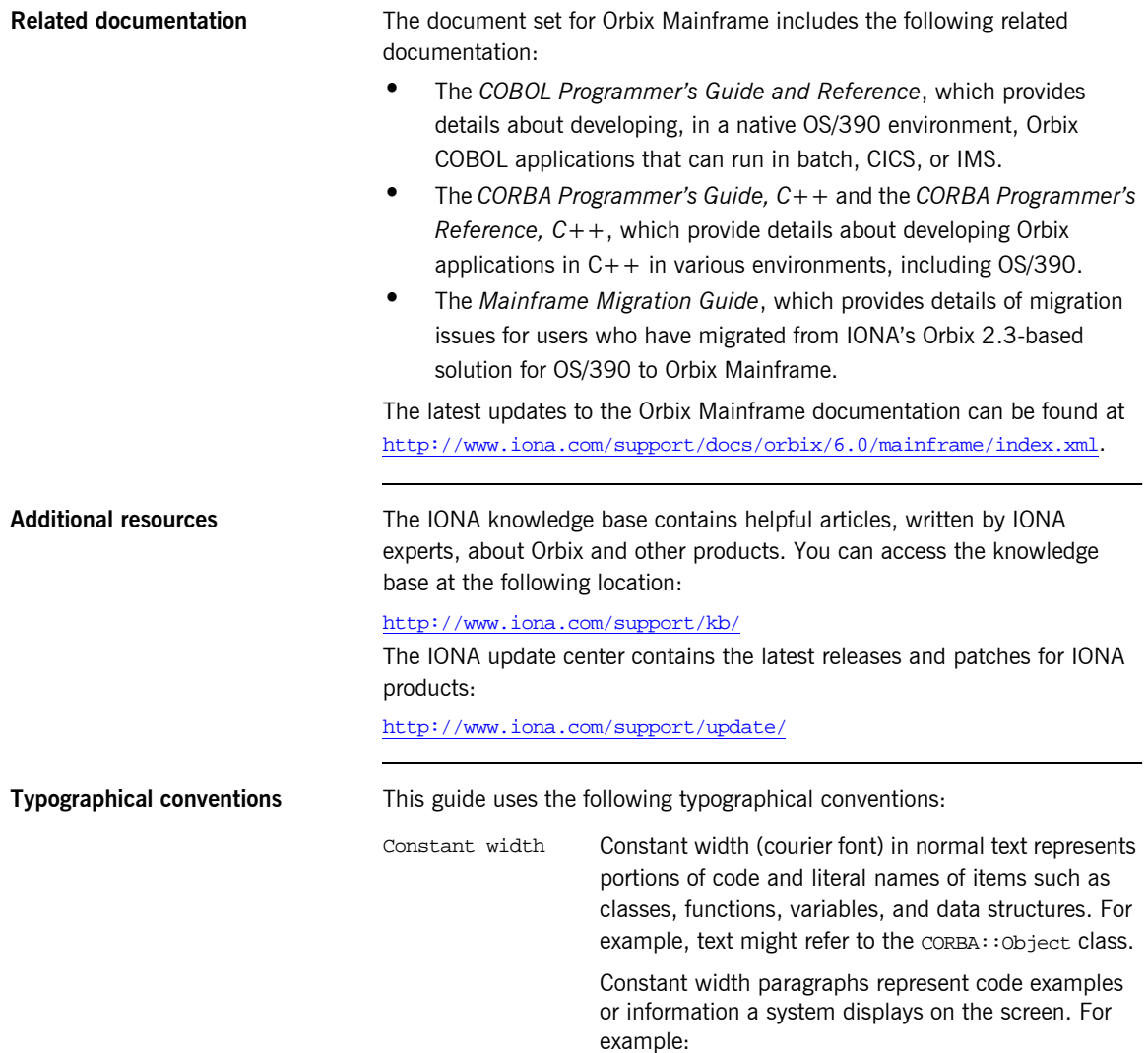

#include <stdio.h>

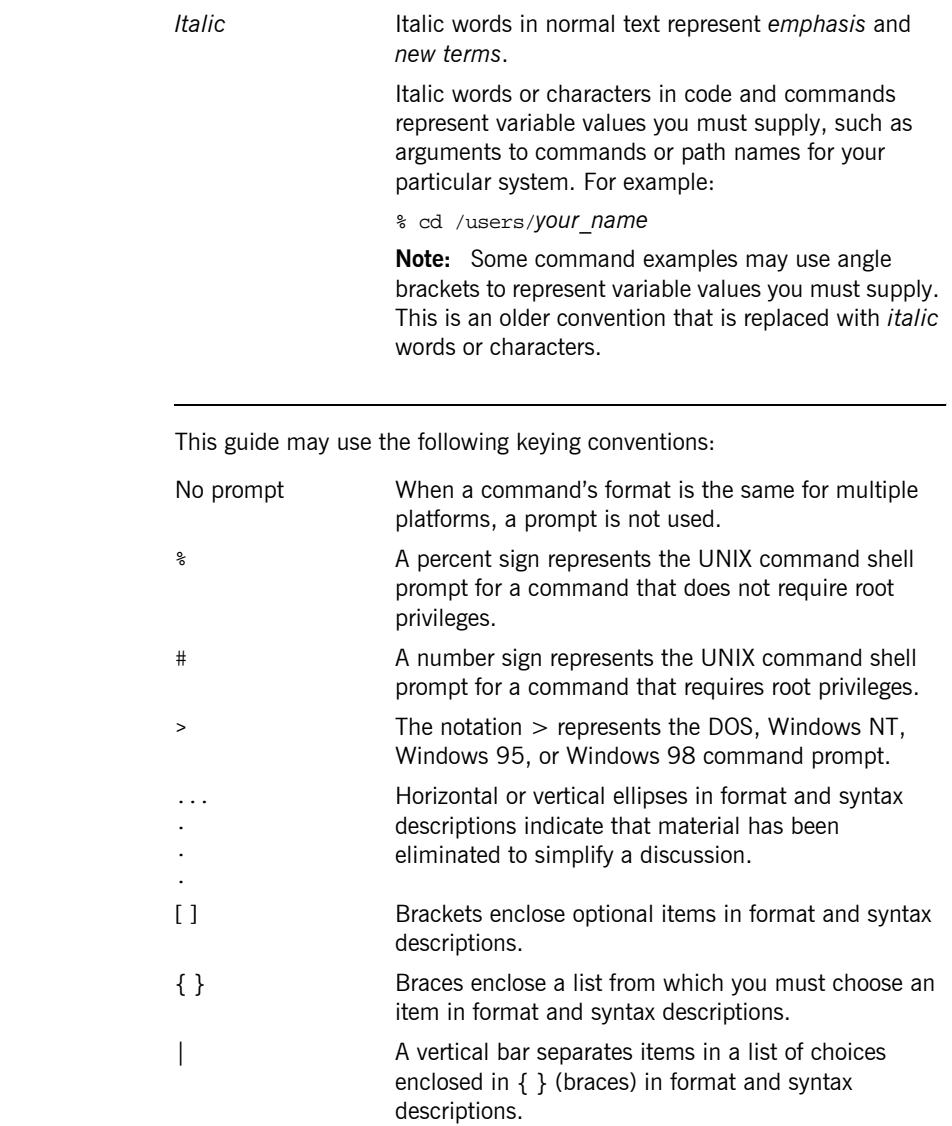

**Keying conventions** 

PREFACE

# <span id="page-20-1"></span>**Part 1**

## <span id="page-20-2"></span>Programmer's Guide

**In this part In this part This part contains the following chapters:** 

<span id="page-20-0"></span>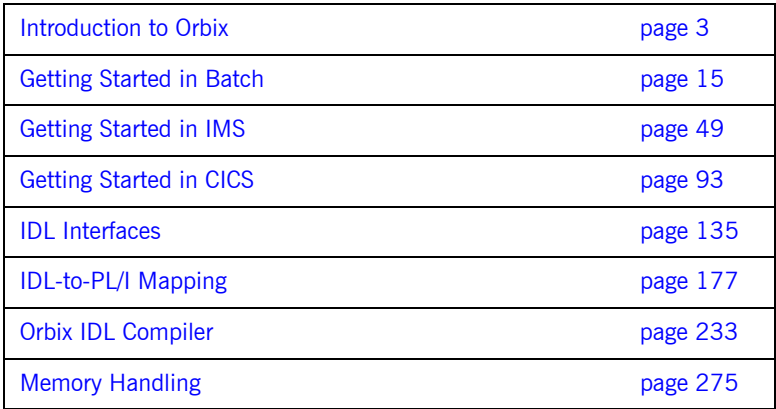

### CHAPTER 1

# <span id="page-22-1"></span><span id="page-22-0"></span>Introduction to **Orbix**

*With Orbix, you can develop and deploy large-scale enterprise-wide CORBA systems in languages such as PL/I, COBOL, C++, and Java. Orbix has an advanced modular architecture that lets you configure and change functionality without modifying your application code, and a rich deployment architecture that lets you configure and manage a complex distributed system. Orbix Mainframe is IONAís CORBA solution for the OS/390 environment.*

**In this chapter** This chapter discusses the following topics:

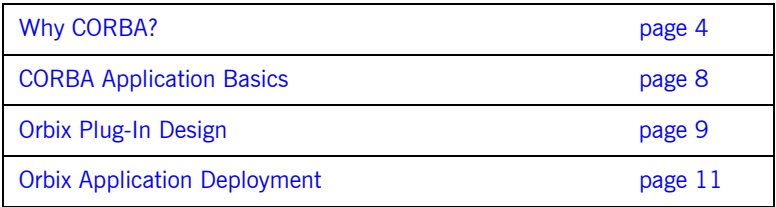

## <span id="page-23-0"></span>**Why CORBA?**

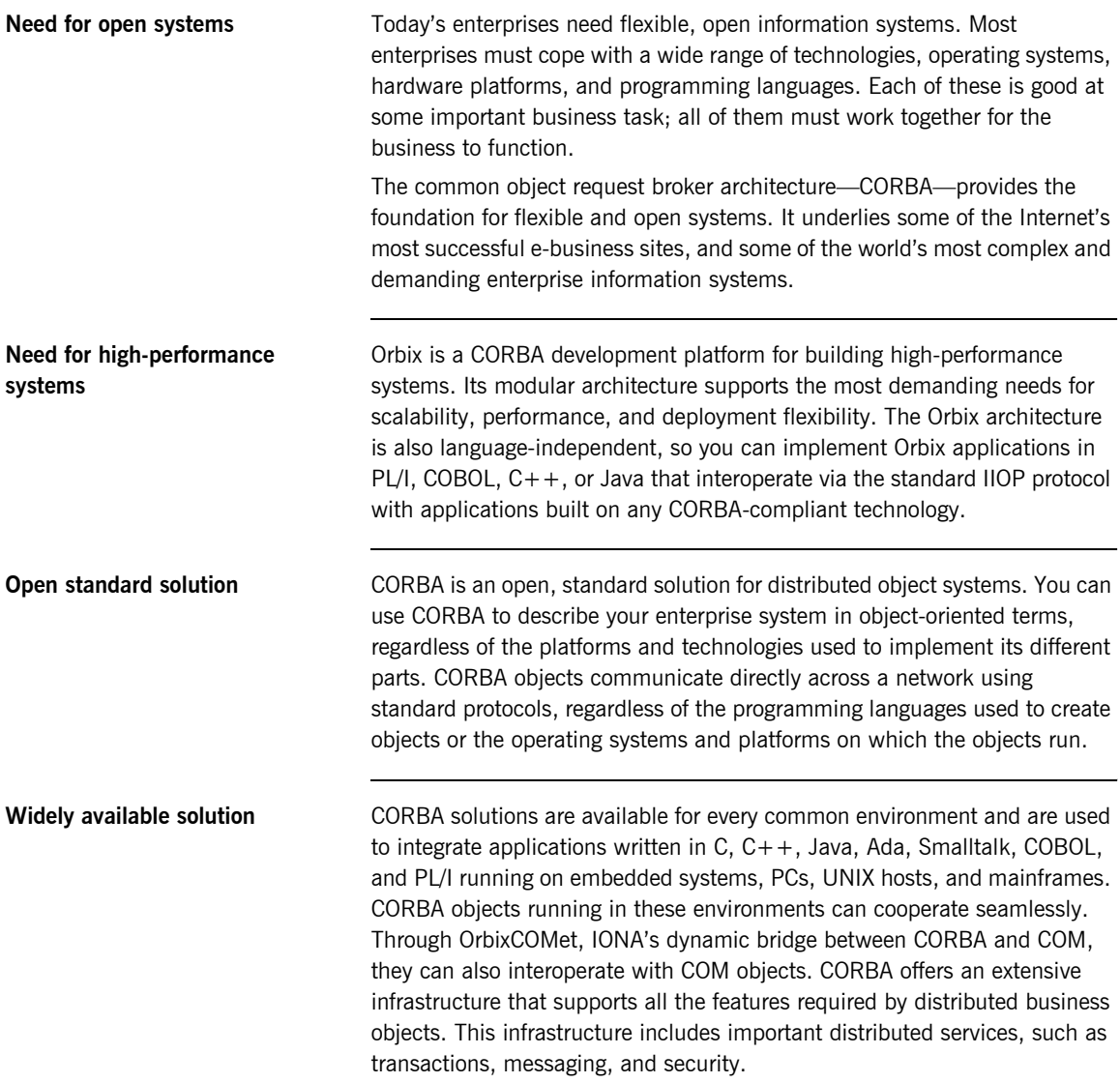

### <span id="page-24-0"></span>**CORBA Objects**

**Nature of abstract CORBA objects** *CORBA objects* are abstract objects in a CORBA system that provide distributed object capability between applications in a network. [Figure 1](#page-24-1) shows that any part of a CORBA system can refer to the abstract CORBA object, but the object is only implemented in one place and time on some server of the system.

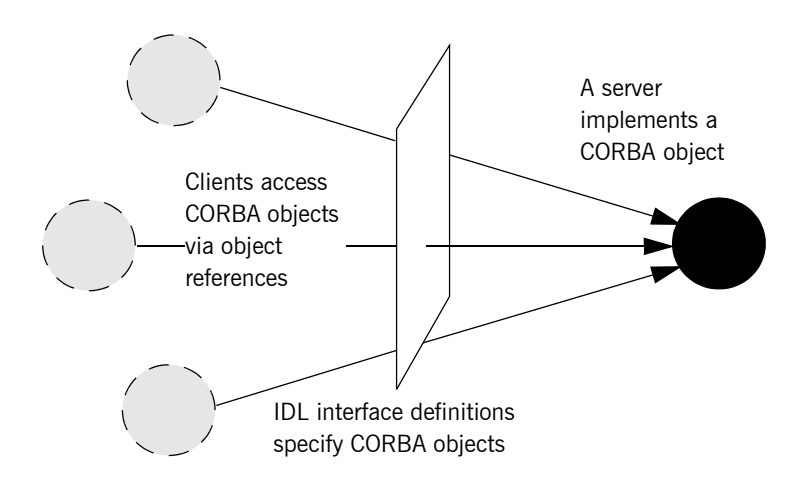

**Figure 1:** *The Nature of Abstract CORBA Objects*

<span id="page-24-1"></span>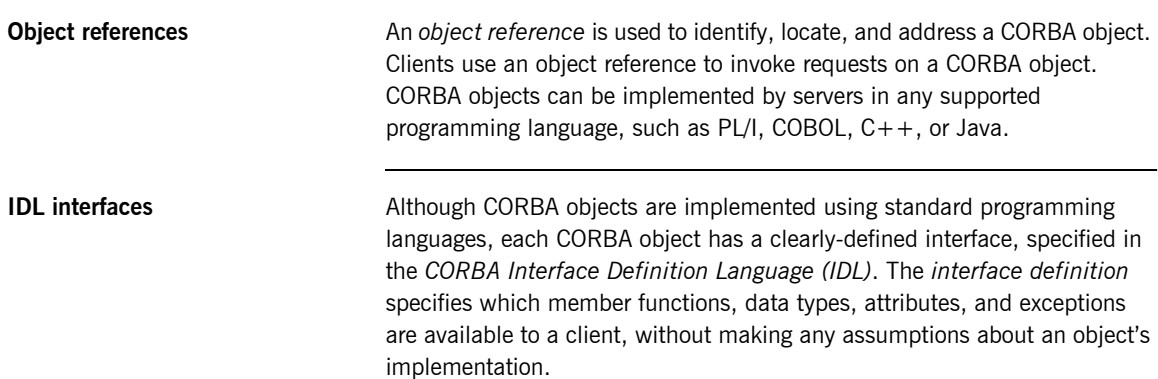

**Advantages of IDL** With a few calls to an ORB's application programming interface (API), servers can make CORBA objects available to client programs in your network.

> To call member functions on a CORBA object, a client programmer needs only to refer to the object's interface definition. Clients use their normal programming language syntax to call the member functions of a CORBA object. A client does not need to know which programming language implements the object, the object's location on the network, or the operating system in which the object exists.

> Using an IDL interface to separate an object's use from its implementation has several advantages. For example, you can change the programming language in which an object is implemented without affecting the clients that access the object. You can also make existing objects available across a network.

### <span id="page-26-0"></span>**Object Request Broker**

**Overview CORBA** defines a standard architecture for object request brokers (ORB). An ORB is a software component that mediates the transfer of messages from a program to an object located on a remote network host. The ORB hides the underlying complexity of network communications from the programmer.

**Role of an ORB** An ORB lets you create standard software objects whose member functions can be invoked by *client* programs located anywhere in your network. A program that contains instances of CORBA objects is often known as a *server*. However, the same program can serve at different times as a client and a server. For example, a server program might itself invoke calls on other server programs, and so relate to them as a client.

> When a client invokes a member function on a CORBA object, the ORB intercepts the function call. As shown in [Figure 2,](#page-26-1) the ORB redirects the function call across the network to the target object. The ORB then collects results from the function call and returns these to the client.

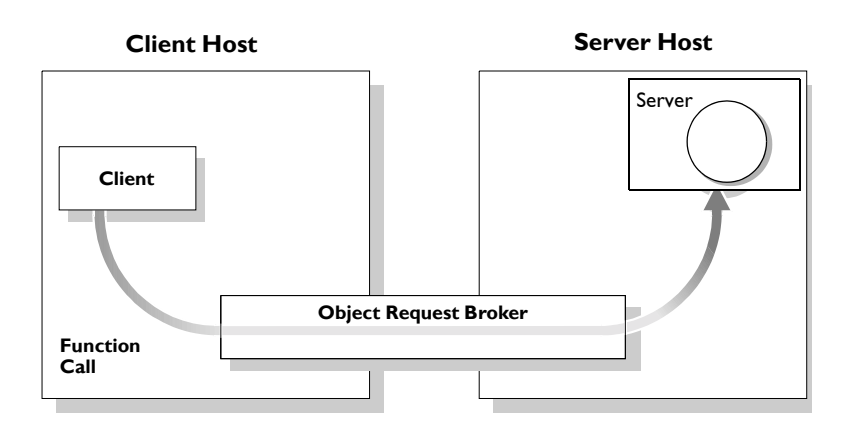

<span id="page-26-1"></span>**Figure 2:** *The Object Request Broker*

## <span id="page-27-0"></span>**CORBA Application Basics**

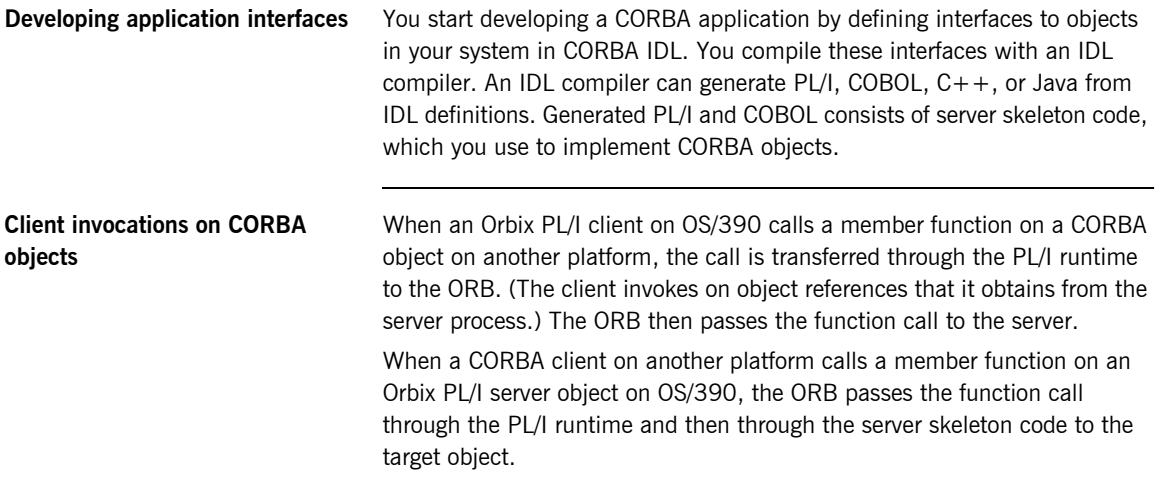

## <span id="page-28-0"></span>**Orbix Plug-In Design**

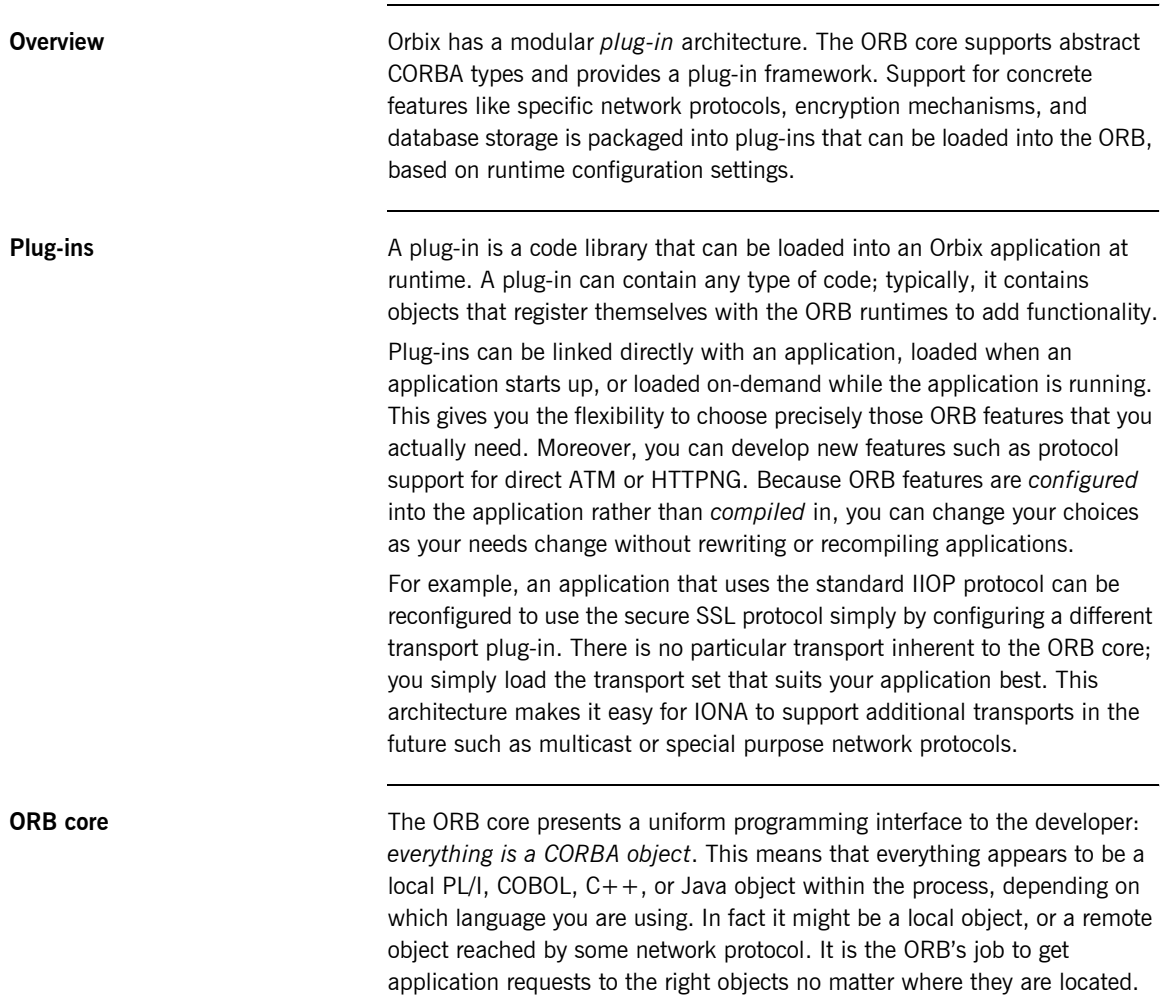

To do its job, the ORB loads a collection of plug-ins as specified by ORB configuration settings-either on startup or on demand-as they are needed by the application. For remote objects, the ORB intercepts local function calls and turns them into CORBA *requests* that can be dispatched to a remote object across the network via the standard IIOP protocol.

## <span id="page-30-0"></span>**Orbix Application Deployment**

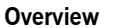

Orbix provides a rich deployment environment designed for high scalability. You can create a *location domain* that spans any number of hosts across a network, and can be dynamically extended with new hosts. Centralized domain management allows servers and their objects to move among hosts within the domain without disturbing clients that use those objects. Orbix supports load balancing across object groups. A *configuration domain* provides the central control of configuration for an entire distributed application.

Orbix offers a rich deployment environment that lets you structure and control enterprise-wide distributed applications. Orbix provides central control of all applications within a common domain.

**In this section** This section discusses the following topics:

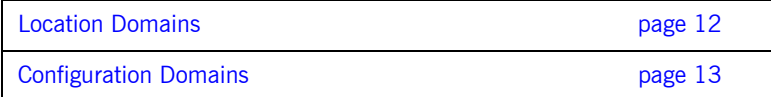

### <span id="page-31-0"></span>**Location Domains**

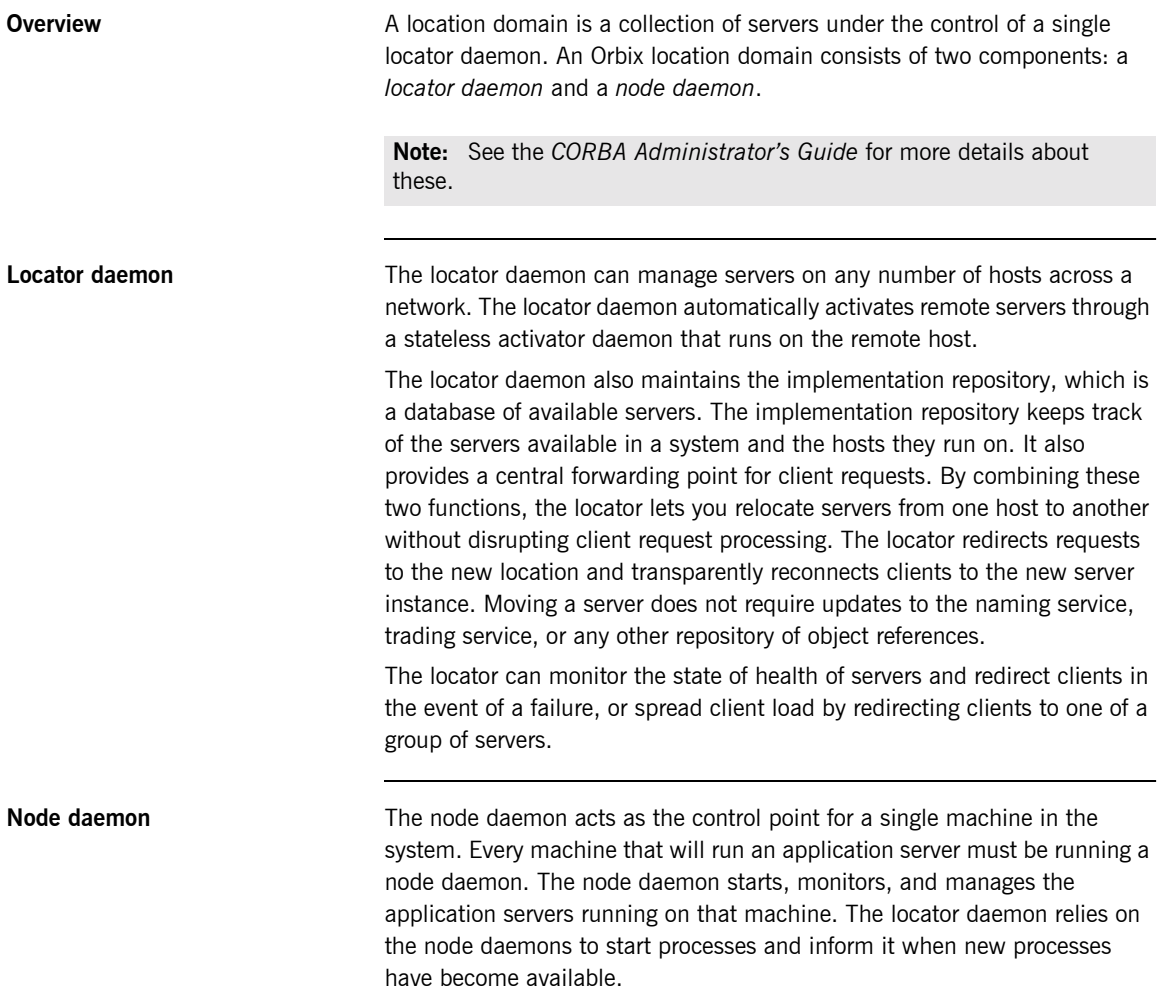

### <span id="page-32-0"></span>**Configuration Domains**

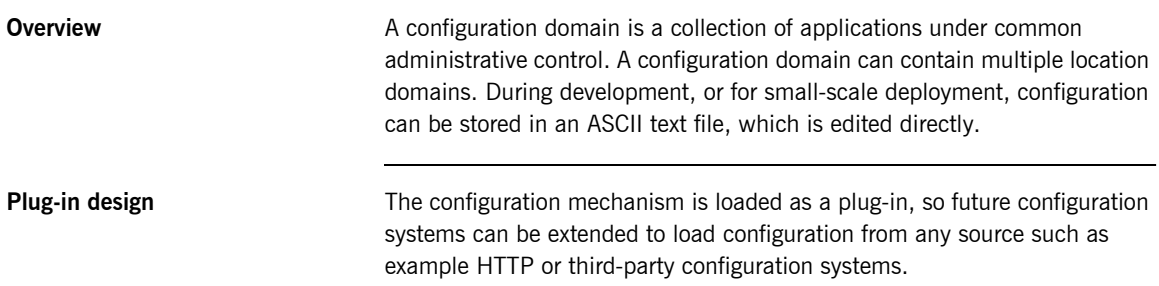

CHAPTER 1 | **Introduction to Orbix**

# <span id="page-34-1"></span><span id="page-34-0"></span>Getting Started in Batch

*This chapter introduces batch application programming with Orbix, by showing how to use Orbix to develop a simple distributed application that features a PL/I client and server, each running in its own region.*

**In this chapter** This chapter discusses the following topics:

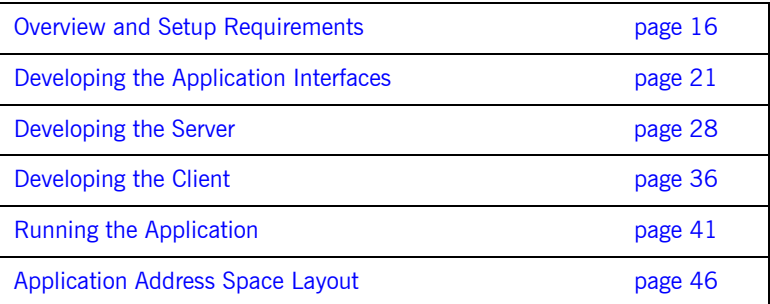

**Note:** The example provided in this chapter does not reflect a real-world scenario that requires the Orbix Mainframe, because the supplied client and server are written in PL/I and running on OS/390. The example is supplied to help you quickly familiarize with the concepts of developing a batch PL/I application with Orbix.

## <span id="page-35-0"></span>**Overview and Setup Requirements**

**Introduction** This section provides an overview of the main steps involved in creating an Orbix PL/I application. It describes important steps that you must perform before you begin. It also introduces the supplied SIMPLE demonstration, and outlines where you can find the various source code and JCL elements for it.

**Steps to create an application** The main steps to create an Orbix PL/I application are:

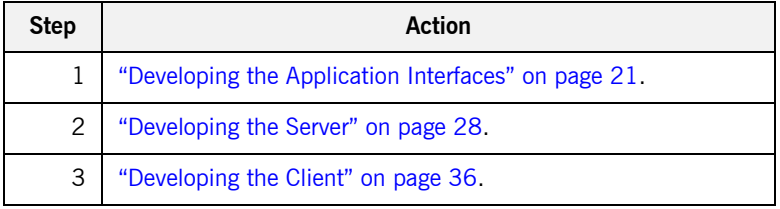

This chapter describes in detail how to perform each of these steps.

**The Simple demonstration** This chapter describes how to develop a simple client-server application that consists of: **ï** An Orbix PL/I server that implements a simple persistent POA-based server. **ï** An Orbix PL/I client that uses the clearly defined object interface, SimpleObject, to communicate with the server. The client and server use the Internet Inter-ORB Protocol (IIOP), which runs over TCP/IP, to communicate. As already stated, the SIMPLE demonstration is not meant to reflect a real-world scenario requiring the Orbix Mainframe, because the client and server are written in the same language and running on the same platform. **The Demonstration Server** The server accepts and processes requests from the client across the

network. It is a batch server that runs in its own region.
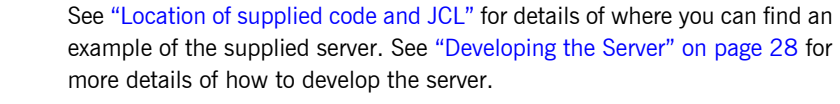

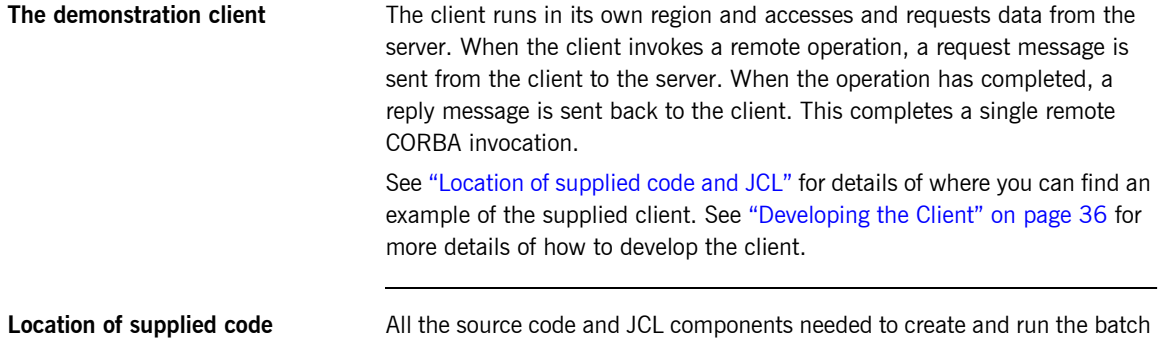

<span id="page-36-1"></span>**and JCL** SIMPLE demonstration have been provided with your installation. Apart from site-specific changes to some JCL, these do not require editing.

> [Table 1](#page-36-0) provides a summary of the supplied code elements and JCL components that are relevant to the batch SIMPLE demonstration (where orbixhlq represents your installation's high-level qualifier).

<span id="page-36-0"></span>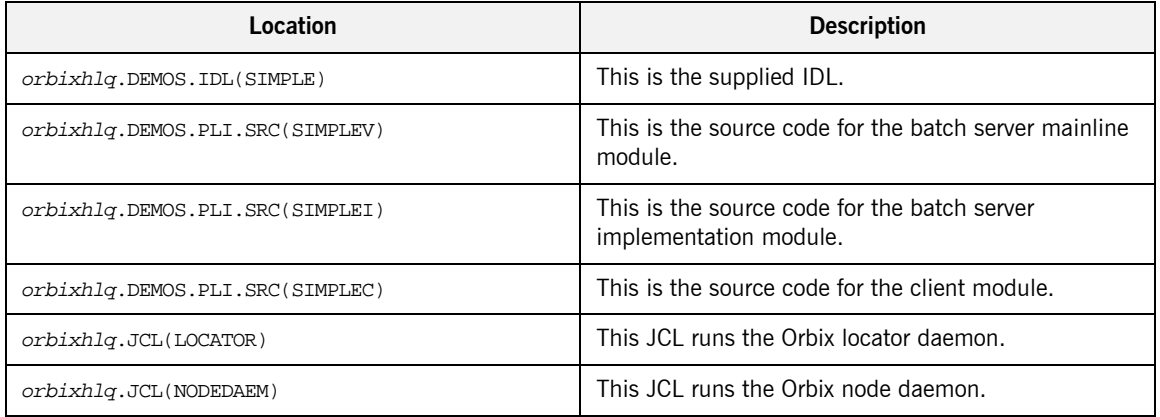

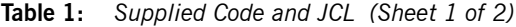

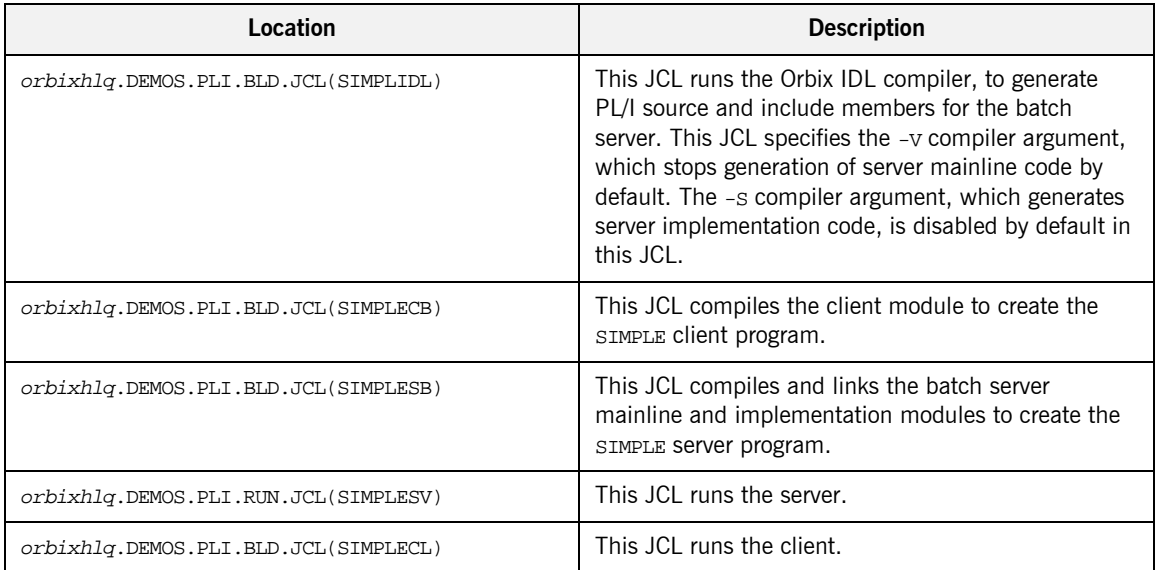

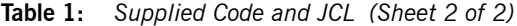

**Note:** Other code elements and JCL components are provided for the IMS and CICS versions of the SIMPLE demonstration. See "Getting Started in IMS" on page 49 and "Getting Started in CICS" on page 93 for more details of these.

**Supplied include members** [Table 2](#page-37-0) provides a summary in alphabetic order of the various include members that are supplied with your product installation. In [Table 2](#page-37-0), *servers* means batch servers, and *clients* means batch clients. Again, orbixhlq represents your installation's high-level qualifier.

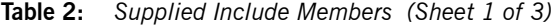

<span id="page-37-0"></span>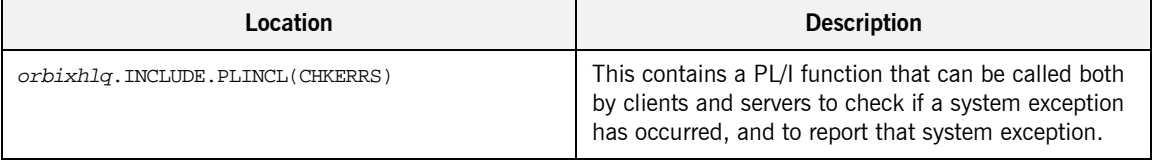

| Location                          | <b>Description</b>                                                                                                    |
|-----------------------------------|----------------------------------------------------------------------------------------------------|
| orbixhlq.INCLUDE.PLINCL(CORBA)    | This contains common PL/I runtime variables that<br>can be used both by clients and servers. It includes<br>the CORBACOM include member by default. It also<br>includes the CORBASV include member, if the client<br>program contains the line *client_only='yes';                             |
| orbixhlq.INCLUDE.PLINCL(CORBACOM) | This contains common PL/I runtime function<br>definitions that can be used both by clients and<br>servers.                                                                                                    |
| orbixhlq.INCLUDE.PLINCL(CORBASV)  | This contains PL/I runtime function definitions that<br>can be used by servers.                                                                                                    |
| orbixhlq.INCLUDE.PLINCL(DISPINIT) | This is used by servers. It retrieves the current<br>request information into the REQINFO structure via<br>PODREQ. From REQINFO the operation to be performed<br>by the server is retrieved via a call to STRGET.                                                                              |
| orbixhlq.INCLUDE.PLINCL(EXCNAME)  | This is relevant to both batch clients and servers. It<br>contains a PL/I function called CORBA EXC NAME that<br>returns the system exception name for the system<br>exception being raised (that is, it maps Orbix<br>exceptions to human-readable strings). EXCNAME is<br>used by CHKERRS.   |
| orbixhlq.INCLUDE.PLINCL(IORREC)   | This is used both by clients and servers. It contains<br>declarations for the IOR file and associated variables.                                                                                                    |
| orbixhlq.INCLUDE.PLINCL(READIOR)  | This is used both by clients and servers. It reads the<br>IOR from IORFILE, and converts the PL/I character<br>string that is read into an unbounded string. This<br>string is subsequently used by the OBJ2STR function,<br>to create an object reference from the IOR that has<br>been read. |
| orbixhlq.INCLUDE.PLINCL(SETUPCL)  | This is used by clients. It sets up several ONERROR<br>blocks that check the status of IORFILE and catch<br>any general errors that might occur in the client.                                                                                                    |

**Table 2:** *Supplied Include Members (Sheet 2 of 3)*

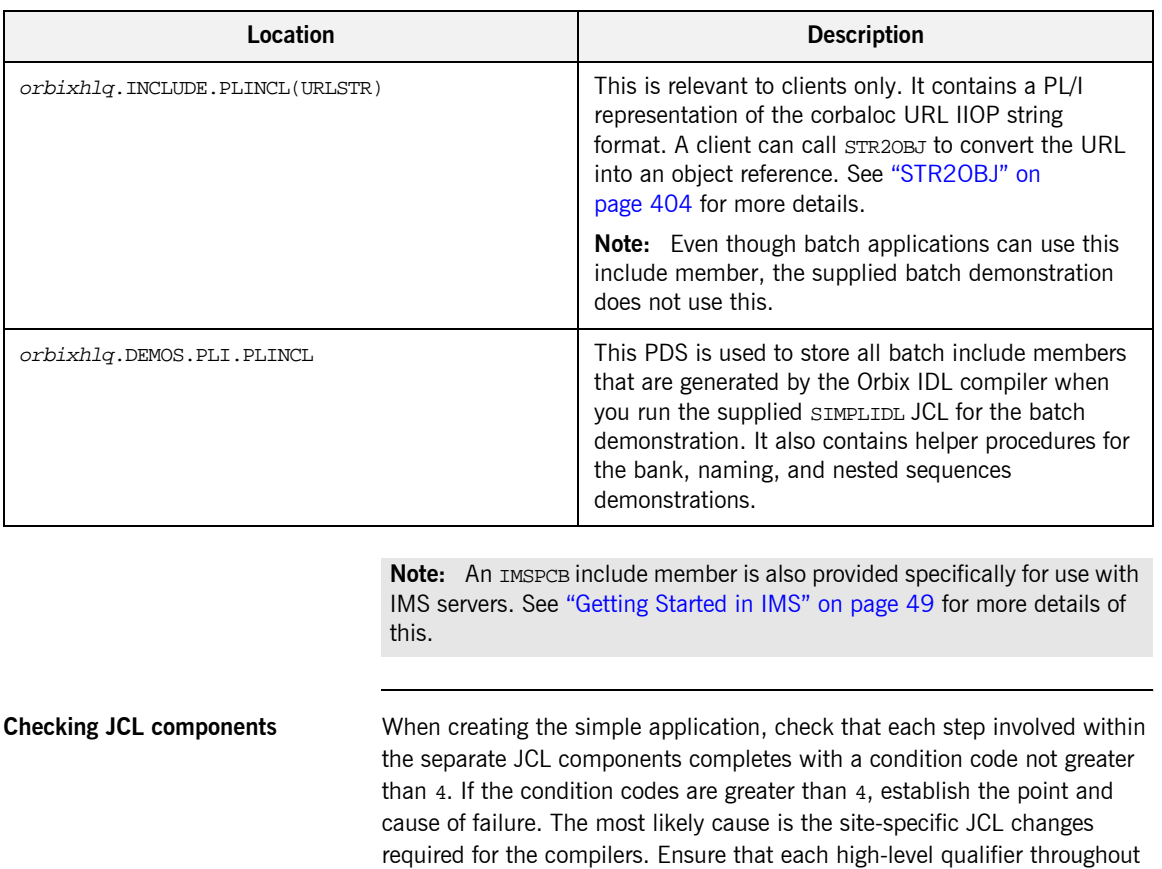

the JCL reflects your installation.

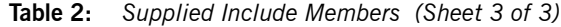

# **Developing the Application Interfaces**

**Overview** This section describes the steps you must follow to develop the IDL interfaces for your application. It first describes how to define the IDL interfaces for the objects in your system. It then describes how to generate PL/I source and include members from IDL interfaces, and provides a description of the members generated from the supplied  $SimpleObject$ interface.

### **Steps to develop application interfaces**

The steps to develop the interfaces to your application are:

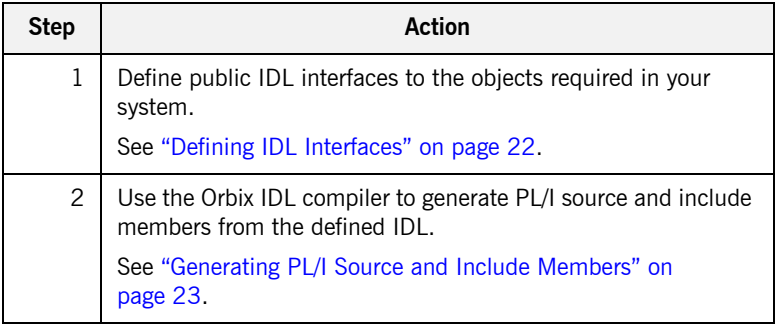

# <span id="page-41-0"></span>**Defining IDL Interfaces**

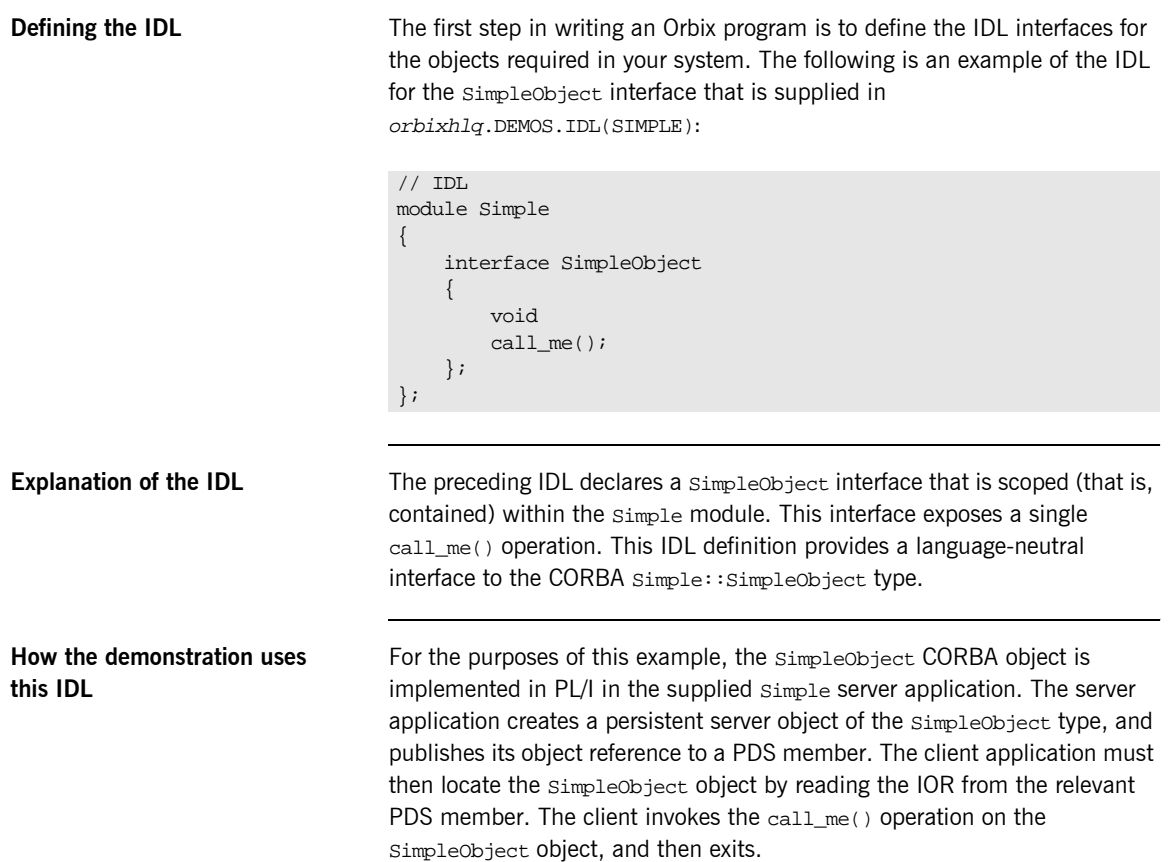

## <span id="page-42-0"></span>**Generating PL/I Source and Include Members**

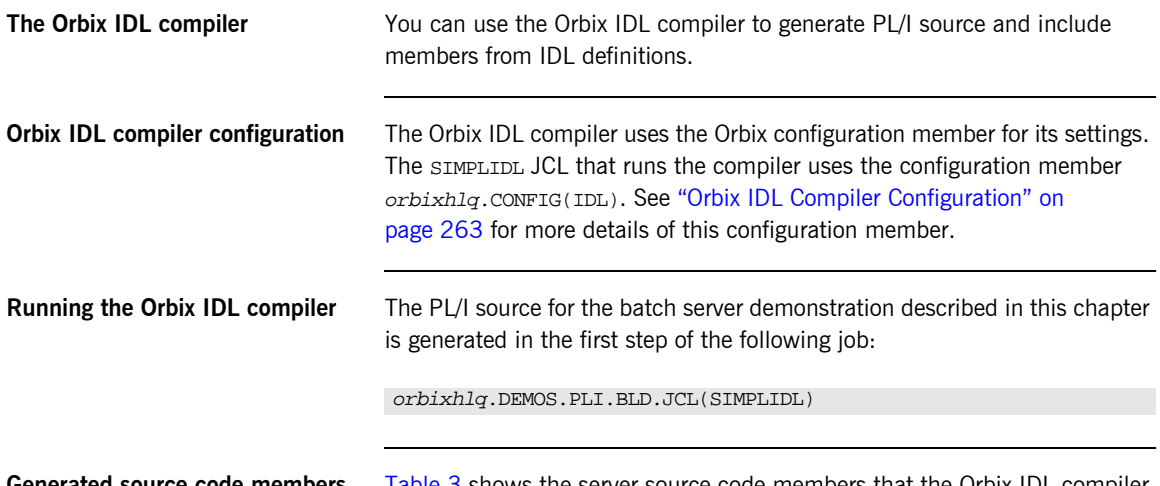

<span id="page-42-1"></span>**Generated source code members** [Table 3](#page-42-1) shows the server source code members that the Orbix IDL compiler generates, based on the defined IDL:

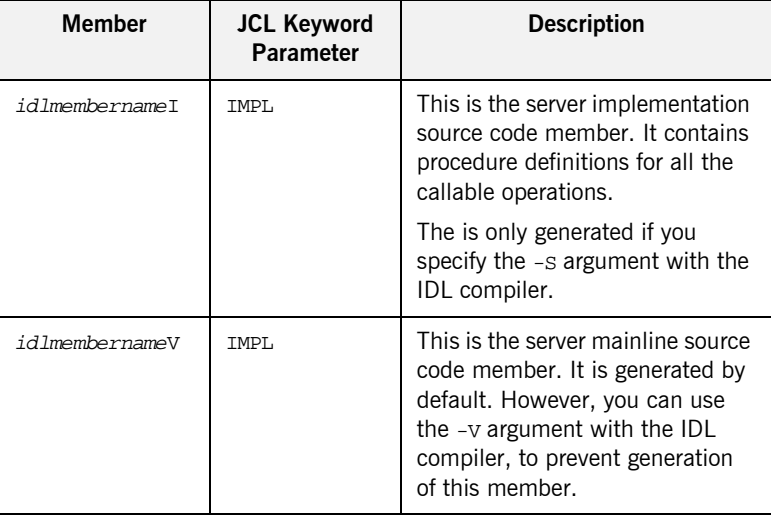

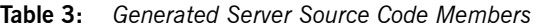

Note: For the purposes of this example, the SIMPLEI server implementation and SIMPLEV server mainline are already provided in your product installation. Therefore, the -s argument, which generates server implementation code, is not specified in the supplied SIMPLIDL JCL. The -V argument, which prevents generation of server mainline code, is specified in the supplied JCL. See "Orbix IDL Compiler" on page 233 for more details of the IDL compiler arguments used to generate, and prevent generation of, server source code.

<span id="page-44-0"></span>**Generated PL/I include members** [Table 4](#page-44-0) shows the PL/I include members that the Orbix IDL compiler generates, based on the defined IDL.

**Table 4:** *Generated PL/I Include Members*

| Copybook       | <b>JCL Keyword</b><br>Parameter | <b>Description</b>                                                                                                    |
|----------------|---------------------------------|----------------------------------------------------------------------------------------------------|
| idlmembernameD | <b>COPYLIB</b>                  | This include member contains a<br>select statement that determines<br>which server implementation<br>procedure is to be called, based<br>on the interface name and<br>operation received.                                                                                                    |
| idlmembernameL | COPYLIB                         | This include member contains<br>structures and procedures used<br>by the PL/I runtime to read and<br>store data into the operation<br>parameters.                                                                                                    |
|                |                                 | This member is automatically<br>included in the idlmembernamex<br>include member.                                                                                                    |
| idlmembernameM | <b>COPYLIB</b>                  | This include member contains<br>declarations and structures that<br>are used for working with<br>operation parameters and return<br>values for each interface defined<br>in the IDL member. The<br>structures use the based PL/I<br>structures declared in the<br><i>idlmembername</i> T include<br>member. |
|                |                                 | This member is automatically<br>included in the $id$ ImembernameT<br>include member.                                                                                                    |

| Copybook       | <b>JCL Keyword</b><br>Parameter | <b>Description</b>                                                                                                    |
|----------------|---------------------------------|----------------------------------------------------------------------------------------------------|
| idlmembernameT | COPYLIB                         | This include member contains<br>the based structure declarations<br>that are used in the<br><i>idlmembernameM</i> include<br>member.      |
|                |                                 | This member is automatically<br>included in the idlmembernameM<br>include member.                                                         |
| idlmembernameX | <b>COPYLIB</b>                  | This include member contains<br>structures that are used by the<br>PL/I runtime to support the<br>interfaces defined in the IDI<br>member |
|                |                                 | This member is automatically<br>included in the idlmembernameV<br>source code member.                                                     |
| idlmembernameD | COPYLIB                         | This include member contains a<br>select statement for calling the<br>correct procedure for the<br>requested operation.                   |
|                |                                 | This include member is<br>automatically included in the<br>idlmembernameI SOUrce code<br>member.                                          |

**Table 4:** *Generated PL/I Include Members*

### **How IDL maps to PL/I include members**

Each IDL interface maps to a set of PL/I structures. There is one structure defined for each IDL operation. A structure contains each of the parameters for the relevant IDL operation in their corresponding PL/I representation. See "IDL-to-PL/I Mapping" on page 177 for details of how IDL types map to PL/I.

Attributes map to two operations (get and set), and readonly attributes map to a single get operation.

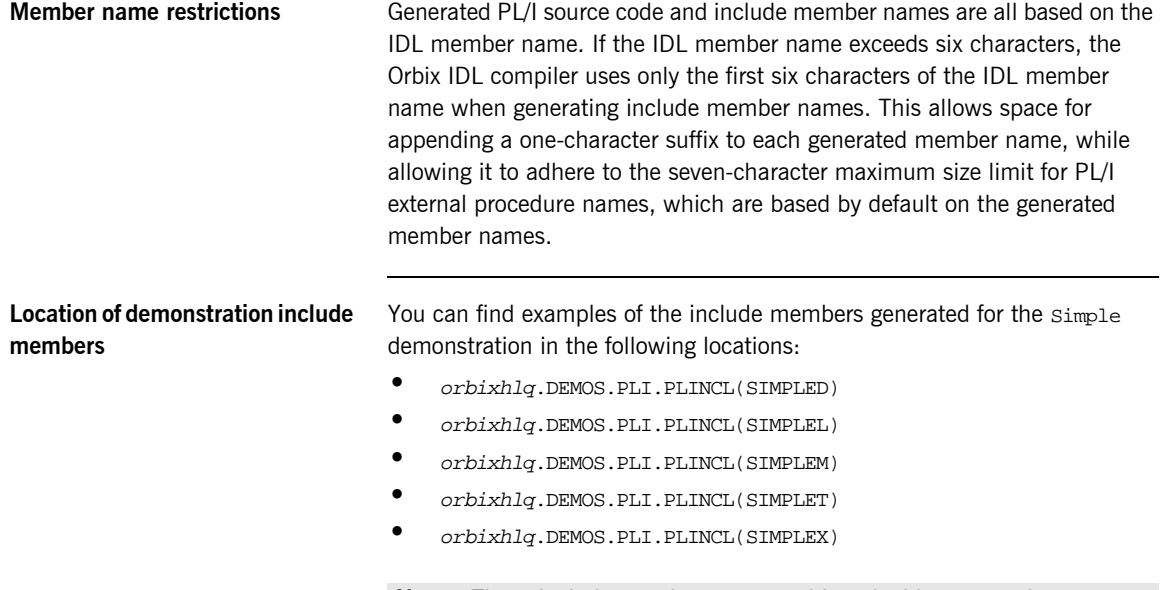

**Note:** These include members are not shipped with your product installation. They are generated when you run the supplied SIMPLIDL JCL, to run the Orbix IDL compiler.

# <span id="page-47-0"></span>**Developing the Server**

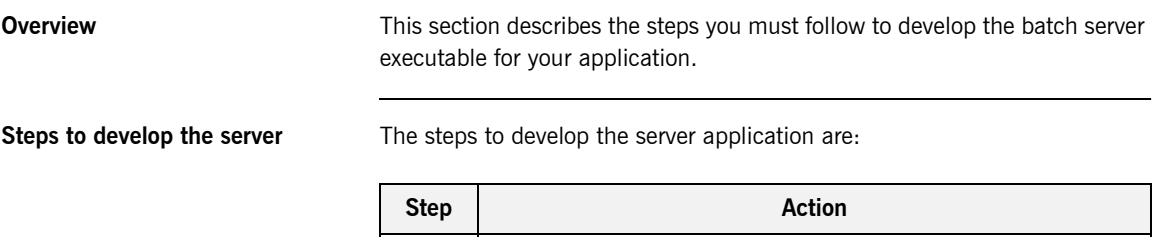

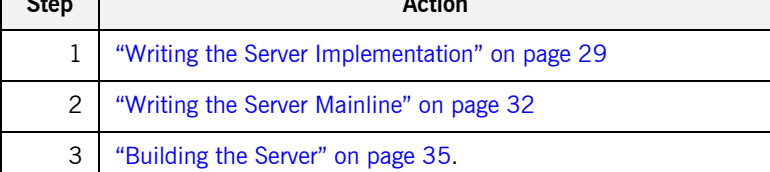

# <span id="page-48-0"></span>**Writing the Server Implementation**

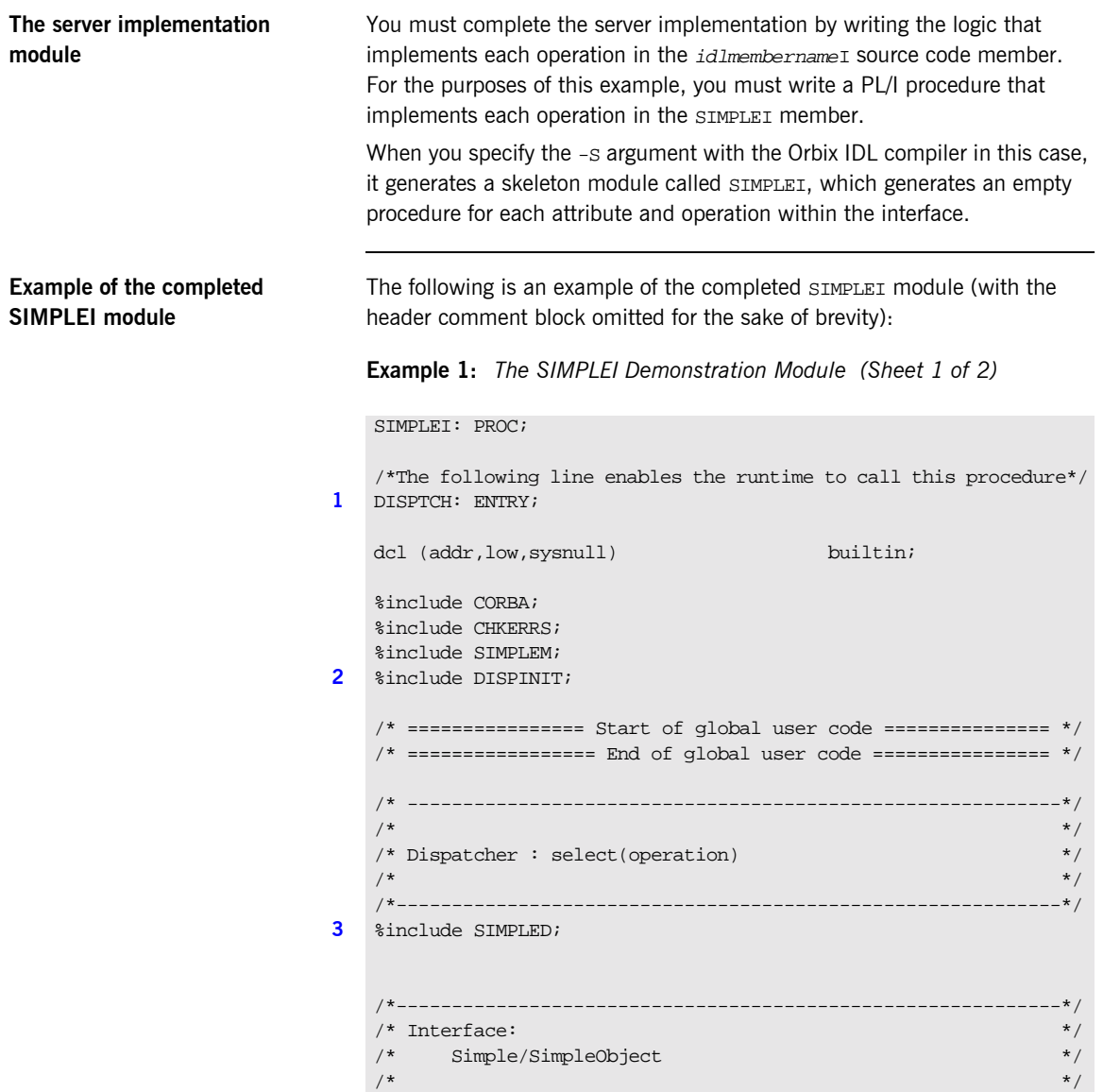

**Example 1:** *The SIMPLEI Demonstration Module (Sheet 2 of 2)*

```
\gamma* Mapped name: \gamma/* Simple SimpleObject */
    \frac{1}{\sqrt{2}} * \frac{1}{\sqrt{2}} * \frac{1}{\sqrt{2}} * \frac{1}{\sqrt{2}} * \frac{1}{\sqrt{2}} * \frac{1}{\sqrt{2}} * \frac{1}{\sqrt{2}} * \frac{1}{\sqrt{2}} * \frac{1}{\sqrt{2}} * \frac{1}{\sqrt{2}} * \frac{1}{\sqrt{2}} * \frac{1}{\sqrt{2}} * \frac{1}{\sqrt{2}} * \frac{1}{\sqrt{2}} * \frac{1}{\sqrt{2}}\frac{1}{x} Inherits interfaces: \frac{x}{x}\frac{1}{\sqrt{2}} (none) \frac{1}{\sqrt{2}} (none) \frac{1}{\sqrt{2}} (none)
    /*------------------------------------------------------------*/
     /*------------------------------------------------------------*/
    % /* Operation: call_me */<br>
/* Mapped name: call me */<br>
*/ Mapped name: call me */
    /* Mapped name: call_me */
    /* Arguments: None */
    \hspace{1.6cm} \text{\hspace{1.5cm}}^{\ast} \text{ Returns: } \hspace{1.5cm} \text{\hspace{1.5cm}} \text{\hspace{1.5cm}} \text{\hspace{1.5cm}} \text{\hspace{1.5cm}}^{\ast} //*------------------------------------------------------------*/
4 proc_Simple_SimpleObject_c_c904: PROC(p_args);
    dcl p_args ptr;
5 dcl 1_args aligned based(p_args)
                                   like Simple SimpleObject c ba77 type;
    /* ==================== Start of operation code ============= */
6 put skip list('Operation call me() called');
    put skip;
    /* ====================== End of operation code =============== */
    END proc_Simple_SimpleObject_c_c904;
    END SIMPLEI;
```
<span id="page-49-3"></span>**Explanation of the SIMPLEI module**

The SIMPLEI module can be explained as follows:

- <span id="page-49-0"></span>1. When an incoming request arrives from the network, it is processed by the ORB and a call is made from the PL/I runtime to the DISPTCH entry point.
- <span id="page-49-1"></span>2. Within the DISPINIT include member, PODREQ is called to provide information about the current invocation request, which is held in the REQINFO structure. PODREQ is called once for each operation invocation after a request has been dispatched to the server. STRGET is then called to copy the characters in the unbounded string pointer for the operation name into the PL/I string that represents the operation name.
- <span id="page-49-2"></span>3. The SIMPLED include member contains a select statement that determines which procedure within SIMPLEI is to be called, given the operation name and interface name passed to SIMPLEI. It calls PODGET

<span id="page-50-2"></span><span id="page-50-1"></span><span id="page-50-0"></span>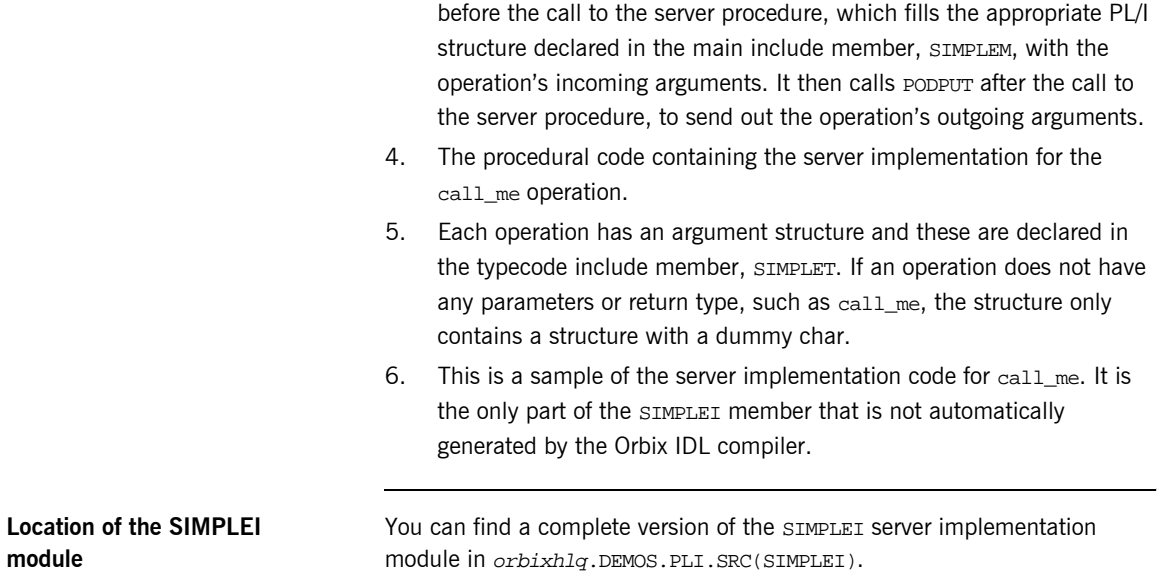

# <span id="page-51-0"></span>**Writing the Server Mainline**

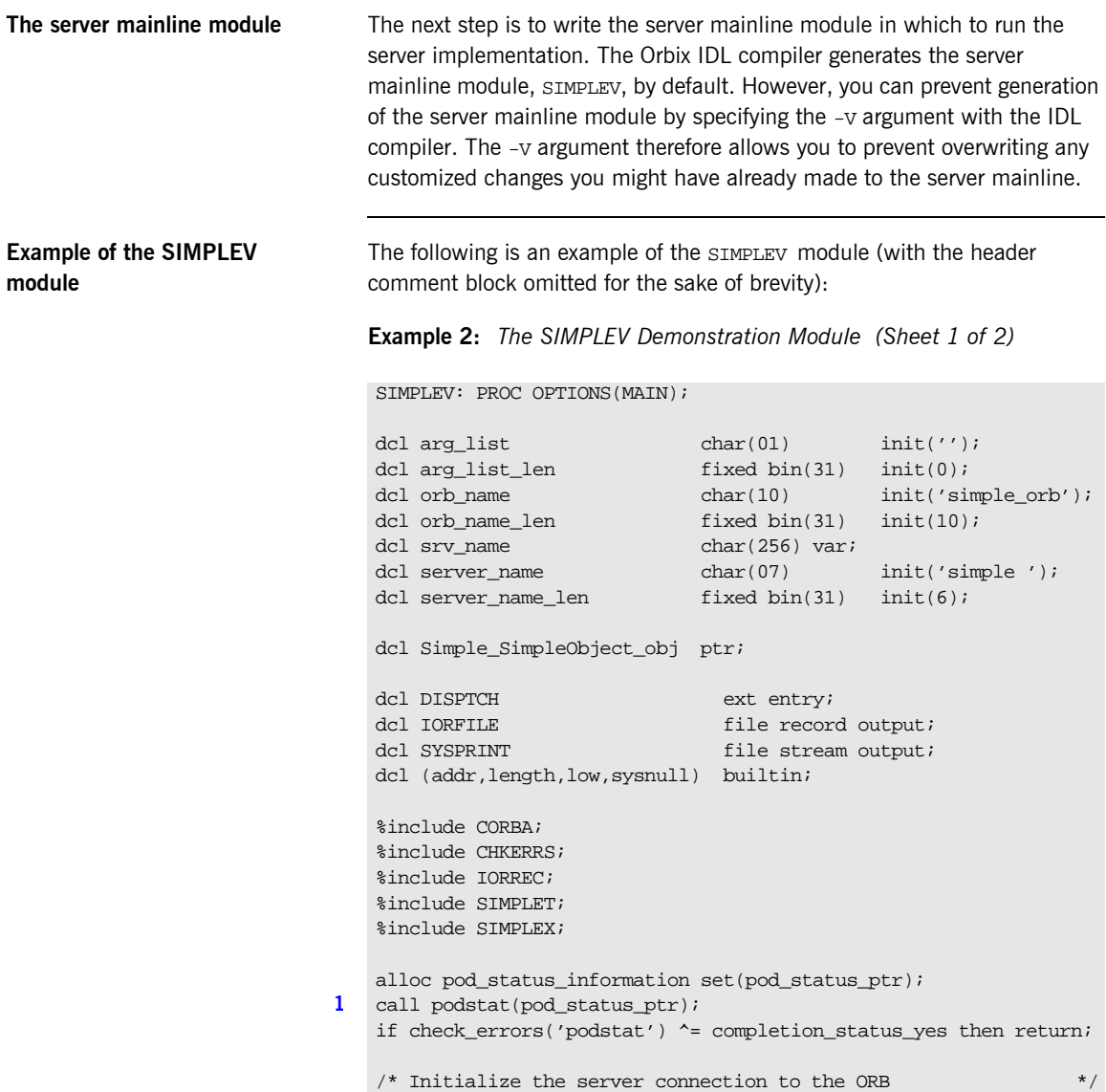

**Example 2:** *The SIMPLEV Demonstration Module (Sheet 2 of 2)*

```
2 call orbargs(arg_list,arg_list_len,orb_name,orb_name_len);
   if check errors('orbargs') \sim = completion status yes then return;
3 call podsrvr(server_name, server_name_len);
   if check errors('podsrvr') \uparrow = completion status yes then return;
   /* Register interface : Simple/SimpleObject */
4 call podreg(addr(Simple_SimpleObject_interface));
   if check_errors('podreg';) ^= completion_status_yes then return;
   put skip list('Creating the simple_persistent object');
5 call objnew(server name, Simple SimpleObject intf,
      Simple_SimpleObject_objid, Simple_SimpleObject_obj);
   if check_errors('objnew') ^= completion_status_yes then return;
   /* Write out the IOR for each interface */open file(IORFILE);
6 call obj2str(Simple_SimpleObject_obj, iorrec_ptr);
   if check errors('obj2str') \uparrow = completion status yes then return;
   put skip list('Writing out the object reference');
   call strget(iorrec_ptr, iorrec, iorrec_len);
   if check_errors('strget') ^= completion_status_yes then return;
   write file(IORFILE) from(iorrec);
   close file(IORFILE);
   /* Server is now ready to accept requests */
   put skip list('Giving control to the ORB to process requests');
   put skip;
7 call podrun;
   if check_errors('podrun') ^= completion_status_yes then return;
8 call objrel(Simple_SimpleObject_obj);
   if check_errors('objrel') ^= completion_status_yes then return;
   free pod_status_information;
   END SIMPLEV;
```
<span id="page-53-8"></span><span id="page-53-7"></span><span id="page-53-6"></span><span id="page-53-5"></span><span id="page-53-4"></span><span id="page-53-3"></span><span id="page-53-2"></span><span id="page-53-1"></span><span id="page-53-0"></span>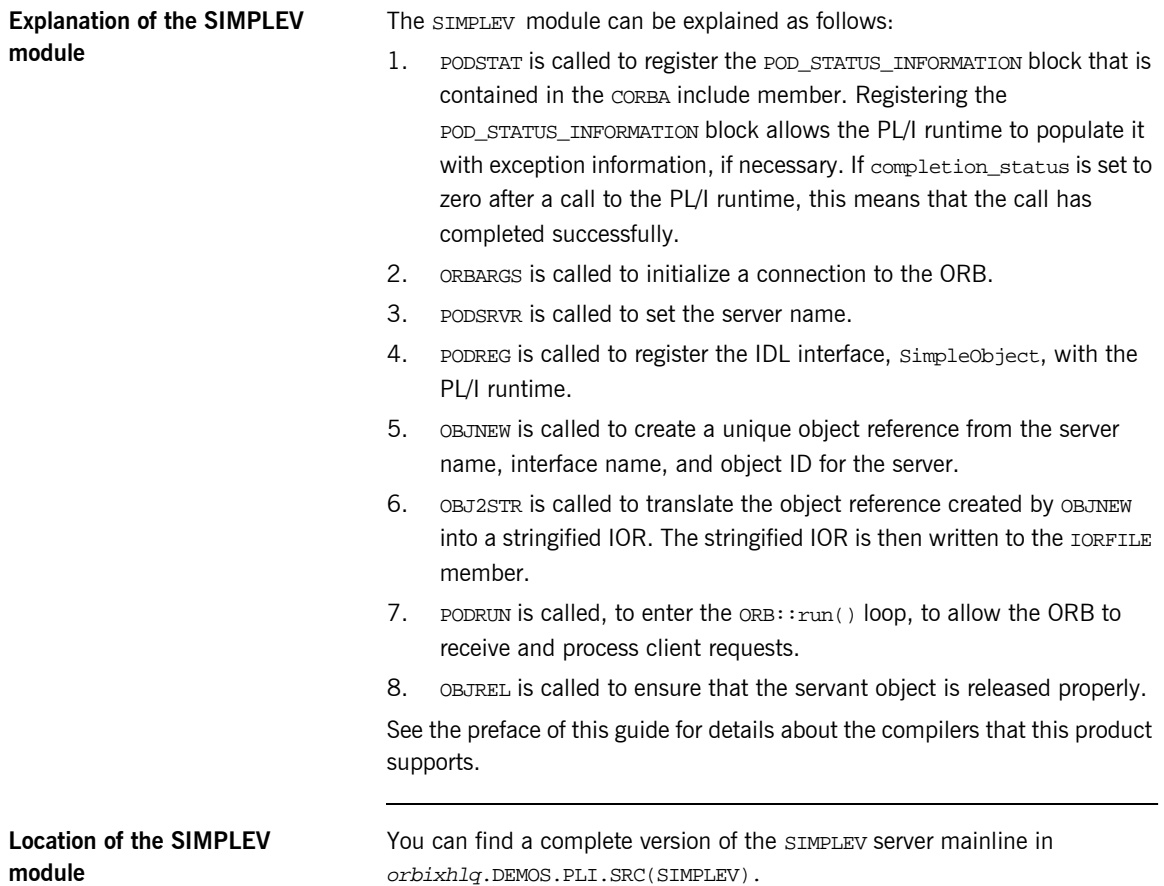

# <span id="page-54-0"></span>**Building the Server**

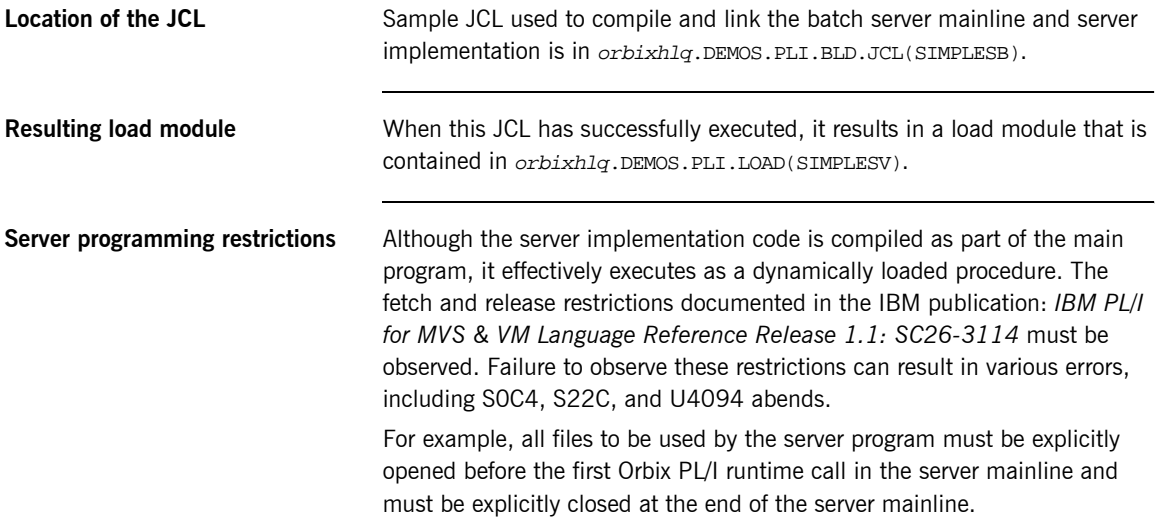

# <span id="page-55-0"></span>**Developing the Client**

**Overview** This section describes the steps you must follow to develop the client executable for your application.

**Note:** The Orbix IDL compiler does not generate PL/I client stub code.

**Steps to develop the client** The steps to develop the client application are:

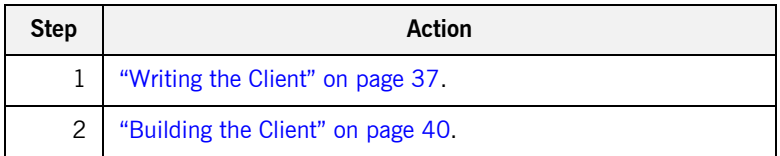

# <span id="page-56-0"></span>**Writing the Client**

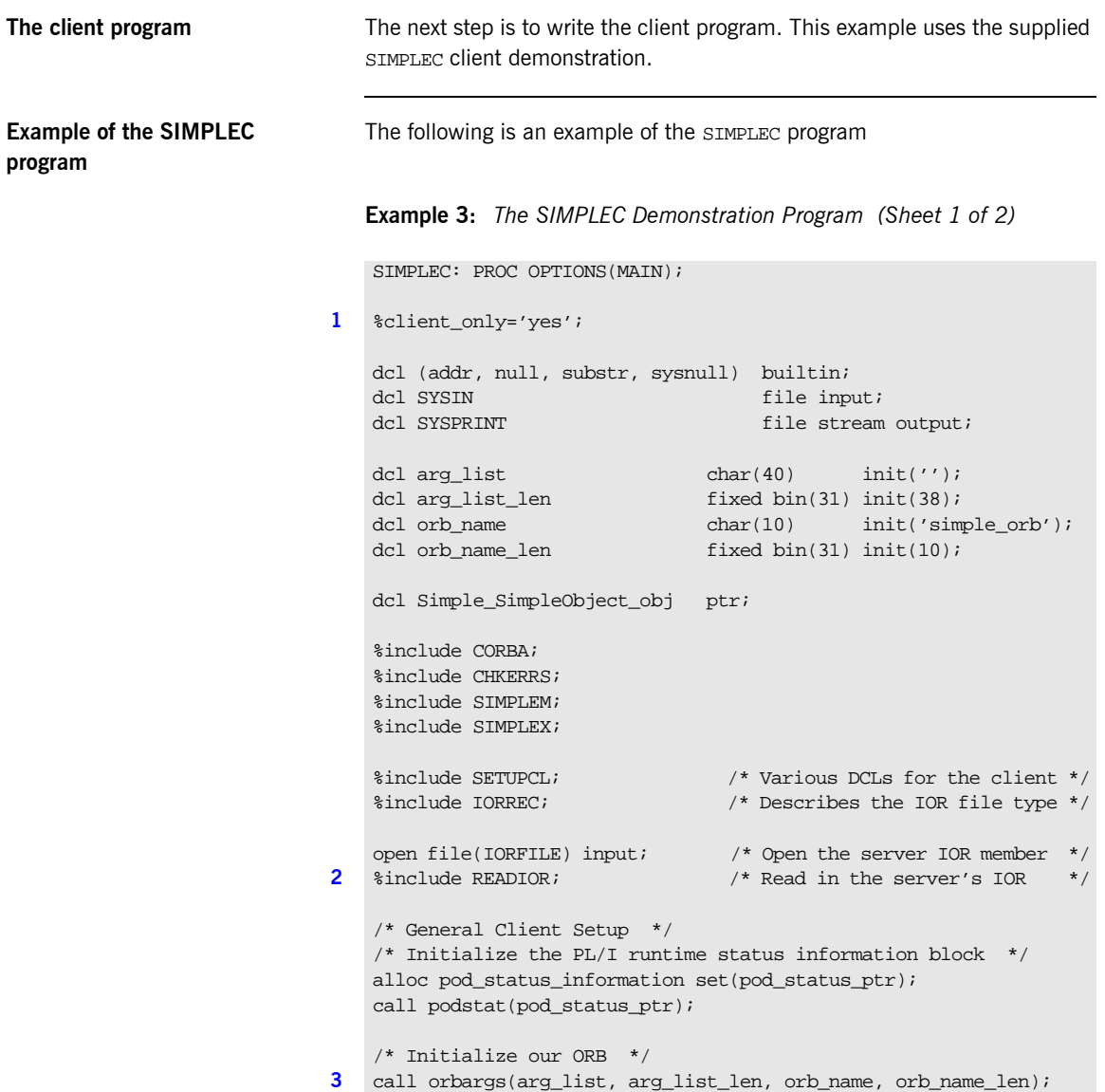

**Example 3:** *The SIMPLEC Demonstration Program (Sheet 2 of 2)*

```
/* Register the SimpleObject interface with the PL/I runtime */
4 call podreg(addr(Simple_SimpleObject_interface));
   if check_errors('podreg') ^= completion_status_yes then return;
   /* Create an object reference from the server's IOR */
   /* so we can make calls to the server *5 call str2obj(iorrec_ptr, Simple_SimpleObject_obj);
   if check_errors('objset') ^= completion_status_yes then return;
   /* Now we are ready to start making server requests */
   put skip list('simple_persistent demo');
   put skip list('======================');
   /* Call operation call_me */
   /* As this is a very simple function, there aren't any */
   /* parameters. So instead we pass in the generated dummy *//* structure created for this operation. */put skip list('Calling operation call_me…');
6 call podexec(Simple_SimpleObject_obj,
      Simple SimpleObject call me,
       addr(Simple_SimpleObject_c_ba77_args),
        no_user_exceptions);
   if check_errors('podexec') ^= completion_status_yes then return;
   put skip list('Operation call_me completed (no results to
      display)');
   put skip;
   put skip list('End of the simple_persistent demo');
   put skip;
   /* Free the simple_persistent object reference */
7 call objrel(Simple_SimpleObject_obj);
   if check_errors('objrel') ^= completion_status_yest then return;
```
END SIMPLEC;

### <span id="page-58-7"></span>**Explanation of the SIMPLEC program**

**program**

The SIMPLEC program can be explained as follows:

- <span id="page-58-1"></span>1. This preprocessor setting instructs the PL/I compiler not to include the CORBASV include member, which contains PL/I runtime functions that are used only by the server. The CORBA include member includes a check for this setting.
- <span id="page-58-0"></span>2. The READIOR include member reads the IOR from the TORETLE member and creates an unbounded string, called iorrec ptr, which is used later in the program to create an object reference from this IOR.
- <span id="page-58-2"></span>3. ORBARGS is called to initialize a connection to the ORB.
- <span id="page-58-3"></span>4. PODREG is called to register the IDL interface with the PL/I runtime.
- <span id="page-58-4"></span>5. STR2OBJ is called to create an object reference to the server object represented by the IOR. This must be done to allow operation invocations on the server. The STR2OBJ call takes an interoperable stringified object reference and produces an object reference pointer. This pointer is used in all method invocations. See the *CORBA Programmerís Reference, C++* for more details about stringified object references.
- <span id="page-58-5"></span>6. After the object reference is created, PODEXEC is called to invoke operations on the server object represented by that object reference. You must pass the object reference, the operation name, the argument description packet, and the user exception buffer. If the call does not have a user exception defined (as in the preceding example), the no\_user\_exceptions variable is passed in instead. The operation name must have at least one trailing space. The same argument description is used by the server, and can be found in the orbixhlq.DEMOS.PLI.PLINCL(SIMPLET) include member.
- <span id="page-58-6"></span>7. OBJREL is called to ensure that the servant object is released properly.

**Location of the SIMPLEC**  You can find a complete version of the SIMPLEC client module in orbixhlq.DEMOS.PLI.SRC(SIMPLEC).

# <span id="page-59-0"></span>**Building the Client**

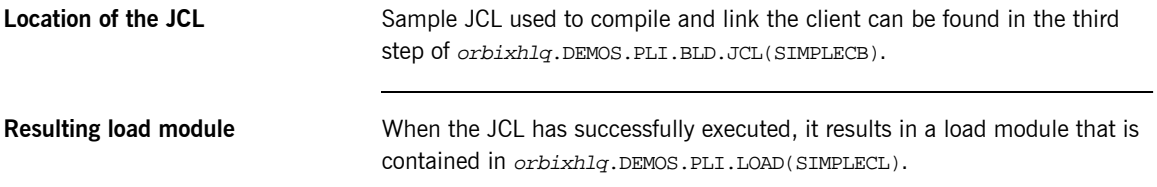

# **Running the Application**

**Introduction** This section describes the steps you must follow to run your application. It also provides an example of the output produced by the client and server.

> **Note:** This example involves running a PL/I client and PL/I server. You could, however, choose to run a PL/I server and a  $C++$  client, or a PL/I client and a  $C++$  server. Substitution of the appropriate JCL is all that is required in the following steps to mix clients and servers in different languages.

**Steps to run the application** The steps to run the application are:

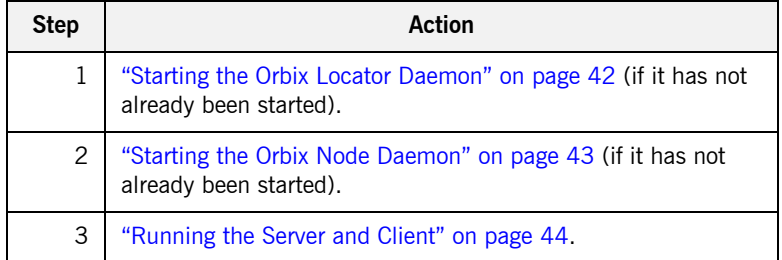

## <span id="page-61-0"></span>**Starting the Orbix Locator Daemon**

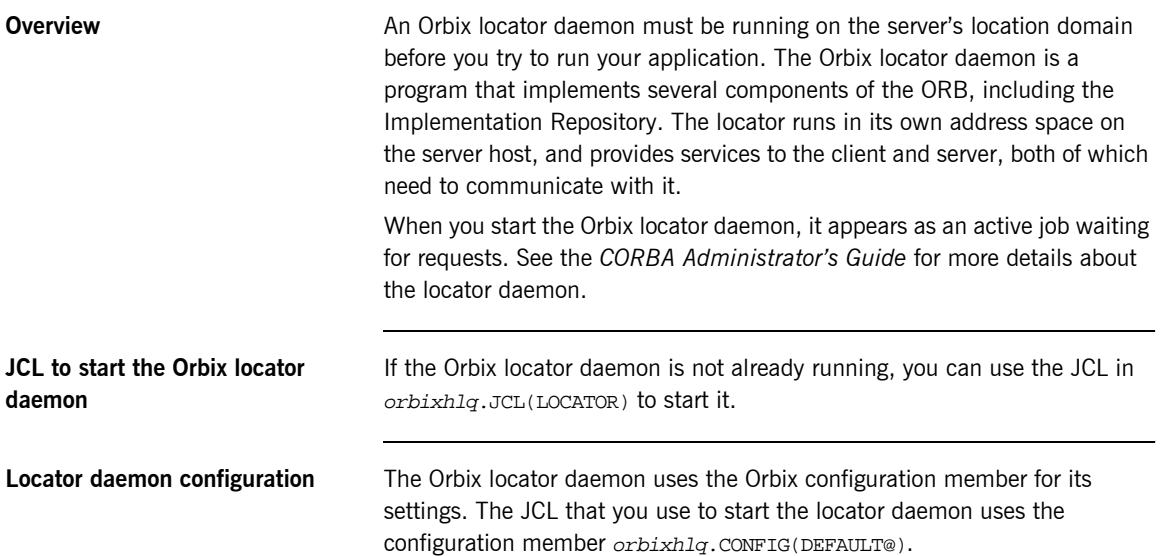

# <span id="page-62-0"></span>**Starting the Orbix Node Daemon**

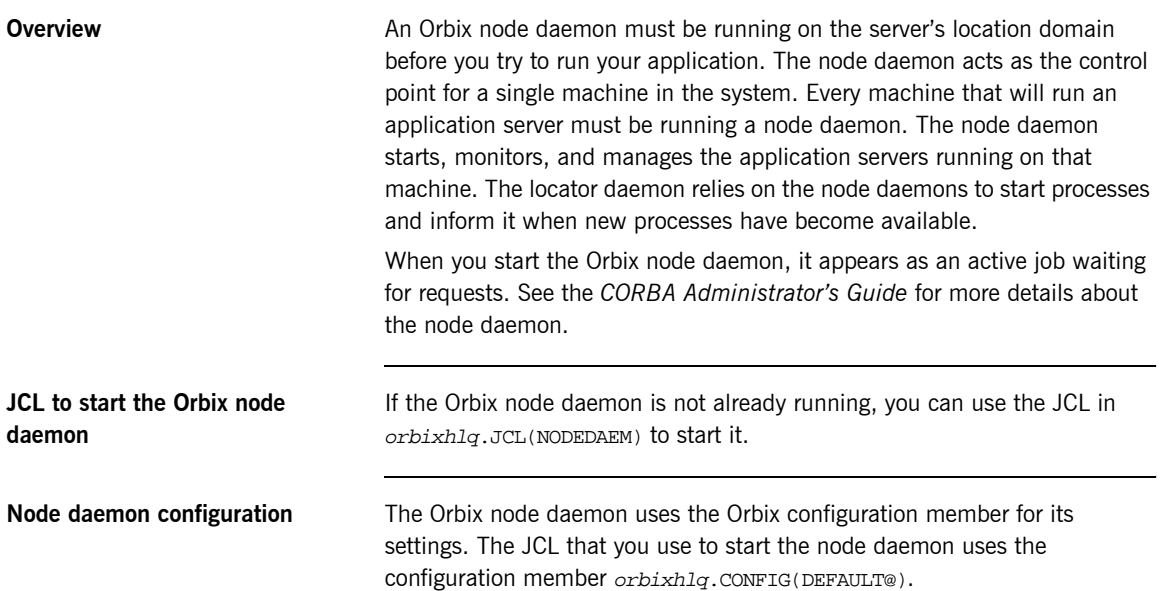

## <span id="page-63-0"></span>**Running the Server and Client**

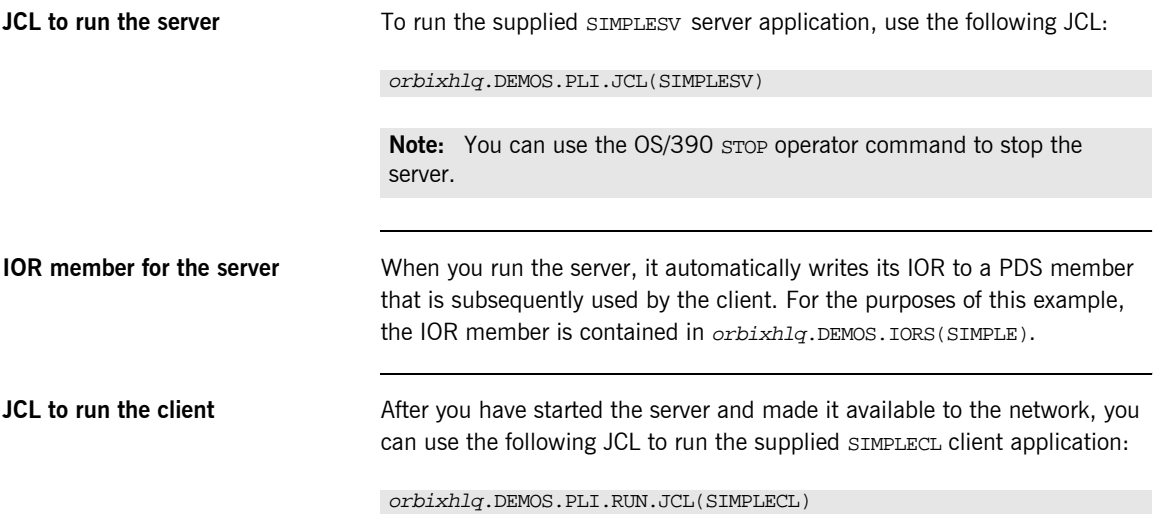

## **Application Output**

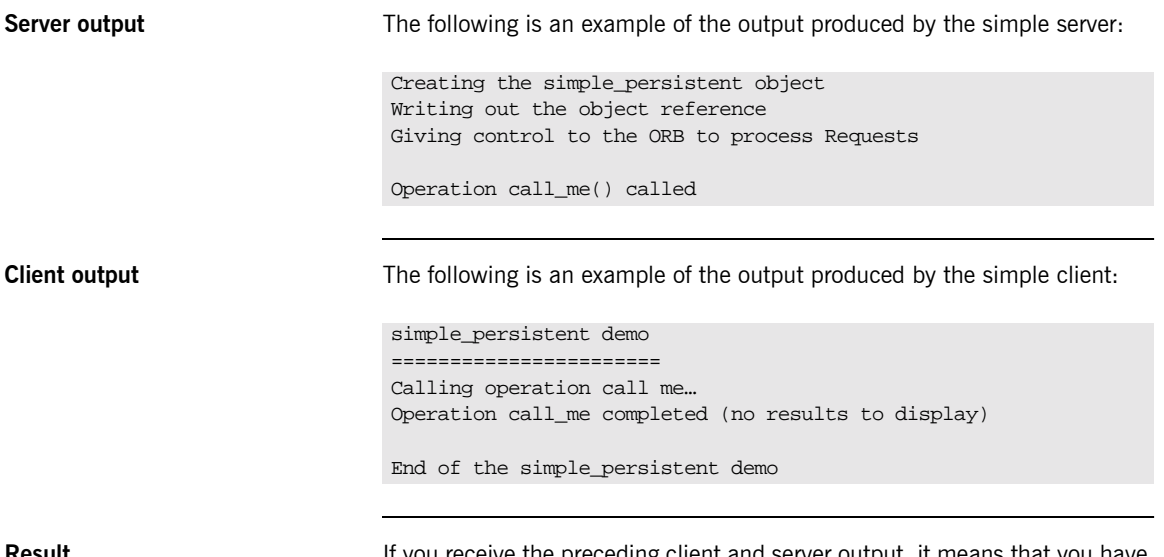

**Result** If you receive the preceding client and server output, it means that you have successfully created an Orbix PL/I client-server batch application.

# **Application Address Space Layout**

**Overview** [Figure 3](#page-65-0) is a graphical overview of the address space layout for an Orbix PL/I application running in batch in a native OS/390 environment. This is shown for the purposes of example and is not meant to reflect a real-world scenario requiring the Orbix Mainframe.

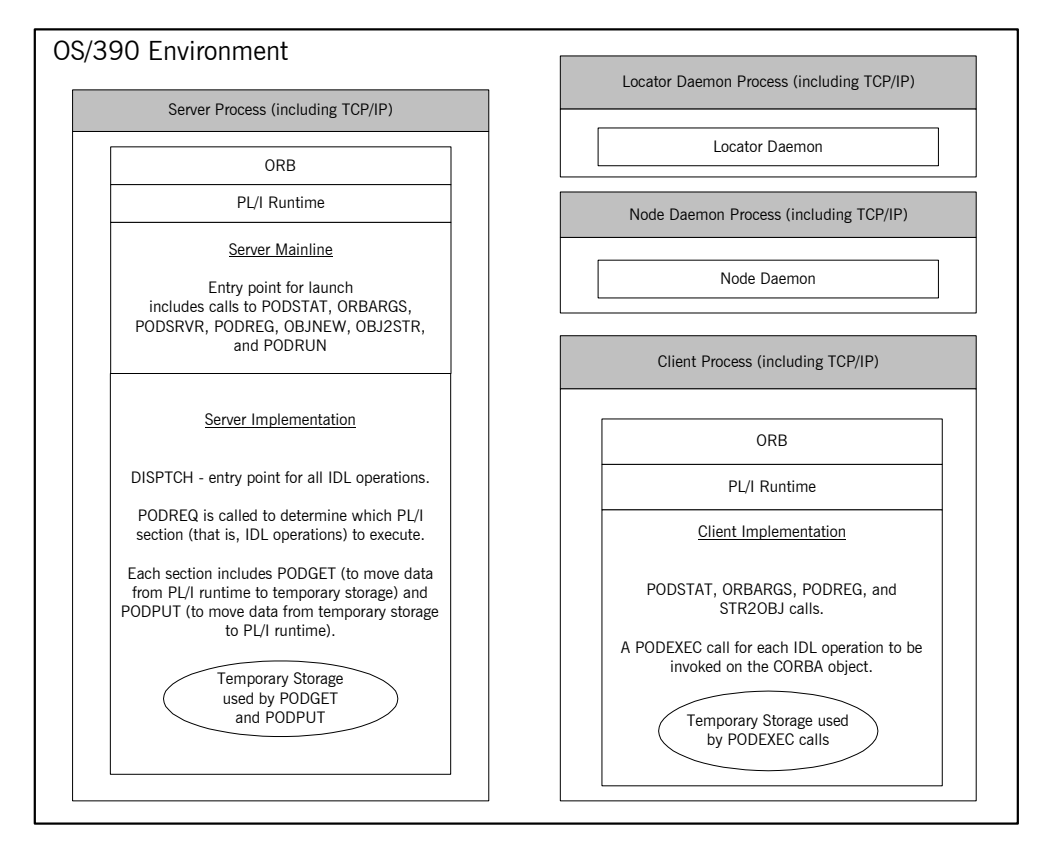

<span id="page-65-0"></span>**Figure 3:** *Address Space Layout for an Orbix PL/I Application*

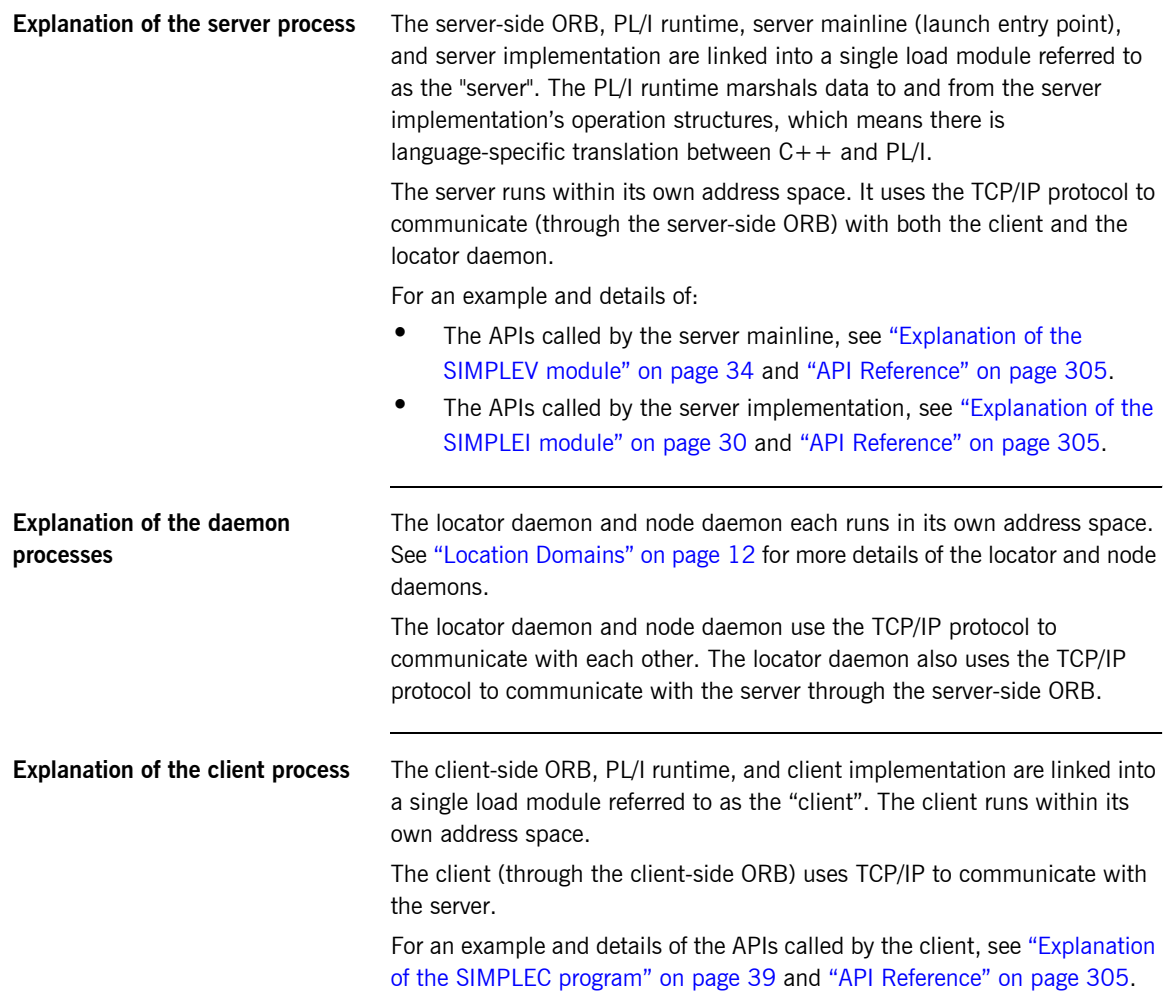

CHAPTER 2 | **Getting Started in Batch**

# <span id="page-68-0"></span>Getting Started in IMS

*This chapter introduces IMS application programming with Orbix, by showing how to use Orbix to develop both an IMS PL/I client and an IMS PL/I server. It also provides details of how to subsequently run the IMS client against a PL/I batch server, and how to run a PL/I batch client against the IMS server.*

**In this chapter** This chapter discusses the following topics:

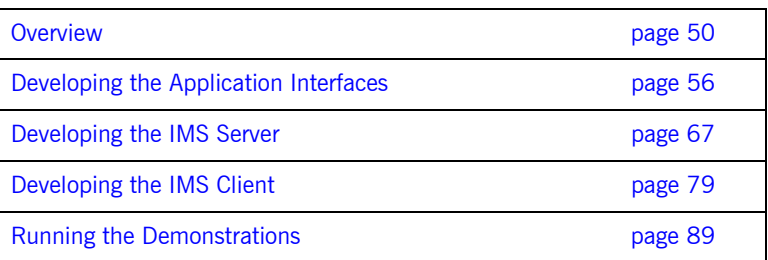

**Note:** The client and server examples provided in this chapter respectively require use of the IMS client and server adapters that are supplied as part of the Orbix Mainframe. See the *IMS Adapters Administratorís Guide* for more details about these IMS adapters.

# <span id="page-69-0"></span>**Overview**

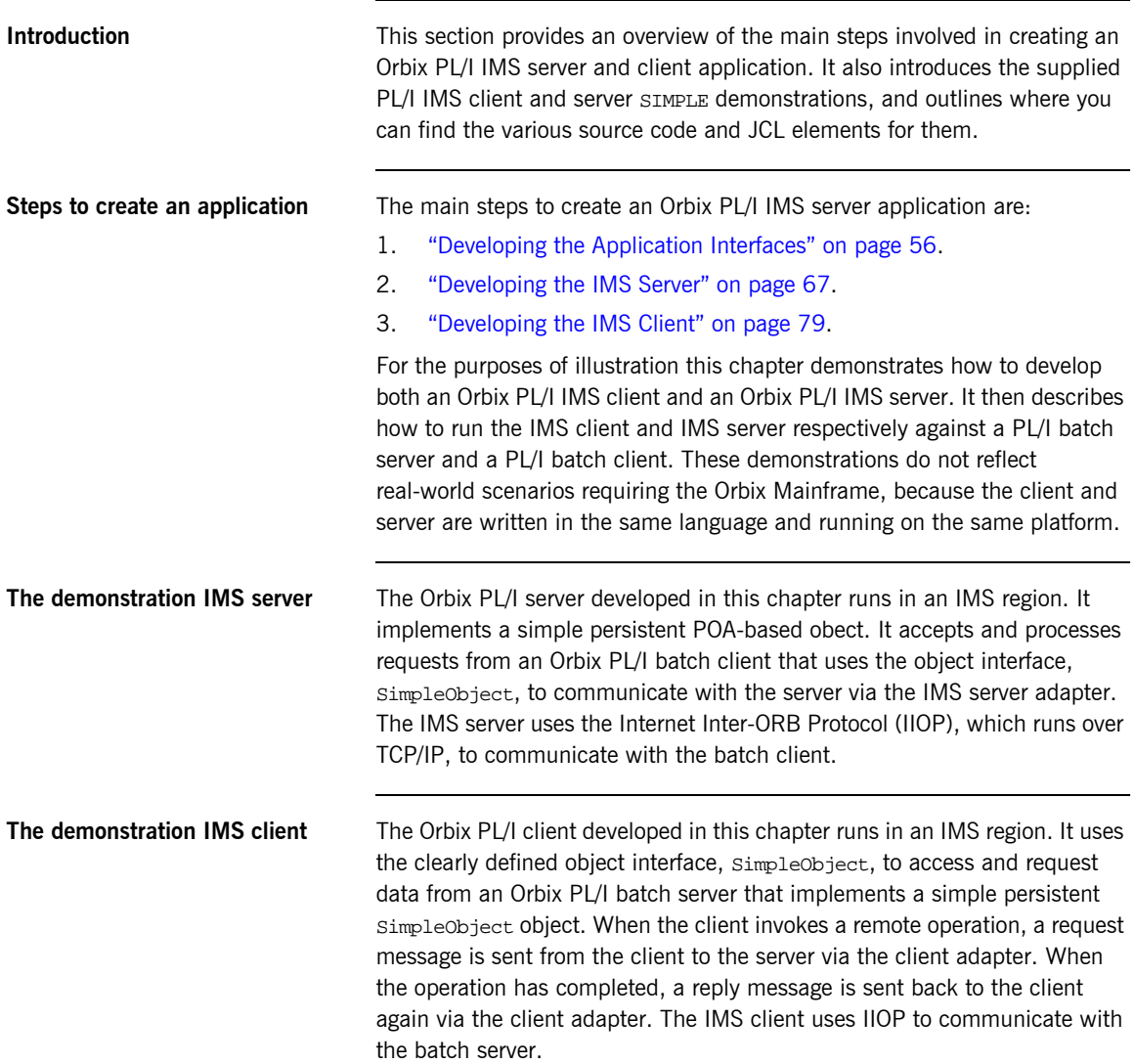

### **Supplied code and JCL for IMS application development**

All the source code and JCL components needed to create and run the IMS SIMPLE server and client demonstrations have been provided with your installation. Apart from site-specific changes to some JCL, these do not require editing.

[Table 5](#page-70-0) provides a summary of these code elements and JCL components (where *orbixhlq* represents your installation's high-level qualifier).

<span id="page-70-0"></span>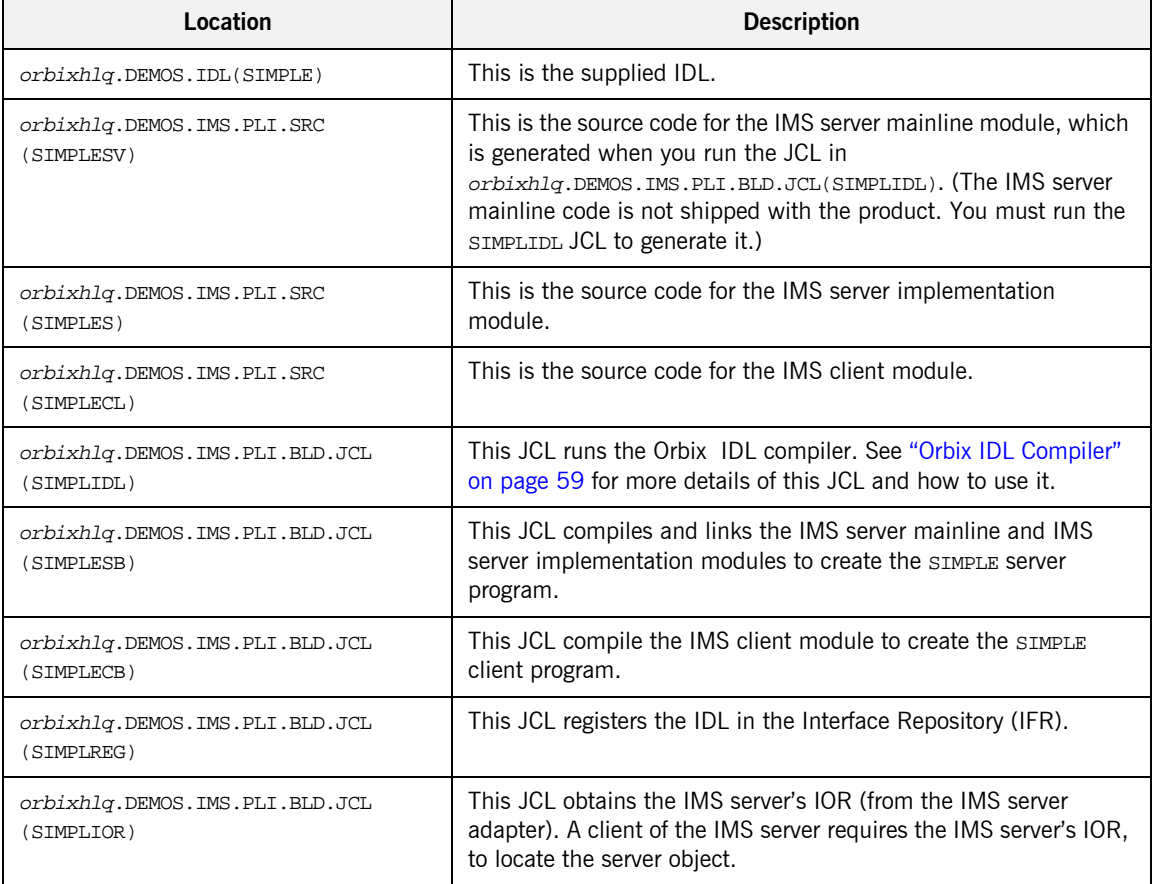

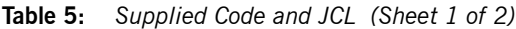

| Location                                     | <b>Description</b>                                                                                                    |
|----------------------------------------------|----------------------------------------------------------------------------------------------------|
| orbixhlq.DEMOS.IMS.PLI.BLD.JCL<br>(UPDTCONF) | This JCL adds the following configuration entry to the<br>configuration member:                                                                                                    |
|                                              | initial references: SimpleObject: reference="IOR";                                                                                                    |
|                                              | This configuration entry specifies the IOR that the IMS client uses<br>to contact the batch server. The IOR that is set as the value for<br>this configuration entry is the IOR that is published in<br>orbixhlq.DEMOS.IORS(SIMPLE) when you run the batch server.<br>The object reference for the server is represented to the<br>demonstration IMS client as a corbaloc URL string in the form<br>corbaloc:rir:/SimpleObject. This form of corbaloc URL string<br>requires the use of the<br>initial_references:SimpleObject:reference="IOR"<br>configuration entry. |
|                                              | Other forms of corbaloc URL string can also be used (for example,<br>the IIOP version, as demonstrated in the nested sequences<br>demonstration supplied with your product installation). See<br>"STR2OBJ" on page 404 for more details of the various forms of<br>corbaloc URL strings and the ways you can use them.                                                                                                    |
| orbixhlq.JCL(MFCLA)                          | This JCL configures and runs the client adapter.                                                                                                    |
| orbixhlq.JCL(IMSA)                           | This JCL configures and runs the IMS server adapter.                                                                                                    |

**Table 5:** *Supplied Code and JCL (Sheet 2 of 2)*

**Supplied include members** [Table 6](#page-71-0) provides a summary in alphabetic order of the various include members supplied with your product installation that are relevant to IMS application development. Again, orbixhlq represents your installation's high-level qualifier.

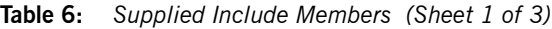

<span id="page-71-0"></span>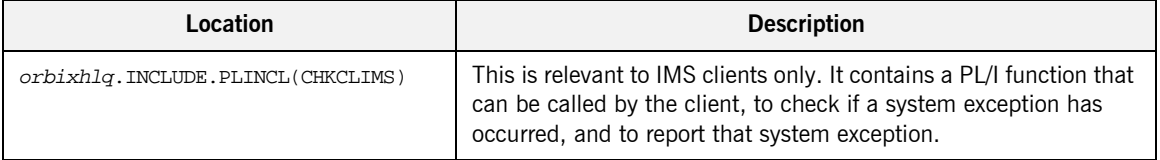
| Location                          | <b>Description</b>                                                                                                    |
|-----------------------------------|----------------------------------------------------------------------------------------------------|
| orbixhlq.INCLUDE.PLINCL(CHKERRS)  | This is relevant to IMS servers. It contains a PL/I function that can<br>be called by the IMS server, to check if a system exception has<br>occurred, and to report that system exception.                                                                                                    |
| orbixhlq.INCLUDE.PLINCL(CORBA)    | This is relevant to both IMS clients and servers. It contains<br>common PL/I runtime variables. It includes the CORBACOM include<br>member by default. It also includes the CORBASV include member,<br>if the client module contains the line $\text{zclient\_only='yes'}$ ;.                                                                                                    |
| orbixhlq.INCLUDE.PLINCL(CORBACOM) | This is relevant to both IMS clients and servers. It contains<br>common PL/I runtime function definitions that can be used both<br>by clients and servers.                                                                                                    |
| orbixhlq.INCLUDE.PLINCL(CORBASV)  | This is relevant to IMS servers. It contains PL/I runtime function<br>definitions that can be used by servers.                                                                                                    |
| orbixhlq.INCLUDE.PLINCL(DISPINIT) | This is relevant to IMS servers only. It retrieves the current request<br>information into the REOINFO structure via PODREO. From REOINFO<br>the operation to be performed by the server is retrieved via a call<br>to STRGET.                                                                                                    |
| orbixhlq.INCLUDE.PLINCL(DLIDATA)  | This is relevant to IMS clients only. It contains structures to<br>facilitate reading from and writing to the IMS message queue via<br>iopcb_ptr. It contains a a PL/I function called write_dc_text<br>that facilitates writing messages to the IMS output message<br>queue. It does this by using the supplied IBM routine (interface)<br>PLITDLI to make an IMS DC (data communications) call that<br>specifies the common IMS function command ISRT (insert). The<br>DLIDATA member contains all the declarations needed for the<br>supplied PL/I client demonstration in IMS. |
| orbixhlq.INCLUDE.PLINCL(EXCNAME)  | This is relevant to both IMS clients and servers. It contains a PL/I<br>function called CORBA_EXC_NAME that returns the system exception<br>name for the system exception being raised (that is, it maps Orbix<br>exceptions to human-readable strings). EXCNAME is used by<br>CHKERRS and CHKCLIMS.                                                                                                    |

**Table 6:** *Supplied Include Members (Sheet 2 of 3)*

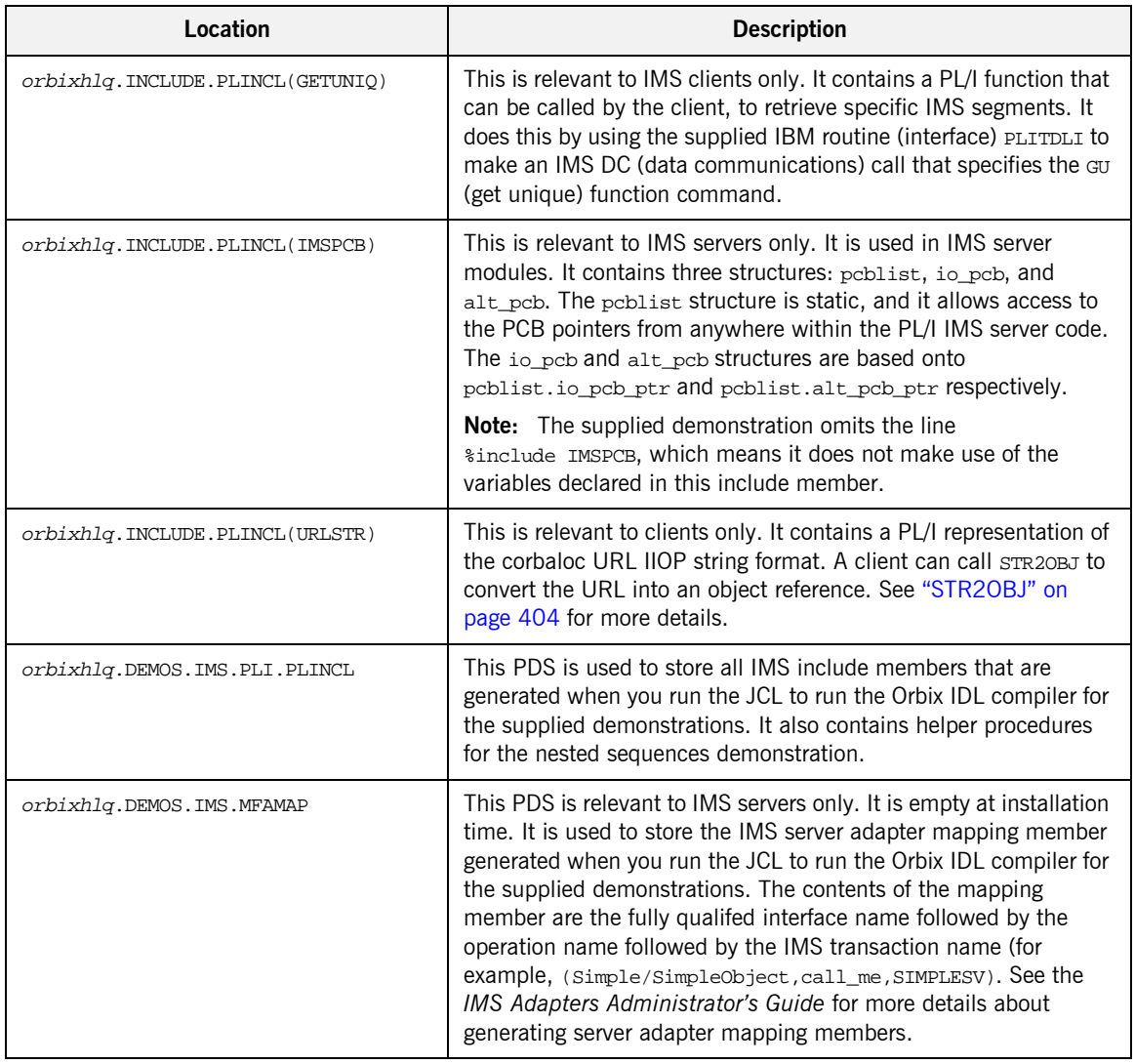

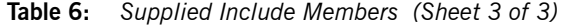

**Checking JCL components** When creating either the IMS client or server SIMPLE application, check that each step involved within the separate JCL components completes with a condition code not greater than 4. If the condition codes are greater than 4, establish the point and cause of failure. The most likely cause is the site-specific JCL changes required for the compilers. Ensure that each high-level qualifier throughout the JCL reflects your installation.

# **Developing the Application Interfaces**

**Overview** This section describes the steps you must follow to develop the IDL interfaces for your application. It first describes how to define the IDL interfaces for the objects in your system. It then describes how to run the IDL compiler. Finally it provides an overview of the PL/I include members, server source code, and IMS server adapter mapping member that you can generate via the IDL compiler.

### **Steps to develop application interfaces**

The steps to develop the interfaces to your application are:

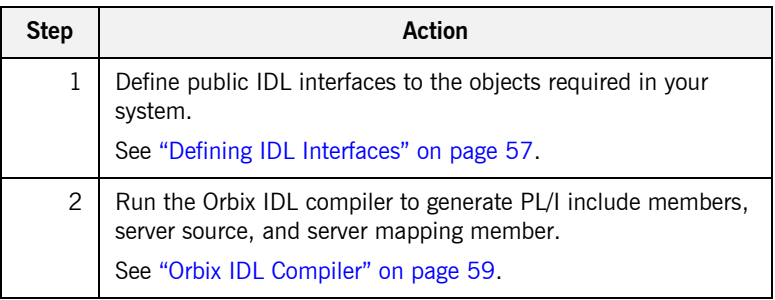

## <span id="page-76-0"></span>**Defining IDL Interfaces**

**Defining the IDL** The first step in writing any Orbix program is to define the IDL interfaces for the objects required in your system. The following is an example of the IDL for the SimpleObject interface that is supplied in orbixhlq.DEMOS.IDL(SIMPLE):

```
// IDL
module Simple
{
     interface SimpleObject
      {
         void
        call me();
     };
};
```
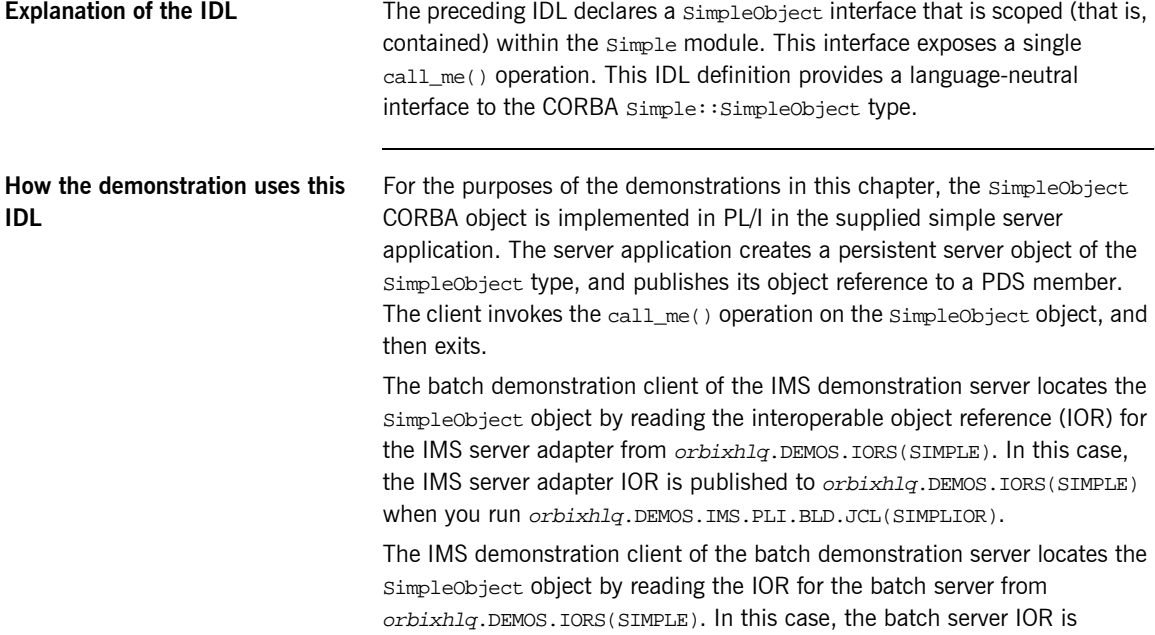

published to *orbixhlq*.DEMOS.IORS(SIMPLE) when you run the batch server. The object reference for the server is represented to the demonstration IMS client as a corbaloc URL string in the form corbaloc:rir:/SimpleObject.

# <span id="page-78-0"></span>**Orbix IDL Compiler**

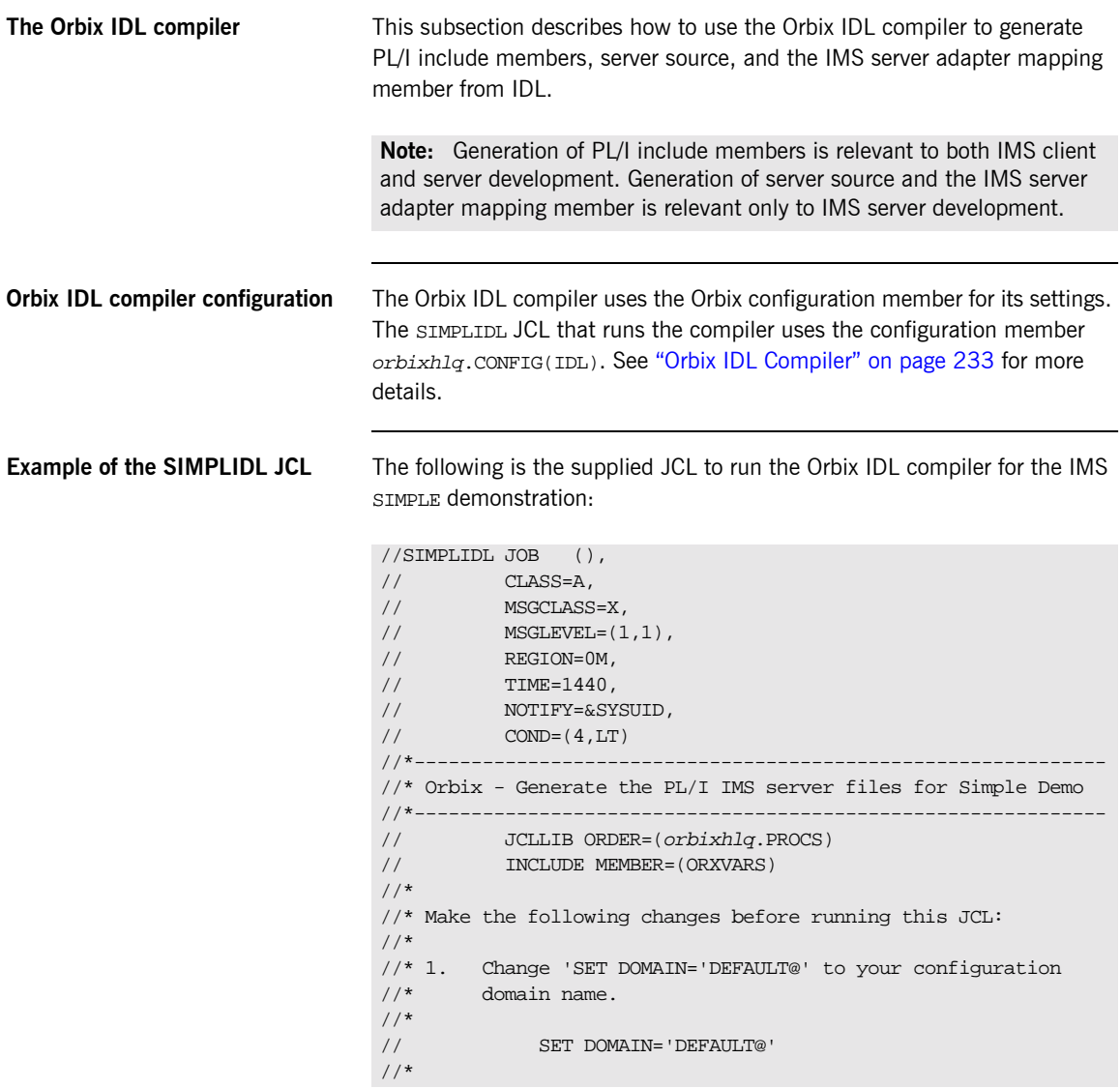

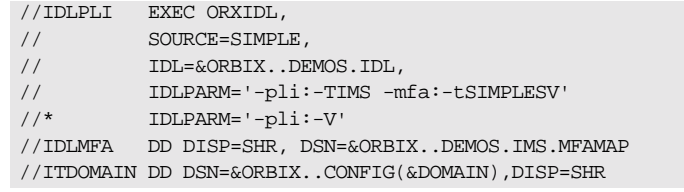

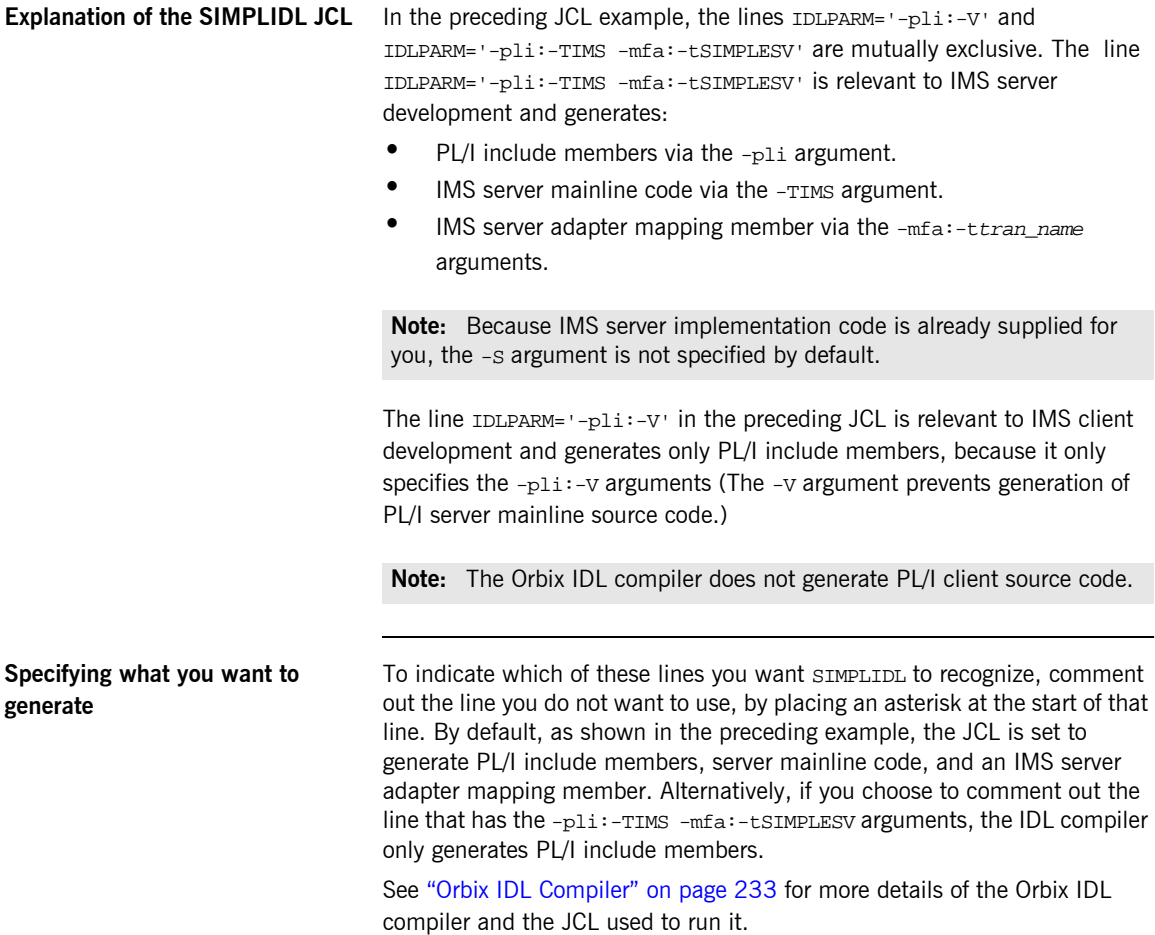

**Running the Orbix IDL compiler** After you have edited the SIMPLIDL JCL according to your requirements, you can run the Orbix IDL compiler by submitting the following job:

orbixhlq.DEMOS.IMS.PLI.BLD.JCL(SIMPLIDL)

## **Generated PL/I Include Members, Source, and Mapping Member**

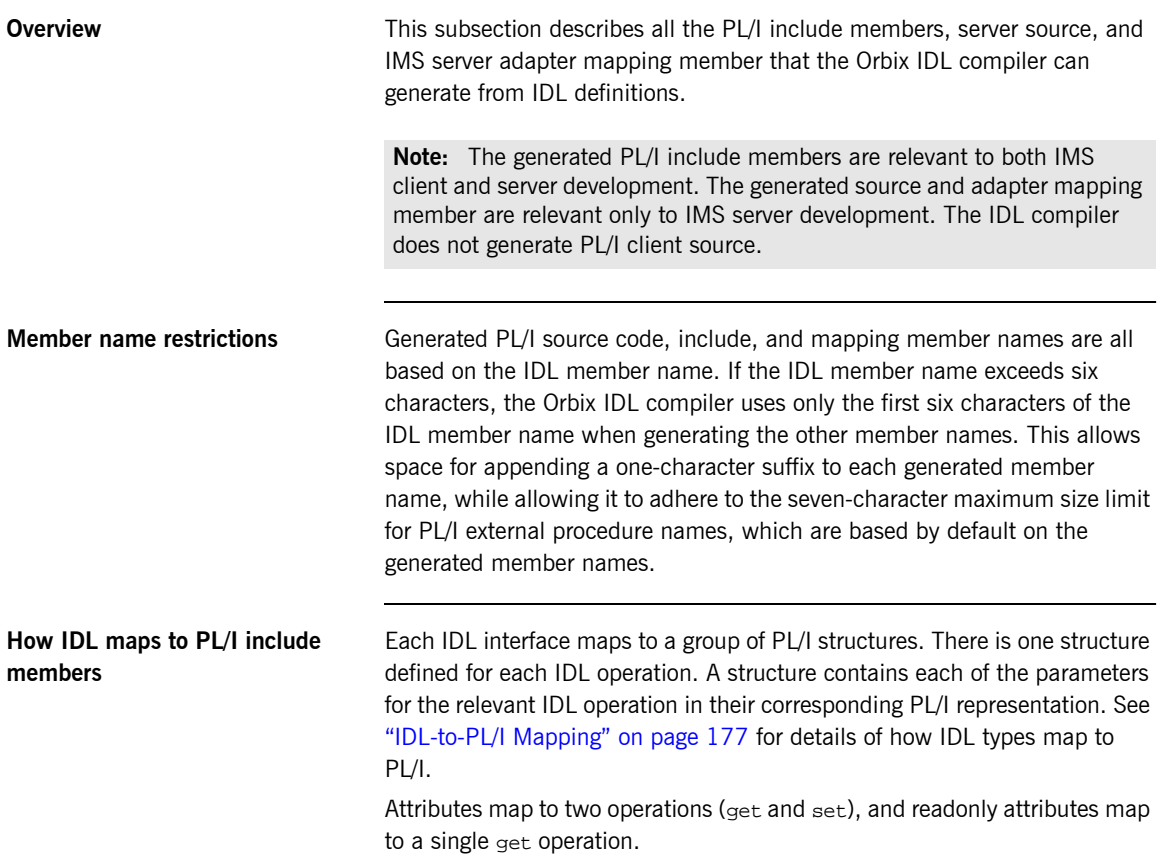

<span id="page-82-0"></span>**Generated PL/I include members** [Table 7](#page-82-0) shows the PL/I include members that the Orbix IDL compiler generates, based on the defined IDL.

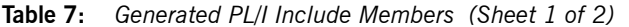

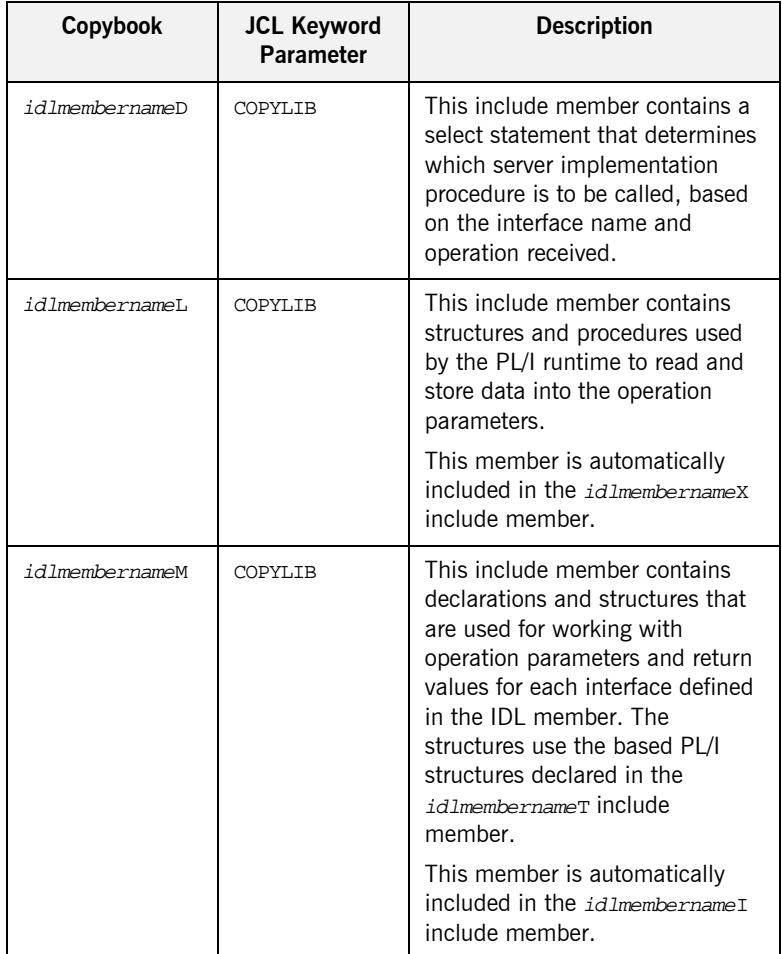

| Copybook       | <b>JCL Keyword</b><br>Parameter | <b>Description</b>                                                                                                    |
|----------------|---------------------------------|----------------------------------------------------------------------------------------------------|
| idlmembernameT | <b>COPYLIB</b>                  | This include member contains<br>the based structure declarations<br>that are used in the<br>idlmembernameM include<br>member.              |
|                |                                 | This member is automatically<br>included in the idlmembernameM<br>include member.                                                          |
| idlmembernameX | <b>COPYLIB</b>                  | This include member contains<br>structures that are used by the<br>PL/I runtime to support the<br>interfaces defined in the IDL<br>member. |
|                |                                 | This member is automatically<br>included in the idlmembernameV<br>source code member.                                                      |
| idlmembernameD | <b>COPYLIB</b>                  | This include member contains a<br>select statement for calling the<br>correct procedure for the<br>requested operation.                    |
|                |                                 | This include member is<br>automatically included in the<br><i>idlmembername</i> I SOUICE COde<br>member.                                   |

**Table 7:** *Generated PL/I Include Members (Sheet 2 of 2)*

<span id="page-84-0"></span>**Generated server source members** [Table 8](#page-84-0) shows the server source code members that the Orbix IDL compiler generates, based on the defined IDL.

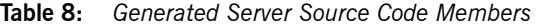

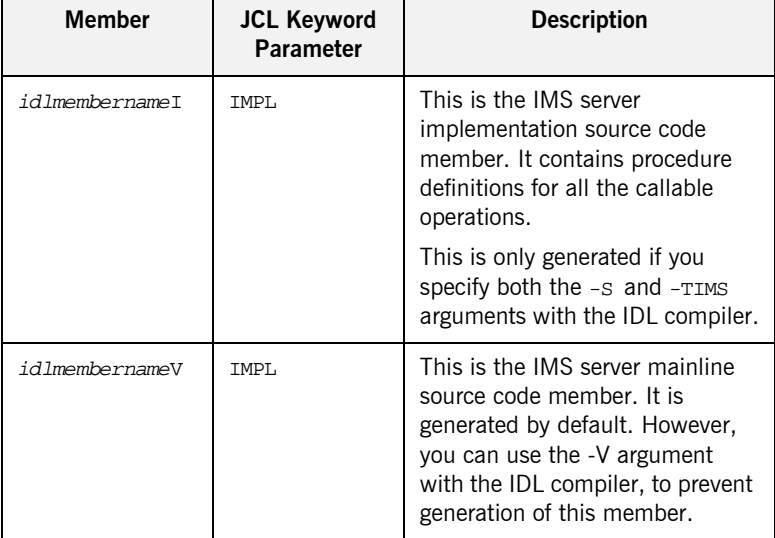

**Note:** For the purposes of this example, the SIMPLEI server implementation member is already provided in your product installation. Therefore, the -s IDL compiler argument used to generate it is not specified in the supplied SIMPLIDL JCL. The SIMPLEV server mainline is not already provided, so the -v argument, which prevents generation of server mainline code, is not specified in the supplied JCL. See "Orbix IDL Compiler" on page 233 for more details of the IDL compiler arguments used to generate, and prevent generation of, IMS server source code.

### <span id="page-85-0"></span>**Generated server adapter mapping member**

[Table 9](#page-85-0) shows the IMS server adapter mapping member that the Orbix IDL compiler generates, based on the defined IDL.

**Table 9:** *Generated IMS Server Adapter Mapping Member*

| Copybook       | <b>JCL Keyword</b><br>Parameter | <b>Description</b>                                                                                                    |
|----------------|---------------------------------|----------------------------------------------------------------------------------------------------|
| idlmembernameA | <b>MEMBER</b>                   | This is a simple text file that<br>determines what interfaces and<br>operations the IMS server<br>adapter supports, and the IMS<br>transaction names to which the<br>IMS server adapter should map<br>each IDL operation. |

### **Location of demonstration copybooks and mapping member**

You can find examples of the include members, server source, and IMS server adapter mapping member generated for the SIMPLE demonstration in the following locations:

- **ï** orbixhlq.DEMOS.IMS.PLI.PLINCL(SIMPLED)
- **ï** orbixhlq.DEMOS.IMS.PLI.PLINCL(SIMPLEL)
- **ï** orbixhlq.DEMOS.IMS.PLI.PLINCL(SIMPLEM)
- **ï** orbixhlq.DEMOS.IMS.PLI.PLINCL(SIMPLET)
- **ï** orbixhlq.DEMOS.IMS.PLI.PLINCL(SIMPLEX)
- **ï** orbixhlq.DEMOS.IMS.PLI.SRC(SIMPLEV)
- **ï** orbixhlq.DEMOS.IMS.PLI.SRC(SIMPLEI)
- **ï** orbixhlq.DEMOS.IMS.MFAMAP(SIMPLEA)

**Note:** Except for the SIMPLEI member, none of the preceding elements are shipped with your product installation. They are generated when you run orbixhlq.DEMOS.IMS.PLI.BLD.JCL(SIMPLIDL), to run the Orbix IDL compiler.

# **Developing the IMS Server**

**Overview** This section describes the steps you must follow to develop the IMS server executable for your application. The IMS server developed in this example will be contacted by the simple batch client demonstration.

**Steps to develop the server** The steps to develop the server application are:

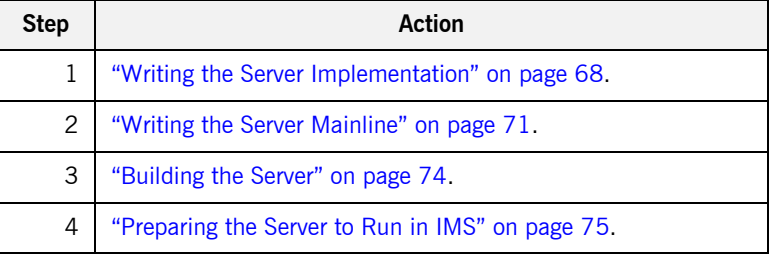

## <span id="page-87-0"></span>**Writing the Server Implementation**

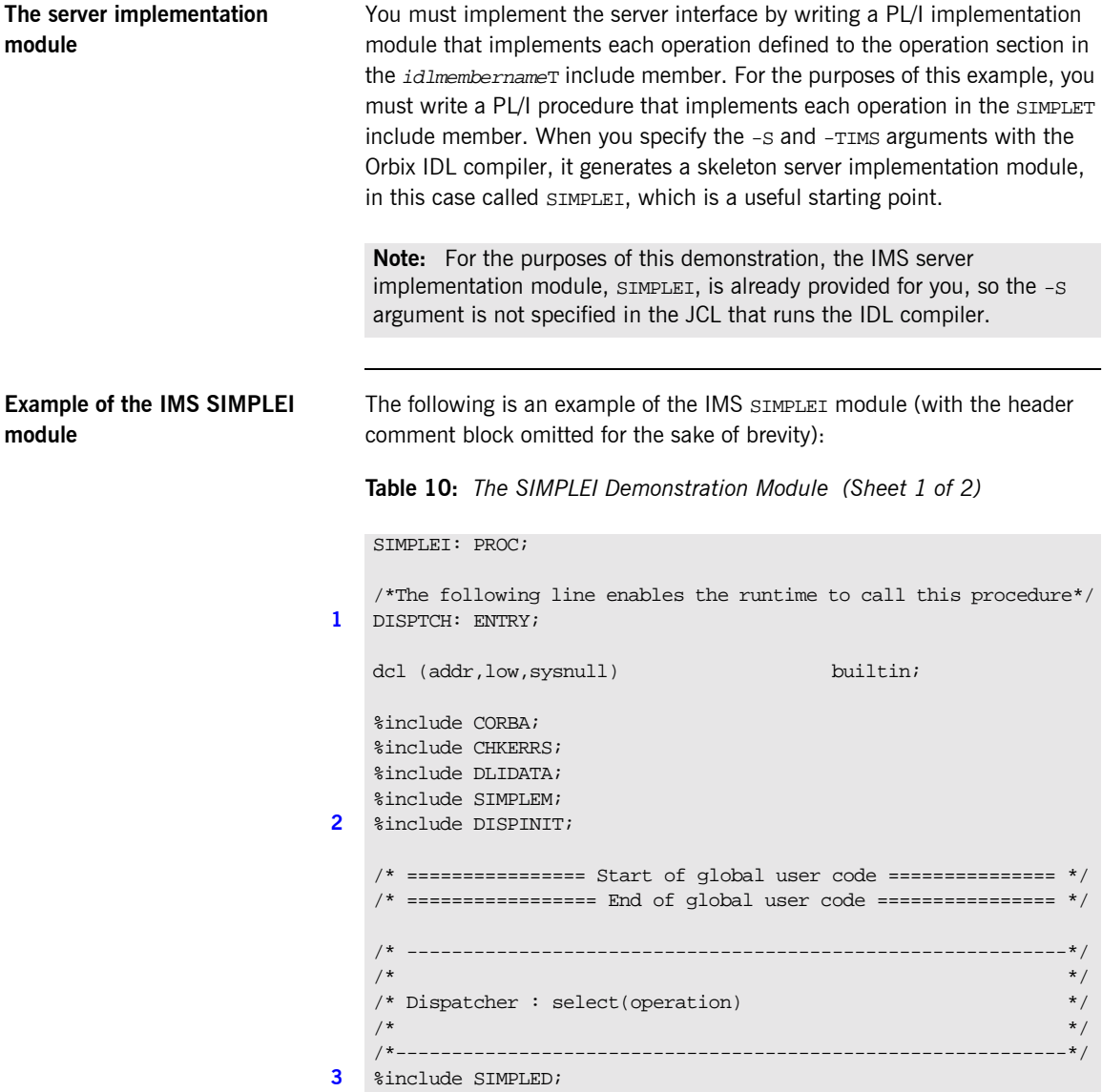

**Table 10:** *The SIMPLEI Demonstration Module (Sheet 2 of 2)*

```
/*------------------------------------------------------------*/
  \frac{1}{2} /* Interface: \frac{1}{2} /* Interface: \frac{1}{2} /* Interface:
  /* Simple/SimpleObject */
  \sqrt{\frac{1}{\pi}} */
   \frac{1}{2} Mapped name: \frac{1}{2} Mapped name:
  /* Simple_SimpleObject */
  \sqrt{\frac{1}{\pi}} */
  /* Inherits interfaces: */
   \mathcal{L}^* (none) \mathcal{L}^*-----------------------------------
   /*------------------------------------------------------------*/
   /* Operation: call_me */
  /* Mapped name: call_me */
  /* Arguments: None */
  /* Returns: void */
  /*------------------------------------------------------------*/
4 proc_Simple_SimpleObject_c_c904: PROC(p_args);
  dcl p args ptri
5 dcl 1 args aligned based(p_args)
                     like Simple_SimpleObject_c_ba77_type;
  /* ============ Start of operation specific code ============= */
6 put skip list('Operation call_me() called');
  put skip;
  /* ============== End of operation specific code ============= */
  END proc_Simple_SimpleObject_c_c904;
  END SIMPLEI;
```
**Explanation of the IMS SIMPLEI module**

The IMS SIMPLEI module can be explained as follows:

- <span id="page-88-0"></span>1. When an incoming request arrives from the network, it is processed by the ORB and a call is made from the PL/I runtime to the DISPTCH entry point.
- <span id="page-88-1"></span>2. Within the DISPINIT include member, PODREQ is called to provide information about the current invocation request, which is held in the REQINFO structure. PODREQ is called once for each operation invocation

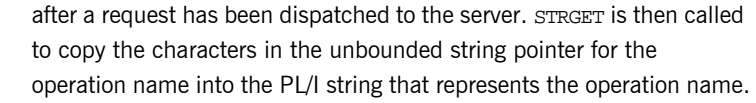

- <span id="page-89-0"></span>3. The SIMPLED include member contains a select statement that determines which procedure within SIMPLEI is to be called, given the operation name and interface name passed to SIMPLEI. It calls PODGET before the call to the server procedure, which fills the appropriate PL/I structure declared in the main include member, SIMPLEM, with the operationís incoming arguments. It then calls PODPUT after the call to the server procedure, to send out the operation's outgoing arguments.
- <span id="page-89-1"></span>4. The procedural code containing the server implementation for the call me operation.
- <span id="page-89-2"></span>5. Each operation has an argument structure and these are declared in the typecode include member, SIMPLET. If an operation does not have any parameters or return type, such as call me, the structure only contains a structure with a dummy char.
- <span id="page-89-3"></span>6. This is a sample of the server implementation code for call me. It is the only part of the SIMPLEI member that is not automatically generated by the Orbix IDL compiler.

Note: An operation implementation should not call PODGET or PODPUT. These calls are made within the SIMPLED include member generated by the Orbix IDL compiler.

**Location of the IMS SIMPLEI module** You can find a complete version of the IMS SIMPLEI server implementation module in orbixhlq.DEMOS.IMS.PLI.SRC(SIMPLEI).

# <span id="page-90-0"></span>**Writing the Server Mainline**

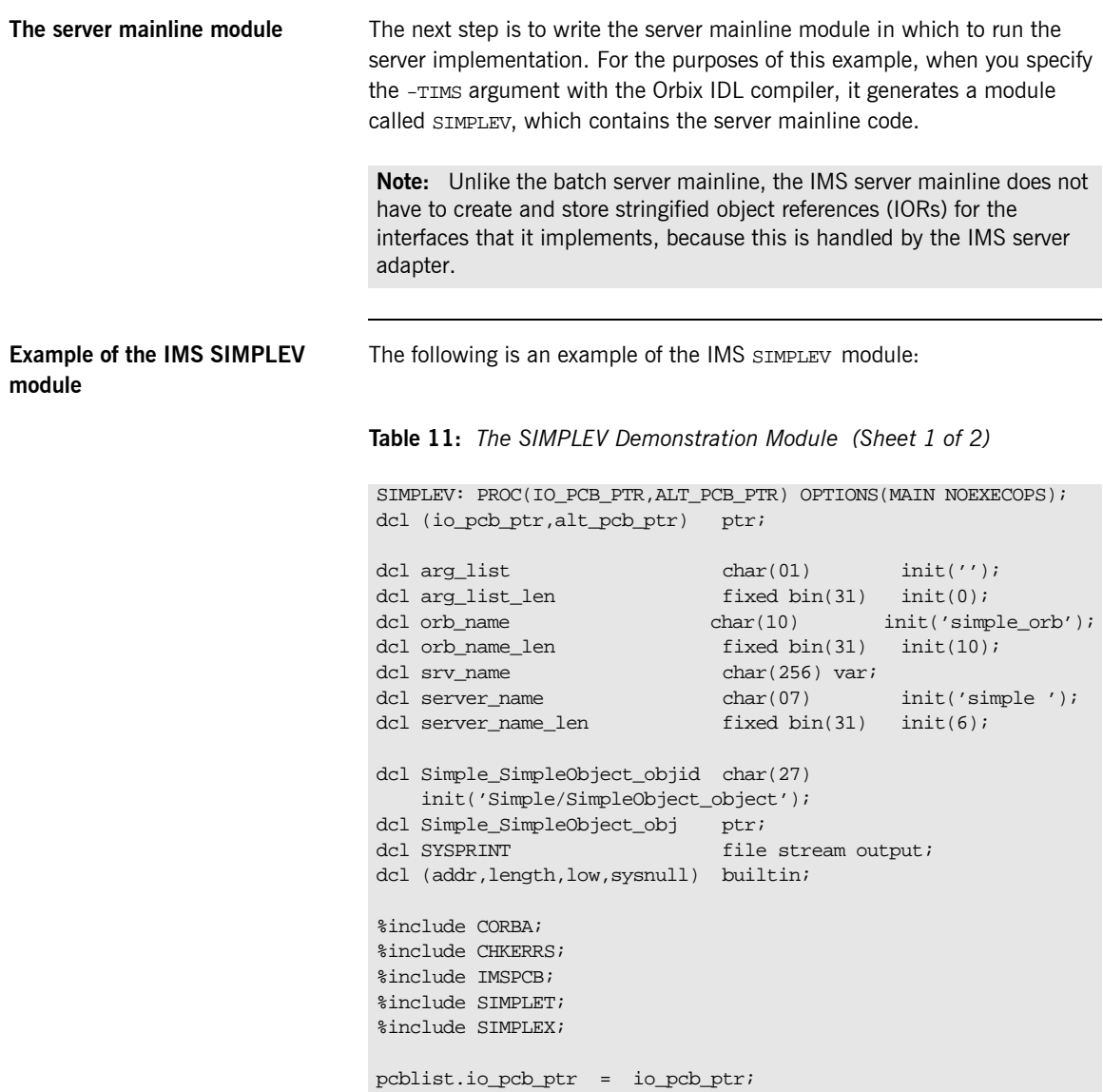

**Table 11:** *The SIMPLEV Demonstration Module (Sheet 2 of 2)*

```
Explanation of the IMS SIMPLEV 
                              The IMS SIMPLEV module can be explained as follows:
                               pcblist.alt_pcb_ptr = alt_pcb_ptr;
                               pcblist.num db pcbs = 0;alloc pod status information set(pod status ptr);
                            1 call podstat(pod_status_ptr);
                               if check_errors('podstat') ^= completion_status_yes then return;
                                /* Initialize the server connection to the ORB */
                            2 call orbargs(arg_list,arg_list_len,orb_name,orb_name_len);
                                if check errors('orbargs') \sim = completion status yes then return;
                            3 call podsrvr(server_name, server_name_len);
                                if check_errors('podsrvr') ^= completion_status_yes then return;
                                /* Register interface : Simple/SimpleObject */
                            4 call podreg(addr(Simple_SimpleObject_interface));
                                if check_errors('podreg';) \sim = completion_status_yes then return;
                            5 call objnew(server name,
                                            Simple_SimpleObject_intf,
                                            Simple_SimpleObject_objid,
                                            Simple_SimpleObject_obj);
                                if check_errors('objnew') ^= completion_status_yes then return;
                               /* Server is now ready to accept requests */
                            6 call podrun;
                               if check_errors('podrun') ^= completion_status_yes then return;
                            7 call objrel(Simple_SimpleObject_obj);
                                if check_errors('objrel') ^= completion_status_yes then return;
                                free pod_status_information;
                                END SIMPLEV;
```
<span id="page-91-0"></span>1. PODSTAT is called to register the POD\_STATUS\_INFORMATION block that is contained in the CORBA include member. Registering the POD\_STATUS\_INFORMATION block allows the PL/I runtime to populate it

**module**

<span id="page-92-5"></span><span id="page-92-4"></span><span id="page-92-3"></span><span id="page-92-2"></span><span id="page-92-1"></span><span id="page-92-0"></span>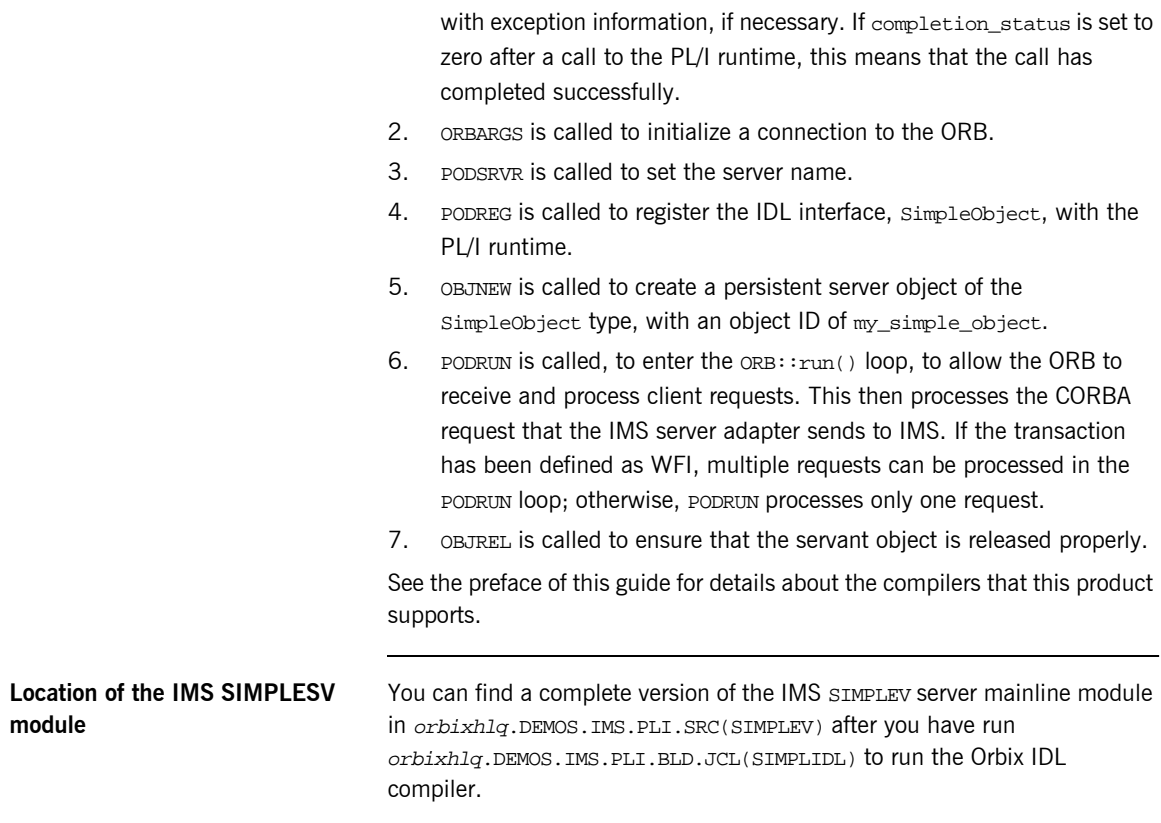

# <span id="page-93-0"></span>**Building the Server**

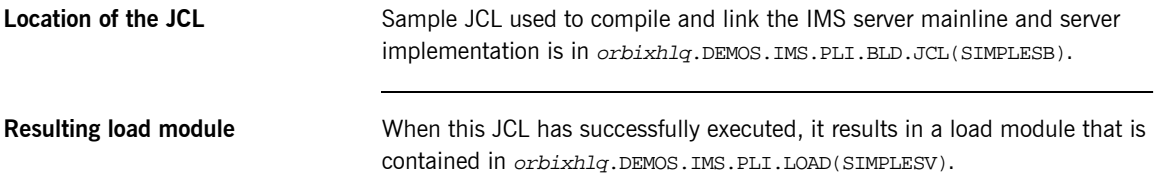

### <span id="page-94-0"></span>**Preparing the Server to Run in IMS**

**Overview** This section describes the required steps to allow the server to run in an IMS region. These steps assume you want to run the IMS server against a batch client. When all the steps in this section have been completed, the server is started automatically within IMS, as required.

**Steps** The steps to enable the server to run in an IMS region are:

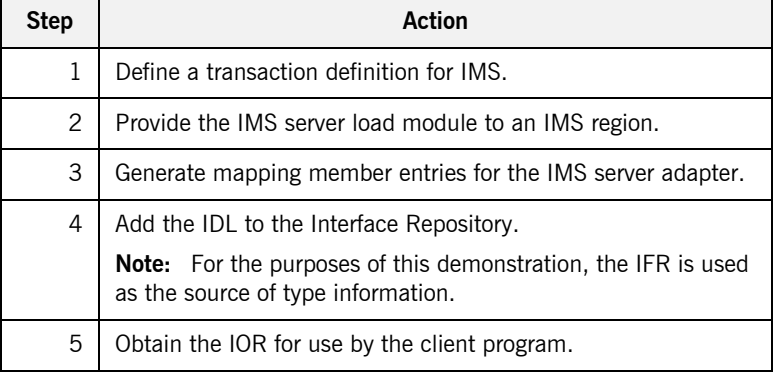

### **Step 1**—Defining transaction **definition for IMS**

A transaction definition must be created for the server, to allow it to run in IMS. The following is the transaction definition for the supplied demonstration:

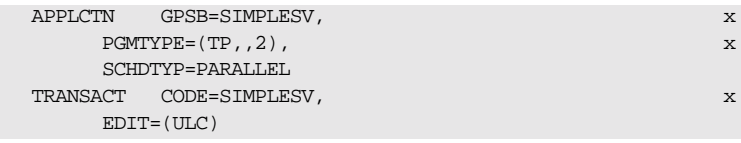

**Step 2-Providing load module to IMS region**

Ensure that the orbixhlq.DEMOS.IMS.PLI.LOAD PDS is added to the STEPLIB for the IMS region that is to run the transaction, or copy the SIMPLESV load module to a PDS in the STEPLIB of the relevant IMS region.

<span id="page-95-0"></span>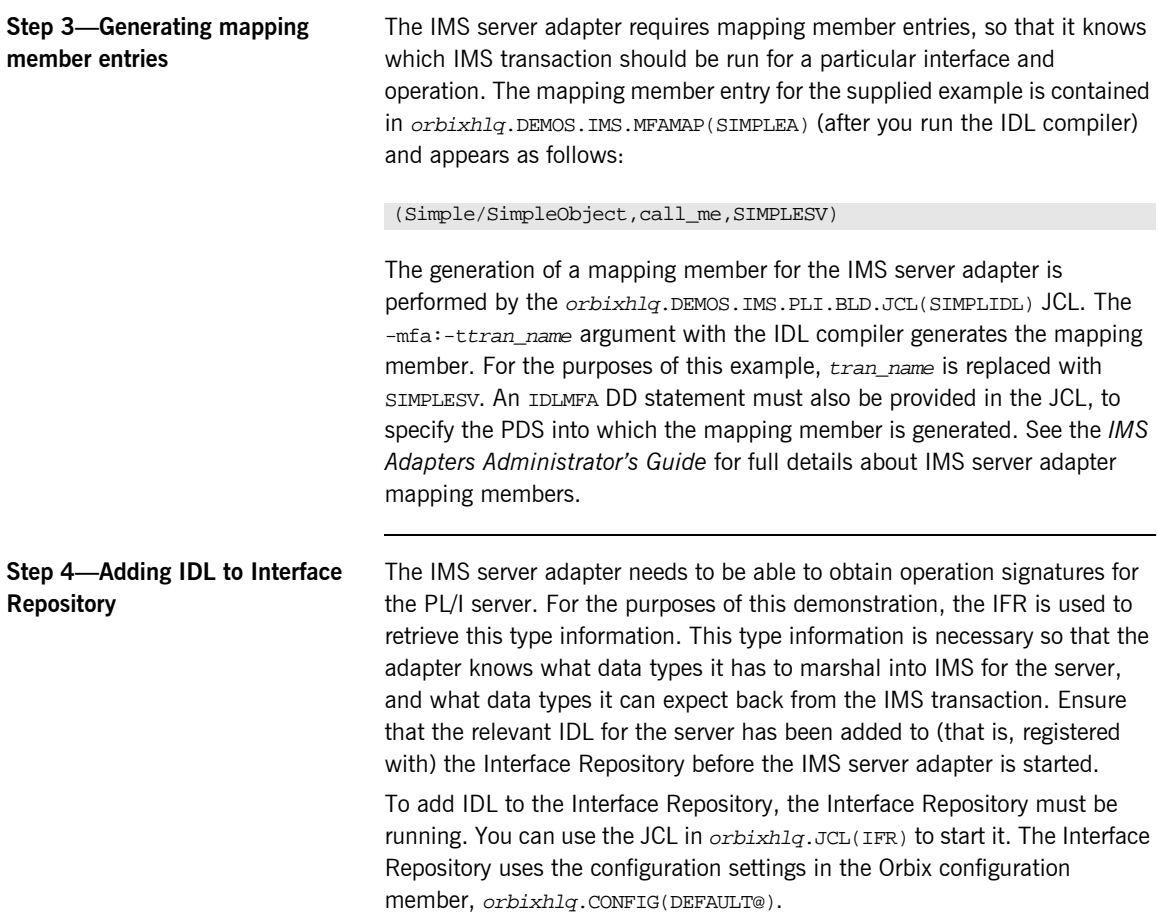

The following JCL that adds IDL to the Interface Repository is supplied in orbixhlq.DEMOS.IMS.PLI.BLD.JCL(SIMPLEREG):

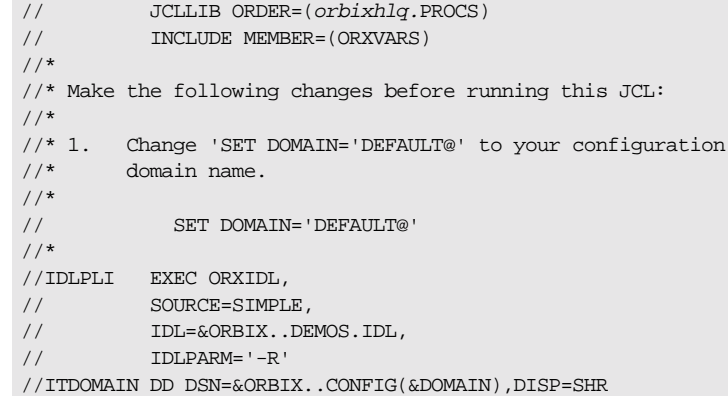

**Note:** An alternative to using the IFR is to use type information files. These are an alternative method of providing IDL interface information to the IMS server adapter. Type information files can be generated as part of the -mfa plug-in to the IDL compiler. See the *IMS Adapters Administratorís Guide* for more details about how to generate them. The use of type information files would render this step unnecessary; however, the use of the IFR is recommended for the purposes of this demonstration.

### **Step 5-Obtaining the server adapter IOR**

The final step is to obtain the IOR that the batch client needs to locate the IMS server adapter. Before you do this, ensure all of the following:

- **•** The Interface Repository is running and contains the relevant IDL. See "Step 4-Adding IDL to Interface Repository" on page 76 for details of how to start it, if it is not already running.
- **ï** The IMS server adapter is running. See the *IMS Adapters Administratorís Guide* for more details about how to start the IMS server adapter.
- The IMS server adapter mapping member contains the relevant mapping entries. For the purposes of this example, ensure that the orbixhlq.DEMOS.IMS.MFAMAP(SIMPLEA) mapping member is being used. See the *IMS Adapters Administratorís Guide* for details about IMS server adapter mapping members.

Now submit orbixhlq.DEMOS.IMS.PLI.BLD.JCL(SIMPLIOR), to obtain the IOR that the batch client needs to locate the IMS server adapter. This JCL includes the resolve command, to obtain the IOR. The following is an example of the SIMPLIOR JCL:

```
// JCLLIB ORDER=(orbixhlq.PROCS)
// INCLUDE MEMBER=(ORXVARS)
1/*
//* Request the IOR for the IMS 'simple_persistent' server
//* and store it in a PDS for use by the client.
1/*
//* Make the following changes before running this JCL:
//*
//* 1. Change 'SET DOMAIN='DEFAULT@' to your configuration
//* domain name.
//*
// SET DOMAIN='DEFAULT@'
//*
//REG EXEC PROC=ORXADMIN,
// PPARM='mfa resolve Simple/SimpleObject > DD:IOR'
//IOR DD DSN=&ORBIX..DEMOS.IORS(SIMPLE),DISP=SHR
//ORBARGS DD *
-ORBname iona_utilities.imsa
/*
//ITDOMAIN DD DSN=&ORBIX..CONFIG(&DOMAIN),DISP=SHR
```
When you submit the SIMPLIOR JCL, it writes the IOR for the IMS server adapter to orbixhlq.DEMOS.IORS(SIMPLE).

# **Developing the IMS Client**

**Overview** This section describes the steps you must follow to develop the IMS client executable for your application. The IMS client developed in this example will connect to the simple batch server demonstration.

**Note:** The Orbix IDL compiler does not generate PL/I client stub code.

**Steps to develop the client** The steps to develop and run the client application are:

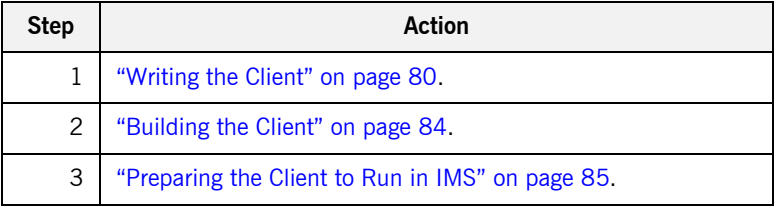

# <span id="page-99-0"></span>**Writing the Client**

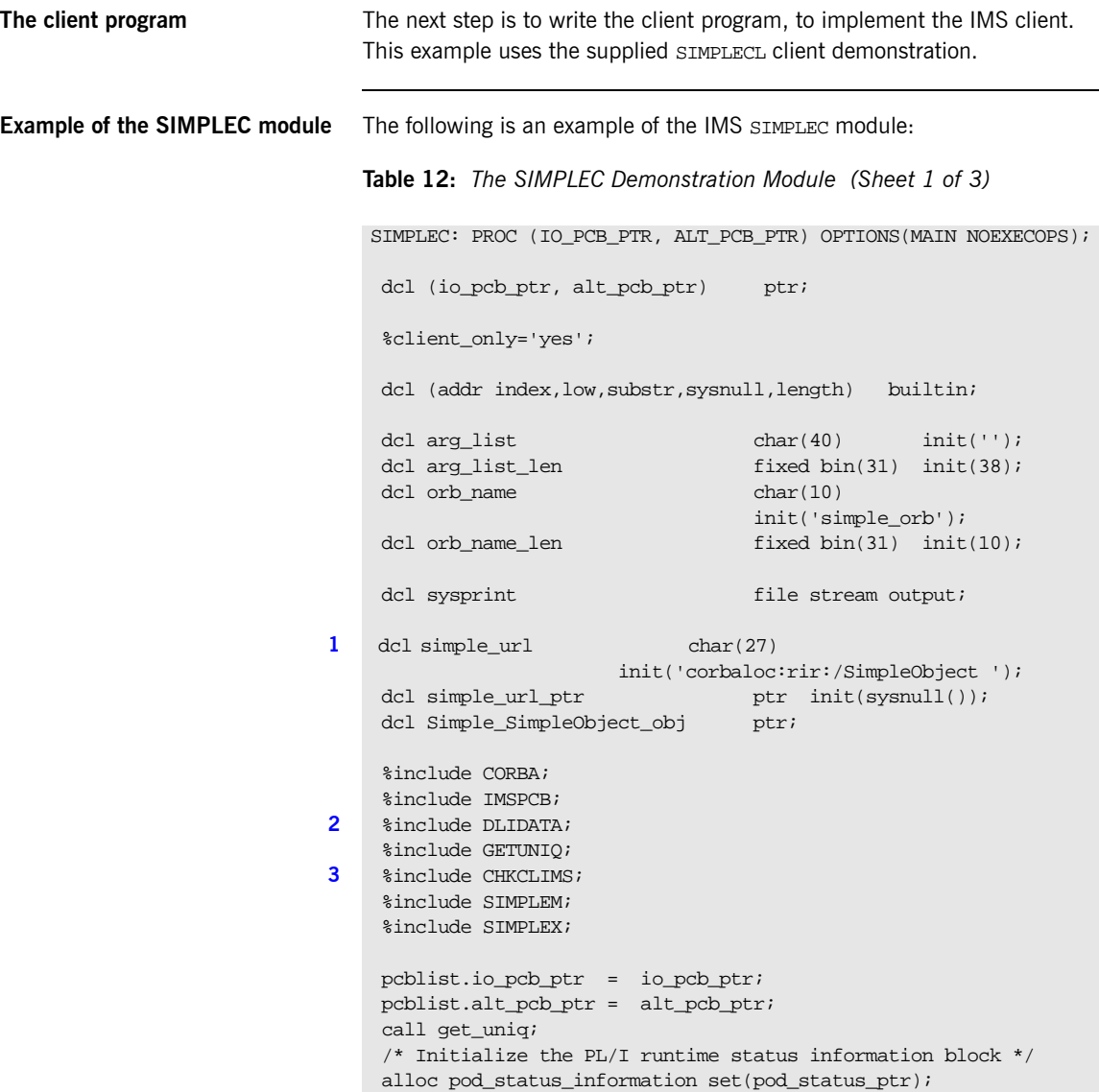

**Table 12:** *The SIMPLEC Demonstration Module (Sheet 2 of 3)*

```
4 call podstat(pod_status_ptr);
     /* Initialize our ORB */
5 call orbargs(arg_list,
                  arg_list_len,
                  orb_name,
                  orb_name_len);
     if check_errors('orbargs') ^= completion_status_yes then
        return;
     /* Register the SimpleObject interface with the PL/I runtime */
6 call podreg(addr(Simple SimpleObject interface));
     if check_errors('podreg') ^= completion_status_yes then
        return;
     /* Create an object reference from the server's IOR */
    \frac{1}{2} so we can make calls to the server \frac{1}{2}7 call strset(simple_url_ptr,
                 simple_url,
                length(simple url));
    if check errors('strset') \sim completion status yes then
        return;
8 call str2obj(simple_url_ptr,Simple_SimpleObject_obj);
     if check_errors('str2obj') ^= completion_status_yes then
        return;
     /* Now we are ready to start making server requests */
     put skip list('simple_persistent demo');
     put skip list('======================');
     /* Call operation call_me */
    /* As this is a very simple function, there aren't any * /* parameters. So instead we pass in the generated dummy */
    /* structure created for this operation. */ put skip list('Calling operation call_me...');
9 call podexec(Simple_SimpleObject_obj,
                  Simple_SimpleObject_call_me,
                 addr(Simple_SimpleObject_c_ba77_args),
                 no user exceptions);
     if check_errors('podexec') ^= completion_status_yes then
       return;
```
<span id="page-101-3"></span><span id="page-101-2"></span><span id="page-101-1"></span><span id="page-101-0"></span>**Table 12:** *The SIMPLEC Demonstration Module (Sheet 3 of 3)*

```
Explanation of the SIMPLEC 
module
                                    The IMS SIMPLEC module can be explained as follows:
                                    1. simple url defines a corbaloc URL string in the corbaloc: rir format.
                                         This string identifies the server with which the client is to 
                                         communicate. This string can be passed as a parameter to STR2OBJ, to
                                         allow the client to retrieve an object reference to the server. See point 8
                                         about STR2OBJ for more details.
                                    2. The write_dc_text function is provided in the DLIDATA include
                                         member. This function allows messages generated by the 
                                         demonstrations to be written to the IMS message queue.
                                    3. A special error-checking include member is used for IMS clients.
                                    4. PODSTAT is called to register the POD_STATUS_INFORMATION block that is 
                                         contained in the CORBA include member. Registering the 
                                         POD_STATUS_INFORMATION block allows the PL/I runtime to populate it 
                                         with exception information, if necessary. If completion_status is set to 
                                         zero after a call to the PL/I runtime, this means that the call has 
                                         completed successfully.
                                         The check_errors function can be used to test the status of any Orbix 
                                         call. It tests the value of the exception_number in 
                                         pod_status_information. If its value is zero, it means the call was 
                                         successful. Otherwise, check_errors prints out the system exception 
                                      put skip list('Operation call_me completed (no results to 
                                        display)');
                                      put skip;
                                      put skip list('End of the simple_persistent demo');
                                      put skip;
                                     dc text = 'Simple Transaction completed';
                                      call write_dc_text(dc_text,38);
                                     /* Free the simple persistent object reference */10 call objrel(Simple_SimpleObject_obj);
                                      if check_errors('objrel') ^= completion_status_yes then
                                          return;
                                      free pod_status_information;
                                      END SIMPLEC;
```
number and message, and the program ends at that point. The check\_errors function should be called after every PL/I runtime call to ensure the call completed successfully.

- <span id="page-102-0"></span>5. ORBARGS is called to initialize a connection to the ORB.
- <span id="page-102-1"></span>6. PODREG is called to register the IDL interface with the Orbix PL/I runtime.
- <span id="page-102-2"></span>7. STRSET is called to create an unbounded string to which the stringified object reference is copied.
- <span id="page-102-3"></span>8. STR2OBJ is called to create an object reference to the server object. This must be done to allow operation invocations on the server. In this case, the client identifies the target object, using a corbaloc URL string in the form corbaloc:rir:/SimpleObject (as defined in point **[1](#page-101-0)**). See "STR2OBJ" on page 404 for more details of the various forms of corbaloc URL strings and the ways you can use them.
- <span id="page-102-4"></span>9. After the object reference is created, PODEXEC is called to invoke operations on the server object represented by that object reference. You must pass the object reference, the operation name, the argument description packet, and the user exception buffer. If the call does not have a user exception defined (as in the preceding example), the no user exceptions variable is passed in instead. The operation name must be terminated with a space. The same argument description is used by the server. For ease of use, string identifiers for operations are defined in the SIMPLET include member. For example, see orbixhlq.DEMOS.IMS.PLI.PLINCL(SIMPLET).
- <span id="page-102-5"></span>10. OBJREL is called to ensure that the servant object is released properly.

**Location of the SIMPLEC module** You can find a complete version of the IMS SIMPLEC client module in orbixhlq.DEMOS.IMS.PLI.SRC(SIMPLEC).

# <span id="page-103-0"></span>**Building the Client**

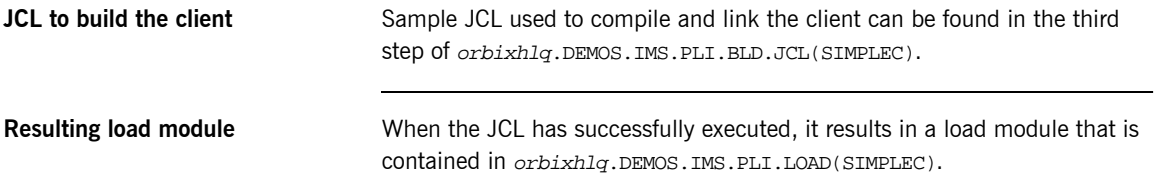

## <span id="page-104-0"></span>**Preparing the Client to Run in IMS**

**Overview** This section describes the required steps to allow the client to run in an IMS region. These steps assume you want to run the IMS client against a batch server.

**Steps** The steps to enable the client to run in an IMS region are:

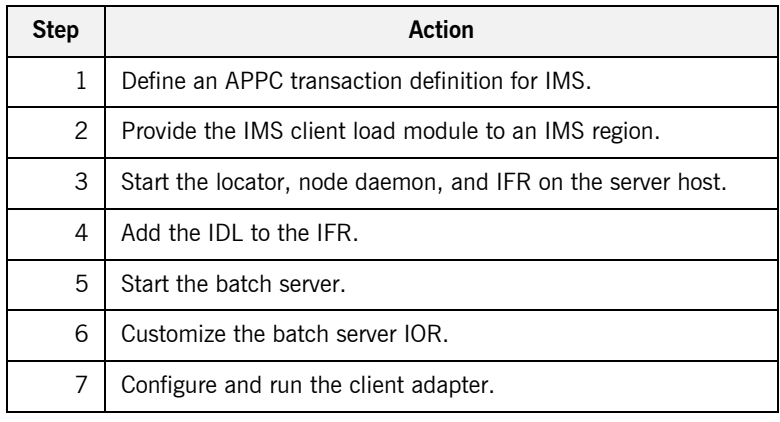

### **Step 1-Define transaction definition for IMS**

A transaction definition must be created for the client, to allow it to run in IMS. The following is the transaction definition for the supplied demonstration:

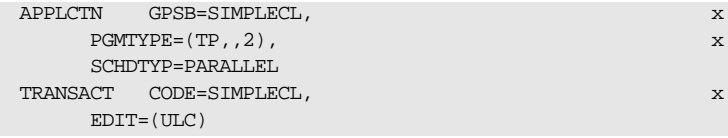

### **Step 2-Provide client load module to IMS region**

Ensure that the orbixhlq.DEMOS.IMS.PLI.LOAD PDS is added to the STEPLIB for the IMS region that is to run the transaction.

**Note:** If you have already done this for your IMS server load module, you do not need to do this again.

<span id="page-105-0"></span>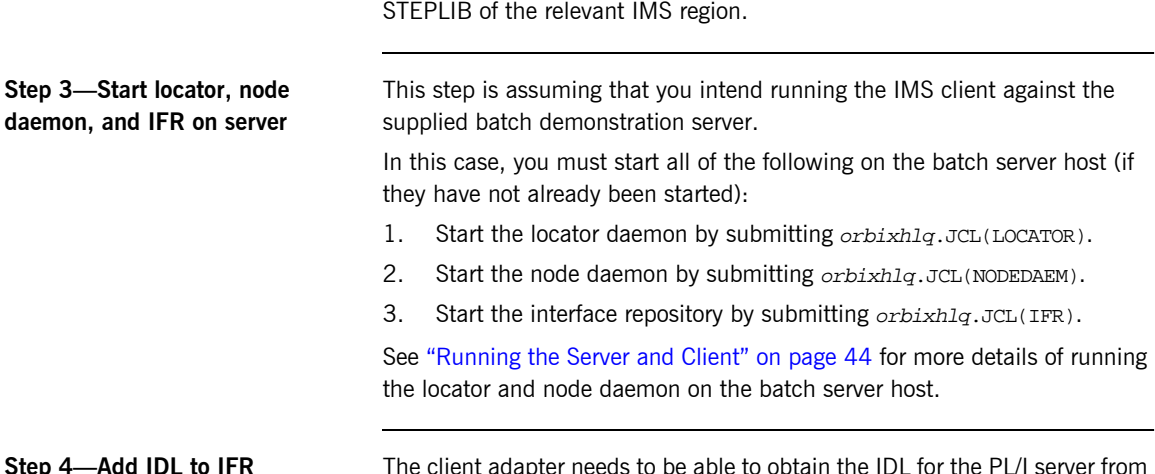

Alternatively, you can copy the SIMPLEC load module to a PDS in the

**Step 4—Add IDL to IFR** The client adapter needs to be able to obtain the IDL for the PL/I server from the Interface Repository, so that it knows what data types it can expect to marshal from the IMS transaction, and what data types it should expect back from the batch server. Ensure that the relevant IDL for the server has been added to (that is, registered with) the Interface Repository before the client adapter is started.

To add IDL to the Interface Repository, the IFR server must be running. As explained in "Step 3-Start locator, node daemon, and IFR on server", you can use the JCL in orbixhlq.JCL(IFR) to start the IFR. The IFR uses the Orbix configuration member for its settings. The IFR uses the configuration settings in the Orbix configuration member, orbixhlq.CONFIG(DEFAULT@).

**Note:** An IDL interface only needs to be registered once with the IFR.

The following JCL that adds IDL to the IFR is supplied in orbixhlq.DEMOS.IMS.PLI.BLD.JCL(SIMPLEREG):

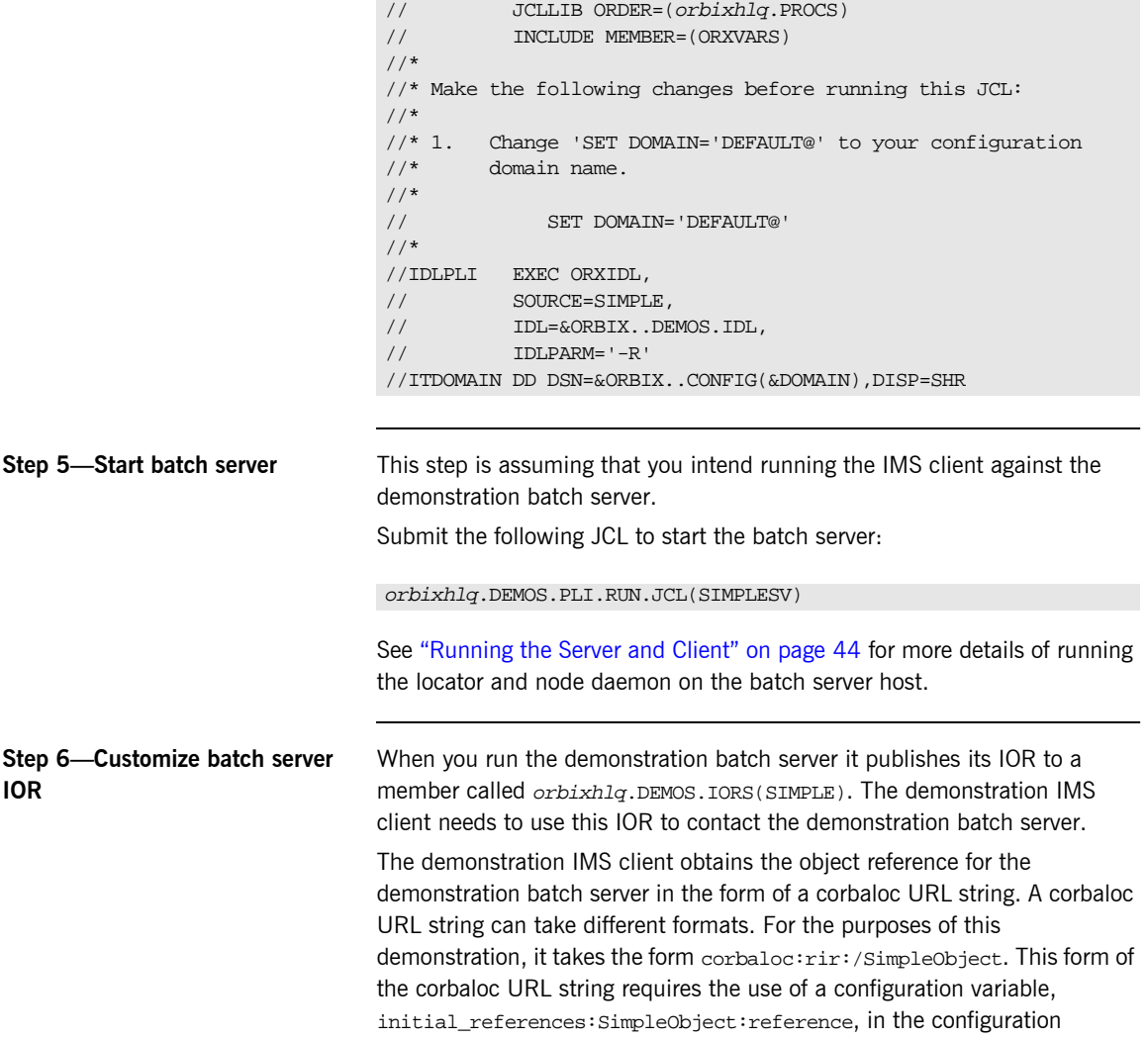

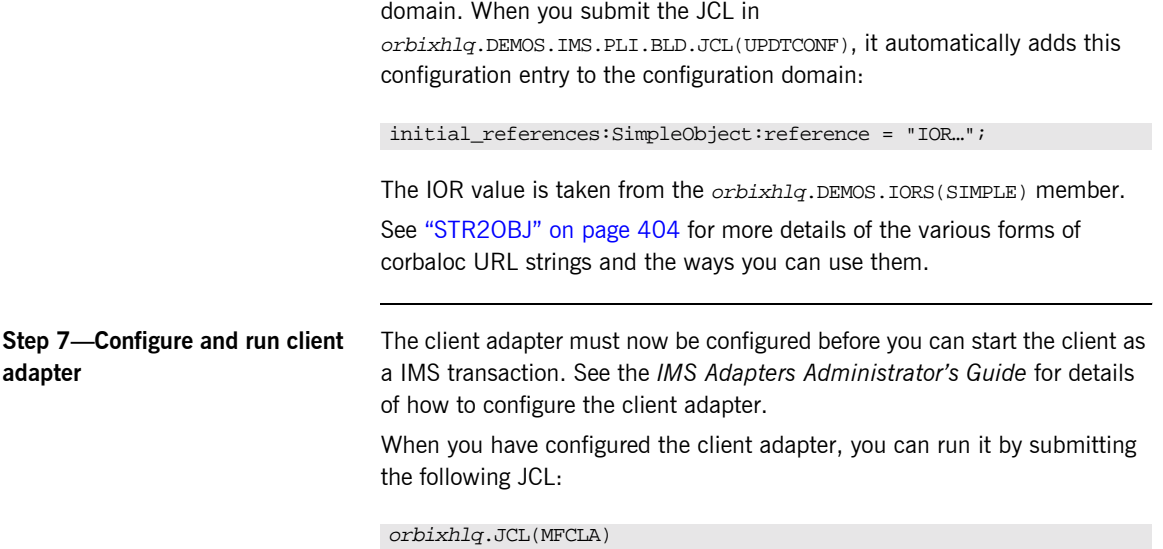
## **Running the Demonstrations**

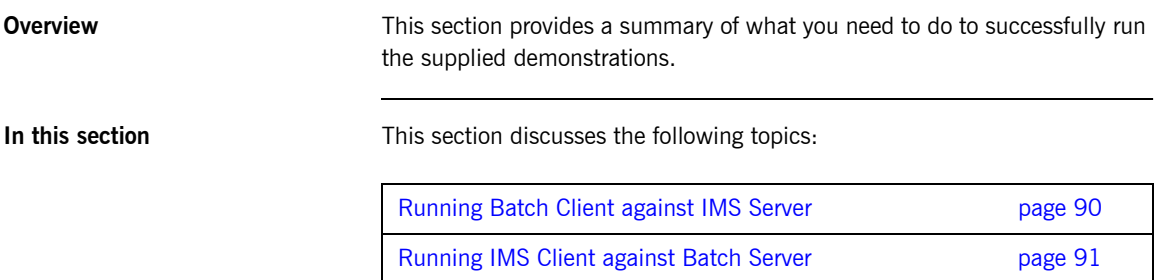

## <span id="page-109-0"></span>**Running Batch Client against IMS Server**

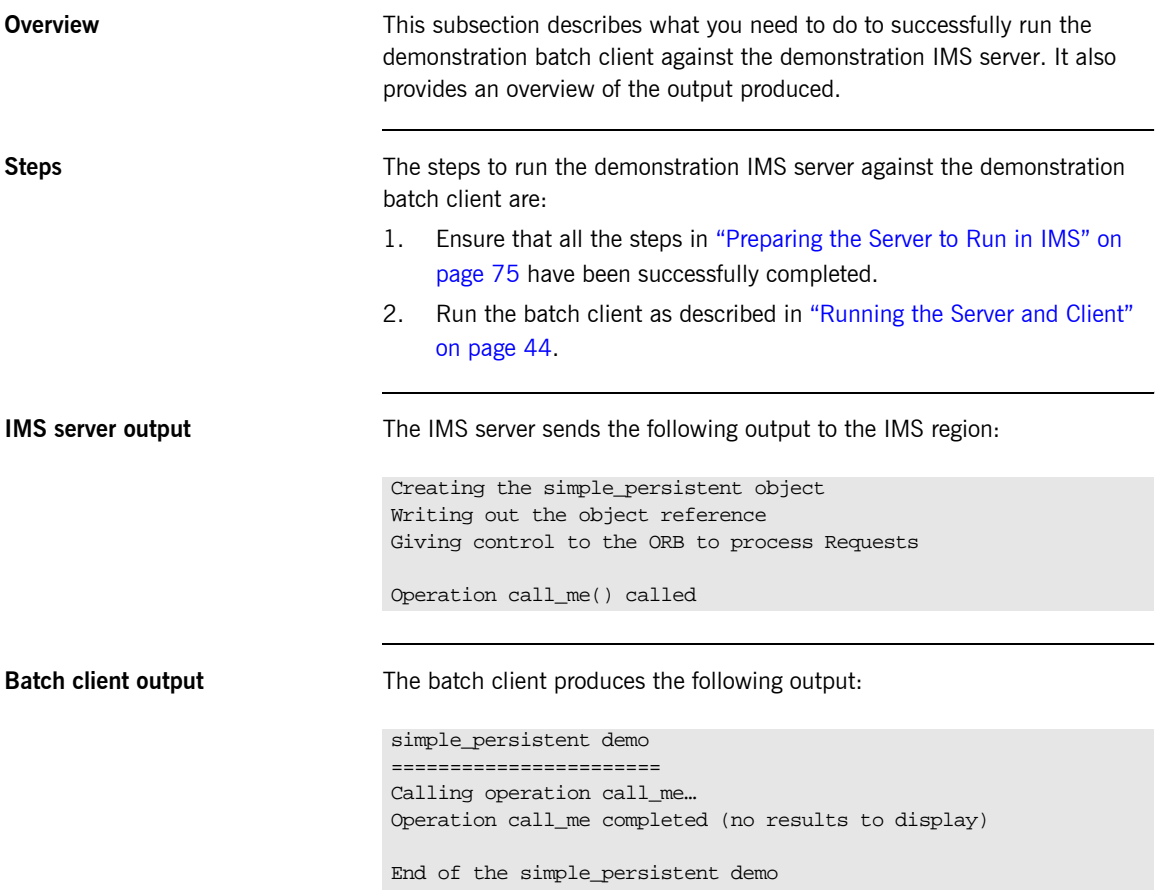

## <span id="page-110-0"></span>**Running IMS Client against Batch Server**

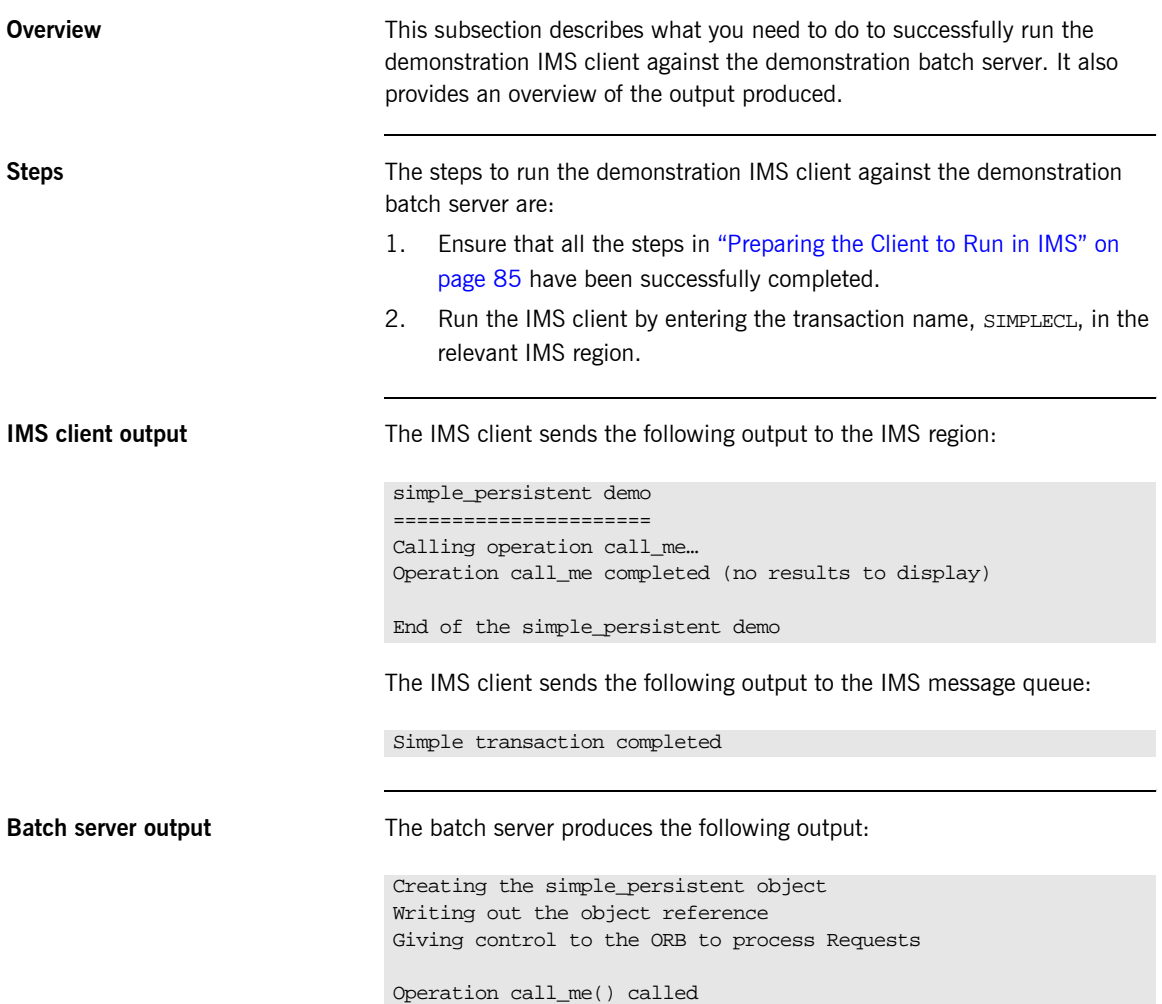

CHAPTER 3 | **Getting Started in IMS**

# Getting Started in CICS

*This chapter introduces CICS application programming with Orbix, by showing how to use Orbix to develop both a CICS PL/I client and a CICS PL/I server. It also provides details of how to subsequently run the CICS client against a PL/I batch server, and how to run a PL/I batch client against the CICS server.*

**In this chapter** This chapter discusses the following topics:

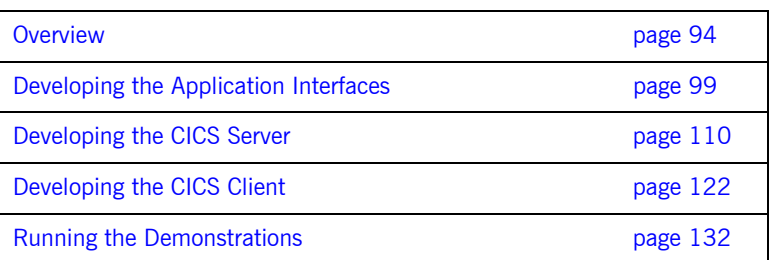

**Note:** The client and server examples provided in this chapter respectively require use of the CICS client and server adapters that are supplied as part of the Orbix Mainframe. See the *CICS Adapters Administratorís Guide* for more details about these CICS adapters.

## <span id="page-113-0"></span>**Overview**

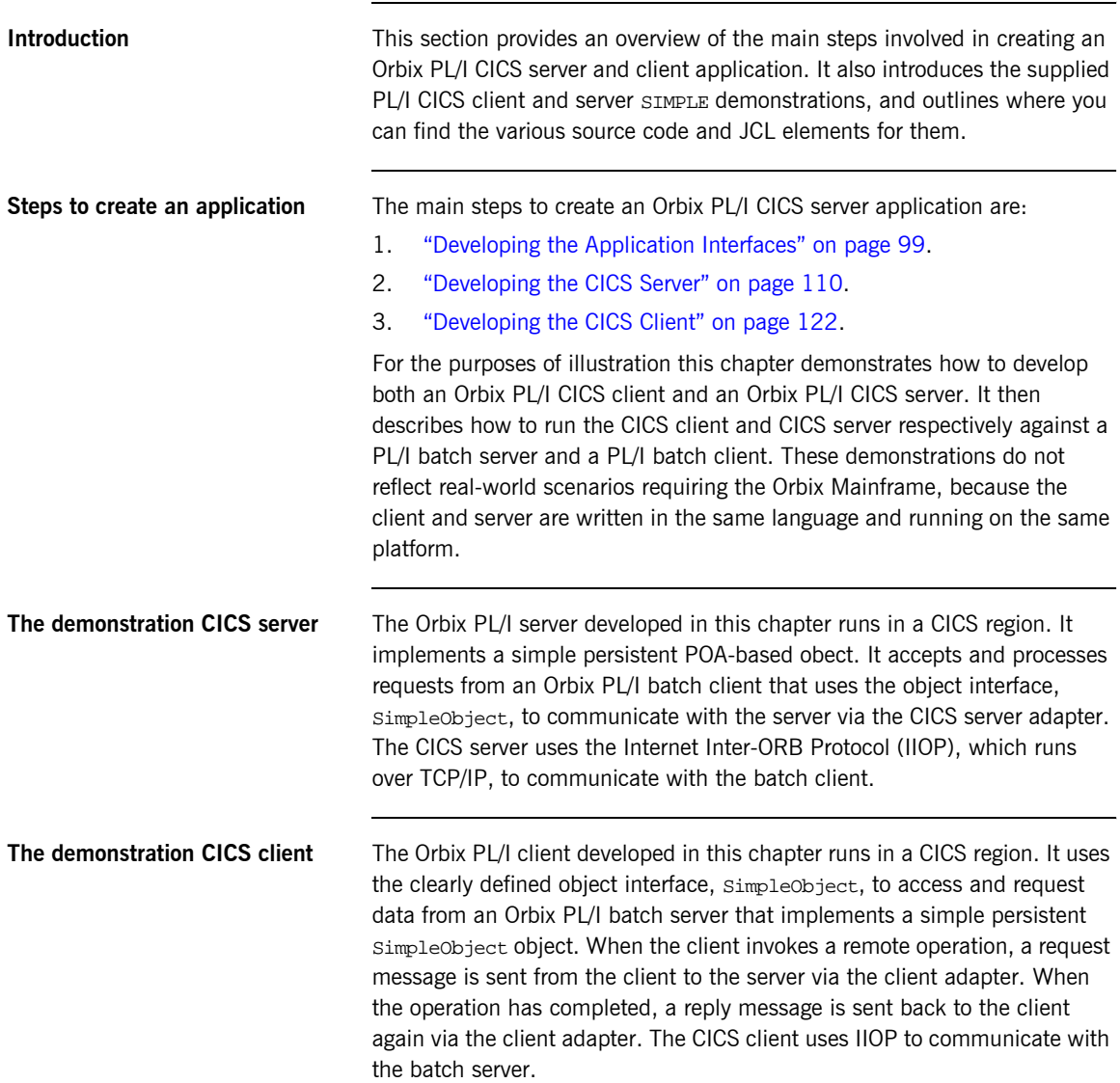

### **Supplied code and JCL for CICS application development**

All the source code and JCL components needed to create and run the CICS SIMPLE server and client demonstrations have been provided with your installation. Apart from site-specific changes to some JCL, these do not require editing.

[Table 13](#page-114-0) provides a summary of these code elements and JCL components (where *orbixhlq* represents your installation's high-level qualifier).

<span id="page-114-0"></span>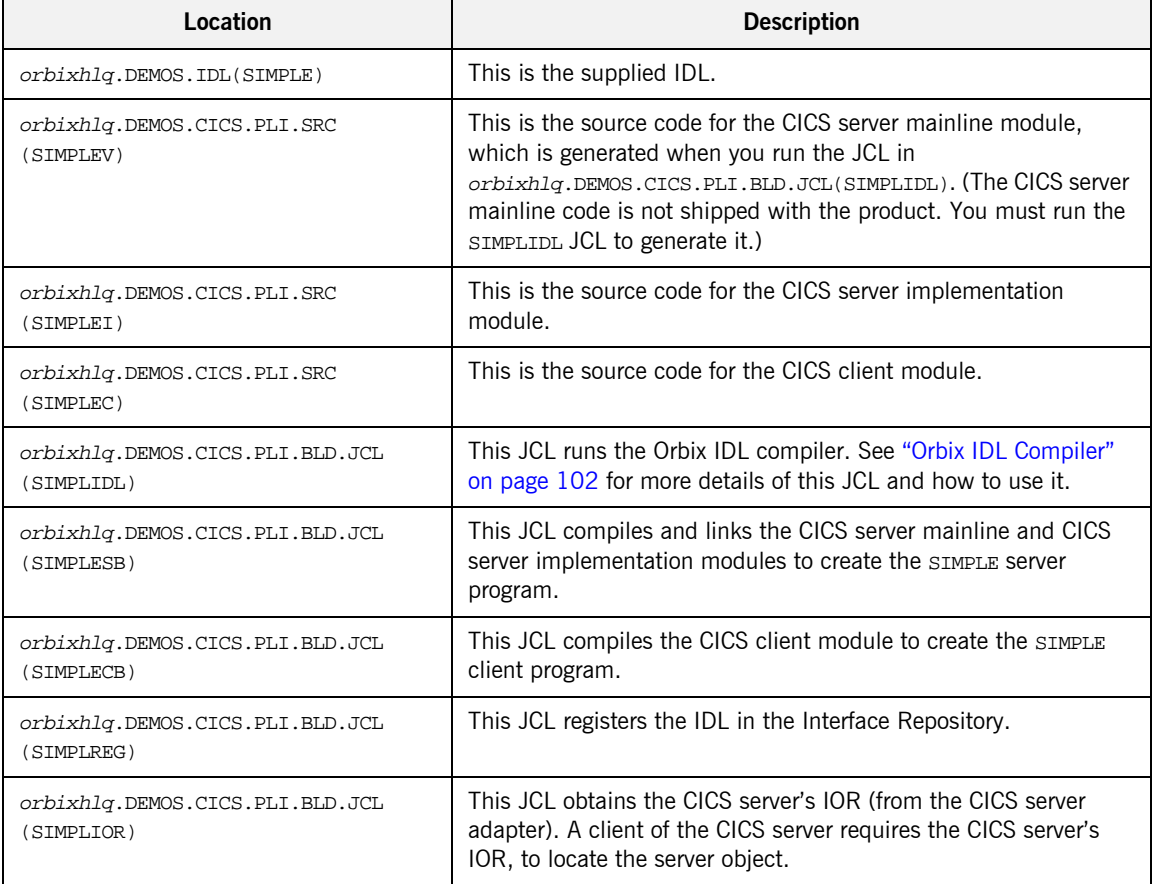

**Table 13:** *Supplied Code and JCL (Sheet 1 of 2)*

| Location                                      | <b>Description</b>                                                                                                    |
|-----------------------------------------------|----------------------------------------------------------------------------------------------------|
| orbixhlq.DEMOS.CICS.PLI.BLD.JCL<br>(UPDTCONF) | This JCL adds the following configuration entry to the<br>configuration member:                                                                                                    |
|                                               | initial references: SimpleObject: reference="IOR";                                                                                                    |
|                                               | This configuration entry specifies the IOR that the CICS client<br>uses to contact the batch server. The IOR that is set as the value<br>for this configuration entry is the IOR that is published in<br>orbixhlq.DEMOS.IORS(SIMPLE) when you run the batch server.<br>The object reference for the server is represented to the<br>demonstration CICS client as a corbaloc URL string in the form<br>corbaloc:rir:/SimpleObject. This form of corbaloc URL string<br>requires the use of the<br>initial_references:SimpleObject:reference="IOR"<br>configuration entry. |
|                                               | Other forms of corbaloc URL string can also be used (for example,<br>the IIOP version, as demonstrated in the nested sequences<br>demonstration supplied with your product installation). See<br>"STR2OBJ" on page 404 for more details of the various forms of<br>corbaloc URL strings and the ways you can use them.                                                                                                    |
| orbixhlq.JCL(MFCLA)                           | This JCL configures and runs the client adapter.                                                                                                    |
| orbixhlq.JCL(CICSA)                           | This JCL configures and runs the CICS server adapter.                                                                                                    |

**Table 13:** *Supplied Code and JCL (Sheet 2 of 2)*

**Supplied include members** [Table 14](#page-115-0) provides a summary in alphabetic order of the various include members supplied with your product installation that are relevant to CICS application development. Again, orbixhlq represents your installation's high-level qualifier.

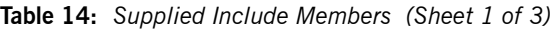

<span id="page-115-0"></span>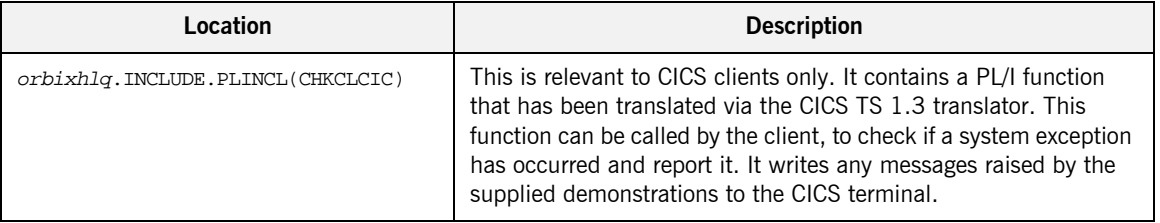

| Location                           | <b>Description</b>                                                                                                    |
|------------------------------------|----------------------------------------------------------------------------------------------------|
| orbixhlq.INCLUDE.PLINCL(CHKCICS)   | This is relevant to CICS clients only. It contains the version of the<br>CHKCLCIC member before it was translated via the CICS TS 1.3<br>translator. It is used by the CICSTRAN job, to compile the CHKCICS<br>member, using another version of the CICS translator.                                  |
| orbixhlq. INCLUDE. PLINCL(CHKERRS) | This is relevant to CICS servers. It contains a PL/I function that<br>can be called by the CICS server, to check if a system exception<br>has occurred, and to report that system exception.                                                                                                    |
| orbixhlq.INCLUDE.PLINCL(CORBA)     | This is relevant to both CICS clients and servers. It contains<br>common PL/I runtime variables. It includes the CORBACOM include<br>member by default. It also includes the CORBASV include member,<br>if the client module contains the line $\text{echm}$ $\text{cent\_only}$ ='yes';              |
| orbixhlq.INCLUDE.PLINCL(CORBACOM)  | This is relevant to both CICS clients and servers. It contains<br>common PL/I runtime function definitions that can be used both<br>by clients and servers.                                                                                                    |
| orbixhlq.INCLUDE.PLINCL(CORBASV)   | This is relevant to CICS servers. It contains PL/I runtime function<br>definitions that can be used by servers.                                                                                                    |
| orbixhlq.INCLUDE.PLINCL(DISPINIT)  | This is relevant to CICS servers only. It retrieves the current<br>request information into the REQINFO structure via PODREQ. From<br>REQINFO the operation to be performed by the server is retrieved<br>via a call to street.                                                                       |
| orbixhlq.INCLUDE.PLINCL(EXCNAME)   | This is relevant to both CICS clients and servers. It contains a PL/I<br>function called CORBA_EXC_NAME that returns the system exception<br>name for the system exception being raised (that is, it maps Orbix<br>exceptions to human-readable strings). EXCNAME is used by<br>CHKERRS and CHKCLCIC. |
| orbixhlq.INCLUDE.PLINCL(URLSTR)    | This is relevant to clients only. It contains a PL/I representation of<br>the corbaloc URL IIOP string format. A client can call STR2OBJ to<br>convert the URL into an object reference. See "STR2OBJ" on<br>page 404 for more details.                                                               |

**Table 14:** *Supplied Include Members (Sheet 2 of 3)*

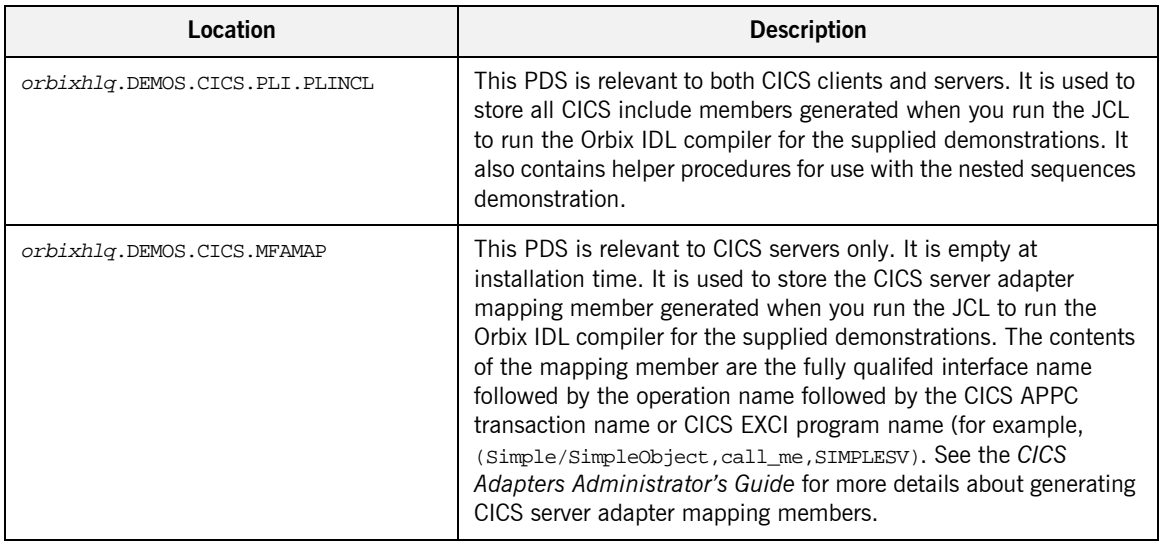

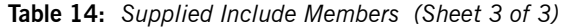

**Checking JCL components** When creating either the CICS client or server SIMPLE application, check that each step involved within the separate JCL components completes with a condition code not greater than 4. If the condition codes are greater than 4, establish the point and cause of failure. The most likely cause is the site-specific JCL changes required for the compilers. Ensure that each high-level qualifier throughout the JCL reflects your installation.

## <span id="page-118-0"></span>**Developing the Application Interfaces**

**Overview** This section describes the steps you must follow to develop the IDL interfaces for your application. It first describes how to define the IDL interfaces for the objects in your system. It then describes how to run the IDL compiler. Finally it provides an overview of the PL/I include members, server source code, and CICS server adapter mapping member that you can generate via the IDL compiler.

### **Steps to develop application interfaces**

The steps to develop the interfaces to your application are:

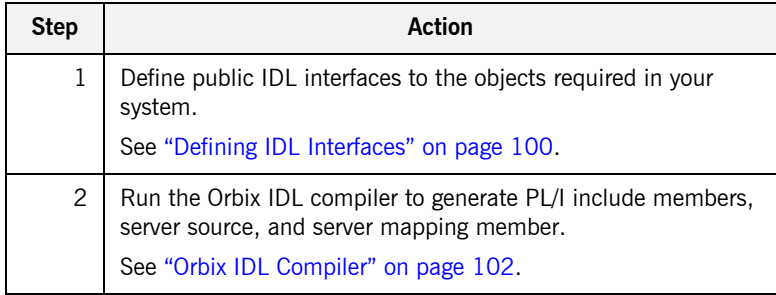

### <span id="page-119-0"></span>**Defining IDL Interfaces**

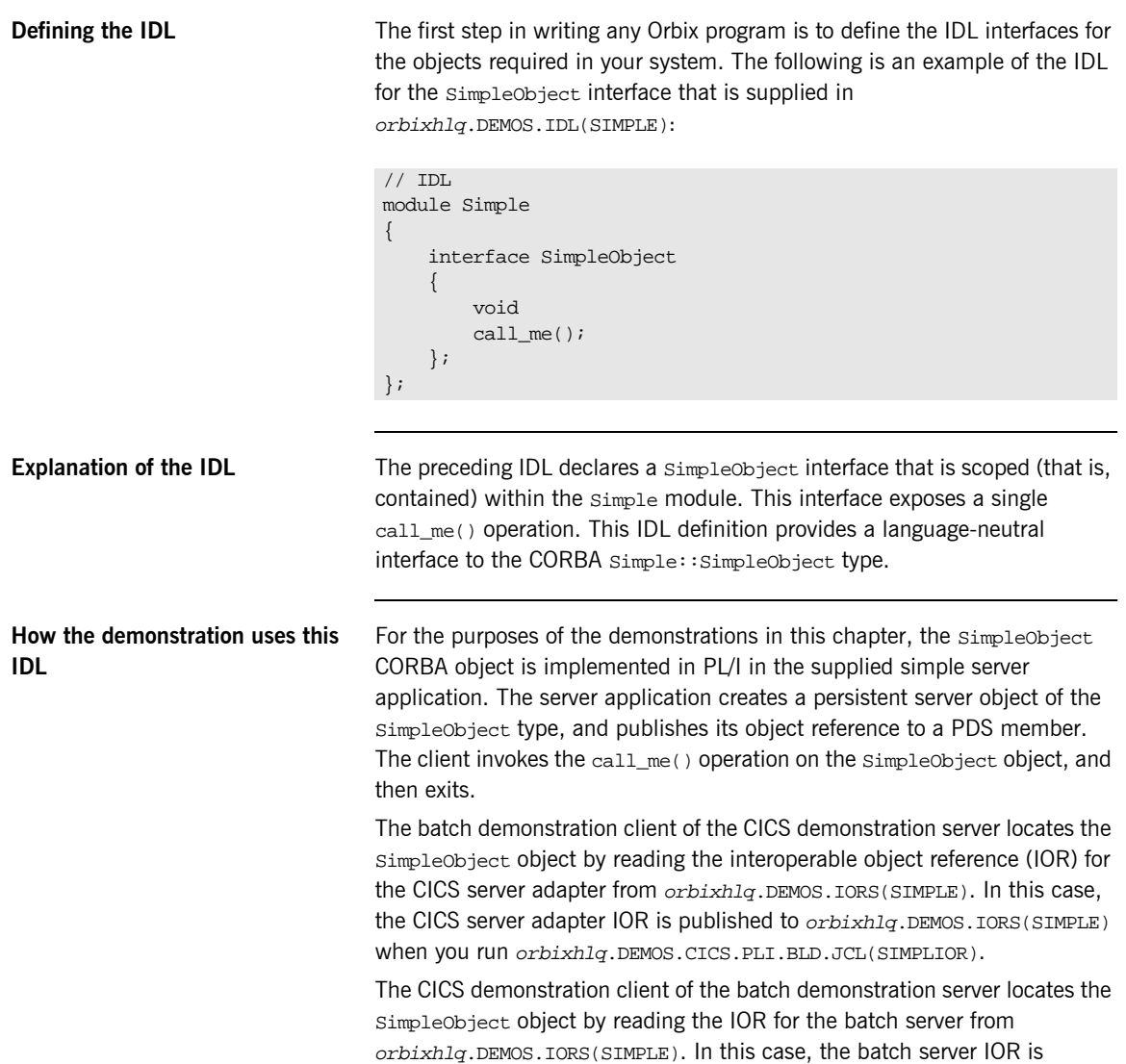

published to *orbixhlq*.DEMOS.IORS(SIMPLE) when you run the batch server. The object reference for the server is represented to the demonstration CICS client as a corbaloc URL string in the form corbaloc:rir:/SimpleObject.

## <span id="page-121-0"></span>**Orbix IDL Compiler**

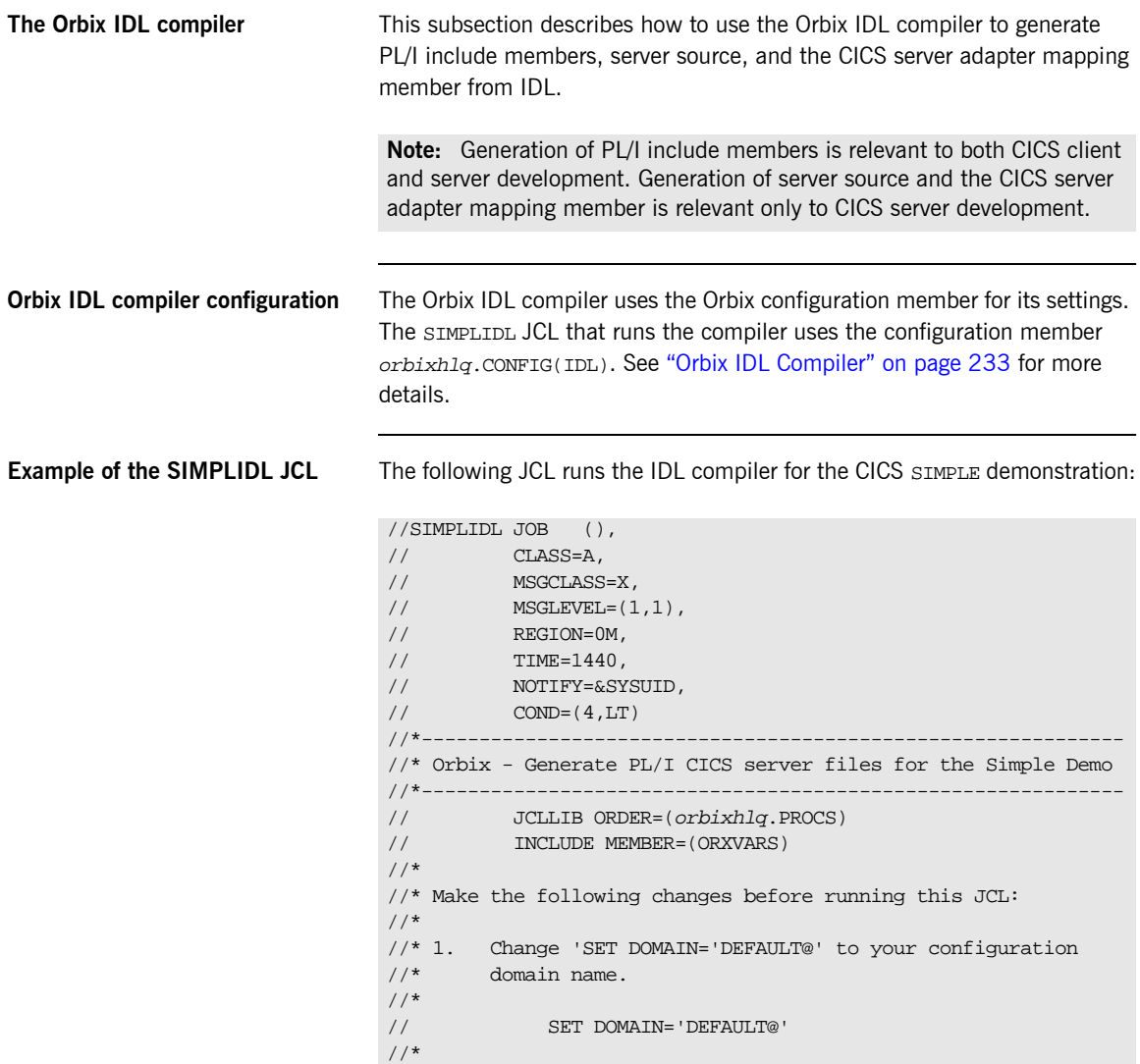

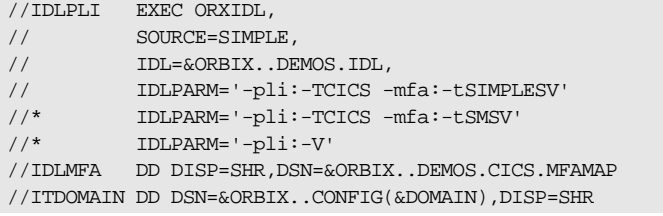

**Explanation of the SIMPLIDL JCL** In the preceding JCL example, the IDLPARM lines can be explained as follows:

- **ï** The line IDLPARM='-pli:-TCICS -mfa:-tSIMPLESV' is relevant to CICS server development for EXCI. This line generates:
	- $\bullet$  PL/I include members via the  $-p1i$  argument.
	- ♦ CICS server mainline code via the -TCICS arguments.
	- ♦ CICS server adapter mapping member via the -mfa:-ttran\_or\_program\_name arguments.

**Note:** Because CICS server implementation code is already supplied for you, the -s argument is not specified by default.

- **•** The line IDLPARM='-pli:-TCICS -mfa:-tSMSV' is relevant to CICS server development for APPC. This line generates the same items as the IDLPARM='-pli:-TCICS -mfa:-tSIMPLESV'. It is disabled (that is, commented out with an asterisk) by default.
- The line IDLPARM='-pli:-V' is relevant to CICS client development and generates only PL/I include members, because it only specifies the -pli:-V arguments. (The -V argument prevents generation of PL/I server mainline source code.) It is disabled (that is, commented out) by default.

**Note:** The Orbix IDL compiler does not generate PL/I client source code.

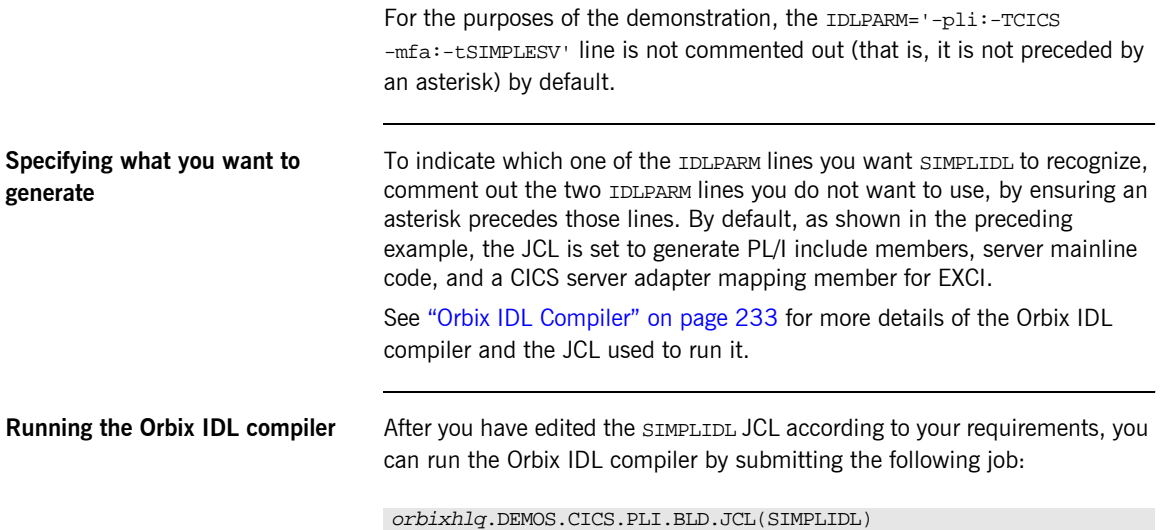

### **Generated PL/I Include Members, Source, and Mapping Member**

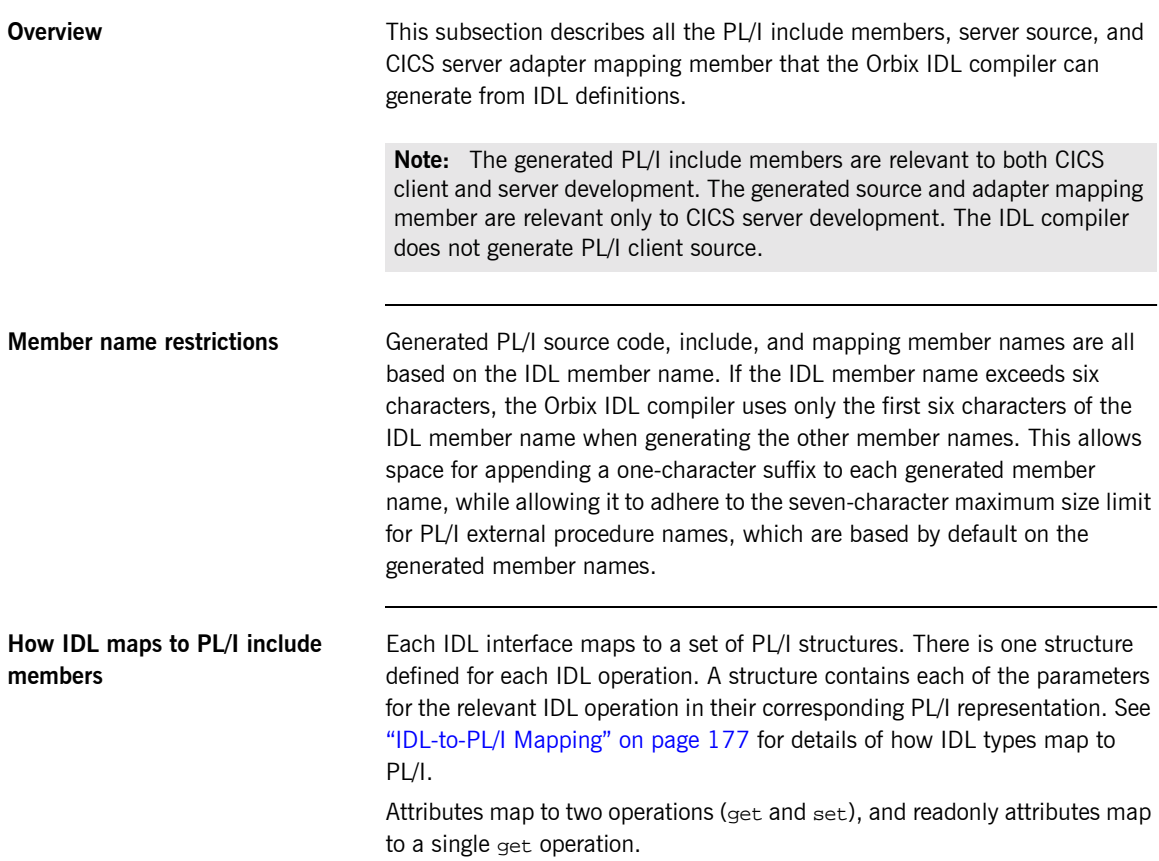

<span id="page-125-0"></span>**Generated PL/I include members** [Table 15](#page-125-0) shows the PL/I include members that the Orbix IDL compiler generates, based on the defined IDL..

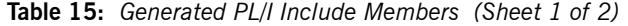

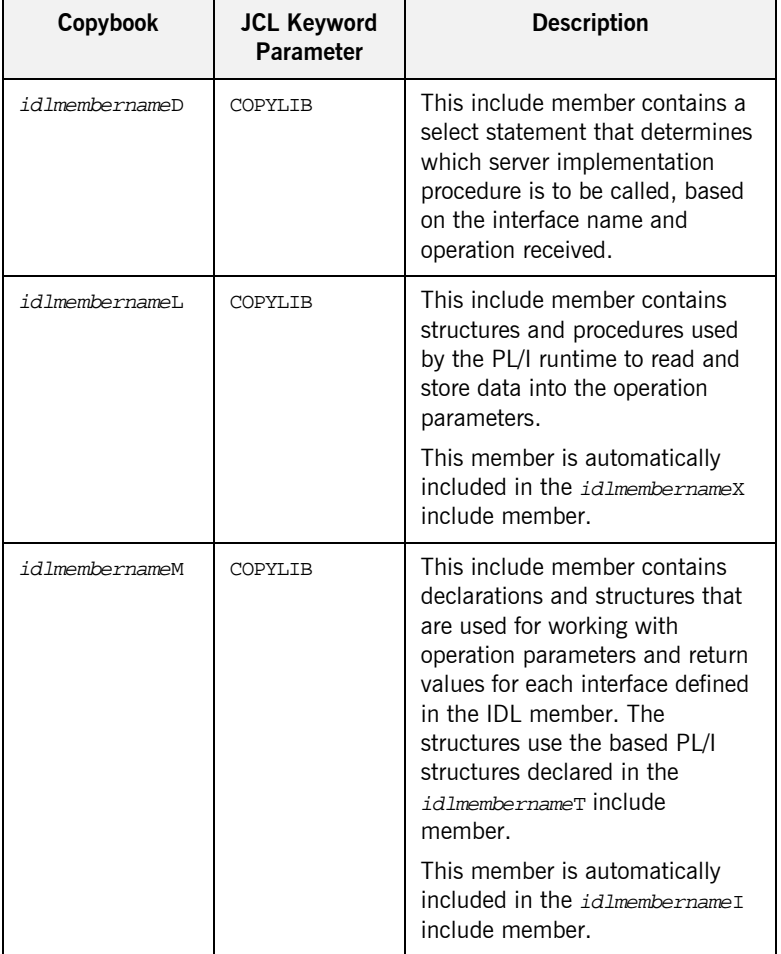

| Copybook       | <b>JCL Keyword</b><br><b>Parameter</b> | <b>Description</b>                                                                                                    |
|----------------|----------------------------------------|----------------------------------------------------------------------------------------------------|
| idlmembernameT | <b>COPYLIB</b>                         | This include member contains<br>the based structure declarations<br>that are used in the<br>idlmembernameM include<br>member.              |
|                |                                        | This member is automatically<br>included in the idlument ername M<br>include member.                                                       |
| idlmembernameX | COPYLIB                                | This include member contains<br>structures that are used by the<br>PL/I runtime to support the<br>interfaces defined in the IDL<br>member. |
|                |                                        | This member is automatically<br>included in the idlmembernameV<br>source code member.                                                      |
| idlmembernameD | <b>COPYLIB</b>                         | This include member contains a<br>select statement for calling the<br>correct procedure for the<br>requested operation.                    |
|                |                                        | This include member is<br>automatically included in the<br>idlmembername I SOUICE COde<br>member.                                          |

**Table 15:** *Generated PL/I Include Members (Sheet 2 of 2)*

<span id="page-127-0"></span>**Generated server source members** [Table 16](#page-127-0) shows the server source code members that the Orbix IDL compiler generates, based on the defined IDL.:

| <b>Member</b>  | <b>JCL Keyword</b><br><b>Parameter</b> | <b>Description</b>                                                                                                    |
|----------------|----------------------------------------|----------------------------------------------------------------------------------------------------|
| idlmembernameI | IMPL                                   | This is the CICS server<br>implementation source code<br>member. It contains procedure<br>definitions for all the callable<br>operations.                                                         |
|                |                                        | The is only generated if you<br>specify both the -s and -TCICS<br>arguments with the IDL compiler.                                                                                                |
| idlmembernameV | TMPT.                                  | This is the CICS server mainline<br>source code member. It is<br>generated by default. However,<br>you can use the -v argument<br>with the IDL compiler, to prevent<br>generation of this member. |

**Table 16:** *Generated Server Source Code Members*

**Note:** For the purposes of this example, the SIMPLEI server implementation member is already provided in your product installation. Therefore, the -s IDL compiler argument used to generate it is not specified in the supplied SIMPLIDL JCL. The SIMPLEV server mainline member is not already provided, so the -v argument, which prevents generation of server mainline code, is not specified in the supplied JCL. See "Orbix IDL Compiler" on page 233 for more details of the IDL compiler arguments used to generate, and prevent generation of, CICS server source code.

### <span id="page-128-0"></span>**Generated server adapter mapping member**

[Table 17](#page-128-0) shows the CICS server adapter mapping member that the Orbix IDL compiler generates, based on the defined IDL.

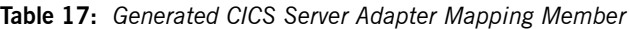

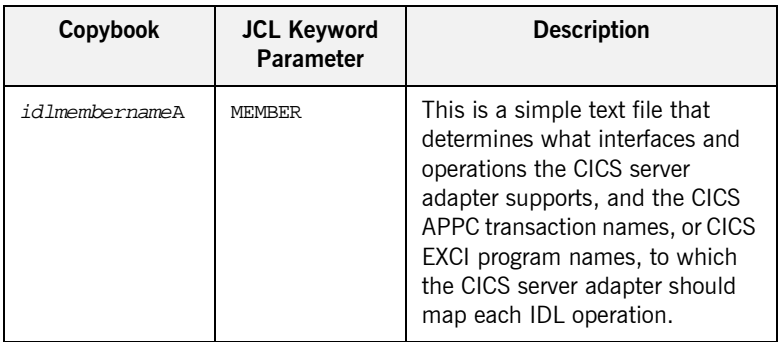

### **Location of demonstration include and mapping member**

You can find examples of the include members, server source, and CICS server adapter mapping member generated for the SIMPLE demonstration in the following locations:

- **ï** orbixhlq.DEMOS.CICS.PLI.PLINCL(SIMPLED)
- **ï** orbixhlq.DEMOS.CICS.PLI.PLINCL(SIMPLEL)
- **ï** orbixhlq.DEMOS.CICS.PLI.PLINCL(SIMPLEM)
- **ï** orbixhlq.DEMOS.CICS.PLI.PLINCL(SIMPLET)
- **ï** orbixhlq.DEMOS.CICS.PLI.PLINCL(SIMPLEX)
- **ï** orbixhlq.DEMOS.CICS.PLI.SRC(SIMPLEV)
- **ï** orbixhlq.DEMOS.CICS.PLI.SRC(SIMPLEI)
- **ï** orbixhlq.DEMOS.CICS.MFAMAP(SIMPLEA)

**Note:** Except for the SIMPLEI member, none of the preceding elements are shipped with your product installation. They are generated when you run orbixhlq.DEMOS.CICS.PLI.BLD.JCL(SIMPLIDL), to run the Orbix IDL compiler.

## <span id="page-129-0"></span>**Developing the CICS Server**

**Overview** This section describes the steps you must follow to develop the CICS server executable for your application. The CICS server developed in this example will be contacted by the simple batch client demonstration.

**Steps to develop the server** The steps to develop the server application are:

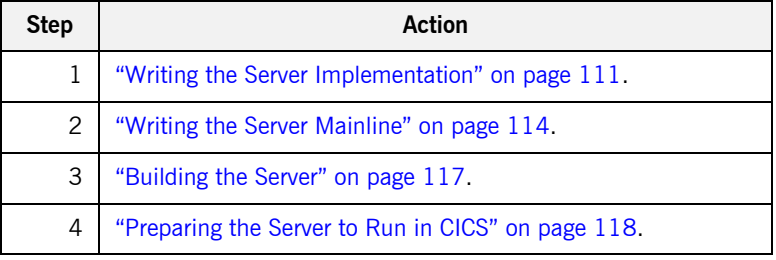

### <span id="page-130-0"></span>**Writing the Server Implementation**

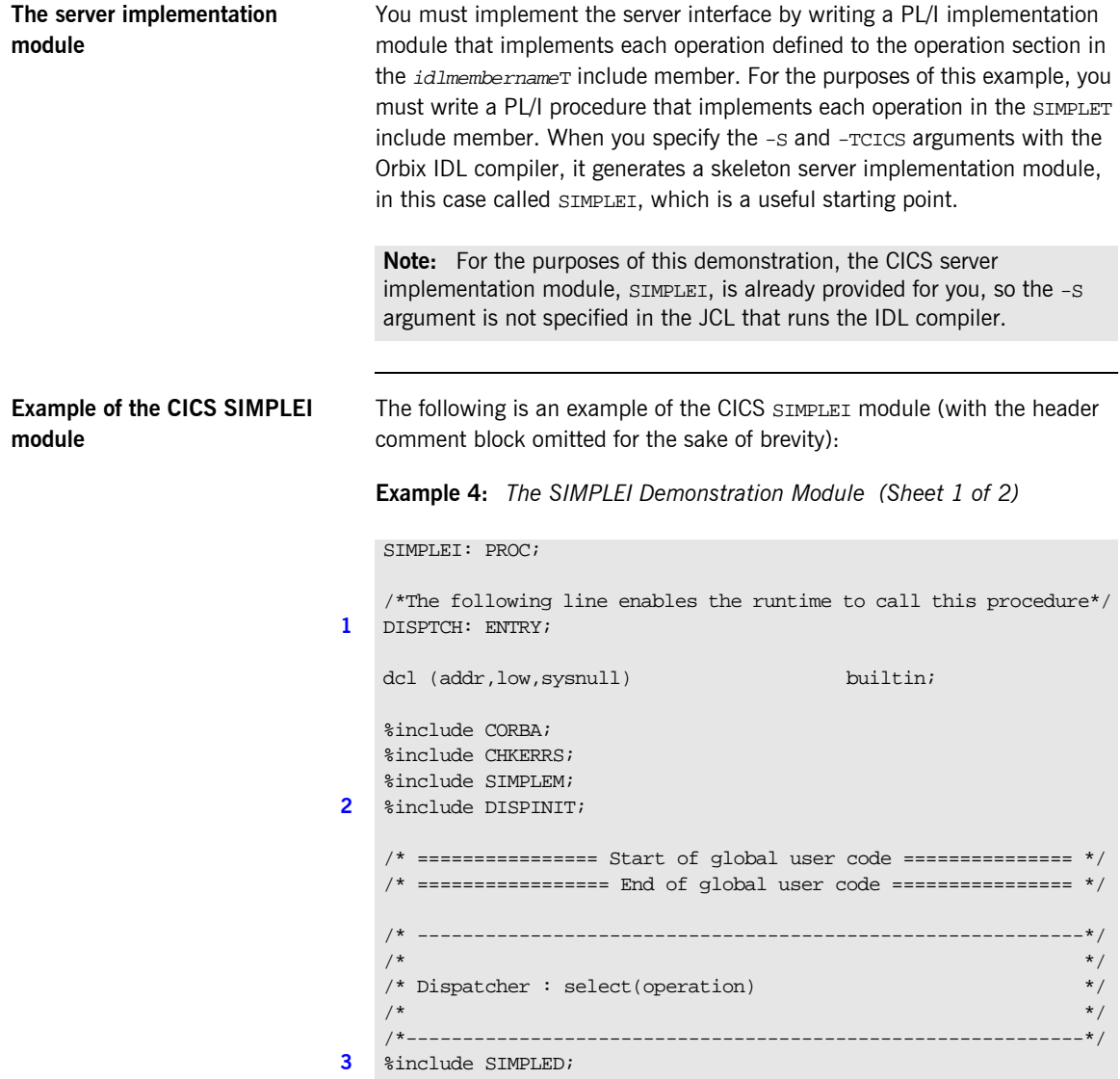

<span id="page-131-1"></span><span id="page-131-0"></span>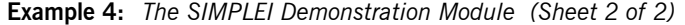

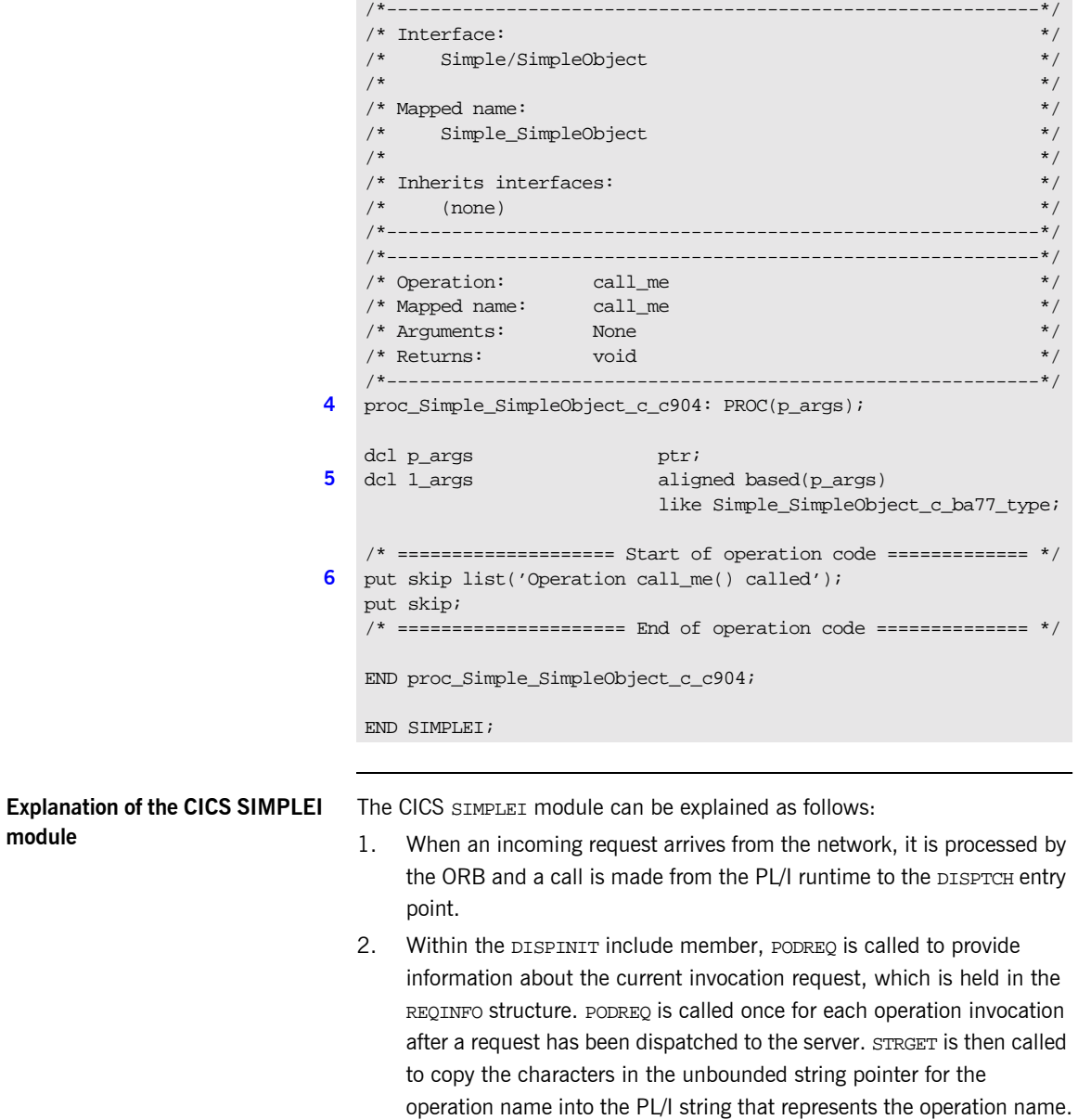

<span id="page-132-3"></span><span id="page-132-2"></span><span id="page-132-1"></span><span id="page-132-0"></span>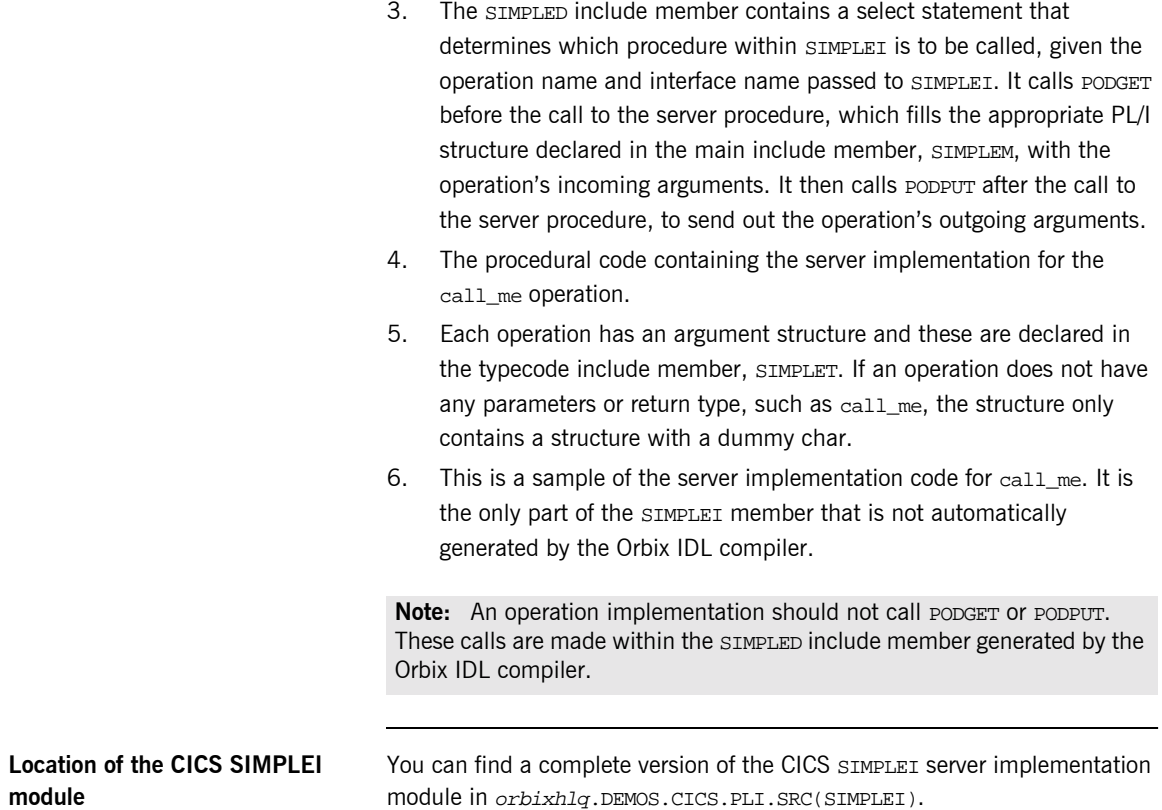

## <span id="page-133-0"></span>**Writing the Server Mainline**

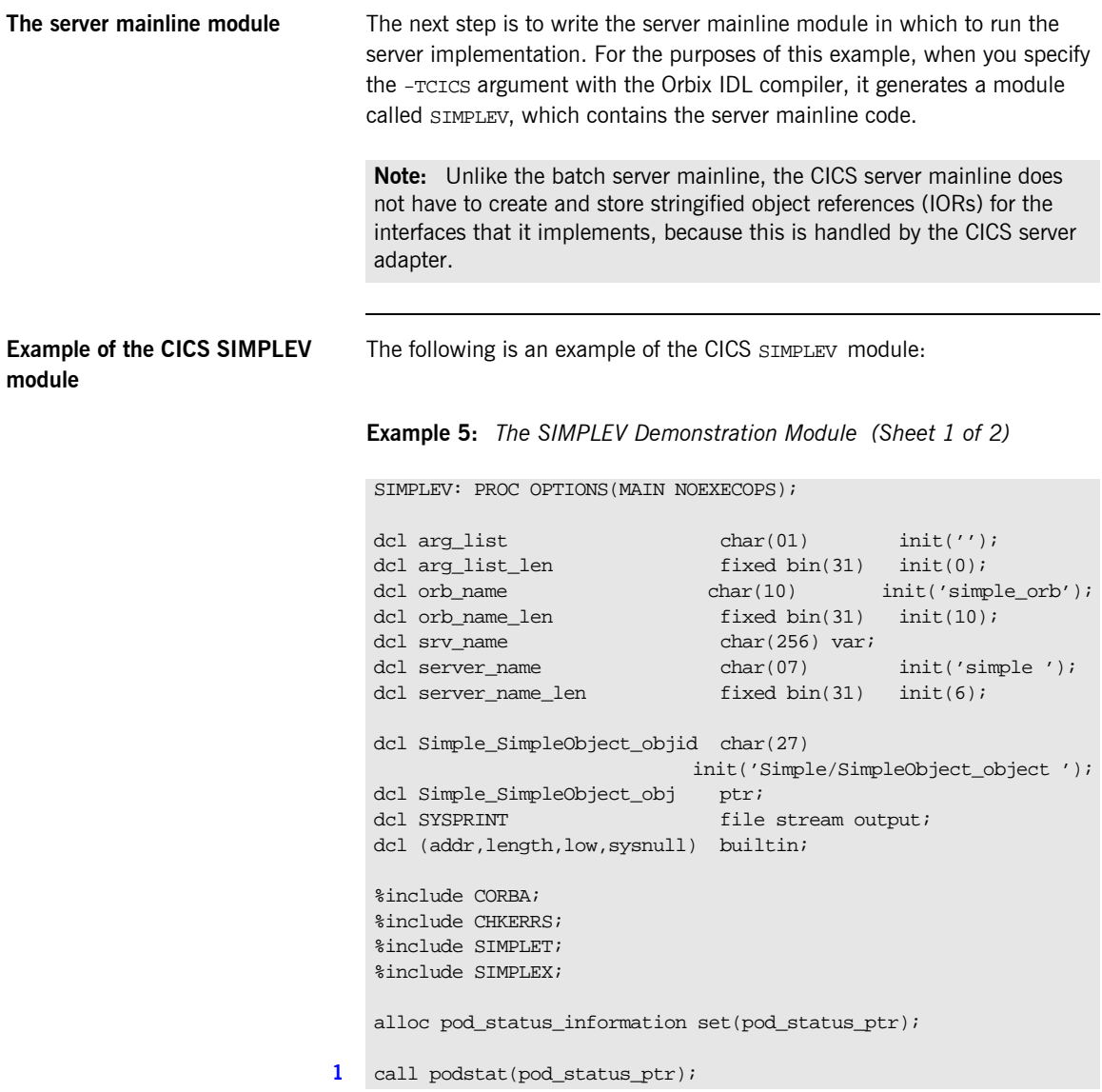

<span id="page-134-2"></span><span id="page-134-1"></span><span id="page-134-0"></span>**Example 5:** *The SIMPLEV Demonstration Module (Sheet 2 of 2)*

```
Explanation of the CICS SIMPLEV 
module
                                The CICS SIMPLEV module can be explained as follows:
                                 1. PODSTAT is called to register the POD STATUS INFORMATION block that is
                                     contained in the CORBA include member. Registering the 
                                     POD STATUS INFORMATION block allows the PL/I runtime to populate it
                                     with exception information, if necessary. If completion_status is set to 
                                     zero after a call to the PL/I runtime, this means that the call has 
                                     completed successfully.
                                 2. ORBARGS is called to initialize a connection to the ORB.
                                 3. PODSRVR is called to set the server name.
                                 if check_errors('podstat') ^= completion_status_yes then return;
                                  \frac{1}{2} Initialize the server connection to the ORB \frac{1}{2} */
                             2 call orbargs(arg_list,arg_list_len,orb_name,orb_name_len);
                                 if check errors('orbargs') \sim = completion status yes then return;
                             3 call podsrvr(server_name, server_name_len);
                                 if check_errors('podsrvr') ^= completion_status_yes then return;
                                  /* Register interface : Simple/SimpleObject */
                             4 call podreg(addr(Simple_SimpleObject_interface));
                                  if check errors('podreg';) ^= completion status yes then return;
                             5 call objnew(server_name,
                                              Simple_SimpleObject_intf,
                                              Simple SimpleObject objid,
                                              Simple SimpleObject obj);
                                  if check errors('objnew') ^= completion status yes then return;
                                 /* Server is now ready to accept requests */
                             6 call podrun;
                                 if check_errors('podrun') ^= completion_status_yes then return;
                             7 call objrel(Simple_SimpleObject_obj);
                                  if check_errors('objrel') ^= completion_status_yes then return;
                                  free pod status information;
                                 END SIMPLEV;
```
<span id="page-135-3"></span><span id="page-135-2"></span><span id="page-135-1"></span><span id="page-135-0"></span>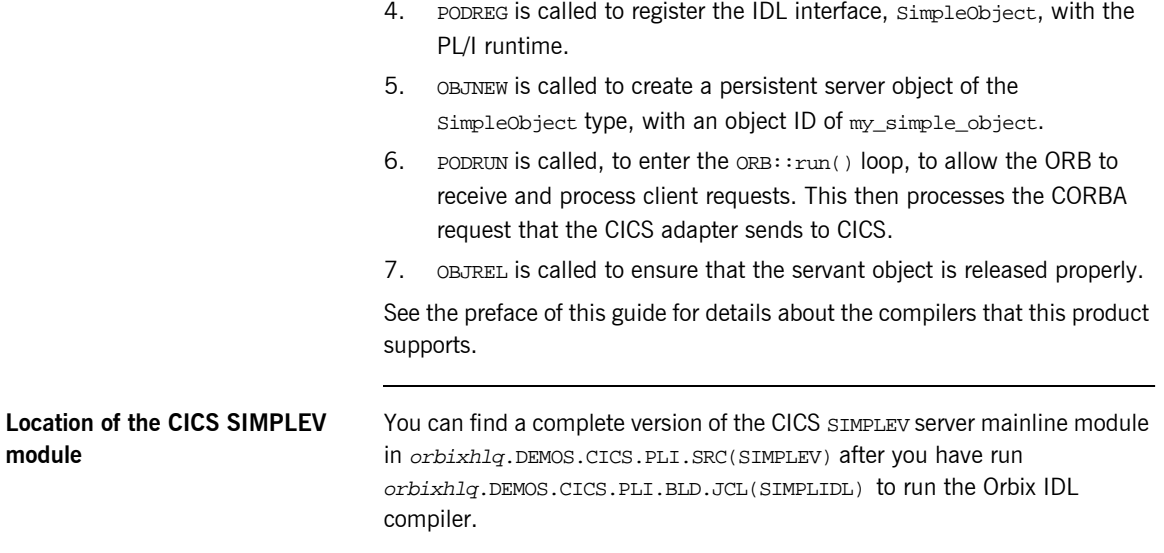

## <span id="page-136-0"></span>**Building the Server**

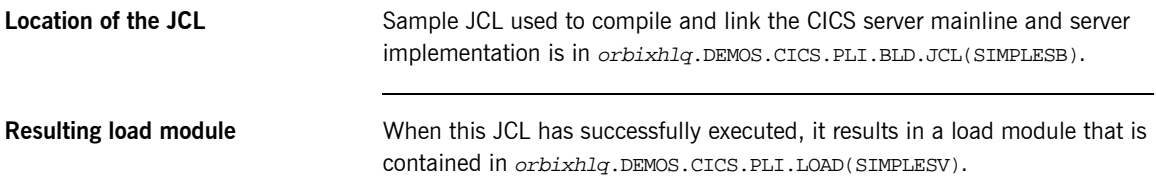

### <span id="page-137-0"></span>**Preparing the Server to Run in CICS**

**Overview** This section describes the required steps to allow the server to run in a CICS region. These steps assume you want to run the CICS server against a batch client. When all the steps in this section have been completed, the server is started automatically within CICS, as required.

**Steps** The steps to enable the server to run in a CICS region are:

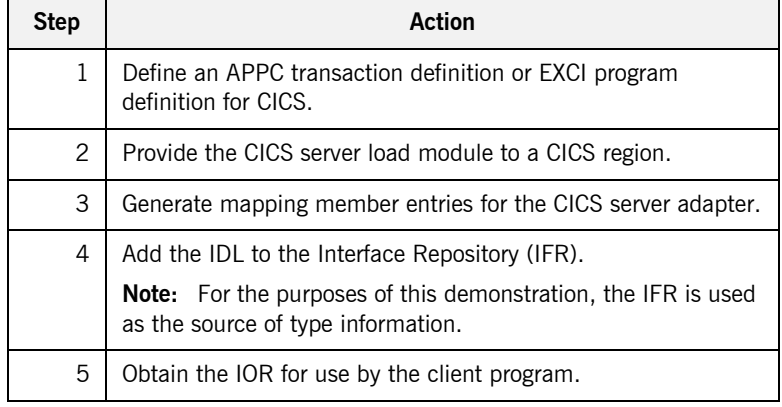

### **Step 1**—Defining program or **transaction definition for CICS**

A CICS APPC transaction definition, or CICS EXCI program definition, must be created for the server, to allow it to run in CICS. The following is the CICS APPC transaction definition for the supplied demonstration:

```
DEFINE TRANSACTION(SMSV)
         GROUP(ORXAPPC)
         DESCRIPTION(Orbix APPC Simple demo transaction)
         PROGRAM(SIMPLESV)
         PROFILE(DFHCICSA)
         TRANCLASS(DFHTCL00)
         DTIMOUT(10)
         SPURGE(YES)
         TPURGE(YES)
         RESSEC(YES)
```
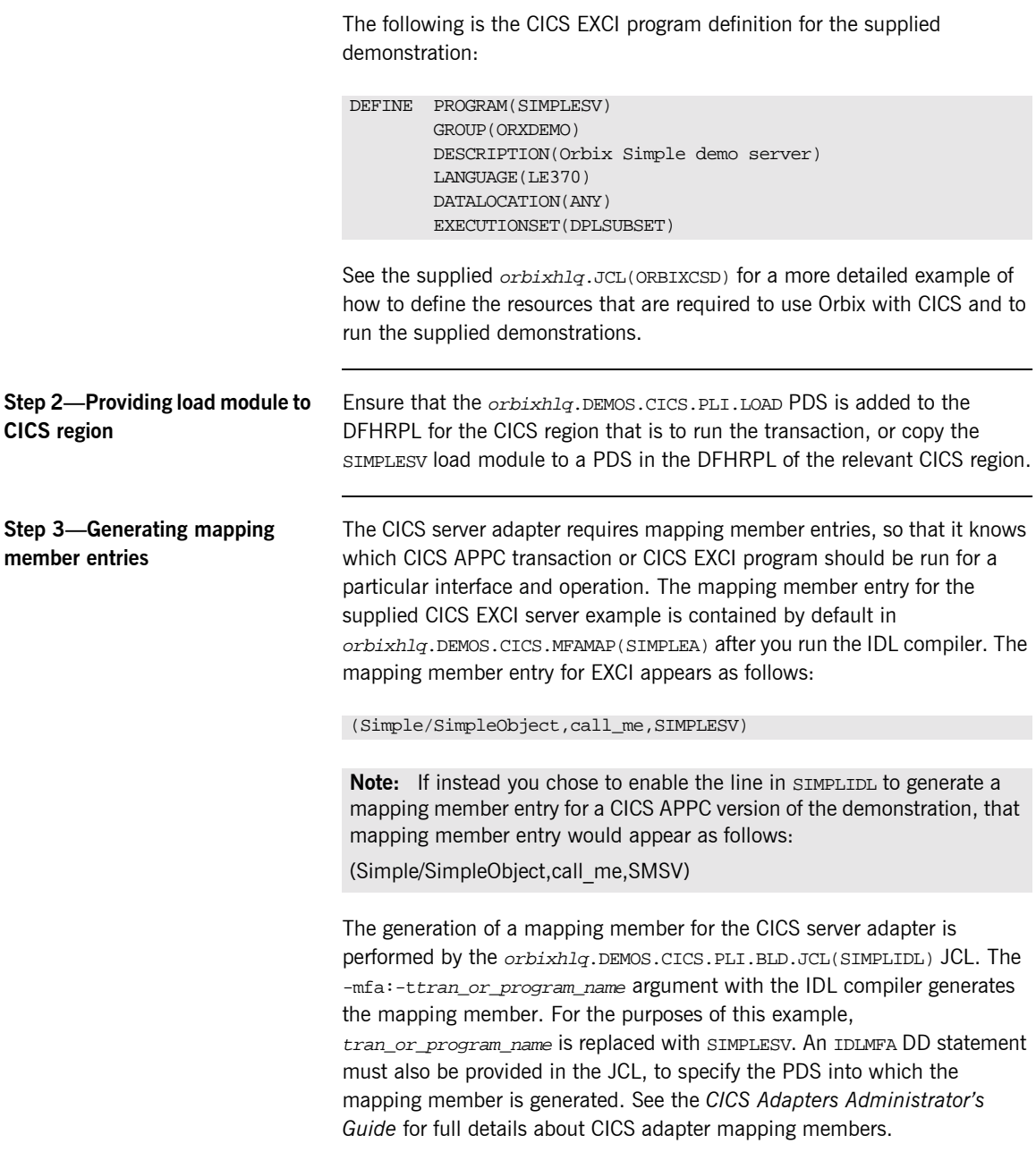

### <span id="page-139-0"></span>**Step 4-Adding IDL to Interface Repository**

The CICS server adapter needs to be able to obtain operation signatures for the PL/I server. For the purposes of this demonstration, the IFR is used to retrieve this type information. This type information is necessary so that the adapter knows what data types it has to marshal into CICS for the server, and what data types it can expect back from the CICS APPC transaction or CICS EXCI program. Ensure that the relevant IDL for the server has been added to (that is, registered with) the Interface Repository before the CICS server adapter is started.

To add IDL to the Interface Repository, the Interface Repository must be running. You can use the JCL in  $orbixh1q.JCL(IFR)$  to start it. The Interface Repository uses the configuration settings in the Orbix configuration member, orbixhlq.CONFIG(DEFAULT@).

The following JCL that adds IDL to the Interface Repository is supplied in orbixhlq.DEMOS.CICS.PLI.BLD.JCL(SIMPLEREG):

```
// JCLLIB ORDER=(orbixhlq.PROCS)
// INCLUDE MEMBER=(ORXVARS)
//*
//* Make the following changes before running this JCL:
//*
//* 1. Change 'SET DOMAIN='DEFAULT@' to your configuration
1/* domain name.
//*
// SET DOMAIN='DEFAULT@'
//*
//IDLPLI EXEC ORXIDL,
// SOURCE=SIMPLE,
// IDL=&ORBIX..DEMOS.IDL,
// IDLPARM='-R'
//ITDOMAIN DD DSN=&ORBIX..CONFIG(&DOMAIN),DISP=SHR
```
**Note:** An alternative to using the IFR is to use type information files. These are an alternative method of providing IDL interface information to the CICS server adapter. Type information files can be generated as part of the -mfa plug-in to the IDL compiler. See the *CICS Adapters Administratorís Guide* for more details about how to generate them. The use of type information files would render this step unnecessary; however, the use of the IFR is recommended for the purposes of this demonstration.

### **Step 5-Obtaining the server adapter IOR**

The final step is to obtain the IOR that the batch client needs to locate the CICS server adapter. Before you do this, ensure all of the following:

- The IFR server is running and contains the relevant IDL. See "Step 4— Adding IDL to Interface Repository" on page 120 for details of how to start it, if it is not already running.
- The CICS server adapter is running. The supplied JCL in orbixhlq.JCL(CICSA) starts the CCIS server adapter. See the *CICS Adapters Administratorís Guide* for more details.
- **•** The CICS server adapter mapping member contains the relevant mapping entries. For the purposes of this example, ensure that the orbixhlq.DEMOS.CICS.MFAMAP(SIMPLEA) mapping member is being used. See the *CICS Adapters Administratorís Guide* for details about CICS server adapter mapping members.

Now submit orbixhlq.DEMOS.CICS.PLI.BLD.JCL(SIMPLIOR), to obtain the IOR that the batch client needs to locate the CICS server adapter. This JCL includes the resolve command, to obtain the IOR. The following is an example of the SIMPLIOR JCL:

```
// JCLLIB ORDER=(orbixhlq.PROCS)
// INCLUDE MEMBER=(ORXVARS)
//*
//* Request the IOR for the CICS 'simple_persistent' server
//* and store it in a PDS for use by the client.
//*
//* Make the following changes before running this JCL:
//*
//* 1. Change 'SET DOMAIN='DEFAULT@' to your configuration
1/* domain name.
//*
// SET DOMAIN='DEFAULT@'
//*
//REG EXEC PROC=ORXADMIN,
// PPARM='mfa resolve Simple/SimpleObject > DD:IOR'
//IOR DD DSN=&ORBIX..DEMOS.IORS(SIMPLE),DISP=SHR
//ORBARGS DD *
-ORBname iona_utilities.cicsa
/*
//ITDOMAIN DD DSN=&ORBIX..CONFIG(&DOMAIN),DISP=SHR
```
## <span id="page-141-0"></span>**Developing the CICS Client**

**Overview** This section describes the steps you must follow to develop the CICS client executable for your application. The CICS client developed in this example will connect to the simple batch server demonstration.

**Note:** The Orbix IDL compiler does not generate PL/I client stub code.

**Steps to develop the client** The steps to develop and run the client application are:

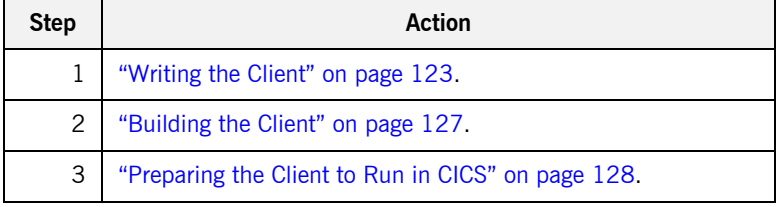

## <span id="page-142-0"></span>**Writing the Client**

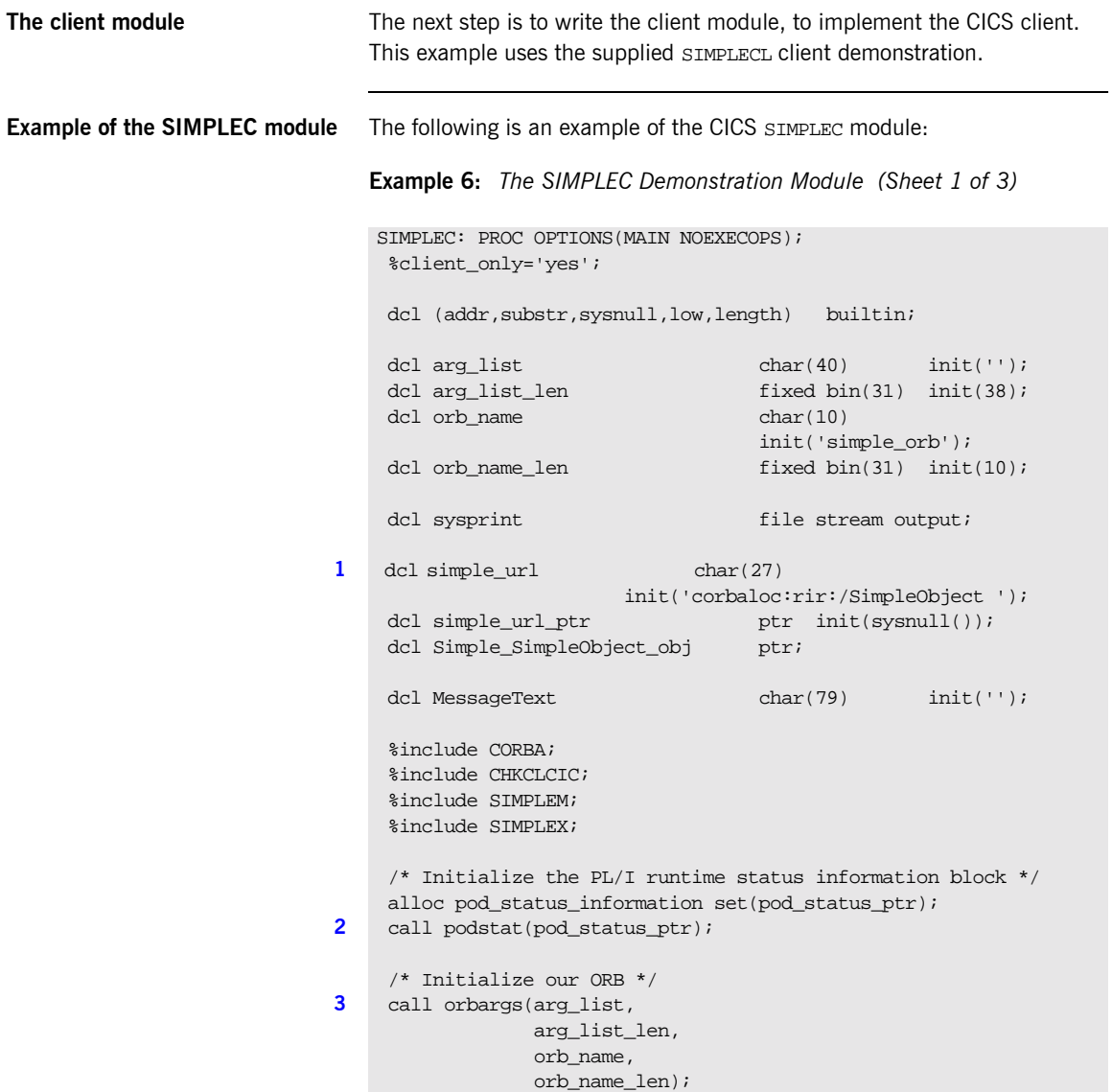

```
Example 6: The SIMPLEC Demonstration Module (Sheet 2 of 3)
```

```
 if check_errors('orbargs') ^= completion_status_yes then
        exec cics return;
     /* Register the SimpleObject intf with the PL/I runtime */
4 call podreg(addr(Simple_SimpleObject_interface));
    if check errors('podreg') \sim = completion status yes then
        exec cics return;
     /* Create an object reference from the server's URL */
    /* so we can make calls to the server *5 call strset(simple_url_ptr,
                 simple_url,
                 length(simple_url));
    if check errors('strset') \sim = completion status yes then
        exec cics return;
6 call str2obj(simple_url_ptr,Simple_SimpleObject_obj);
    if check errors('str2obj') ^= completion status yes then
        exec cics return;
     /* Now we are ready to start making server requests */
     put skip list('simple_persistent demo');
     put skip list('======================');
     /* Call operation call_me */
     put skip list('Calling operation call_me...');
7 call podexec(Simple_SimpleObject_obj,
                  Simple_SimpleObject_call_me,
                  addr(Simple_SimpleObject_c_ba77_args),
                  no_user_exceptions);
     if check_errors('podexec') ^= completion_status_yes then
        exec cics return;
     put skip list('Operation call_me completed (no results to 
      display)');
     put skip;
     put skip list('End of the simple_persistent demo');
     put skip;
     MessageText = 'Simple Transaction completed';
8 EXEC CICS SEND TEXT FROM (MessageText) LENGTH(79) FREEKB;
```
<span id="page-144-0"></span>**Example 6:** *The SIMPLEC Demonstration Module (Sheet 3 of 3)*

```
Explanation of the SIMPLEC 
module
                                    The CICS SIMPLEC module can be explained as follows:
                                    1. simple_url defines a corbaloc URL string in the corbaloc: rir format.
                                         This string identifies the server with which the client is to 
                                         communicate. This string can be passed as a parameter to STR2OBJ, to
                                         allow the client to retrieve an object reference to the server. See point 6
                                         about STR2OBJ for more details.
                                    2. PODSTAT is called to register the POD_STATUS_INFORMATION block that is 
                                         contained in the CORBA include member. Registering the 
                                         POD STATUS INFORMATION block allows the PL/I runtime to populate it
                                         with exception information, if necessary. If completion status is set to
                                         zero after a call to the PL/I runtime, this means that the call has 
                                         completed successfully.
                                         The check_errors function can be used to test the status of any Orbix 
                                         call. It tests the value of the exception_number in 
                                         pod_status_information. If its value is zero, it means the call was 
                                         successful. Otherwise, check_errors prints out the system exception 
                                         number and message, and the program ends at that point. The 
                                         check_errors function should be called after every PL/I runtime call to 
                                         ensure the call completed successfully.
                                    3. ORBARGS is called to initialize a connection to the ORB.
                                    4. PODREG is called to register the IDL interface with the Orbix PL/I 
                                         runtime.
                                    5. STRSET is called to create an unbounded string to which the stringified 
                                         object reference is copied.
                                      /* Free the simple persistent object reference */9 call objrel(Simple SimpleObject obj);
                                       if check_errors('objrel') ^= completion_status_yes then
                                          exec cics return;
                                       free pod_status_information;
                                       exec cics return;
                                       END SIMPLEC;
```
<span id="page-145-1"></span>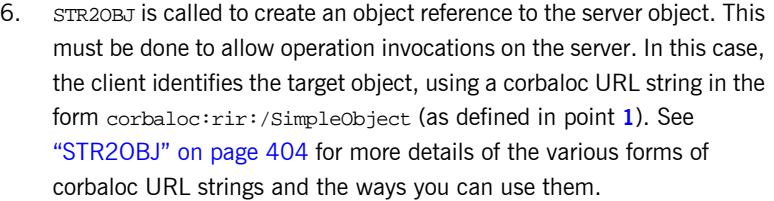

- 7. After the object reference is created, PODEXEC is called to invoke operations on the server object represented by that object reference. You must pass the object reference, the operation name, the argument description packet, and the user exception buffer. If the call does not have a user exception defined (as in the preceding example), the no\_user\_exceptions variable is passed in instead. The operation name must be terminated with a space. The same argument description is used by the server. For ease of use, string identifiers for operations are defined in the SIMPLET include member. For example, see orbixhlq.DEMOS.CICS.PLI.PLINCL(SIMPLET).
- 8. The EXEC CICS SEND statement is used to write messages to the CICS terminal. The client uses this to indicate whether the call was successful or not.
- <span id="page-145-0"></span>9. OBJREL is called to ensure that the servant object is released properly.

**Location of the SIMPLEC module** You can find a complete version of the CICS SIMPLEC client module in orbixhlq.DEMOS.CICS.PLI.SRC(SIMPLEC).

# **Building the Client**

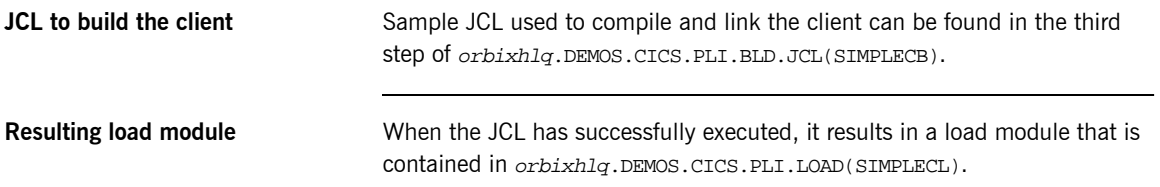

### <span id="page-147-0"></span>**Preparing the Client to Run in CICS**

**Overview** This section describes the required steps to allow the client to run in a CICS region. These steps assume you want to run the CICS client against a batch server.

**Steps** The steps to enable the client to run in a CICS region are:

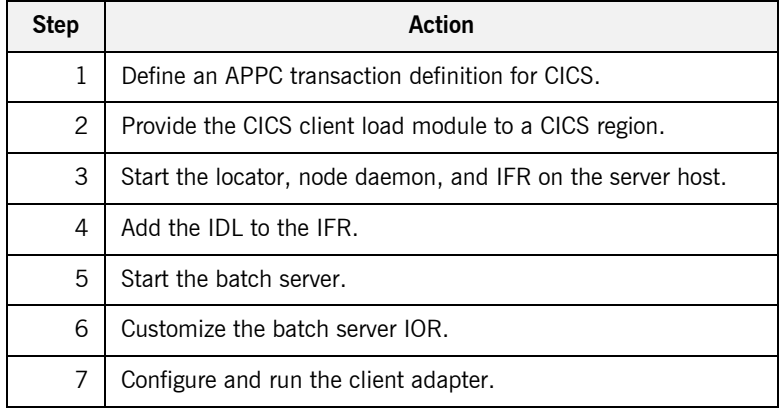

#### **Step 1-Define transaction definition for CICS**

A CICS APPC transaction definition must be created for the client, to allow it to run in CICS. The following is the CICS APPC transaction definition for the supplied demonstration:

```
DEFINE TRANSACTION(SMCL)
         GROUP(ORXDEMO)
         DESCRIPTION(Orbix Client Simple demo transaction)
         PROGRAM(SIMPLECL)
         PROFILE(DFHCICSA)
         TRANCLASS(DFHTCL00)
         DTIMOUT(10)
         SPURGE(YES)
         TPURGE(YES)
         RESSEC(YES)
```
<span id="page-148-0"></span>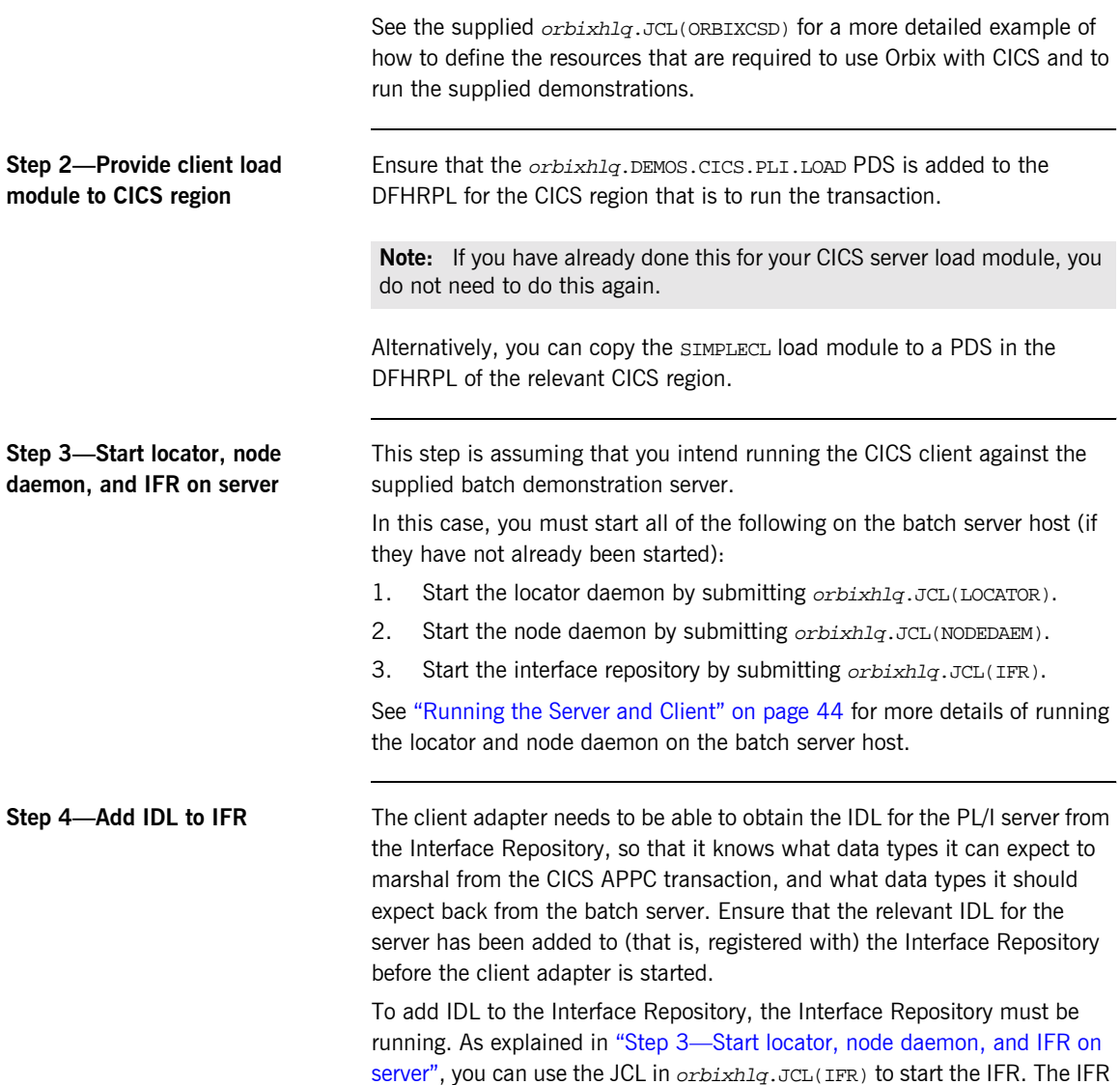

uses the Orbix configuration member for its settings. The Interface Repository uses the configuration settings in the Orbix configuration member, orbixhlq.CONFIG(DEFAULT@).

**Note:** An IDL interface only needs to be registered once with the Interface Repository.

The following JCL that adds IDL to the Interface Repository is supplied in orbixhlq.DEMOS.CICS.PLI.BLD.JCL(SIMPLEREG):

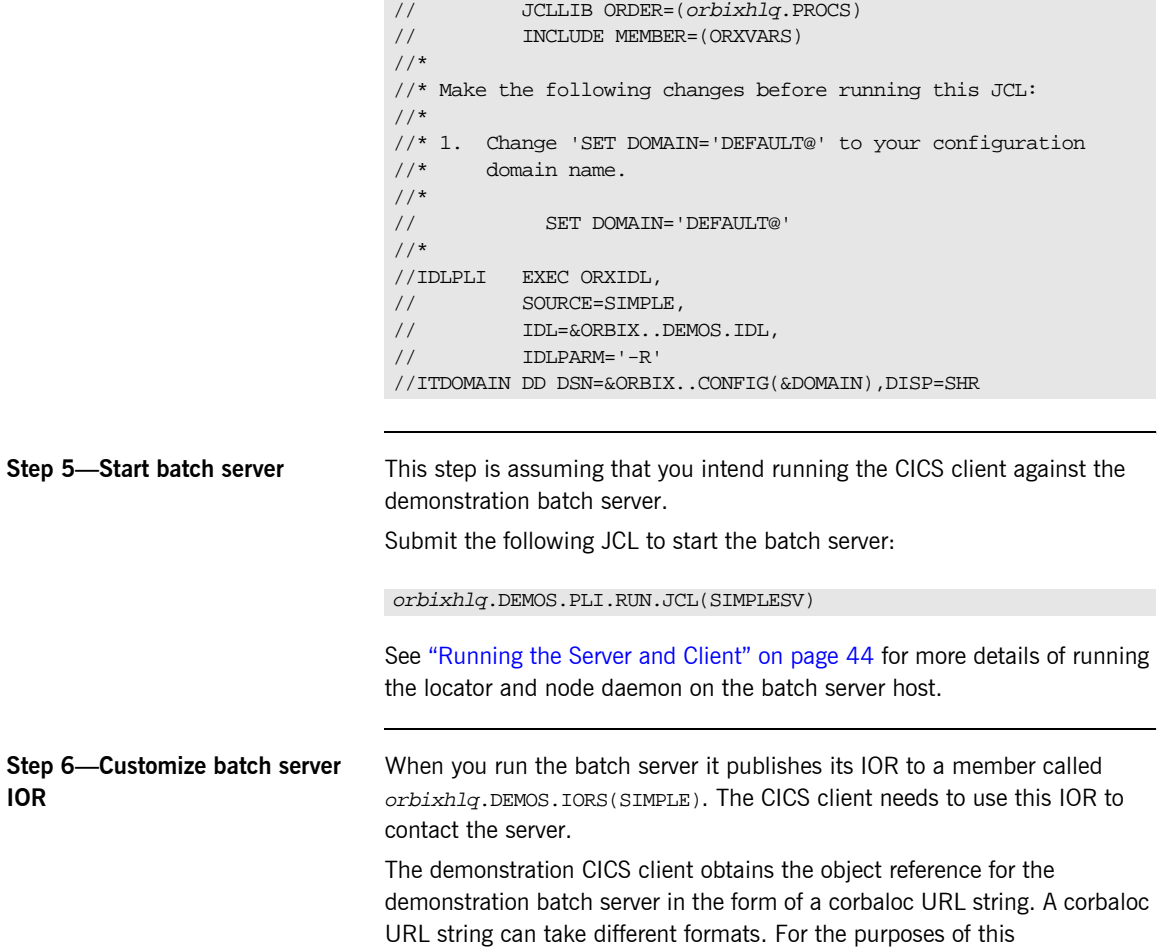

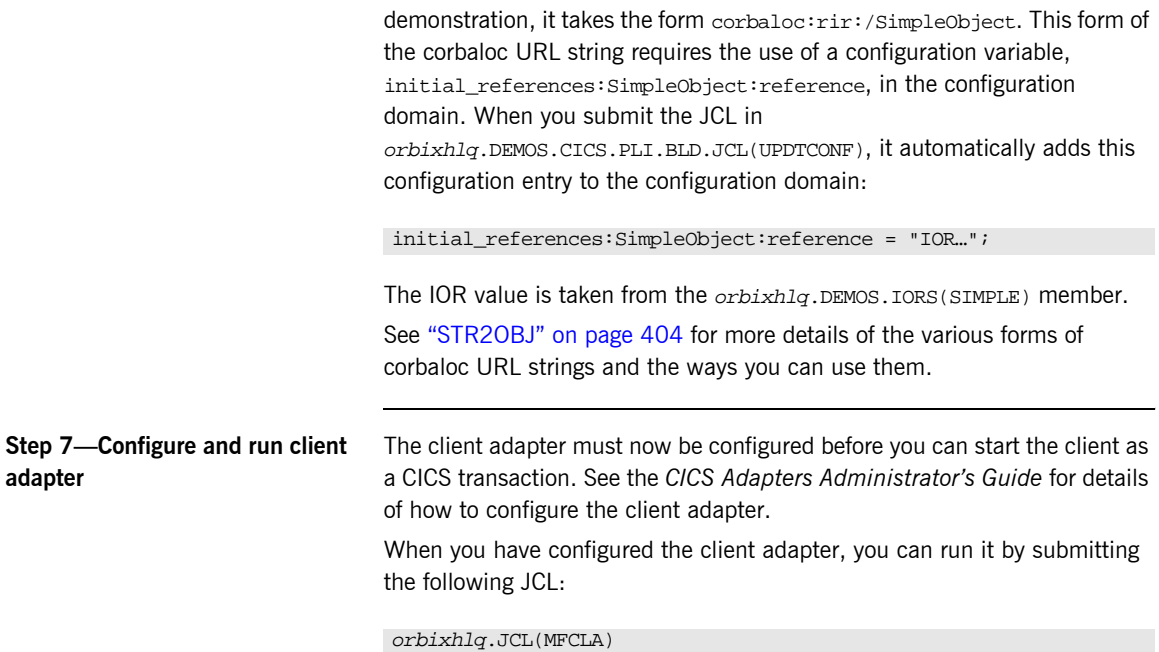

# **Running the Demonstrations**

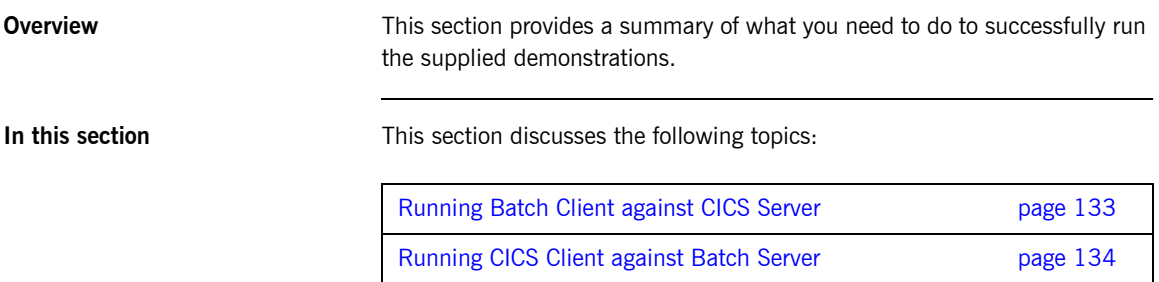

# <span id="page-152-0"></span>**Running Batch Client against CICS Server**

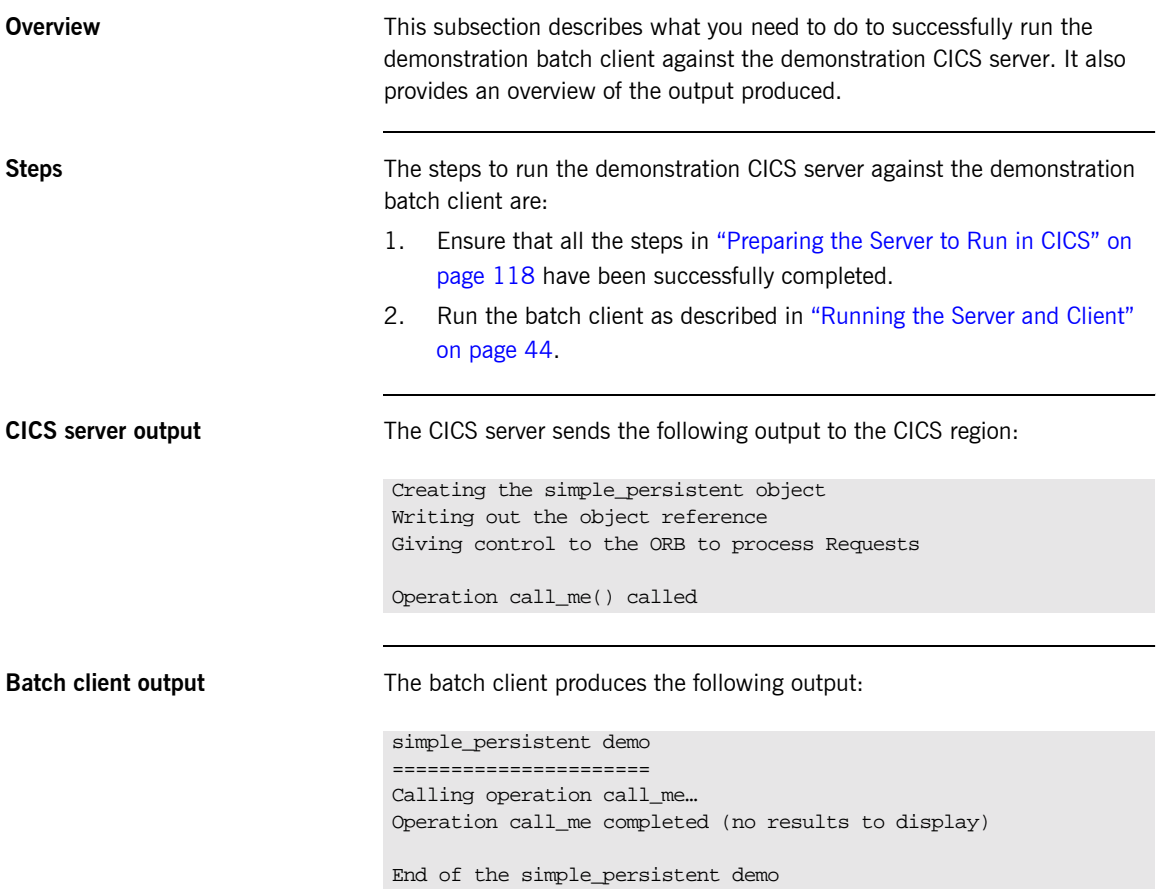

# <span id="page-153-0"></span>**Running CICS Client against Batch Server**

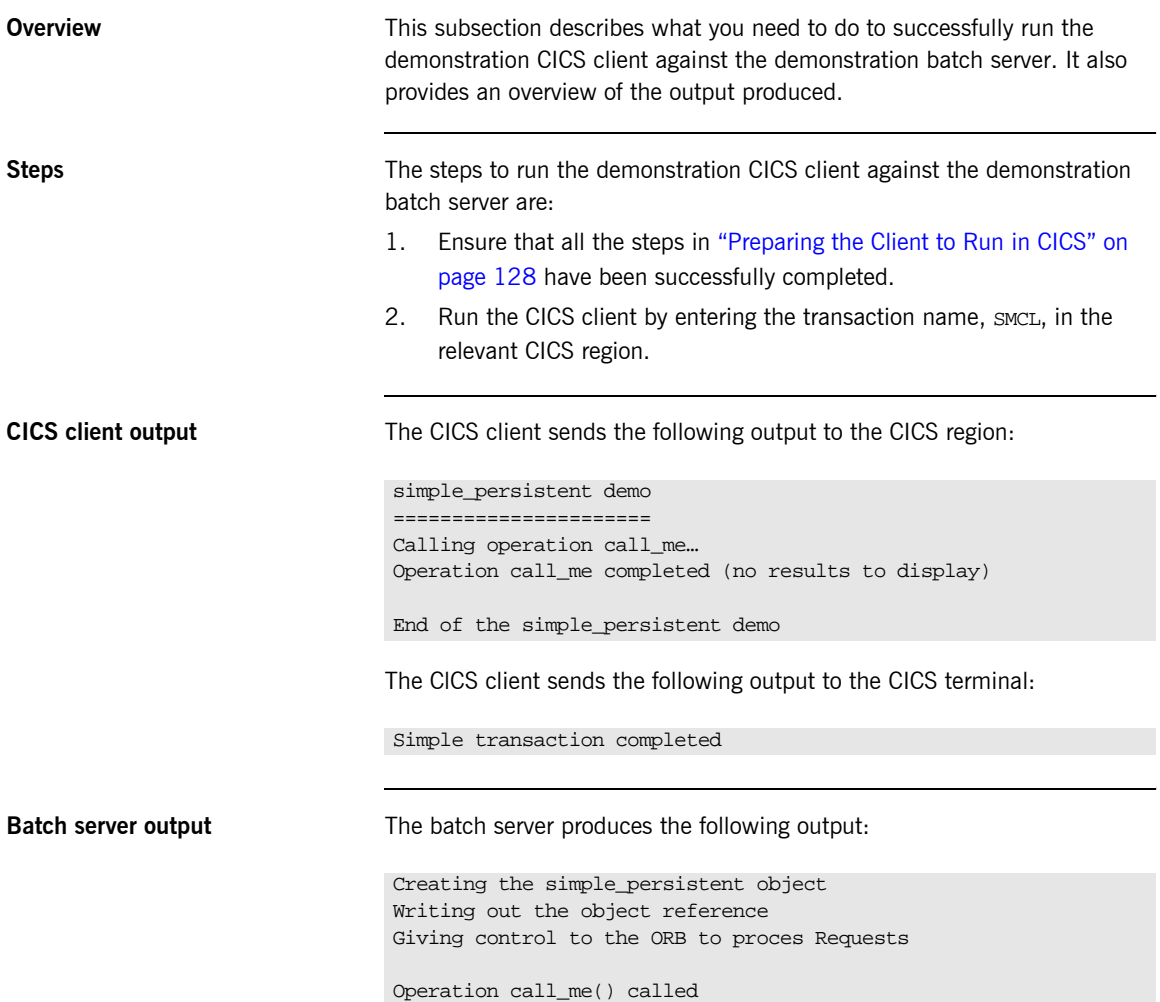

# IDL Interfaces

*The CORBA Interface Definition Language (IDL) is used to describe the interfaces of objects in an enterprise application. An objectís interface describes that object to potential clients through its attributes and operations, and their signatures. This chapter describes IDL semantics and uses.*

**In this chapter** This chapter discusses the following topics:

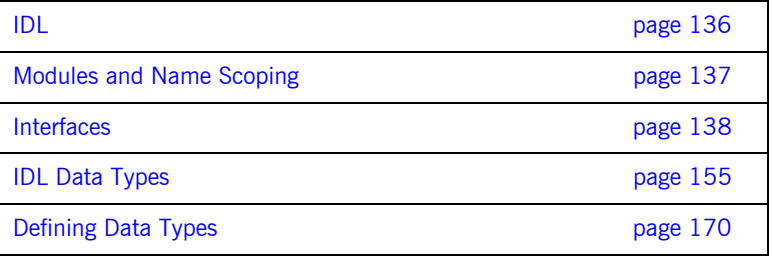

# <span id="page-155-0"></span>**IDL**

<span id="page-155-1"></span>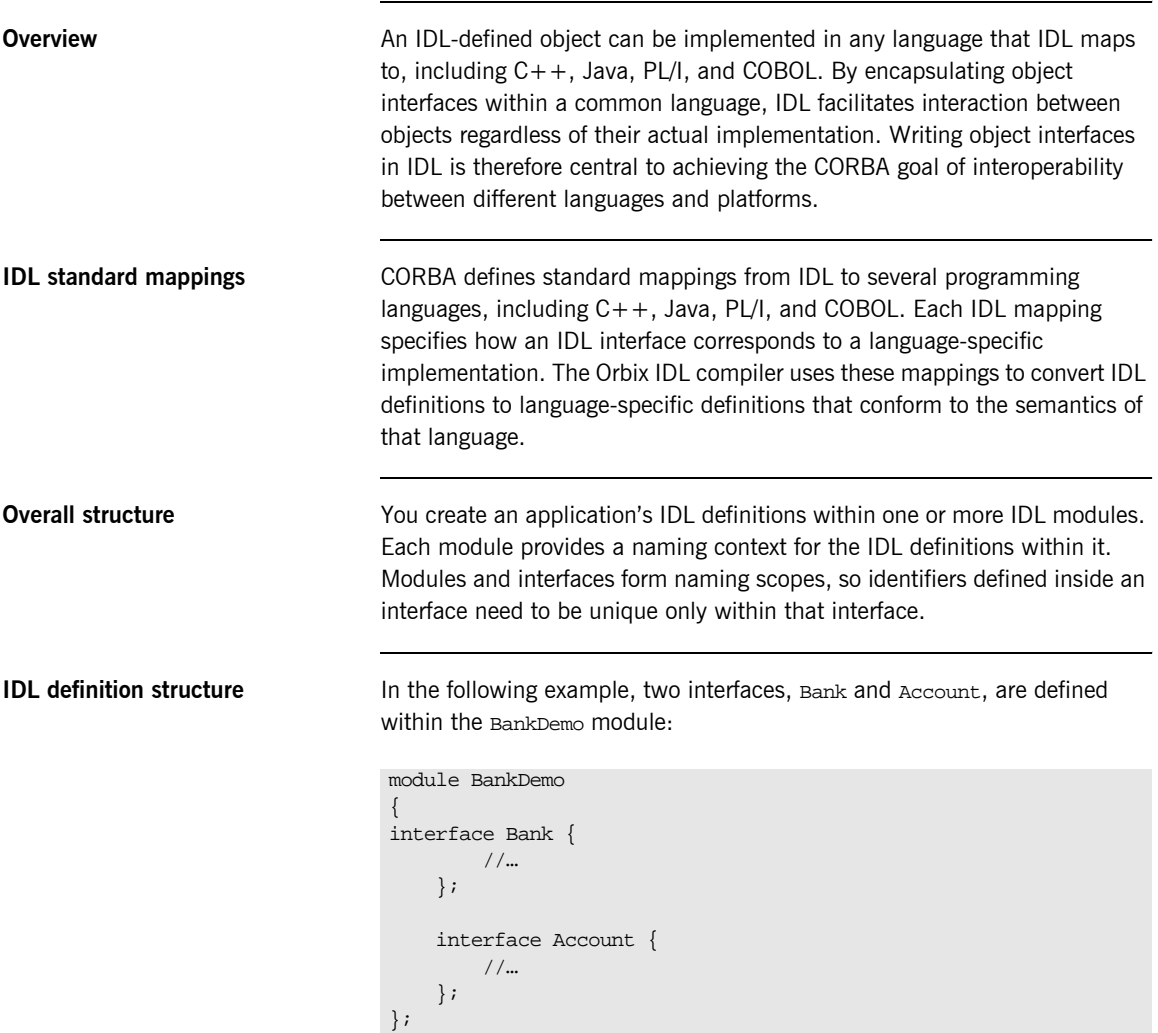

# <span id="page-156-0"></span>**Modules and Name Scoping**

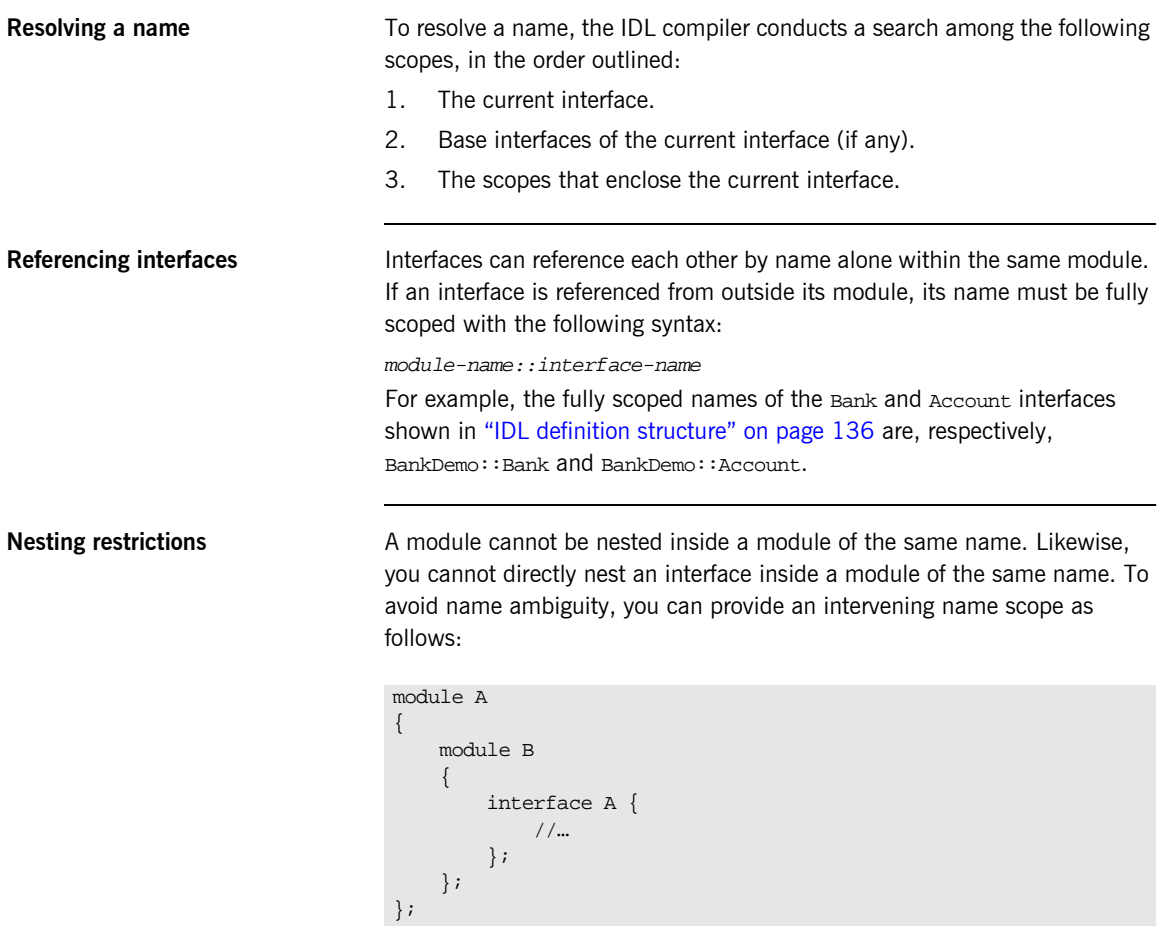

# <span id="page-157-0"></span>**Interfaces**

**In this section** The following topics are discussed in this section:

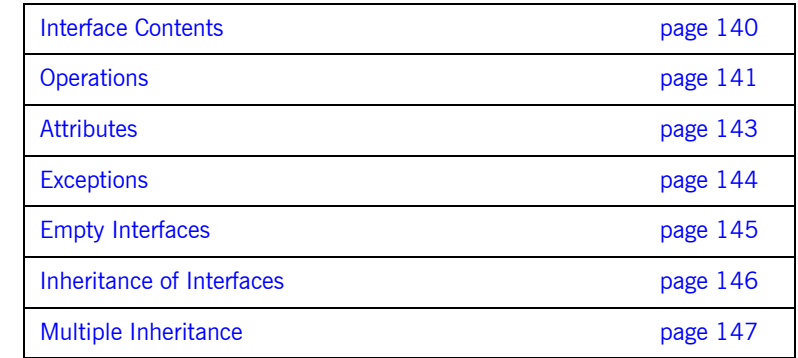

**Overview Interfaces are the fundamental abstraction mechanism of CORBA. An** interface defines a type of object, including the operations that object supports in a distributed enterprise application.

> Every CORBA object has exactly one interface. However, the same interface can be shared by many CORBA objects in a system. CORBA object references specify CORBA objects (that is, interface instances). Each reference denotes exactly one object, which provides the only means by which that object can be accessed for operation invocations.

Because an interface does not expose an object's implementation, all members are public. A client can access variables in an object's implementation only through an interface's operations and attributes.

**Operations and attributes** An IDL interface generally defines an object's behavior through operations and attributes:

> • Operations of an interface give clients access to an object's behavior. When a client invokes an operation on an object, it sends a message to that object. The ORB transparently dispatches the call to the object,

whether it is in the same address space as the client, in another address space on the same machine, or in an address space on a remote machine. **•** An IDL attribute is short-hand for a pair of operations that get and, optionally, set values in an object. **Account interface IDL sample** In the following example, the Account interface in the BankDemo module describes the objects that implement the bank accounts: **Code explanation** This interface has two readonly attributes, AccountId and balance, which module BankDemo { typedef float CashAmount; // Type for representing cash typedef string AccountId; //Type for representing account ids //… interface Account { readonly attribute AccountId account\_id; readonly attribute CashAmount balance; void withdraw(in CashAmount amount) raises (InsufficientFunds); void deposit(in CashAmount amount); }; };

are respectively defined as typedefs of the string and float types. The interface also defines two operations, withdraw() and deposit(), which a client can invoke on this object.

### <span id="page-159-0"></span>**Interface Contents**

**IDL interface components** An IDL interface definition typically has the following components.

- **ï** Operation definitions.
- **•** Attribute definitions
- **ï** Exception definitions.
- **ï** Type definitions.
- **ï** Constant definitions.

Of these, operations and attributes must be defined within the scope of an interface, all other components can be defined at a higher scope.

# <span id="page-160-0"></span>**Operations**

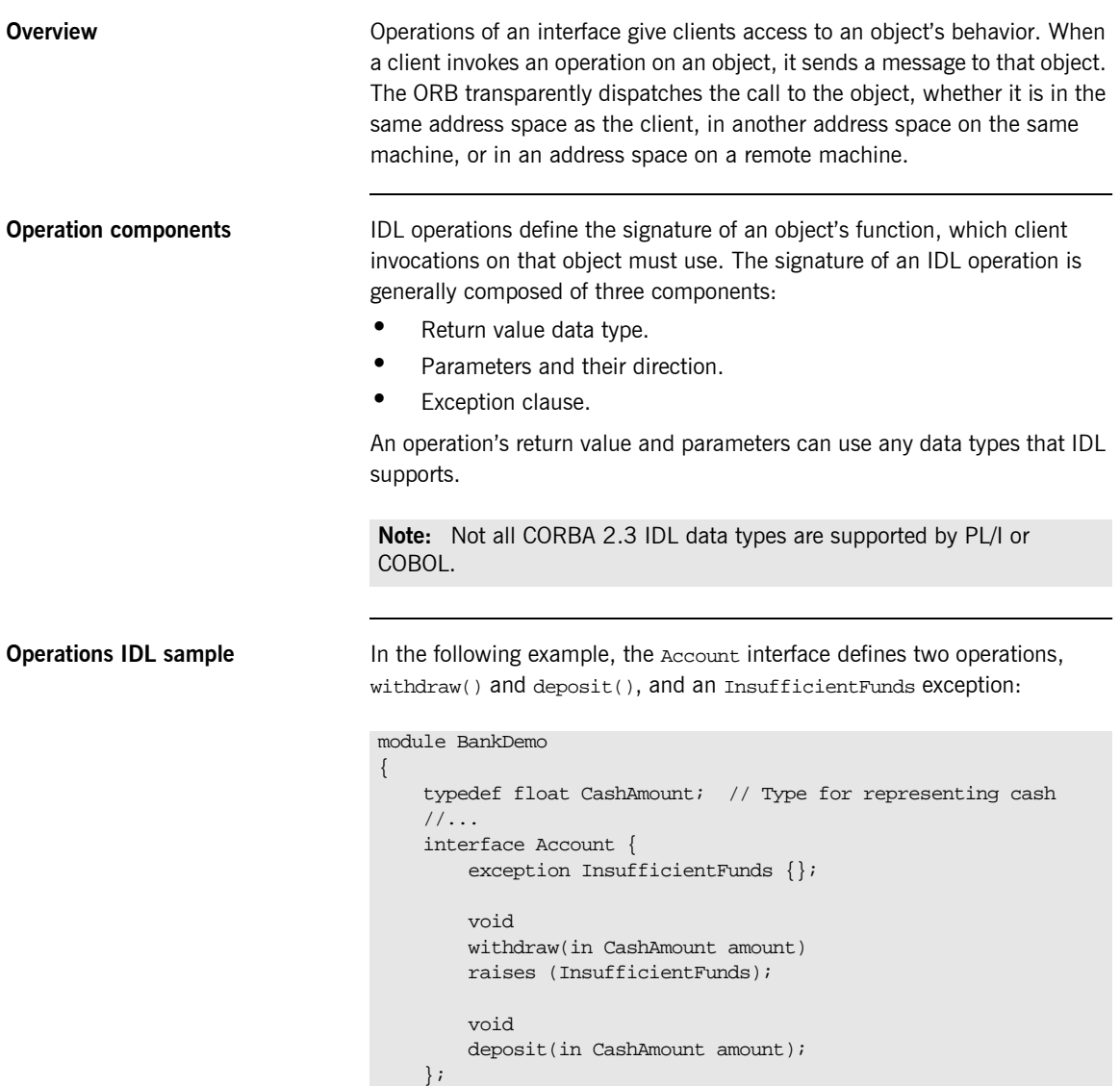

};

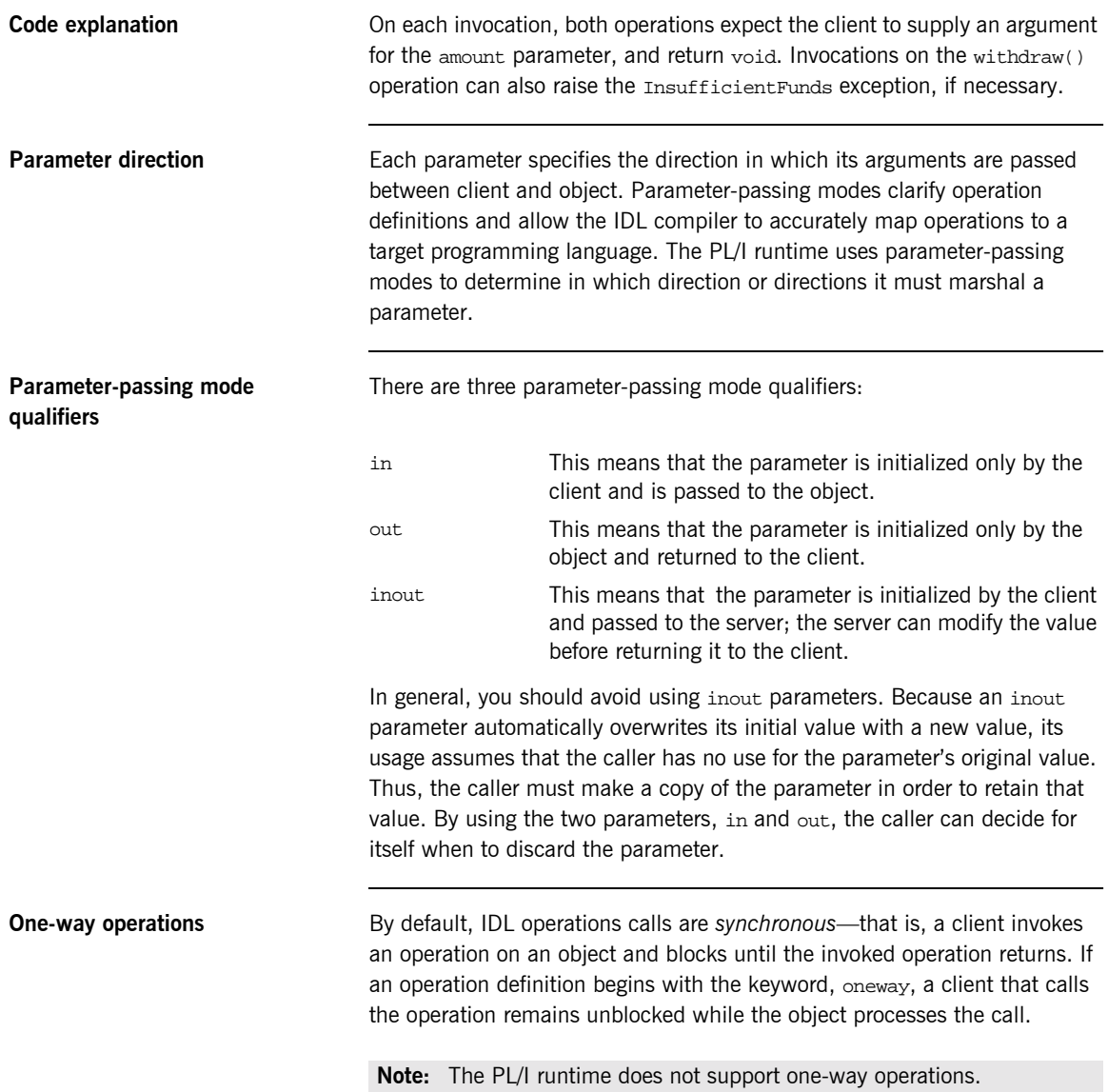

### <span id="page-162-0"></span>**Attributes**

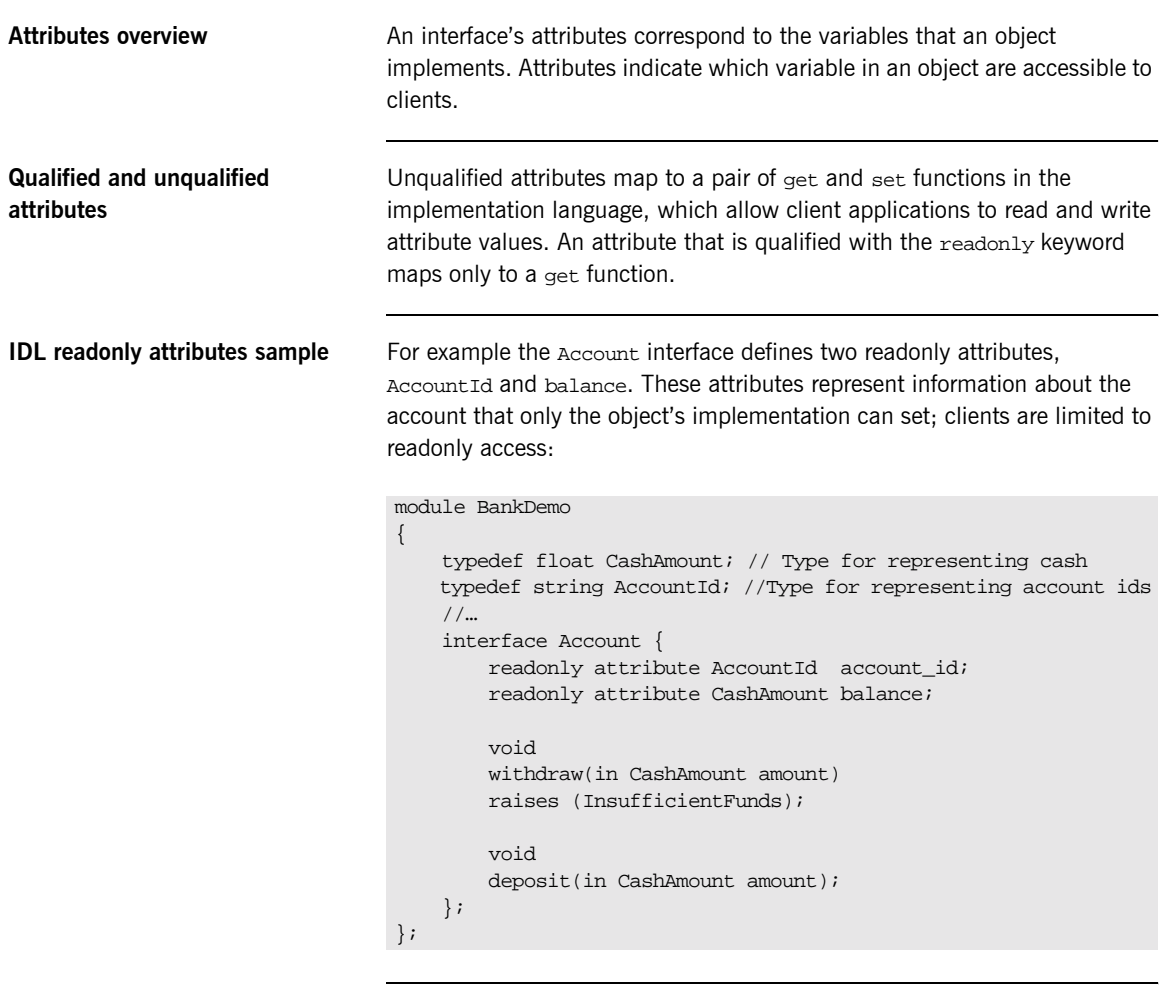

Code explanation The Account interface has two readonly attributes, AccountId and balance, which are respectively defined as typedefs of the string and float types. The interface also defines two operations, withdraw() and deposit(), which a client can invoke on this object.

<span id="page-163-0"></span>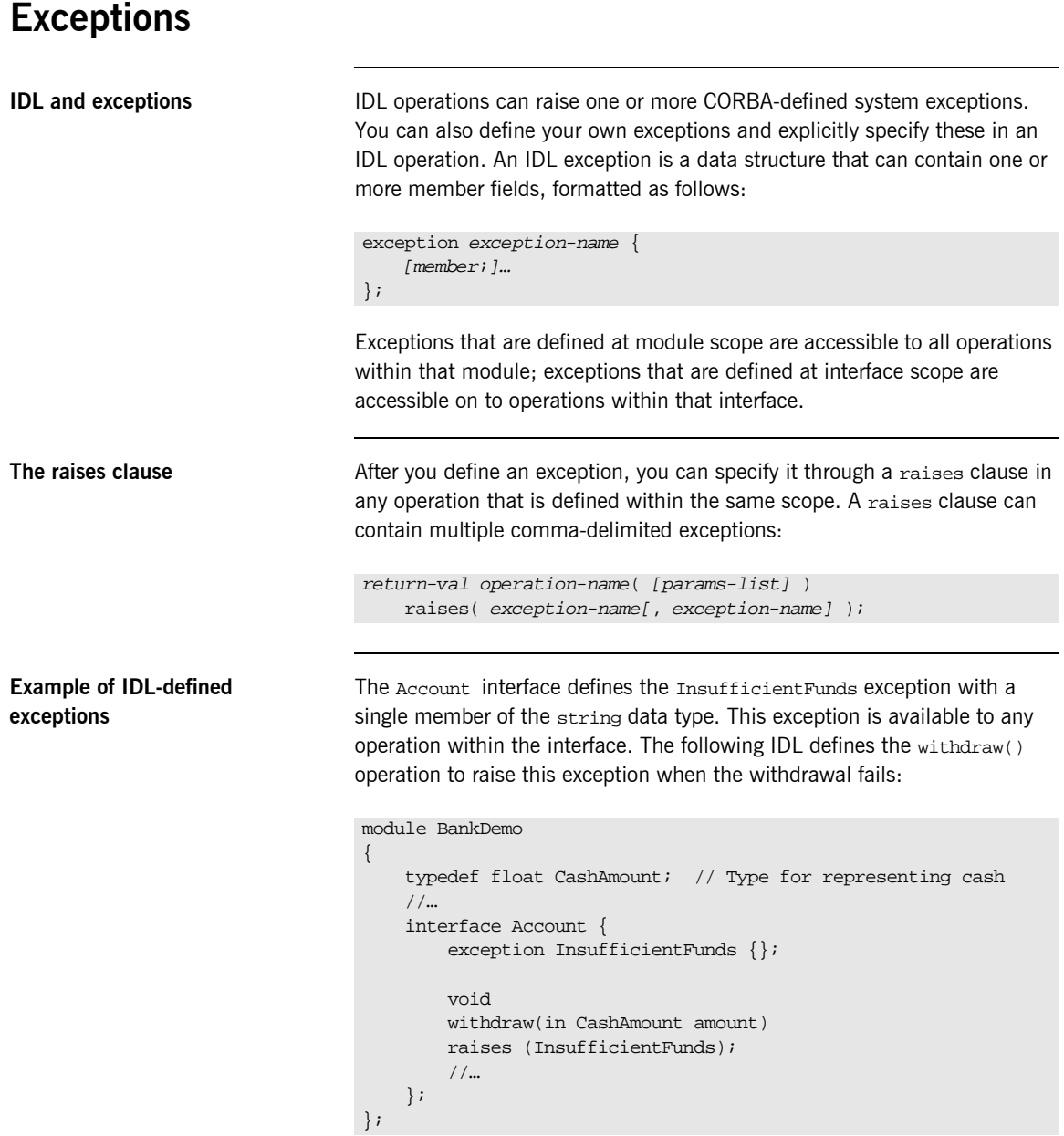

# <span id="page-164-0"></span>**Empty Interfaces**

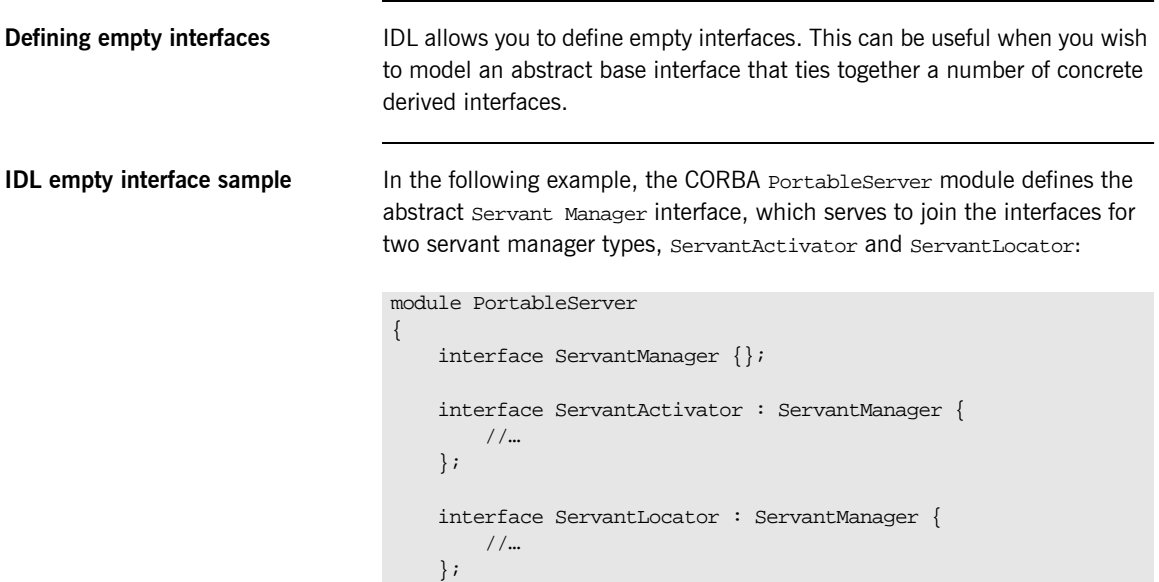

};

### <span id="page-165-0"></span>**Inheritance of Interfaces**

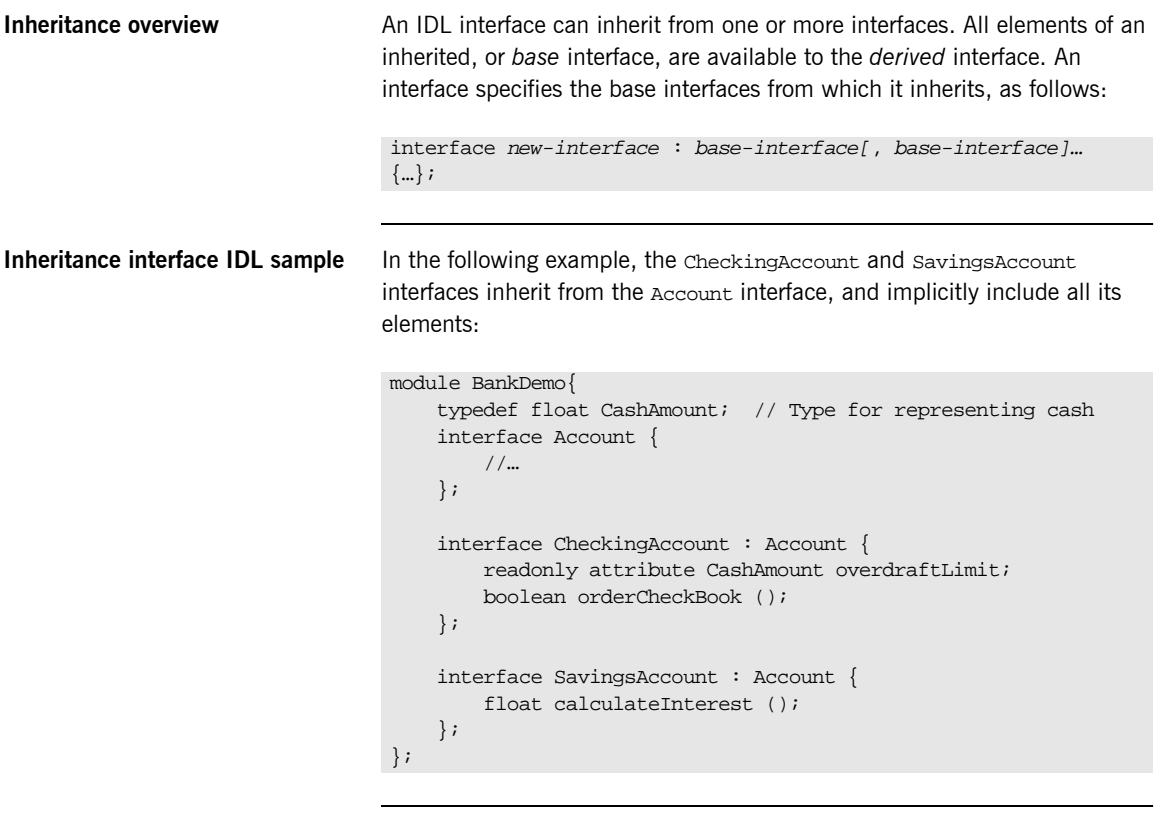

**Code sample explanation** An object that implements the CheckingAccount interface can accept invocations on any of its own attributes and operations as well as invocations on any of the elements of the Account interface. However, the actual implementation of elements in a CheckingAccount object can differ from the implementation of corresponding elements in an Account object. IDL inheritance only ensures type-compatibility of operations and attributes between base and derived interfaces.

### <span id="page-166-0"></span>**Multiple Inheritance**

<span id="page-166-1"></span>**Multiple inheritance IDL sample** In the following IDL definition, the BankDemo module is expanded to include the PremiumAccount interface, which inherits from the CheckingAccount and SavingsAccount interfaces:

```
module BankDemo {
     interface Account {
         //…
     };
     interface CheckingAccount : Account {
          //…
     };
     interface SavingsAccount : Account {
          //…
     };
     interface PremiumAccount : 
         CheckingAccount, SavingsAccount {
          //…
     };
};
```
**Multiple inheritance constraints** Multiple inheritance can lead to name ambiguity among elements in the base interfaces. The following constraints apply: **ï** Names of operations and attributes must be unique across all base interfaces. **ï** If the base interfaces define constants, types, or exceptions of the same name, references to those elements must be fully scoped. **Inheritance hierarchy diagram** [Figure 4](#page-167-0) shows the inheritance hierarchy for the Account interface, which is defined in "Multiple inheritance IDL sample" on page 147.

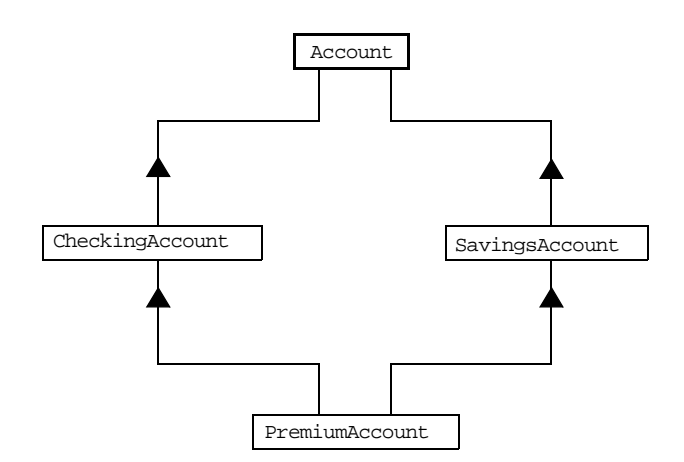

<span id="page-167-0"></span>**Figure 4:** *Inheritance Hierarchy for PremiumAccount Interface*

# **Inheritance of the Object Interface**

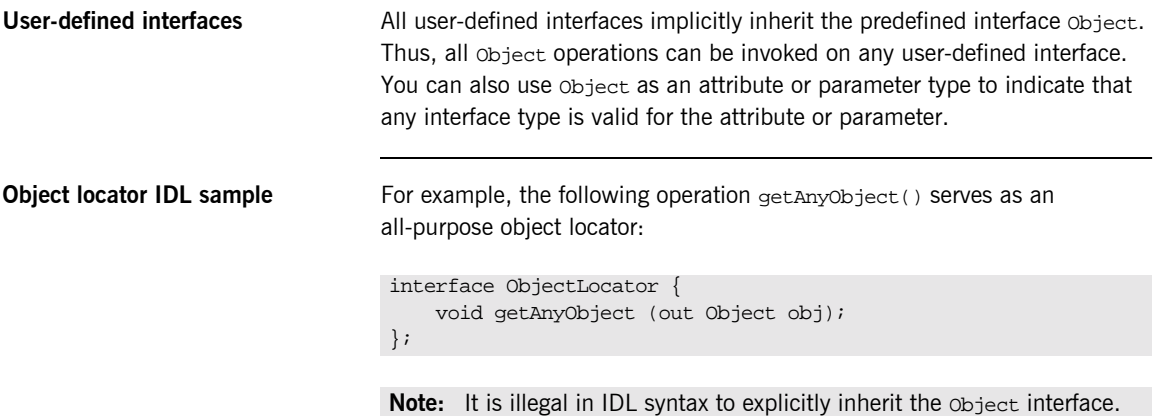

#### **Inheritance Redefinition**

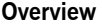

**Inheritance redefinition IDL sample**

**Overview** A derived interface can modify the definitions of constants, types, and exceptions that it inherits from a base interface. All other components that are inherited from a base interface cannot be changed.

In the following example, the checkingAccount interface modifies the definition of the InsufficientFunds exception, which it inherits from the Account interface:

```
module BankDemo
{
     typedef float CashAmount; // Type for representing cash
     //…
     interface Account {
         exception InsufficientFunds {};
         //…
     };
     interface CheckingAccount : Account {
         exception InsufficientFunds {
             CashAmount overdraftLimit;
         };
     };
     //…
};
```
**Note:** While a derived interface definition cannot override base operations or attributes, operation overloading is permitted in interface implementations for those languages, such as  $C++$ , which support it. However, PL/I does not support operation overloading.

# **Forward Declaration of IDL Interfaces**

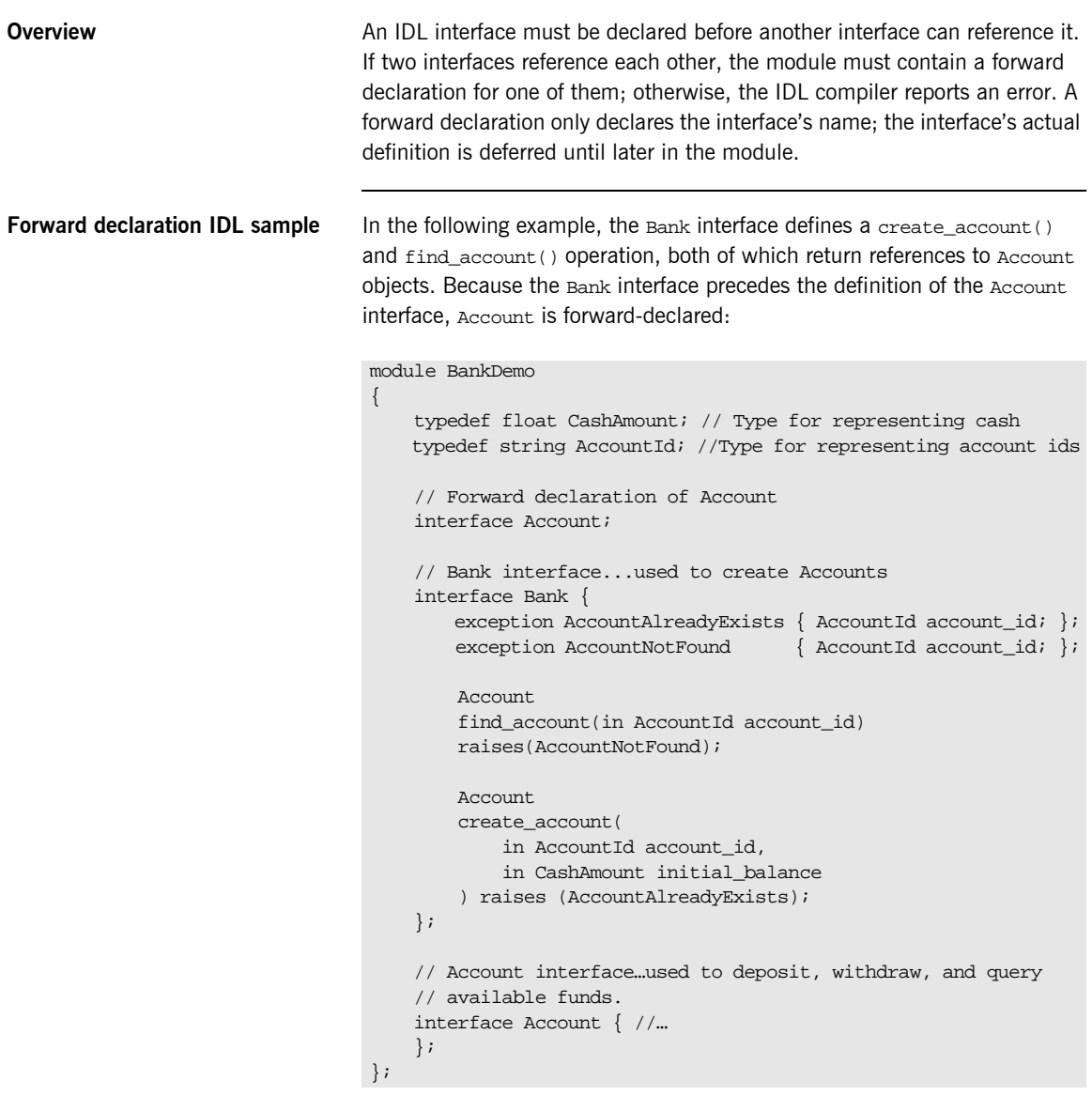

### **Local Interfaces**

**Overview An interface declaration that contains the IDL local keyword defines a** *local* **<b>And interface declaration** that contains the IDL local keyword defines a *local interface*. An interface declaration that omits this keyword can be referred to as an *unconstrained interface*, to distinguish it from local interfaces. An object that implements a local interface is a *local object*.

> **Note:** The PL/I runtime and the Orbix IDL compiler backend for PL/I do not support local interfaces.

# **Valuetypes**

**Overview** Valuetypes enable programs to pass objects by value across a distributed system. This type is especially useful for encapsulating lightweight data such as linked lists, graphs, and dates.

> **Note:** The PL/I runtime and the Orbix IDL compiler backend for PL/I do not support valuetypes.

### **Abstract Interfaces**

**Overview COVER AN AN AN ADDE AND AN ADDE AN ADDE AN ADDE A** An application can use abstract interfaces to determine at runtime whether an object is passed by reference or by value.

> **Note:** The PL/I runtime and the Orbix IDL compiler backend for PL/I do not support abstract interfaces.

# <span id="page-174-0"></span>**IDL Data Types**

**In this section** The following topics are discussed in this section:

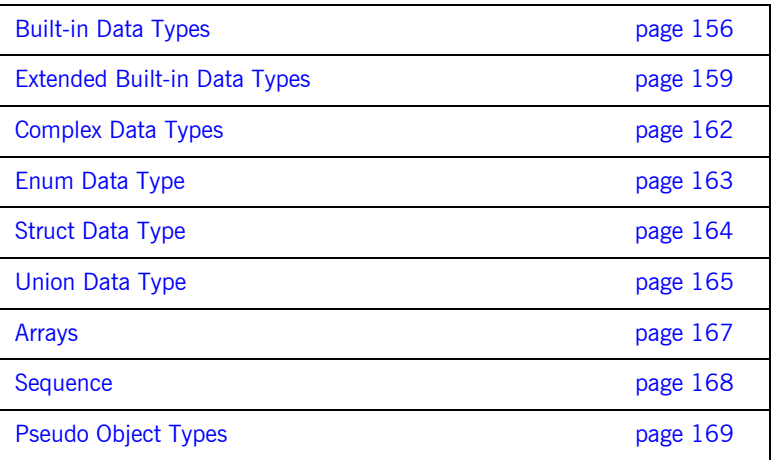

Data type categories **In addition to IDL module, interface, valuetype, and exception types, IDL** data types can be grouped into the following categories:

- **\*** Built-in types such as short, long, and float.
- **ï** Extended built-in types such as long long and wstring.
- **•** Complex types such as enum, struct, and string.
- **ï** Pseudo objects.

**Note:** Not all CORBA 2.3 IDL data types are supported by PL/I or COBOL.

# <span id="page-175-0"></span>**Built-in Data Types**

<span id="page-175-1"></span>

**List of types, sizes, and values** [Table 18](#page-175-1) shows a list of CORBA IDL built-in data types (where the ≤ symbol means 'less than or equal to').

| Data type                     | <b>Size</b>        | Range of values                                 |
|-------------------------------|--------------------|-------------------------------------------------|
| short                         | $<$ 16 bits        | $-2^{15}$ $2^{15}$ -1                           |
| unsigned short <sup>a</sup>   | $<$ 16 bits        | $02^{16} - 1$                                   |
| long                          | $<$ 32 bits        | $-2^{31}$ $2^{31}$ -1                           |
| unsigned long <sup>b</sup>    | $<$ 32 bits        | $0.2^{32} - 1$                                  |
| float                         | $<$ 32 bits        | IEEE single-precision floating<br>point numbers |
| double                        | $< 64$ bits        | IEEE double-precision<br>floating point numbers |
| char                          | $< 8 \text{ bits}$ | ISO Latin-1                                     |
| string                        | Variable length    | ISO Latin-1, except NUL                         |
| string<br>bound> <sup>c</sup> | Variable length    | ISO Latin-1, except NUL                         |
| boolean                       | Unspecified        | TRUE OF FALSE                                   |
| octet                         | $< 8 \text{ bits}$ | $0x0$ to $0xff$                                 |
| any                           | Variable length    | Universal container type                        |

**Table 18:** *Built-in IDL Data Types, Sizes, and Values*

a. The PL/I range for the unsigned short type is restricted to  $0...2^{15}$ -1.

b. The PL/I range for the unsigned long type is restricted to  $0...2^{31}$ -1

c. The PL/I range for a bounded string is restricted to a range of  $1-32767$ characters.

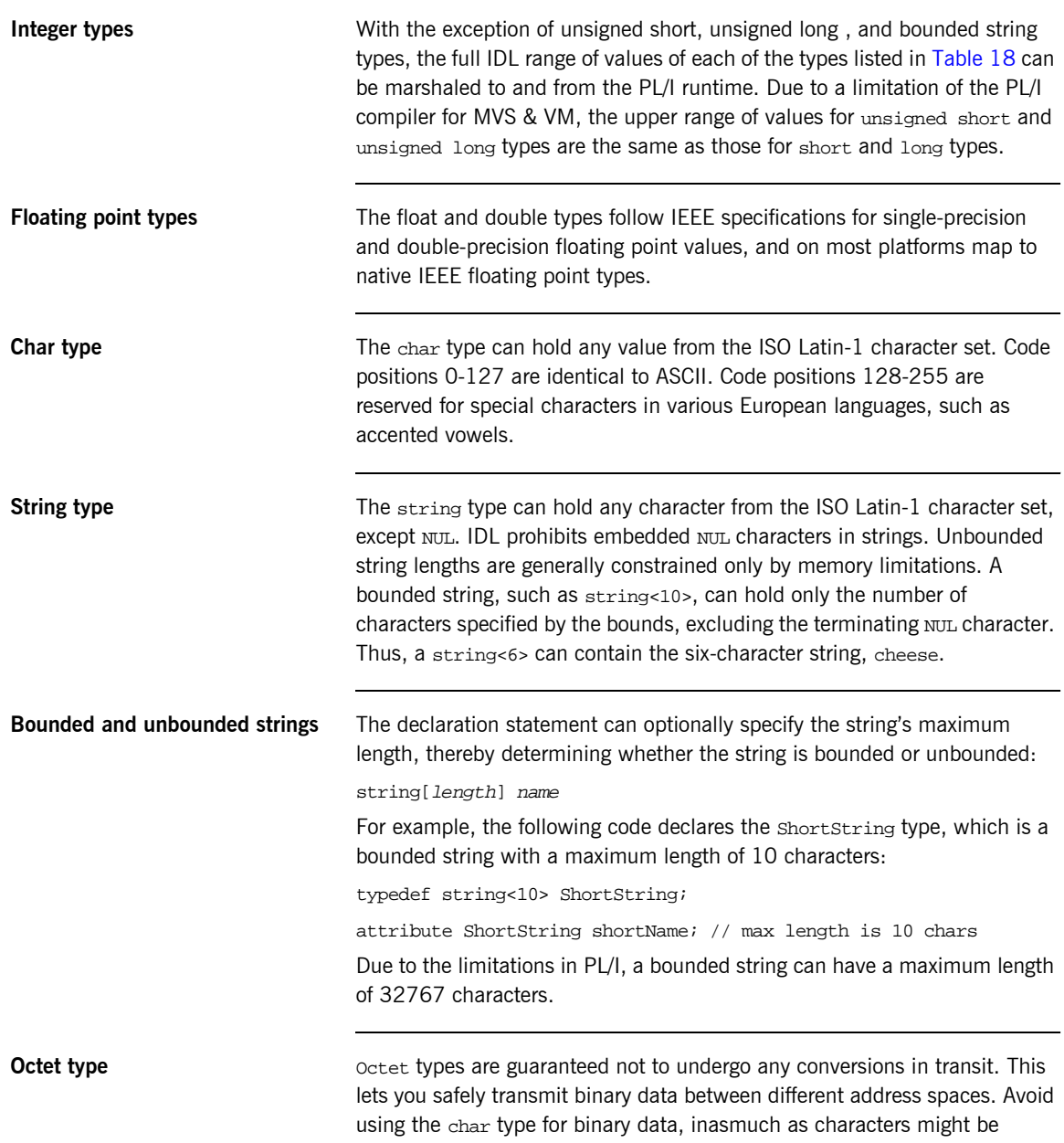

subject to translation during transmission. For example, if a client that uses ASCII sends a string to a server that uses EBCDIC, the sender and receiver are liable to have different binary values for the string's characters.

**Any type** The any type allows specification of values that express any IDL type, which is determined at runtime; thereby allowing a program to handle values whose types are not known at compile time. An any logically contains a TypeCode and a value that is described by the TypeCode. A client or server can construct an any to contain an arbitrary type of value and then pass this call in a call to the operation. A process receiving an any must determine what type of value it stores and then extract the value via the TypeCode. See the *CORBA Programmerís Guide, C++* for more details about the any type.

### <span id="page-178-0"></span>**Extended Built-in Data Types**

<span id="page-178-1"></span>**List of types, sizes, and values** [Table 19](#page-178-1) shows a list of CORBA IDL extended built-in data types (where the  $\leq$  symbol means 'less than or equal to').

| Data Type                       | <b>Size</b>        | <b>Range of Values</b>                                                                                                    |
|---------------------------------|--------------------|----------------------------------------------------------------------------------------------------|
| long long <sup>a</sup>          | $\leq 64$ bits     | $-2^{63}$ $-2^{63}$ -1                                                                                                    |
| unsigned long long <sup>a</sup> | $\leq 64$ bits     | $0-2^{64}-1$                                                                                                    |
| long double <sup>b</sup>        | $\leq$ 79 bits     | IFFF double-extended<br>floating point number, with<br>an exponent of at least 15<br>bits in length and signed<br>fraction of at least 64 bits.<br>long double type is<br>currently not supported on<br>Windows NT. |
| wchar                           | Unspecified        | Arbitrary codesets                                                                                                    |
| wstring                         | Variable<br>length | Arbitrary codesets                                                                                                    |
| fixed <sup>c</sup>              | Unspecified        | $\leq$ 31 significant digits                                                                                                    |

**Table 19:** *Extended built-in IDL Data Types, Sizes, and Values*

a. Due to compiler restrictions, the PL/I range of values for the long long and unsigned long long types is the same range as for a long type (that is,<br>0...2<sup>31</sup>-1).

b. Due to compiler restrictions, the PL/I range of values for the long double type is the same range as for a double type (that is,  $\leq 64$  bits).

c. Due to compiler restrictions, the PL/I range of values for the fixed type is  $\leq$ 15 significant digits.

**Long long type** The 64-bit integer types, long long and unsigned long long, support numbers that are too large for 32-bit integers. Platform support varies. If you compile IDL that contains one of these types on a platform that does not support it, the compiler issues an error.

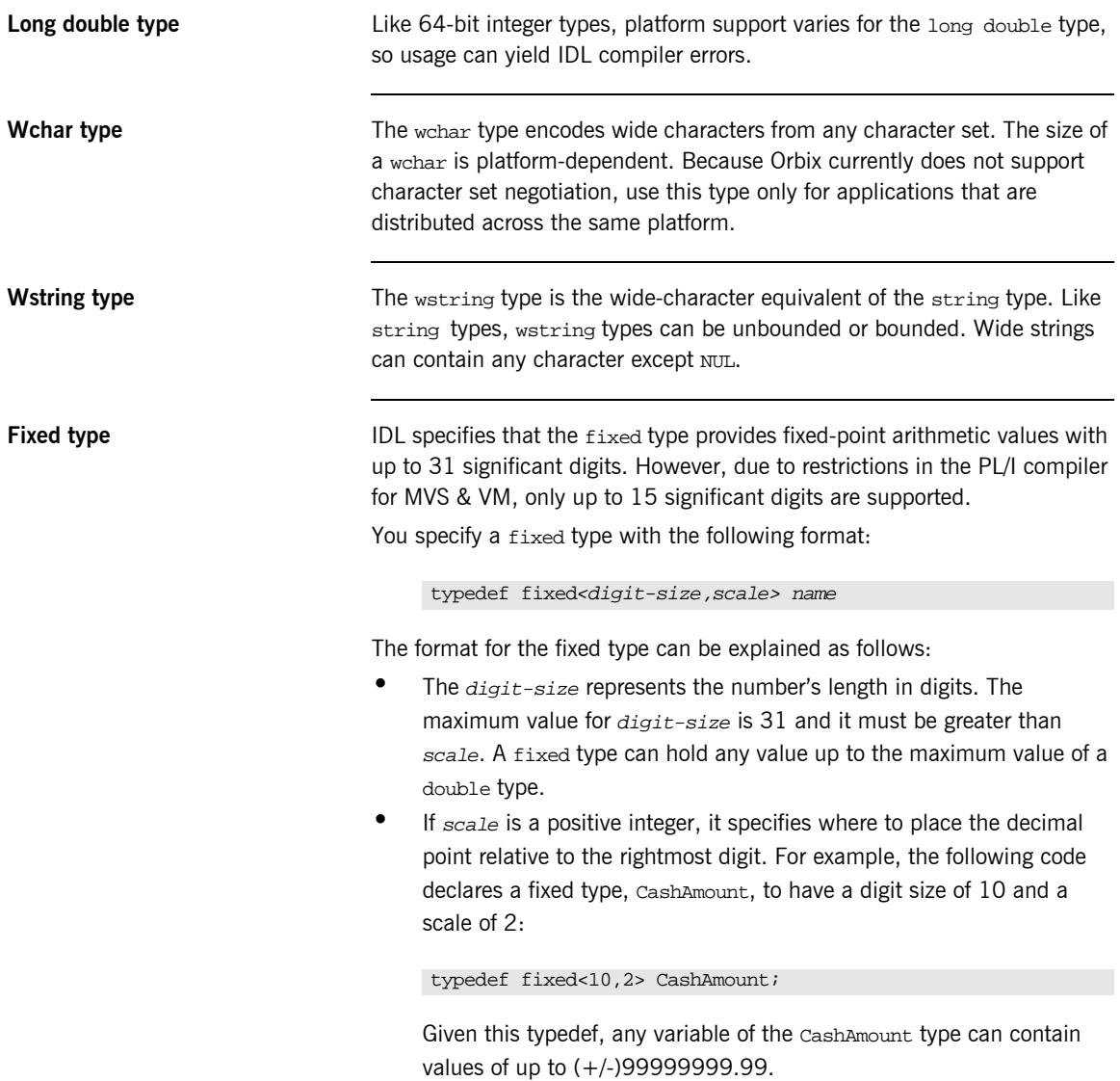
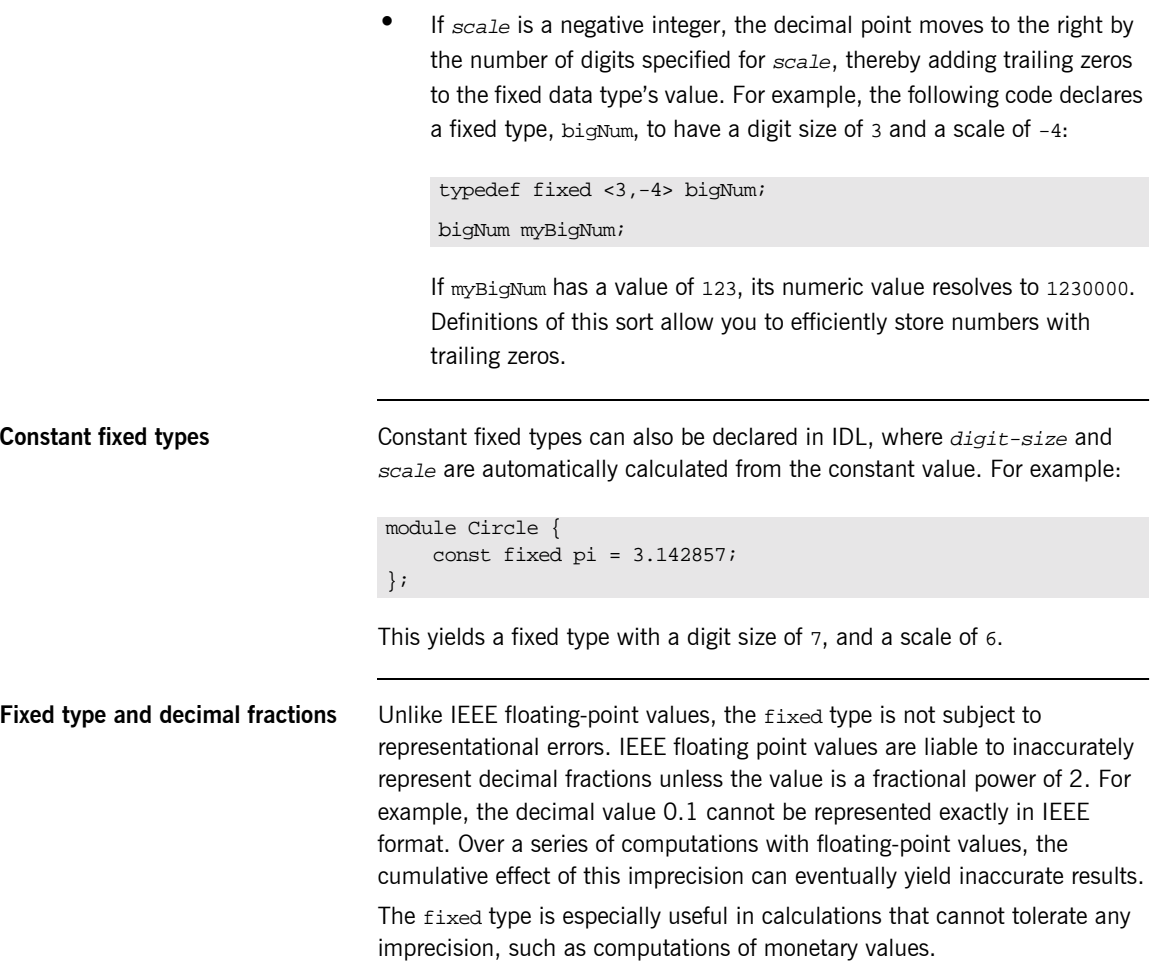

#### **Complex Data Types**

**IDL complex data types IDL** provide the following complex data types:

- **ï** Enums.
- **ï** Structs.
- **ï** Multi-dimensional fixed-sized arrays.
- **ï** Sequences.

### **Enum Data Type**

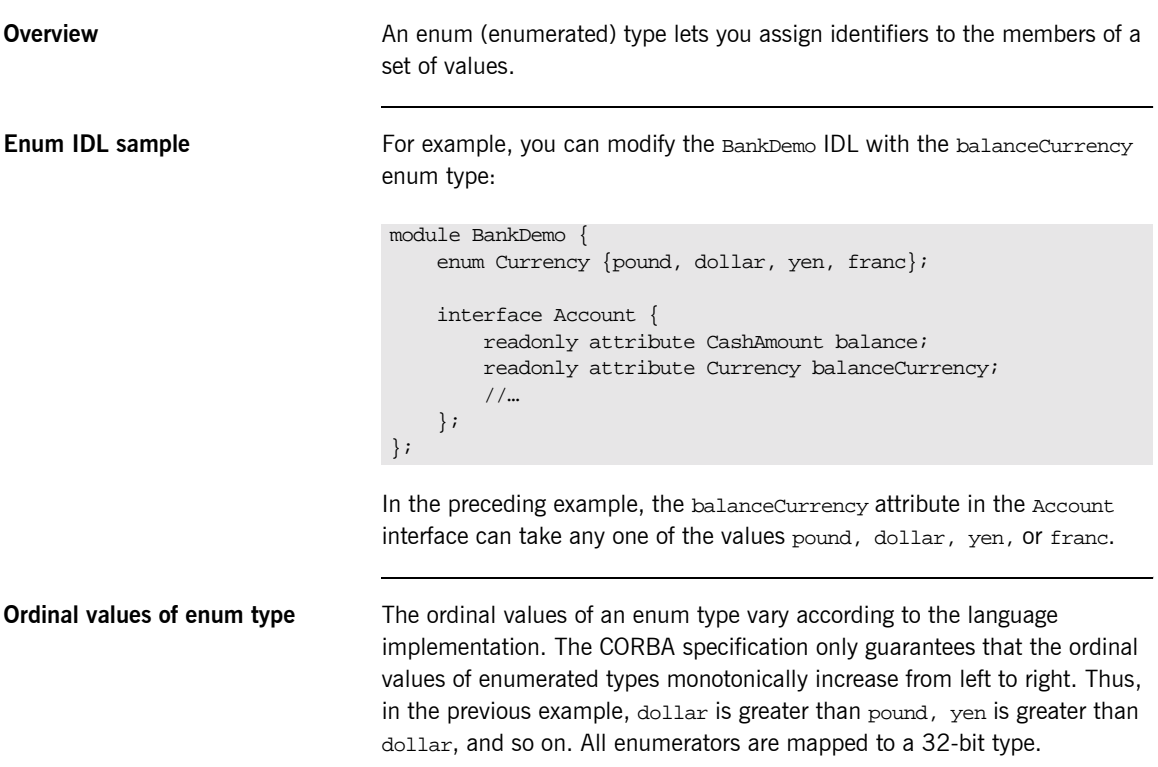

#### **Struct Data Type**

**Overview** A struct type lets you package a set of named members of various types.

**Struct IDL sample** In the following example, the *CustomerDetails* struct has several members. The getCustomerDetails() operation returns a struct of the CustomerDetails type, which contains customer data:

```
module BankDemo{
         struct CustomerDetails {
              string custID;
              string lname;
              string fname;
              short age;
              //…
         };
         interface Bank {
              CustomerDetails getCustomerDetails
                  (in string custID);
              //…
         };
};
```
**Note:** A struct type must include at least one member. Because a struct provides a naming scope, member names must be unique only within the enclosing structure.

### **Union Data Type**

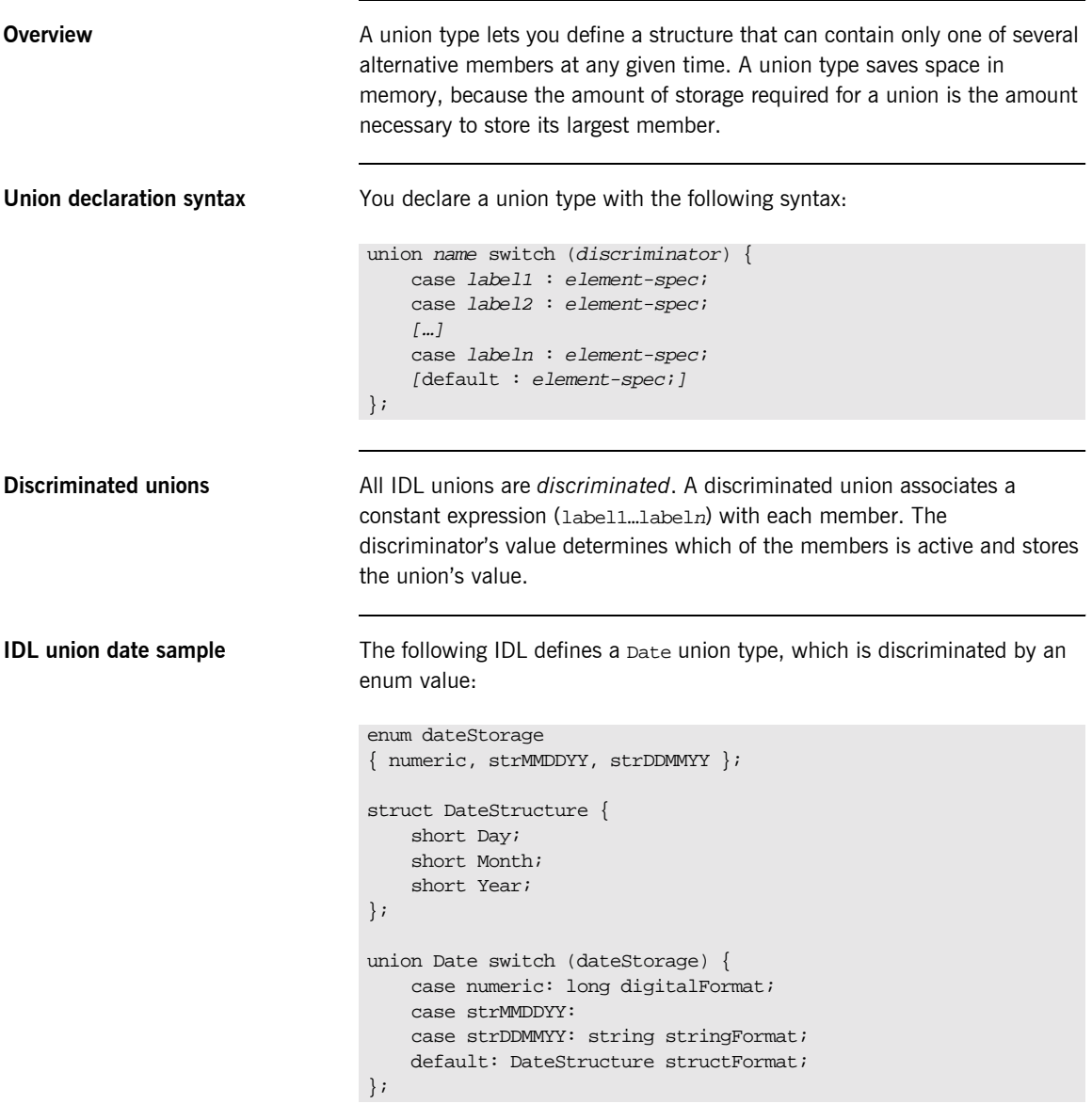

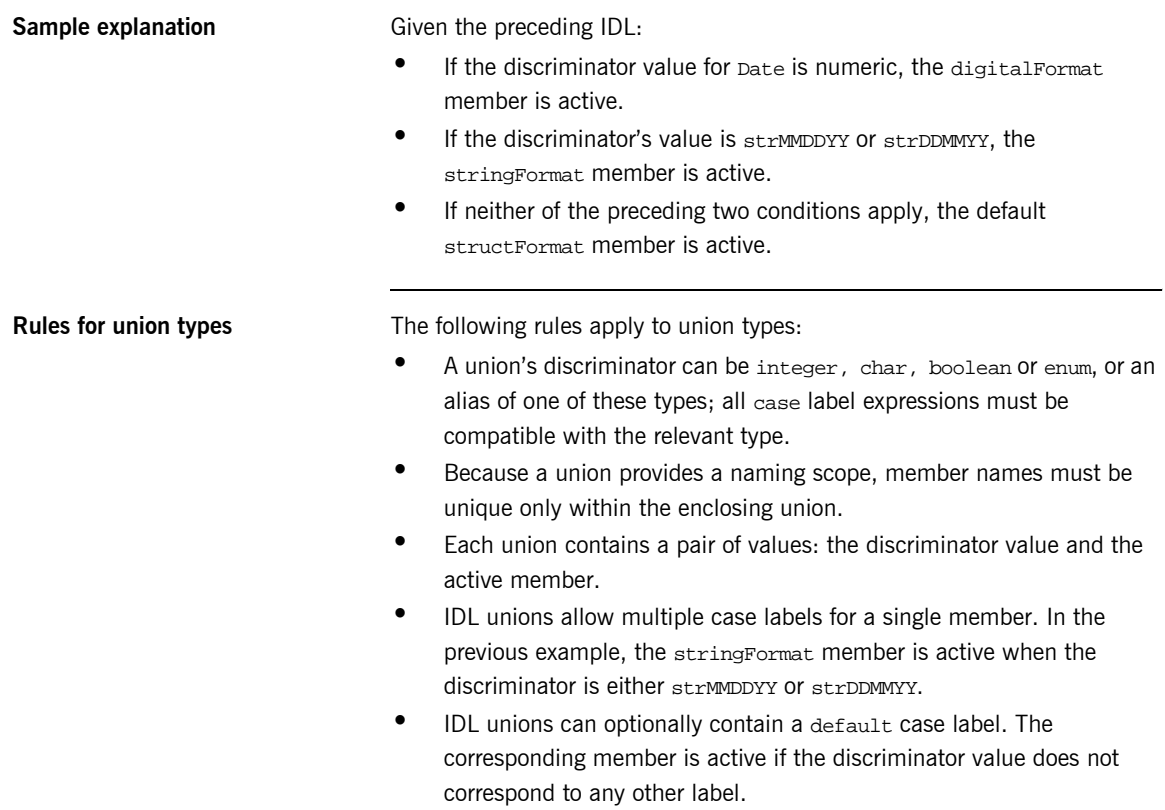

### **Arrays**

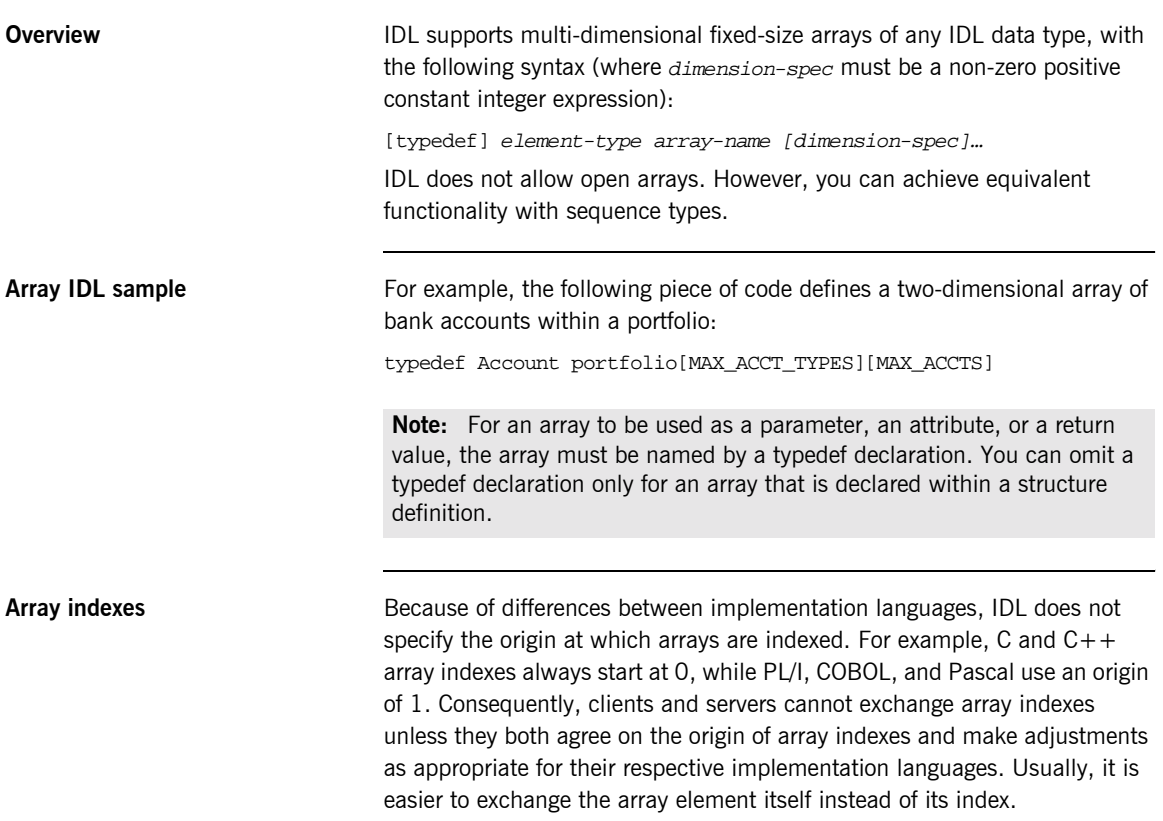

#### **Sequence**

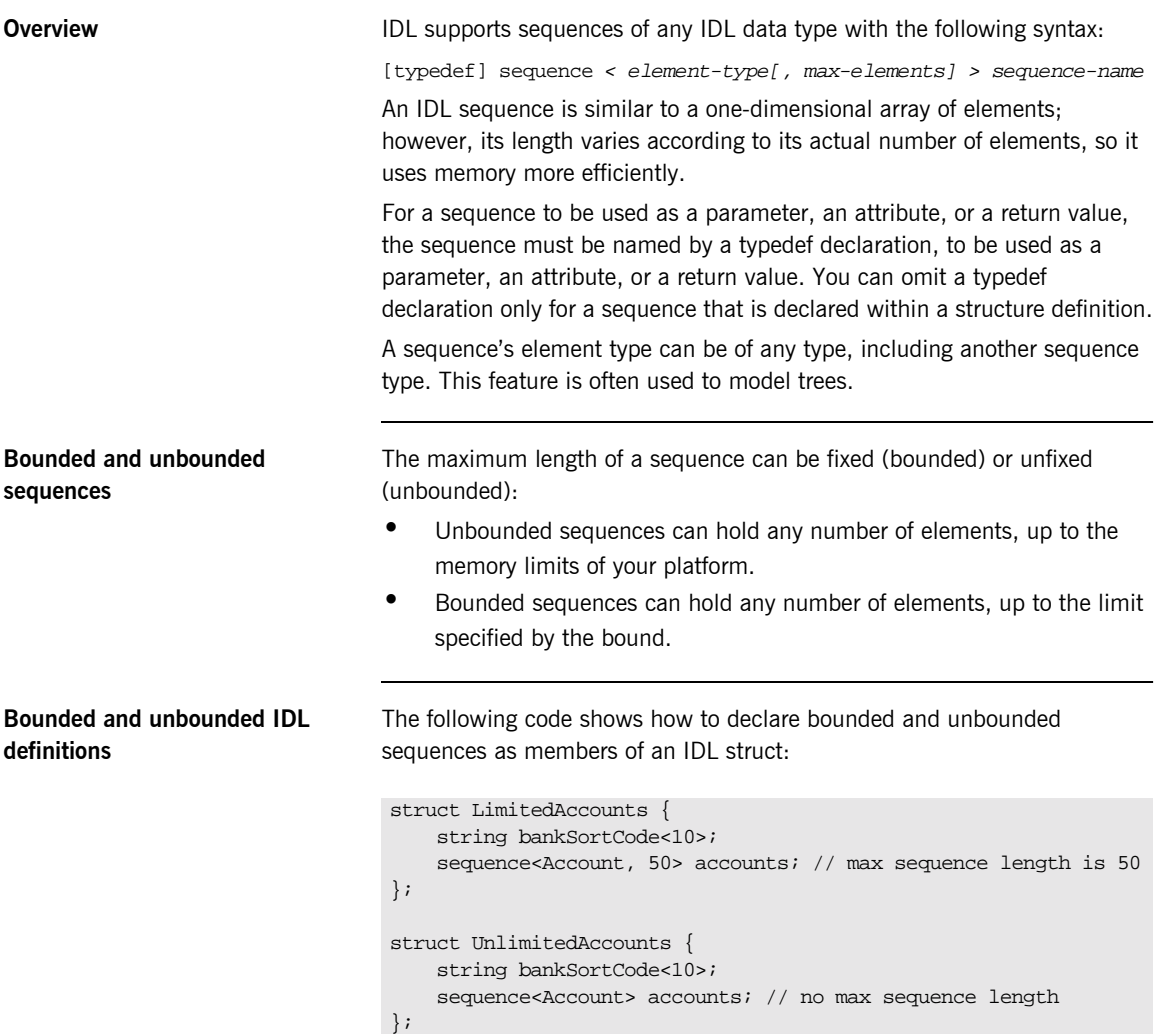

#### **Pseudo Object Types**

**Overview** CORBA defines a set of pseudo-object types that ORB implementations use when mapping IDL to a programming language. These object types have interfaces defined in IDL; however, these object types do not have to follow the normal IDL mapping rules for interfaces and they are not generally available in your IDL specifications.

> **Note:** The PL/I runtime and the Orbix IDL compiler backend for PL/I do not support all pseudo object types.

## **Defining Data Types**

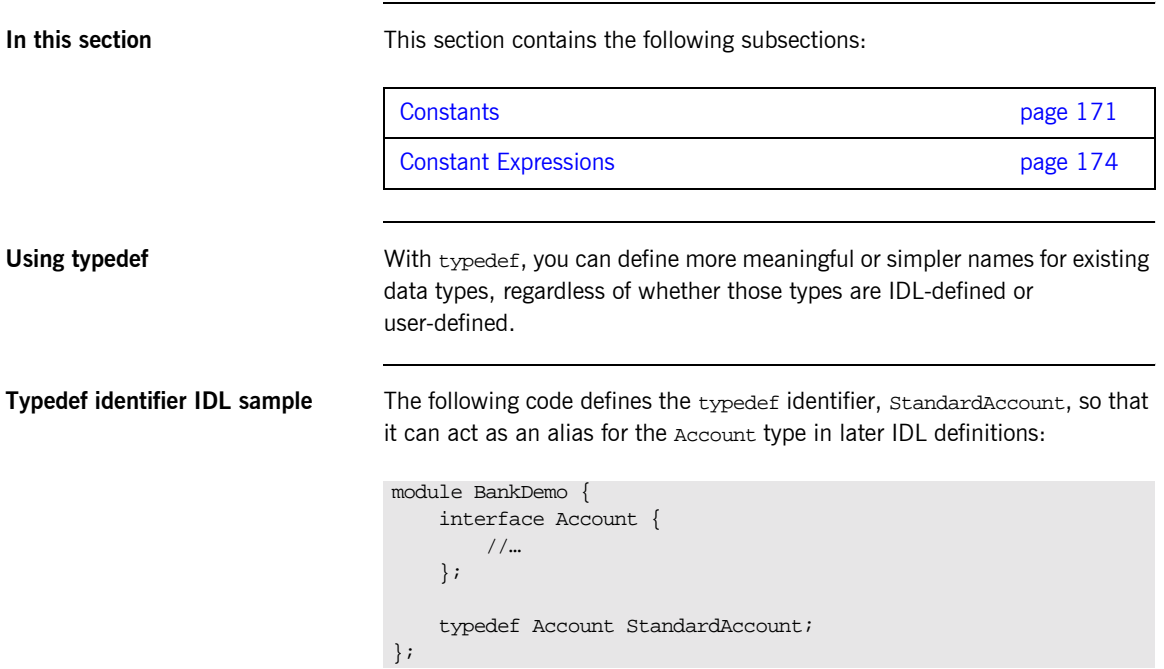

<span id="page-190-0"></span>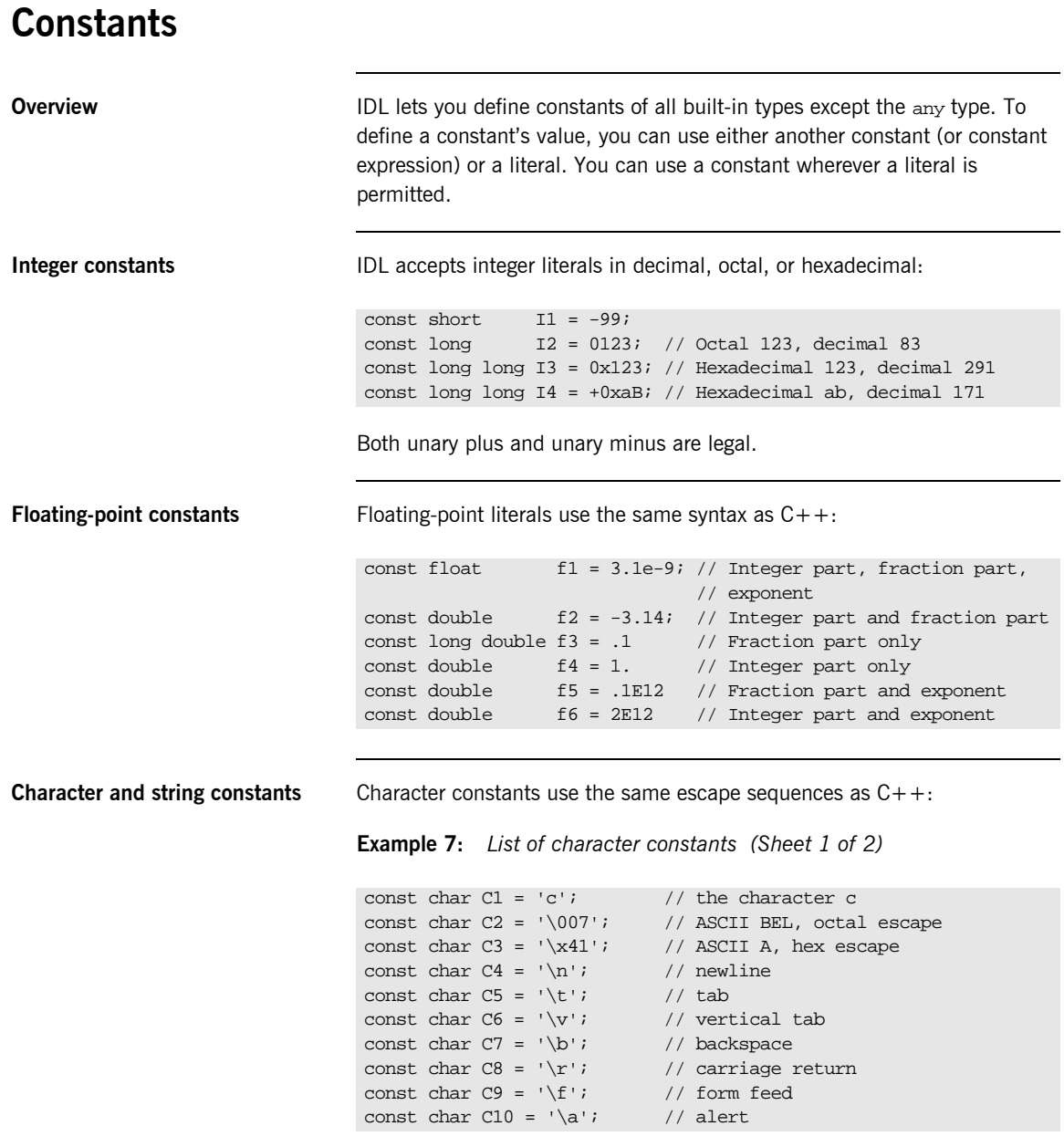

**Example 7:** *List of character constants (Sheet 2 of 2)*

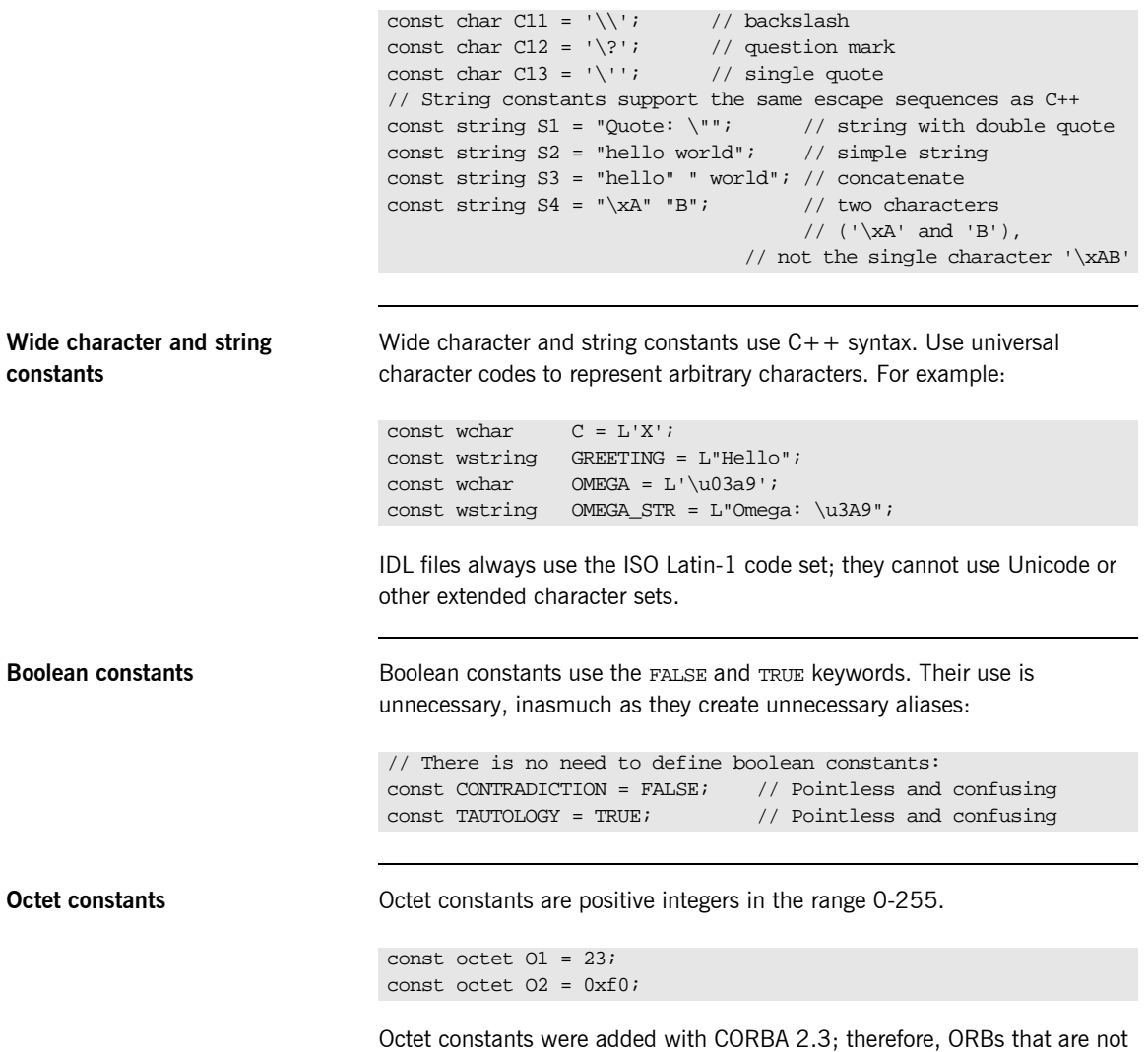

compliant with this specification might not support them.

**Fixed-point constants** For fixed-point constants, you do not explicitly specify the digits and scale. Instead, they are inferred from the initializer. The initializer must end in d or D. For example:

```
// Fixed point constants take digits and scale from the 
// initializer:
const fixed vall = 3D; \qquad // fixed<1.0>
const fixed val2 = 03.14d; // fixed<3,2>
const fixed val3 = -03000.00D; // fixed<4,0>
const fixed val4 = 0.03D; // fixed<3,2>
```
The type of a fixed-point constant is determined after removing leading and trailing zeros. The remaining digits are counted to determine the digits and scale. The decimal point is optional.

Currently, there is no way to control the scale of a constant if it ends in trailing zeros.

**Enumeration constants** Enumeration constants must be initialized with the scoped or unscoped name of an enumerator that is a member of the type of the enumeration. For example:

```
enum Size { small, medium, large }
const Size DFL_SIZE = medium;
const Size MAX_SIZE = ::large;
```
Enumeration constants were added with CORBA 2.3; therefore, ORBs that are not compliant with this specification might not support them.

### <span id="page-193-0"></span>**Constant Expressions**

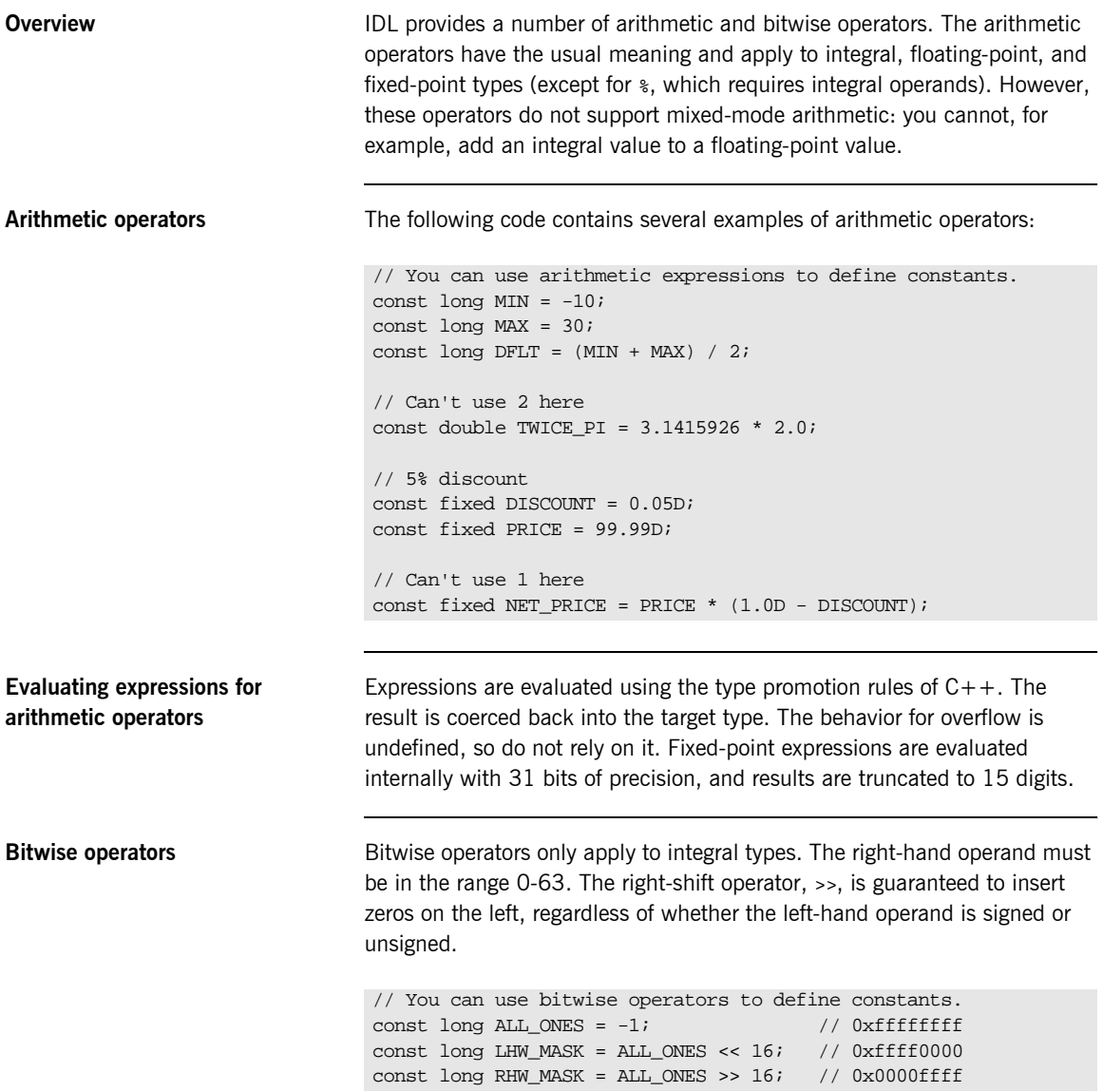

IDL guarantees two's complement binary representation of values.

**Precedence** The precedence for operators follows the rules for C++. You can override the default precedence by adding parentheses.

CHAPTER 5 | **IDL Interfaces**

#### CHAPTER 6

# IDL-to-PL/I Mapping

*The CORBA Interface Definition Language (IDL) is used to define interfaces that are offered by servers on your network. This chapter describes how the Orbix IDL compiler maps IDL data types to PL/I. It shows, with examples, how each IDL type is represented in PL/I.*

**In this chapter** This chapter discusses the following topics:

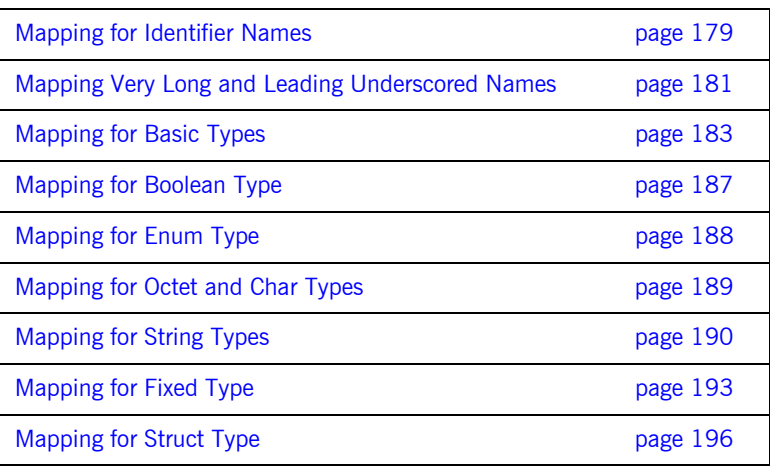

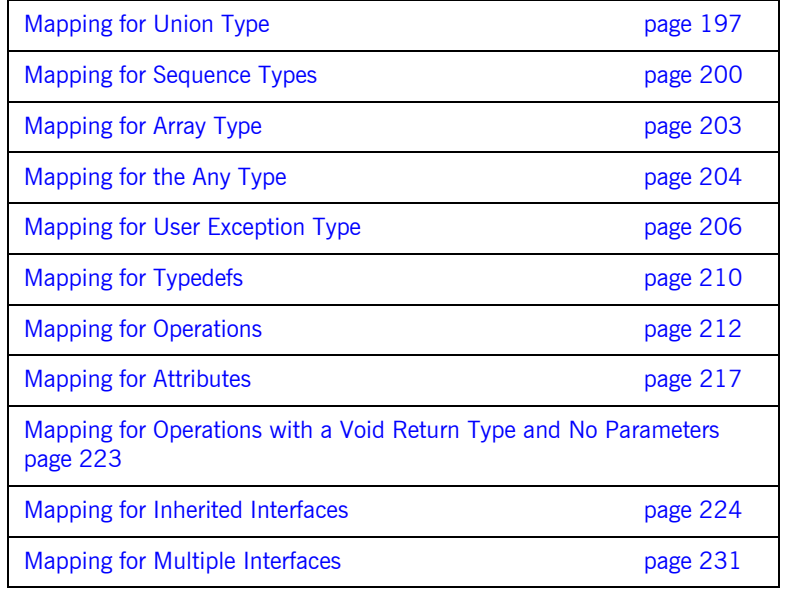

Note the following points:

- **ï** For the purposes of the examples shown in this chapter, the member name for each example is the same as the interface name, unless otherwise stated.
- **ï** For the purposes of PL/I application development, Orbix closely follows the IDL-to-PL/I mapping rules described in the OMG specification. To provide compatibility for both PL/I compilers that Orbix supports, Orbix generally only differs from these rules where the PL/I compiler for MVS & VM does not support a particular feature, such as UNSIGNED FIXED BIN(32). See www.omg.org for details about the IDL-to-PL/I mapping specification.
- See "IDL Interfaces" on page 135 for more details of the IDL types discussed in this chapter.

## <span id="page-198-0"></span>**Mapping for Identifier Names**

<span id="page-198-1"></span>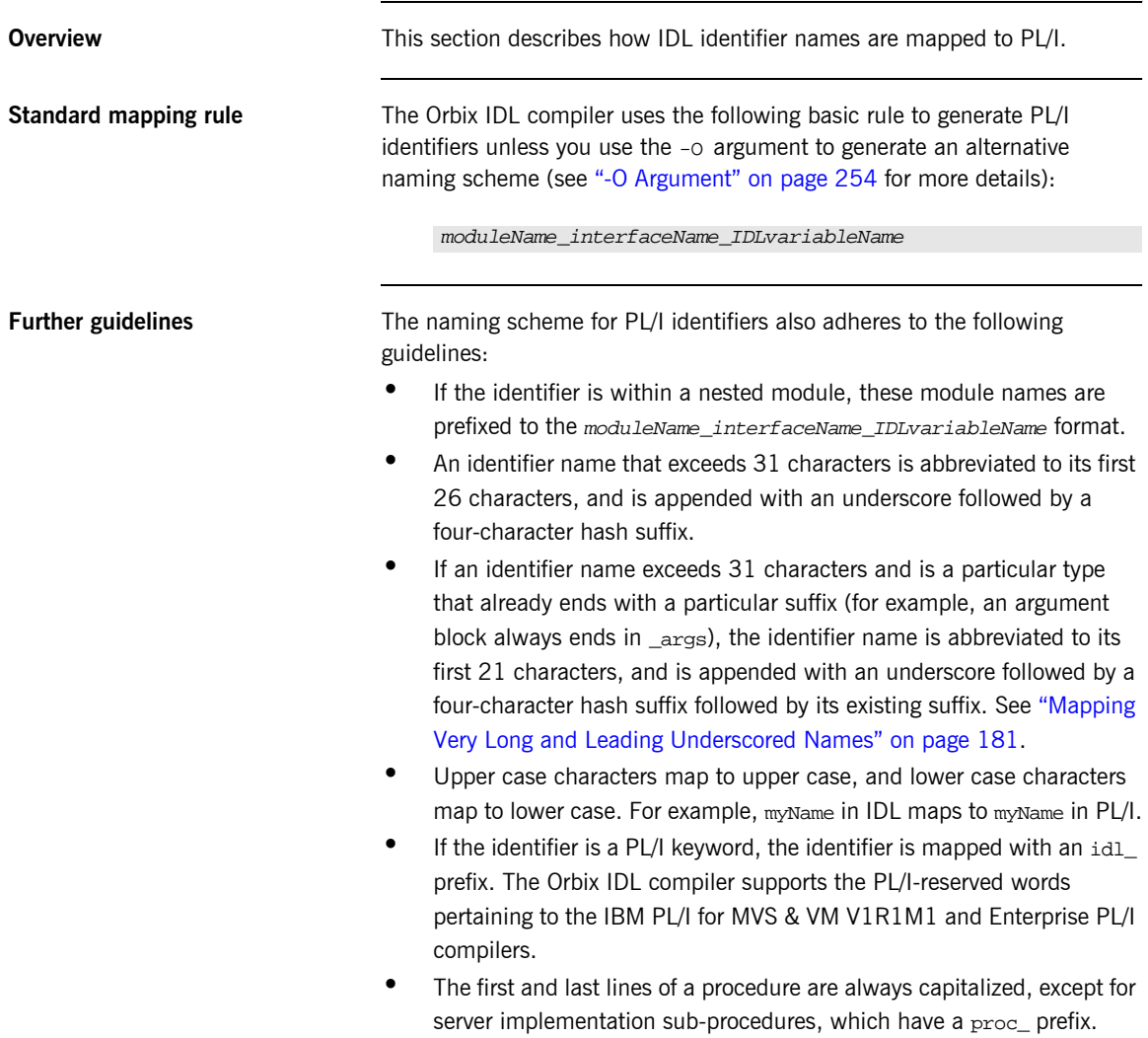

- **•** If you specify the -Mprocess option, the mappings specified for mapping modulename/interfacename are used instead. See "Orbix IDL Compiler" on page 233 for more details.
- **ï** Identifiers defined at IDL file level, outside any modules or interfaces, have the IDL member name incorporated in their name. See "Example" [on page 184](#page-203-0) to see how such identifiers are mapped.

### <span id="page-200-0"></span>**Mapping Very Long and Leading Underscored Names**

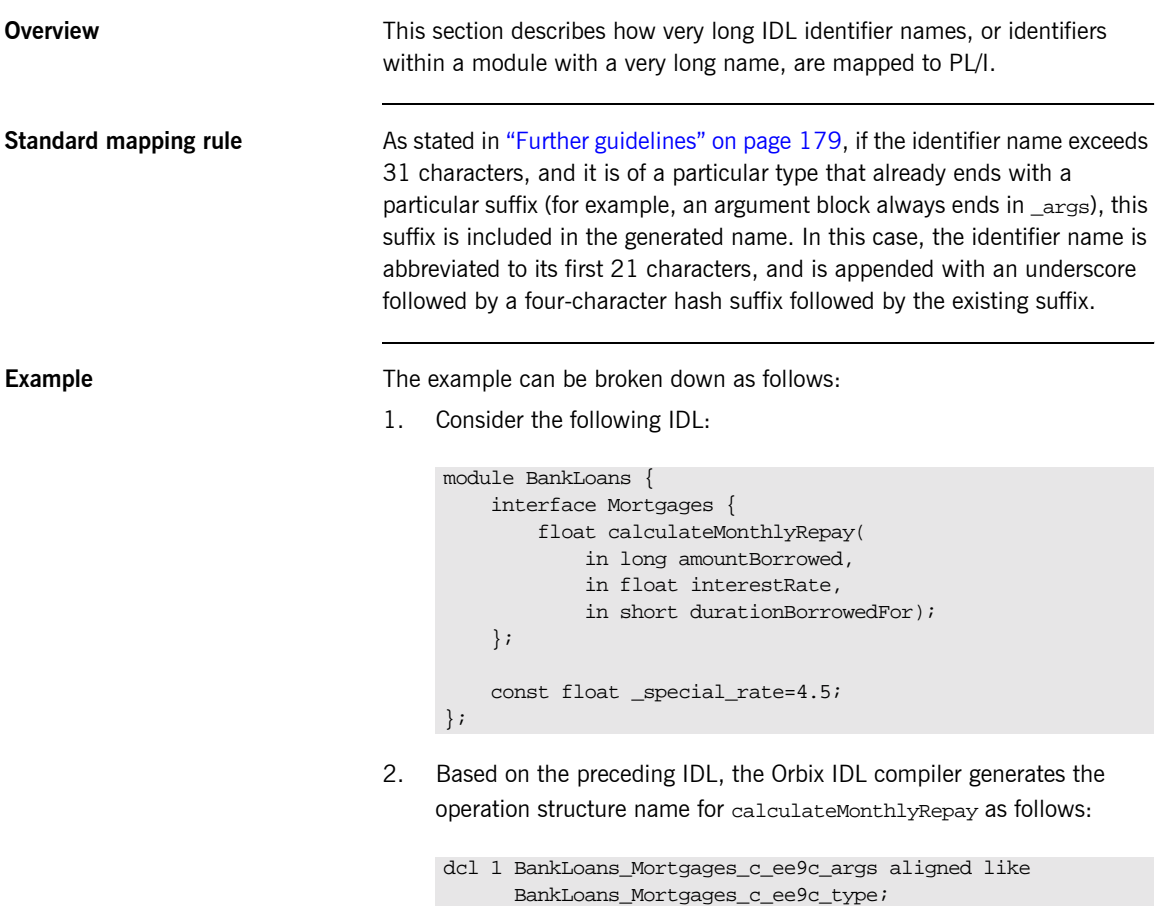

**Avoiding the standard rule** You can use the -o argument with the Orbix IDL compiler, to avoid the standard way in which identifier names are abbreviated. You can do this by using the -o argument to set up an alternative mapping entry in the mapping member. For example, consider the following mapping member entry:

BankLoans/Mortgages/calculateMonthlyRepay calculateMonthlyRepay

Based on the preceding mapping member entry, the Orbix IDL compiler generates the operation structure name for calculateMonthlyRepay as follows:

dcl 1 calculateMonthlyRepay\_args aligned like calculateMonthlyRepay\_type;

The mapping for the special rate constant is as follows (in this case, the Orbix IDL compiler removes the leading underscore from the mapped PL/I name by default):

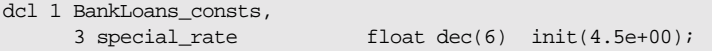

## <span id="page-202-0"></span>**Mapping for Basic Types**

<span id="page-202-1"></span>**IDL-to-PL/I mapping for basic types**

**Overview** This section describes how basic IDL types are mapped to PL/I.

[Table 20](#page-202-1) shows the mapping rules for basic IDL types. The CORBA typedef name is provided for reference purposes only; the PL/I representation is used directly.

**Table 20:** *Mapping for Basic IDL Types* 

| <b>IDL Type</b>   | <b>CORBA Typedef Name</b> | PL/I<br>Representation                            |
|-------------------|---------------------------|---------------------------------------------------|
| short             | CORBA-short               | FIXED BIN(15)                                     |
| long              | CORBA-long                | FIXED BIN(31)                                     |
| unsigned short    | CORBA-unsigned-short      | FIXED BIN $(15)^a$                                |
| unsigned long     | CORBA-unsigned-long       | FIXED BIN(31) <sup>a</sup>                        |
| float             | CORBA-float               | FLOAT DEC(6)                                      |
| double            | CORBA-double              | FLOAT DEC(16)                                     |
| char              | CORBA-char                | CHAR(1)                                           |
| boolean           | CORBA-boolean             | CHAR(1)                                           |
| octet             | CORBA-octet               | CHAR(1)                                           |
| enum              | CORBA-enum                | <b>FIXFD</b><br>$BIN(31)^{a,b}$                   |
| fixed $<$ d,s $>$ | $Fixed<$ d,s $>$          | FIXED DEC(d,s)                                    |
| any               | CORBA-any                 | See "Mapping for<br>the Any Type" on<br>page 204. |
| long long         | CORBA-long-long           | FIXED BIN(31) $b$                                 |

| <b>IDL Type</b>    | <b>CORBA Typedef Name</b> | PL/I<br>Representation          |
|--------------------|---------------------------|---------------------------------|
| unsigned long long | CORBA-unsigned-long-long  | <b>FIXED</b><br>$BIN(31)^{a,b}$ |
| wchar              | CORBA-wchar               | <b>GRAPHIC</b>                  |

**Table 20:** *Mapping for Basic IDL Types* 

a. UNSIGNED FIXED BIN is not supported by the PL/I compiler for MVS & VM. Therefore, the maximum length of a PL/I unsigned short is half that of the CORBA-defined equivalent. The same applies for a PL/I unsigned long CORBA type.

b. The maximum number of digits allowed in a FIXED BIN is 31 bits.

<span id="page-203-0"></span>**Example** The example can be broken down as follows:

1. Consider the following IDL, stored in an IDL member called EXAMPLE:

```
const float outer_float = 19.76;
const double outer_double = 123456.789;
interface example {
  typedef fixed < 5,2> fixed 5,2iattribute short myshort;
   attribute long mylong;
   attribute unsigned short ushort;
   attribute unsigned long ulong;
   attribute float myfloat;
   attribute double mydouble;
   attribute char mychar;
   attribute octet myoctet;
   attribute fixed 5 2 myfixed52;
   attribute long long mylonglong;
    attribute unsigned long long ulonglong;
   const short intf_sh = 24;
   const wchar mywchar = L'X';
    const wstring mywstring = L"Hello";
};
module extras {
    const long elong = 760224;
};
```
2. The preceding IDL maps to the following in the idlmembernameM include member:

```
/*-------------------------------------------------------*/
/* Constants in root scope: */
/*-------------------------------------------------------*/
dcl 1 global_EXAMPLE_consts,
 3 outer_float float dec(6) init(1.976e+01),
 3 outer_double float dec(16) init(1.23456789e+05);
/*-------------------------------------------------------*/
/* Constants in example: *//*-------------------------------------------------------*/
dcl 1 example_consts,
 3 intf_sh fixed bin(15) init(24),
 3 mywchar graphic(01) init(graphic('X')),
 3 mywstring graphic(05) init(graphic('Hello'));
/*-------------------------------------------------------*/
/* Constants in extras: *//*-------------------------------------------------------*/
dcl 1 extras_consts,
 3 elong fixed bin(31) init(760224),
```
The *idlmembername*M include member also declares storage for the attributes.

3. Based on the preceding IDL in point 1, the definitions for the attributes are generated in the *idlmembername* rinclude member as follows (where generated comments have been omitted for the sake of brevity):

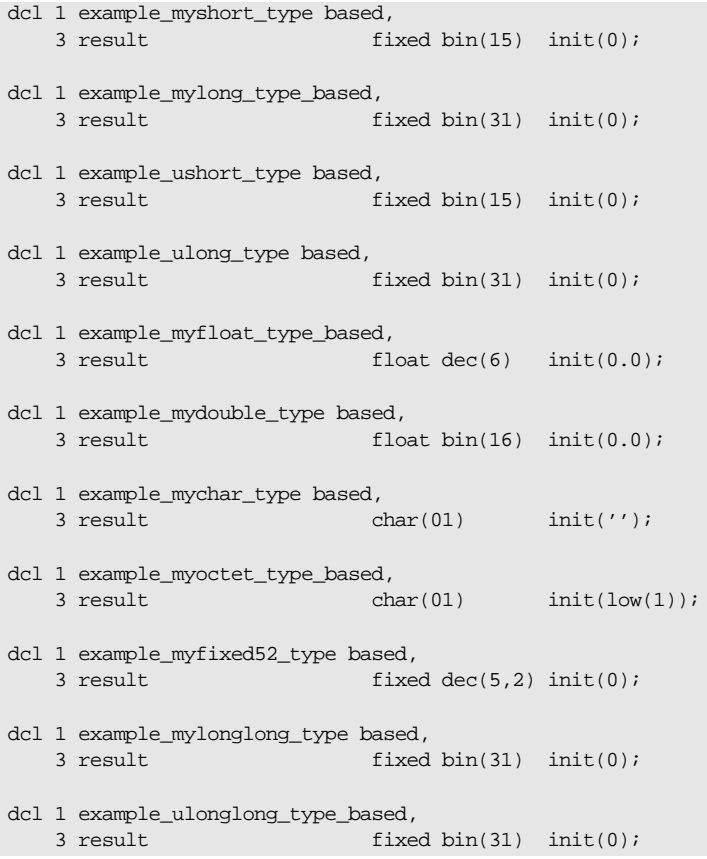

 $char(01)$  init(CORBA\_FALSE);

## <span id="page-206-0"></span>**Mapping for Boolean Type**

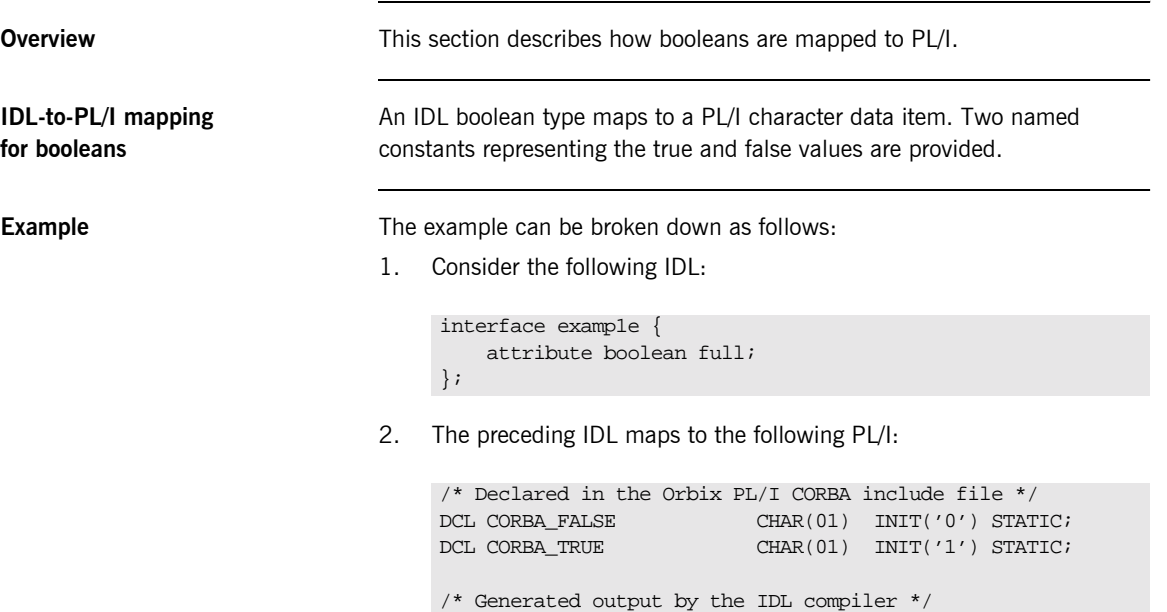

dcl 1 example\_full\_type\_based,<br>3 result cha

## <span id="page-207-0"></span>**Mapping for Enum Type**

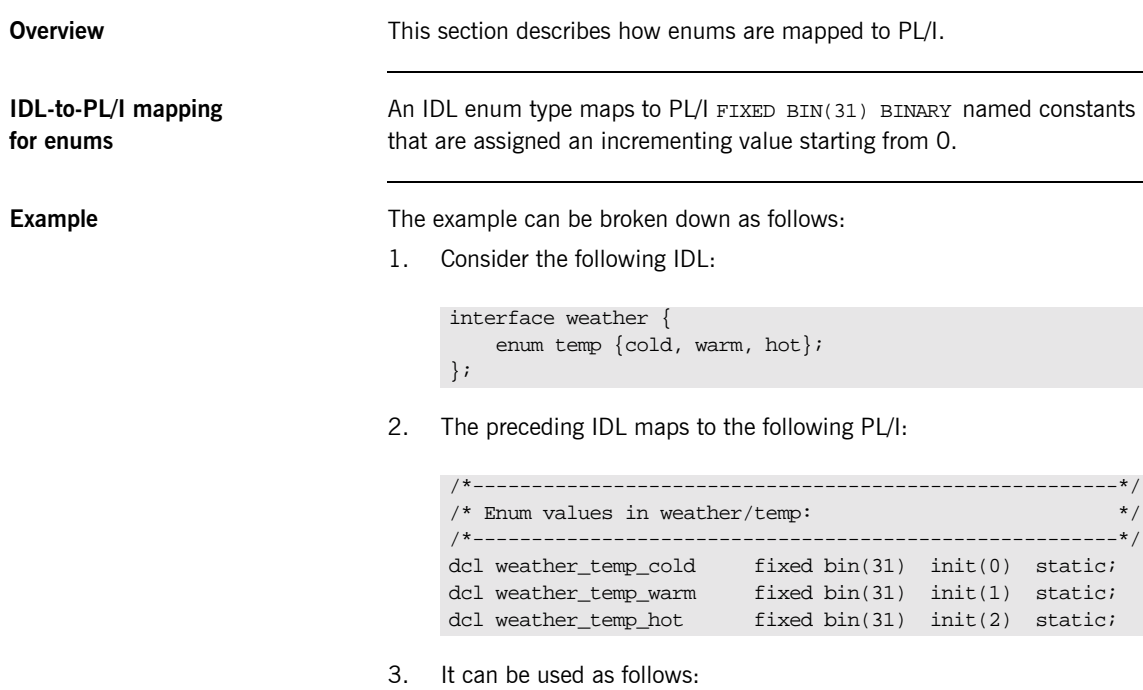

if todays\_temp = weather\_temp\_cold then put skip list('Brr, it is cold outside!');

## <span id="page-208-0"></span>**Mapping for Octet and Char Types**

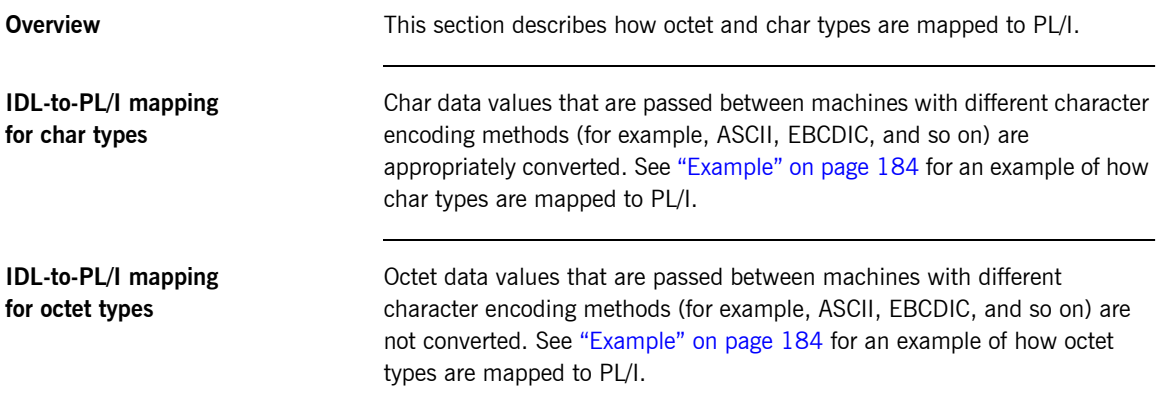

## <span id="page-209-0"></span>**Mapping for String Types**

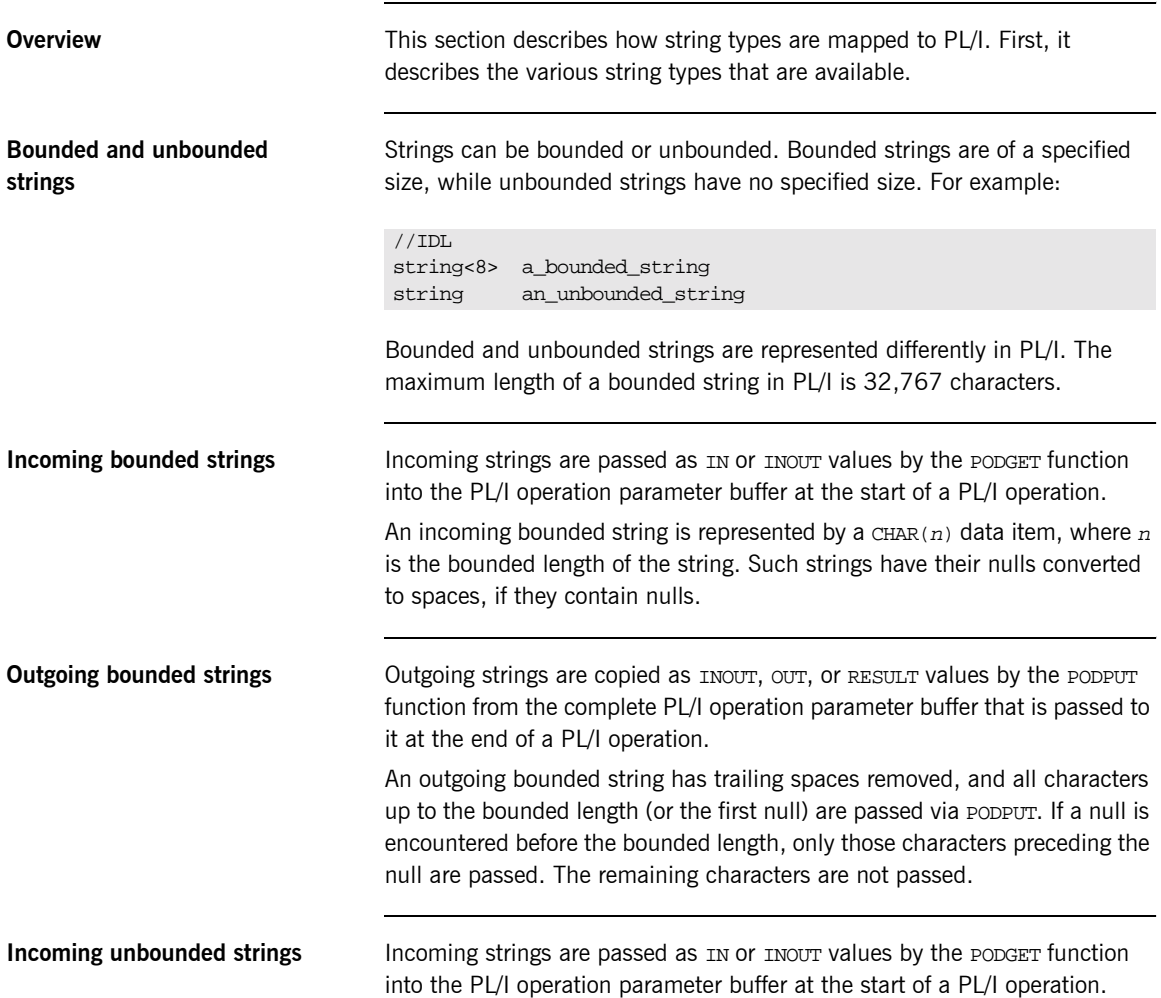

An incoming unbounded string is represented as a pointer data item. A pointer is supplied that refers to an area of memory containing the string data. This string is not directly accessible. You must call the STRGET function to copy the data into a  $CHAR(n)$  data item, because the length of the unbounded string is not known in advance. For example:

/\* This is the supplied PL/I unbounded string pointer. \*/ dcl name ptr;  $/*$  This is the PL/I representation of the string.  $*$ dcl supplier\_name char (64); /\* This STRGET call copies the characters in NAME to \*/  $\hspace{0.1cm}$  /\* SUPPLIER\_NAME  $\hspace{0.1cm}$  \*/  $\hspace{0.1cm}$ call strget(name, supplier name, length(supplier name));

If the unbounded string that is passed is too big for the supplied PL/I string, an exception is raised and the PL/I string remains unchanged. If the unbounded string is not big enough to fill the PL/I string, the rest of the PL/I string is filled with spaces.

**Outgoing unbounded strings Outgoing strings are copied as INOUT, OUT, OF RESULT Values by the PODPUT** function from the complete PL/I operation parameter buffer that is passed to it at the end of a PL/I operation.

> A valid outgoing unbounded string must be supplied by the implementation of an operation. This can be either a pointer that was obtained by an IN or INOUT parameter, or a string constructed by using the STRSET function. For example:

```
/* This is the PL/I representation of the string containing a *//* value that we want to pass back to the client using PODPUT *//* via an unbounded pointer string. */dcl notes char (160);
/* This is the unbounded pointer string */
dcl cust_notes ptr;
/* This STRGET call creates a copy of the string in the NOTES */
/* field and assigns the pointer value to *call strset(cust notes,notes,length(notes));
```
Trailing spaces are removed from the constructed string. If trailing spaces are required, you can use the STRSETS function, with the same argument signature, to copy the specified number of characters, including trailing spaces.

**Example** The following is an example of how strings are mapped to PL/I. The example can be broken down as follows:

1. Consider the following IDL:

```
interface example {
     attribute string mystring;
    string<10>getname(in string code);
};
```
2. The Orbix IDL compiler generates the following PL/I, based on the preceding IDL:

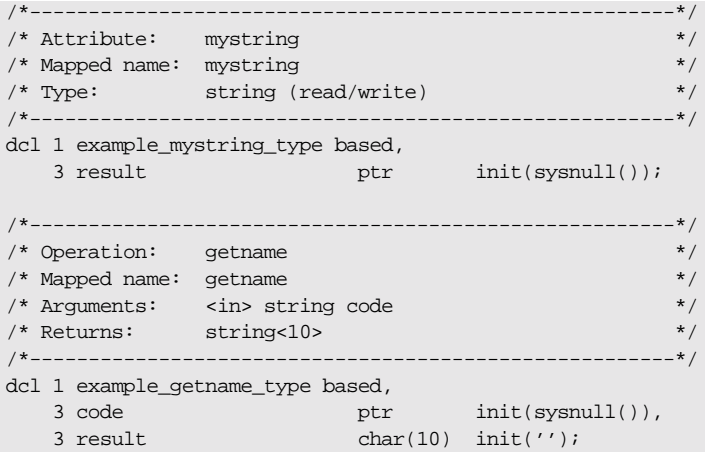

## <span id="page-212-0"></span>**Mapping for Fixed Type**

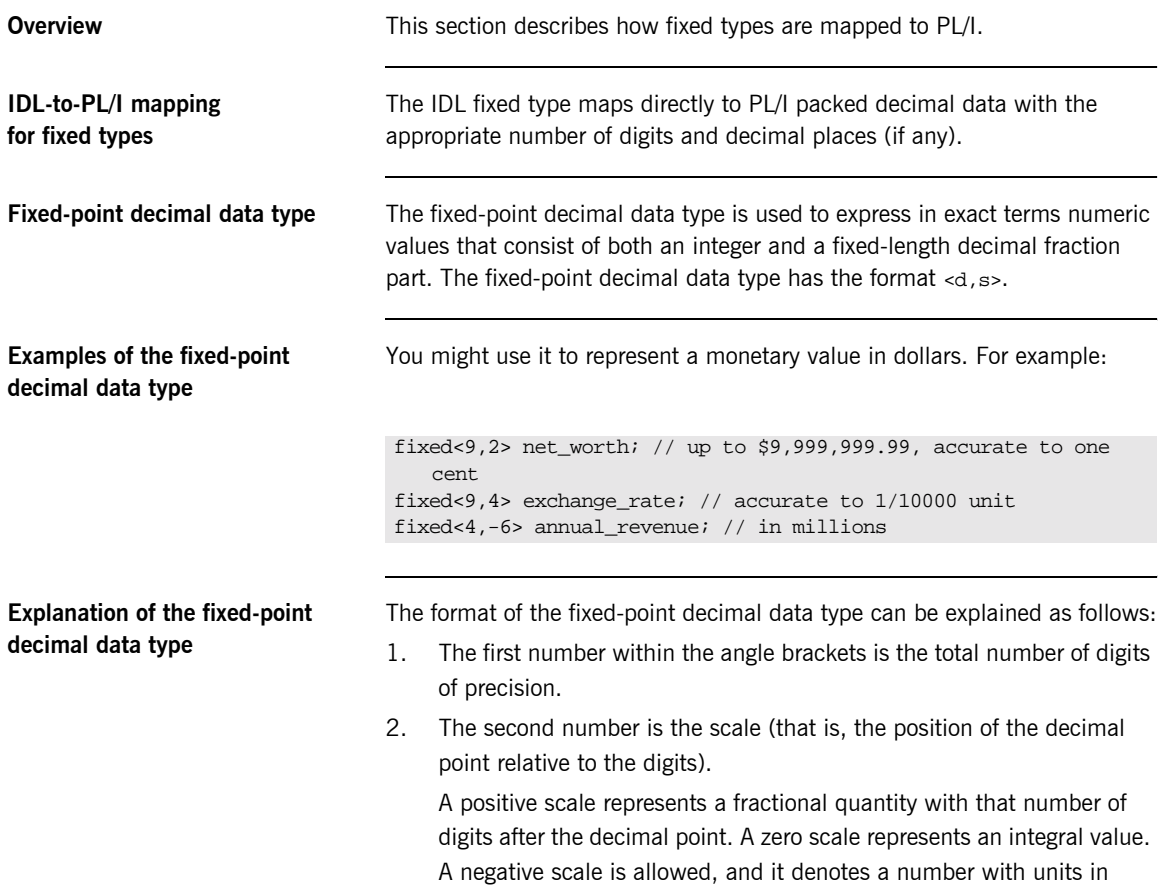

positive powers of ten (that is, hundreds, millions, and so on).

**Example of IDL-to-PL/I mapping for fixed types** The example can be broken down as follows:

1. Consider the following IDL:

```
//IDL
interface exam1e {
     typedef fixed<5,2> typesal;
    typdef fixed<4,4> typetax;
    typedef fixed<3,-6> typemill;<br>typedef fixed<6,3> typesmall;
    typedef fixed<6,3>
     attribute typesal salary;
     attribute typetax taxrate;
     attribute typemill millions;
     attribute typesmall small;
};
```
2. Based on the preceding IDL, the Orbix IDL compiler generates the following code (where comments are omitted for the sake of brevity):

```
dcl 1 example_salary_type based,
   3 result fixed dec(5,2) init(0);
dcl 1 example_taxrate_type based,
   3 result fixed dec(4,4) init(0);
dcl 1 example_millions_type based,
   3 result fixed dec(3,-6) init(0);
dcl 1 example_small_type based,
   3 result fixed dec(6,3) init(0);
```
3. If you try to display a number such as example\_millions\_args or example\_small\_args (each of the identifiers with an \_args suffix is declared as being like the based variables shown in point 2), the number is displayed as a floating point number; however, it is stored in the normal fixed format. The following example illustrates this point:

```
example_salary_args.result=165.78;
example taxrate args.result=0.9876;
example_millions_args.result=23000000;
example_small_args.result=0.041;
put skip list('Salary =', example_salary_args.result);
put skip list('TaxRate =', example_taxrate_args.result);
put skip list('Millions =', example_millions_args.result);
put skip list('Small =', example small args.result);
```
4. Displaying the contents of each variable based on the preceding statements then produces the following:

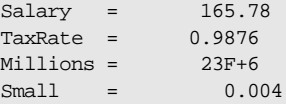

**Note:** The maximum number of figures (not significant digits) allowed is 15. For example, fixed<15,3> is allowed; however, fixed<15,-3> is not allowed, because the number of digits required to display that number is 18.

### <span id="page-215-0"></span>**Mapping for Struct Type**

**IDL-to-PL/I mapping for struct types**

**Example of IDL-to-PL/I mapping for struct types**

**Overview** This section describes how struct types are mapped to PL/I.

An IDL struct definition maps directly to a PL/I structure.

The example can be broken down as follows:

1. Consider the following IDL:

```
interface example {
    struct mystruct {
        long member1;
        short member2;
       boolean member3;
    };
    attribute mystruct test;
};
```
2. Based on the preceding IDL, the Orbix IDL compiler generates the following PL/I code for the test attribute:

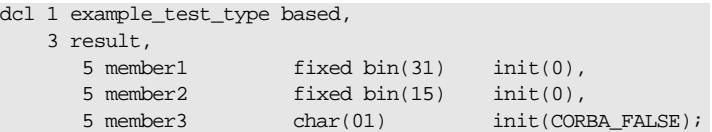
## **Mapping for Union Type**

**IDL-to-PL/I mapping for union types**

**Overview** This section describes how union types are mapped to PL/I.

An IDL union maps to a PL/I structure that contains:

- **ï** A discriminator, d.
- **•** The union data area, u.
- **ï** A PL/I structure for each union branch.

**Example of IDL-to-PL/I mapping for union types** The example can be broken down as follows:

1. Consider the following IDL:

```
interface example {
    union un switch(short) {
       case 1: char case 1;
        case 2: double case_2;
       default: long def_case;
    };
    attribute un test;
};
```
2. Based on the preceding IDL, the definition for the attribute's structure is generated as follows in the  $idlmembername$  include member:

```
dcl 1 example_test_type based,
    3 result,
       5 d fixed bin(15) init(0),
       5 u area(08);
```
The actual storage for the test attribute is generated as follows in the idlmembernameM include member:

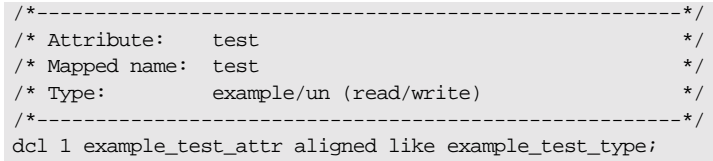

The union branches are generated as follows in the idlmembernameM include member:

```
Compiler restrictions Because the PL/I for MVS & VM compiler does not support unions directly,
                                      the union branches (in the preceding example, case 1, case 2, and
                                      def case) are declared separately from the union structure. The union
                                      branches use the storage defined by the example_test_attr.u
                                      pseudo-union branch. This branch is allocated enough storage for the 
                                      largest union item. In the preceding example, the largest union item is 
                                      case 2, which is a float dec (16) type, thus requiring 8 bytes of storage.
Using the union type To use the union type, for example, to display the contents retrieved by
                                      calling get on the attribute, you can use a select statement as follows:
                                                     /*------------------------------------------------------------*/
                                       /* Initialization Statements for Union: */
                                       \frac{1}{x} example/un \frac{1}{x}\sqrt{\frac{1}{\pi}} */
                                       /* Used In: * / *\hspace{1.6cm} \texttt{\#} \hspace{1.2cm} \texttt{example\_test\_attr}.\texttt{result} \hspace{1.2cm} \texttt{\#} \hspace{1.2cm} \texttt{\#} \hspace{1.2cm} \texttt{\#} \hspace{1.2cm} \texttt{\#} \hspace{1.2cm} \texttt{\#} \hspace{1.2cm} \texttt{\#} \hspace{1.2cm} \texttt{\#} \hspace{1.2cm} \texttt{\#} \hspace{1.2cm} \texttt{\#} \hspace{1.2cm} \texttt{\#} \hspace{1.2cm} \texttt{\#} \hspace{1.2cm} \texttt{\#}/*------------------------------------------------------------*/
                                       dcl example_test_result_case_1 based(example_test_attr.result.u)
                                                                           char(01) init('');
                                       dcl example_test_result_case_2 based(example_test_attr.result.u)
                                                                         float dec(16) init(0.0);
                                      dcl example_test_result_def_case 
                                          based(example_test_attr.result.u)
                                                                            fixed bin(31) init(0);
                                       select(example_test_attr.d)
                                           when(1) put skip list('Value of case_1 is:',
                                                     example_test_result_case_1);
                                           when(2) put skip list('Value of case_2:',
                                                    example test result case 2);
                                            otherwise
                                                 put skip list('Value of def_case is:',
                                                     example_test_result_def_case);
                                       end;
```
**Setting up the attribute** You can set up the test attribute as follows, for example, to set up the value for the get call on the attribute (which is taken from the  $id$ lmembernameI server implementation module):

```
/*------------------------------------------------------------*/
/* Attribute: test (get) */
%/* Mapped name: test */<br>/* Type: example/un (read/write) */<br>/* Type: example/un (read/write) */
/* Type: example/un (read/write) */
/*------------------------------------------------------------*/
proc_example_get_test: PROC(p_args);
dcl p_args ptri
dcl 1 args aligned based(p_args)
                                   like example_test_type;
/* ============ Start of operation specific code ============ */
args.d=1; /* case_1 */
example_test_result_case_1='Z';
/* ============= End of operation specific code ============= */
END proc_example_get_test;
```
## **Mapping for Sequence Types**

**Overview** The PL/I mapping for a sequence differs depending on whether the sequence is bounded or unbounded. In both cases, however, a supporting pointer that contains information about the sequence is generated. This information includes the maximum length (accessed via SEOMAX), the length of the sequence in elements (accessed via SEQLEN), and the contents of the sequence (in the case of the unbounded sequence). After a sequence is initialized, the sequence length is equal to zero. The first element of a sequence is referenced as element 1. The dat suffix contains the actual sequence data.

**Bounded** Bounded sequence types map to a PL/I array and a supporting data item. For example:

```
interface example {
    typedef sequence<long, 10> seqlong10;
   attribute seqlong10 myseq;
};
```
The preceding IDL maps to the following PL/I:

```
dcl 1 example_myseq_type based,
    3 result,
      5 result_seq btr init(sysnull()),
      5 result dat(10) fixed bin(31) init((10)0);
```
Unbounded **Unbounded** Sequence types cannot map to a PL/I array, because the size of the sequence is not known. In this case, a group item is created to hold one element of the sequence, and the element is provided with a suffix of  $v_{\text{buf.}}$ A supporting pointer to the elements of the sequence is also created. For example:

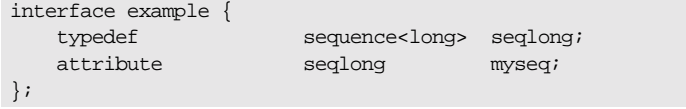

The preceding IDL maps to the following PL/I:

```
dcl 1 example_myseq_type based,
    3 result,
      5 result seq btr init(sysnull()),
      5 result_buf fixed bin(31) init(0);
```
Initial storage is assigned to the sequence via SEQALOC. Elements of an unbounded sequence are not directly accessible. You can use SEQGET and SEQSET to access specific elements in the sequence. You can use SEQLEN to find the length of the sequence. You can use SEQMAX to find the maximum length of the sequence.

**PODGET—IN and INOUT modes** An unbounded sequence is represented as a pointer data item. A pointer is supplied that refers to an area of memory containing the sequence. This is not directly accessible. You must call the SEQGET function to copy a specified element of the sequence into an accessible data area.

> The following PL/I, based on the preceding IDL example, walks through all the elements of a sequence:

```
/* Excerpt from the M-suffixed include file: */
dcl 1 example_myseq_attr aligned like example_myseq_type;
/* Code for traversing through the unbounded sequence of longs */
dcl element_num fixed bin(31) init(0);
dcl result seq fixed bin(31) init(0);
call seqlen(example_myseq_args.result.result_seq,
     result_seq_len);
do element_num = 1 to result_seq_len;
     call seqget(example_myseq_args.result.result_seq,
        element_num,
       addr(example_myseq_args.result.result_buf));
     put skip list('Element #',
        element_num,
         ' contains value',
        example_myseq_args.result.result_buf);
end;
```
### **PODPUT-OUT, INOUT, and result only** A valid unbounded sequence must be supplied by the implementation of an operation. This can be either a pointer that was obtained by an IN or INOUT parameter, or an unbounded sequence constructed by using the SEOALOC function. The SEOSET function is used to change the contents of a sequence element. Based on the preceding example, the following code could be used to store some initial values into all elements of the sequence.

The following example uses the attribute defined in the preceding IDL for setting up the unbounded sequence of long types (note the example seqlong to is the sequence typecode, which is declared in the idlmembernameT include member):

```
dcl seq_size fixed bin(31) init(20);
del element_num fixed bin(31) init(0);
call seqlen(result_seq,result_seq_len);
call seqaloc(example_myseq_args.result.result_seq, seq_size,
    example_seqlong_tc, length(example_seqlong_tc);
do element_num = 1 to seq_size;
    result_buf=7*i; /* 7 times multiplication table */
    call seqset(example_myseq_args.result.result_seq,
        element_num,
       addr(example_myseq_args.result.result_buf);
end;
```
# **Mapping for Array Type**

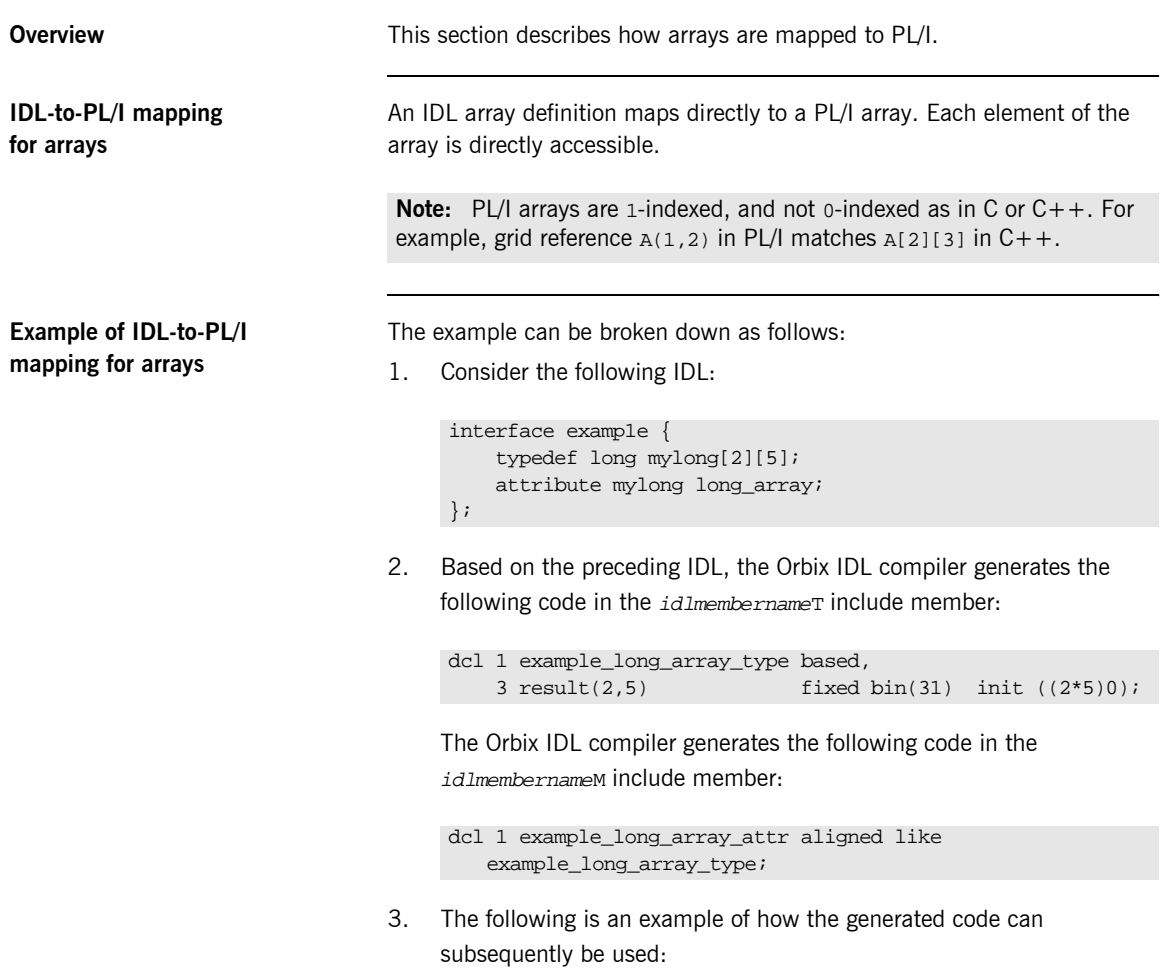

example\_long\_array\_args.result(1,3) = 22;

## **Mapping for the Any Type**

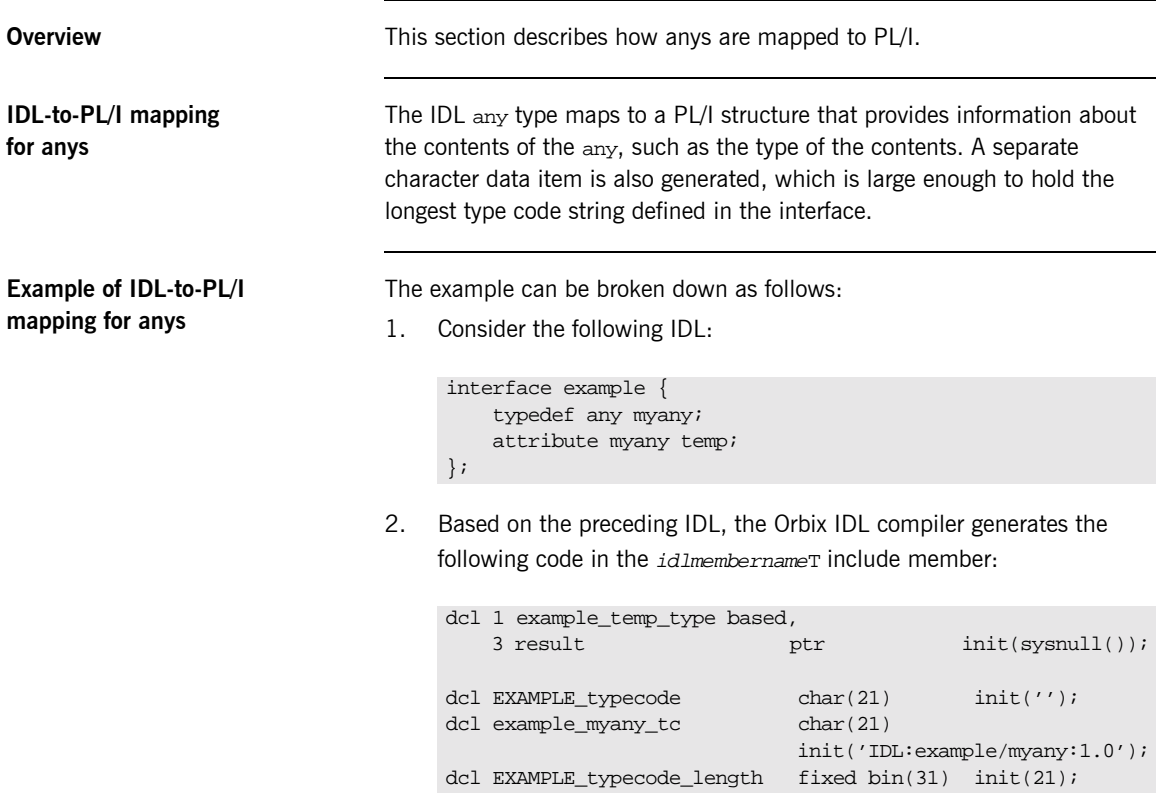

In the preceding example, EXAMPLE\_typecode is used as a variable when setting the type of the any. The typecode identifier for the any, which is used for sequences, is defined in the preceding example as example\_myany\_tc. The maximum length of all the typecodes defined in the IDL is 21, which is defined via EXAMPLE\_typecode\_length. In the preceding example, EXAMPLE denotes the IDL member name, and example denotes the interface name.

### **Accessing and changing contents of an any**

You cannot access the contents of the any type directly. Instead you can use the ANYGET function to extract data from an any type, and use the ANYSET function to insert data into an any type.

Before you call ANYGET, call TYPEGET to retrieve the type of the any into a data item generated by the Orbix IDL compiler. This data item is large enough to hold the largest type name defined in the interface. Similarly, before you call ANYSET, call TYPESET to set the type of the any.

See "ANYGET" on page 317 and "TYPEGET" on page 409 for details and an example of how to access the contents of an any. See "ANYSET" on [page 319](#page-338-0) and "TYPESET" on page 412 for details and an example of how to change the contents of an any.

### **Mapping for User Exception Type**

**IDL-to-PL/I mapping for exceptions**

**Example of IDL-to-PL/I mapping for exceptions**

**Overview This section describes how exceptions are mapped to PL/I.** 

An IDL exception type maps to a PL/I structure and a character data item with a value that uniquely identifies the exception.

The example can be broken down as follows:

1. Consider the following IDL:

```
interface example {
     exception bad {
         long value1;
         string<32> reason;
     };
     exception worse {
         short value2;
         string<16> errorcode;
         string<32> reason;
     };
     void addName(in string name) raises(bad,worse);
};
```
2. Based on the preceding IDL, the Orbix IDL compiler generates the following code in the  $id$ *lmembername* $T$  include member:

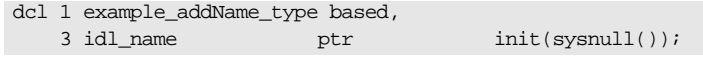

3. The Orbix IDL compiler generates the following code in the idlmembernameM include member:

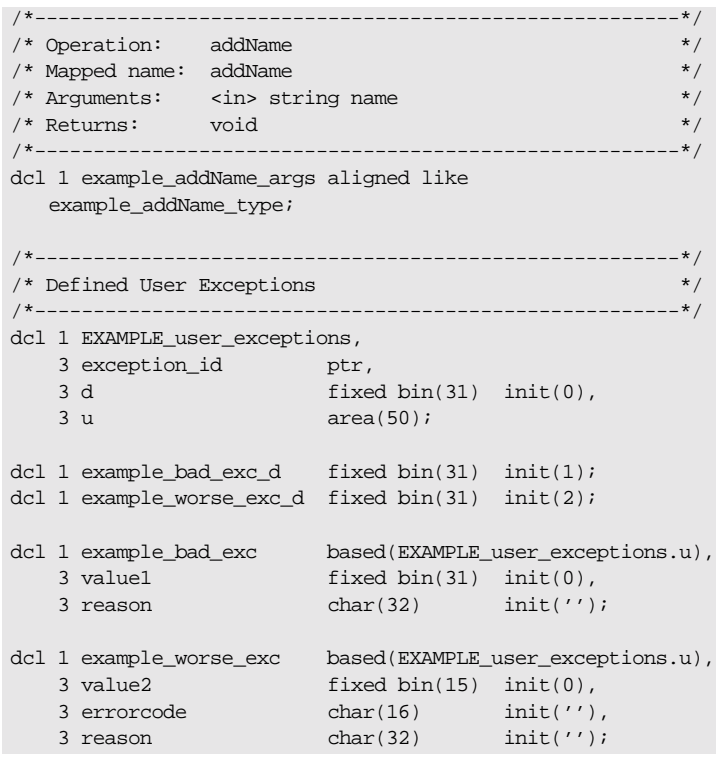

**Raising a user exception** The server can raise a user exception by performing the following sequence of steps:

- 1. It calls STRSET to set the exception\_id identifier of the user exception structure with the appropriate exception identifier defined in the idlmembernameT include member. The exception identifier in this case is suffixed with \_exid.
- 2. It sets the d discriminator with the appropriate exception identifier defined in the *idlmembernameM* include member. The exception identifier in this case is suffixed with \_d.
- 3. It fills in the exception branch block associated with the exception.

4. It calls PODERR with the address of the user exception structure.

### **Example of Error Raising and Checking**

The example can be broken down as follows:

1. The following code shows how to raise the bad user exception defined in the preceding example:

```
/* Server implementation code */
if name='' then
     do;
        strset(EXAMPLE user exceptions.exception id,
                 SimpleObject_bad_exid,
                 length(SimpleObject_bad_exid));
         EXAMPLE_user_exceptions.d=example_bad_exc_d;
        call poderr(addr(EXAMPLE_user_exceptions));
     end;
```
2. To test for the user exception, the client side tests the discriminator value of the user exception structure after calling PODEXEC on the server function, which is able to raise a user exception. For example, the following code shows how the client can test whether the server set an exception after the call to addName:

**Example 8:** *Client Code to Test Exception (Sheet 1 of 2)*

```
/* Call podexec to perform operation addName. */
/* Note the user exception block in the fourth parameter. */
call podexec(example_obj,
             example_addName,
             example_addName_args,
             addr(EXAMPLE_user_exceptions));
if EXAMPLE_user_exceptions.d ^= 0 then
   do;
       /* a user exception has been thrown */
      put skip list('Operation addName threw a user exception!');
     put skip list(' Discriminator: ', EXCEPT_user_exceptions.d);
      select(EXAMPLE user exceptions.d);
          when(example_bad_exc_d)
            do;
                put list('Exception thrown: bad_exc');
                put skip list('value1:',example_bad_exc.value1);
               put skip list('reason:',example_bad_exc.reason);
            end;
```
**Example 8:** *Client Code to Test Exception (Sheet 2 of 2)*

```
 when(example_worse_exc_d)
             do;
                put list('Exception thrown: worse_exc');
              put skip list('value2:',example_worse_exc.value2);
                put skip list('errorcode:',
                  example_worse_exc.errorcode);
              put skip list('reason:',example_worse_exc.reason);
             end;
          otherwise
             put list('Unrecognized exception!');
       end;
   end;
else /* no exception has been thrown */
   do;
       put skip list('Operation addName completed successfully');
   end;
```
# **Mapping for Typedefs**

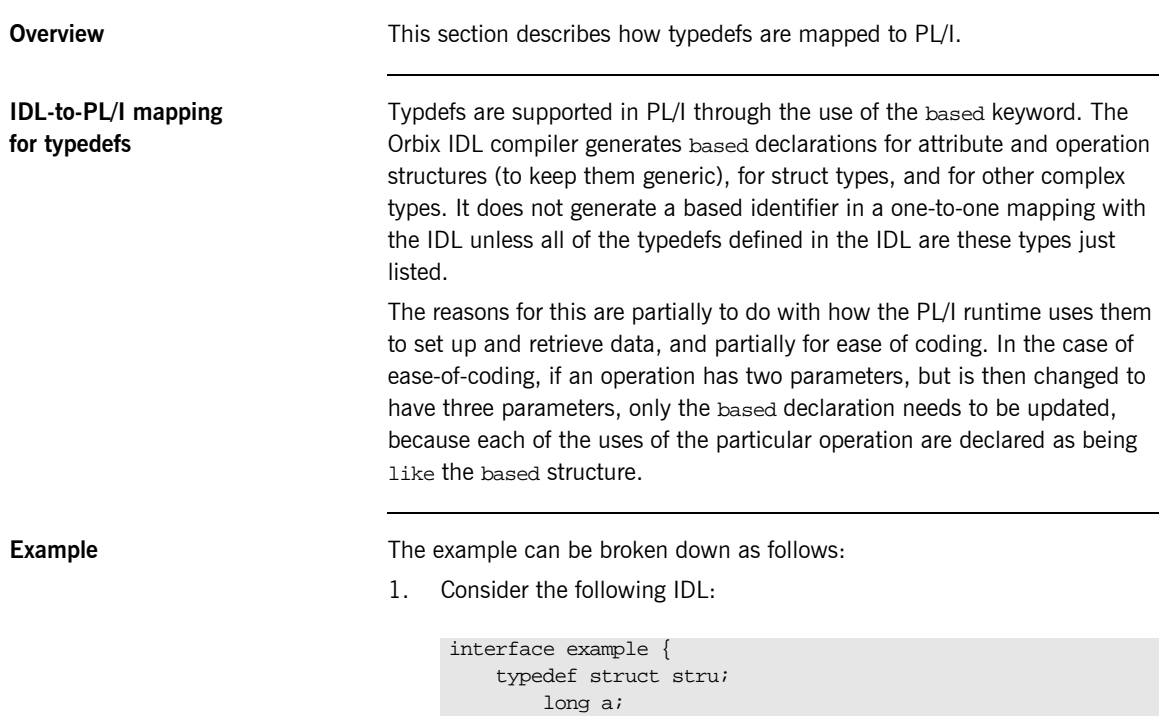

```
 short b;
     } misc;
     typedef fixed<8,2> currency;
     attribute currency pounds;
};
```
2. Based on the preceding IDL, the Orbix IDL compiler generates a based identifier for the struct, stru, and for the attribute structure; however, it does not generate a based identifier for the fixed type. The based variables for the struct, stru, are generated in the idlmembernameT include member as follows:

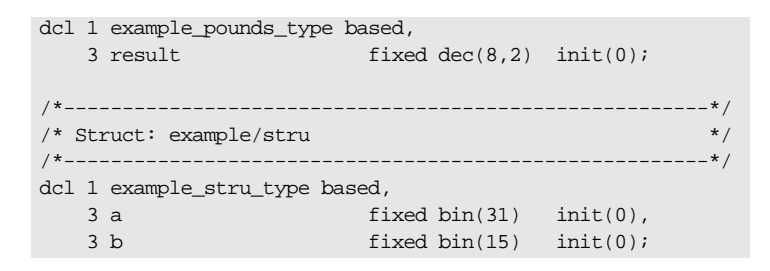

3. The attribute's structure is generated as follows in the idlmembernameM include member, which makes use of the attribute's based structure:

dcl 1 example\_pounds\_attr aligned like example\_pounds\_type;

### **Mapping for Operations**

**IDL-to-PL/I mapping for operations**

**Overview** This section describes how operations are mapped to PL/I.

An IDL operation maps to a number of statements in PL/I as follows:

1. A structure is created for each operation. This structure is declared in the *idlmembername*T include member as a based structure and contains a list of the parameters and the return type of the operation. An associated declaration, which uses this based structure, is declared in the *idlmembername*M include member. Memory is allocated only for non-dynamic types, such as bounded strings and longs. The top-level identifier (that is, at  $dcl_1$  level) for each operation declaration is suffixed with  $_{\text{type}}$  in the *idlmembername* Tinclude member, and with args in the *idlmembername*M include member, for example:

```
dcl 1 my_operation_type_based,
    3 my argument fixed bin(31) init(0);
 …
```
2. A declaration is generated in the  $id$ *Imembername* T include member for every IDL operation. The declaration contains the fully qualified operation name followed by a space, which is used when calling PODEXEC to invoke that operation on a server. The following is an example of a declaration based on the my\_operation operation in the test interface:

```
dcl test my operation char(36)
     init('my_operation:IDL:test:1.0 ');
```
3. The operation declaration is also used in the idlmembernamed include member. It is used within the select clause, which is used by the server program to call the appropriate operation/attribute procedure described next in point 4.

4. When you specify the -s argument with the Orbix IDL compiler, an empty server procedure is generated in the idlmembernameI source member for each IDL operation. (You must specify the -s argument, to generate these operation/attribute procedures.)

**Example** The example can be broken down as follows:

1. Consider the following IDL:

```
interface example
{
    long my_operation1(in long mylong);
    short my_operation2(in short myshort);
};
```
2. Based on the preceding IDL, the following operation structures are generated in the idlmembernameT include member:

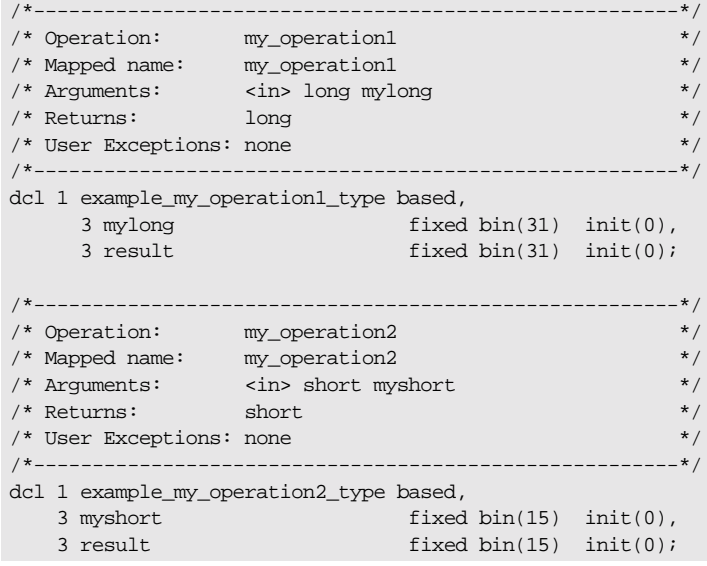

3. Based on the preceding IDL, the following operation structures are generated in the idlmembernameM include member:

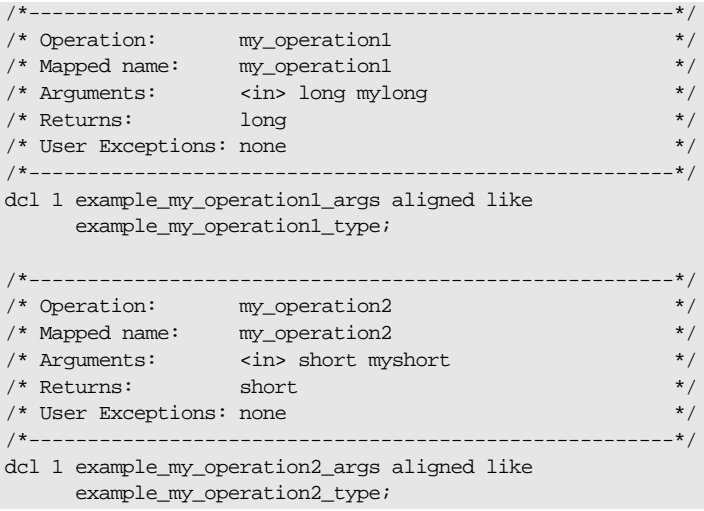

4. The following is generated in the *idlmembername* Tinclude member:

```
/*-------------------------------------------------------*/
/* Operation List section \frac{*}{\sqrt{2}}<br>/* Contains a list of the interface's operations and \frac{*}{\sqrt{2}}/* Contains a list of the interface's operations and \binom{*}{k} attributes.
 \frac{1}{\sqrt{2}} attributes.
 /*-------------------------------------------------------*/
dcl example_my_operation1 char(30) 
     init('my_operation1:IDL:example:1.0 ');
dcl example_my_operation2 char(30)
     init('my_operation2:IDL:example:1.0 ');
```
5. The following select statement is also generated in the idlmembernameD include member:

```
select(operation);
    when (example my operation1) do;
        call podget(addr(example_my_operation1_args));
         if check_errors('podget') ^= completion_status_yes
              then return;
        call proc_example_my_operation1
              (addr(example_my_operation1_args));
         call podput(addr(example_my_operation1_args));
         if check_errors('podput') ^= completion_status_yes
              then return;
    end;
    when (example my operation2) do;
         call podget(addr(example_my_operation2_args));
         if check_errors('podget') ^= completion_status_yes
             then return;
         call proc_example_my_operation2 
              (addr(example_my_operation2_args));
         call podput(addr(example_my_operation2_args));
        if check errors('podput') ^= completion status yes
             then return;
    end;
    otherwise do;
         put skip list('ERROR! Undefined Operation ' ||
             operation);
         return;
    end;
end;
```
6. The following skeleton procedures are generated in the idlmembernameI member:

/\*-------------------------------------------------------\*/ /\* Operation: my\_operation1 \*/ /\* Mapped name: my\_operation1 \*/ /\* Arguments: <in> long mylong \*/  $\frac{1}{2}$  /\* Returns:  $\frac{1}{2}$  long /\* User Exceptions: none \*/ /\*-------------------------------------------------------\*/ proc\_example\_my\_operation1: PROC(p\_args); dcl p\_args ptri dcl 1 args aligned based(p\_args) like example my operation1 type; /\* ========= Start of operation specific code ========== \*/  $/*$  ========== End of operation specific code =========== \*/ END proc\_example\_my\_operation1; /\*-------------------------------------------------------\*/ /\* Operation: my\_operation2 \*/ /\* Mapped name: my\_operation2 \*/ /\* Arguments: <in> short myshort </a> \*/  $\hspace{0.1cm}$  /\* Returns: short \*/  $\hspace{0.1cm}$  \*/  $\hspace{0.1cm}$ /\* User Exceptions: none \*/ /\*-------------------------------------------------------\*/ proc\_example\_my\_operation2: PROC(p\_args);  $dcl$  p\_args ptr; dcl 1 args aligned based(p\_args) like example my operation2 type;  $/*$  =========== Start of operation specific code =======  $*/$  $/*$  ============ End of operation specific code ========= \*/ END proc\_example\_my\_operation2;

# **Mapping for Attributes**

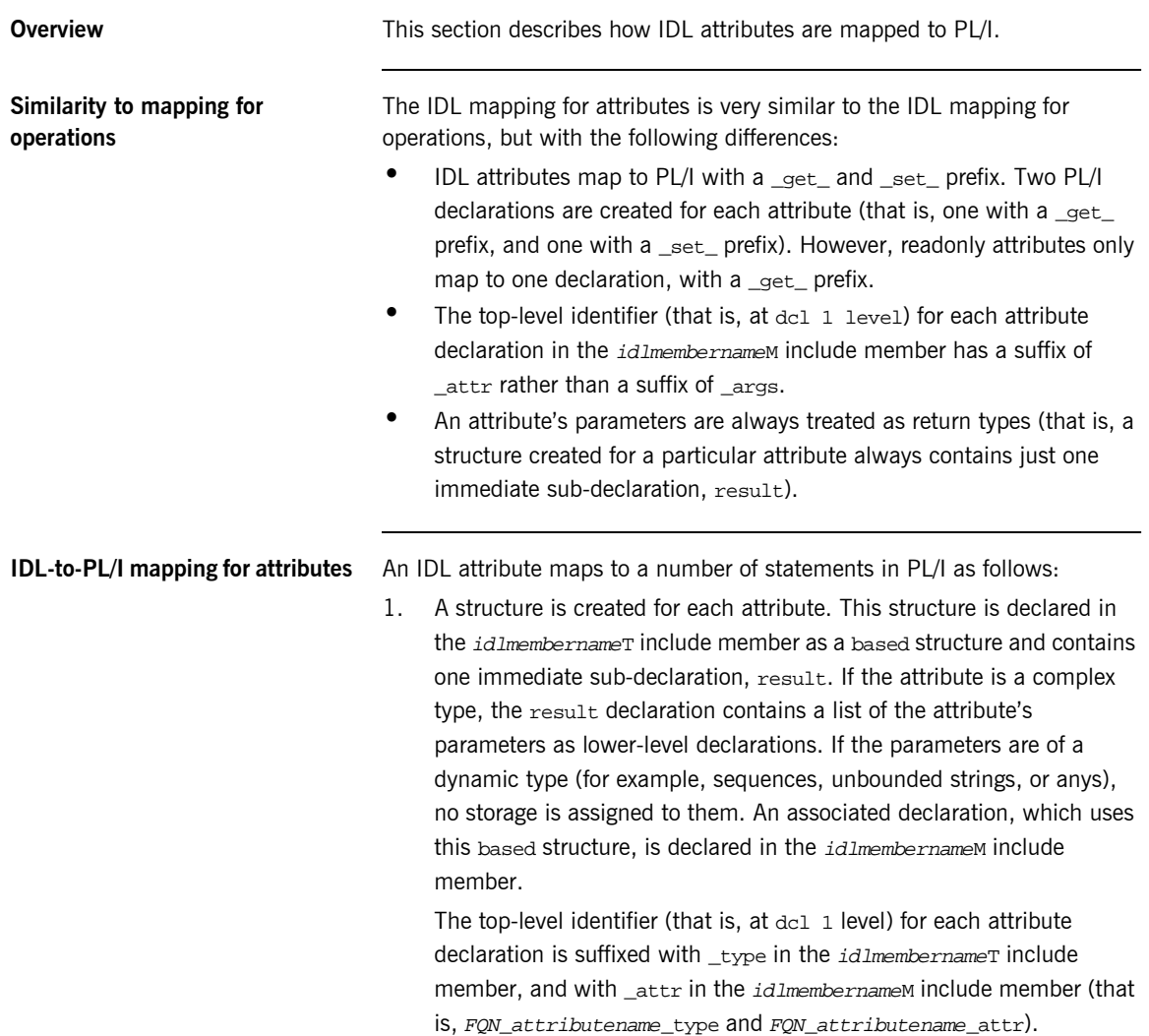

2. Two declarations are generated in the idlmembername Tinclude member for every IDL attribute, unless it is a readonly attribute, in which case only one declaration is declared for it. A declaration contains the fully qualified name followed by \_get\_ or (provided it is not readonly) \_set\_, followed by the attribute name, followed by a space, which is used when calling PODEXEC to invoke that attribute on on a server. For example, the following is an example of two declarations based on the myshort attribute in the example interface:

```
dcl example get myshort char(29)
    init('qet myshort:IDL:example:1.0 ');
dcl example_set_myshort char (29)
     init('_set_myshort:IDL:example:1.0 ');
```
- 3. The attribute declaration is also used in the *idlmembernamed* include member. It is used within the select clause, which is used by the server program to call the appropriate operation/attribute procedure described next in point 4.
- 4. When you specify the -s argument with the Orbix IDL compiler, an empty server procedure is generated in the *idlmembernamel* source member for each IDL attribute. (You must specify the -s argument, to generate these operation/attribute procedures.)

**Example** The example can be broken down as follows:

1. Consider the following IDL:

```
interface example
{
     readonly attribute long mylong;
     attribute short myshort;
};
```
2. Based on the preceding IDL, the following attribute structures are generated in the idlmembernameT include member:

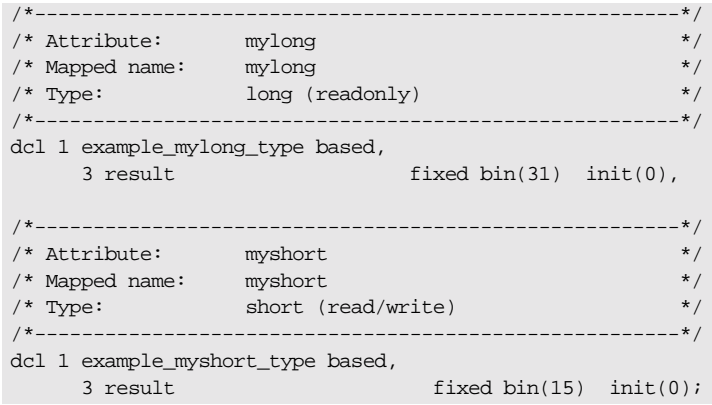

3. Based on the preceding IDL, the following attribute structures are generated in the idlmembernameM include member:

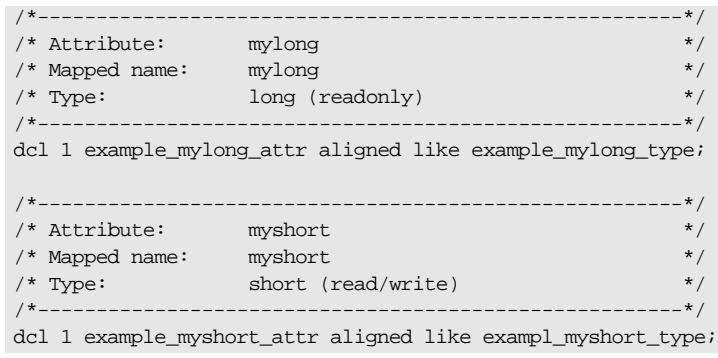

4. The following is generated in the  $id$ *Imembername* T include member:

```
/*-------------------------------------------------------*/
/* Operation List section */
/* Contains a list of the interface's operations and */
/* attributes. */
/*-------------------------------------------------------*/
dcl example get mylong char(28)
    init('_get_mylong:IDL:example:1.0 ');
dcl example_get_myshort char(29)
   init(' qet myshort:IDL:example:1.0 ');
dcl example_set_myshort char(29)
    init('_set_myshort:IDL:example:1.0 ');
```
5. The following select statement is also generated in the idlmembernameD include member:

```
select(operation);
    when (example_get_mylong) do;
        call podget(addr(example_mylong_attr));
        if check errors('podget') \sim= completion status yes
              then return;
         call proc_example_get_mylong
              (addr(example_mylong_attr));
          call podput(addr(example_mylong_attr));
         if check errors('podput') \sim= completion status yes
              then return;
    end;
    when (example_get_myshort) do;
         call podget(addr(example_myshort_attr));
         if check_errors('podget') ^= completion_status_yes
             then return;
         call proc_example_get_myshort
             (addr(example_myshort_attr));
          call podput(addr(example_myshort_attr));
          if check_errors('podput') ^= completion_status_yes
              then return;
    end;
```

```
when (example_set_myshort) do;
         call podget(addr(example_myshort_attr));
         if check_errors('podget') ^= completion_status_yes
             then return;
         call proc_example_set_myshort
             (addr(example_myshort_attr));
        call podput(addr(example myshort attr));
         if check_errors('podput') ^= completion_status_yes
             then return;
    end;
    otherwise do;
         put skip list('ERROR! No such operation:')
         put skip list(operation);
         return;
    end;
end;
```
6. The following skeleton procedures are generated in the idlmembernameI include member:

```
/*-------------------------------------------------------*/
/* Attribute: mylong (get) */
/* Mapped name: mylong */
\gamma* Type: long (readonly) */
/*-------------------------------------------------------*/
proc_example_get_mylong: PROC(p_args);
dcl p_args ptr;
dcl 1 args aligned based(p_args)
                        like example_mylong_type;
/* ========= Start of operation specific code ========== */
/* ========== End of operation specific code =========== */
END proc_example_get_mylong;
```
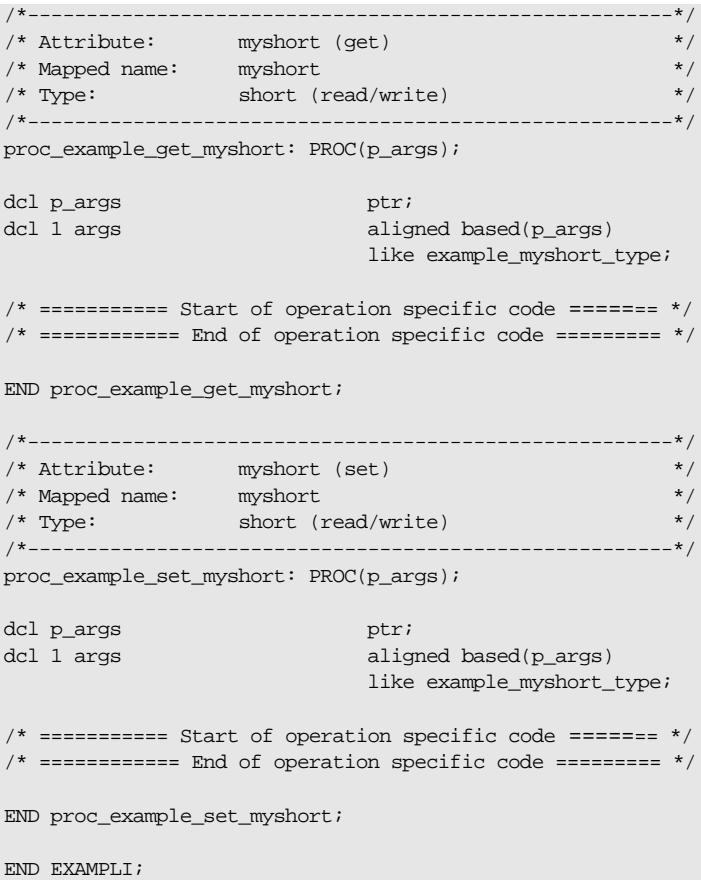

### **Mapping for Operations with a Void Return Type and No Parameters**

**Overview** This section describes IDL operations that have a void return type and no parameters are mapped to PL/I.

**Example** The example can be broken down as follows:

1. Consider the following IDL:

```
interface example
\left\{ \right.void myoperation();
};
```
2. The preceding IDL maps to the following PL/I:

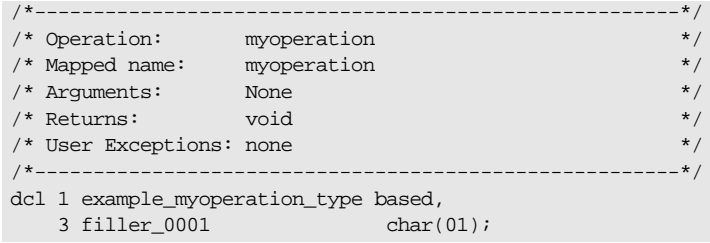

**Note:** The filler is included for completeness, to allow the application to compile, but the filler is never actually referenced. The numeric suffix can have any value. The other generated code segments are generated as expected.

## **Mapping for Inherited Interfaces**

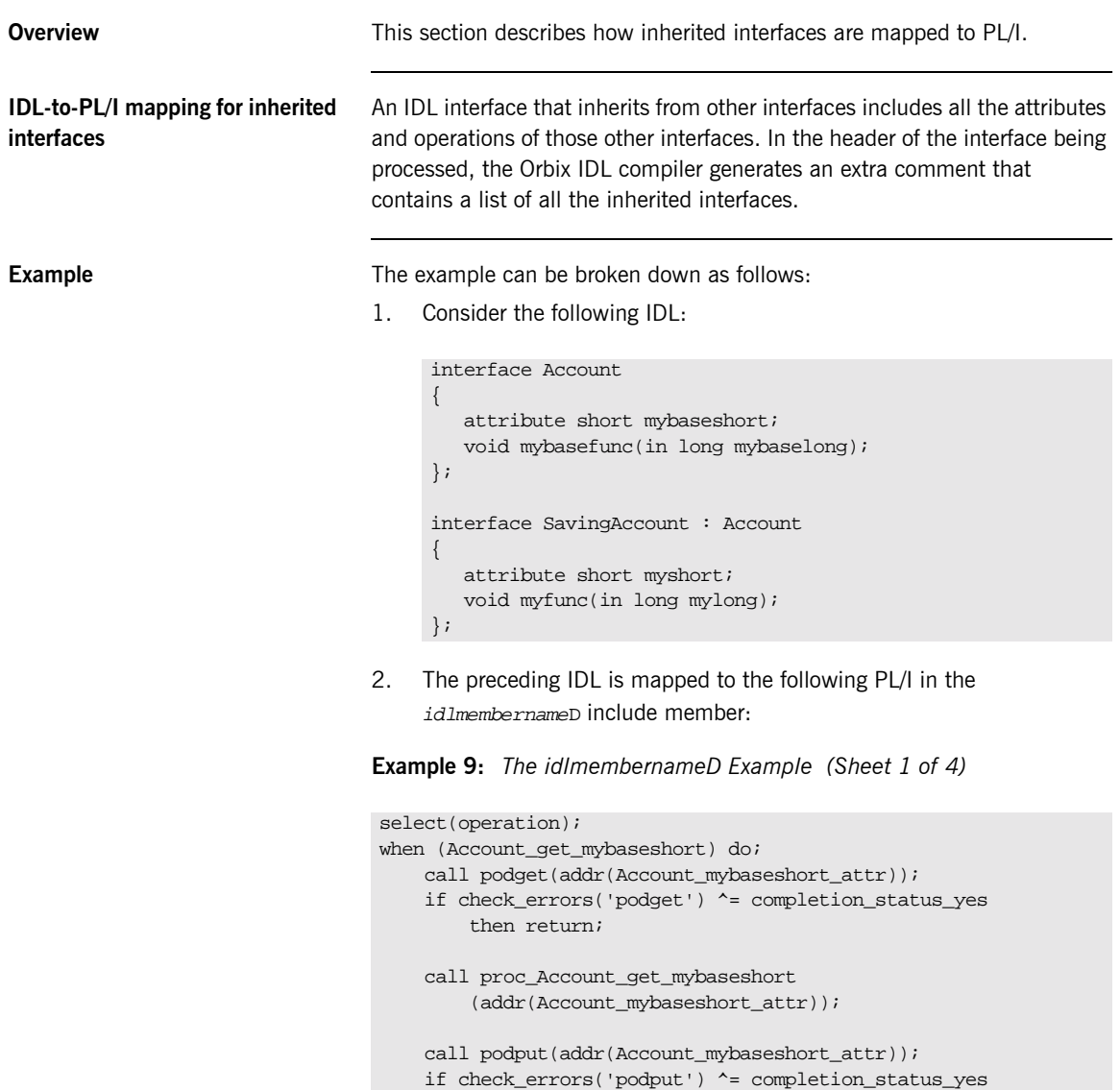

```
Example 9: The idlmembernameD Example (Sheet 2 of 4)
```

```
 then return;
end;
when (Account set mybaseshort) do;
    call podget(addr(Account_mybaseshort_attr));
   if check errors('podget') ^= completion status yes
         then return;
    call proc_Account_set_mybaseshort 
         (addr(Account_mybaseshort_attr));
    call podput(addr(Account_mybaseshort_attr));
    if check errors('podput') \sim = completion status yes
         then return;
end;
when (Account_mybasefunc) do;
   call podget(addr(Account mybasefunc args));
   if check errors('podget') \sim = completion status yes
         then return;
    call proc_Account_mybasefunc
         (addr(Account_mybasefunc_args));
    call podput(addr(Account_mybasefunc_args));
     if check_errors('podput') ^= completion_status_yes
         then return;
end;
when (SavingAccount_get_myshort) do;
   call podget(addr(SavingAccount myshort attr));
    if check_errors('podget') ^= completion_status_yes
         then return;
    call proc_SavingAccount_get_myshort 
         (addr(SavingAccount_myshort_attr));
    call podput(addr(SavingAccount_myshort_attr));
    if check_errors('podput') ^= completion_status_yes
         then return;
end;
when (SavingAccount_set_myshort) do;
    call podget(addr(SavingAccount_myshort_attr));
    if check_errors('podget') ^= completion_status_yes
         then return;
   call proc SavingAccount set myshort
         (addr(SavingAccount_myshort_attr));
```

```
Example 9: The idlmembernameD Example (Sheet 2 of 4)
```

```
 then return;
end;
when (Account set mybaseshort) do;
    call podget(addr(Account_mybaseshort_attr));
   if check errors('podget') ^= completion status yes
         then return;
    call proc_Account_set_mybaseshort 
         (addr(Account_mybaseshort_attr));
    call podput(addr(Account_mybaseshort_attr));
    if check errors('podput') \sim = completion status yes
         then return;
end;
when (Account_mybasefunc) do;
   call podget(addr(Account mybasefunc args));
   if check errors('podget') ^= completion status yes
         then return;
    call proc_Account_mybasefunc
         (addr(Account_mybasefunc_args));
    call podput(addr(Account_mybasefunc_args));
    if check_errors('podput') ^= completion_status_yes
         then return;
end;
when (SavingAccount_get_myshort) do;
   call podget(addr(SavingAccount myshort attr));
    if check_errors('podget') ^= completion_status_yes
         then return;
    call proc_SavingAccount_get_myshort 
         (addr(SavingAccount_myshort_attr));
    call podput(addr(SavingAccount_myshort_attr));
    if check_errors('podput') ^= completion_status_yes
         then return;
end;
when (SavingAccount_set_myshort) do;
    call podget(addr(SavingAccount_myshort_attr));
    if check_errors('podget') ^= completion_status_yes
         then return;
   call proc SavingAccount set myshort
         (addr(SavingAccount_myshort_attr));
```
**Example 9:** *The idlmembernameD Example (Sheet 3 of 4)*

```
call podput(addr(SavingAccount myshort attr));
     if check_errors('podput') ^= completion_status_yes
         then return;
end;
when (SavingAccount myfunc) do;
    call podget(addr(SavingAccount_myfunc_args));
     if check_errors('podget') ^= completion_status_yes
         then return;
    call proc_SavingAccount_myfunc
         (addr(SavingAccount_myfunc_args));
     call podput(addr(SavingAccount_myfunc_args));
     if check_errors('podput') ^= completion_status_yes
         then return;
end;
when (SavingAccount get mybaseshort) do;
     call podget(addr(SavingAccount_mybaseshort_attr));
    if check errors('podget') \sim= completion status yes
         then return;
    call proc_SavingAccount_get_myb_dc3a
         (addr(SavingAccount_mybaseshort_attr));
     call podput(addr(SavingAccount_mybaseshort_attr));
     if check_errors('podput') ^= completion_status_yes
         then return;
end;
when (SavingAccount_set_mybaseshort) do;
    call podget(addr(SavingAccount_mybaseshort_attr));
     if check_errors('podget') ^= completion_status_yes
         then return;
    call proc_SavingAccount_set_myb_8e2b
         (addr(SavingAccount_mybaseshort_attr));
     call podput(addr(SavingAccount_mybaseshort_attr));
     if check_errors('podput') ^= completion_status_yes
         then return;
end;
when (SavingAccount_mybasefunc) do;
   call podget(addr(SavingAccount mybasefunc args));
    if check errors('podget') \sim= completion status yes
         then return;
```
**Example 9:** *The idlmembernameD Example (Sheet 4 of 4)*

```
 call proc_SavingAccount_mybasefunc
         (addr(SavingAccount_mybasefunc_args));
     call podput(addr(SavingAccount_mybasefunc_args));
    if check errors('podput') ^= completion status yes
         then return;
end;
otherwise do;
     put skip list('ERROR! Undefined operation ' ||
        operation);
     return;
end;
end;
```
3. The following code is contained in the idlmembernameT include member:

**Example 10:** *The idlmembernameT Example (Sheet 1 of 3)*

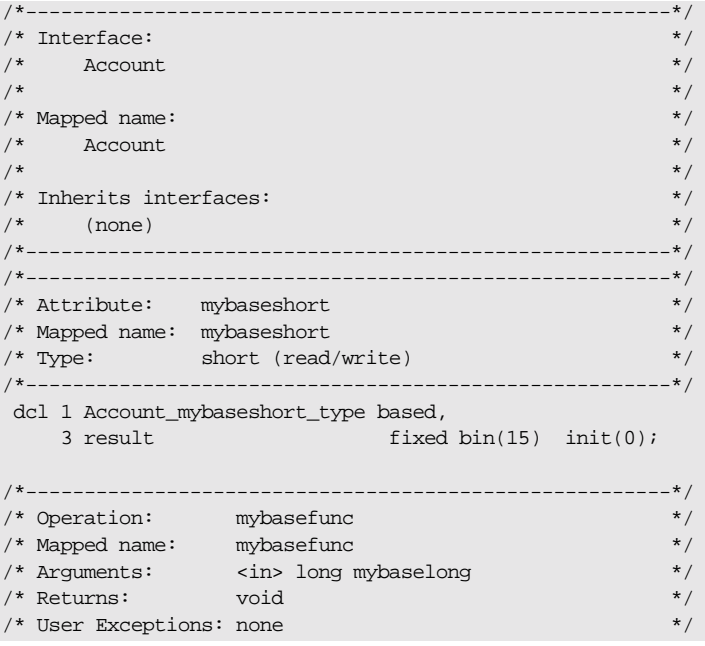

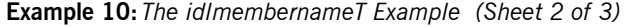

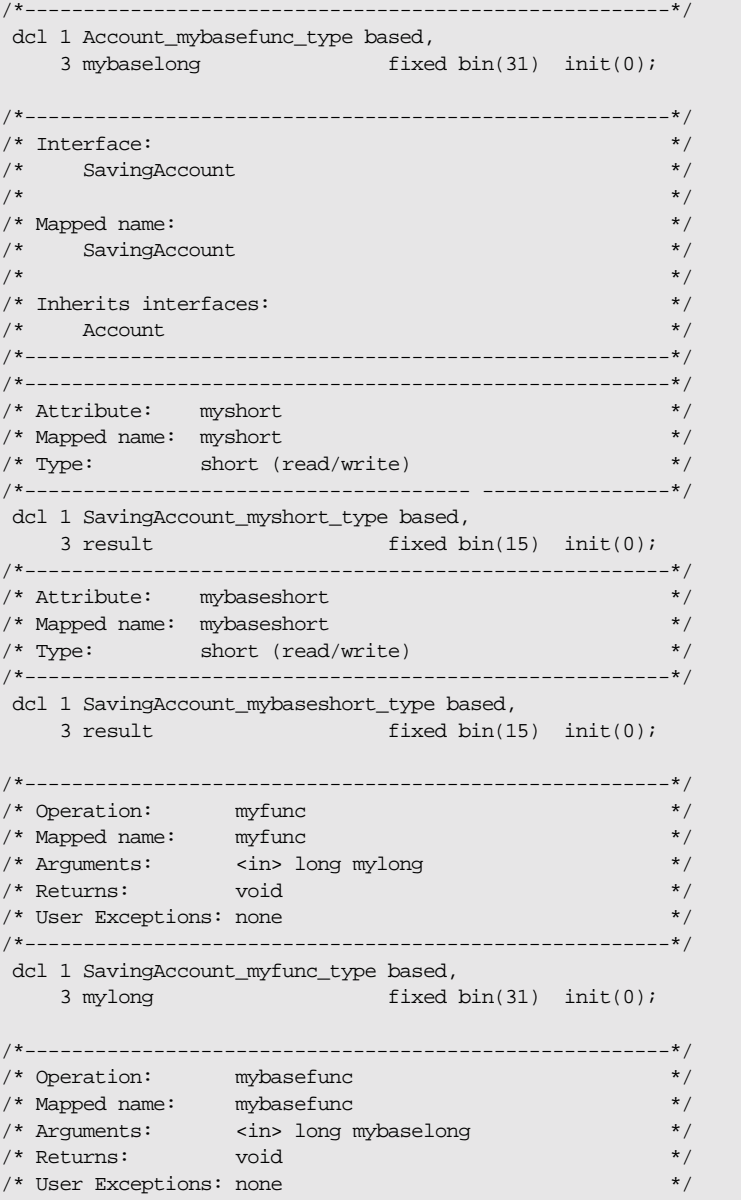

**Example 10:** *The idlmembernameT Example (Sheet 3 of 3)*

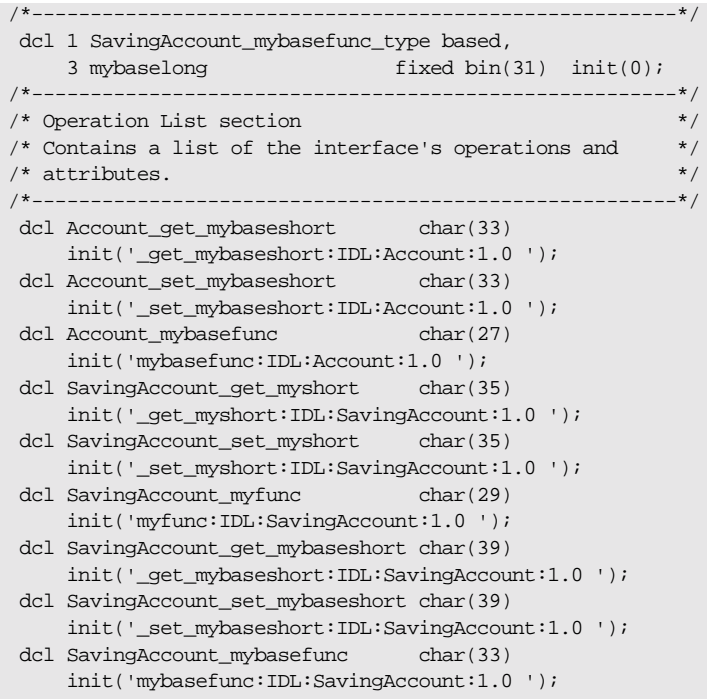

# **Mapping for Multiple Interfaces**

**Overview** This section describes how multiple interfaces are mapped to PL/I.

**Example** The example can be broken down as follows:

1. Consider the following IDL:

```
interface example1
{
     readonly attribute long mylong;
};
interface example2
{
     readonly attribute long mylong;
};
```
2. The *idlmembernameI* member includes *idlmembernameD*, to determine which server operation procedure is to be called. For example:

```
select(operation);
    when (example1_get_mylong) do;
         call podget(addr(example1_mylong_attr));
         if check_errors('podget') ^= completion_status_yes
              then return;
          call proc_example1_get_mylong
              (addr(example1_mylong_attr));
          call podput(addr(example1_mylong_attr));
         if check_errors('podput') ^= completion_status_yes
              then return;
    end;
    when (example2 get mylong) do;
         call podget(addr(example2 mylong attr));
         if check_errors('podget') ^= completion_status_yes
              then return;
         call proc_example2_get_mylong
              (addr(example2_mylong_attr));
         call podput(addr(example2_mylong_attr));
        if check errors('podput') ^= completion status yes
              then return;
    end;
    otherwise do;
         put skip list('ERROR! Undefined operation ' ||
              operation);
         return;
    end;
end;
```
### CHAPTER 7

# Orbix IDL Compiler

*This chapter describes the Orbix IDL compiler in terms of how to run it in batch and OS/390 UNIX System Services, the PL/I source code and include members that it creates, the arguments that you can use with it, and the configuration variables that it uses.*

**In this chapter** This chapter discusses the following topics:

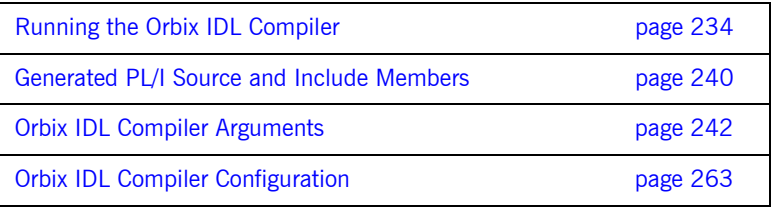

**Note:** The supplied demonstrations include examples of JCL that can be used to run the Orbix IDL compiler. You can modify the demonstration JCL as appropriate, to suit your applications. Any occurrences of  $orbixh1q$  in this chapter are meant to represent the high-level qualifier for your Orbix Mainframe installation on OS/390. If you are using OS/390 UNIX System Services, references to OS/390 member names can be interchanged with filenames, unless otherwise specified.

## <span id="page-253-0"></span>**Running the Orbix IDL Compiler**

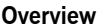

You can use the Orbix IDL compiler to generate PL/I source code and include members from IDL definitions. This section describes how to run the Orbix IDL compiler, both in batch and in OS/390 UNIX System Services.

**In this section** This section discusses the following topics:

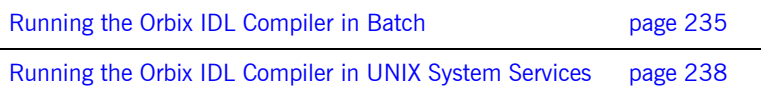

## <span id="page-254-0"></span>**Running the Orbix IDL Compiler in Batch**

<span id="page-254-2"></span><span id="page-254-1"></span>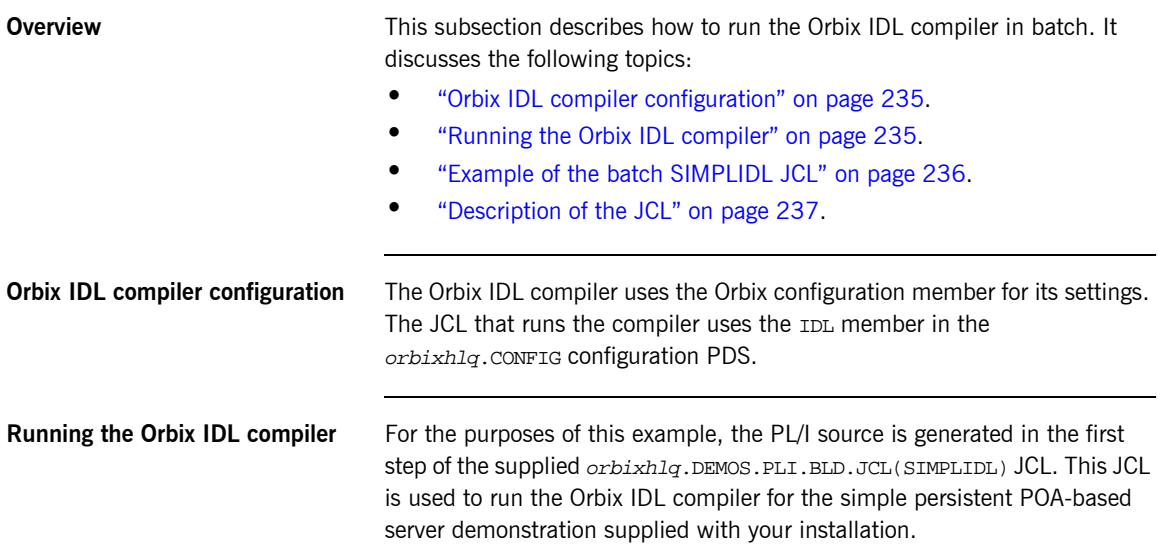

### <span id="page-255-0"></span>**Example of the batch SIMPLIDL JCL**

The following is the supplied JCL to run the Orbix IDL compiler for the batch version of the simple persistent POA-based server demonstration:

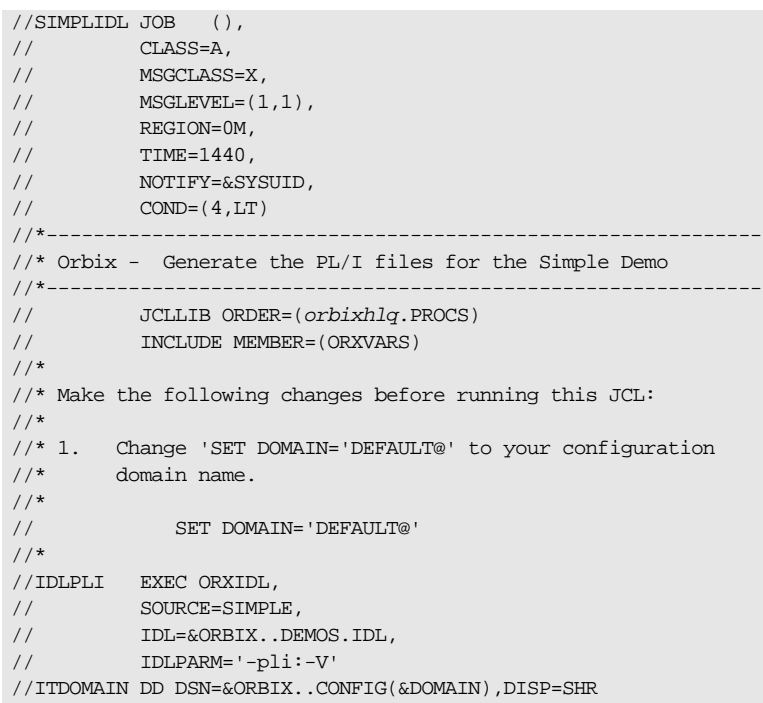

The preceding JCL generates PL/I include members from an IDL member called SIMPLE (see the SOURCE=SIMPLE line).

**Note:** PL/I include members are always generated by default when you run the Orbix IDL compiler.

The preceding JCL specifies only the -v argument with the Orbix IDL compiler (see the IDLPARM line). This instructs the Orbix IDL compiler not to generate the *idlmembername* v server mainline source code member. See "Orbix IDL Compiler Arguments" on page 242 for more details.

**Note:** The preceding JCL is specific to the batch version of the supplied simple persistent POA-based server demonstration, and is contained in orbixhlq.DEMOS.PLI.BLD.JCL(SIMPLIDL). For details of the JCL for the CICS or IMS version of the demonstration see "Example of the SIMPLIDL JCL" on page 59 or "Example of the SIMPLIDL JCL" on page 102.

<span id="page-256-0"></span>**Description of the JCL** The settings and data definitions contained in the preceding JCL can be explained as follows:

- ORBIX The high-level qualifier for your Orbix Mainframe installation, which is set in *orbixhlq*.PROCS(ORXVARS). SOURCE The IDL member to be compiled. IDL The PDS for the IDL member.
- COPYLIB The PDS for the PL/I include members generated by the Orbix IDL compiler.
- IMPL The PDS for the PL/I source code members generated by the Orbix IDL compiler.
- IDLPARM The plug-in to the Orbix IDL compiler to be used (in the preceding example, it is the PL/I plug-in), and any arguments to be passed to it (in the preceding example, there is one argument specified, -v). See "Specifying Compiler Arguments" on page 244 for details of how to specify the Orbix IDL compiler arguments as parameters to it.

## <span id="page-257-0"></span>**Running the Orbix IDL Compiler in UNIX System Services**

<span id="page-257-2"></span><span id="page-257-1"></span>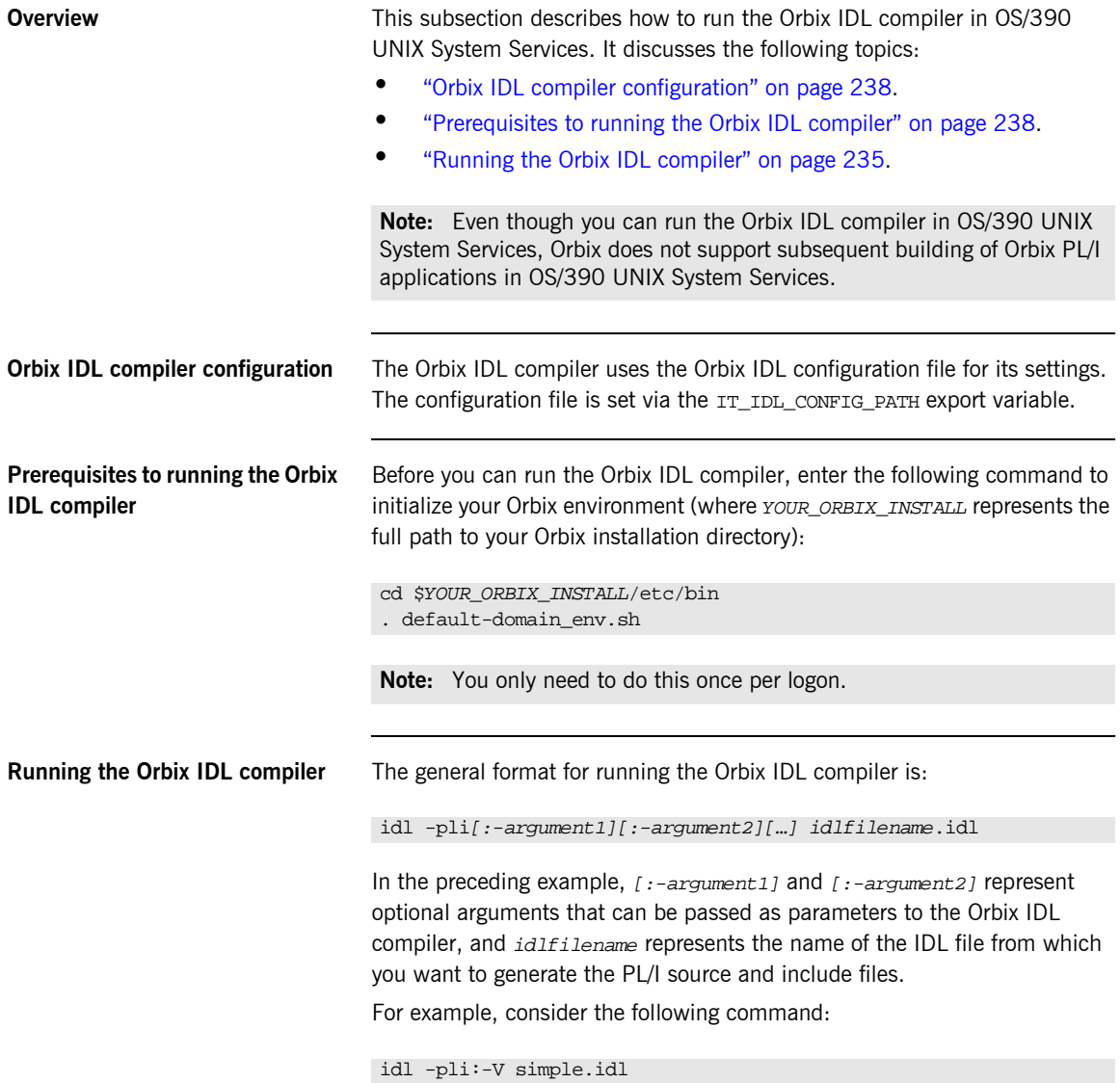

The preceding command instructs the Orbix IDL compiler to use the simple.idl file. The Orbix IDL compiler always generates PL/I include files by default, and the -V argument indicates that it should not generate an idlfilenameV server mainline source code file. See "Orbix IDL Compiler Arguments" on page 242 for more details of Orbix IDL compiler arguments. See "Generated PL/I Source and Include Members" on page 240 and "Orbix" IDL Compiler Configuration" on page 263 for more details of default generated filenames.

## <span id="page-259-0"></span>**Generated PL/I Source and Include Members**

**Overview** This section describes the various PL/I source code and include members that the Orbix IDL compiler can generate.

### **Generated members** [Table 21](#page-259-1) provides an overview and description of the PL/I source code and include members that the Orbix IDL compiler can generate, based on the IDL member name.

<span id="page-259-1"></span>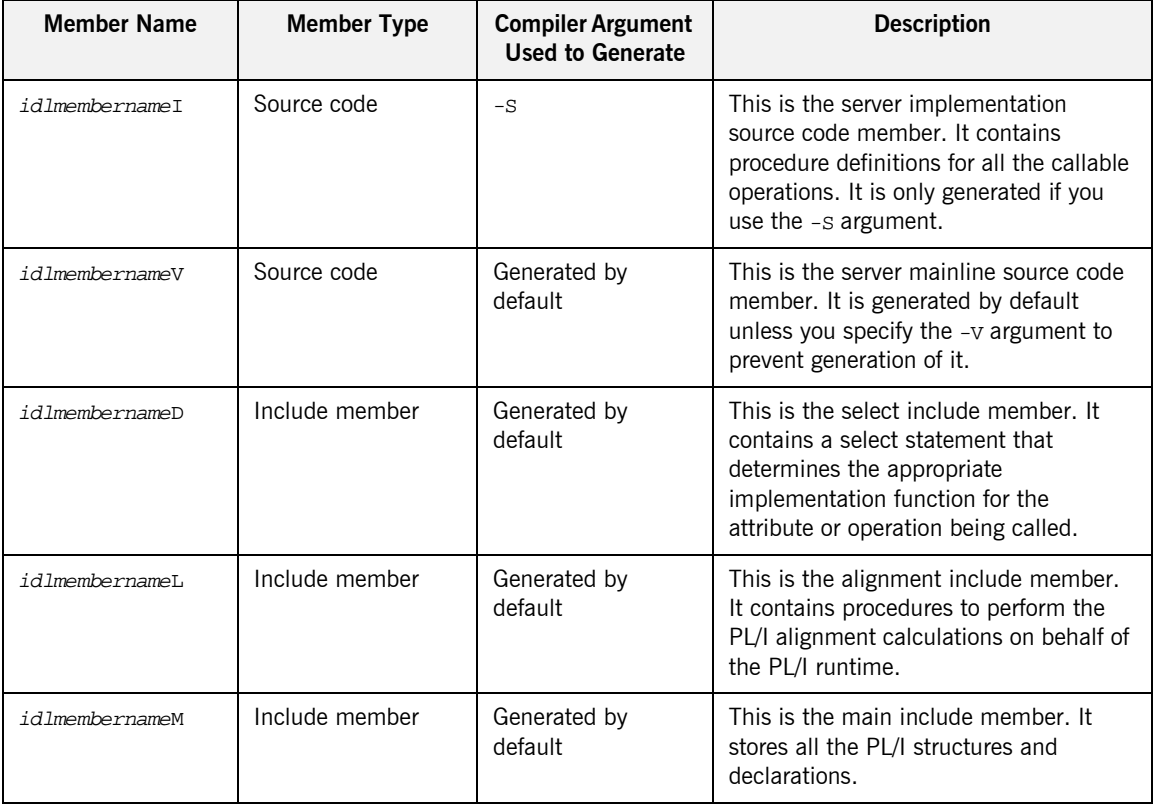

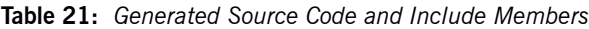

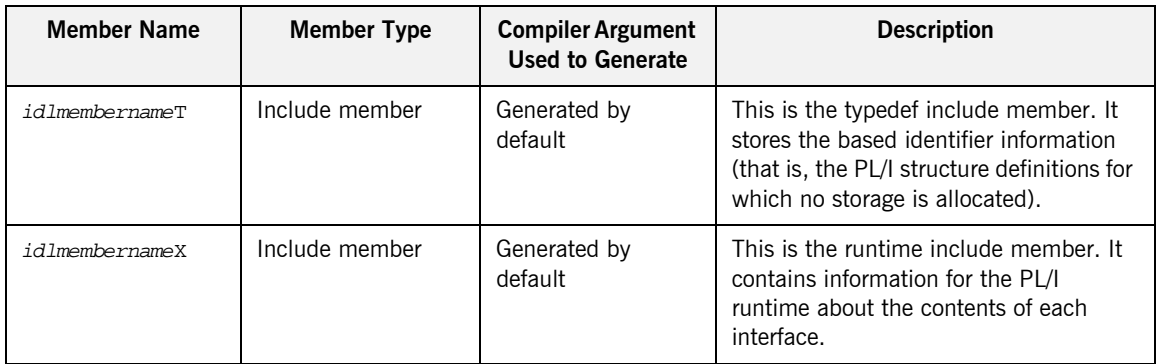

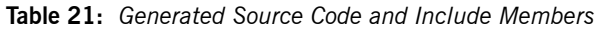

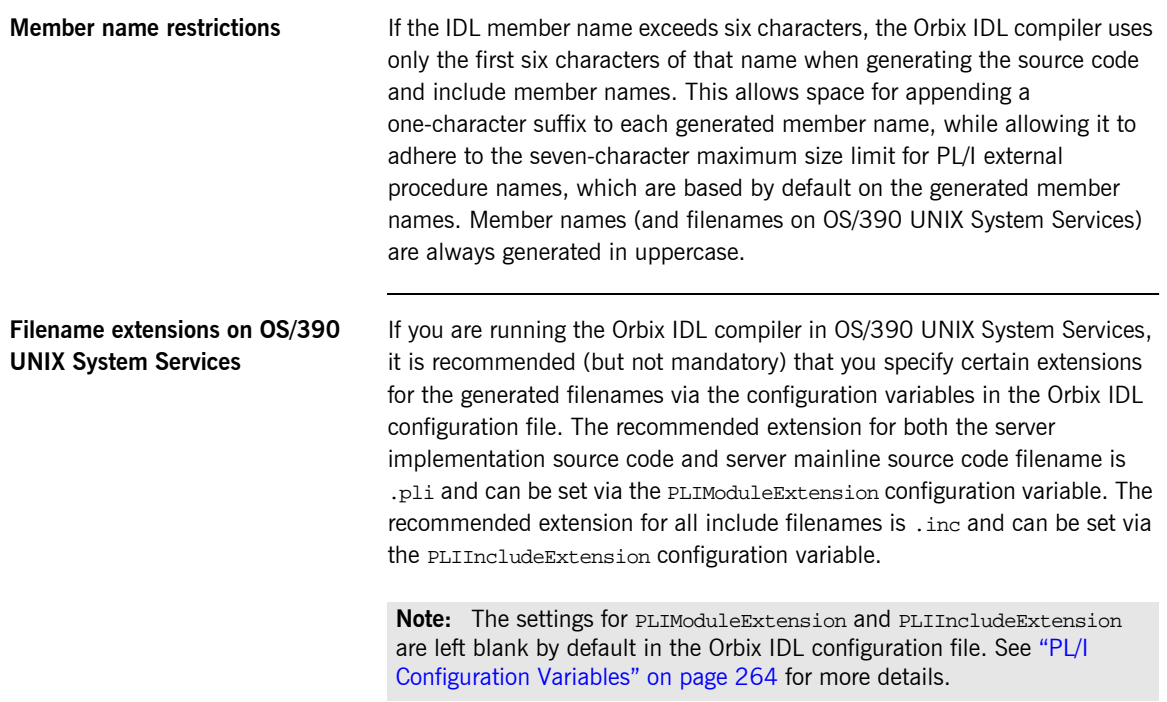

## <span id="page-261-0"></span>**Orbix IDL Compiler Arguments**

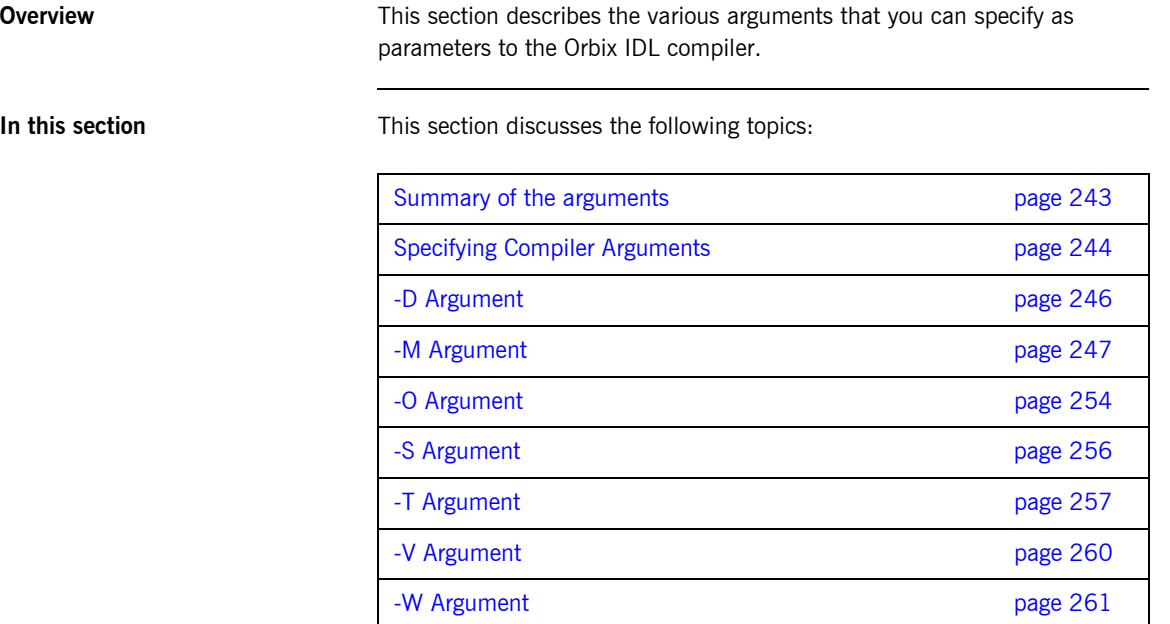

## <span id="page-262-0"></span>**Summary of the arguments**

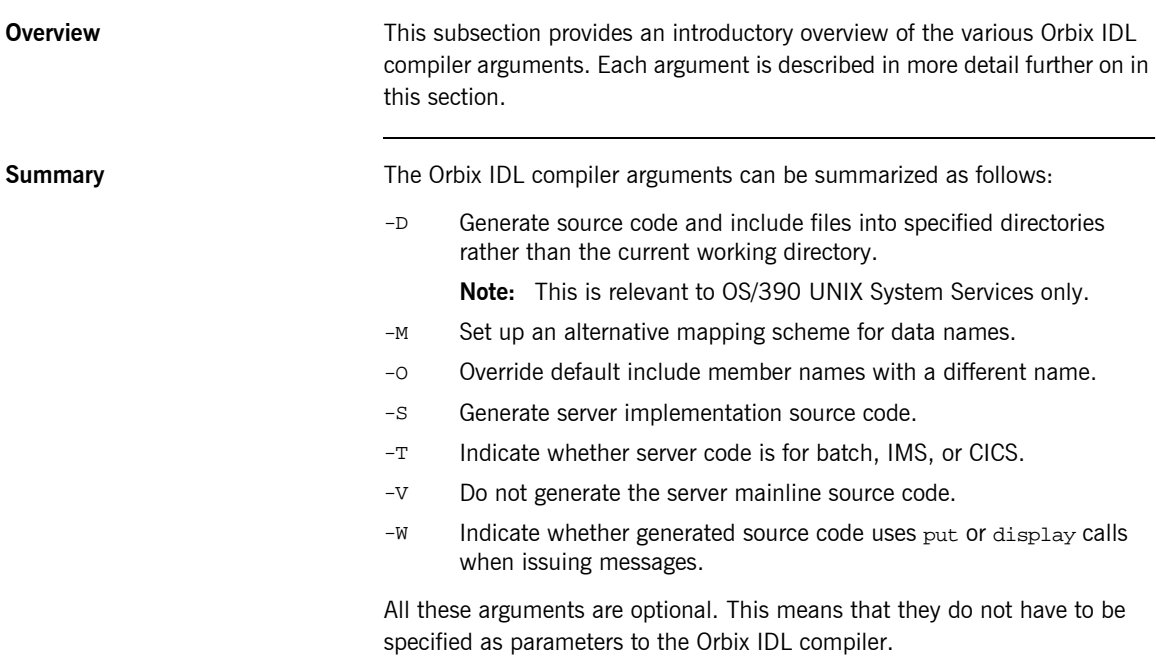

## <span id="page-263-0"></span>**Specifying Compiler Arguments**

<span id="page-263-2"></span><span id="page-263-1"></span>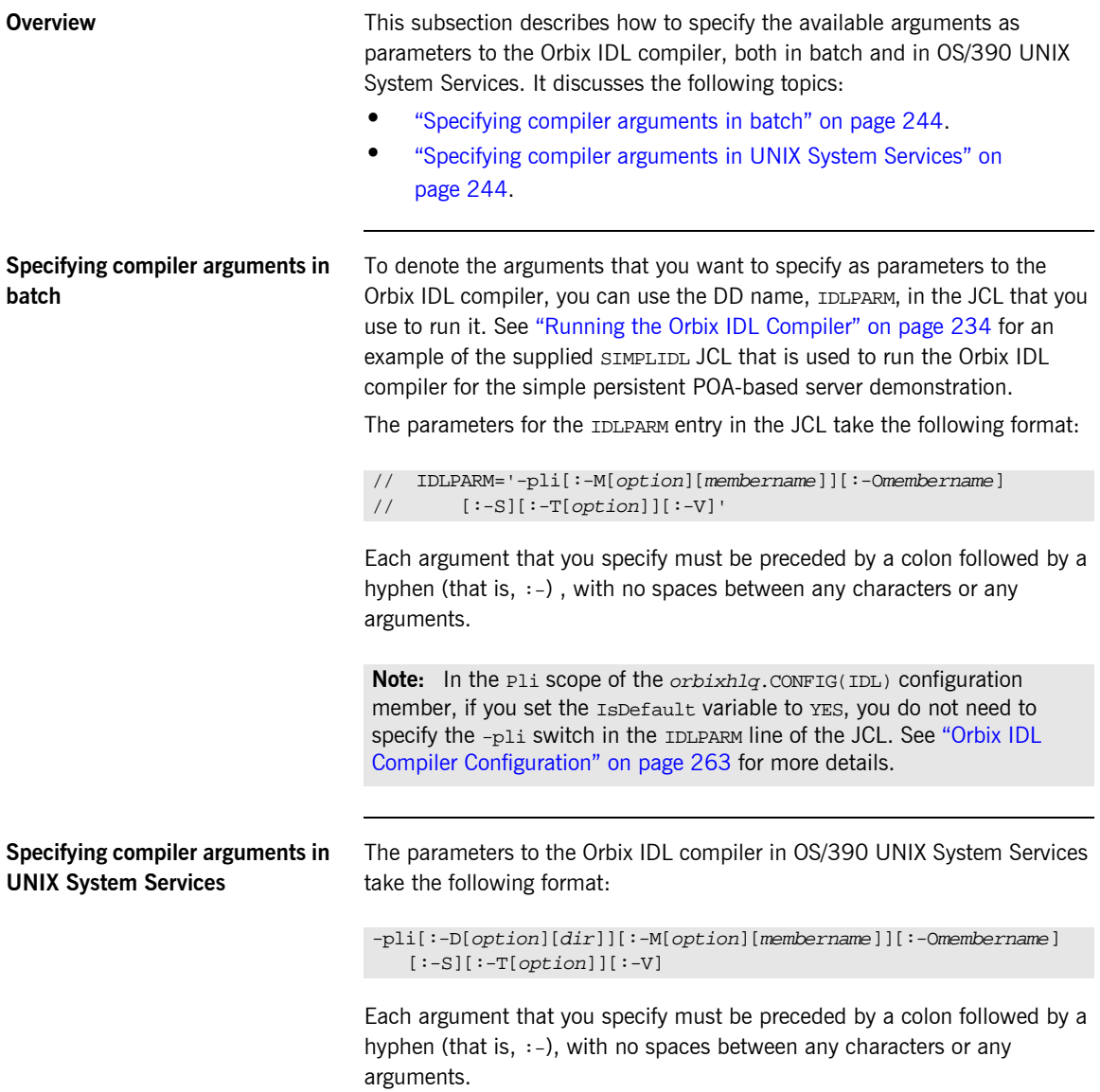

**Note:** In the Pli scope of the Orbix IDL configuration file that is specified via the IT\_IDL\_CONFIG\_PATH export variable, if you set the IsDefault variable to YES, you do not need to specify the -cobol switch as a parameter to the Orbix IDL compiler. See "Orbix IDL Compiler Configuration" on page 263 for more details.

<span id="page-265-0"></span>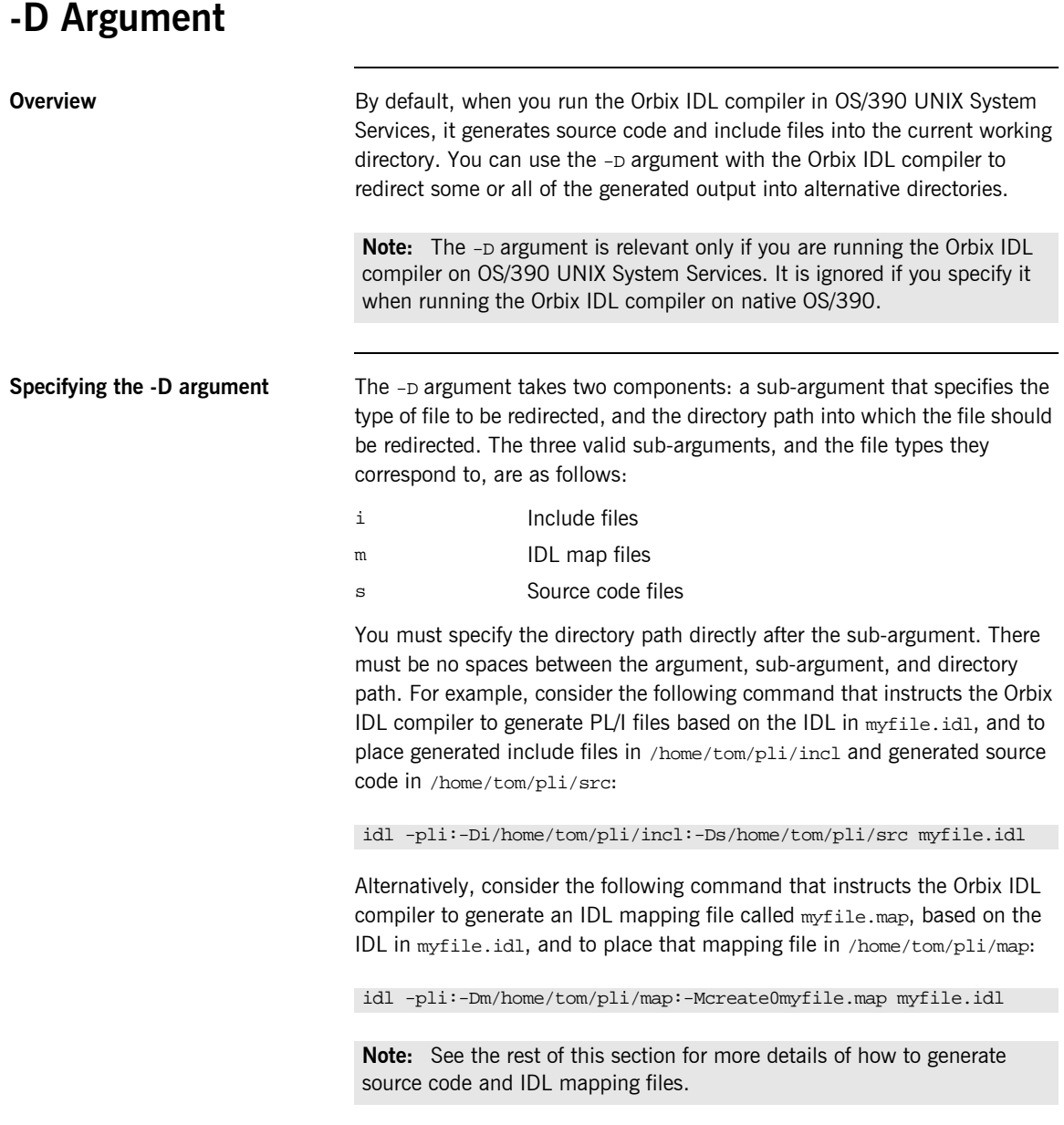

### <span id="page-266-0"></span>**-M Argument**

### **Overview PL/I** data names generated by the Orbix IDL compiler are based on fully

IDLmodulename(s)\_IDLinterfacename\_IDLvariablename). You can use the -M argument with the Orbix IDL compiler to define your own alternative

qualified IDL interface names by default (that is,

mapping scheme for data names. This is particularly useful if your PL/I data names are likely to exceed the 31-character restriction imposed by the PL/I compiler.

**Example of data names generated by default**

The example can be broken down as follows:

1. Consider the following IDL:

```
module Banks{
     module IrishBanks{
         interface SavingsBank{attribute short accountbal;};
         interface NationalBank{};
         interface DepositBank{};
     };
};
```
2. Based on the preceding IDL, the Orbix IDL compiler generates the data names shown in [Table 22](#page-266-1) by default for the specified interfaces:

<span id="page-266-1"></span>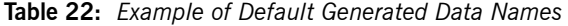

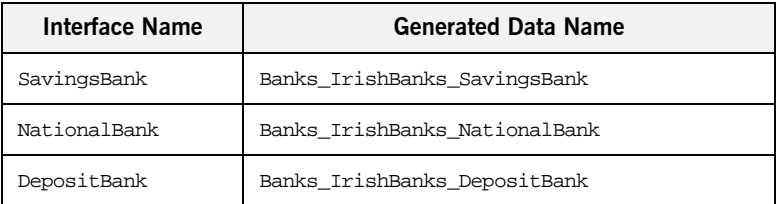

By using the -M argument, you can replace the fully scoped names shown in [Table 22](#page-266-1) with alternative data names of your choosing.

### **Defining IDLMAP DD card in batch**

If you are running the Orbix IDL compiler in batch, and you want to specify the -M argument as a parameter to it, you must define a DD card for IDLMAP in the JCL that you use to run the Orbix IDL compiler. This DD card specifies the PDS for the mapping members generated by the Orbix IDL compiler. (There is one mapping member generated for each IDL member.) For example, you might define the DD card as follows in the JCL (where orbixhlq represents the high-level qualifier for your Orbix Mainframe installation):

//IDLMAP DD DISP=SHR,DSN=orbixhlq.DEMOS.PLI.MAP

You can define a DD card for IDLMAP even if you do not specify the -M argument as a parameter to the Orbix IDL compiler. The DD card is simply ignored if the -M argument is not specified.

### **Steps to generate alternative names with the -M argument**

The steps to generate alternative data name mappings with the  $-M$  argument are:

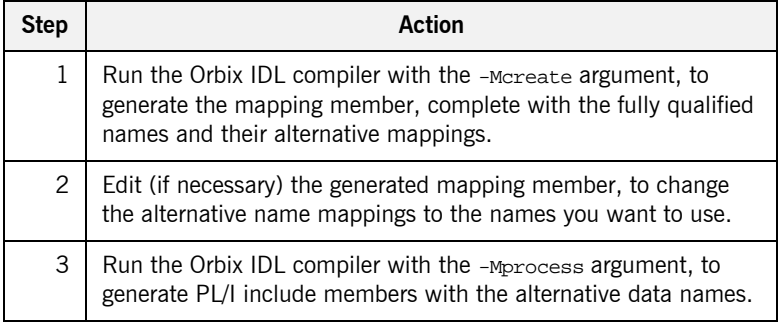

### **Step 1—Generate the mapping member**

First, you must run the Orbix IDL compiler with the -Mcreate argument, to generate the mapping member, which contains the fully qualified names and the alternative name mappings.

If you are running the Orbix IDL compiler in batch, the format of the command in the JCL used to run the compiler is as follows (where  $x$ represents the scope level, and BANK is the name of the mapping member you want to create):

IDLPARM='-pli:-McreateXBANK',

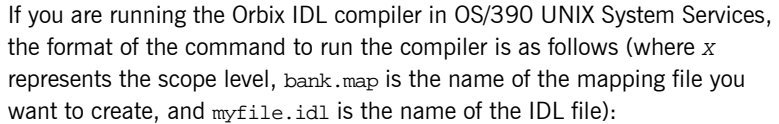

-pli:-McreateXbank.map myfile.idl

**Note:** The name of the mapping member can be up to six characters long. If you specify a name that is greater than six characters, the name is truncated to the first six characters. In the case of OS/390 UNIX System Services, you do not need to assign an extension of .map to the mapping filename; you can choose to use any extension or assign no extension at all.

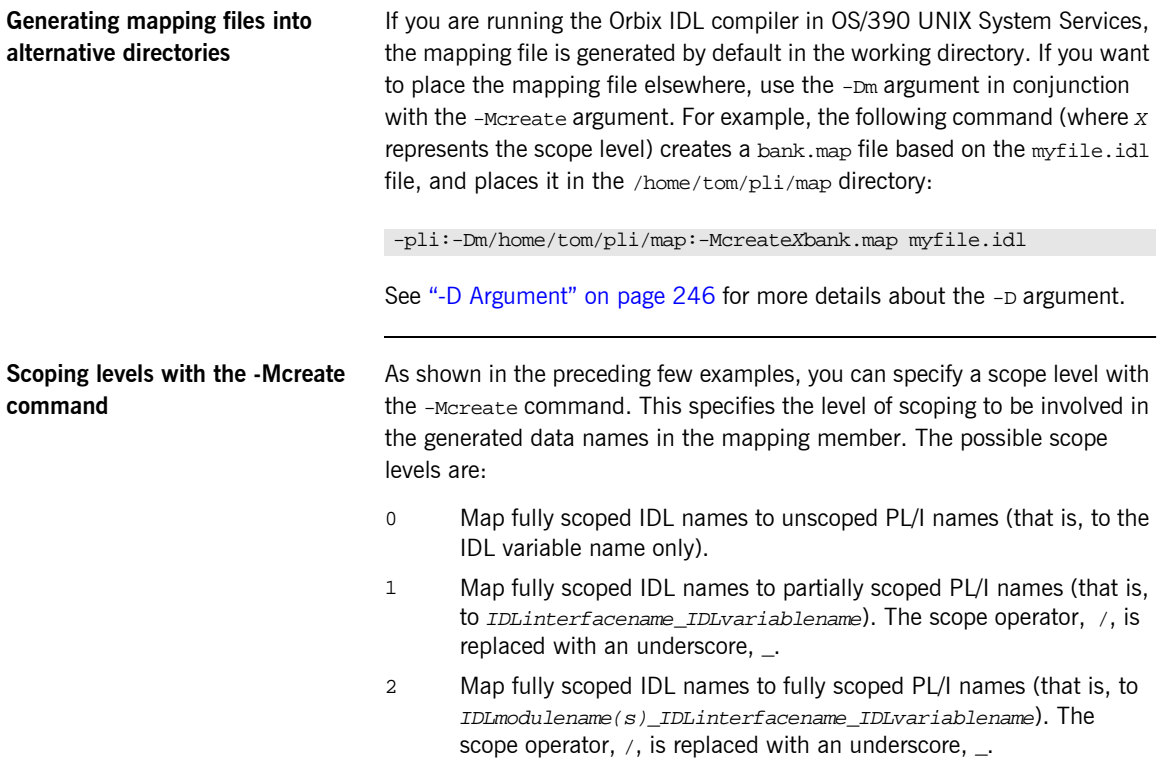

The following provides an example of the various scoping levels. The example can be broken down as follows:

1. Consider the following IDL:

```
module Banks{
     module IrishBanks{
         interface SavingsBank{attribute short accountbal;};
         interface NationalBank{void deposit(in long
            amount); };
     };
};
```
2. Based on the preceding IDL example, a -Mcreate0BANK command produces the BANK mapping member contents shown in [Table 23.](#page-269-0)

<span id="page-269-0"></span>**Table 23:** *Example of Level-0-Scoped Generated Data Names*

| <b>Fully Scoped IDL Names</b>               | <b>Generated Alternative Names</b> |
|---------------------------------------------|------------------------------------|
| Banks                                       | Banks                              |
| Banks/IrishBanks                            | IrishBanks                         |
| Banks/IrishBanks/SavingsBank                | SavingsBank                        |
| Banks/IrishBanks/SavingsBank/<br>accountbal | accountbal                         |
| Banks/IrishBanks/NationalBank               | NationalBank                       |
| Banks/IrishBanks/NationalBank/<br>deposit   | deposit                            |

Alternatively, based on the preceding IDL example, a -Mcreate1BANK command produces the BANK mapping member contents shown in [Table 24.](#page-269-1)

<span id="page-269-1"></span>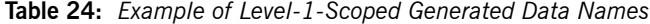

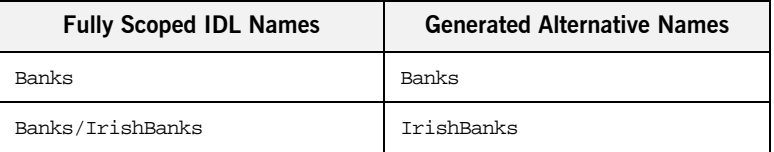

| <b>Fully Scoped IDL Names</b>                | <b>Generated Alternative Names</b> |
|----------------------------------------------|------------------------------------|
| Banks/IrishBanks/SavingsBank                 | SavingsBank                        |
| Banks/IrishBanks/SavingsBank/<br>account.bal | SavingsBank_accountbal             |
| Banks/IrishBanks/NationalBank                | NationalBank                       |
| Banks/IrishBanks/NationalBank/<br>deposit    | NationalBank deposit               |

**Table 24:** *Example of Level-1-Scoped Generated Data Names*

Alternatively, based on the preceding IDL example, a -Mcreate2BANK command produces the BANK mapping member contents shown in [Table 25](#page-270-0).

| <b>Fully Scoped IDL Names</b>                | <b>Generated Alternative Names</b>         |
|----------------------------------------------|--------------------------------------------|
| Banks                                        | Banks                                      |
| Banks/IrishBanks                             | Banks IrishBanks                           |
| Banks/IrishBanks/SavingsBank                 | Banks IrishBanks SavingsBank               |
| Banks/IrishBanks/SavingsBank/<br>account.bal | Banks IrishBanks SavingsBank<br>accountbal |
| Banks/IrishBanks/NationalBank                | Banks IrishBanks NationalBank              |
| Banks/IrishBanks/NationalBank/<br>deposit    | Banks IrishBanks NationalBank<br>deposit   |

<span id="page-270-0"></span>**Table 25:** *Example of Level-2-Scoped Generated Data Names*

### **Step 2-Change the alternative name mappings**

You can manually edit the mapping member to change the alternative names to the names that you want to use. For example, you might change the mappings in the BANK mapping member as follows:

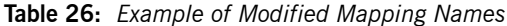

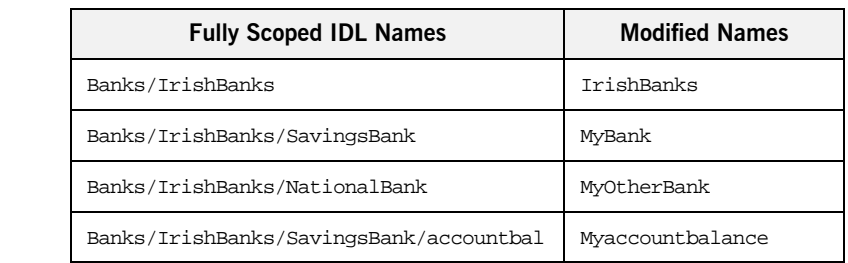

Note the following rules:

- The fully scoped name and the alternative name meant to replace it must be separated by one space (and one space only).
- **ï** If the alternative name exceeds 31 characters, it is abbreviated to 31 characters, subject to the the normal PL/I mapping rules for identifiers.
- The fully scoped IDL names generated are case sensitive, so that they match the IDL being processed. If you add new entries to the mapping member, to cater for additions to the IDL, the names of the new entries must exactly match the corresponding IDL names in terms of case.

### **Step 3-Generate the PL/I include members**

When you have changed the alternative mapping names as necessary, run the Orbix IDL compiler with the -Mprocess argument, to generate your PL/I include members complete with the alternative data names that you have set up in the specified mapping member.

If you are running the Orbix IDL compiler in batch, the format of the command to generate PL/I include members with the alternative data names is as follows (where BANK is the name of the mapping member you want to create):

IDLPARM='-pli:-MprocessBANK'

If you are running the Orbix IDL compiler in OS/390 UNIX System Services, the format of the command to generate PL/I include members with the alternative data names is as follows (where bank.map is the name of the mapping file you want to create):

-pli:-Mprocessbank.map

**Note:** If you are running the Orbix IDL compiler in OS/390 UNIX System Services, and you used the -Dm argument with the -Mcreate argument, so that the mapping file is not located in the current working directory, you must specify the path to that alternative directory with the -Mprocess argument. For example, -pli:-Mprocess/home/tom/pli/map/bank.map.

When you run the -Mprocess command, your PL/I include members are generated with the alternative data names you want to use, instead of with the fully qualified data names that the Orbix IDL compiler generates by default.

### <span id="page-273-0"></span>**-O Argument**

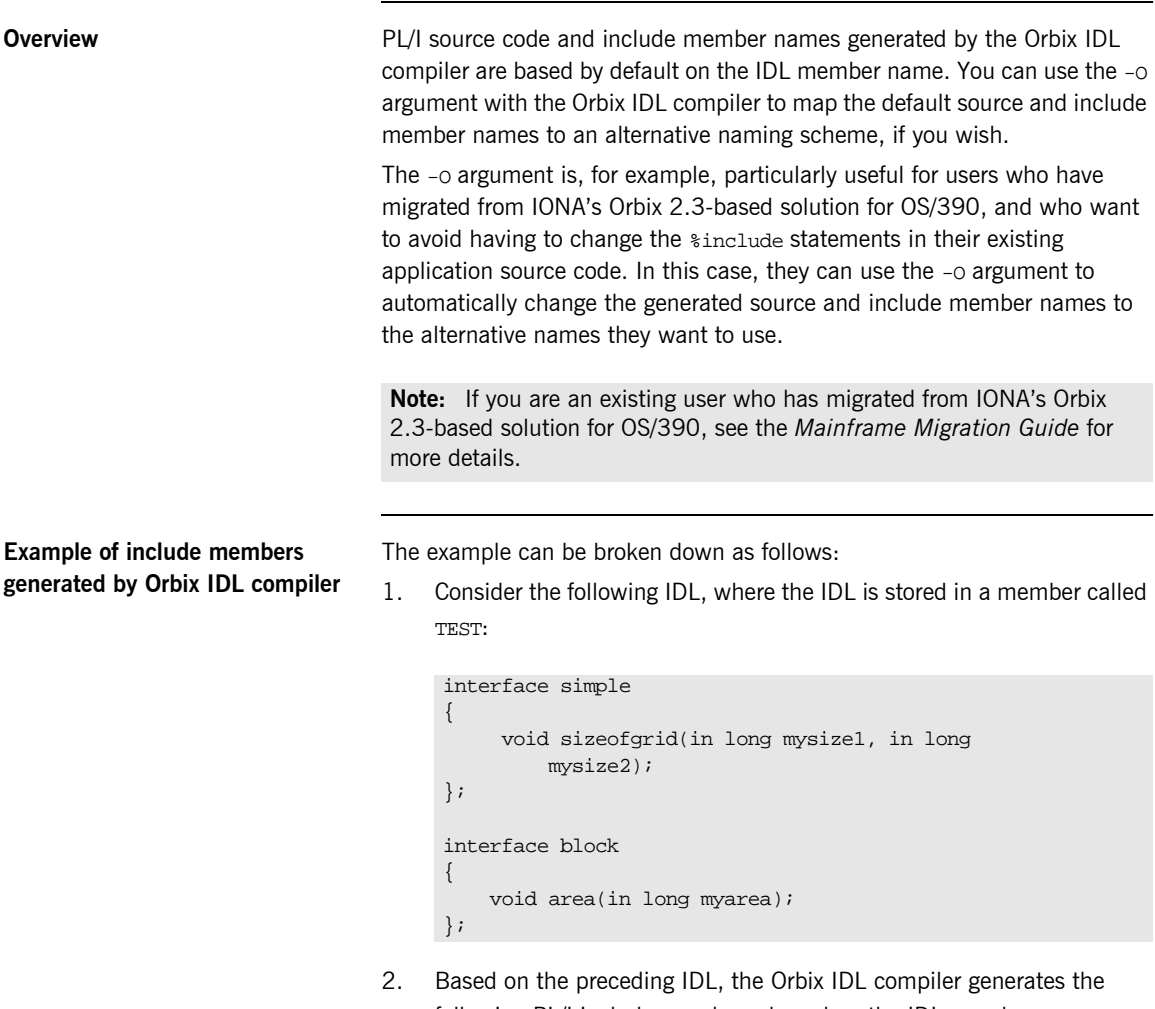

- following PL/I include members, based on the IDL member name:
	- ♦ TESTD
	- $\bullet$  TESTL
	- ♦ TESTM
- **TESTT**
- ♦ TESTX

**Specifying the -O argument** If you are running the Orbix IDL compiler in batch, the following piece of JCL, for example, changes the include member names from TEST to SIMPLE:

```
// SOURCE=TEST
// …
// IDLPARM='-pli:-OSIMPLE'
```
If you are running the Orbix IDL compiler in OS/390 UNIX System Services, the following command, for example, changes the include member names from TEST to SIMPLE:

### -pli:-OSIMPLE test.idl

You must specify the alternative name directly after the -o argument (that is, no spaces). Even if you specify the replacement name in lower case (for example, simple instead of SIMPLE), the Orbix IDL compiler automatically generates replacement names in upper case.

**Limitation in size of replacement name**

If the name you supply as the replacement exceeds six characters (in the preceding example it does not, because it is SIMPLE), only the first six characters of that name are used as the basis for the alternative member names.

## <span id="page-275-0"></span>**-S Argument**

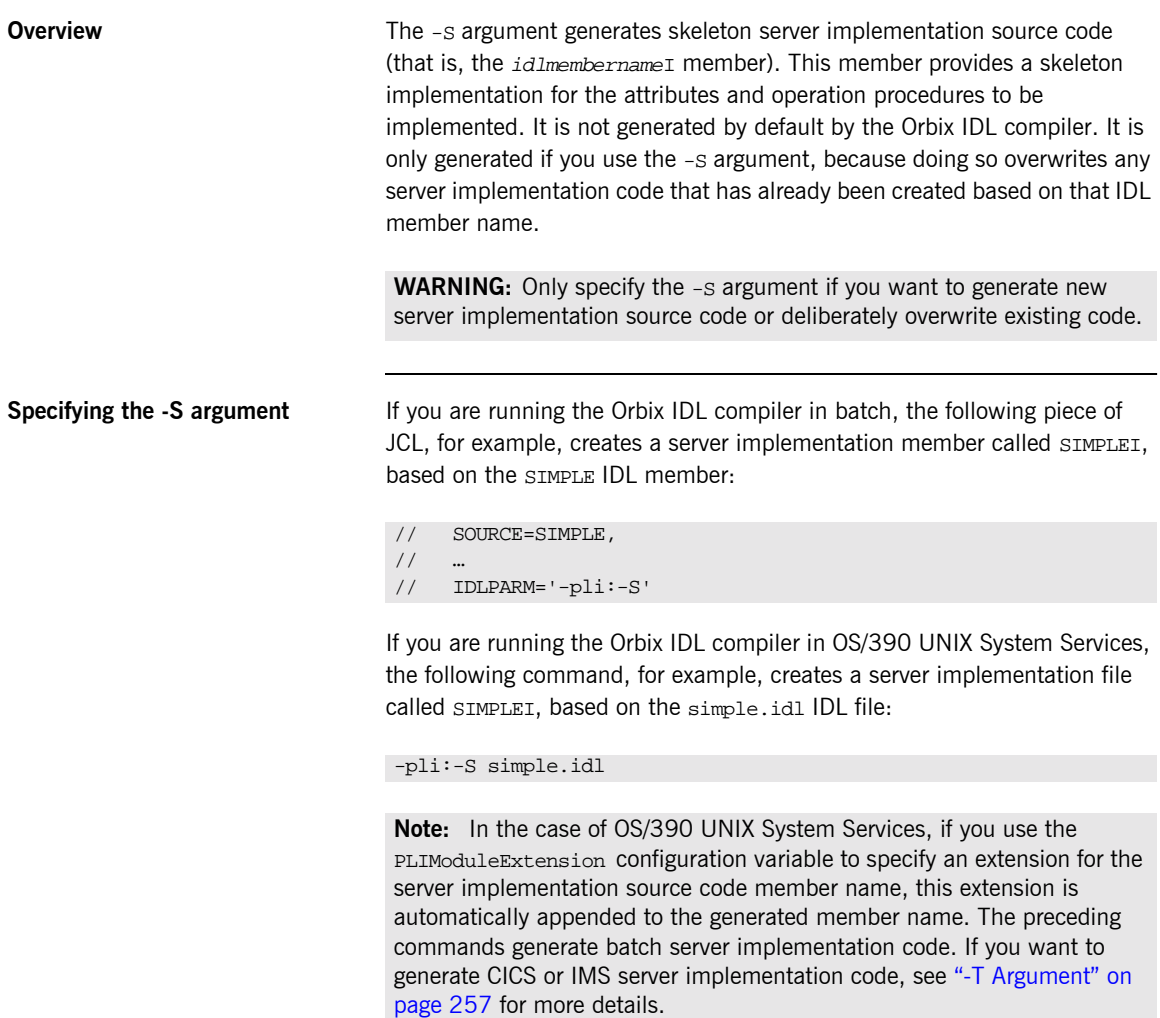

## <span id="page-276-0"></span>**-T Argument**

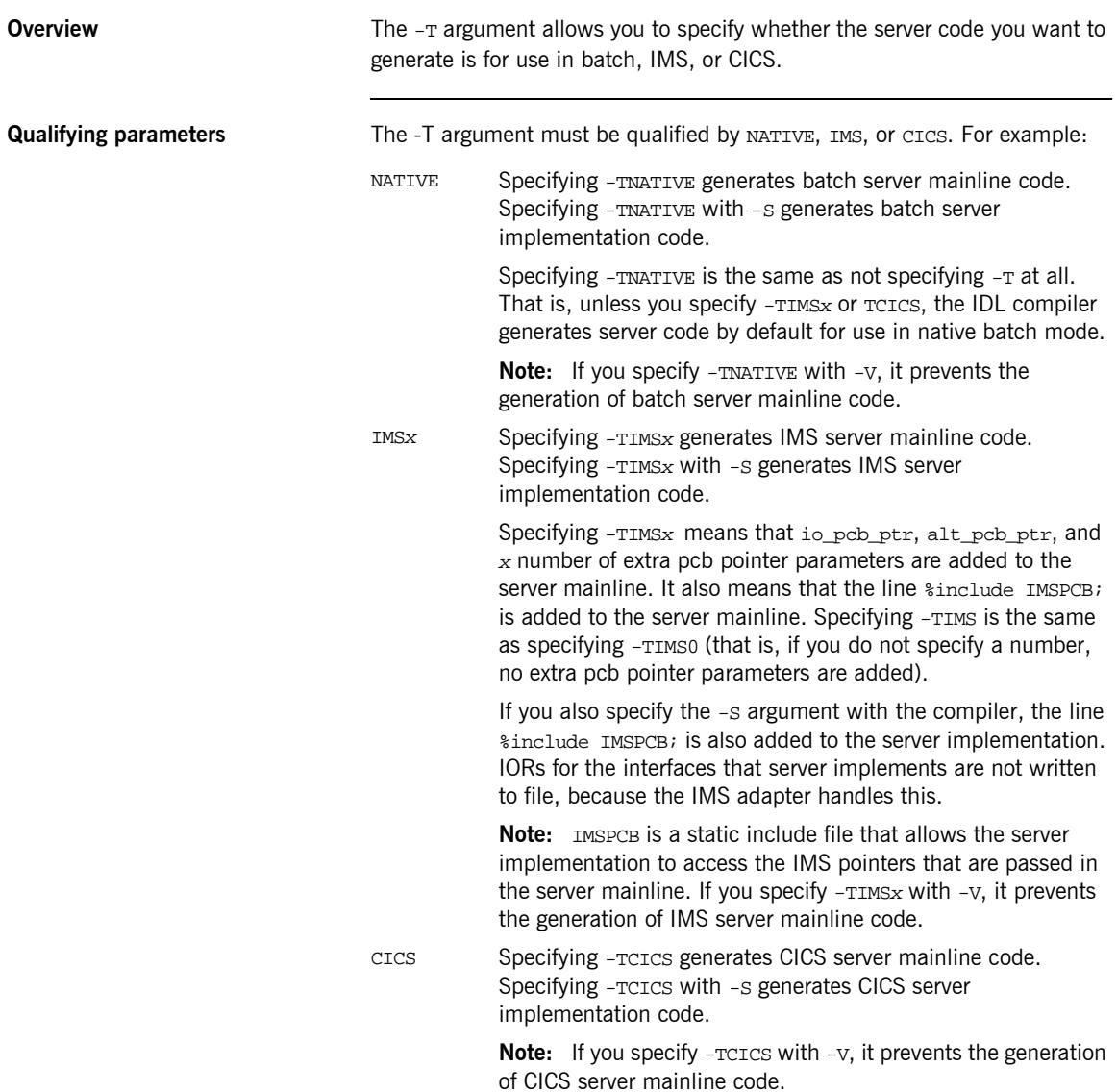

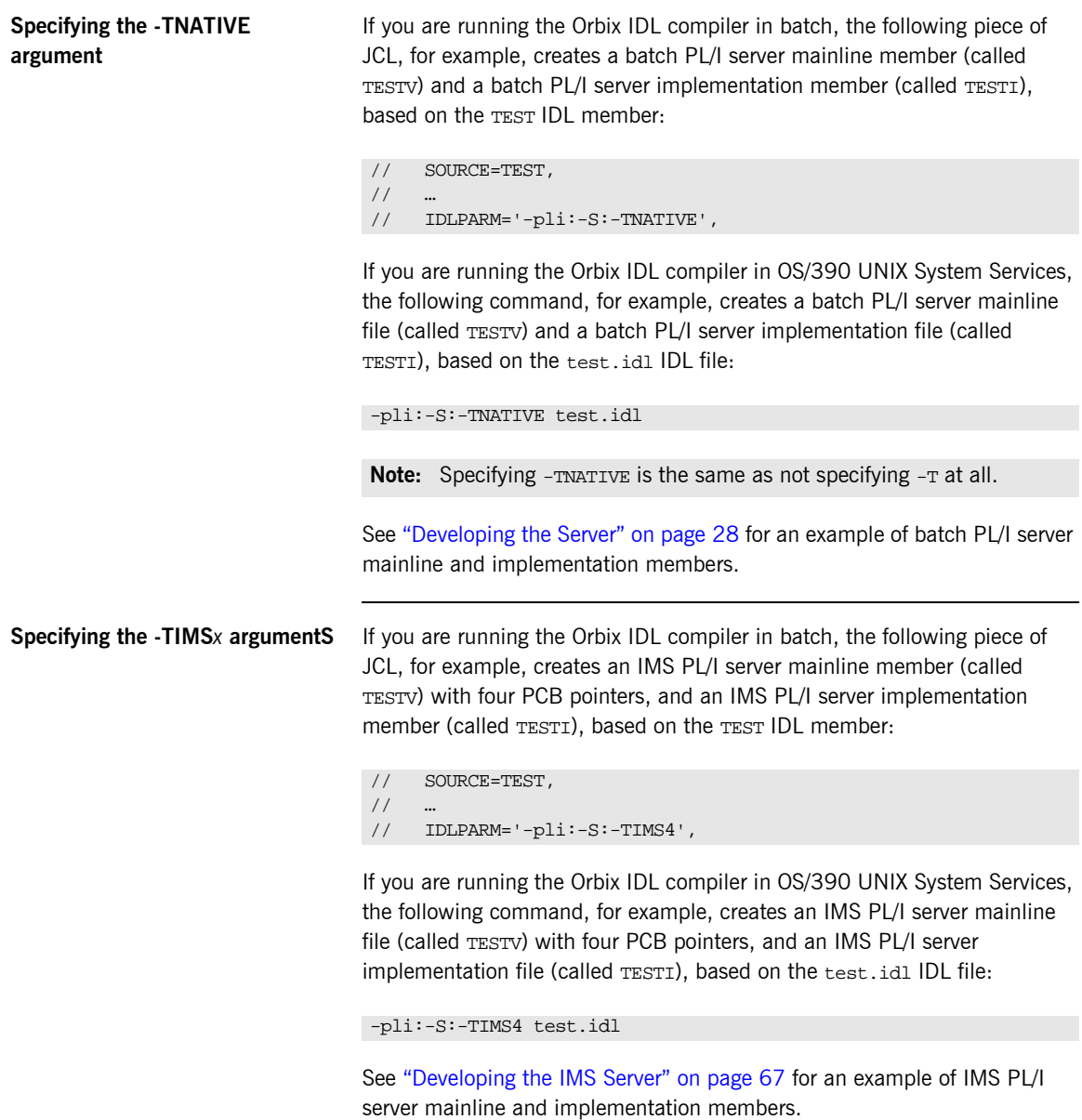

**Specifying the -TCICS argument** If you are running the Orbix IDL compiler in batch, the following piece of JCL, for example, creates a CICS PL/I server mainline member (called TESTV) and a CICS PL/I server implementation member (called TESTI), based on the TEST IDL member:

```
// SOURCE=TEST,
/// IDLPARM='-pli:-S:-TCICS',
```
If you are running the Orbix IDL compiler in OS/390 UNIX System Services, the following command, for example, creates a CICS PL/I server mainline file (called TESTV) and a CICS PL/I server implementation file (called TESTI), based on the test.idl IDL file:

```
-pli:-S:-TCICS test.idl
```
See "Developing the CICS Server" on page 110 for an example of CICS PL/I server mainline and implementation members.

<span id="page-279-0"></span>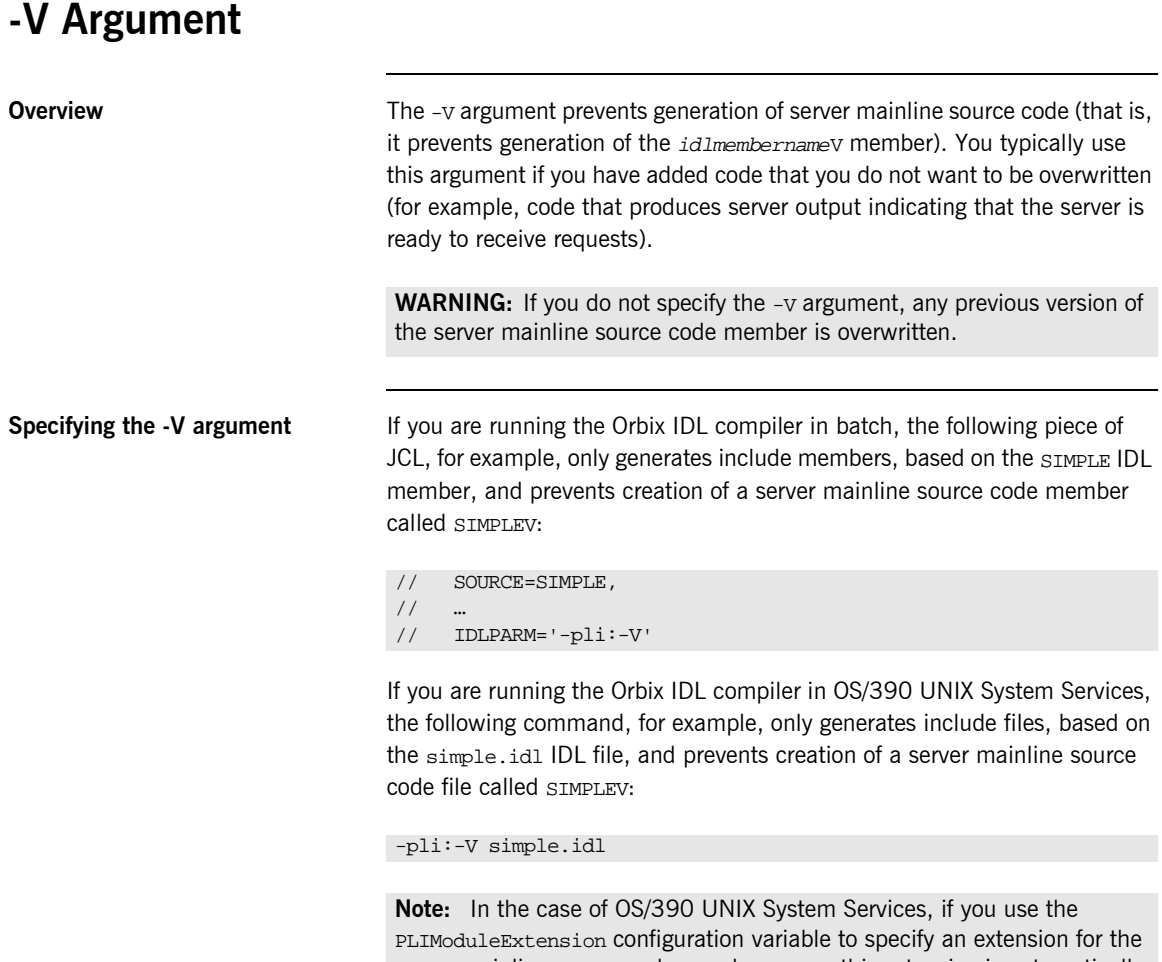

server mainline source code member name, this extension is automatically appended to the generated member name when you do not specify the -v argument. The preceding commands generate batch server implementation code. If you want to generate CICS or IMS server implementation code, see "-T Argument" on page 257 for more details.

### <span id="page-280-0"></span>**-W Argument**

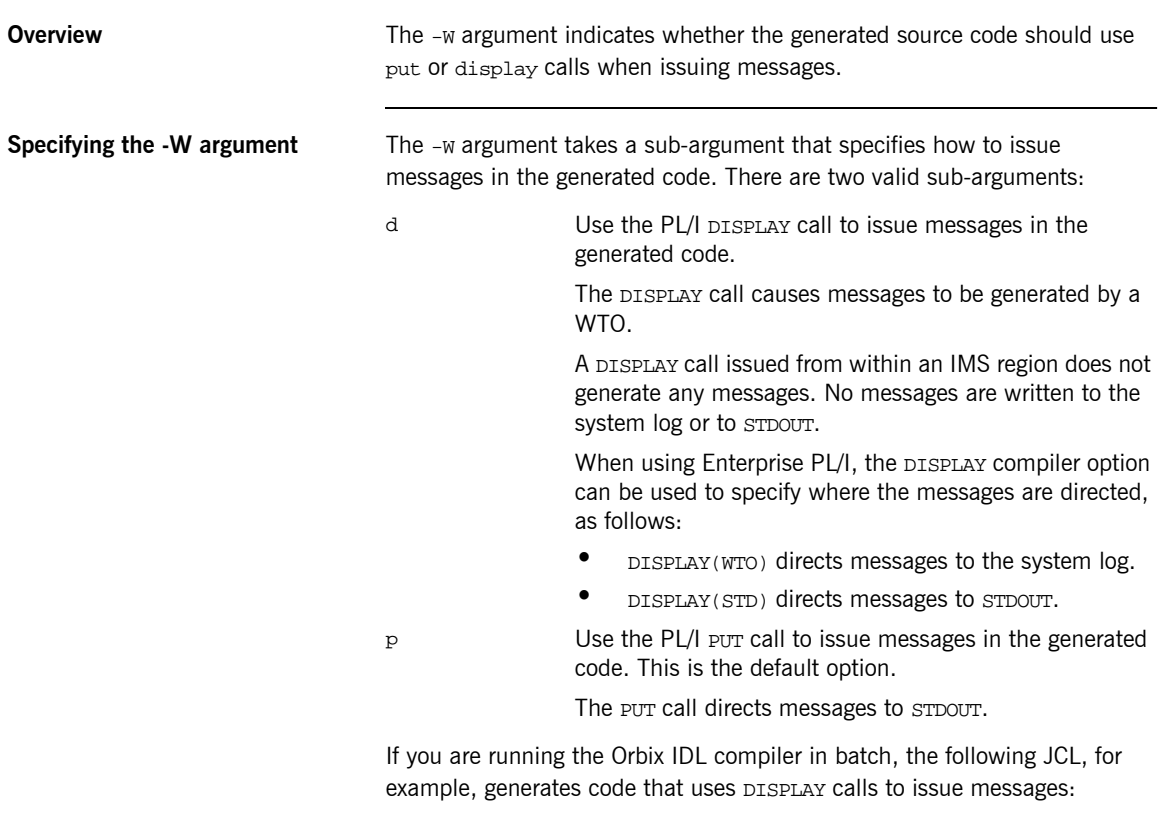

```
//SOURCE=TEST
//…
//IDLPARM='-pli:-Wd'
```
If you are running the Orbix IDL compiler on OS/390 UNIX System Services, the following command, for example, generates code that uses DISPLAY calls to issue messages:

idl -pli:-Wd simple.idl

If you do not specify a -w argument, the default is to generate code that uses PUT calls to issue messages.

## <span id="page-282-0"></span>**Orbix IDL Compiler Configuration**

**Overview** This section describes the configuration variables relevant to the Orbix IDL compiler -pli plug-in for PL/I source code and include member generation, and the -mfa plug-in for IMS or CICS adapter mapping member generation.

**Note:** The -mfa plug-in is not relevant for batch application development.

**In this section** This section discusses the following topics:

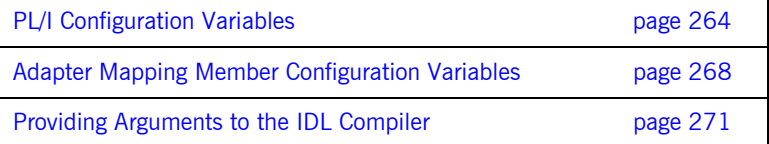

### <span id="page-283-0"></span>**PL/I Configuration Variables**

**Overview** The Orbix IDL configuration member contains settings for PL/I, along with settings for  $C++$  and several other languages. If the Orbix IDL compiler is running in batch, it uses the configuration member located in orbixhlq.CONFIG(IDL). If the Orbix IDL compiler is running in OS/390 UNIX System Services, it uses the configuration file specified via the IT\_IDL\_CONFIG\_PATH export variable.

**Configuration variables** The PL/I configuration is listed under  $P1i$  as follows:

```
Pli
{
```

```
Switch = "pli";
      ShlibName = "ORXBPLI";
      ShlibMajorVersion = "x";
      IsDefault = "NO";
      PresetOptions = "";
# MainIncludeSuffix = "Q";
# PL/I modules and includes extensions
# The default is .pli and .inc on NT and none for OS/390.
      PLIModuleExtension = "";
      PLIIncludeExtension = "";
};
```
**Note:** Settings listed with a # are considered to be comments and are not in effect. The default in relation to PL/I modules and includes extensions is also none for OS/390 UNIX System Services.

**Mandatory settings** The Switch, ShlibName, and ShlibMajorVersion variables are mandatory and their default settings must not be altered. They inform the Orbix IDL compiler how to recognize the PL/I switch, and what name the DLL plug-in is stored under. The  $x$  value for  $shlibMajorVersion$  represents the version number of the supplied ShlibName DLL.

User-defined settings **All but the first three settings are user-defined and can be changed. The** reason for these user-defined settings is to allow you to change, if you wish, default configuration values that are set during installation. To enable a user-defined setting, use the following format:

setting\_name = "value";

<span id="page-284-0"></span>

List of available variables **Table 27** provides an overview and description of the available configuration variables.

| <b>Variable Name</b>            | <b>Description</b>                                                                                                    | <b>Default</b> |
|---------------------------------|----------------------------------------------------------------------------------------------------|----------------|
| IsDefault                       | Indicates whether PL/I is the<br>language that the Orbix IDL<br>compiler generates by<br>default from IDL. If this is<br>set to YES, you do not need<br>to specify the -pli switch<br>when running the compiler. |                |
| PresetOptions                   | The arguments that are<br>passed by default as<br>parameters to the Orbix IDL<br>compiler.                                                                                                    |                |
| PLIModuleExtension <sup>a</sup> | Extension for the server<br>source code filenames on<br>OS/390 UNIX System<br>Services or Windows NT.                                                                                                    |                |
|                                 | <b>Note:</b> This is left blank by<br>default, and you can set it to<br>any value you want. The<br>recommended setting is<br>.pli.                                                                               |                |

**Table 27:** *Summary of PL/I Configuration Variables (Sheet 1 of 2)*

| <b>Variable Name</b>   | <b>Description</b>                                                                                                    | <b>Default</b>           |
|------------------------|----------------------------------------------------------------------------------------------------|--------------------------|
| PLIIncludeExtensiona   | Extension for PL/I include<br>filenames on OS/390 UNIX<br>System Services or Windows<br>NT.                                        |                          |
|                        | <b>Note:</b> This is left blank by<br>default, and you can set it to<br>any value you want. The<br>recommended setting is<br>.inc. |                          |
| MainIncludeSuffix      | Suffix for the main include<br>member name.                                                                                        | M                        |
| TypedefIncludeSuffix   | Suffix for the typedef include<br>member name.                                                                                     | T                        |
| RuntimeIncludeSuffix   | Suffix for the runtime<br>include member name.                                                                                     | X                        |
| SelectIncludeSuffix    | Suffix for the select include<br>member name.                                                                                      | D                        |
| ServerMainModuleSuffix | Suffix for the server mainline<br>source code member name.                                                                         | V                        |
| ServerImplModuleSuffix | Suffix for the server<br>implementation source code<br>member name.                                                                | T.                       |
| MaxFixedDigits         | Maximum precision for the<br>FIXED DECIMAL type.                                                                                   | 15                       |
| NotSymbol              | Symbol for the NOT operator.                                                                                                    | $\overline{\phantom{0}}$ |
| OrSymbol               | Symbol for the or operator.                                                                                                    | ıb                       |

**Table 27:** *Summary of PL/I Configuration Variables (Sheet 2 of 2)*

a. This is ignored on native OS/390.

b. PL/I uses a double OR symbol (that is, ||) as a string concatenation symbol.

The last nine variables shown in [Table 27 on page 265](#page-284-0) are not listed by default in  $orbixh1q$ . CONFIG(IDL). If you want to change the value for a variable name that is not listed by default, you must manually enter that variable name and its corresponding value in orbixhlq.CONFIG(IDL).

**Note:** Suffixes for member names can only be a single character. Use an asterisk (that is, \*) if no suffix is to be used for a particular source code or include member.

### <span id="page-287-0"></span>**Adapter Mapping Member Configuration Variables**

### **Overview** The -mfa plug-in allows the Orbix IDL compiler to generate: **IMS or CICS adapter mapping members from IDL, using the -t.** argument. Type information members, using the -inf argument. The Orbix IDL configuration member contains configuration settings relating to the generation of IMS or CICS adapter mapping members and type information members. **Configuration variables** The IMS or CICS adapter mapping member configuration is listed under MFAMappings as follows: **Note:** See the *IMS Adapter Administratorís Guide* or *CICS Adapter Administratorís Guide* for more details about adapter mapping members and type information members. MFAMappings { Switch = "mfa"; ShlibName = "ORXBMFA"; ShlibMajorVersion = "x"; IsDefault = "NO"; PresetOptions = ""; # Mapping & Type Info file suffix and ext. may be overridden # The default mapping file suffix is A # The default mapping file ext. is .map and none for OS/390 # The default type info file suffix is B # The default type info file ext. is .inf and none for OS/390 # MFAMappingExtension = ""; # MFAMappingSuffix = ""; # TypeInfoFileExtension = ""; # TypeInfoFileSuffix = ""'

};
**Mandatory settings** The Switch, ShlibName, and ShlibMajorVersion variables are mandatory and their settings must not be altered. They inform the Orbix IDL compiler how to recognize the adapter mapping member switch, and what name the DLL plug-in is stored under. The  $x$  value for  $ShlibMajorVersion$  represents the version number of the supplied ShlibName DLL. **User-defined settings** All but the first three settings are user-defined and can be changed. The reason for these user-defined settings is to allow you to change, if you wish, default configuration values that are set during installation. To enable a user-defined setting, use the following format. setting name = "value";

List of available variables [Table 28](#page-288-0) provides an overview and description of the available configuration variables.

> **Table 28:** *Adapter Mapping Member Configuration Variables* **Variable Name Description Default**

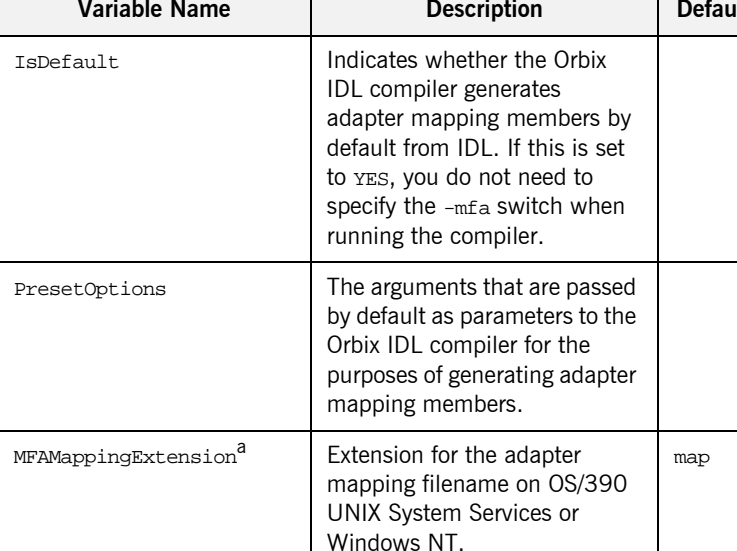

<span id="page-288-0"></span>

| Variable Name          | <b>Description</b>                                                                                                    | Default |
|------------------------|----------------------------------------------------------------------------------------------------|---------|
| MFAMappingSuffix       | Suffix for the adapter mapping<br>member name. If you do not<br>specify a value for this, it is<br>generated with an a suffix by<br>default. | A       |
| TypeInfoFileExtensiona | Extension for the type<br>information filename on<br>OS/390 UNIX System Services<br>or Windows NT.                                           | inf     |
| TypeInfoFileSuffix     | Suffix for the type information<br>member name. If you do not<br>specify a value for this, it is<br>generated with a B suffix by<br>default. | R       |

**Table 28:** *Adapter Mapping Member Configuration Variables*

a. This is ignored on native OS/390.

# **Providing Arguments to the IDL Compiler**

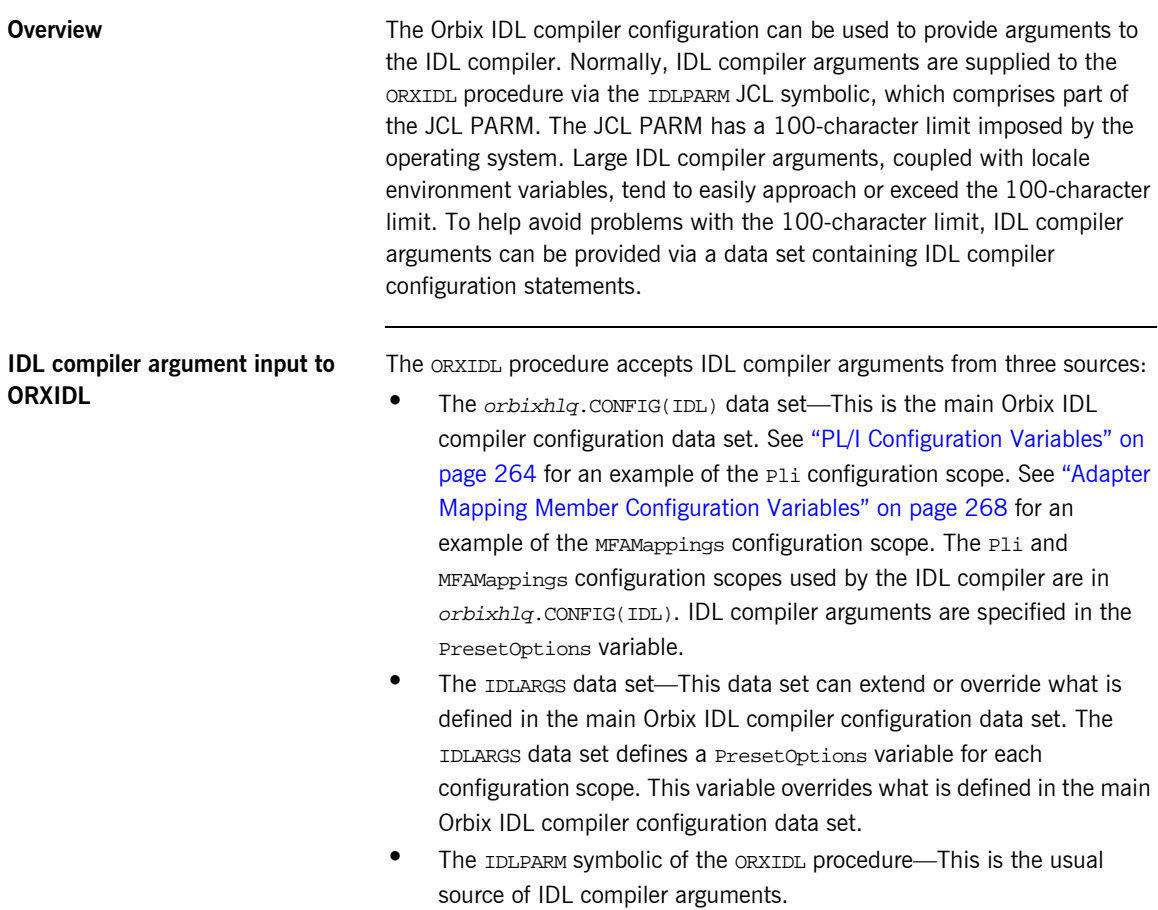

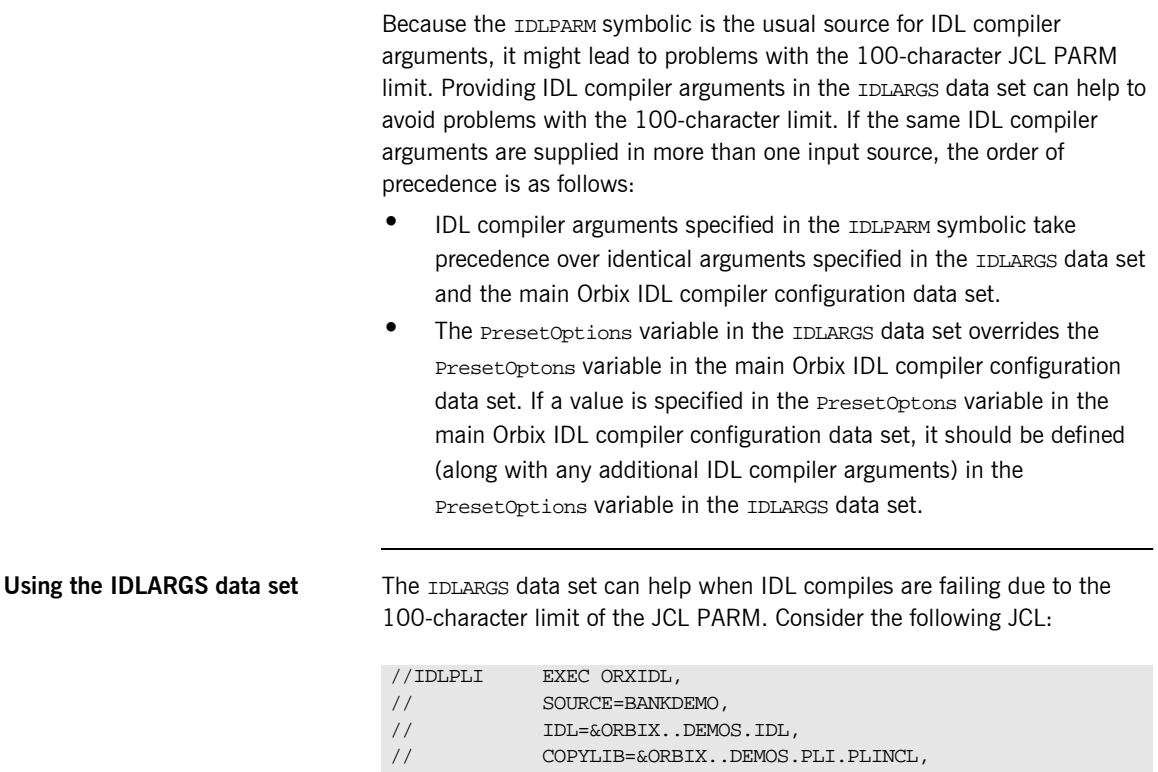

// IMPL=&ORBIX..DEMOS.PLI.SRC,

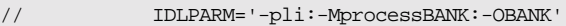

In the preceding example, all the IDL compiler arguments are provided in the IDLPARM JCL symbolic, which is part of the JCL PARM. The JCL PARM can also be comprised of an environment variable that specifies locale information. Locale environment variables tend to be large and use up many of the 100 available characters in the JCL PARM. If the 100-character limit is exceeded, some of the data in the IDLPARM JCL symbolic can be moved to the IDLARGS data set to reclaim some of the JCL PARM space. The preceding example can be recoded as follows:

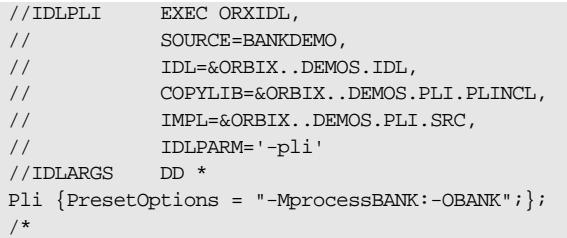

The IDLPARM JCL symbolic retains the -pli switch. The rest of the IDLPARM data is now provided in the IDLARGS data set, freeing up 21 characters of JCL PARM space.

The IDLARGS data set contains IDL configuration file scopes. These are a reopening of the scopes defined in the main IDL configuration file. In the preceding example, the IDLPARM JCL symbolic contains a -pli switch. This instructs the IDL compiler to look in the Pli scope of the IDLARGS dataset for any IDL compiler arguments that might be defined in the Preset Options variable. Based on the preceding example, it finds -MprocessBANK:-OBANK.

The IDLARGS data set must be coded according to the syntax rules for the main Orbix IDL compiler configuration data set. See "PL/I Configuration Variables" on page 264 for an example of the Pli configuration scope. See "Adapter Mapping Member Configuration Variables" on page 268 for an example of the MFAMappings configuration scope.

**Note:** A long entry can be continued by coding a backslash character (that is,  $\setminus$ ) in column 72, and starting the next line in column 1.

The IDLARGS data set can contain multiple scopes. Consider the following JCL that compiles IDL for a CICS server:

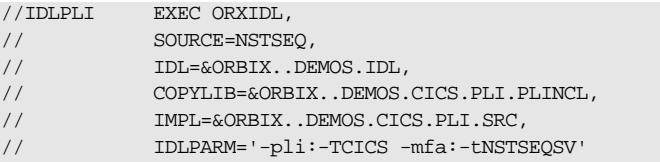

## **Defining multiple scopes in the IDLARGS data set**

The IDLPARM JCL symbolic contains both a -pli and -mfa switch. The preceding example can be recoded as follows:

```
//IDLPLI EXEC ORXIDL,
// SOURCE=NSTSEQ,
// IDL=&ORBIX..DEMOS.IDL,
// COPYLIB=&ORBIX..DEMOS.CICS.PLI.PLINCL,
// IMPL=&ORBIX..DEMOS.CICS.PLI.SRC,
// IDLPARM='-pli -mfa'
//IDLARGS DD *
Pli {PresetOptions = "-TCICS"; };
MFAMappings {PresetOptions = "-tNSTSEQSV";};
/*
```
The IDLPARM JCL symbolic retains the -pli and -mfa IDL compiler switches. The IDL compiler looks for -pli switch arguments in the Pli scope, and for -mfa switch arguments in the MFAMappings scope.

# Memory Handling

*Memory handling must be performed when using dynamic structures such as unbounded strings, bounded and unbounded sequences, and anys. This chapter provides details of responsibility for the allocation and subsequent release of dynamic memory for these complex types at the various stages of an Orbix PL/I application. It first describes in detail the memory handling rules adopted by the PL/I runtime for operation parameters relating to different dynamic structures. It then provides a type-specific breakdown of the APIs that are used to allocate and release memory for these dynamic structures.*

**In this chapter** This chapter discusses the following topics:

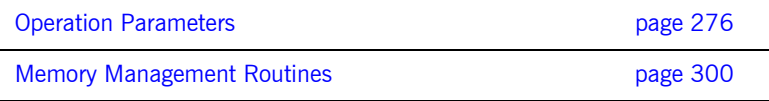

**Note:** See "API Reference" on page 305 for full API details.

# <span id="page-295-0"></span>**Operation Parameters**

**Overview** This section describes in detail the memory handling rules adopted by the PL/I runtime for operation parameters relating to different types of dynamic structures, such as unbounded strings, bounded and unbounded sequences, and any types. Memory handling must be performed when using these dynamic structures. It also describes memory issues arising from the raising of exceptions.

**In this section** The following topics are discussed in this section:

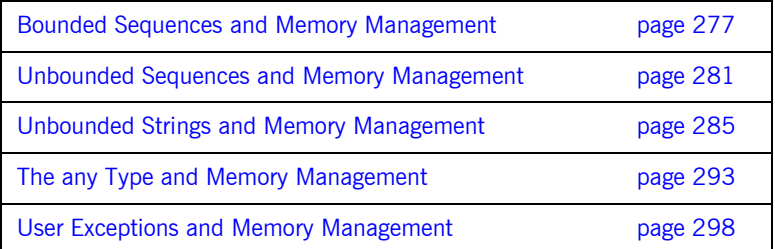

## <span id="page-296-0"></span>**Bounded Sequences and Memory Management**

<span id="page-296-1"></span>**Overview for IN parameters** [Table 29](#page-296-1) provides a detailed outline of how memory is handled for bounded sequences that are used as in parameters.

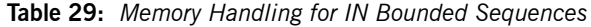

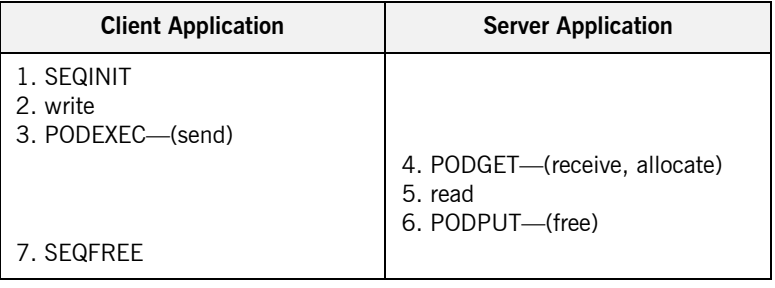

## **Summary of rules for IN parameters**

The memory handling rules for a bounded sequence used as an in parameter can be summarized as follows, based on [Table 29](#page-296-1):

- 1. The client calls SEQINIT to initialize the sequence information block and allocate memory for it.
- 2. The client initializes the sequence elements.
- 3. The client calls PODEXEC, which causes the client-side PL/I runtime to marshal the values across the network.
- 4. The server calls PODGET, which causes the server-side PL/I runtime to receive the sequence and implicitly allocate memory for it.
- 5. The server obtains the sequence value from the operation parameter buffer.
- 6. The server calls PODPUT, which causes the server-side PL/I runtime to implicitly free the memory allocated by the call to PODGET.
- 7. The client calls SEQFREE to free the memory allocated by the call to SEQINIT.

<span id="page-297-0"></span>**Overview for INOUT parameters** [Table 30](#page-297-0) provides a detailed outline of how memory is handled for bounded sequences that are used as inout parameters.

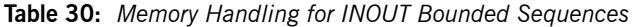

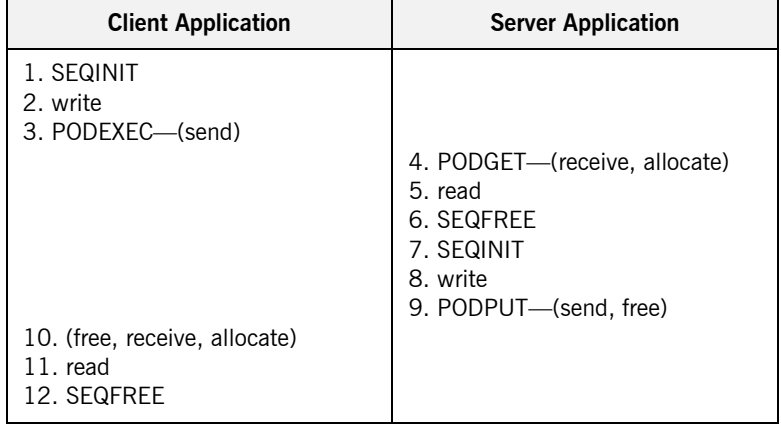

### **Summary of rules for INOUT parameters**

The memory handling rules for a bounded sequence used as an inout parameter can be summarized as follows, based on [Table 30:](#page-297-0)

- 1. The client calls SEQINIT to initialize the sequence information block and allocate memory for it.
- 2. The client initializes the sequence elements.
- 3. The client calls PODEXEC, which causes the client-side PL/I runtime to marshal the values across the network.
- 4. The server calls PODGET, which causes the server-side PL/I runtime to receive the sequence and implicitly allocate memory for it.
- 5. The server obtains the sequence value from the operation parameter buffer.
- 6. The server calls SEQFREE to explicitly free the memory allocated for the original in sequence via the call to PODGET in point 4.
- 7. The server calls SEQINIT to initialize the replacement out sequence and allocate memory for it.
- 8. The server initializes the sequence elements for the replacement out sequence.
- 9. The server calls PODPUT, which causes the server-side PL/I runtime to marshal the replacement out sequence across the network and then implicitly free the memory allocated for it via the call to SEQINIT in point 7.
- 10. Control returns to the client, and the call to PODEXEC in point 3 now causes the client-side PL/I runtime to:
	- i. Free the memory allocated for the original in sequence via the call to SEQINIT in point 1.
	- ii. Receive the replacement out sequence.
	- iii. Allocate memory for the replacement out sequence.

**Note:** By having PODEXEC free the originally allocated memory before allocating the replacement memory means that a memory leak is avoided.

- 11. The client obtains the sequence value from the operation parameter buffer.
- 12. The client calls SEQFREE to free the memory allocated for the replacement out sequence via the call to PODEXEC in point 3.

## <span id="page-298-0"></span>**Overview for OUT and return parameters**

[Table 31](#page-298-0) provides a detailed outline of how memory is handled for bounded sequences that are used as out or return parameters.

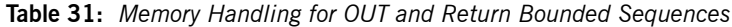

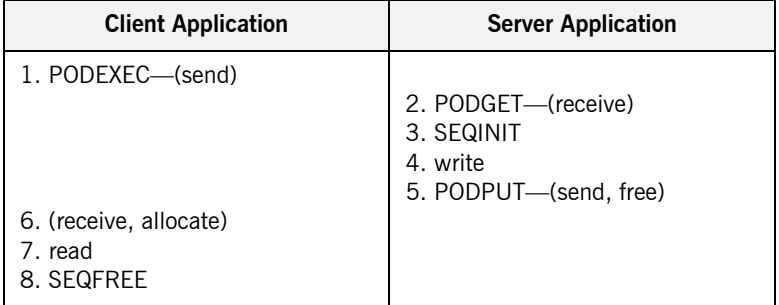

## **Summary of rules for OUT and return parameters**

The memory handling rules for a bounded sequence used as an out or return parameter can be summarized as follows, based on [Table 31:](#page-298-0)

- 1. The client calls PODEXEC, which causes the client-side PL/I runtime to marshal the request across the network.
- 2. The server calls PODGET, which causes the server-side PL/I runtime to receive the client request.
- 3. The server calls SEQINIT to initialize the sequence and allocate memory for it.
- 4. The server initializes the sequence elements.
- 5. The server calls PODPUT, which causes the server-side PL/I runtime to marshal the values across the network and implicitly free the memory allocated to the sequence via the call to SEQINIT.
- 6. Control returns to the client, and the call to PODEXEC in point 1 now causes the client-side PL/I runtime to receive the sequence and implicitly allocate memory for it.
- 7. The client obtains the sequence value from the operation parameter buffer.
- 8. The client calls SEOFREE, which causes the client-side PL/I runtime to free the memory allocated for the sequence via the call to PODEXEC.

# <span id="page-300-0"></span>**Unbounded Sequences and Memory Management**

<span id="page-300-1"></span>**Overview for IN parameters** [Table 32](#page-300-1) provides a detailed outline of how memory is handled for unbounded sequences that are used as in parameters.

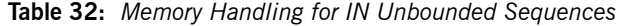

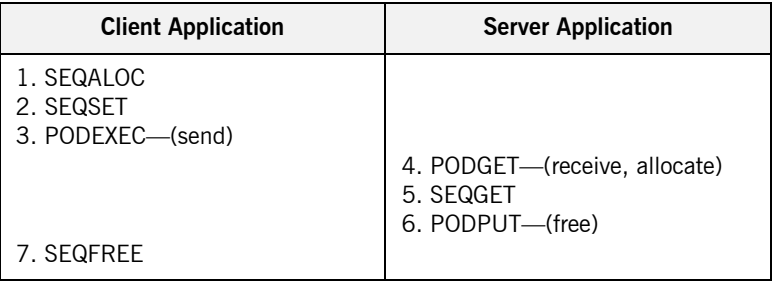

## **Summary of rules for IN parameters**

The memory handling rules for an unbounded sequence used as an in parameter can be summarized as follows, based on [Table 32](#page-300-1):

- 1. The client calls SEQALOC to initialize the sequence information block and allocate memory for both the sequence information block and the sequence data.
- 2. The client calls SEQSET to initialize the sequence elements.
- 3. The client calls PODEXEC, which causes the client-side PL/I runtime to marshal the values across the network.
- 4. The server calls PODGET, which causes the server-side PL/I runtime to receive the sequence and implicitly allocate memory for it.
- 5. The server calls SEQGET to obtain the sequence value from the operation parameter buffer.
- 6. The server calls PODPUT, which causes the server-side PL/I runtime to implicitly free the memory allocated by the call to PODGET.
- 7. The client calls SEOFREE to free the memory allocated by the call to SEQALOC.

<span id="page-301-0"></span>**Overview for INOUT parameters** [Table 33](#page-301-0) provides a detailed outline of how memory is handled for unbounded sequences that are used as inout parameters.

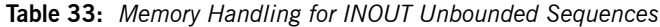

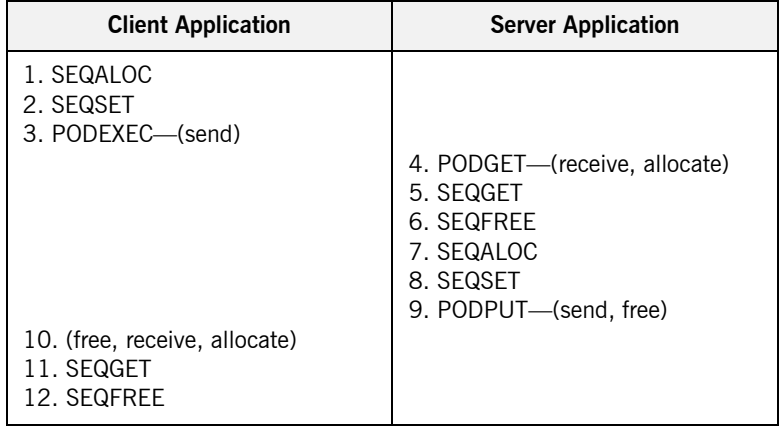

### **Summary of rules for INOUT parameters**

The memory handling rules for an unbounded sequence used as an inout parameter can be summarized as follows, based on [Table 33:](#page-301-0)

- 1. The client calls SEQALOC to initialize the sequence information block and allocate memory for both the sequence information block and the sequence data.
- 2. The client calls SEOSET to initialize the sequence elements.
- 3. The client calls PODEXEC, which causes the client-side PL/I runtime to marshal the values across the network.
- 4. The server calls PODGET, which causes the server-side PL/I runtime to receive the sequence and implicitly allocate memory for it.
- 5. The server calls SEQGET to obtain the sequence value from the operation parameter buffer.
- 6. The server calls SEQFREE to explicitly free the memory allocated for the original in sequence via the call to PODGET in point 4.
- 7. The server calls SEQALOC to initialize the replacement out sequence and allocate memory for both the sequence information block and the sequence data.
- 8. The server calls SEQSET to initialize the sequence elements for the replacement out sequence.
- 9. The server calls PODPUT, which causes the server-side PL/I runtime to marshal the replacement out sequence across the network and then implicitly free the memory allocated for it via the call to SEQALOC in point 7.
- 10. Control returns to the client, and the call to PODEXEC in point 3 now causes the client-side PL/I runtime to:
	- i. Free the memory allocated for the original in sequence via the call to SEQALOC in point 1.
	- ii. Receive the replacement out sequence.
	- iii. Allocate memory for the replacement out sequence.

**Note:** By having PODEXEC free the originally allocated memory before allocating the replacement memory means that a memory leak is avoided.

- 11. The client calls SEQGET to obtain the sequence value from the operation parameter buffer.
- 12. The client calls SEQFREE to free the memory allocated for the replacement out sequence in point 10 via the call to PODEXEC in point 3.

## <span id="page-302-0"></span>**Overview for OUT and return parameters**

[Table 34](#page-302-0) provides a detailed outline of how memory is handled for unbounded sequences that are used as out or return parameters.

**Table 34:** *Memory Handling for OUT and Return Unbounded Sequences*

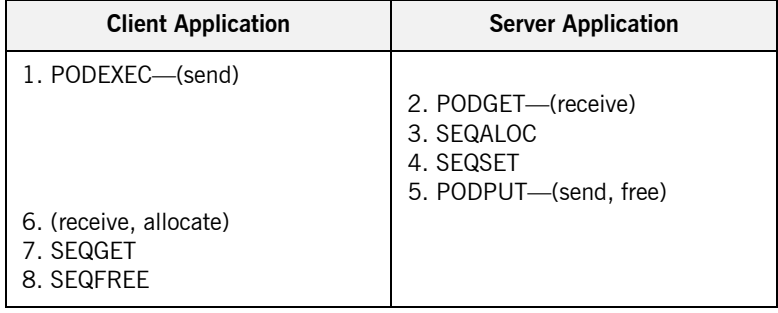

## **Summary of rules for OUT and return parameters**

The memory handling rules for an unbounded sequence used as an out or return parameter can be summarized as follows, based on [Table 34:](#page-302-0)

- 1. The client calls PODEXEC, which causes the client-side PL/I runtime to marshal the request across the network.
- 2. The server calls PODGET, which causes the server-side PL/I runtime to receive the client request.
- 3. The server calls SEQALOC to initialize the sequence and allocate memory for both the sequence information block and the sequence data.
- 4. The server calls SEQSET to initialize the sequence elements.
- 5. The server calls PODPUT, which causes the server-side PL/I runtime to marshal the values across the network and implicitly free the memory allocated to the sequence via the call to SEOALOC.
- 6. Control returns to the client, and the call to PODEXEC in point 1 now causes the client-side PL/I runtime to receive the sequence and implicitly allocate memory for it.
- 7. The client calls SEQGET to obtain the sequence value from the operation parameter buffer.
- 8. The client calls SEOFREE, which causes the client-side PL/I runtime to free the memory allocated for the sequence via the call to PODEXEC.

# <span id="page-304-0"></span>**Unbounded Strings and Memory Management**

<span id="page-304-1"></span>**Overview for IN parameters** [Table 35](#page-304-1) provides a detailed outline of how memory is handled for unbounded strings that are used as in parameters.

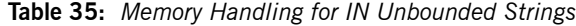

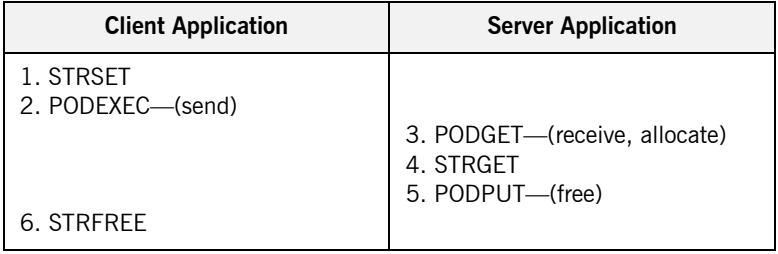

The memory handling rules for an unbounded string used as an in parameter can be summarized as follows, based on [Table 35](#page-304-1):

- 1. The client calls STRSET to initialize the unbounded string and allocate memory for it.
- 2. The client calls PODEXEC, which causes the client-side PL/I runtime to marshal the values across the network.
- 3. The server calls PODGET, which causes the server-side PL/I runtime to receive the string and implicitly allocate memory for it.
- 4. The server calls STRGET to obtain the string value from the operation parameter buffer.
- 5. The server calls PODPUT, which causes the server-side PL/I runtime to implicitly free the memory allocated by the call to PODGET.
- 6. The client calls STRFREE to free the memory allocated by the call to STRSET.

### **Summary of rules for IN parameters**

<span id="page-305-0"></span>**Overview for INOUT parameters** [Table 36](#page-305-0) provides a detailed outline of how memory is handled for unbounded strings that are used as inout parameters.

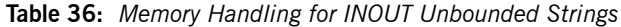

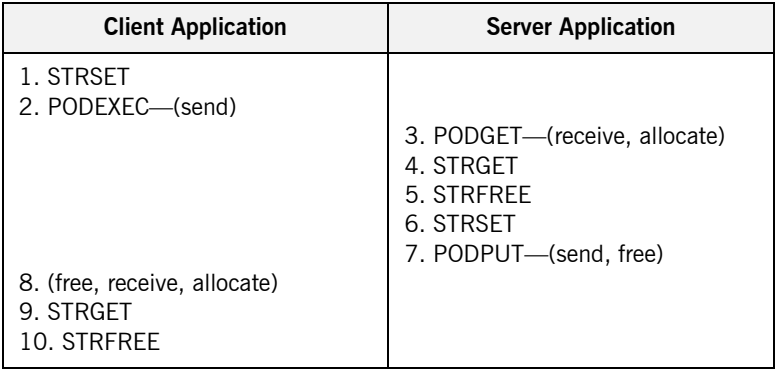

### **Summary of rules for INOUT parameters**

The memory handling rules for an unbounded string used as an inout parameter can be summarized as follows, based on [Table 36:](#page-305-0)

- 1. The client calls STRSET to initialize the unbounded string and allocate memory for it.
- 2. The client calls PODEXEC, which causes the client-side PL/I runtime to marshal the values across the network.
- 3. The server calls PODGET, which causes the server-side PL/I runtime to receive the string and implicitly allocate memory for it.
- 4. The server calls STRGET to obtain the string value from the operation parameter buffer.
- 5. The server calls STRFREE to explicitly free the memory allocated for the original in string via the call to PODGET in point 3.
- 6. The server calls STRSET to initialize the replacement out string and allocate memory for it.
- 7. The server calls PODPUT, which causes the server-side PL/I runtime to marshal the replacement out string across the network and then implicitly free the memory allocated for it via the call to STRSET in point 6.
- 8. Control returns to the client, and the call to PODEXEC in point 2 now causes the client-side PL/I runtime to:
	- i. Free the memory allocated for the original in string via the call to STRSET in point 1.
	- ii. Receive the replacement out string.
	- iii. Allocate memory for the replacement out string.

**Note:** By having PODEXEC free the originally allocated memory before allocating the replacement memory means that a memory leak is avoided.

- 9. The client calls STRGET to obtain the replacement out string value from the operation parameter buffer.
- 10. The client calls STRFREE to free the memory allocated for the replacement out string in point 8 via the call to PODEXEC in point 2.

## <span id="page-306-0"></span>**Overview for OUT and return parameters**

[Table 37](#page-306-0) provides a detailed outline of how memory is handled for unbounded strings that are used as out or return parameters.

**Table 37:** *Memory Handling for OUT and Return Unbounded Strings*

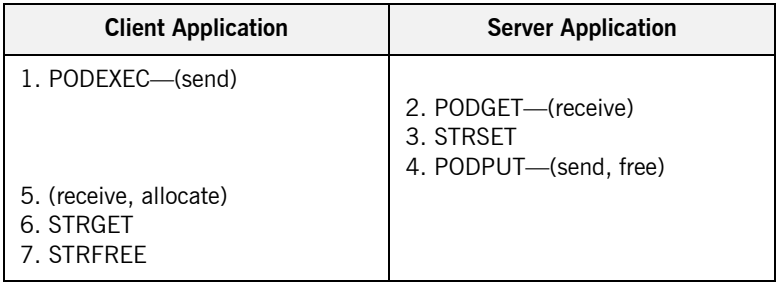

### **Summary of rules for OUT and return parameters**

The memory handling rules for an unbounded string used as an out or return parameter can be summarized as follows, based on [Table 37](#page-306-0):

- 1. The client calls PODEXEC, which causes the client-side PL/I runtime to marshal the request across the network.
- 2. The server calls PODGET, which causes the server-side PL/I runtime to receive the client request.
- 3. The server calls STRSET to initialize the string and allocate memory for it.
- 4. The server calls PODPUT, which causes the server-side PL/I runtime to marshal the values across the network and implicitly free the memory allocated to the string via the call to STRSET.
- 5. Control returns to the client, and the call to PODEXEC in point 1 now causes the client-side PL/I runtime to receive the string and implicitly allocate memory for it.
- 6. The client calls STRGET to obtain the string value from the operation parameter buffer.
- 7. The client calls STRFREE, which causes the client-side PL/I runtime to free the memory allocated for the string in point 5 via the call to PODEXEC in point 1.

# **Object References and Memory Management**

<span id="page-308-0"></span>**Overview for IN parameters** [Table 38](#page-308-0) provides a detailed outline of how memory is handled for object references that are used as in parameters.

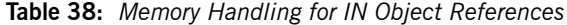

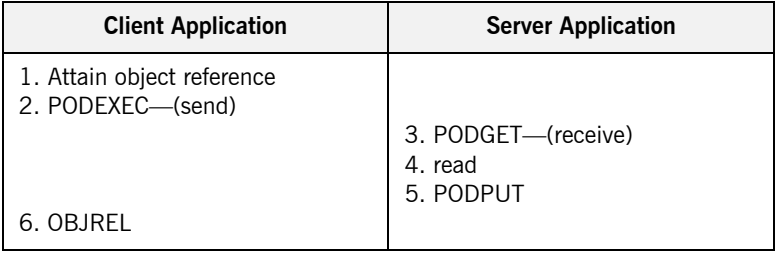

The memory handling rules for an object reference used as an in parameter can be summarized as follows, based on [Table 38](#page-308-0):

- 1. The client attains an object reference through some retrieval mechanism (for example, by calling STR2OBJ or OBJRIR).
- 2. The client calls PODEXEC, which causes the client-side PL/I runtime to marshal the object reference across the network.
- 3. The server calls PODGET, which causes the server-side PL/I runtime to receive the object reference.
- 4. The server can now invoke on the object reference.
- 5. The server calls PODPUT, which causes the server-side PL/I runtime to implicitly free any memory allocated by the call to PODGET.
- 6. The client calls OBJREL to release the object.

## **Summary of rules for IN parameters**

<span id="page-309-0"></span>**Overview for INOUT parameters** [Table 39](#page-309-0) provides a detailed outline of how memory is handled for object references that are used as in parameters.

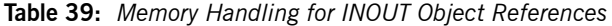

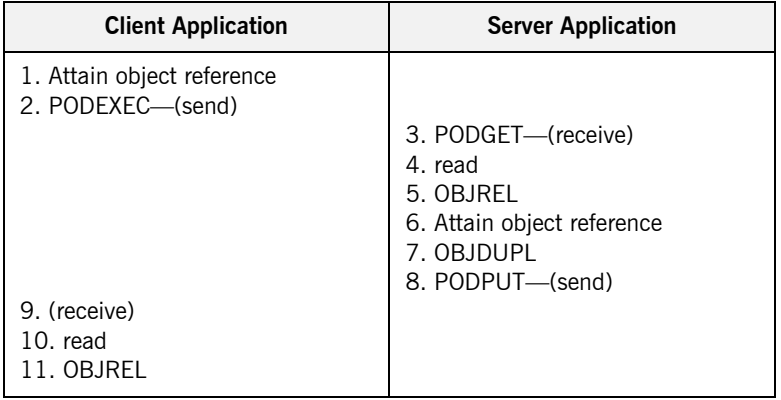

### **Summary of rules for INOUT parameters**

The memory handling rules for an object reference used as an inout parameter can be summarized as follows, based on [Table 39:](#page-309-0)

- 1. The client attains an object reference through some retrieval mechanism (for example, by calling STR2OBJ or OBJRIR).
- 2. The client calls PODEXEC, which causes the client-side PL/I runtime to marshal the object reference across the network.
- 3. The server calls PODGET, which causes the server-side PL/I runtime to receive the object reference.
- 4. The server can now invoke on the object reference.
- 5. The server calls OBJREL to release the original in object reference.
- 6. The server attains an object reference for the replacement out parameter through some retrieval mechanism (for example, by calling STR2OBJ or OBJRIR).
- 7. The server calls OBJDUPL to increment the object reference count and to prevent the call to PODPUT in point 8 from causing the replacement out object reference to be released.
- 8. The server calls PODPUT, which causes the server-side PL/I runtime to marshal the replacement out object reference across the network.
- 9. Control returns to the client, and the call to PODEXEC in point 2 now causes the client-side PL/I runtime to receive the replacement out object reference.
- 10. The client can now invoke on the replacement object reference.
- 11. The client calls OBJREL to release the object.

[Table 40](#page-310-0) provides a detailed outline of how memory is handled for object references that are used as out or return parameters.

**Table 40:** *Memory Handling for OUT and Return Object References*

| <b>Client Application</b>            | <b>Server Application</b>                                                           |
|--------------------------------------|-------------------------------------------------------------------------------------|
| 1. PODEXEC—(send)                    | 2. PODGET—(receive)<br>3. Attain object reference<br>4. OBJDUPL<br>5. PODPUT—(send) |
| 6. (receive)<br>7. read<br>8. OBJREL |                                                                                     |

## **Summary of rules for OUT and return parameters**

**Overview for OUT and return** 

<span id="page-310-0"></span>**parameters**

The memory handling rules for an object reference used as an out or return parameter can be summarized as follows, based on [Table 40](#page-310-0):

- 1. The client calls PODEXEC, which causes the client-side PL/I runtime to marshal the request across the network.
- 2. The server calls PODGET, which causes the server-side PL/I runtime to receive the client request.
- 3. The server attains an object reference through some retrieval mechanism (for example, by calling STR2OBJ or OBJRIR).
- 4. The server calls OBJDUPL to increment the object reference count and to prevent the call to PODPUT in point 5 from causing the object reference to be released.
- 5. The server calls PODPUT, which causes the server-side PL/I runtime to marshal the object reference across the network.
- 6. Control returns to the client, and the call to PODEXEC in point 1 now causes the client-side PL/I runtime to receive the object reference.
- 7. The client can now invoke on the object reference.
- 8. The client calls OBJREL to release the object.

# <span id="page-312-0"></span>**The any Type and Memory Management**

<span id="page-312-1"></span>**Overview for IN parameters** [Table 41](#page-312-1) provides a detailed outline of how memory is handled for an any type that is used as an in parameter.

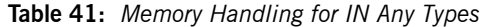

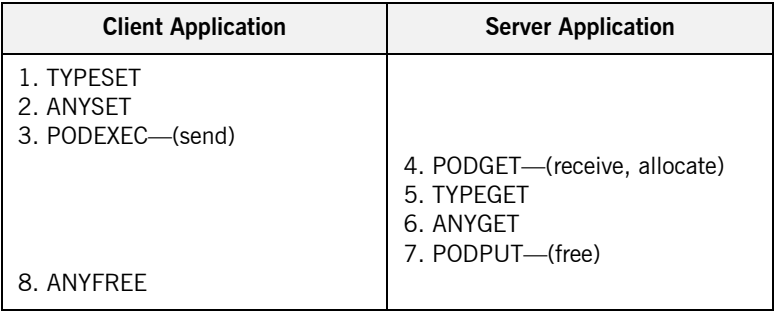

## **Summary of rules for IN parameters**

The memory handling rules for an object reference used as an in parameter can be summarized as follows, based on [Table 41](#page-312-1):

- 1. The client calls TYPESET to set the type of the any.
- 2. The client calls ANYSET to set the value of the any and allocate memory for it.
- 3. The client calls PODEXEC, which causes the client-side PL/I runtime to marshal the values across the network.
- 4. The server calls PODGET, which causes the server-side PL/I runtime to receive the any value and implicitly allocate memory for it.
- 5. The server calls TYPEGET to obtain the typecode of the any.
- 6. The client calls ANYGET to obtain the value of the any from the operation parameter buffer.
- 7. The server calls PODPUT, which causes the server-side PL/I runtime to implicitly free the memory allocated by the call to PODGET.
- 8. The client calls ANYFREE to free the memory allocated by the call to ANYSET.

<span id="page-313-0"></span>**Overview for INOUT parameters** [Table 42](#page-313-0) provides a detailed outline of how memory is handled for an any type that is used as an inout parameter.

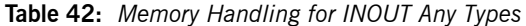

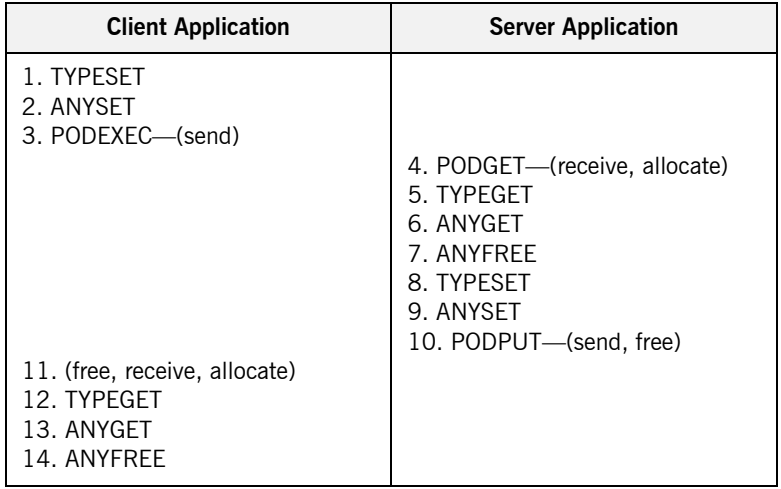

### **Summary of rules for INOUT parameters**

The memory handling rules for an object reference used as an inout parameter can be summarized as follows, based on [Table 42:](#page-313-0)

- 1. The client calls TYPESET to set the type of the any.
- 2. The client calls ANYSET to set the value of the any and allocate memory for it.
- 3. The client calls PODEXEC, which causes the client-side PL/I runtime to marshal the values across the network.
- 4. The server calls PODGET, which causes the server-side PL/I runtime to receive the any value and implicitly allocate memory for it.
- 5. The server calls TYPEGET to obtain the typecode of the any.
- 6. The server calls ANYGET to obtain the value of the any from the operation parameter buffer.
- 7. The server calls ANYFREE to explicitly free the memory allocated for the original in value via the call to PODGET in point 4.
- 8. The server calls TYPESET to set the type of the replacement any.
- 9. The server calls ANYSET to set the value of the replacement any and allocate memory for it.
- 10. The server calls PODPUT, which causes the server-side PL/I runtime to marshal the replacement any value across the network and then implicitly free the memory allocated for it via the call to ANYSET in point 9.
- 11. Control returns to the client, and the call to PODEXEC in point 3 now causes the client-side PL/I runtime to:
	- i. Free the memory allocated for the original any via the call to ANYSET in point 2.
	- ii. Receive the replacement any.
	- iii. Allocate memory for the replacement any.

**Note:** By having PODEXEC free the originally allocated memory before allocating the replacement memory means that a memory leak is avoided.

- 12. The client calls TYPEGET to obtain the typecode of the replacement any.
- 13. The client calls ANYGET to obtain the value of the replacement any from the operation parameter buffer.
- 14. The client calls ANYFREE to free the memory allocated for the replacement out string in point 11 via the call to PODEXEC in point 3.

## <span id="page-315-0"></span>**Overview for OUT and return parameters**

[Table 43](#page-315-0) provides a detailed outline of how memory is handled for an any type that is used as an inout parameter.

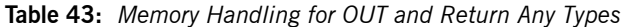

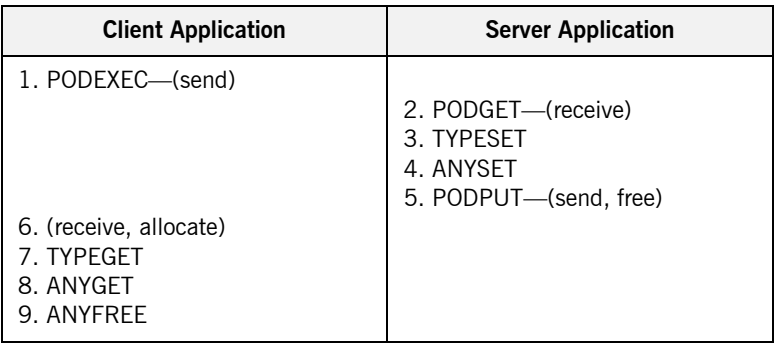

## **Summary of rules for OUT and return parameters**

The memory handling rules for an object reference used as an out or return parameter can be summarized as follows, based on [Table 43:](#page-315-0)

- 1. The client calls PODEXEC, which causes the client-side PL/I runtime to marshal the request across the network.
- 2. The server calls PODGET, which causes the server-side PL/I runtime to receive the client request.
- 3. The server calls calls TYPESET to set the type of the any.
- 4. The server calls ANYSET to set the value of the any and allocate memory for it.
- 5. The server calls PODPUT, which causes the server-side PL/I runtime to marshal the values across the network and implicitly free the memory allocated to the any via the call to ANYSET.
- 6. Control returns to the client, and the call to PODEXEC in point 1 now causes the client-side PL/I runtime to receive the any and implicitly allocate memory for it.
- 7. The client calls TYPEGET to obtain the typecode of the any.
- 8. The client calls ANYGET to obtain the value of the replacement any from the operation parameter buffer.

9. The client calls ANYFREE, which causes the client-side PL/I runtime to free the memory allocated for the any in point 6 via the call to PODEXEC in point 1.

## <span id="page-317-0"></span>**User Exceptions and Memory Management**

<span id="page-317-1"></span>**Overview** [Table 44](#page-317-1) provides a detailed outline of how memory is handled for user exceptions.

| <b>Client Application</b> | <b>Server Application</b>     |
|---------------------------|-------------------------------|
| 1. PODEXEC-(send)         |                               |
|                           | 2. PODGET-(receive, allocate) |
|                           | 3. write                      |
|                           | 4. PODERR                     |
|                           | 5. (free)                     |
| 6. Free                   |                               |

**Table 44:** *Memory Handling for User Exceptions*

**Summary of rules** The memory handling rules for raised user exceptions can be summarized as follows, based on [Table 44:](#page-317-1)

- 1. The client calls PODEXEC, which causes the PL/I runtime to marshal the client request across the network.
- 2. The server calls PODGET, which causes the server-side PL/I runtime to receive the client request and allocate memory for any arguments (if necessary).
- 3. The server initializes the user exception block with the information for the exception to be raised.
- 4. The server calls PODERR, to raise the user exception.
- 5. The server-side PL/I runtime automatically frees the memory allocated for the user exception in point 3.

**Note:** The PL/I runtime does not, however, free the argument buffers for the user exception. To prevent a memory leak, it is up to the server program to explicitly free active argument structures, regardless of whether they have been allocated automatically by the PL/I runtime or allocated manually. This should be done before the server calls PODERR.

6. The client must explicitly free the exception ID in the user exception header, by calling STRFREE. It must also free any exception data mapping to dynamic structures (for example, if the user exception information block contains a sequence, this can be freed by calling SEQFREE).

# <span id="page-319-0"></span>**Memory Management Routines**

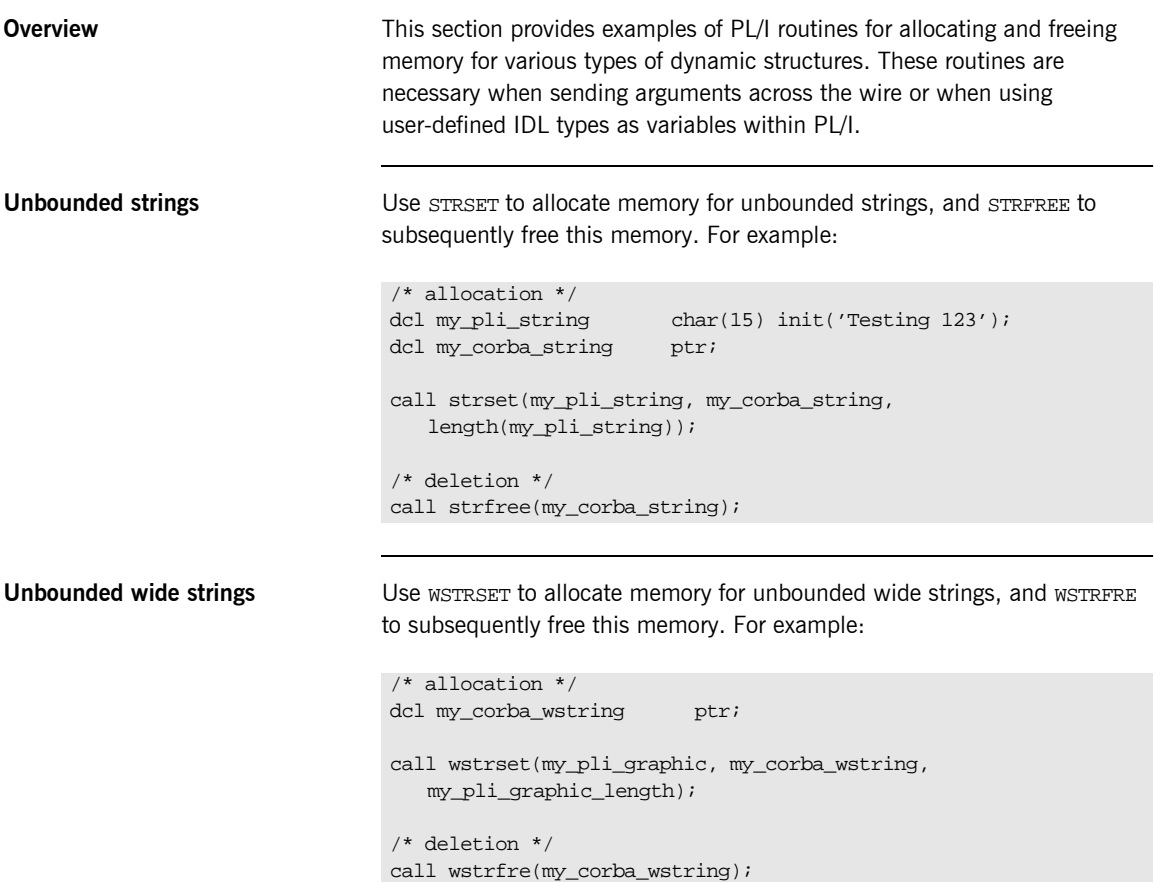

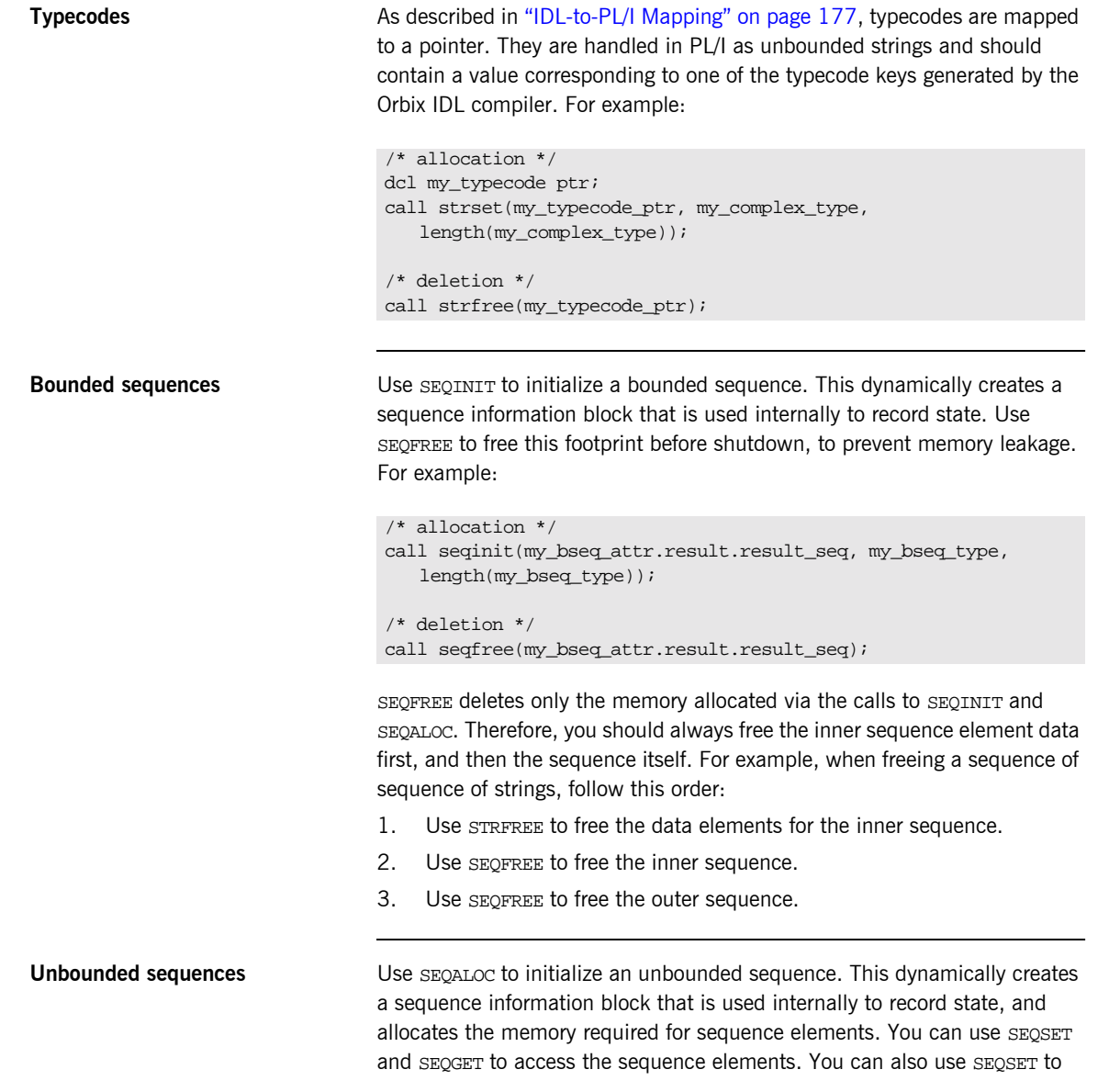

resize the sequence if the maximum size of the sequence is not large enough to contain another sequence element. Use SEQFREE to free memory allocated via SEQALOC. For example:

```
/* allocation */
call seqaloc(my_useq_attr.result.result_seq, my_useq_max, 
   my_useq_type, length(my_useq_type));
/* deletion */
call seqfree(my_useq_attr.result.result_seq);
```
**Note:** SEQFREE does not recursively free inner element data, so you should call inner element data before calling SEQFREE.

**The any type** Use TYPESET to initialize the any information status block and allocate memory for it. Then use ANYSET to set the type of the any. Use ANYFREE to free memory allocated via TYPESET. This frees the flat structure created via TYPESET and any dynamic structures that are contained within it. For example:

```
dcl my_corba_any ptr;
dcl my long fixed bin(31) init(123);
/* allocation */
call typeset(my_corba_any ptr, CORBA_TYPE_LONG, 
  length(CORBA_TYPE_LONG));
call anyset(my_corba_any ptr, addr(my_long));
/* deletion */
call anyfree(my_corba_any ptr);
```
# **Part 2**

# Programmer's Reference

**In this part In this part This part contains the following chapters:** 

[API Reference page 305](#page-324-0)
### CHAPTER 9

# API Reference

*This chapter summarizes the API functions that are defined for the Orbix PL/I runtime, in pseudo-code. It explains how to use each function, with an example of how to call it from PL/I.*

**In this chapter** This chapter discusses the following topics:

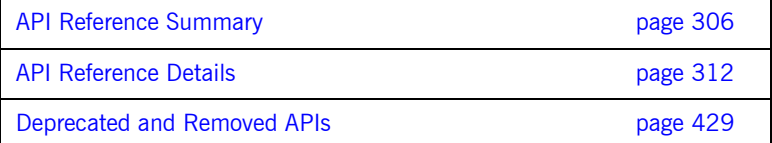

# <span id="page-325-0"></span>**API Reference Summary**

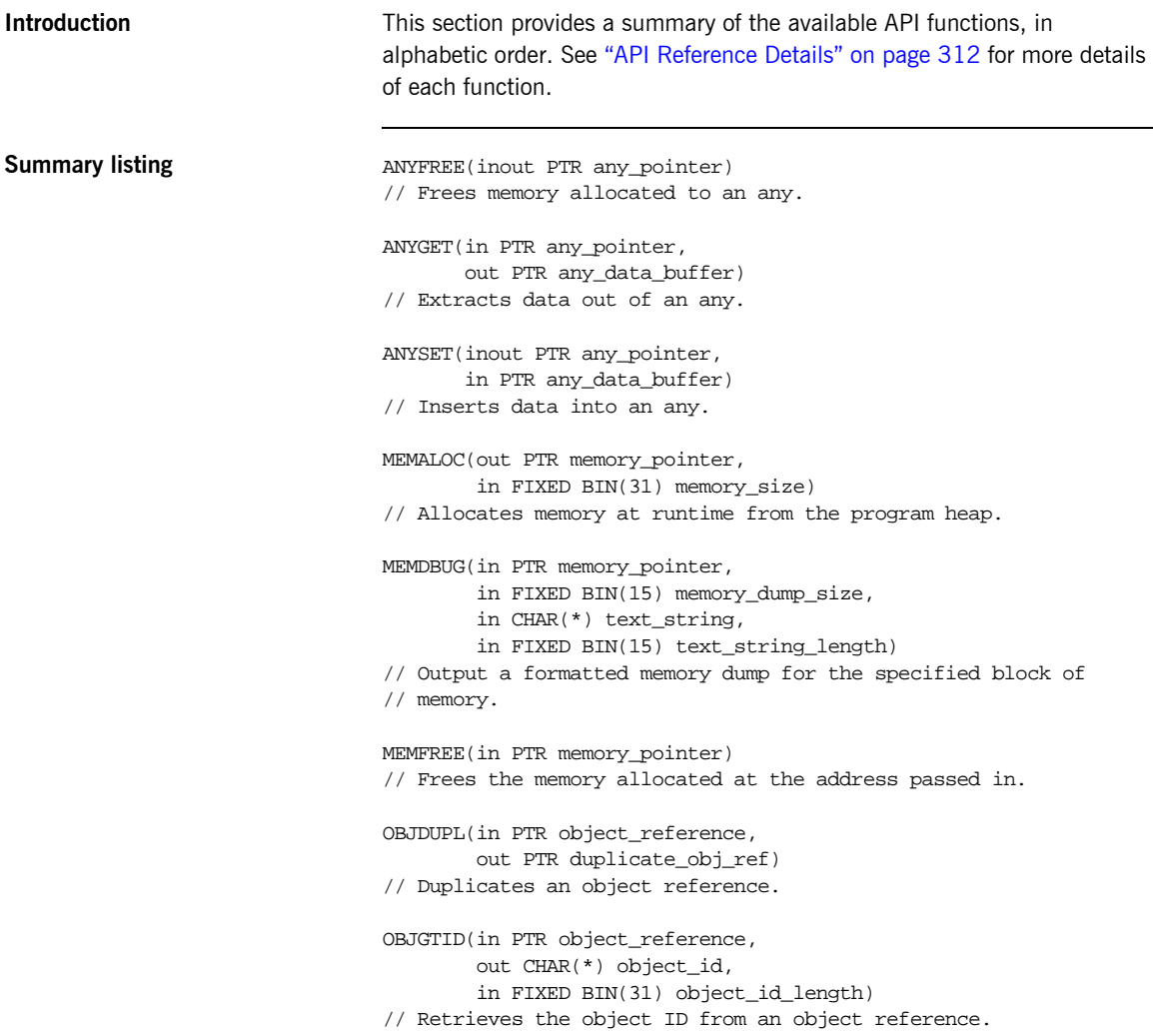

```
OBJNEW(in CHAR(*) server_name,
       in CHAR(*) interface_name,
        in CHAR(*) object_id,
       out PTR object_reference)
// Creates a unique object reference.
OBJREL(in PTR object_reference)
// Releases an object reference.
OBJRIR(out PTR object_reference,
        in CHAR(*) desired_service)
// Returns an object reference to an object through which a
// service such as the Naming Service can be used.
OBJ2STR(in PTR object_reference,
         out CHAR(*) object_string)
// Retrieves the object ID from an IOR.
ORBARGS(in CHAR(*) argument_string,
         in FIXED BIN(31) argument_string_length,
         in CHAR(*) orb_name,
         in FIXED BIN(31) orb_name_length)
// Initializes a client or server connection to an ORB.
PODERR(in PTR user exception buffer)
// Allows a PL/I server to raise a user exception for an
// operation.
PODEXEC(in PTR object_reference,
         in CHAR(*) operation_name,
         inout PTR operation_buffer,
         inout PTR user_exception_buffer)
// Invokes an operation on the specified object.
PODGET(in PTR operation_buffer)
// Marshals in and inout arguments for an operation on the server
// side from an incoming request.
PODINFO(out PTR status_info_pointer)
// Retrieves address of the PL/I runtime status structure.
PODPUT(out PTR operation_buffer)
// Marshals return, out, and inout arguments for an operation on
// the server side from an incoming request.
PODREG(in PTR interface_description)
```
// Describes an IDL interface to the PL/I runtime

```
PODREQ(in PTR request_details)
// Provides current request information.
PODRUN
// Indicates the server is ready to accept requests.
PODSRVR(in CHAR(*) server_name,
         in FIXED BIN(31) server_name_length)
// Sets the server name for the current server process.
PODSTAT(in PTR status_buffer)
// Registers the status information block.
PODTIME(in FIXED BIN(15) timeout_type,
         in FIXED BIN(31) timeout_value)
// Used by clients for setting the call timeout.
// Used by servers for setting the event timeout.
PODVER(out CHAR(*) runtime id version,
      out CHAR(*) runtime compile time date)
//Returns PL/I runtime compile-time information.
SEQALOC(out PTR sequence control data,
         in FIXED BIN(31) sequence_size,
        in CHAR(*) typecode key,
         in FIXED BIN(31) typecode_key_length)
// Allocates memory for an unbounded sequence.
SEQDUPL(in PTR sequence_control_data,
         out PTR dupl_seq_control_data)
// Duplicates an unbounded sequence control block.
SEQFREE(in PTR sequence_control_data)
// Frees the memory allocated to an unbounded sequence.
SEQGET(in PTR sequence control data,
        in FIXED BIN(31) element_number,
        out PTR sequence_data)
// Retrieves the specified element from an unbounded sequence.
SEQINIT(out PTR sequence_control_data,
         in CHAR(*) typecode_key,
         in FIXED BIN(31) typecode_key_length)
// Initializes a bounded sequence
```

```
SEQLEN(in PTR sequence control data,
       out FIXED BIN(31) sequence_size)
// Retrieves the current length of the sequence
SEQLSET(in PTR sequence_control_data,
         in FIXED BIN(31) new_sequence_size)
// Changes the number of elements in the sequence
SEQMAX(in PTR sequence_control_data,
       out FIXED BIN(31) max sequence size)
// Returns the maximum set length of the sequence
SEQSET(in PTR sequence_control_data,
       in FIXED BIN(31) element_number,
      in PTR sequence data)
// Places the specified data into the specified element of an
// unbounded sequence.
STRCON(inout PTR string_pointer,
        in PTR addon_string_pointer)
// Concatenates two unbounded strings.
STRDUPL(in PTR string pointer,
        out PTR duplicate string pointer)
// Duplicates a given unbounded string
STRFREE(in PTR string_pointer)
// Frees the storage used by an unbounded string
STRGET(in PTR string_pointer,
       out CHAR(*) string,
       in FIXED BIN(31) string_length)
// Copies the contents of an unbounded string to a PL/I string
STRLENG(in PTR string_pointer,
         out FIXED BIN(31) string_length)
// Returns the actual length of an unbounded string
STRSET(out PTR string_pointer,
       in CHAR(*) string,
        in FIXED BIN(31) string_length)
// Creates an unbounded string from a CHAR(n) data item.
STRSETS(out PTR string_pointer,
         in CHAR(*) string,
         in FIXED BIN(31) string_length)
// Creates an unbounded string from a CHAR(n) data item
```

```
STR2OBJ(in PTR object_string,
        out PTR object_reference)
// Creates an object reference from an interoperable object 
   reference (IOR).
TYPEGET(in PTR any_pointer,
         out CHAR(*) typecode_key,
         in FIXED BIN(31) typecode_key_length)
// Extracts the type name from an any.
TYPESET(in PTR any_pointer,
         in CHAR(*) typecode_key,
         in FIXED BIN(31) typecode_key_length)
// Sets the type name of an any
WSTRCON(inout PTR string pointer,
         in PTR addon_string_pointer)
// Concatenates two unbounded wide strings.
WSTRDUP(in PTR string pointer,
        out PTR duplicate_string_pointer)
// Duplicates a given unbounded wide string.
WSTFRE(in PTR string_pointer)
// Frees the storage used by an unbounded wide string.
WSTRGET(in PTR string_pointer,
         out GRAPHIC(*) string,
         in FIXED BIN(31) string_length)
// Copies the contents of an unbounded wide string to a PL/I
// graphic
WSTRLEN(in PTR string_pointer,
         out FIXED BIN(31) string_length)
/ Returns the number of characters held in the wide string
// (excluding trailing nulls).
WSTRSET(out PTR string_pointer,
         in CHAR(*) string,
         in FIXED BIN(31) string_length)
// Creates an unbounded wide string from a GRAPHIC(n) data item
WSTRSTS(out PTR string_pointer,
         in CHAR(*) string,
         in FIXED BIN(31) string_length)
// Creates an unbounded wide string from a GRAPHIC(n) data item
```
**Auxiliary function** CHECK\_ERRORS(in CHAR(\*) function\_name) RETURNS(FIXED BIN(31) error\_number) // Tests the completion status of the last PL/I runtime call.

## <span id="page-331-0"></span>**API Reference Details**

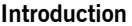

This section provides details of each available API function, in alphabetic order.

**In this section** The following topics are discussed in this section:

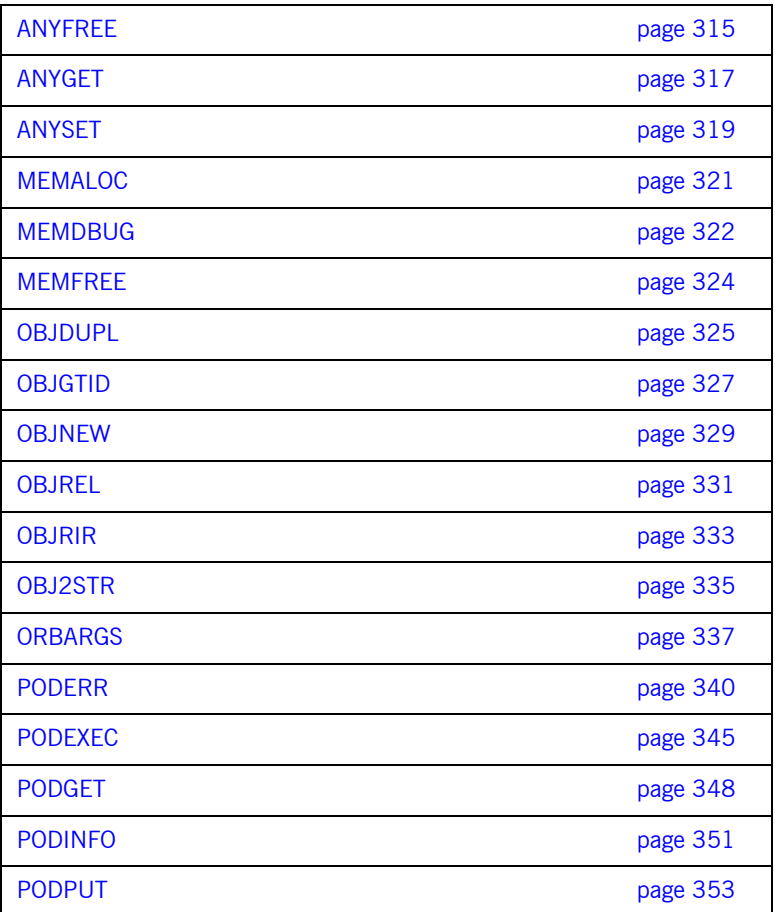

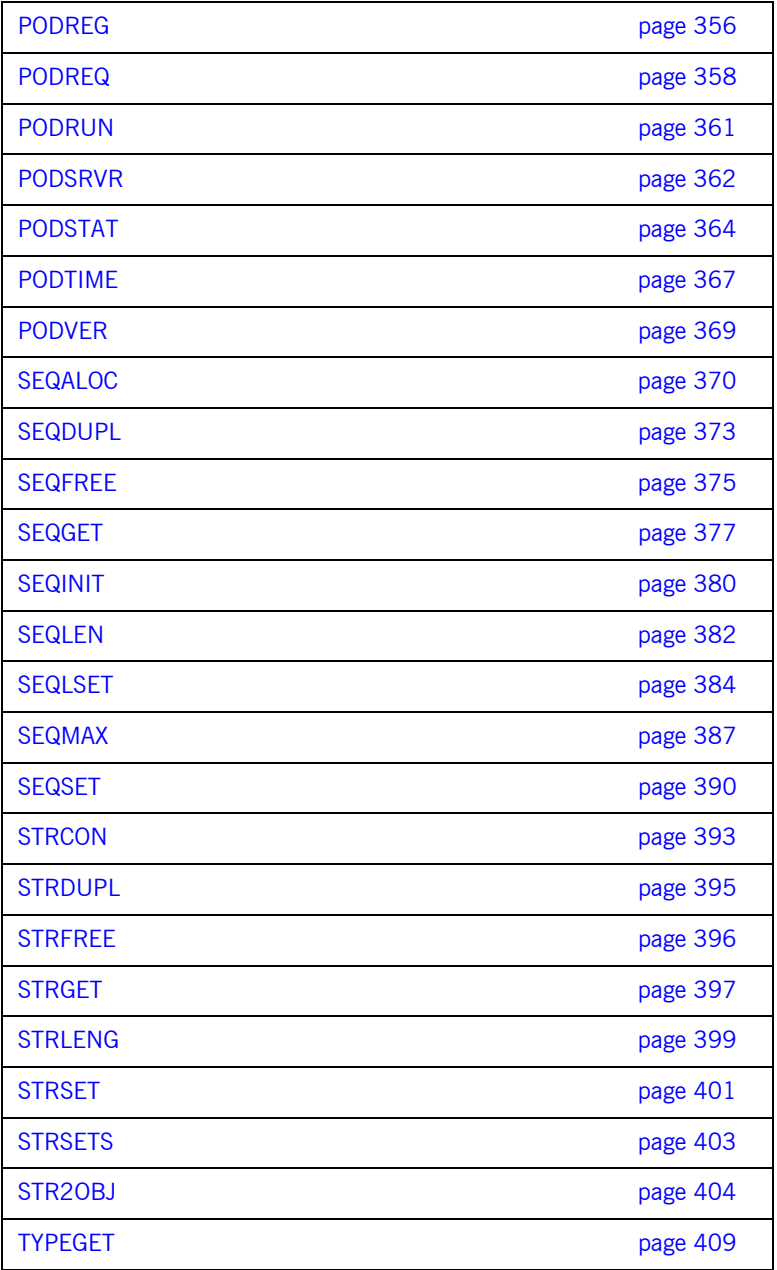

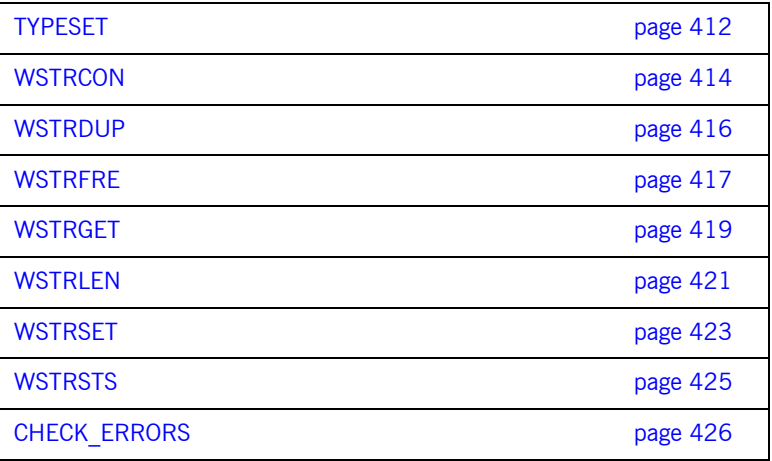

### <span id="page-334-0"></span>**ANYFREE**

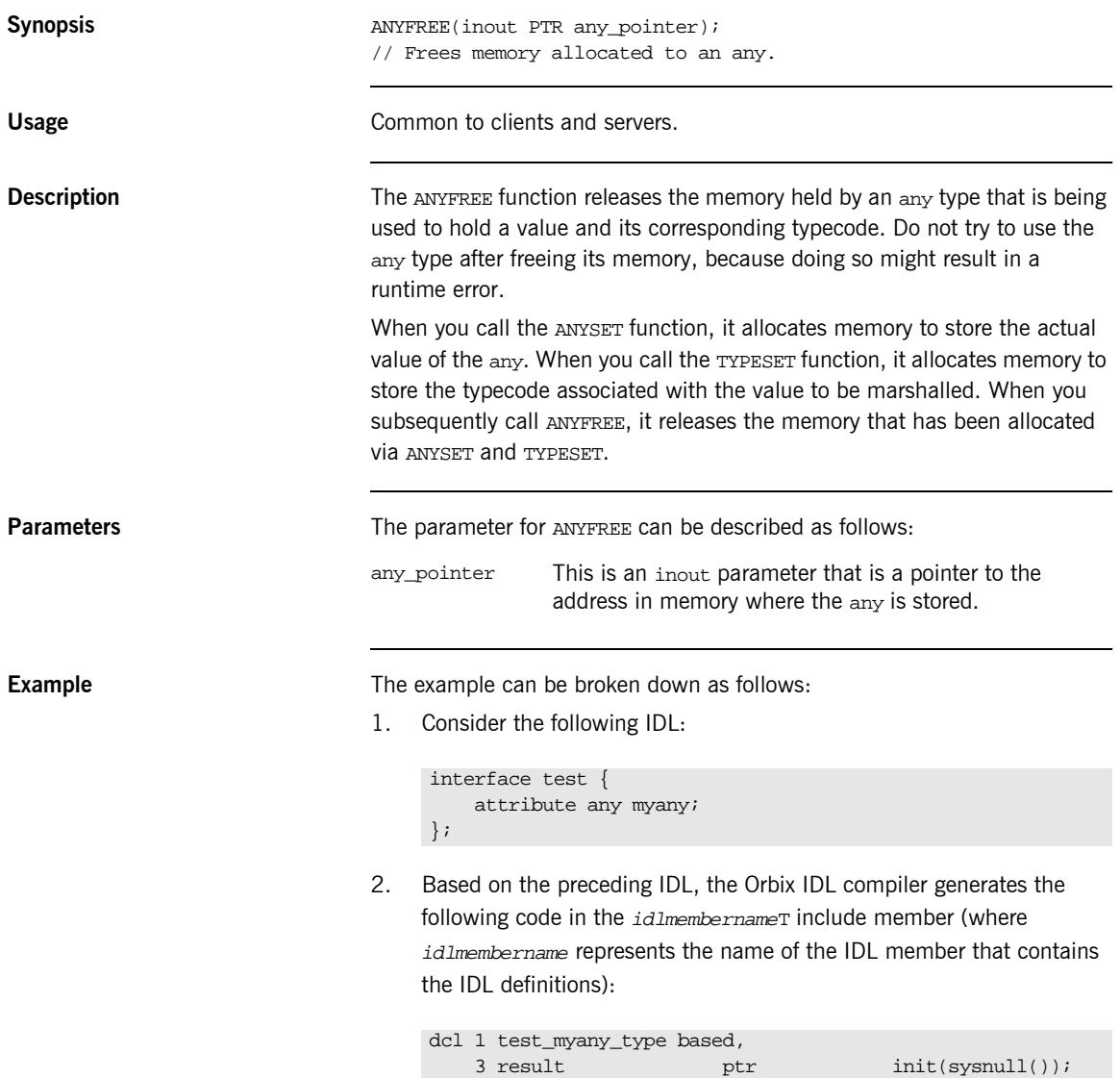

Based on the preceding IDL, the Orbix IDL compiler also generates the following code, in the  $idlm$ *embernameM* include member:

dcl 1 test\_myany\_attr aligned like test\_myany\_type;

3. The following is an example of how to use ANYFREE in association with the preceding code:

```
dcl short_value \qquad \qquad fixed bin(15) init(0);
/* Retrieve the short value out of the any type */
/* NB: We have determined the any type contained a CORBA *//* short type through calling TYPEGET and testing its */
\frac{1}{x} result. \frac{1}{x} result.
call anyget(test_myany_attr.result, addr(short_value));
put skip list('myany contains the value', short_value);
…
/* We are now finished using the any type, so free its */* storage.
call anyfree(test_myany_attr.result);
```
**See also ï** [ìANYSETî on page 319](#page-338-0).

- **ï** [ìTYPESETî on page 412.](#page-431-0)
- **"Memory Handling" on page 275.**

### <span id="page-336-0"></span>**ANYGET**

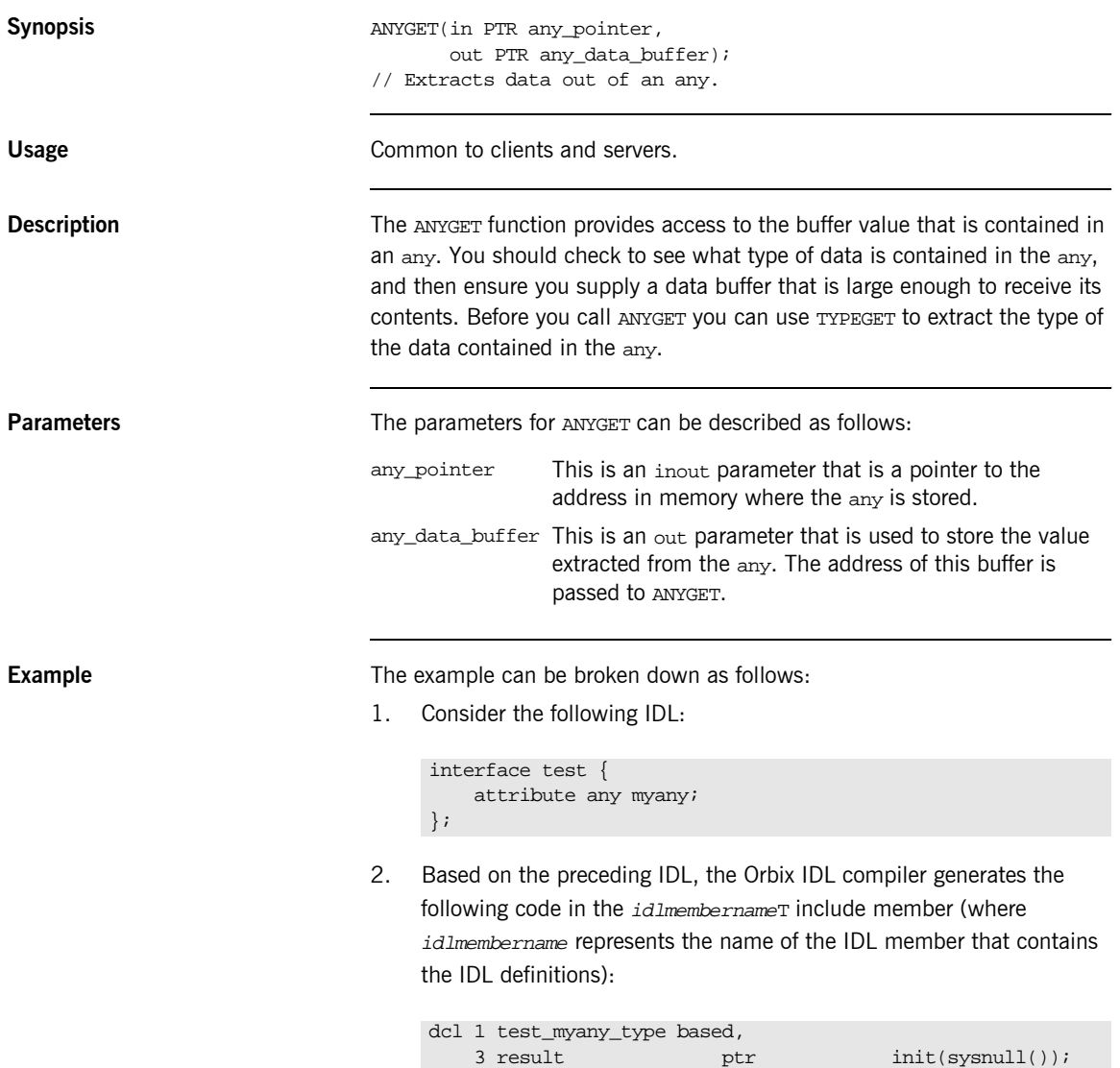

Based on the preceding IDL, the Orbix IDL compiler also generates the following code, in the  $idlm$ *embernameM* include member:

dcl 1 test\_myany\_attr aligned like test\_myany\_type;

3. The following is an example of how to use ANYGET in association with the preceding code:

```
dcl short_value fixed bin(15) init(0);
dcl long_value fixed bin(31) init(0);
/* Retrieve the typecode of the any, so we know how to
/* manipulate the data within it.
call typeget(test myany attr, test typecode,
              test_typecode_length);
select(test_typecode);
     when(CORBA_SHORT) do;
         /* Retrieve the short value out of the any. */
        call anyget(test myany attr.result,
                    addr(short_value));
         put skip list('myany contains the value',
            short_value);
     end;
    when(CORBA LONG) do;
         /* Retrieve the long value out of the any. */
        call anyget(test myany attr.result,
                   addr(long_value));
         put skip list('myany contains the value',
             long_value);
     end;
 …
end;
/* Now we are finished with the any, so free its storage
call anyfree(test_myany_attr.result);
```
**See also i**ANYSET" on page 319.

### <span id="page-338-0"></span>**ANYSET**

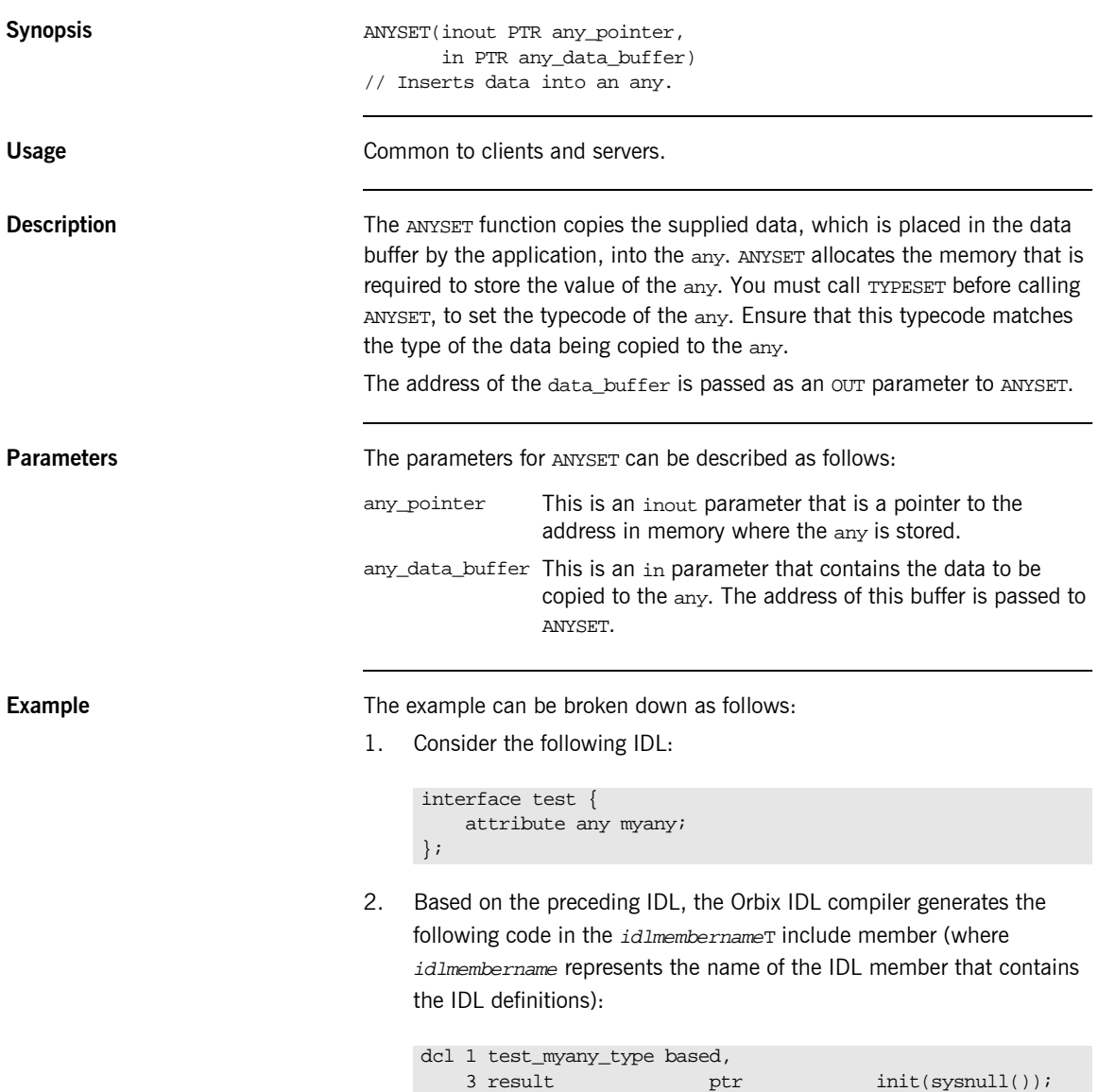

Based on the preceding IDL, the Orbix IDL compiler also generates the following code, in the  $idlm$ *embernameM* include member:

dcl 1 test\_myany\_attr aligned like test\_myany\_type;

3. The following is an example of how to use ANYSET in association with the preceding code:

```
dcl float_value float dec(6) init(3.14159);
/* The basic CORBA typecodes are declared in the CORBA */
\prime^* include file. Complex types in the IDL are defined in \prime\prime\prime\star the T-suffixed include file generated for that IDL \qquad \star\prime\frac{1}{2} /* file. \frac{1}{2} /* file.
test_typecode = CORBA_TYPE_FLOAT;
call typeset(test myany attr.result, test typecode, 1);
call anyset(test_myany_attr.result, addr(float_value);
```
**Exceptions** A CORBA::BAD\_INV\_ORDER::TYPESET\_NOT\_CALLED exception is raised if the typecode of the any has not been set via the TYPESET function.

- **See also ï** [ìANYGETî on page 317](#page-336-0).
	- **•** "TYPESET" on page 412.

### <span id="page-340-0"></span>**MEMALOC**

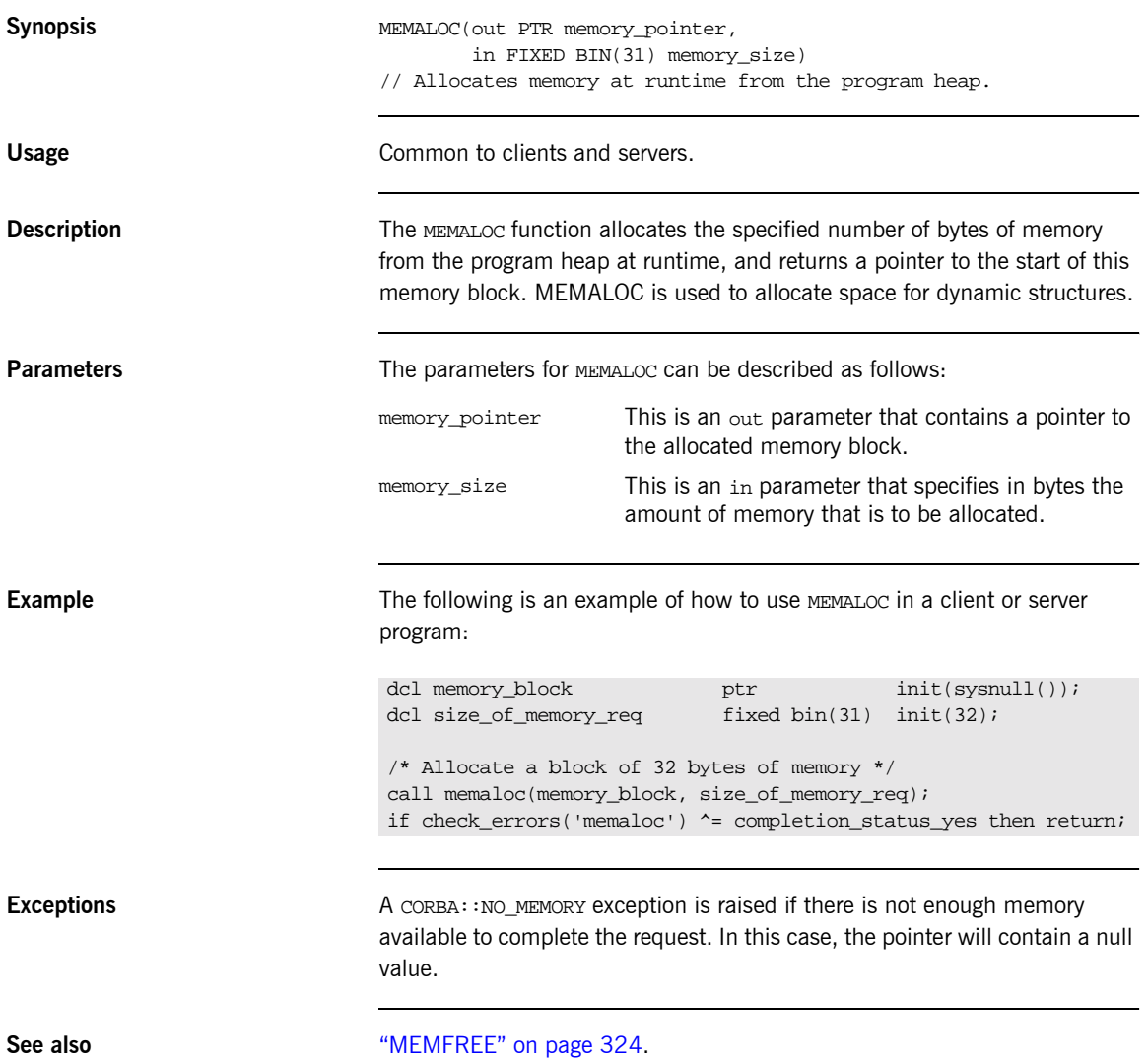

### <span id="page-341-0"></span>**MEMDBUG**

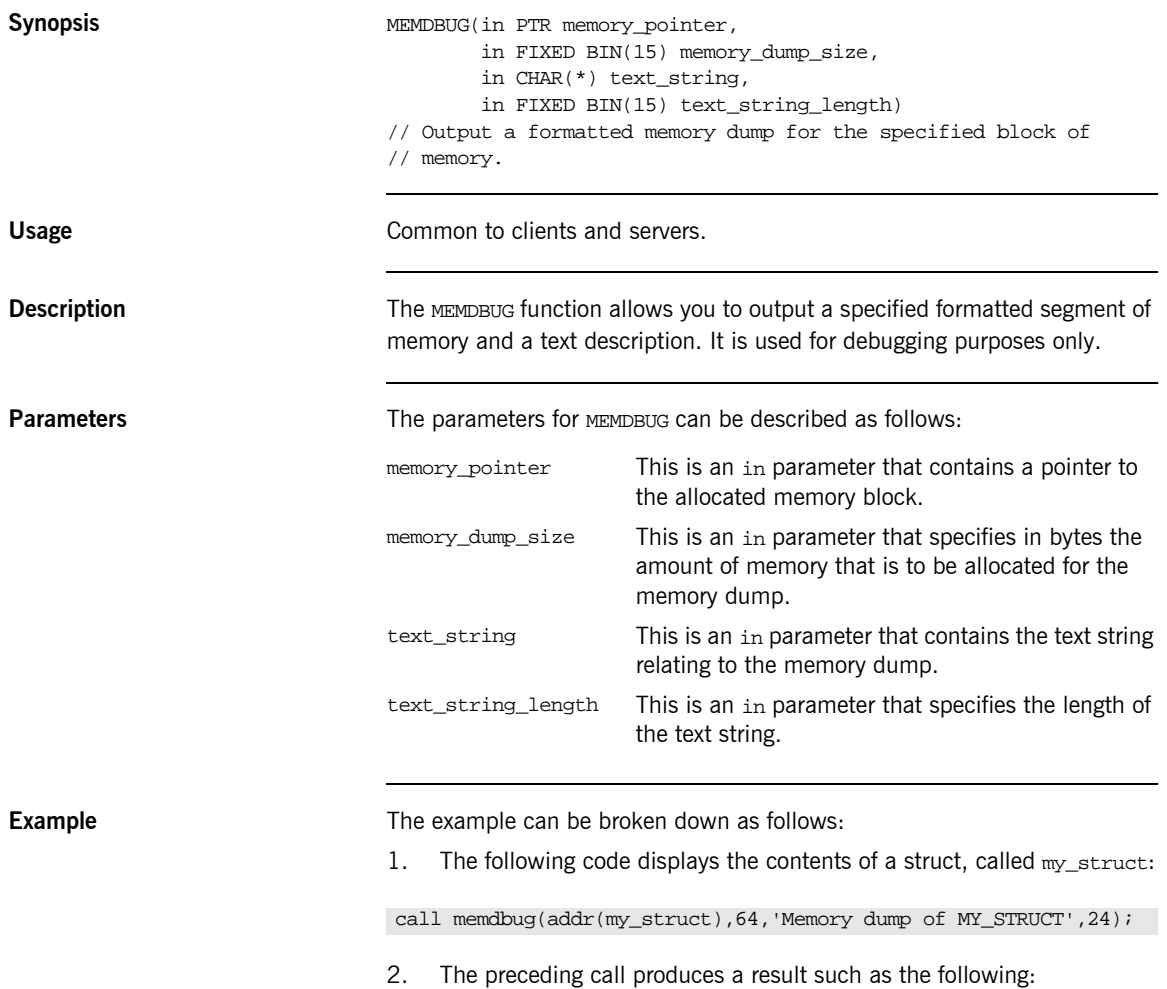

```
DEBUG DUMP - MEMORY DUMP OF MY_STRUCT
00x3a598(00000): 0000E3C5 E2E340D9 C5E2E4D3 E3E20000 '..TEST 
   RESULTS.'
00x3a598(00010): 00E98572 009CB99A 0000FFFF 00004040 
   '.ZeÊ..........'
00x3a598(00020): 00000000 E2E3C1E3 C9E2E3C9 C3E20000 
   '..STATISTICS..'
00x3a598(00030): 000046A2 A3998995 8700FFFF 40404000 
   '..ãstrln9.. '
```
### <span id="page-343-0"></span>**MEMFREE**

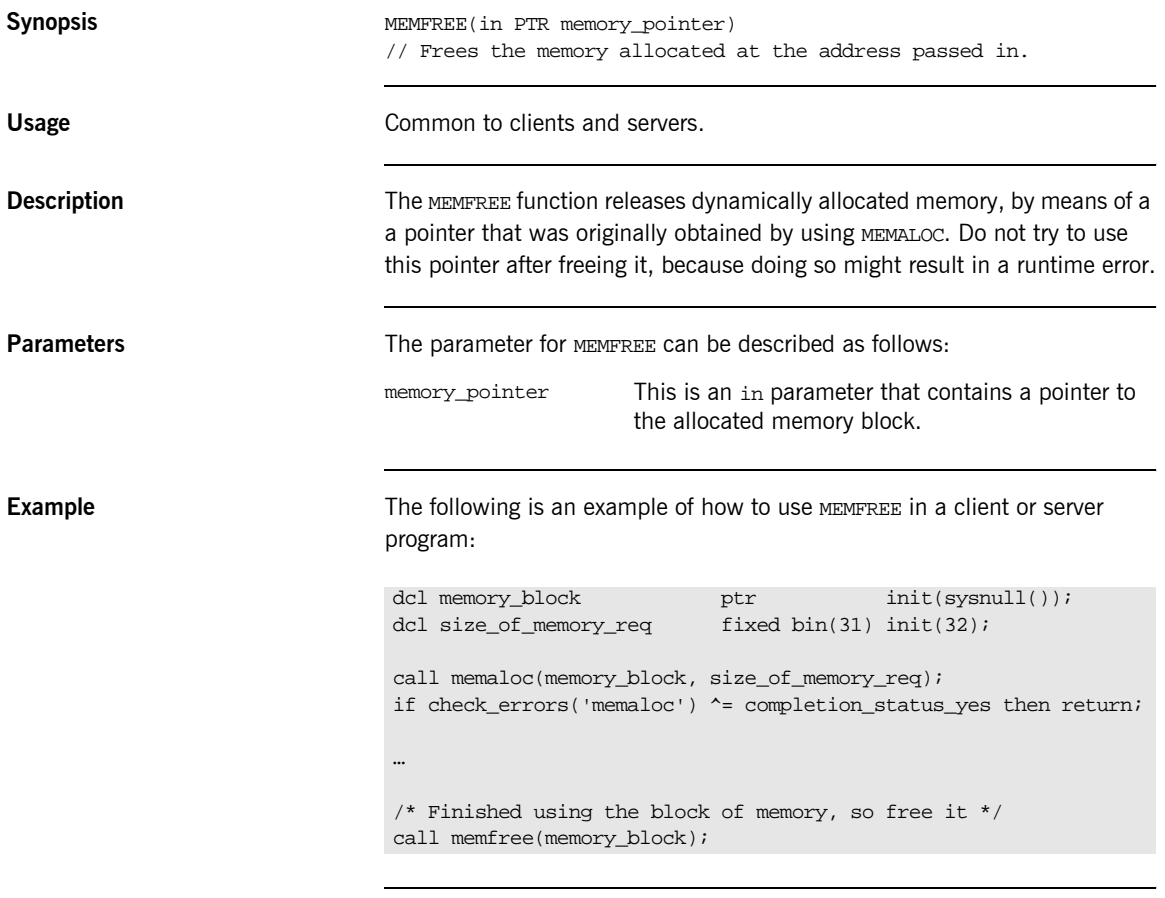

**See also imes in the interval of the interval and impact the impact of the impact of the impact of the impact of the impact of the impact of the impact of the impact of the impact of the impact of the impact of the impa** 

### <span id="page-344-0"></span>**OBJDUPL**

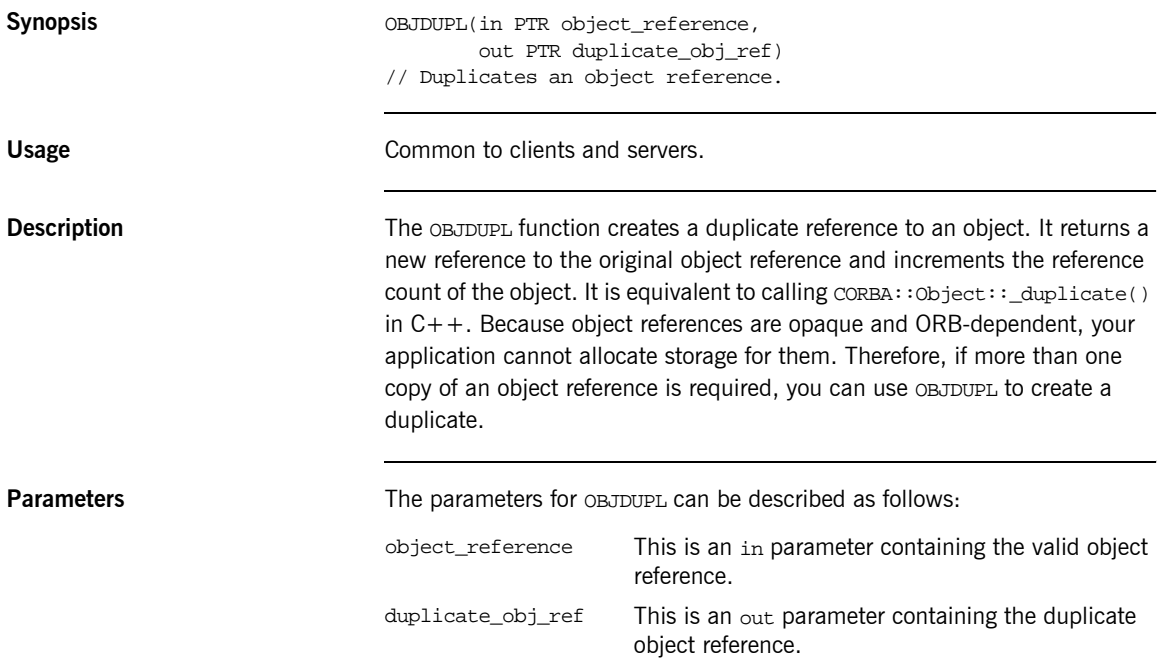

**Example** The following code shows how objects and be used within a server:

```
dcl 1 get_an_object_args,
   3 result ptr init(sysnull());
dcl test_prg_object ptr\ init(sysnull());
dcl my_object ptr init(sysnull());
…
/* test_prg_object already set up from earlier processing */
call podexec(test_prg_object,
            get_an_object,
             get_an_object_args,
             no_user_exceptions);
if check_errors('objdupl') ^= completion_status_yes then return;
/* Duplicate the returned object */
call objdupl(get_an_object_args.result,my_object);
if check_errors('objdupl') ^= completion_status_yes then return;
/* Processing done with the duplicated object reference */
…
/* Finished using the duplicated object reference, so free it */
call objrel(my_object);
if check_errors('objrel') ^= completion_status_yes then return;
```
**See also included included included i**OBJREL<sup>n</sup> on page 331 and **"Object References and Memory Management"** [on page 289.](#page-308-0)

### <span id="page-346-0"></span>**OBJGTID**

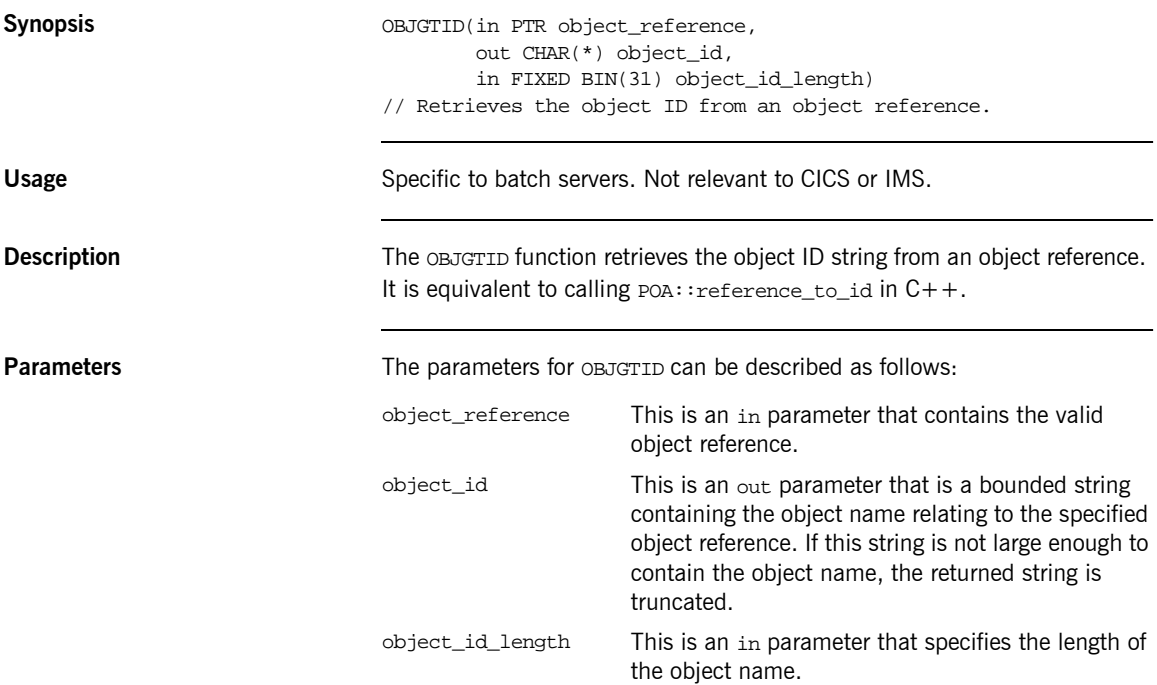

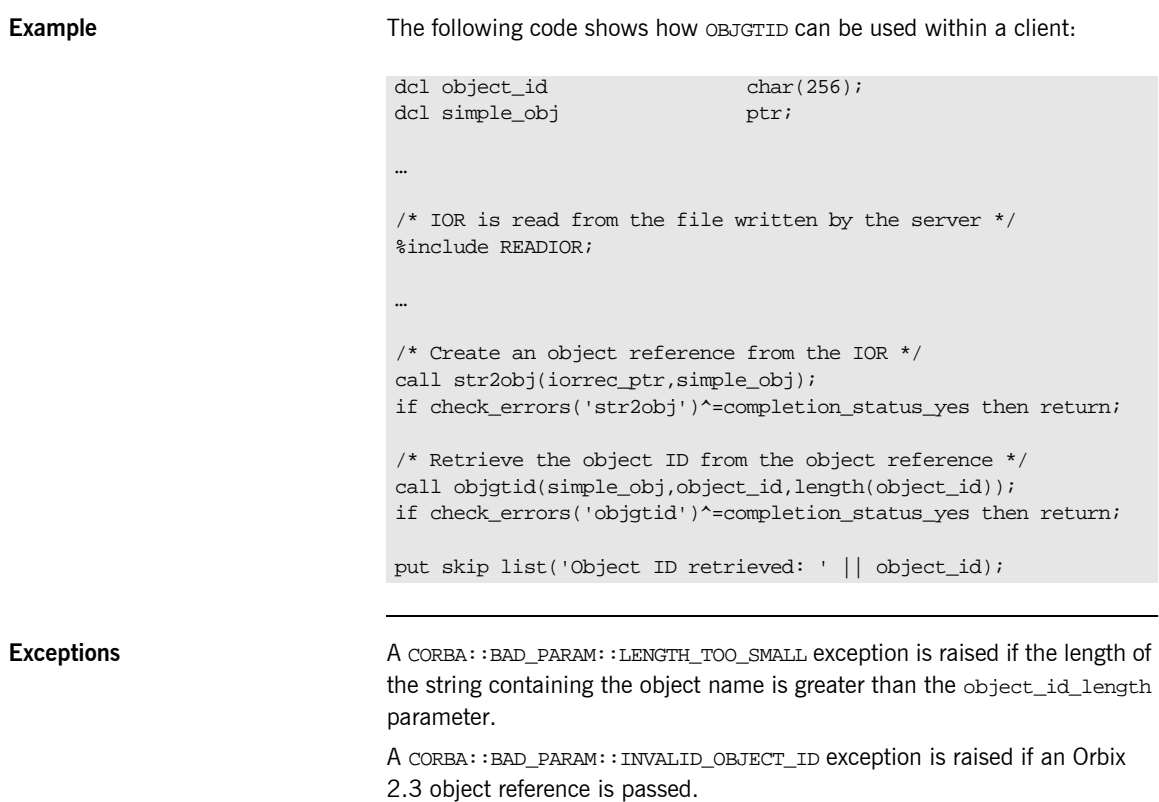

A CORBA::BAD\_INV\_ORDER::SERVER\_NAME\_NOT\_SET exception is raised if PODSRVR is not called.

### <span id="page-348-0"></span>**OBJNEW**

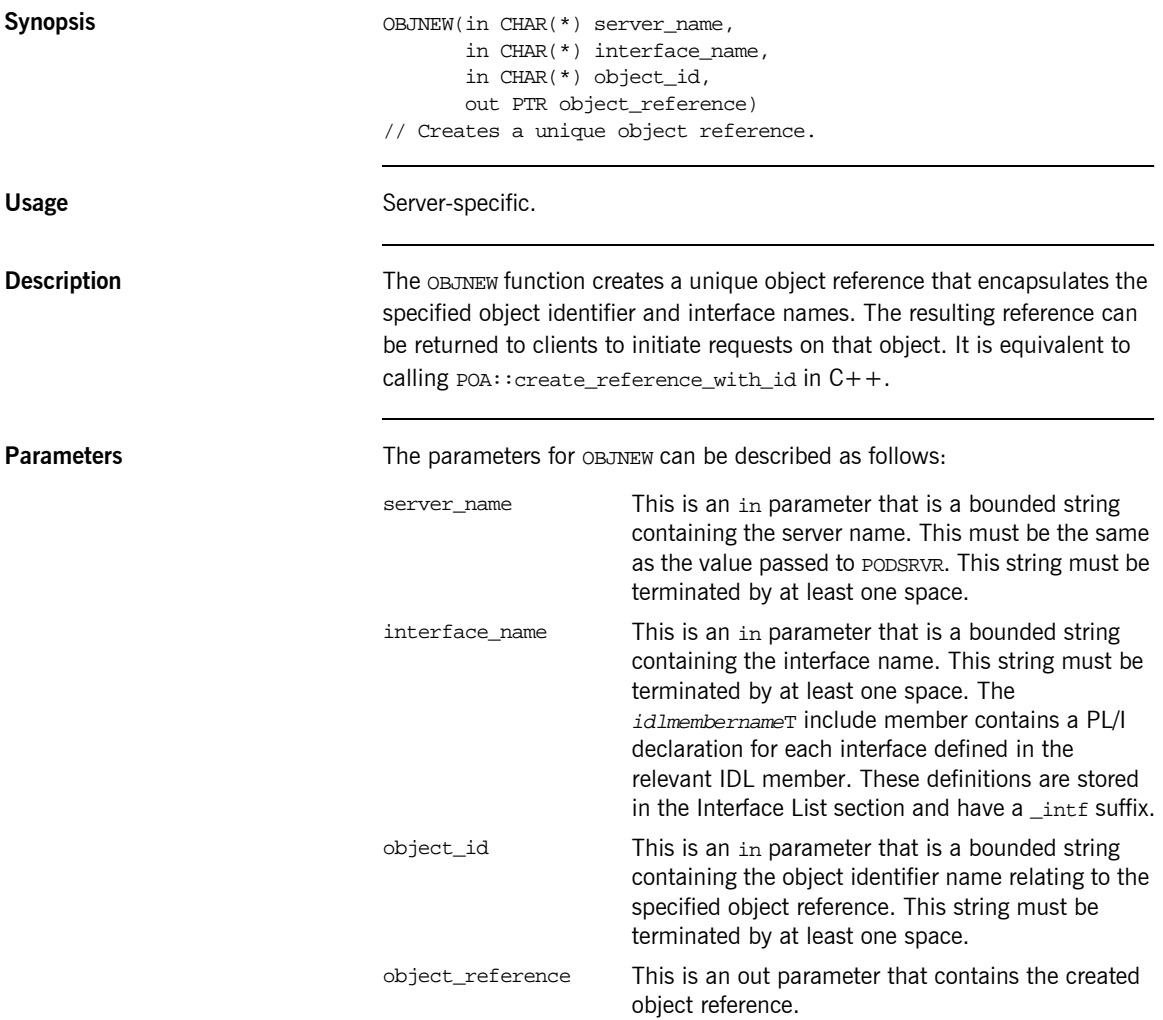

**Example** The following is an example of how OBJNEW is typically used in a server program (where IOR variable declarations have been omitted for the sake of brevity):

```
dcl server_name char(06) init('SIMPLE ');
dcl interface_name char(18) init
    ('IDL:Simple/SimpleObject:1.0 ');
dcl my_object_id char(10) init('Simple_01 ');
dcl my_object ptr init(sysnull());
…
/* Register our interface with the PL/I runtime */
call podreg(simple_interface);
/* Now create an object reference for the server, so we */
/* can use it to create an IOR, allowing clients to */
/* invoke operations on our server. */call objnew(server name, interface name, my object id,
            my_object);
if check_errors('objnew') ^= completion_status_yes then return;
/* Create the IOR */
call obj2str(my_object, iorrec_ptr);
if check_errors('obj2str') ^= completion_status_yes then return;
/* Retrieve the string from the unbounded string */
call strget(iorrec_ptr, iorrec, iorrec_len);
if check_errors('strget') ^= completion_status_yes then return;
/* Now we can write out our server IOR string to a file */
write file(IORFILE) from(iorrec);
```
**Exceptions** A CORBA: :BAD\_PARAM: : INVALID\_SERVER\_NAME exception is raised if the server name does not match the server name passed to ORBSRVR.

> A CORBA::BAD\_PARAM::NO\_OBJECT\_IDENTIFIER exception is raised if the parameter for the object identifier name is an invalid string.

A CORBA::BAD\_INV\_ORDER::INTERFACE\_NOT\_REGISTERED exception is raised if the specified interface has not been registered via ORBREG.

A CORBA::BAD\_INV\_ORDER::SERVER\_NAME\_NOT\_SET exception is raised if PODSRVR is not called.

### <span id="page-350-0"></span>**OBJREL**

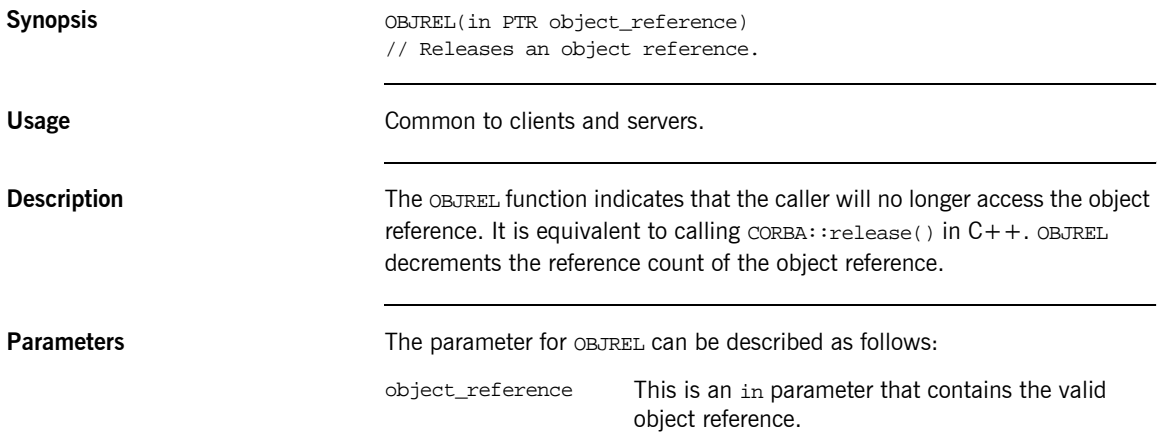

**Example** The following is an example of how OBJREL is typically used in a server program:

```
dcl 1 get an object args,
     3 result ptr init(sysnull());
dcl test_prg_object ptr init(sysnull());
dcl my_object ptr init(sysnull());
…
/* test_prg_object already set up from earlier processing */
call podexec(test_prg_object,
             get_an_object,
             get_an_object_args,
             no_user_exceptions);
if check errors('objdupl') ^= completion status yes then return;
/* Duplicate the returned object */
call objdupl(get_an_object_args.result,my_object);
if check_errors('objdupl') ^= completion_status_yes then return;
/* Processing done with the duplicated object reference */
…
/* Finished using the duplicated object reference, so free it */
call objrel(my_object);
if check_errors('objrel') ^= completion_status_yes then return;
```
**See also iDEDUPL**<sup>"</sup> on page 325 and "Object References and Memory Management" on page 289.

### <span id="page-352-0"></span>**OBJRIR**

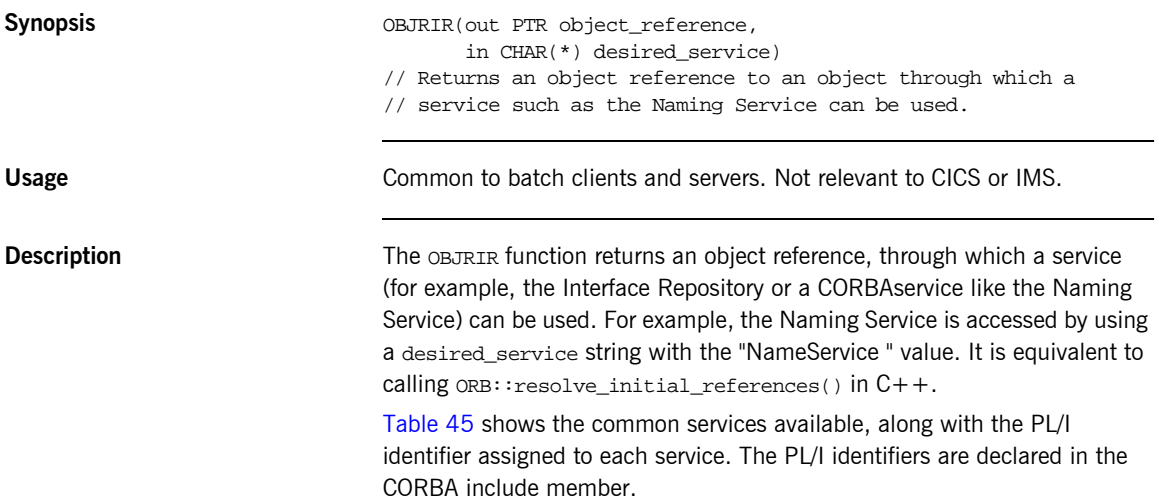

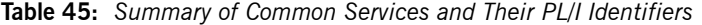

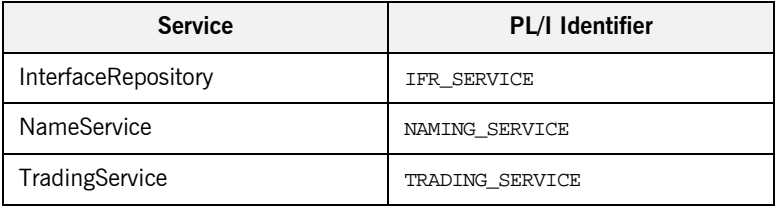

<span id="page-352-1"></span>**Parameters** The parameters for OBJRIR can be described as follows:

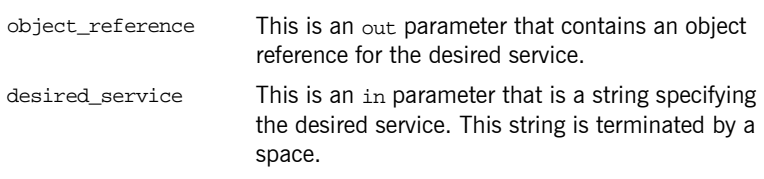

**Exceptions** A CORBA::ORB::InvalidName exception is raised if the desired\_service string is invalid.

**Example** The following is an example of how to use OBJRIR in a client program, to obtain the object reference to the NameService (which is then used to retrieve the object reference for a server called simple):

```
dcl name_service_obj ptr init(sysnull());
dcl simple_obj ptr init(sysnull());
/* Retrieve the object reference for the NameService */
call objrir(name_service_obj,naming_service);
if check_errors('objrir') ^= completion_status_yes then return;
/* The setting up of the resolve request to retrieve the *//* object reference for the Simple server is omitted here */
/* for brevity. */…
/* Call resolve on the NameService using the */
/* object reference retrieved via OBJRIR. */
call podexec(name_service_obj,
            NamingContext_resolve,
            NamingContext_resolve_args,
            NAMING_user_exceptions);
if check_errors('podexec') ^= completion_status_yes then return;
/* Assign our simple_obj to the object reference */
/* retrieved from the call to the NameService. */
simple_obj=NamingContext_resolve_args.result;
/* Now we have retrieved the object reference for our */
/* client, we can invoke calls on it. */* Our example call below does not take any parameters */
/* so no setup is required prior to invoking. * /call podexec(simple_obj,
             simple_call_me,
            addr(simple_call_me_args),
           no user exceptions);
if check_errors('podexec') ^= completion_status_yes then return;
…
```
### <span id="page-354-0"></span>**OBJ2STR**

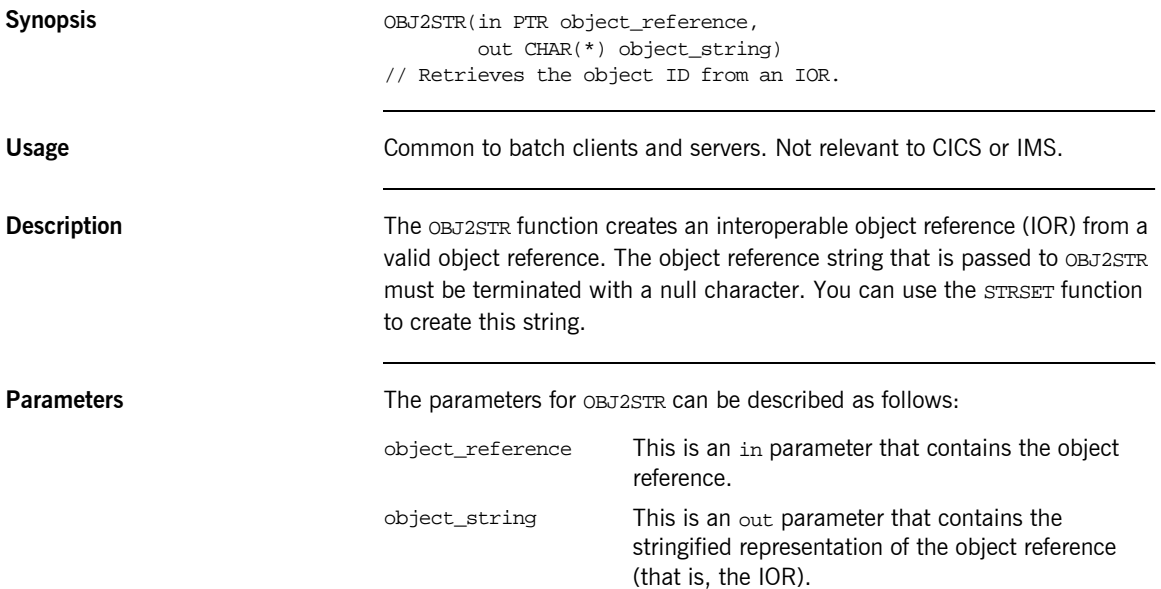

**Example** The following example shows part of the server mainline code, generated in the *idlmembernamesv* member by the Orbix IDL compiler, with added comments for clarity:

```
call objnew(server_name,
            Simple_SimpleObject_intf,
            Simple_SimpleObject_objid,
            Simple_SimpleObject_obj);
if check_errors('objnew') ^= completion_status_yes then return;
/* Write out the IOR for each interface *open file(IORFILE);
call obj2str(Simple_SimpleObject_obj,
             iorrec_ptr);
if check_errors('obj2str') ^= completion_status_yes then return;
call strget(iorrect_ptr,iorrec,iorrec_len);
if check_errors('strget') ^= completion_status_yes then return;
write file(IORFILE) FROM(iorrec);
close file(IORFILE);
```
**See also intervalse in the set of "STR2OBJ"** on page 404.

### <span id="page-356-0"></span>**ORBARGS**

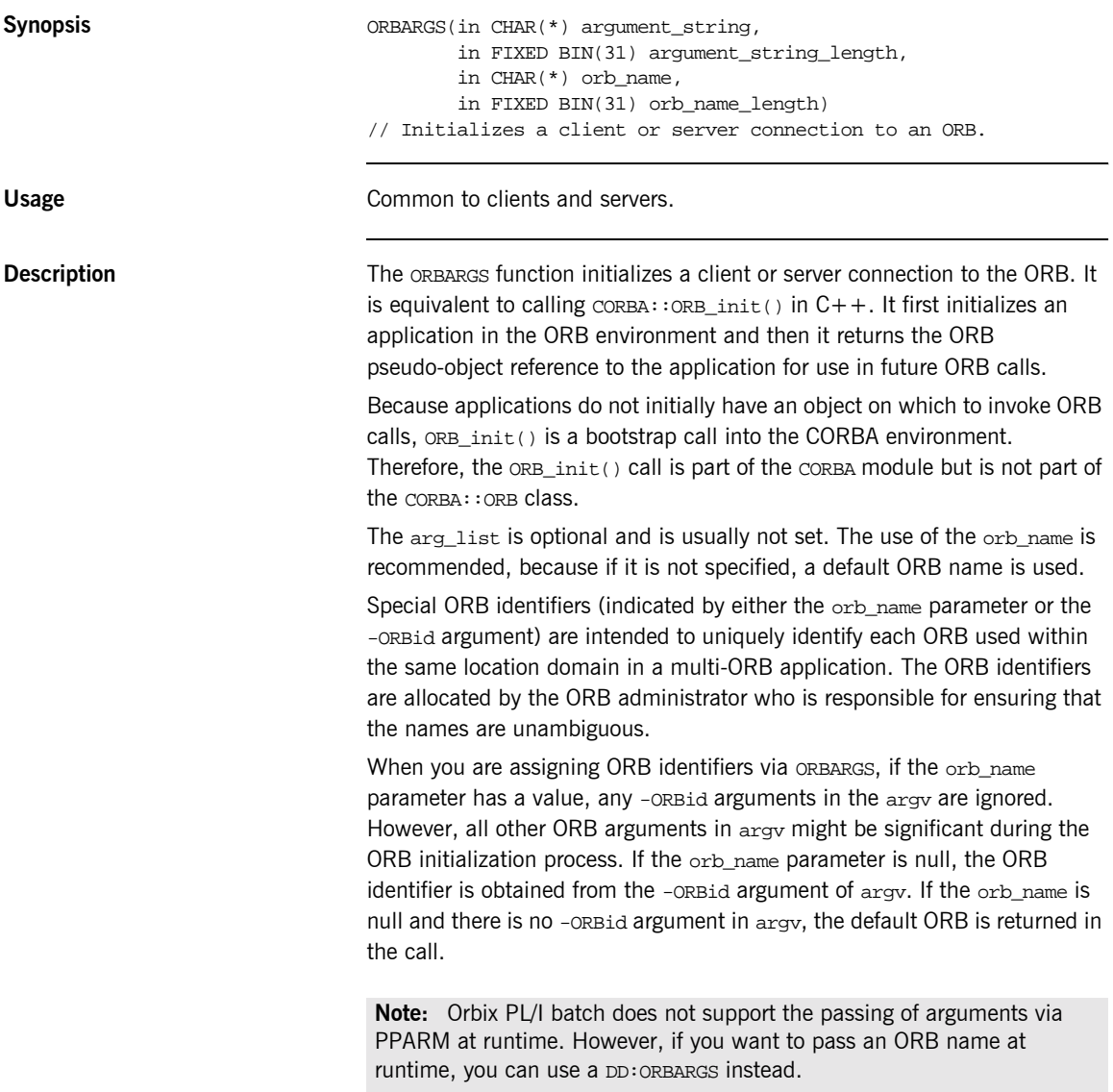

<span id="page-357-0"></span>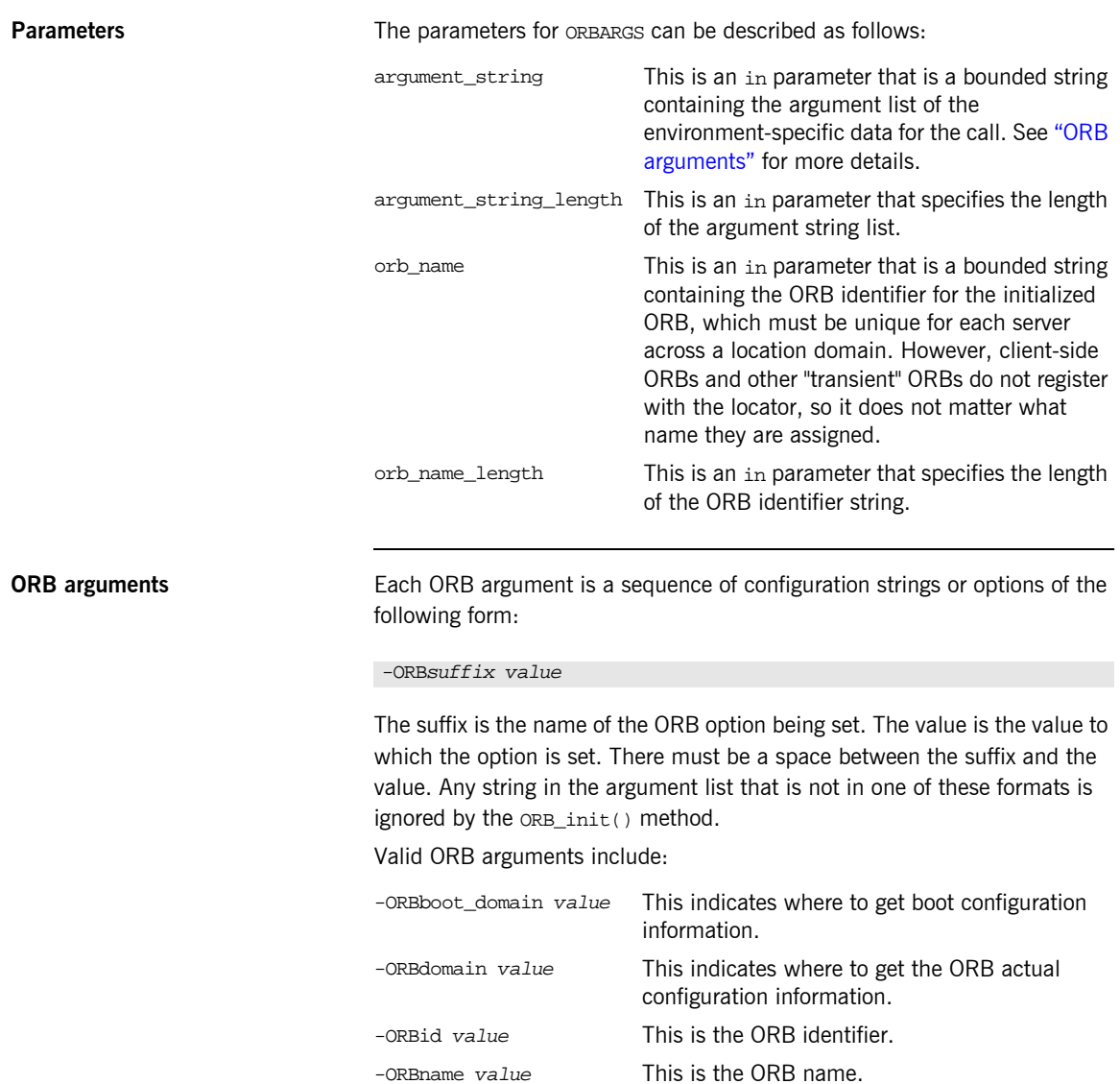

**Example** The following is an example of client code at ORB setup time:

```
dcl arg_list char(40) init('');
dcl arg_list_len fixed bin(31) init(0);
dcl orb name char(07) init('simple ');
dcl orb_name_len fixed bin(31) init(6);
%include CORBA;
%include CHKERRS;
%include SIMPLEM;
%include SIMPLEX;
%include SETUPCL; /* Various DCLs for the client */
%include IORFILE; /* Describes the IOR File type */
open file(IORFILE) input;
%include READIOR; /* Read in the server's IOR */
/* Initialize the runtime status information block for */
alloc pod_status_information set(pod_status_ptr);
call podstat(pod_status_ptr);
/* Initialize the ORB connection with the name 'simple' */
call orbargs(arg_list, arg_list_len, orb_name, orb_name_len);
if check_errors('orbargs') ^= completion_status_yes then return;
/* Register the interface with the PL/I runtime */
call podreg(addr(Simple_SimpleObject_interface));
if check_errors('podreg') ^= completion_status_yes then return;
…
```
**Note:** The  $\text{\$infty$}$  ratio CHKERRS statement in the preceding example is used in server and batch client programs. It is replaced with %include CHKCLCIC in CICS client programs, and %include CHKCLIMS in IMS client programs.

**Exceptions** A CORBA::BAD\_INV\_ORDER::ADAPTER\_ALREADY\_INITIALIZED exception is raised if ORBARGS is called more than once in a client or server.

<span id="page-359-0"></span>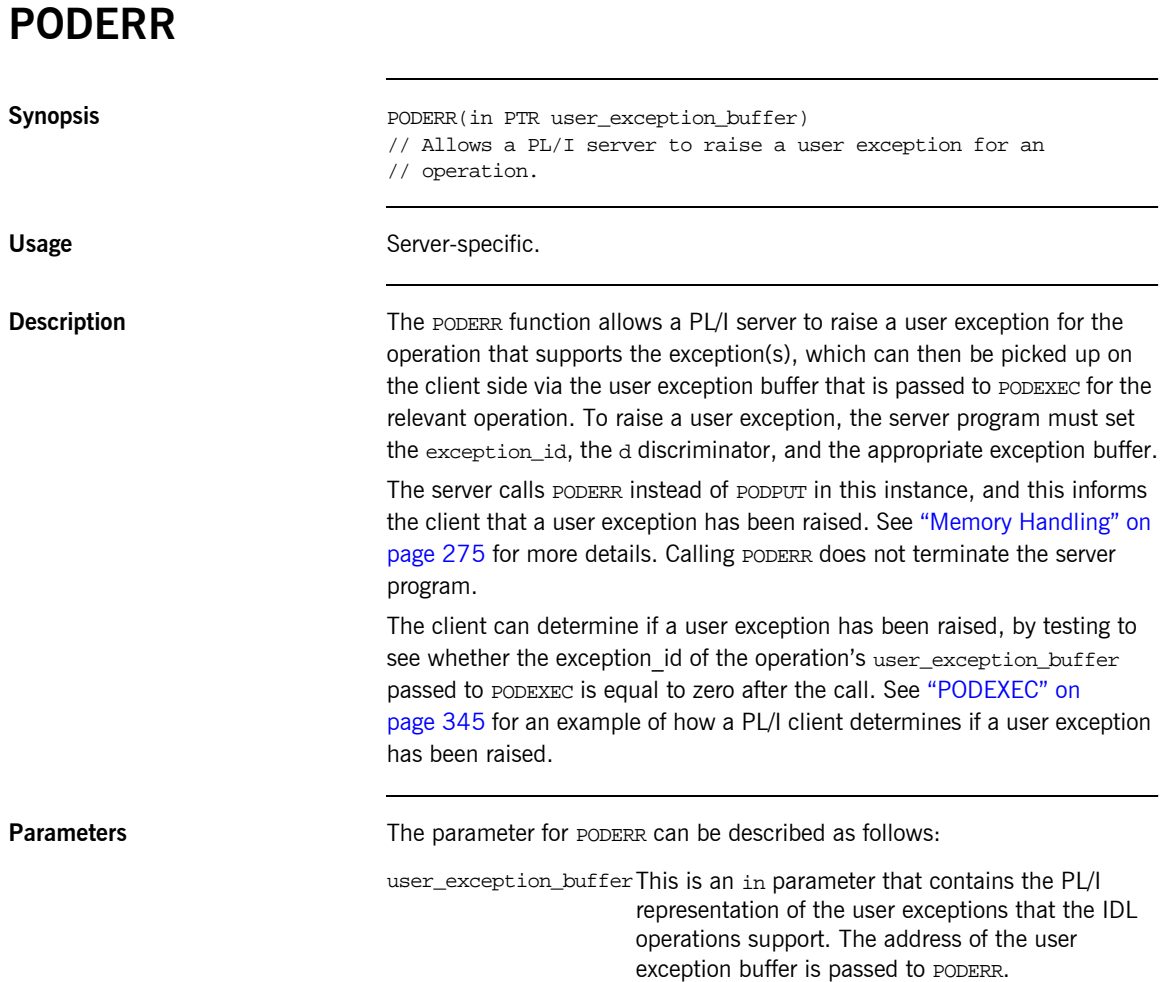
**Example** The example can be broken down as follows:

1. Consider the following IDL:

```
interface test {
    exception bad {
       long value;
       string<32> reason;
    };
    exception critical {
short value_x;
string<31>
likely_cause;
string<63>
action_required;
    };
   long myop(in long number) raises(bad, critical);
};
```
2. Based on the preceding IDL, the Orbix IDL compiler generates the following code for the user exception block, in the idlmembernameM include member (where idlmembername represents the name of the IDL member that contains the IDL definitions):

```
/*-------------------------------------------------------*/
/* Defined User Exceptions
/*-------------------------------------------------------*/
dcl 1 TEST_user_exceptions,
     3 exception_id ptr,
    3 d fixed bin(31) init(0),
     3 u ptri
dcl 1 test_bad_exc_d fixed bin(31) init(1);
dcl 1 test_critical_exc_d fixed bin(31) init(2);
dcl 1 test_bad_exc based(TEST_user_exceptions.u),
     3 idl_value fixed bin(31) init(0),
     3 reason char(32) init('');
dcl 1 test_critical_exc 
  based(TEST_user_exceptions.u),
 3 value_x fixed bin(15) init(0),
 3 likely_cause char(31) init(''),
3 action_required char(63) init('');
dcl TEST user exceptions area area(96);
TEST user exceptions.u = addr(TEST user exceptions area);
```
The following operation structure declaration is also generated in the idlmembernameM include member:

dcl 1 test\_myop\_args aligned like test\_myop\_type;

The body of the operation structure is generated as follows, in the idlmembernameT include member:

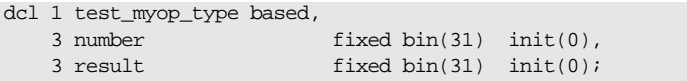

3. The following piece of client code shows how the client calls PODERR:

```
test_myop_args.number = 42;
call podexec(test_obj, test_myop, addr(test_myop_args),
            addr(TEST_user_exceptions));
```
Because the myop operation can throw user exceptions, the address of the user exception structure is passed as the fourth parameter.

4. The following piece of server code shows how the server can set up and throw an exception in the myop operation:

```
if myop \arg\lim_{x \to 0} \frac{1}{x} args.number = 0 then
     do;
         /* Set the exception ID */
         strset(TEST_user_exceptions.exception_id,
              test_bad_exid, test_bad_len);
         /* Set the exception discriminator */
         TEST_user_exceptions.d = test_bad_exc_d;
         test_bad_exc.idl_value = 9999;
        test bad exc.reason = 'Input must be greater than 0';
         call poderr(TEST_user_exceptions);
     end;
else
     do;
 …
```
5. A test such as the following can be set up in the client code to check for a user exception:

```
select(TEST_user_exceptions.d);
  when(no exceptions thrown) /* no user exception has *//* been thrown * put skip list('No exceptions thrown, return value is:',
       test_myop_args.result);
 when(test_bad_exc_d) do;
    put skip list('User exception ''bad'' was thrown:');
    put skip list('value returned was',
       test_bad_exc.idl_value);
    put skip list('reason returned was ' ||
       test_bad_exc.reason);
   end;
  when(test critical exc d) do;
    put skip list('User exception ''critical'' was
       thrown:');
    put skip list('value_x returned was',
     test critical exc.value x);
    put skip list('likely_cause was ' ||
       test_critical_exc.likely_cause);
    put skip list('action_required is ' ||
       test_critical_exc.action_required);
   end;
end;
```
**Exceptions** The appropriate CORBA exception is raised if an attempt is made to raise a user exception that is not related to the invoked operation.

> A CORBA::BAD\_PARAM::UNKNOWN\_TYPECODE exception is raised if the typecode cannot be determined when marshalling an any type or a user exception.

- **See also ï** [ìPODEXECî on page 345](#page-364-0).
	- **The BANK demonstration in** *orbixhlq***.DEMOS.PLI.SRC for a complete** example of how to use PODERR.

### <span id="page-364-0"></span>**PODEXEC**

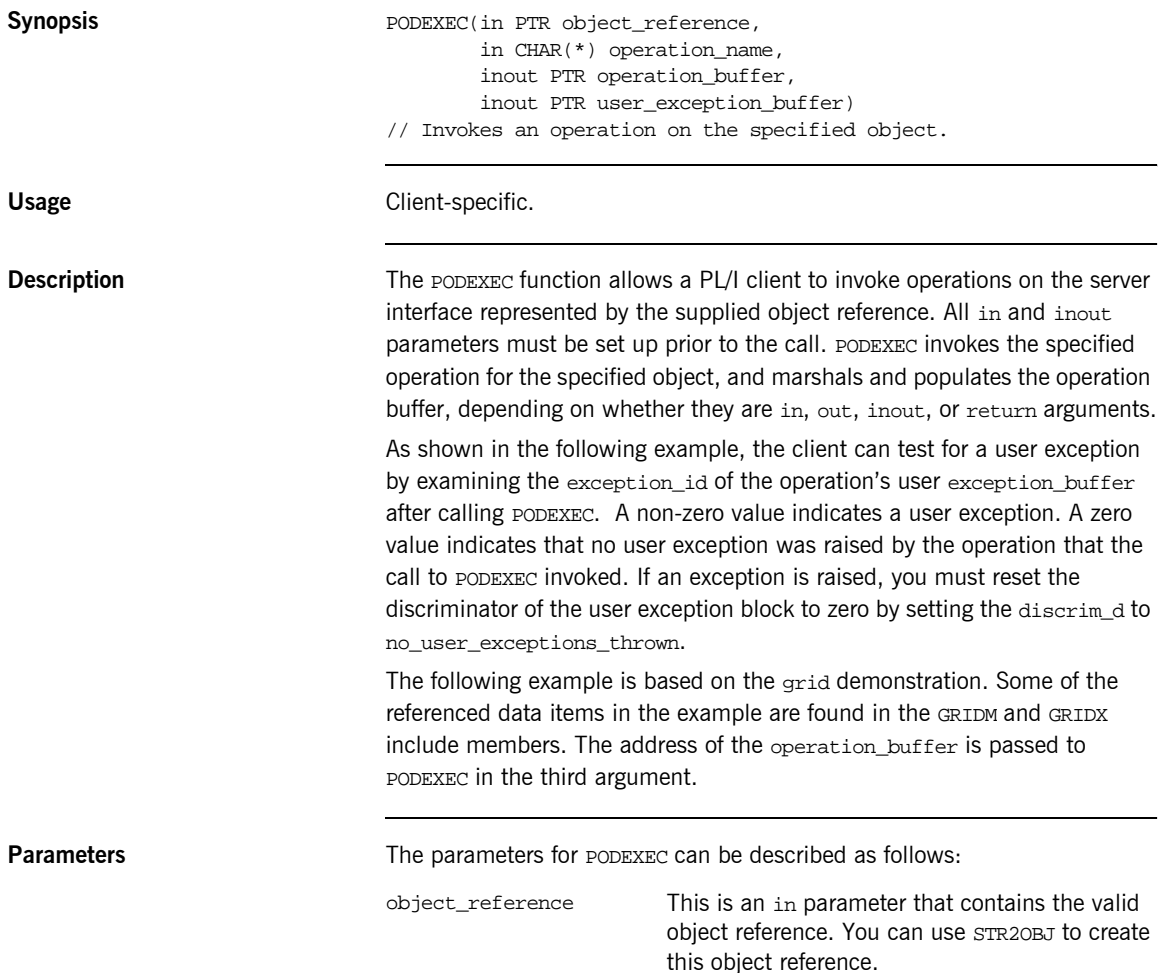

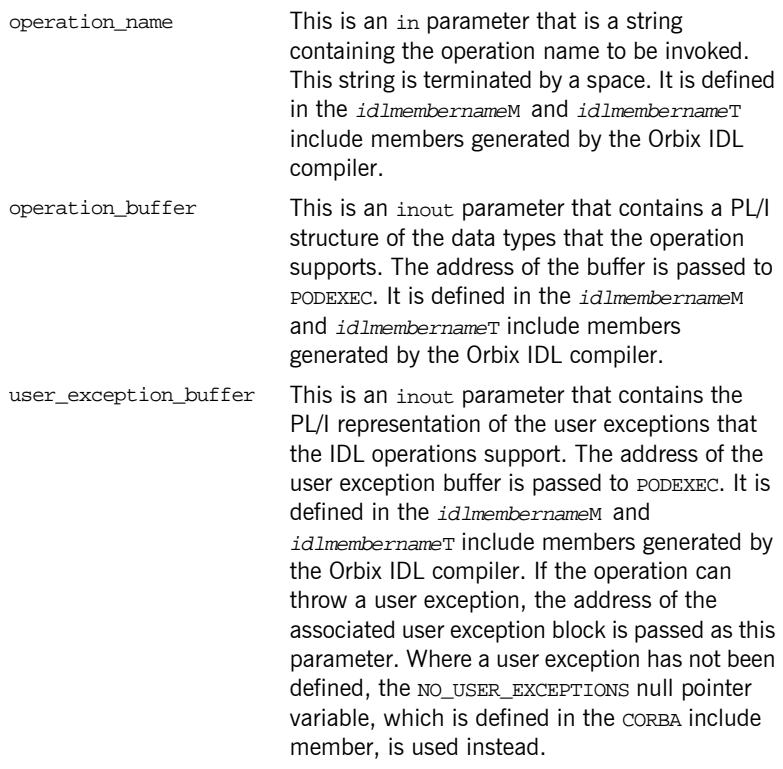

**Example** The example can be broken down as follows:

1. Consider the following IDL:

```
interface test {
     string<32> call_me(in string<32> input_string);
};
```
2. Based on the preceding IDL, the Orbix IDL compiler generates the following code in the idlmembernameT include member (where idlmembername represents the name of the IDL member that contains the IDL definitions):

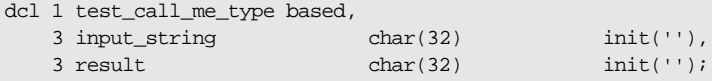

Based on the preceding IDL, the Orbix IDL compiler also generates the following code, in the *idlmembername* M include member:

```
dcl 1 test_call_me_args aligned like test_call_me_type;
```
3. The following piece of client code shows how to call the call\_me operation:

```
/* Register the test interface with the PL/I runtime */
call podreg(addr(test_interface));
if check errors('podreg') \uparrow = completion status yes then return;
/* Create an object reference from the server's IOR */
call str2obj(iorrec_ptr,test_obj);
if check errors('objset')^=completion status yes then return;
/* Set up the input arguments */
test call me args.input string = 'hello';
/* We are now ready to call operation call_me */
call podexec(test obj, test call me,
             addr(test_call_me_args), no_user_exceptions);
if check_errors('podexec') ^= completion_status_yes then return;
put skip list('result received back from call_me: ' || 
   test call me args.result);
```
**Exceptions** A CORBA::BAD\_INV\_ORDER::INTERFACE\_NOT\_REGISTERED exception is raised if the client tries to invoke an operation on an interface that has not been registered via ORBREG.

> A CORBA::BAD\_PARAM::INVALID\_DISCRIMINATOR\_TYPECODE exception is raised if the discriminator typecode is invalid when marshalling a union type.

A CORBA::BAD\_PARAM::UNKNOWN\_OPERATION exception is raised if the operation is not valid for the interface.

A CORBA::BAD\_PARAM::UNKNOWN\_TYPECODE exception is raised if the typecode cannot be determined when marshalling an any type or a user exception.

**See also** The BANK demonstration in *orbixhlq.DEMOS.PLI.SRC* for a complete example of how to use PODEXEC.

### <span id="page-367-0"></span>**PODGET Synopsis** PODGET(in PTR operation\_buffer) // Marshals in and inout arguments for an operation on the server // side from an incoming request. Usage Server-specific. **Description** Each operation implementation must begin with a call to PODGET and end with a call to PODPUT. Even if the operation takes no parameters and has no return value, you must still call PODGET and PODPUT and, in such cases, pass a dummy  $CHAR(1)$  data item, which the Orbix IDL compiler generates for such cases. PODGET copies the incoming operation's argument values into the complete PL/I operation parameter buffer that is supplied. This buffer is generated automatically by the Orbix IDL compiler. Only IN and INOUT values in this structure are populated by this call. The Orbix IDL compiler generates the call for PODGET in the idlmembernameD include member, for each attribute and operation defined in the IDL. **Parameters** The parameter for PODGET can be described as follows: **Example** The example can be broken down as follows: 1. Consider the following IDL: operation\_buffer This is an in parameter that contains a PL/I structure representing the data types that the operation supports. The address of the buffer is passed to PODGET. interface foo { long bar(in short n, out short m); };

2. Based on the preceding IDL, the Orbix IDL compiler generates the following structure definition in the  $id$ *ImembernameT* include member (where idlmembername represents the name of the IDL member that contains the IDL definitions):

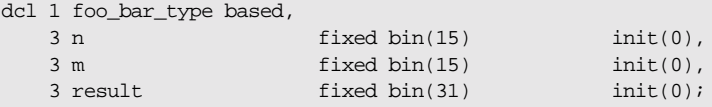

3. The declaration in the *idlmembername* M include member is as follows:

```
dcl 1 foo_bar_args aligned like foo_bar_type;
```
4. A subset of the *idlmembernameD* include member is as follows, with comments added for clarity:

```
select(interface);
  when(foo tc) do;
     select(operation);
      when (foo bar) do;
        /* Fill the foo_bar_args structure with the incoming */<br>
/* data. The IN value 'n' will be filled. */
        /* data. The IN value 'n' will be filled.
         call podget(addr(foo_bar_args));
         if check_errors('podget') ^= completion_status_yes then
             return;
        /* Now call the user implementation code for op *\frac{1}{2} foo bar. \frac{1}{2} foo bar.
        call proc_foo_bar(addr(foo_bar_args));
         /* Transmit the out value 'm' and result of op */
        /* foo_bar.
        call podput(addr(foo bar args));
         if check_errors('podput') ^= completion_status_yes then
             return;
       end;
     otherwise;
 …
```
**Exceptions** A CORBA::BAD\_INV\_ORDER::ARGS\_ALREADY\_READ exception is raised if the in or inout parameter for the request has already been processed.

A CORBA::BAD\_PARAM::INVALID\_DISCRIMINATOR\_TYPECODE exception is raised if the discriminator typecode is invalid when marshalling a union type.

A CORBA::BAD\_PARAM::UNKNOWN\_TYPECODE exception is raised if the typecode cannot be determined when marshalling an any type or a user exception.

**See also iPODPUT** on page 353.

### **PODINFO**

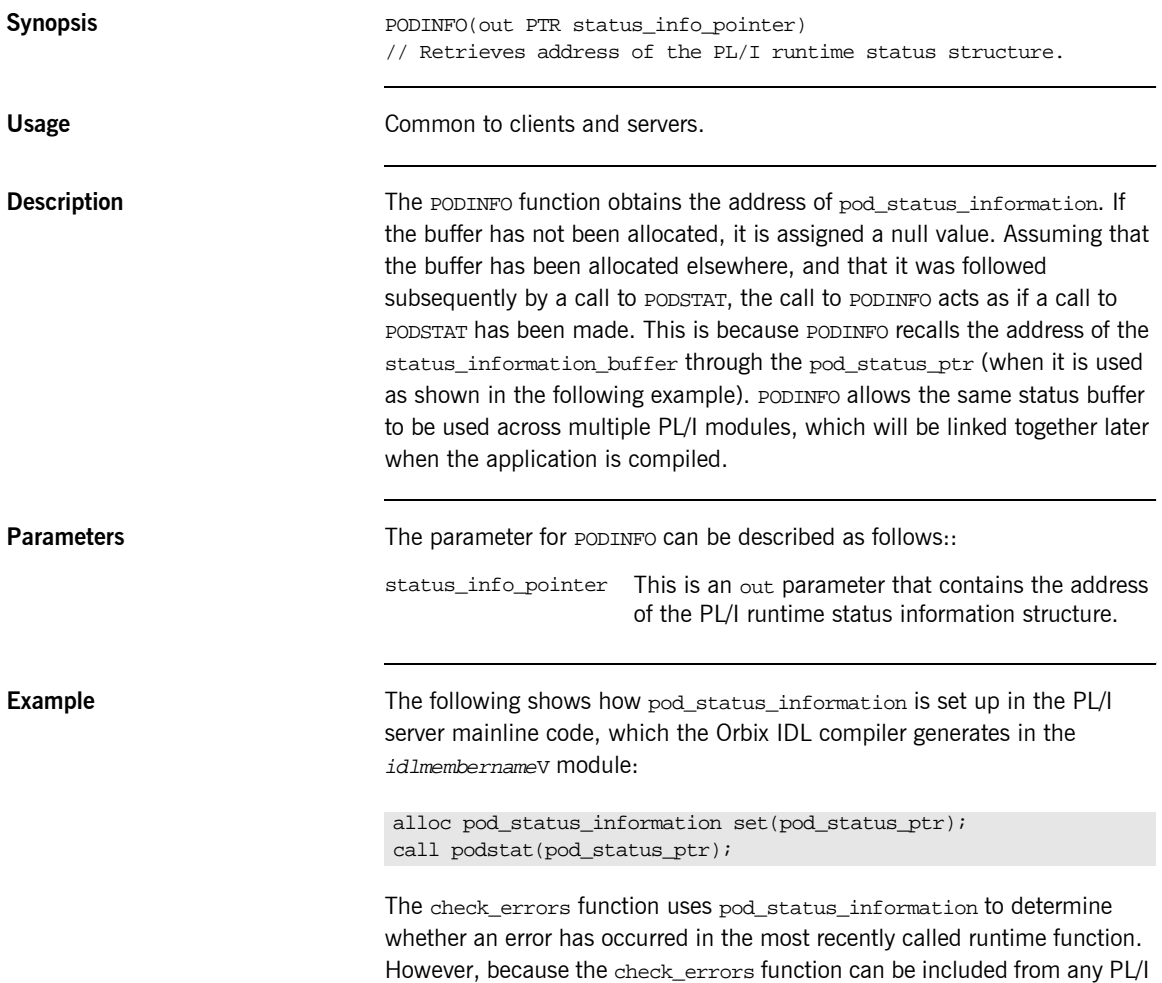

module, and not just from the server mainline, you must call PODINFO to connect the pod\_status\_information buffer with the original buffer, via the pod\_status\_ptr. This is shown in the following piece of code from check\_errors, with added comments for clarity:

```
/* pod_status_information is based on pod_status_ptr */
/* podinfo retrieves the address of the block of memory */
/* it was originally assigned to in the server program. */
call podinfo(pod_status_ptr);
/* Now we have a link to the original status buffer *
```
exception\_number = pod\_status\_information.exception\_number;

if exception\_number = 0 then

**See also iPODSTAT**<sup>"</sup> on page 364.

…

### <span id="page-372-0"></span>**PODPUT**

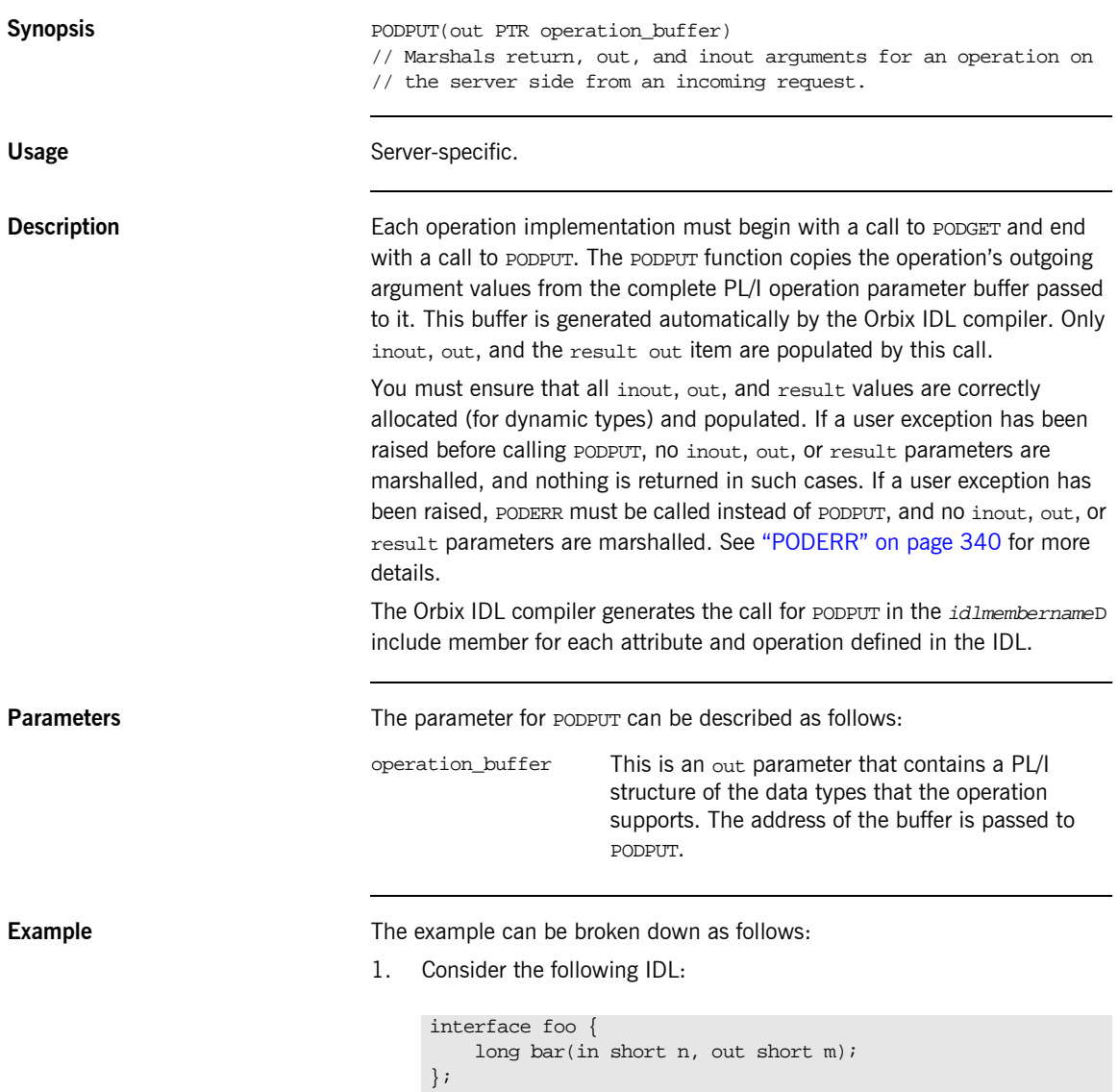

2. Based on the preceding IDL, the Orbix IDL compiler generates the following structure definition in the  $idlm$ embername Tinclude member (where idlmembername represents the name of the IDL member that contains the IDL definitions):

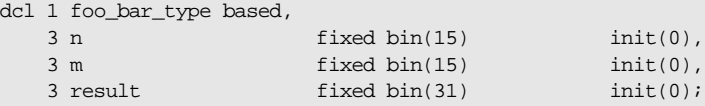

3. The declaration in the *idlmembername* M include member is as follows:

dcl 1 foo\_bar\_args aligned like foo\_bar\_type;

4. A subset of the *idlmembernameD* include member is as follows, with comments added for clarity:

```
select(interface);
 when(foo tc) do;
    select(operation);
     when (foo bar) do;
        /* Fill the foo_bar_args structure with the incoming */
       /* data. The IN value 'n' will be filled. * call podget(addr(foo_bar_args));
        if check_errors('podget') ^= completion_status_yes then
          return;
       /* Now call the user implementation code for op *\frac{1}{2} foo bar. \frac{1}{2} foo bar.
        call proc_foo_bar(addr(foo_bar_args));
        /* Transmit the out value 'm' and result of op */
       \frac{1}{2} foo_bar. \frac{1}{2} foo_bar.
        call podput(addr(foo_bar_args));
        if check_errors('podput') ^= completion_status_yes then
          return;
      end;
    otherwise;
 …
```
**Exceptions** A CORBA::BAD\_INV\_ORDER::ARGS\_NOT\_READ exception is raised if the in or inout parameters for the request have not been processed.

A CORBA::BAD\_PARAM::INVALID\_DISCRIMINATOR\_TYPECODE exception is raised if the discriminator typecode is invalid when marshalling a union type.

A CORBA::BAD\_PARAM::UNKNOWN\_TYPECODE exception is raised if the typecode cannot be determined when marshalling an any type or a user exception.

**See also iPODGET**" on page 348.

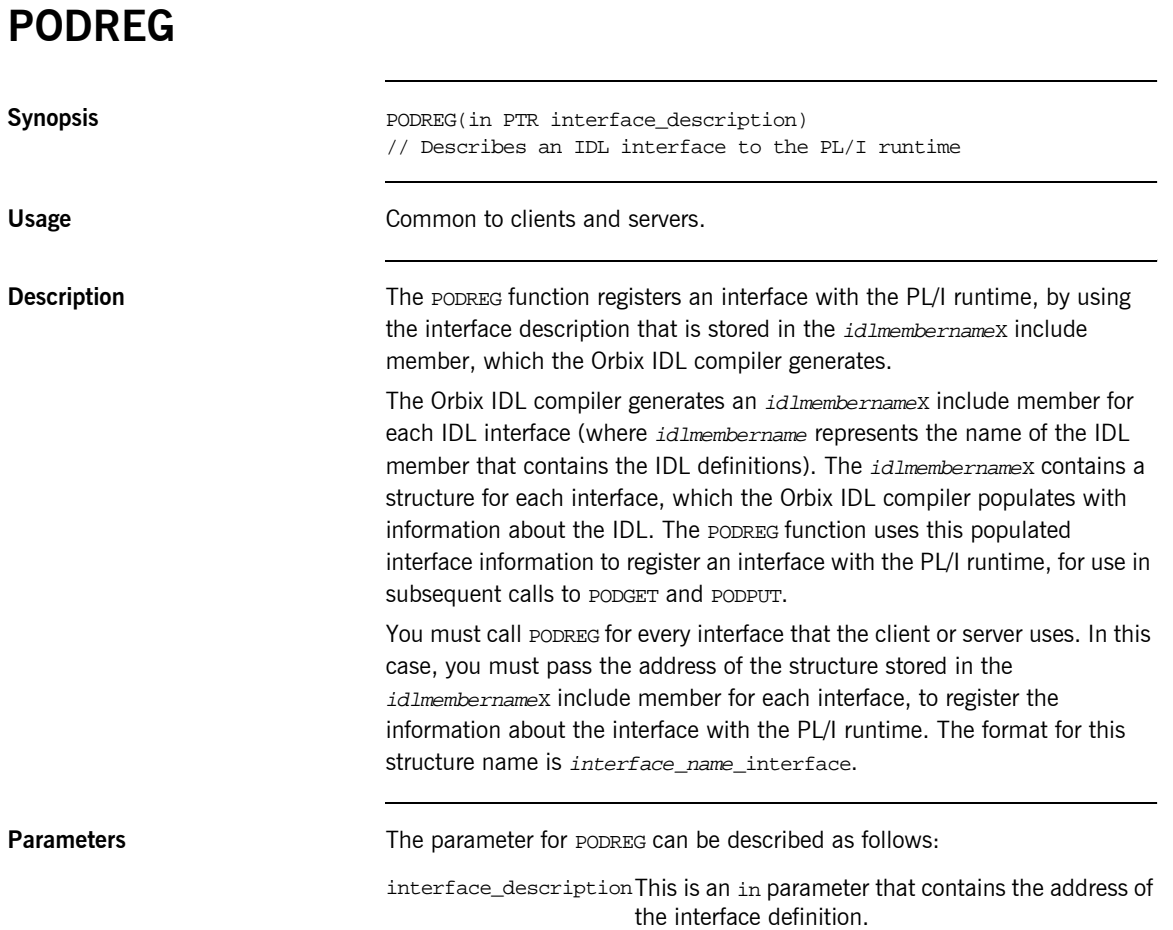

```
Example The following code shows part of the setup for a typical PL/I client:
                                /* Location of the interface descriptor(s) for the */
                                /* IDL file MYIDL, containing interface MyIntf */
                                %include MYIDLX;
                                …
                                /* The server's IOR is read in, code omitted for brevity */
                                …
                                /* Initialize the client's connection to the ORB */
                                call orbargs(arg_list,
                                             arg_list_len,
                                              orb_name,
                                              orb_name_len);
                                /* Register interface MyIntf with the PL/I runtime */
                                call podreg(addr(MyIntf_interface));
                                if check_errors('podreg') ^= completion_status_yes then return;
                                /* Create an object reference from the IOR */
                                call str2obj(iorrec ptr,shlong obj);
                                if check_errors('str2obj')^=completion_status_yes then return;
                                /* Client is now ready to start setting up calls to the server */
```
**Exceptions** A CORBA::BAD\_INV\_ORDER::INTERFACE\_ALREADY\_REGISTERED exception is raised if the client or server attempts to register the same interface more than once.

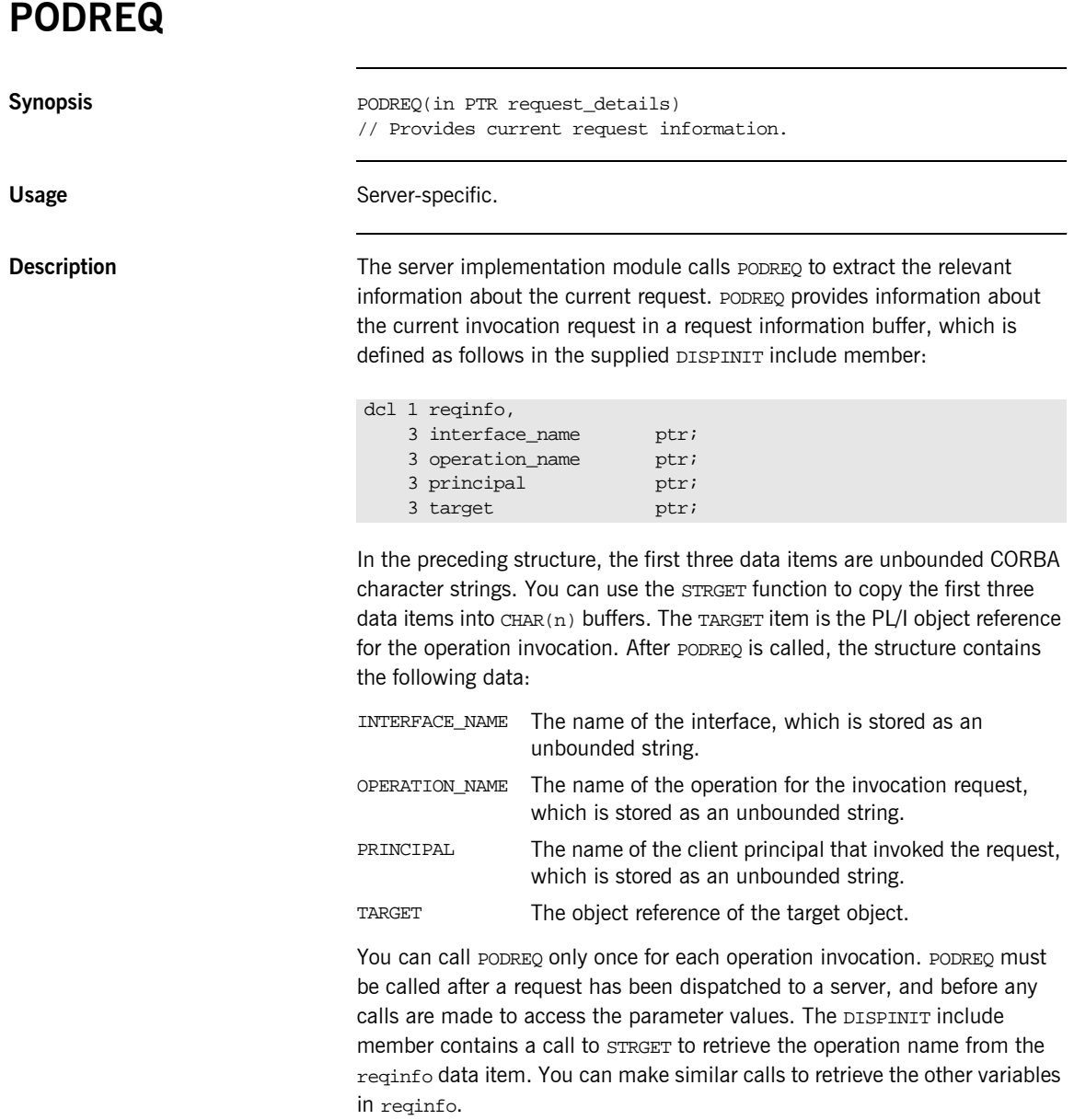

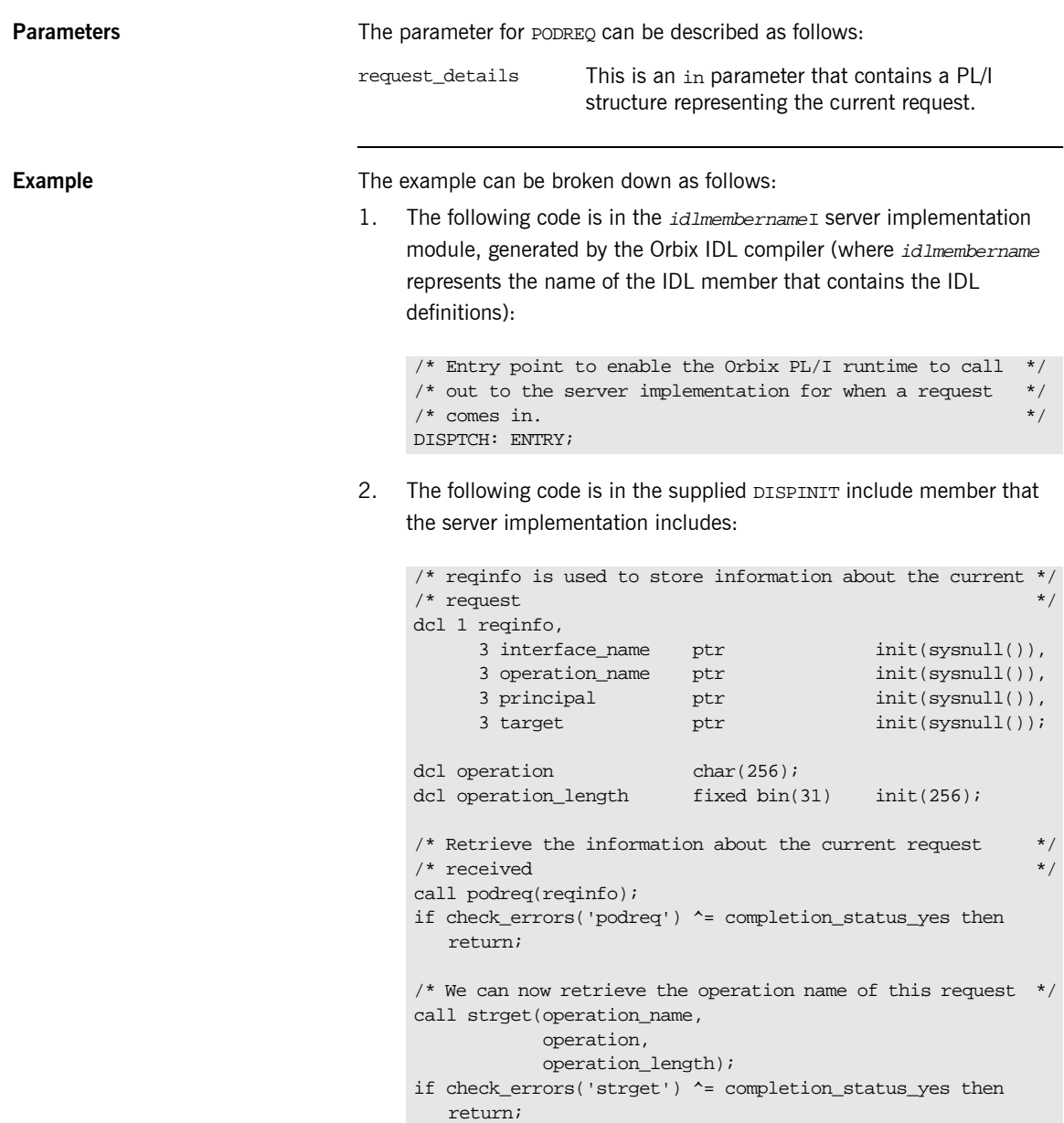

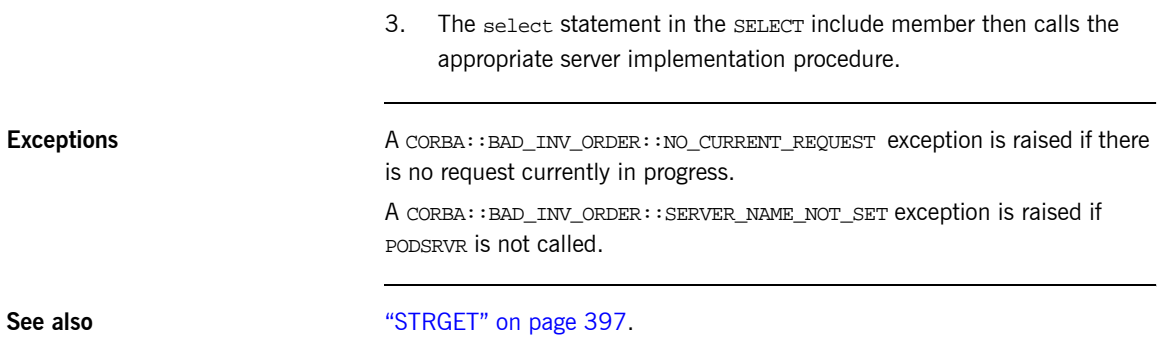

### **PODRUN**

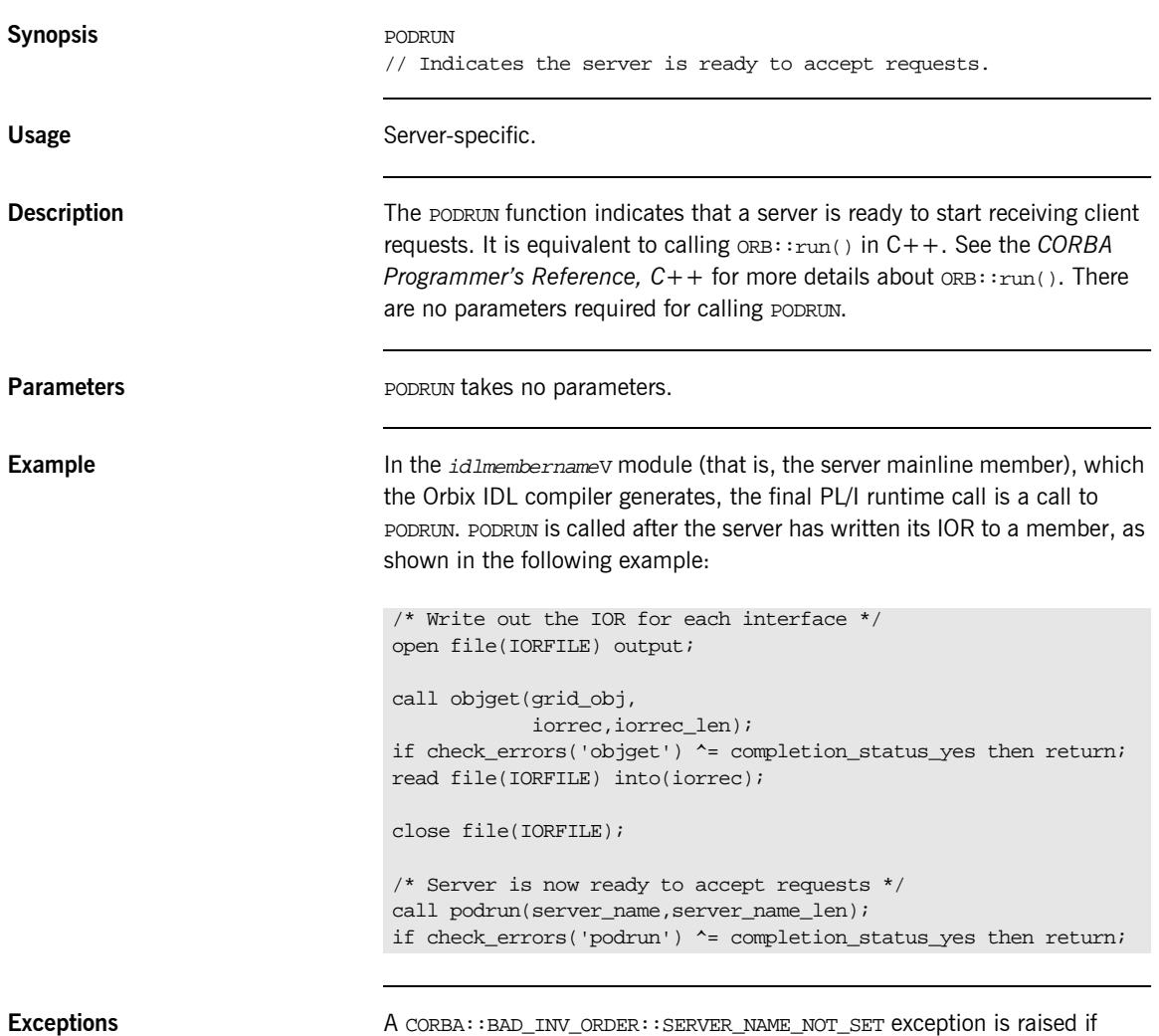

PODSRVR is not called.

# **PODSRVR**

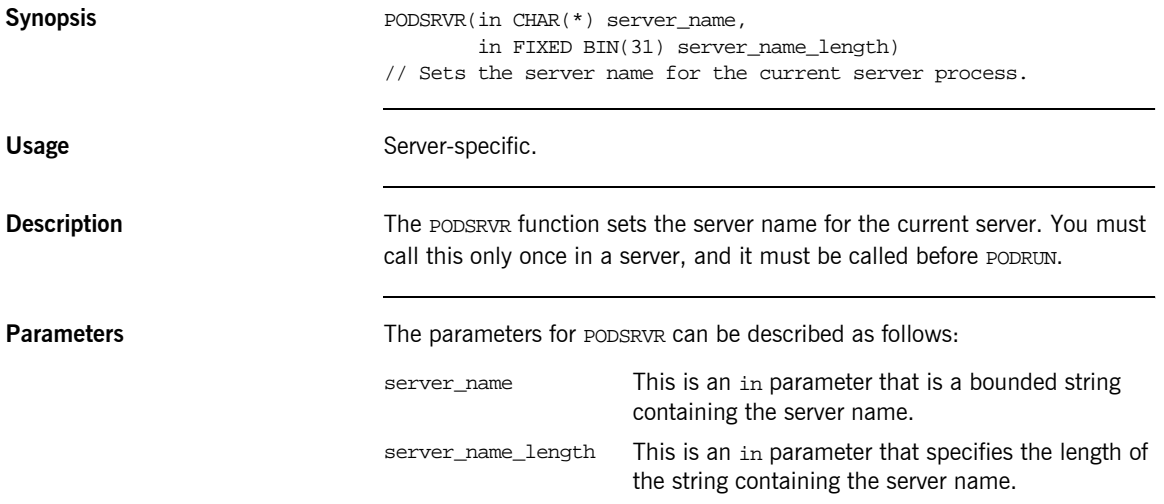

**Example** The following code is based on the generated code for the simple server demonstration, with extra comments for clarity:

```
dcl srv name char(256) var;
dcl server_name char(256);
dcl server name len fixed bin(31);
…
/* Server name srv name is read in from a file */server name = srv name;
server_name_len = length(srv_name);
…
/* Initialize the server connection to the ORB */
call orbargs(arg_list,arg_list_len,orb_name,orb_name_len);
if check_errors('orbargs') ^= completion_status_yes then return;
/* Call podsrvr using the server name passed in */
call podsrvr(server name, server name len);
if check_errors('podsrvr') ^= completion_status_yes then return;
/* Register interface : simple */
call podregi(addr(simple_interface),
             simple_obj);
if check_errors('podregi') ^= completion_status_yes then return;
/* Write out the IOR for the interface */
…
/* Server is now ready to accept requests */
call podrun(server_name,server_name_len);
if check_errors('podrun') ^= completion_status_yes then return;
…
```
**Exceptions** A CORBA::BAD\_INV\_ORDER::SERVER\_NAME\_ALREADY\_SET\_exception is raised if ORBSRVR is called more than once.

<span id="page-383-0"></span>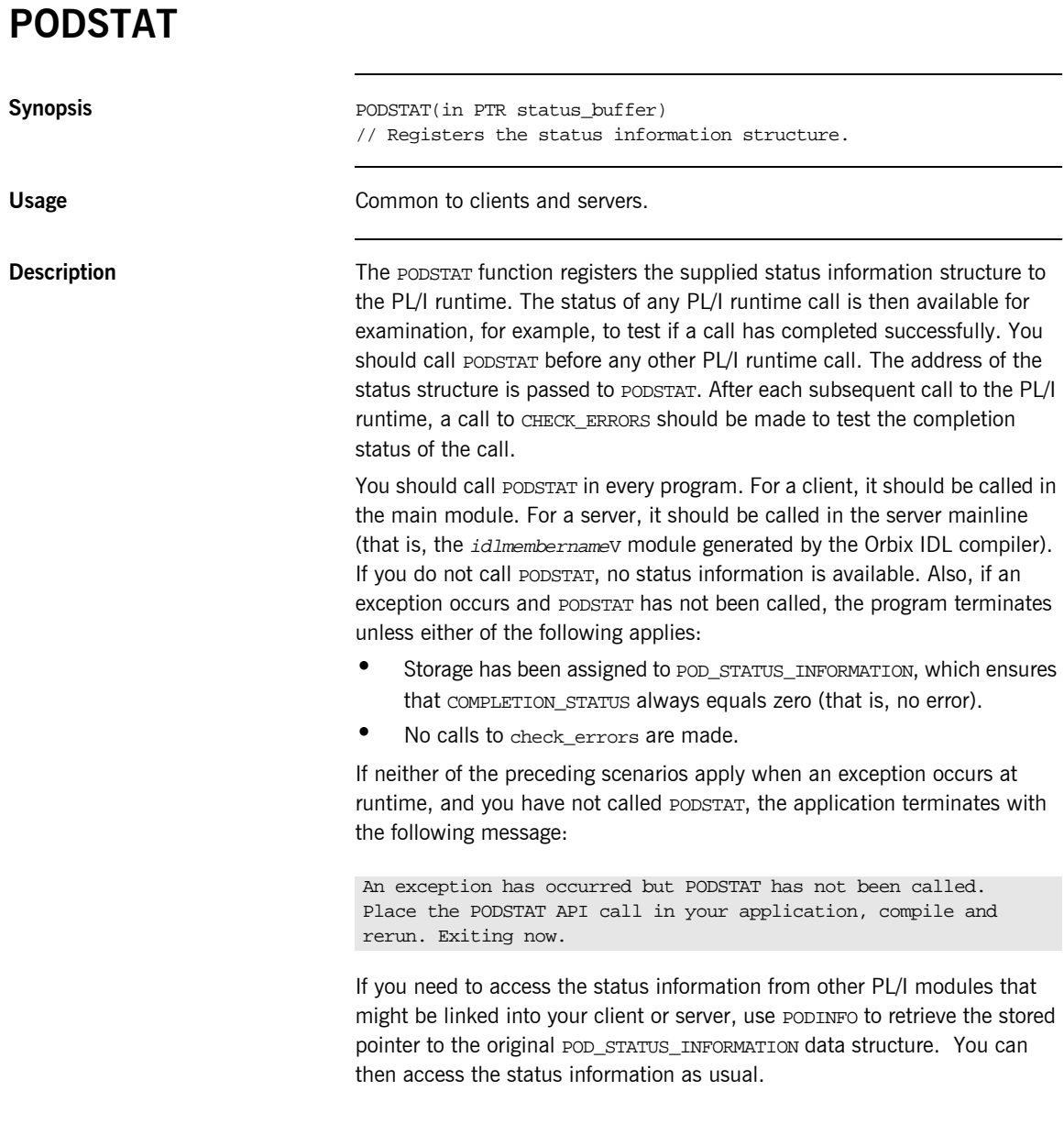

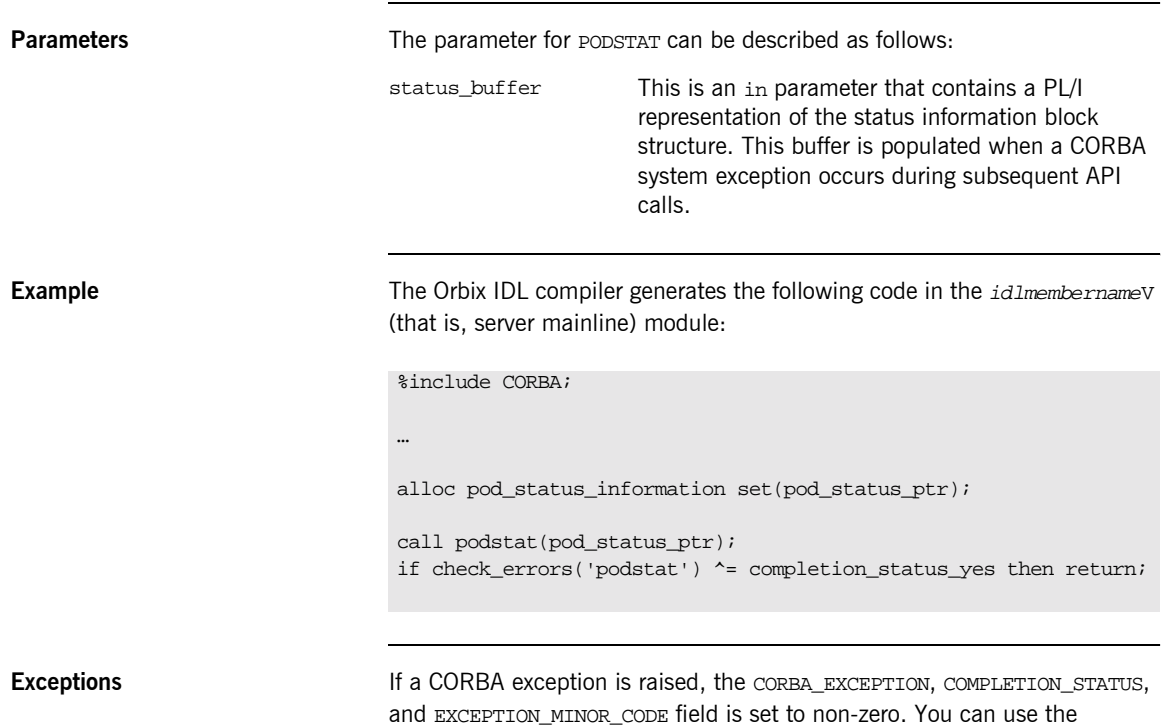

CHECK\_ERRORS function to test for this. The CORBA include member lists the

values that the CORBA\_EXCEPTION field can be set to.

### CHAPTER 9 | **API Reference**

**Definition** POD\_STATUS\_INFORMATION is defined in the CORBA include member. For example:

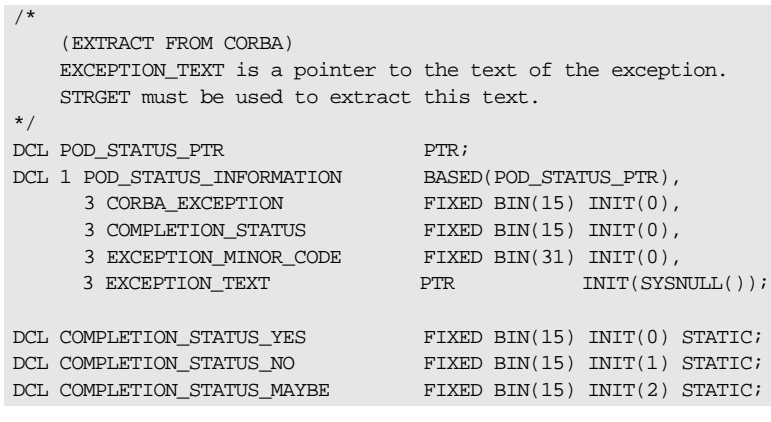

A CORBA::BAD\_INV\_ORDER::STAT\_ALREADY\_CALLED exception is raised if PODSTAT is called more than once.

See also **intervalse in the contract of the CHECK\_ERRORS**" on page 426.

### **PODTIME**

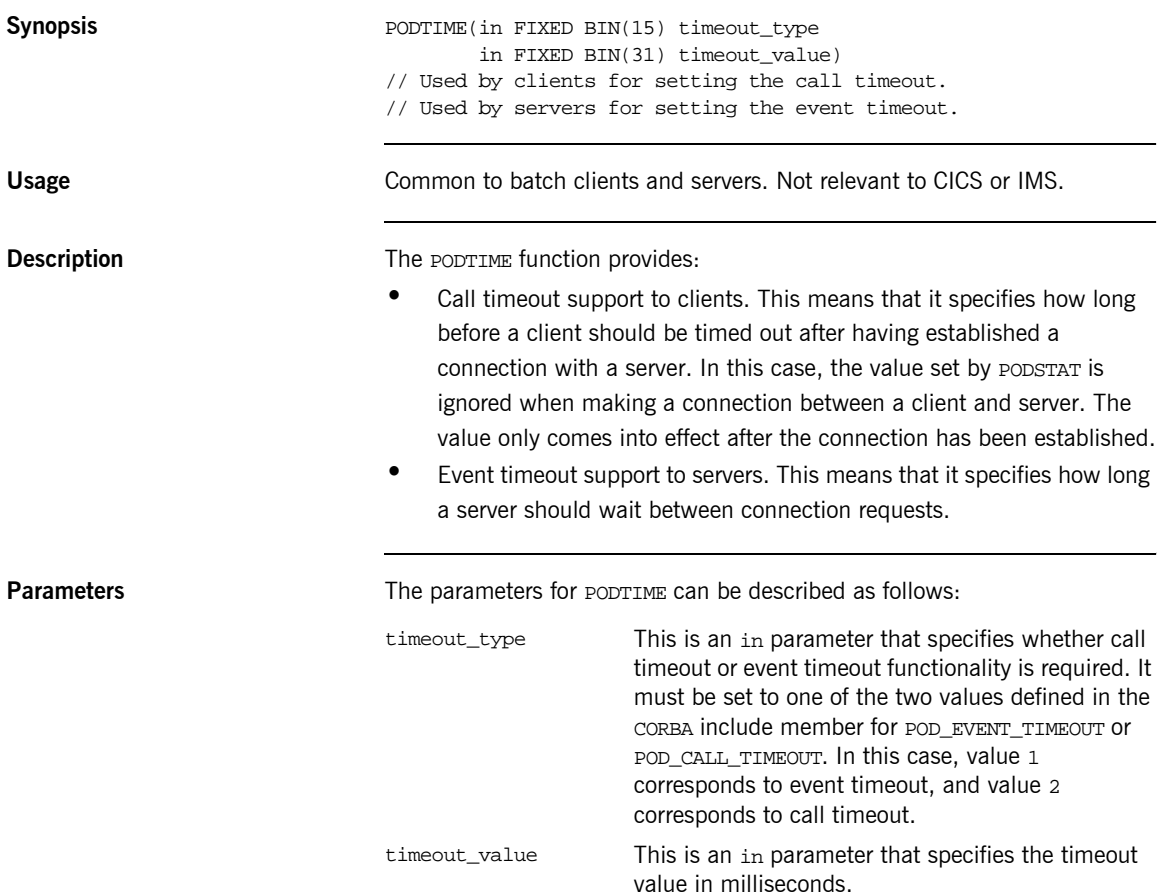

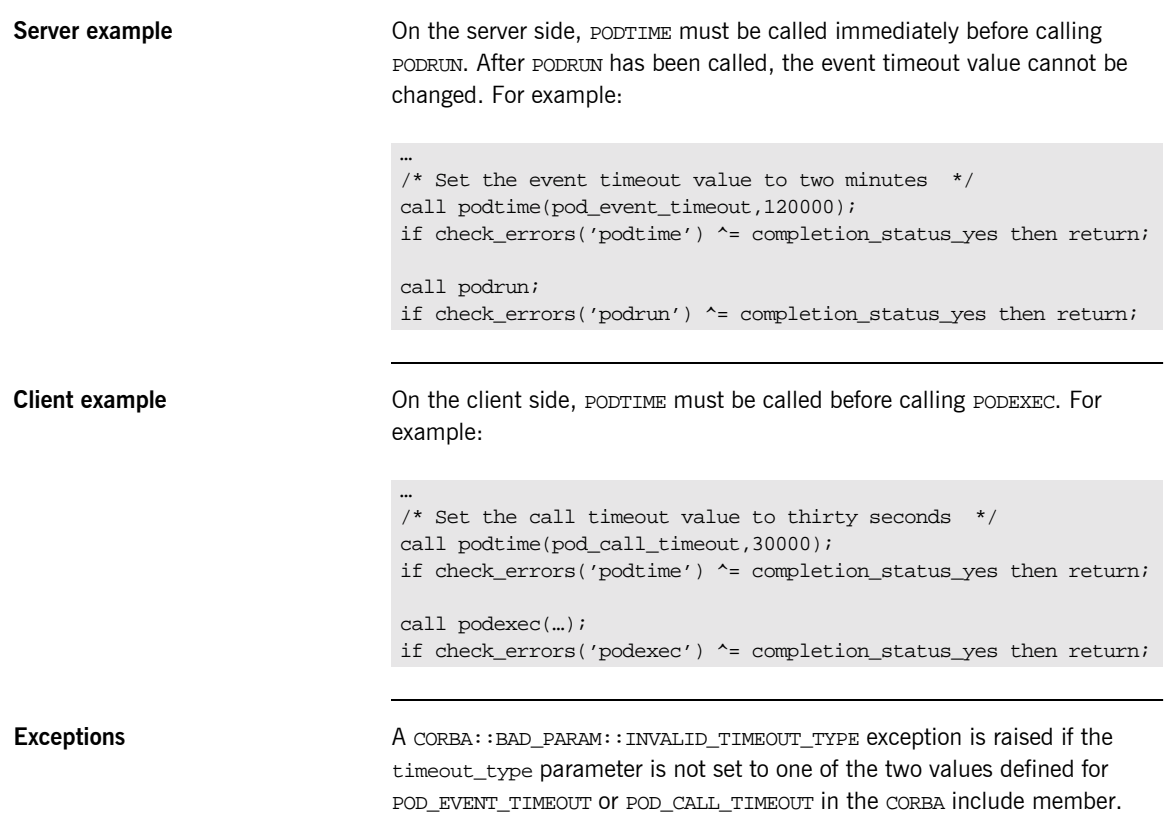

### **PODVER**

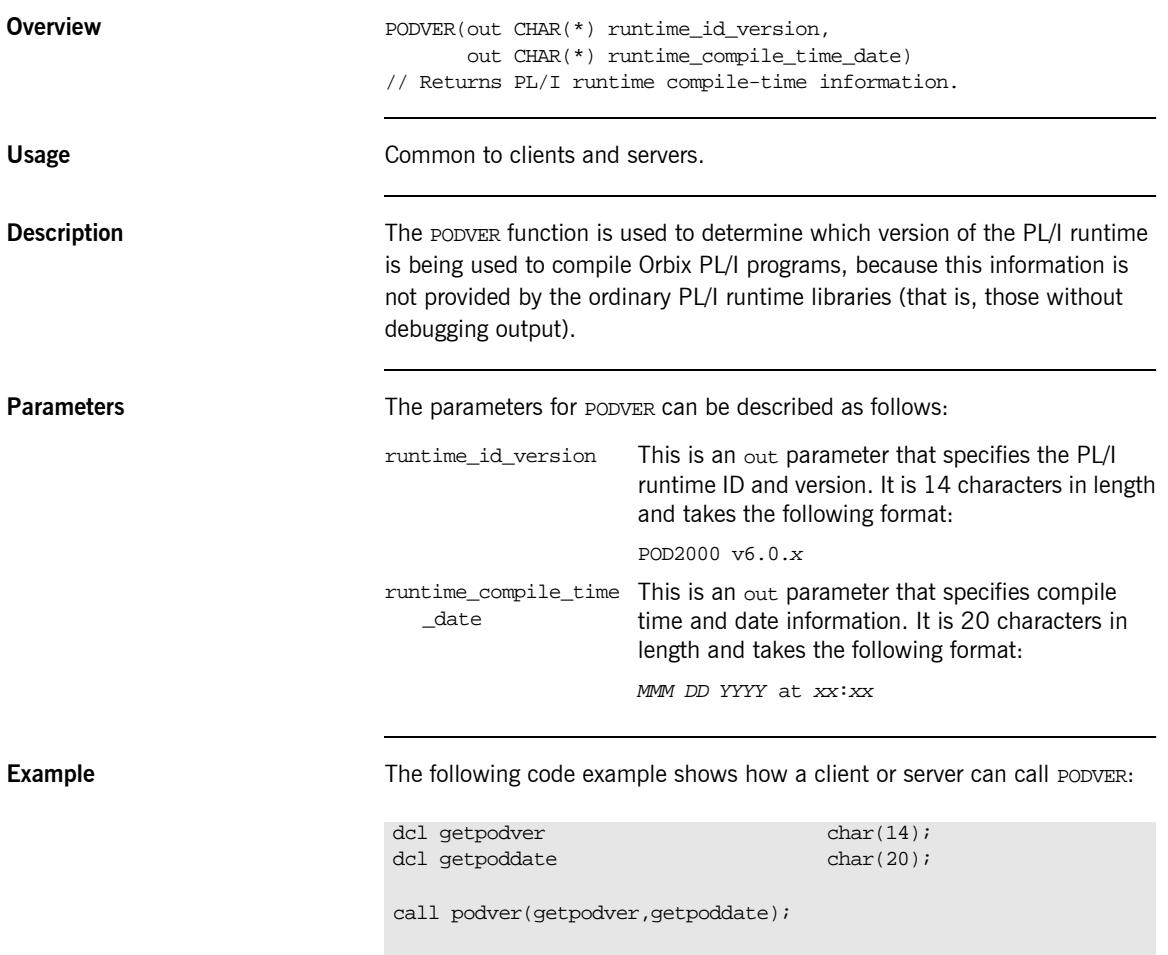

put skip list('pod type and version = ' || getpodver); put skip list ('pod compile date & time = ' || getpoddate);

## <span id="page-389-0"></span>**SEQALOC**

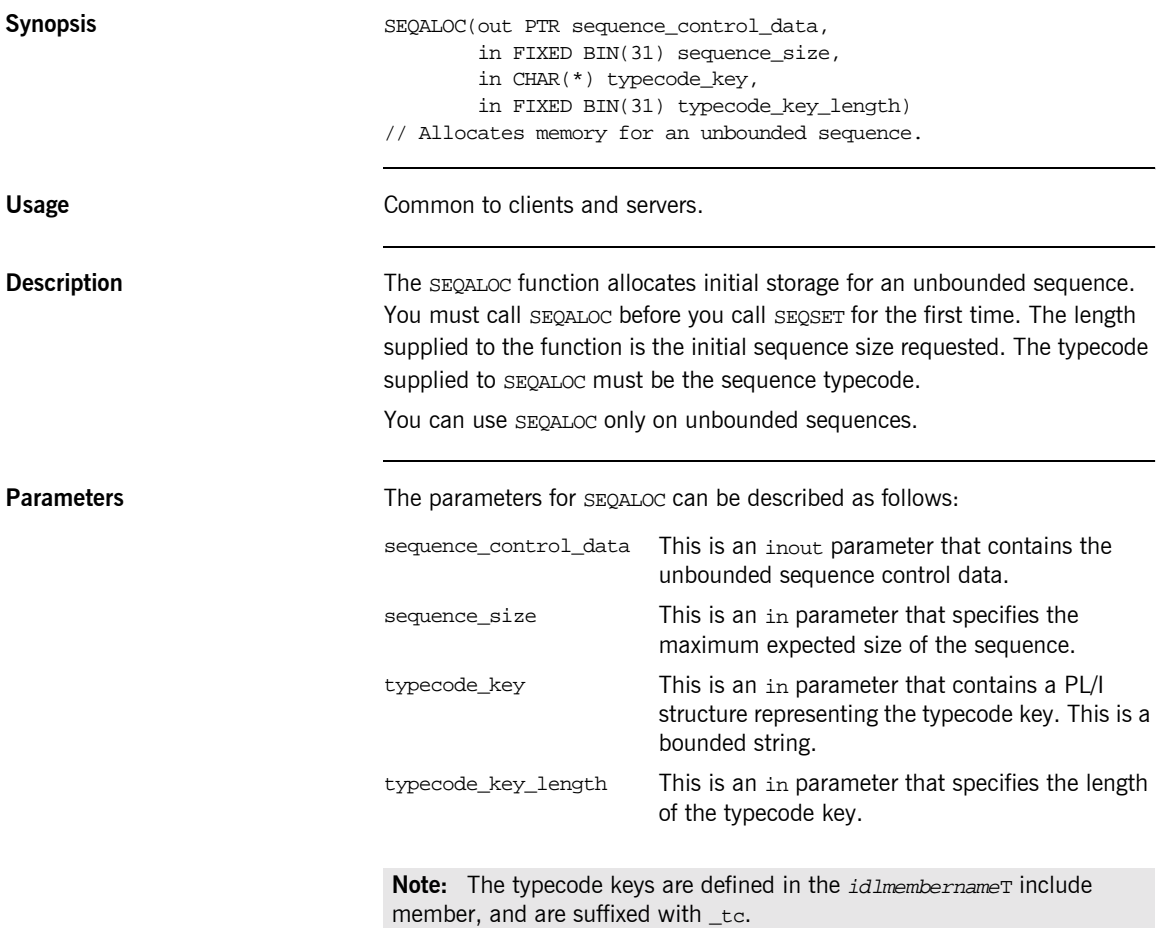

**Example** The example can be broken down as follows:

1. Consider the following IDL:

```
interface example {
    typedef sequence<long> seqlong;
    attribute seqlong myseq;
};
```
2. Based on the preceding IDL, the Orbix IDL compiler generates the following code in the *idlmembername*T module (where *idlmembername* represents the name of the IDL member that contains the IDL definitions):

```
/* Extract from EXAMPLT */
dcl 1 example_myseq_type based,
    3 result,
      5 result seq ptr init(sysnull()),
       5 result_buf fixed bin (31) init(0);
```
Based on the preceding IDL, the Orbix IDL compiler also generates the following code, in the idlmembernameM module::

/\* Extract from EXAMPLM \*/ dcl 1 example\_myseq\_attr aligned like example\_myseq\_type;

3. The following example shows how the code generated in the

idlmembernameT and idlmembernameM modules can then be used by the user's implementation code in the idlmembername I module:

```
/* Extract from EXAMPLI showing some of the user's */
/* implementation. Allocate space for 20 elements */
/* in the unbounded sequence myseq. */call seqaloc(example_myseq_attr.result.result_seq,
             20,
            example seqlong tc,
             length(example_seqlong_tc));
```
**Exceptions** A CORBA::NO\_MEMORY exception is raised if there is not enough memory available to complete the request. In this case, the pointer will contain a null value.

A CORBA:: BAD\_PARAM:: INVALID\_SEQUENCE exception is raised if the sequence has not been set up correctly.

- **See also ï** [ìSEQFREEî on page 375](#page-394-0).
	- **•** "SEQSET" on page 390.
	- $\bullet$  "Memory Handling" on page 275.

### **SEQDUPL**

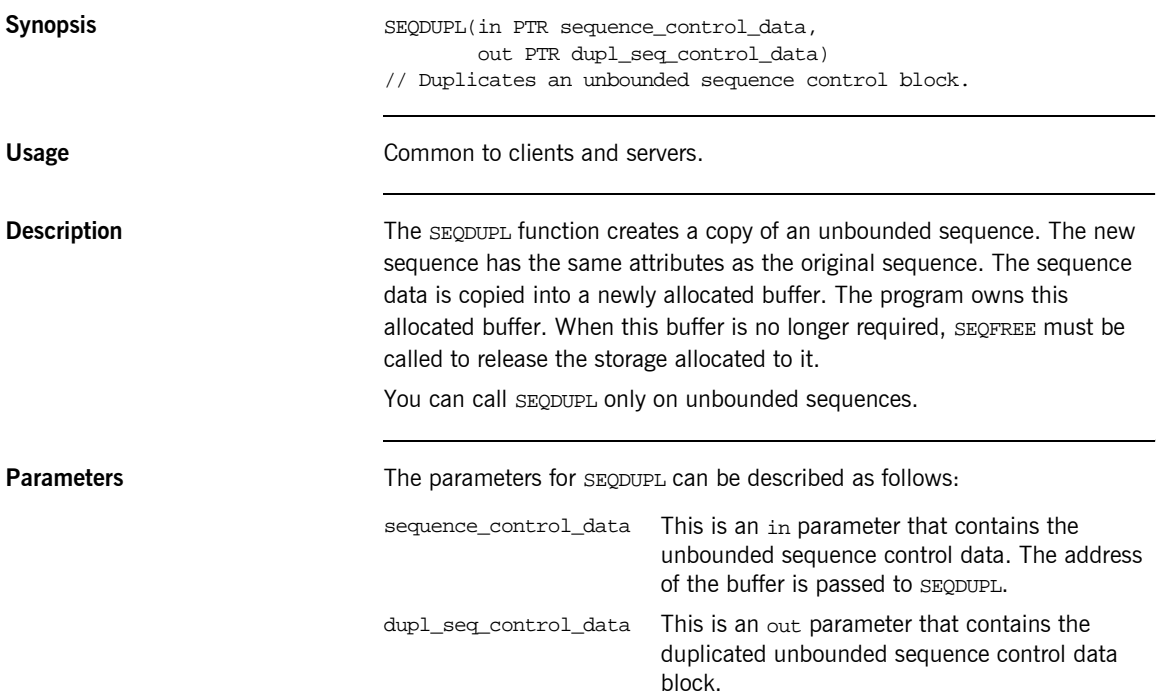

**Example** The following is an example of how to use SEQDUPL in a client or server program (the example is based on two unbounded sequences of float types-that is, sequence<float> in IDL):

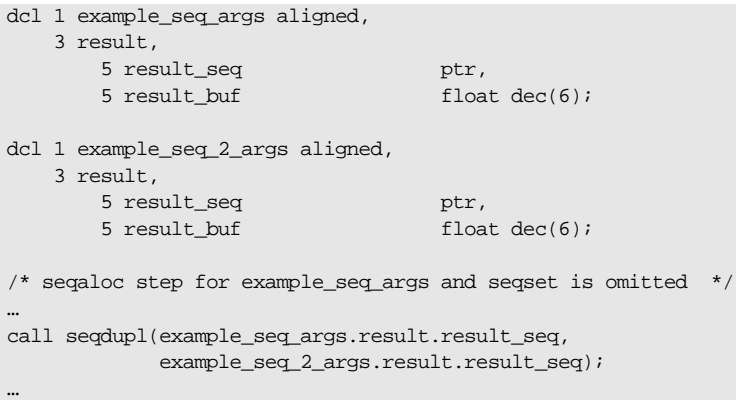

Exceptions **Exceptions** A CORBA::BAD\_PARAM::INVALID\_SEQUENCE exception is raised if the sequence has not been set up correctly.

- **See also ï** [ìSEQFREEî on page 375](#page-394-0).
	- **•** "Memory Handling" on page 275.

### <span id="page-394-0"></span>**SEQFREE**

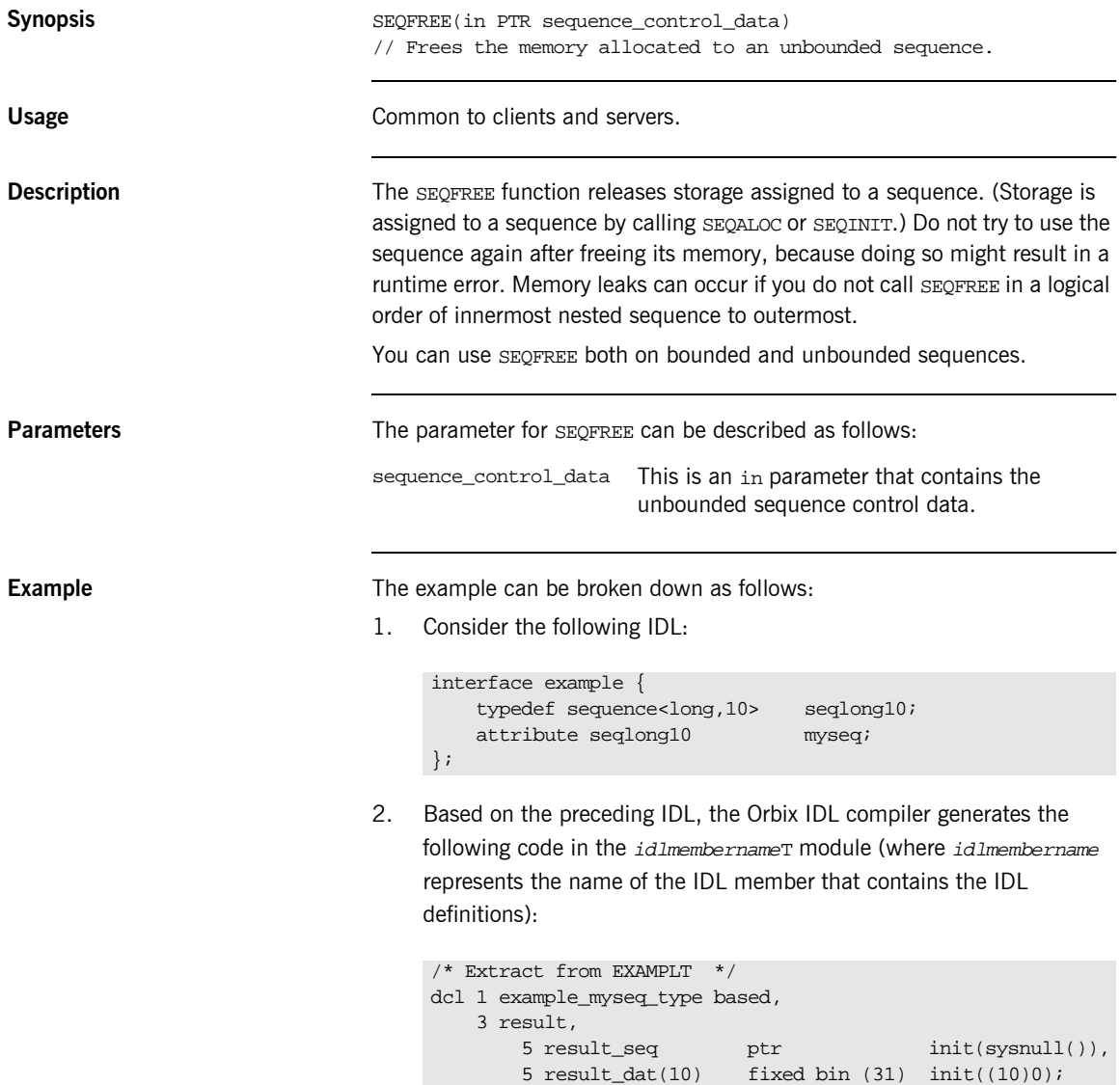

Based on the preceding IDL, the Orbix IDL compiler also generates the following code, in the idlmembernameM module:

```
/* Extract from EXAMPLM */
dcl 1 example myseq attr aligned like example myseq type;
```
3. The following example shows how the code generated in the idlmembernameT and idlmembernameM modules can be used by the user's implementation code in the idlmembernameI module:

```
/* Extract from EXAMPLI showing some of the user's
/* implementation. Our unbouded sequence gets initialized */
/* with 25 elements' space
call seqaloc(example_myseq_attr.result.result_seq,
              25,
              example_seqlong_tc,
             length(example_seglong_tc));
if check_errors('seqaloc') ^= completion_status_yes then 
   return;
/* Processing omitted */
…
/* Finished working with the unbounded sequence, now */
/* free it
call seqfree(example myseq.result.result seq);
```
- **See also ï** [ìSEQALOCî on page 370.](#page-389-0)
	- **"Memory Handling" on page 275.**
### <span id="page-396-0"></span>**SEQGET**

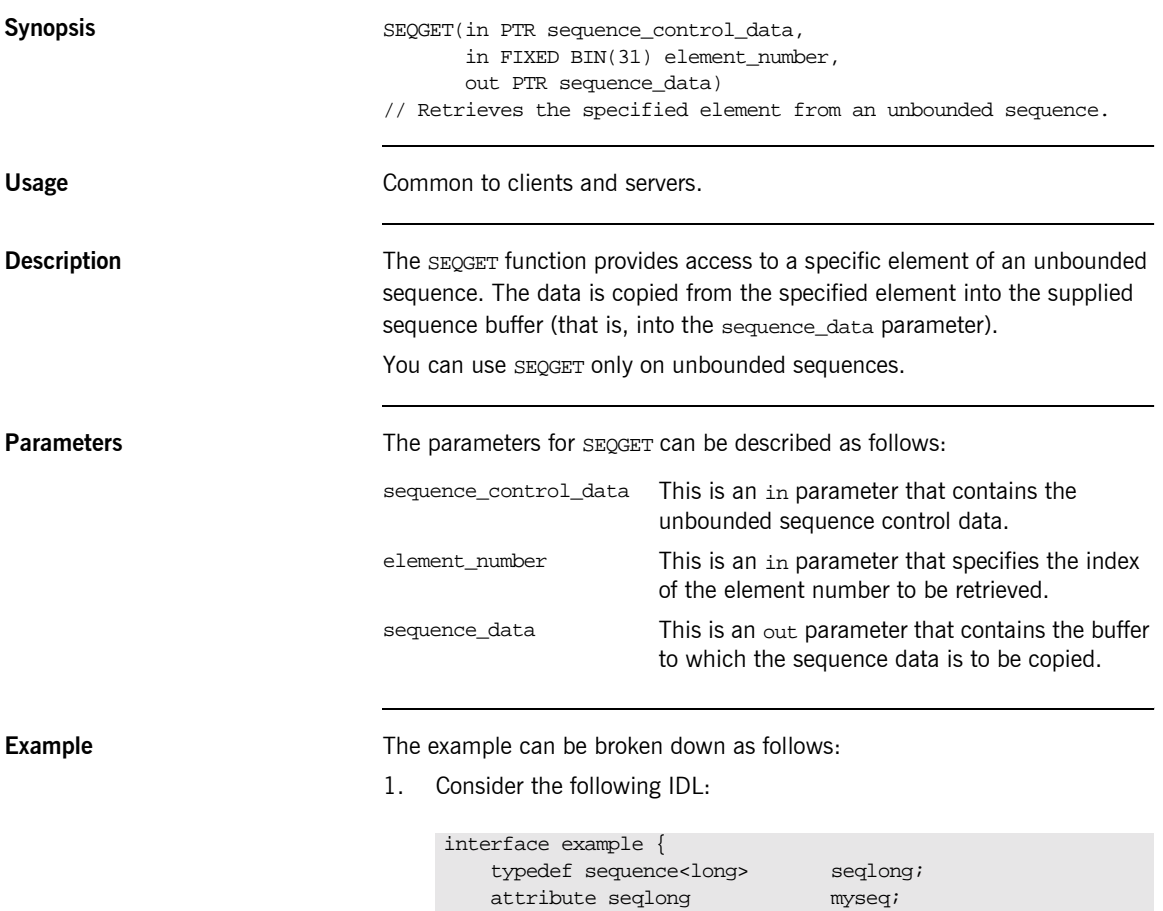

};

**377**

2. Based on the preceding IDL, the Orbix IDL compiler generates the following code in the idlmembernameT module (where idlmembername represents the name of the IDL member that contains the IDL definitions):

```
/* Extract from EXAMPLT */
dcl 1 example_myseq_type based,
     3 result,
        5 result_seq btr int(sysnull()),<br>5 result_buf fixed bin (31) init(0);
                                   fixed bin (31) init(0);
```
3. Based on the preceding IDL, the Orbix IDL compiler also generates the following code, in the idlmembernameM module:

/\* Extract from EXAMPLM \*/ dcl 1 example\_myseq\_attr aligned like example\_myseq\_type; 4. The following example shows how the code generated in the idlmembernameT and idlmembernameM modules can then be used by the user's implementation code in a client program:

```
/* Extract from a client showing some of the user's *\hspace{0.1mm} /* implementation \hspace{0.1mm} */ \hspace{0.1mm}dcl (i, myseq_len, myseq_value) fixed bin(31) init(0);
/* Retrieve the contents of attribute myseq *call podexec(example_obj,
             example_get_myseq,
             addr(example_myseq_args),
             no_user_exceptions);
if check_errors('podexec') ^= completion_status_yes then 
   return;
/* Find out how many elements of myseq's sequence have */* been set *call seqlen(example_myseq_attr, myseq_len);
if check_errors('seqlen') ^= completion_status_yes then 
   return;
put skip list('Number of results returned:', myseq_len);
/* Display the contents of each element in the attribute */
do i = 1 to myseq_len;
    call seqget(example_myseq_args.result.result_seq, i,
                myseq_value);
    put skip list('Element', i, ' contains', myseq_value);
end;
```
**Exceptions** A CORBA: : BAD\_PARAM: : INVALID\_SEQUENCE exception is raised if the sequence has not been set up correctly.

> A CORBA::BAD\_PARAM::INVALID\_BOUNDS exception is raised if the element to be accessed is either set to 0 or greater than the current length.

**See also is the set of the set of the set of "SEQSET"** on page 390.

## **SEQINIT**

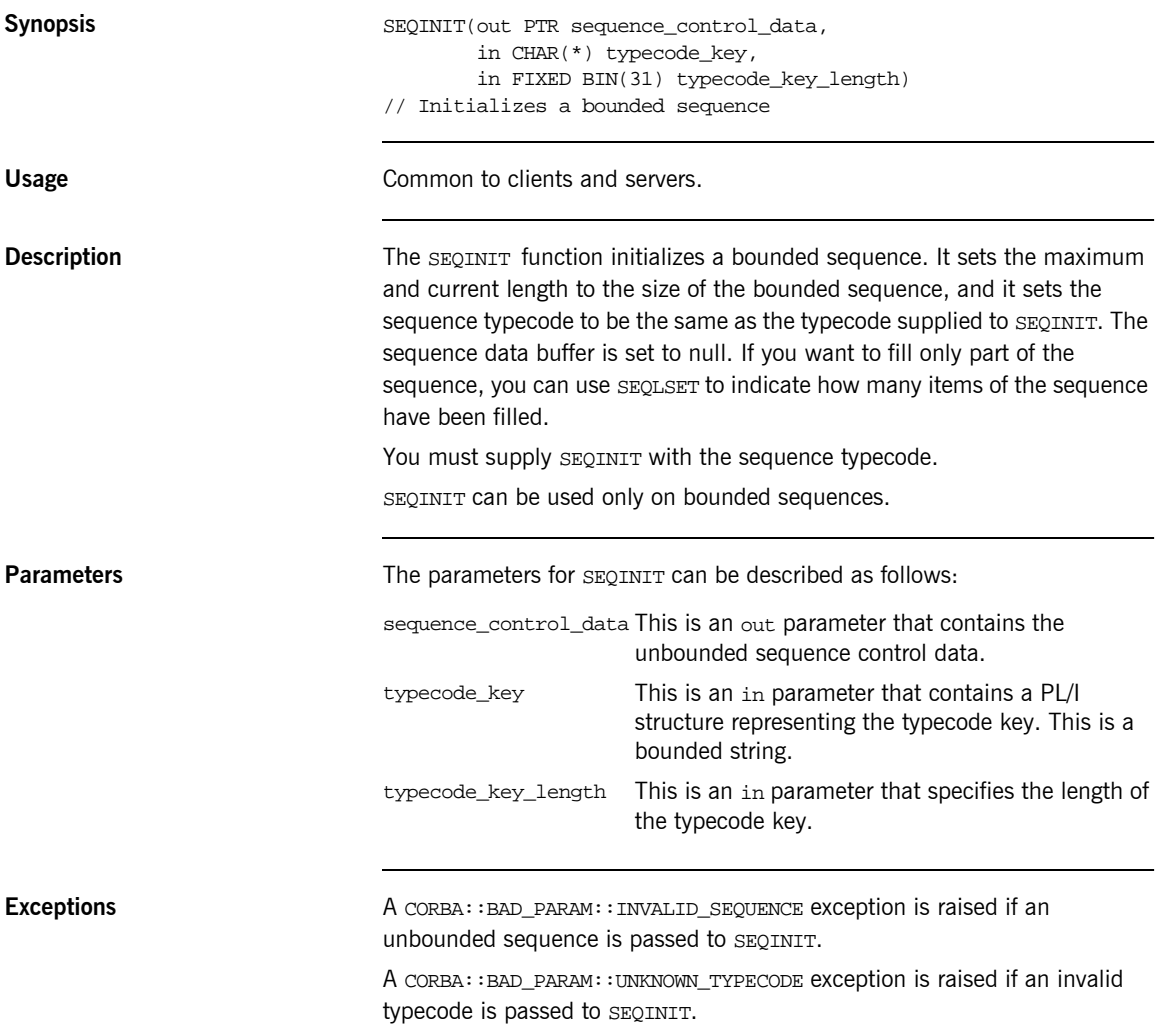

**Example** The example can be broken down as follows:

1. Consider the following IDL:

```
interface example {
    typedef sequence<long,10> seqlong10;
    attribute seqlong10 myseq;
};
```
2. Based on the preceding IDL, the Orbix IDL compiler generates the following code in the *idlmembername*T module (where *idlmembername* represents the name of the IDL member that contains the IDL definitions):

```
/* Extract from EXAMPLT */
dcl 1 example_myseq_type based,
    3 result,
      5 result seq btr init(sysnull()),
        5 result_dat(10) fixed bin (31) init((10)0);
```
Based on the preceding IDL, the Orbix IDL compiler also generates the following code, in the idlmembernameM module:

```
/* Extract from EXAMPLM */
dcl 1 example_myseq_attr aligned like example_myseq_type;
```
3. The following example shows how the code generated in the

idlmembernameT and idlmembernameM modules can then be used by the user's implementation code in the idlmembername I module:

```
/* Extract from EXAMPLI showing some of the user's */
/* implementation. Initialize our bounded sequence before */
/* we use it. *call seqinit(example_myseq_attr.result.result_seq,
           example_seqlong10_tc,
          length(example_seqlong10_tc));
```
**See also is the set of the set of the set of the set of the set of the set of the set of the set of the set of the set of the set of the set of the set of the set of the set of the set of the set of the set of the set o** 

## <span id="page-401-0"></span>**SEQLEN**

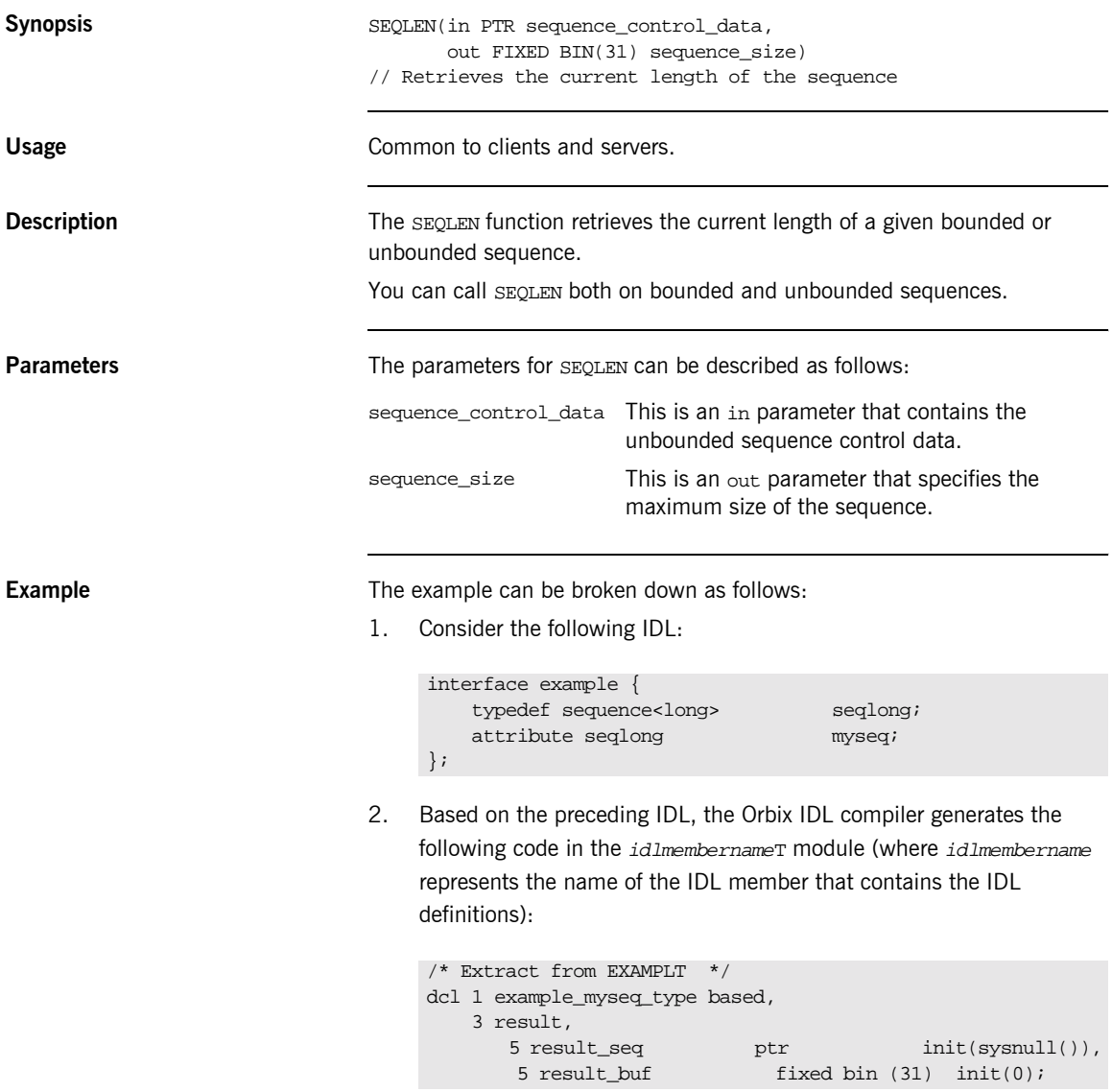

Based on the preceding IDL, the Orbix IDL compiler also generates the following code, in the *idlmembername*M module:

```
/* Extract from EXAMPLM */
dcl 1 example myseq attr aligned like example myseq type;
```
3. The following example shows how the code generated in the idlmembernameT and *idlmembernameM* modules can then be used by the user's implementation code in a client program:

```
/* Extract from a client showing some of the user's */* implementation */
dcl (i, myseq_len, myseq_value) fixed bin(31) init(0);
/* Retrieve the contents of attribute myseq *call podexec(example_obj, example_get_myseq,
             addr(example_myseq_args), no_user_exceptions);
if check_errors('podexec') ^= completion_status_yes then 
   return;
/* Find out how many elements of myseq's sequence have \frac{\ast}{\ast}/* been set
call seglen(example myseq attr, myseq len);
if check_errors('seqlen') ^= completion_status_yes then 
   return;
put skip list('Number of results returned:', myseq_len;
```
**Exceptions** A CORBA::BAD\_PARAM::INVALID\_SEQUENCE exception is raised if a null pointer is supplied to SEQLEN.

**See also is the set of the set of the set of "SEQMAX"** on page 387.

# <span id="page-403-0"></span>**SEQLSET**

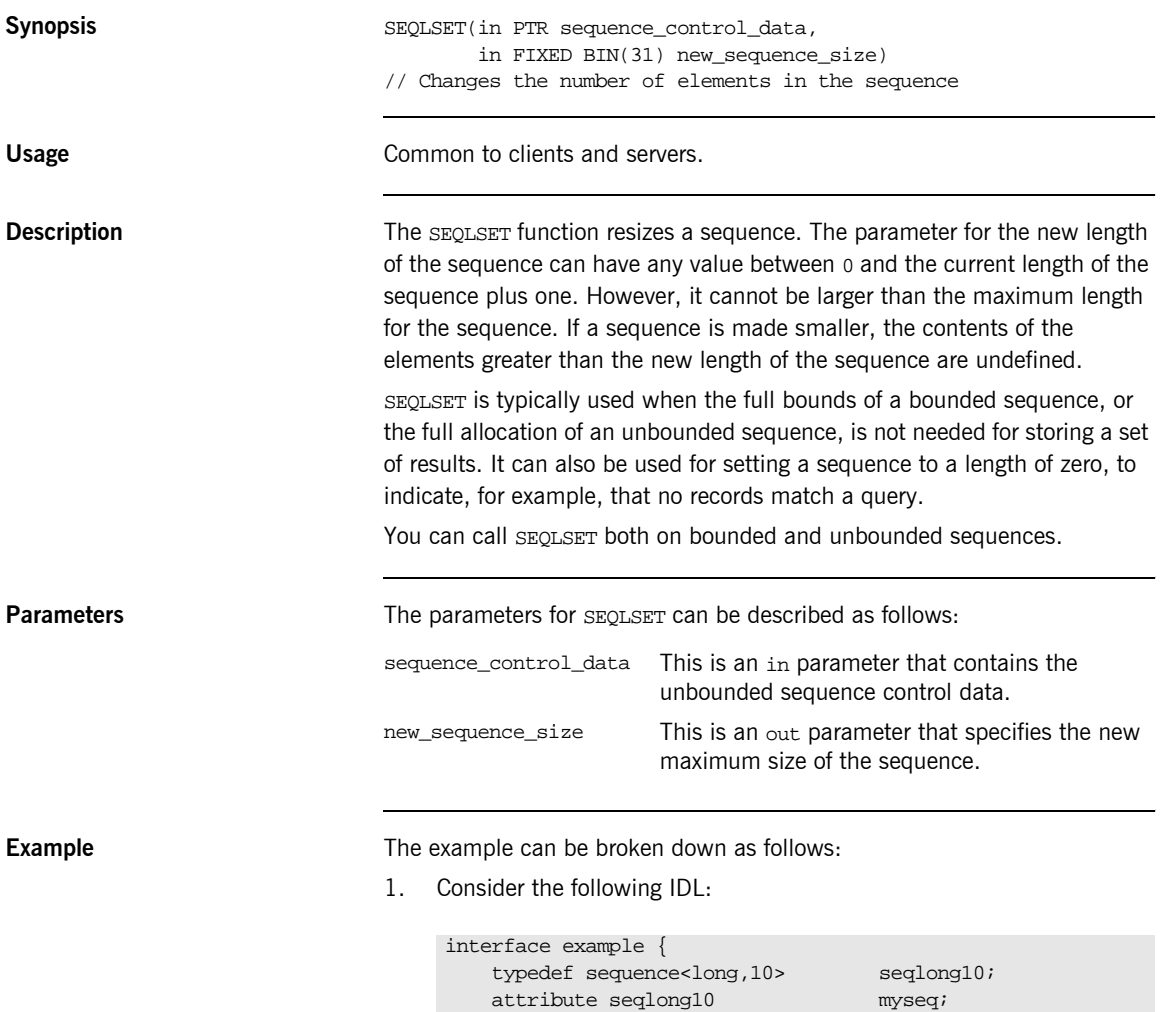

};

2. Based on the preceding IDL, the Orbix IDL compiler generates the following code in the idlmembernameT module (where idlmembername represents the name of the IDL member that contains the IDL definitions):

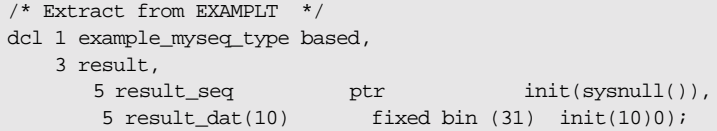

Based on the preceding IDL, the Orbix IDL compiler also generates the following code, in the idlmembernameM module:

/\* Extract from EXAMPLM \*/ dcl 1 example\_myseq\_attr aligned like example\_myseq\_type; 3. The following example shows how the code generated in the idlmembernameT and idlmembernameM modules can be used by the user's implementation code in the idlmembernameI module:

```
/* Extract from EXAMPLI showing some of the user's */
/* implementation. A simple example where the user asks
/* for a set of powers of a given number
dcl base number fixed bin(31);
dcl number_of_entries fixed bin(31);
/* Initialization and misc processing omitted */
…
base number = 4inumber_of_entries = 6;
/* Resize the sequence to be of size number of entries. */
/* This is done to facilitate the client. The client will */
/* call SEQLEN and process just the returned number of */* entries, not the entire bounded sequence, unless it *\frac{1}{2} is fully filled. \frac{1}{2}call seqlset(example_myseq_args.result.result_seq,
            number of entries);
if check errors('seqlset') \sim = completion status yes then
   return;
do i = 1 to number_of_entries;
   example myseq attr.result.result dat(i) = base number**i;
end;
```
**Exceptions** A CORBA:: BAD\_PARAM:: INVALID\_SEQUENCE exception is raised if an attempt is made to set any element to be greater than either the current length of the sequence plus one or the maximum length defined for the sequence, or if a null sequence is passed to SEQLSET.

**See also is the set of the set of the set of "SEQMAX"** on page 387.

#### <span id="page-406-0"></span>**SEQMAX**

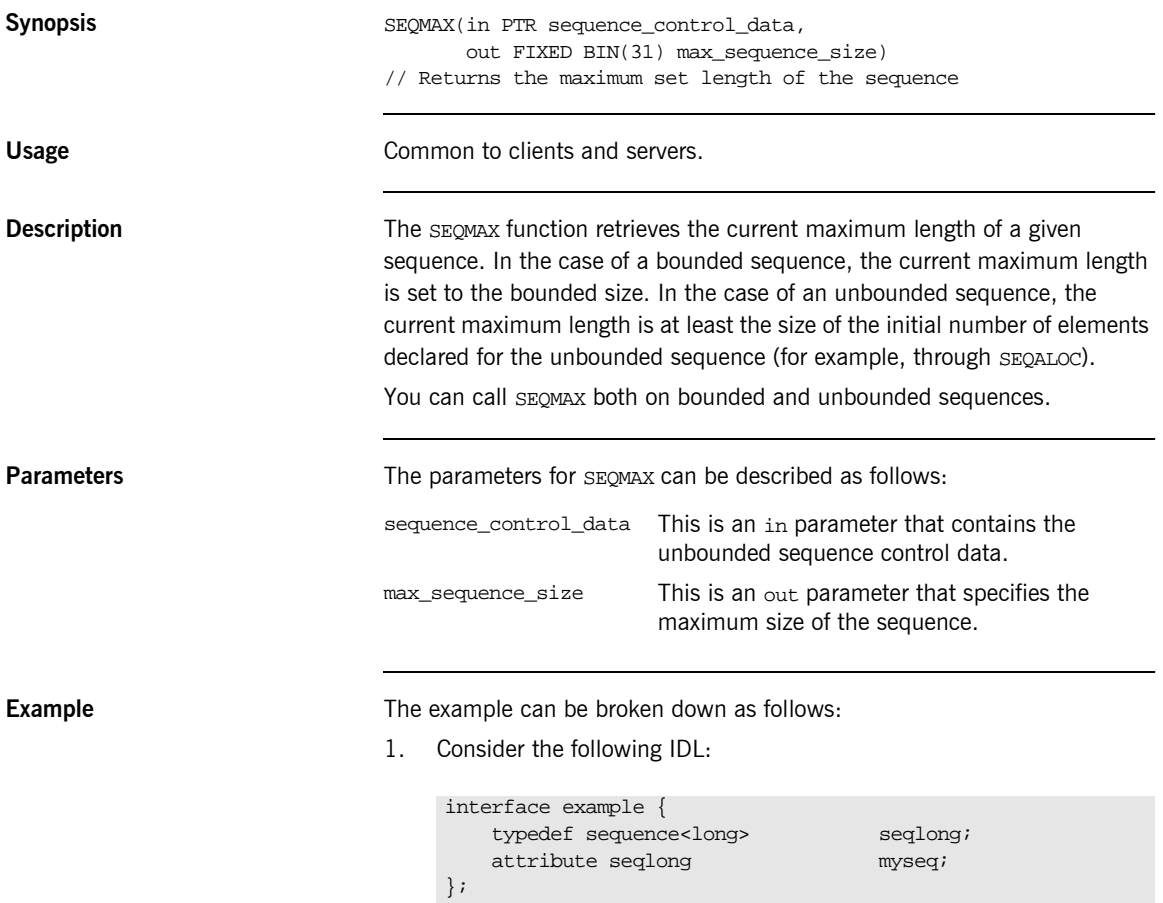

2. Based on the preceding IDL, the Orbix IDL compiler generates the following code in the idlmembernameT module (where idlmembername represents the name of the IDL member that contains the IDL definitions):

```
/* Extract from EXAMPLT */
dcl 1 example_myseq_type based,
     3 result,
        5 result_seq btr int(sysnull()),<br>5 result_buf fixed bin (31) init(0);
                                  fixed bin (31) init(0);
```
Based on the preceding IDL, the Orbix IDL compiler generates the following code in the idlmembernameM module:

```
/* Extract from EXAMPLM */
dcl 1 example_myseq_attr aligned like example_myseq_type;
```
3. The following example shows how the code generated in the idlmembernameT and idlmembernameM modules can be used by the user's implementation in the idlmembernameI module:

```
/* Extract from EXAMPLI showing some of the user's */
\hspace{0.1mm} /* implementation \hspace{0.1mm} */ \hspace{0.1mm}dcl myseq_length fixed bin(31) init(0);
/* Initialize our unbounded sequence with 25 elements */
call seqaloc(myseq_args.result.result_seq,
             25,
             useqlong_tc,
             length(useqlong_tc));
if check_errors('seqaloc') ^= completion_status_yes then 
   return;
…
/* Check what the maximum length of the sequence is now. *//* Note that it may not necessarily be 25 - if more than *//* 25 elements were set in the sequence, the maximum */* length will be dynamically increased to cater for the */
/* longer sequence. *call seqmax(example_myseq_attr.result_seq, myseq_length);
if check_errors('seqmax') ^= completion_status_yes then 
   return;
put skip list ('Present maximum length of myseq =', 
   myseq_length);
```
**Exceptions** A CORBA:: BAD\_PARAM:: INVALID\_SEQUENCE exception is raised if a null pointer is supplied to SEQMAX.

- **See also ï** [ìSEQALOCî on page 370.](#page-389-0)
	- **•** "SEQLEN" on page 382.

# <span id="page-409-0"></span>**SEQSET**

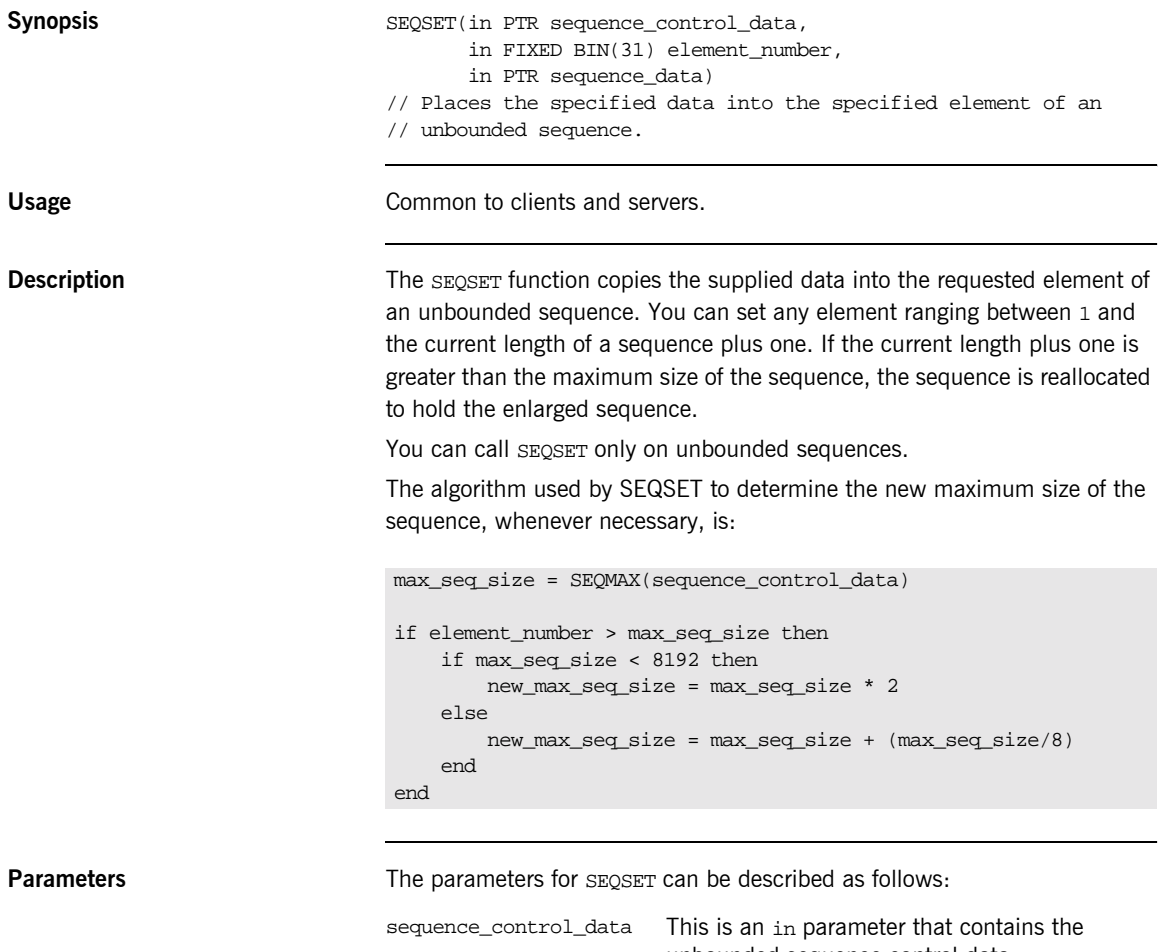

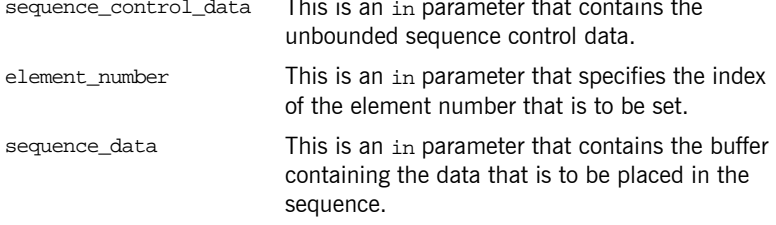

**Example** The example can be broken down as follows:

1. Consider the following IDL:

```
interface example {
    typedef sequence<long> seqlong;
   attribute seqlong myseq;
};
```
2. Based on the preceding IDL, the Orbix IDL compiler generates the following code in the *idlmembername*T module (where *idlmembername* represents the name of the IDL member that contains the IDL definitions):

```
/* Extract from EXAMPLT */
dcl 1 example_myseq_type based,
    3 result,
      5 result_seq btr init(sysnull()),
      5 result_buf fixed bin (31) init(0);
```
3. Based on the preceding IDL, the Orbix IDL compiler also generates the following code, in the idlmembernameM module:

```
/* Extract from EXAMPLM */
dcl 1 example_myseq_attr aligned like example_myseq_type;
```
4. The following example shows how the code generated in the idlmembernameT and idlmembernameM modules can be used by the user's implementation code in the idlmembernameI module:

```
/* Extract from EXAMPLI showing some of the user's */
/* implementation */dcl element_num fixed bin(31);
dcl max seq ele fixed bin(31);
/* Set up the sequence to hold 10 elements */
max seq ele = 10;
call seqaloc(example_myseq_args.result.result_seq,
           max seq ele);
/* Set each element of the unbounded sequence with */
/* multiples of 12 */
do element num = 1 to max seq ele;
    example_myseq_args.result.result_buf = element_num*12;
    call seqset(example_myseq_arts.result.result_seq,
              element_num,
             addr(example_myseq_args.result.result_buf));
   if check errors('seqset') \sim= completion status yes then
       return;
end;
```
**Exceptions** A CORBA::BAD\_PARAM::INVALID\_SEQUENCE exception is raised if the sequence has not been set up correctly. For example, if an invalid sequence typecode was passed to SEQSET or if the sequence is a bounded sequence.

> A CORBA::BAD\_PARAM::INVALID\_BOUNDS exception is raised if the element to be accessed is either set to 0 or greater than the current maximum length of the sequence plus one.

A CORBA::NO\_MEMORY exception is raised if the sequence needs to be resized and there is not enough memory to resize it.

**See also is the set of the set of the set of "SEQGET"** on page 377.

## **STRCON**

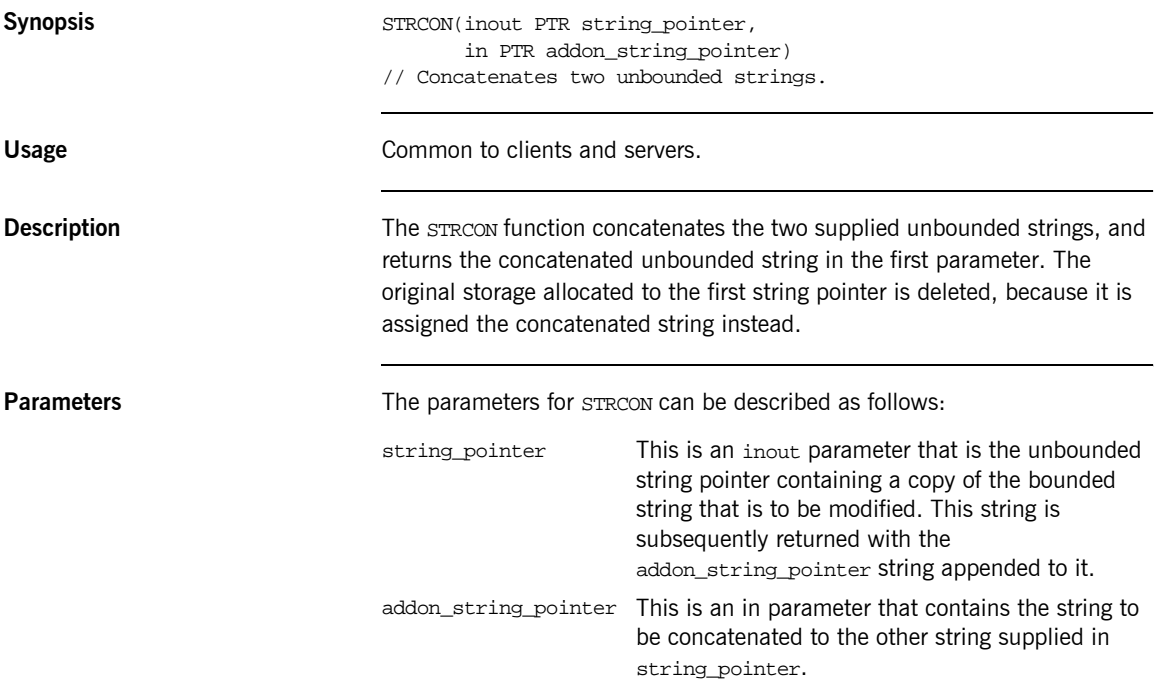

**Example** 1. Consider the following test program:

```
TEST: PROC OPTIONS(MAIN);
dcl first_part ptri
dcl second_part ptr;
dcl temp_string char(40) init('');
dcl temp_string_len fixed bin(31) init(40);
temp_string = 'Hello ';
call strset(first_part, temp_string, temp_string_len);
temp_string = 'There';
call strset(second_part, temp_string, temp_string_len);
call strcon(first_part, second_part);
temp string = '':call strget(first_part, temp_string, temp_string_len);
put skip list('Contents of first_part are: ', temp_string);
END TEST;
```
2. The results that are printed from this test program are as follows:

Contents of first\_part are: Hello There

#### **STRDUPL**

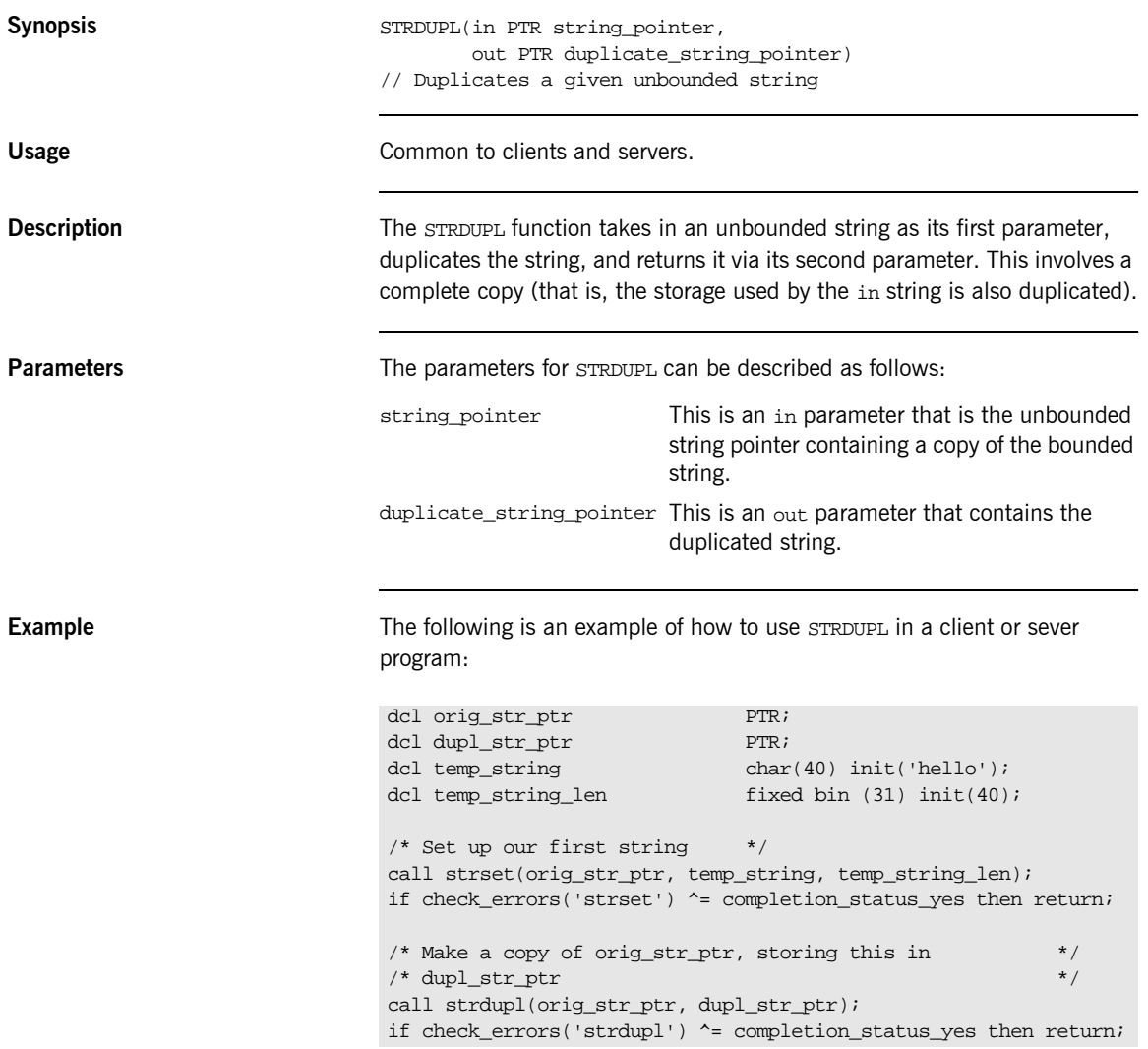

## <span id="page-415-0"></span>**STRFREE**

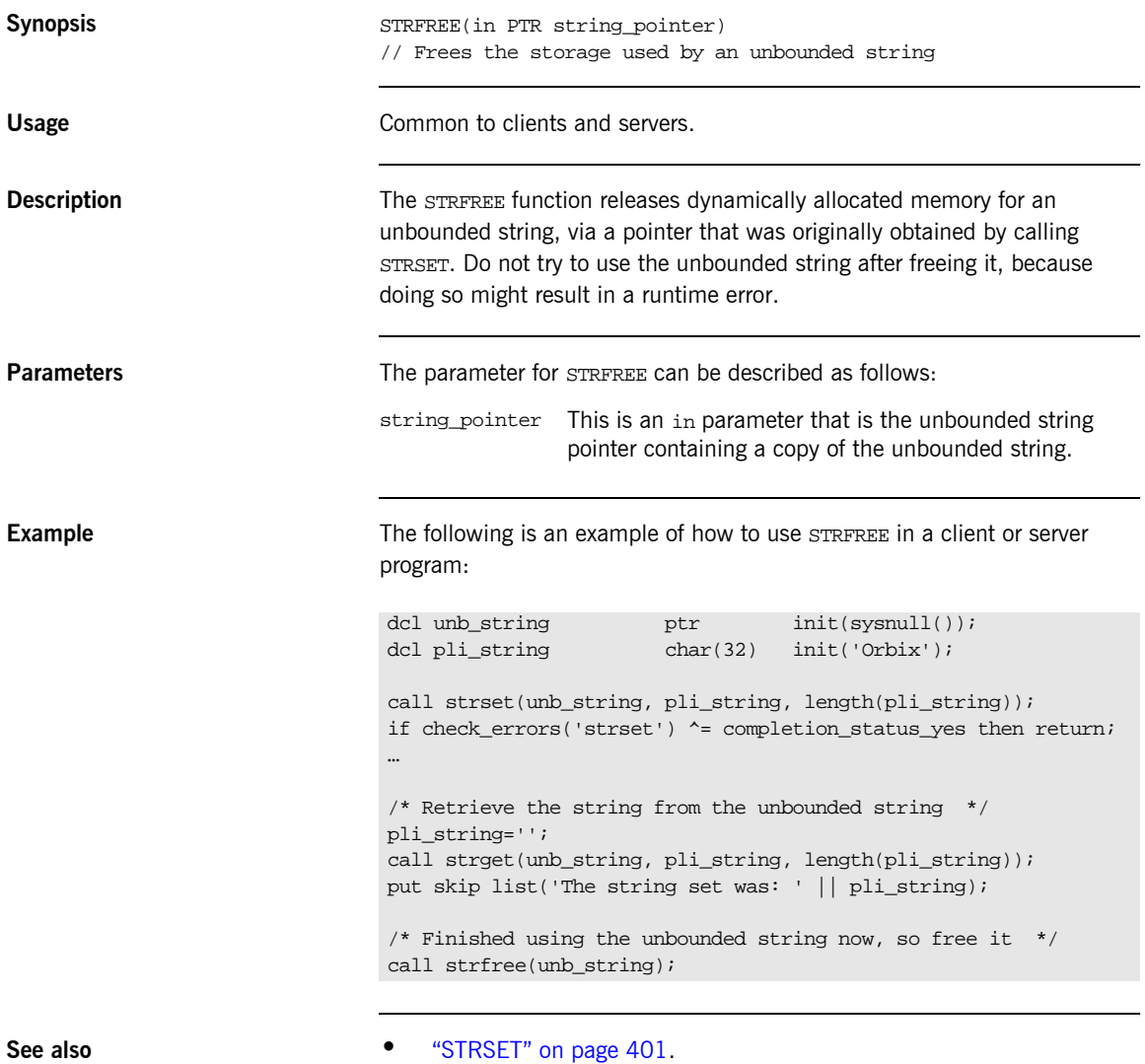

**•** "Memory Handling" on page 275.

## <span id="page-416-0"></span>**STRGET**

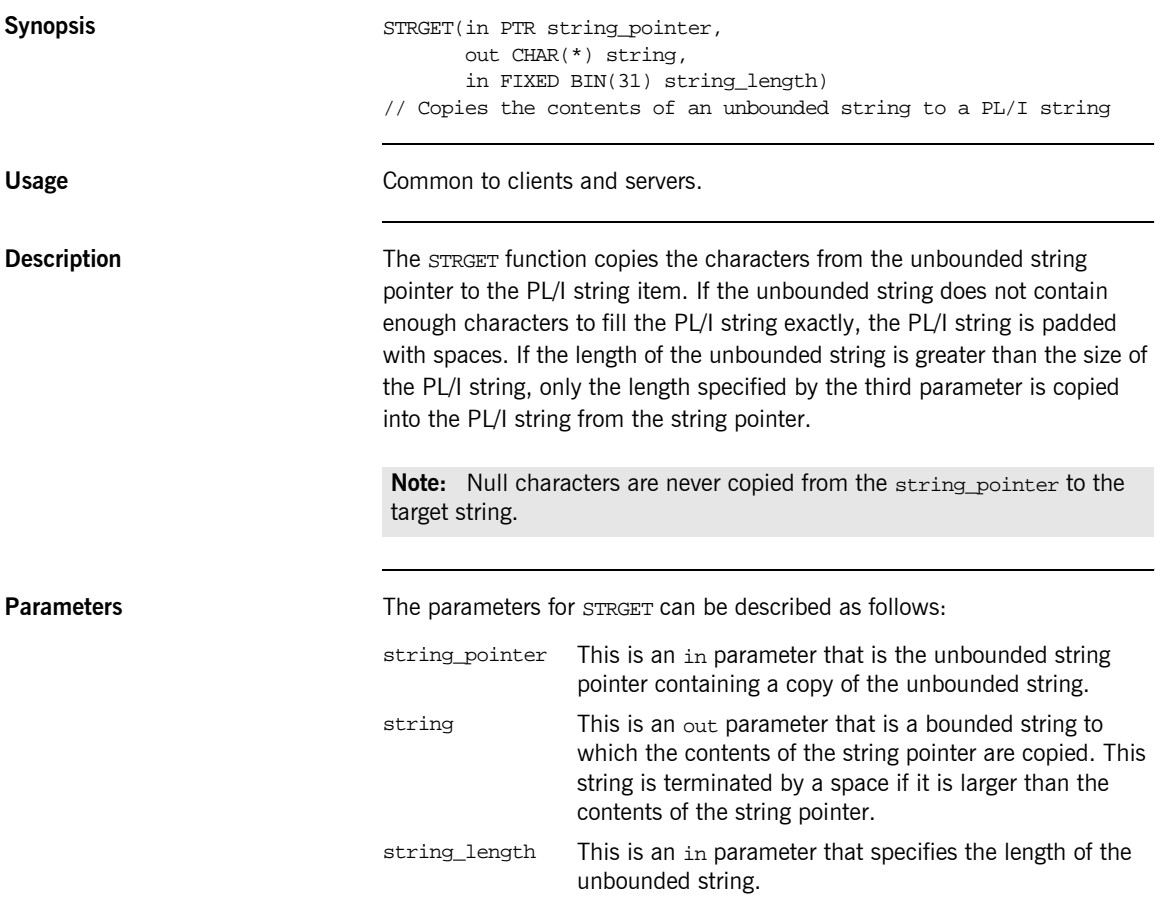

```
Example 1. Consider the following test program:
                                 2. The results printed out from the preceding test program are:
                                  TEST: PROC OPTIONS(MAIN);
                                  %include CORBA;
                                  /* Temporary string used to set a string in src_pointer */
                                  dcl temp_string char(32) init('Hello there');
                                  /* This is the supplied PL/I unbounded string pointer */
                                  \begin{minipage}{.4\linewidth} dcl str\_pointer & \begin{minipage}{.4\linewidth} pt: & \end{minipage} \end{minipage} \vspace{-0.5em}/* This is the PL/I representation of the string *dcl dest char(64);
                                  /* Set up the src_pointer unbounded string */
                                  call strset(str_pointer, temp_string, length(temp_string));
                                  if check errors('strset') ^= completion status yes then return;
                                  /* Our call to strget will now retrieve the string stored */
                                  \prime^* in str_pointer and set the dest PL/I string \qquad \qquad \star/call strget(str_pointer, dest, length(dest));
                                  if check_errors('strget') ^= completion_status_yes then return;
                                  put skip list('Contents of str_pointer: ' || dest);
                                  END TEST;
                                  Contents of str pointer: Hello there
```
**See also is the set of the set of "STRSET"** on page 401.

#### **STRLENG**

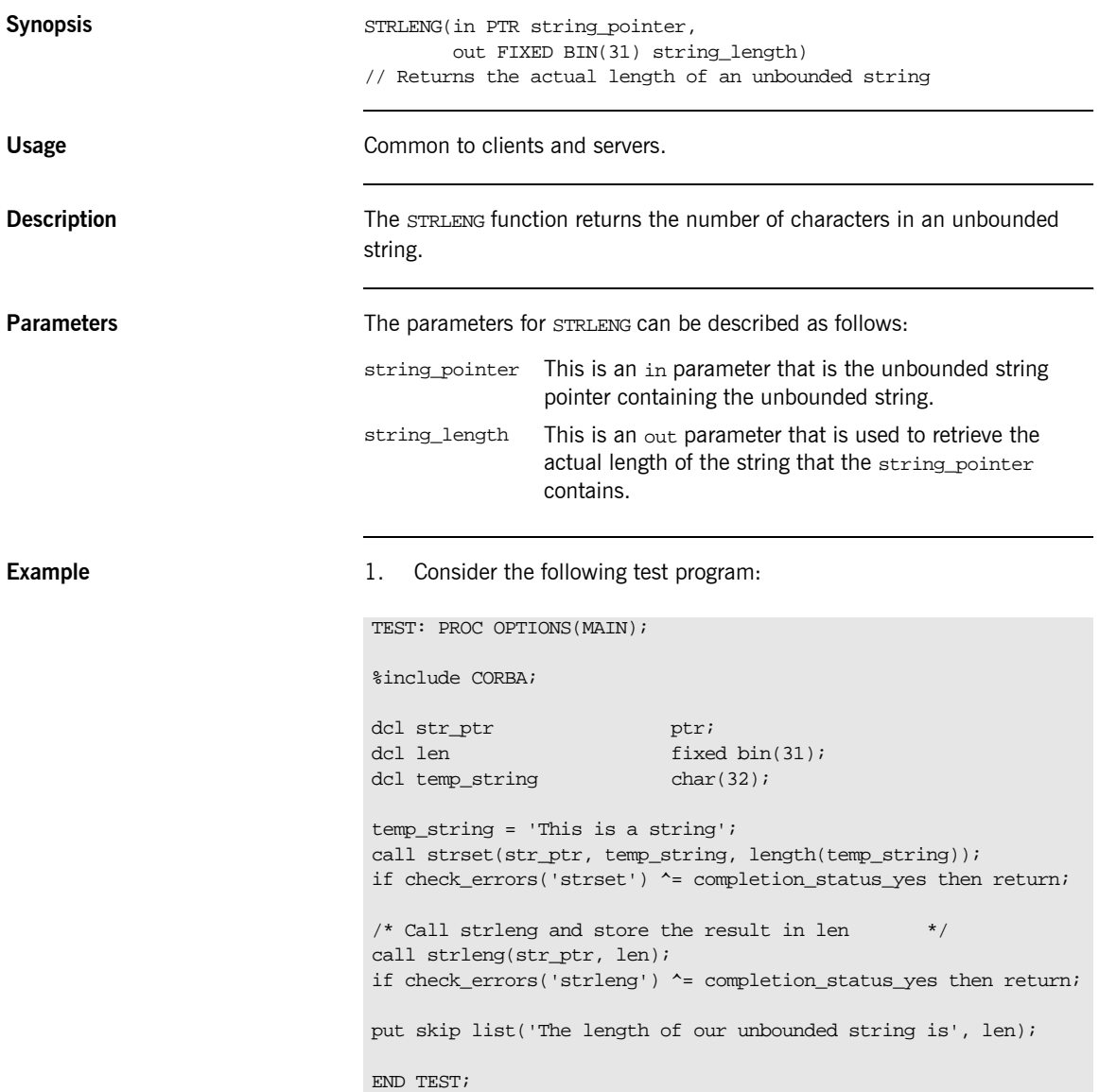

- 2. The results printed out from the preceding test program are:
- The length of our unbounded string is 16

### <span id="page-420-0"></span>**STRSET**

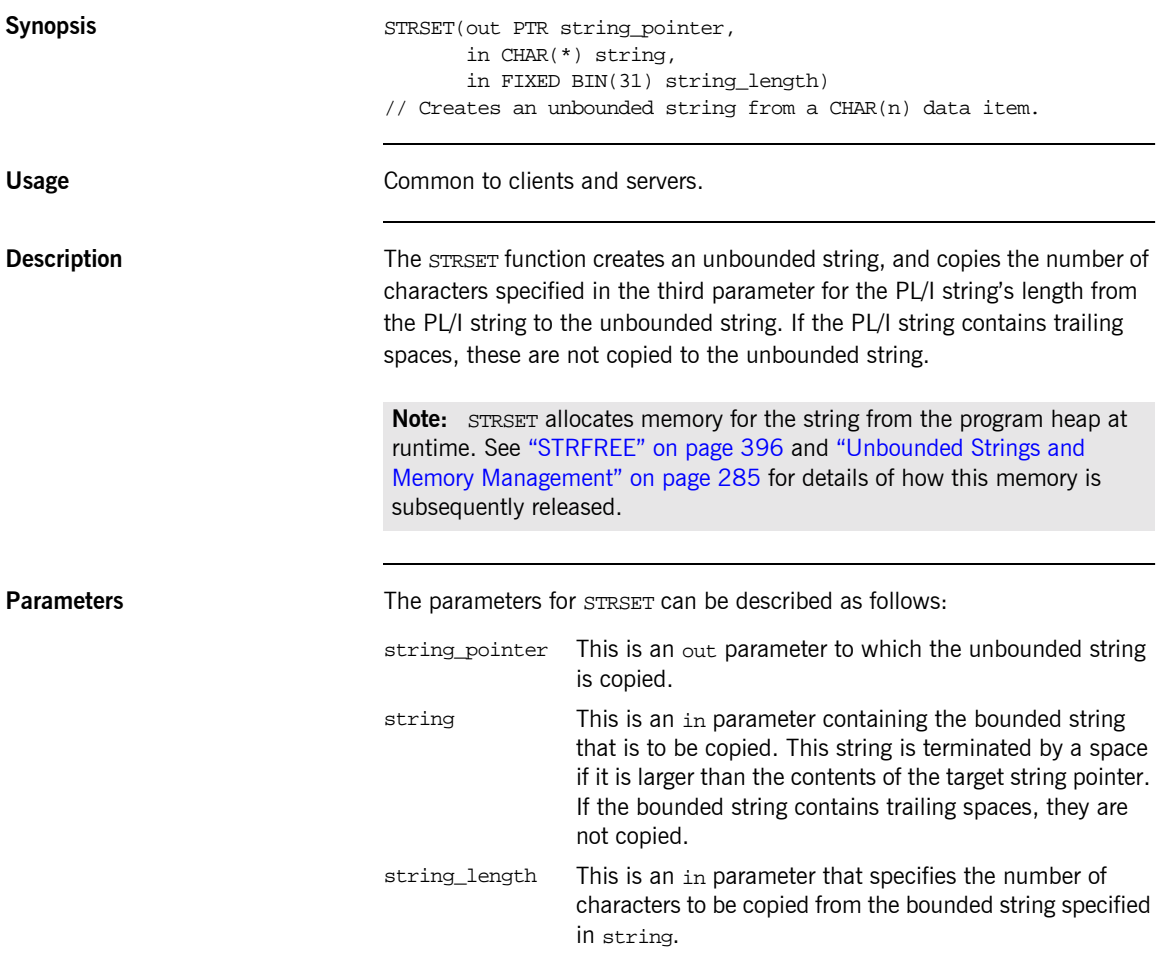

```
Example 1. Consider the following test program:
                             2. The following results are displayed after running the preceding test 
                                 program:
                             TEST: PROC OPTIONS(MAIN);
                             % include CORBA;
                             dcl string_one_ptr PTR;
                             dcl string_two_ptr PTR;
                             dcl temp string CHAR(64);
                             dcl len FIXED BIN(31);
                             temp\_string = 'This is a string '/* Set the first unbounded string with STRSET */
                             call strset(string_one_ptr, temp_string, length(temp_string));
                             if check_errors('strset') ^= completion_status_yes then return;
                             /* Set the second unbounded string with STRSETS */
                             call strsets(string_two_ptr, temp_string, length(temp_string));
                             if check_errors('strset') ^= completion_status_yes then return;
                             /* Retrieve the length of both strings *call strleng(string one ptr, len);
                             if check_errors('strleng') ^= completion_status_yes then return;
                             put skip list('The length of String 1 is', len);
                             call strleng(string_two_ptr, len);
                             if check_errors('strleng') ^= completion_status_yes then return;
                             put skip list('The length of String 2 is', len);
                             END TESTSTR;
                             THE LENGTH OF STRING 1 IS 16
                             THE LENGTH OF STRING 2 IS 20
```
- **See also i i is is in the <b>i i is is in the <b>i is is in the is is is in the is is is it is in the is in the is in the is in the is in the is in the is in the is in the is in the is in the is in the is in the i** 
	- $\bullet$  "STRGET" on page 397.
	- **<sup>•</sup>** "Unbounded Strings and Memory Management" on page 285.

#### **STRSETS**

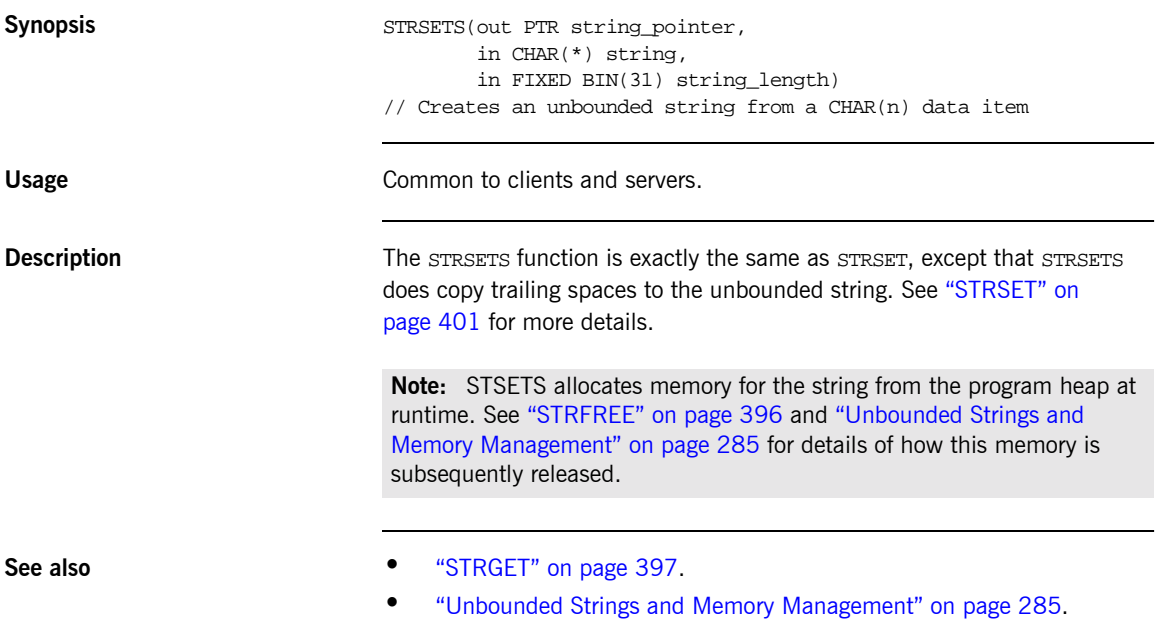

## **STR2OBJ**

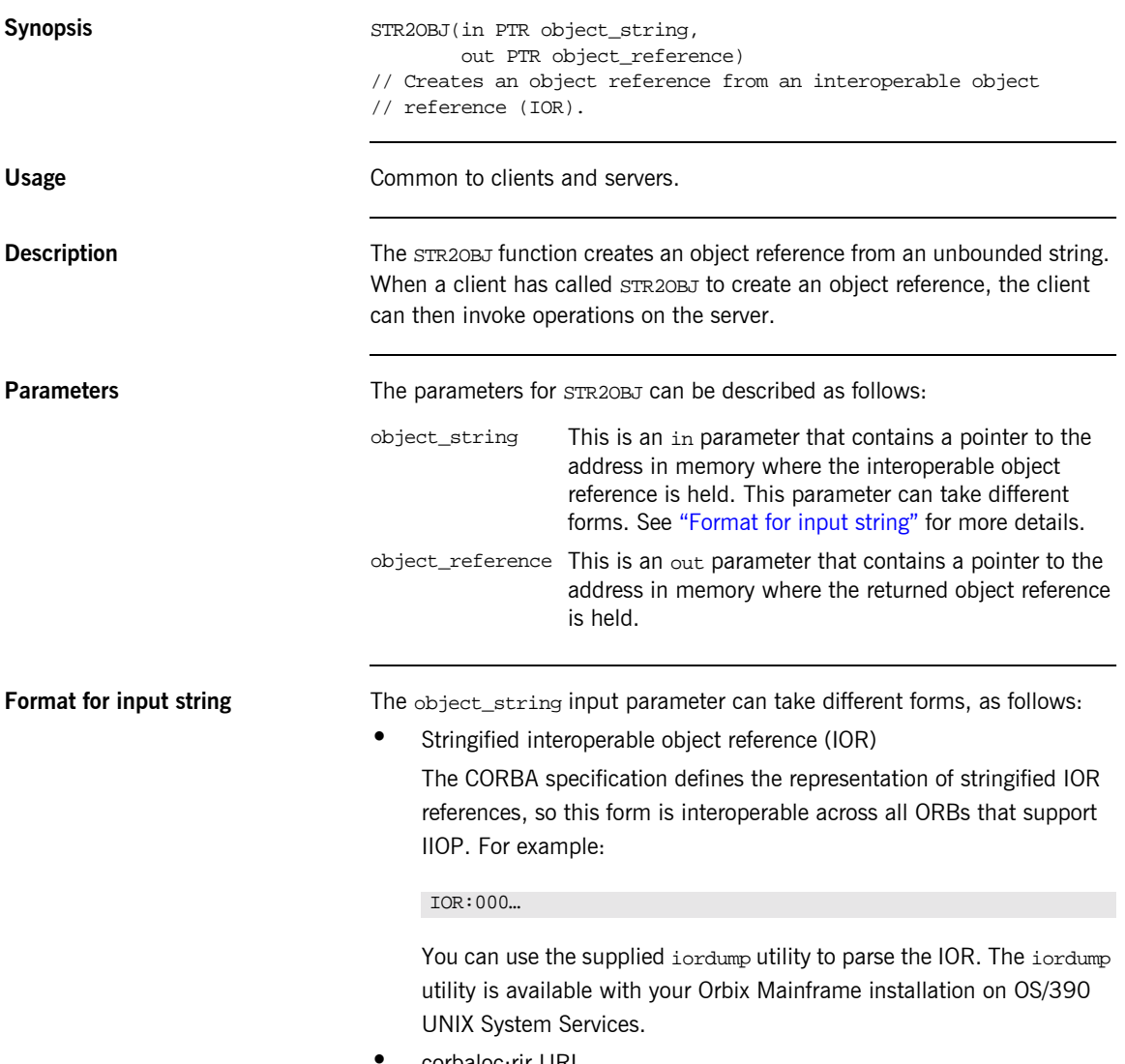

<span id="page-423-0"></span>**ï** corbaloc:rir URL

This is one of two possible formats relating to the corbaloc mechanism. The corbaloc mechanism uses a human-readable string to identify a target object. A corbaloc:rir URL can be used to represent an object reference. It defines a key upon which resolve\_initial\_references is called (that is, it is equivalent to calling OBJRIR). The format of a corbaloc:rir URL is corbaloc:rir:/rir-argument (for

example, "corbaloc:rir:/NameService"). See the *CORBA Programmerís Guide, C++* for more details on the operation of resolve\_initial\_references.

**•** corbaloc:iiop-address URL

This is the second of two possible formats relating to the corbaloc mechanism. A corbaloc:iiop-address URL is used to identify named-keys.

The format of a corbaloc:iiop-address URL is corbaloc:iiop-address[,iiop-address]…/key-string (for example, "corbaloc:iiop:xyz.com/BankService").

**ï** itmfaloc URL

The itmfaloc URL facilitates locating IMS and CICS adapter objects. Using an itmfaloc URL is similar to using the itadmin mfa resolve command; except that the itmfaloc URL exposes this functionality directly to Orbix applications.

The format of an itmfaloc URL is itmfaloc: itmfaloc-argument (for example, "itmfaloc:Simple/SimpleObject"). See the *CICS Adapters Administratorís Guide* and the *IMS Adapters Administratorís Guide* for details on the operation of itmfaloc URLs.

**Stringified IOR example Consider the following example of a client program that first shows how the** server's object reference is retrieved via  $STR2OBJ$ , and then shows how the object reference is subsequently used:

```
dcl IORFILE file stream;
dcl iorrec char(2048) init(' ');
dcl iorrec_len fixed bin(31) init(2048);
dcl iorrec_ptr ptr init(sysnull());
…
/* Read in the IOR from a file */
get file(IORFILE) edit(iorrec) (column (1), a(iorrec_len));
close file(IORFILE);
/* Create an unbounded IOR string */
call strset(iorrec_ptr, iorrec, iorrec_len);
if check errors('strset') \sim= completion status yes then return;
/* Create an object reference now using the unbounded IOR */
/* string */
call str2obj(iorrec_ptr, Simple_SimpleObject_obj);
if check_errors('objset') ^= completion_status_yes then return;
/* We are now ready to invoke operations on the server */
call podexec(Simple SimpleObject obj,
            Simple_SimpleObject_call_me,
            addr(Simple_SimpleObject_c_ba77_args),
            no_user_exceptions);
if check_errors('podexec') ^=completion_status_yes then return;
```
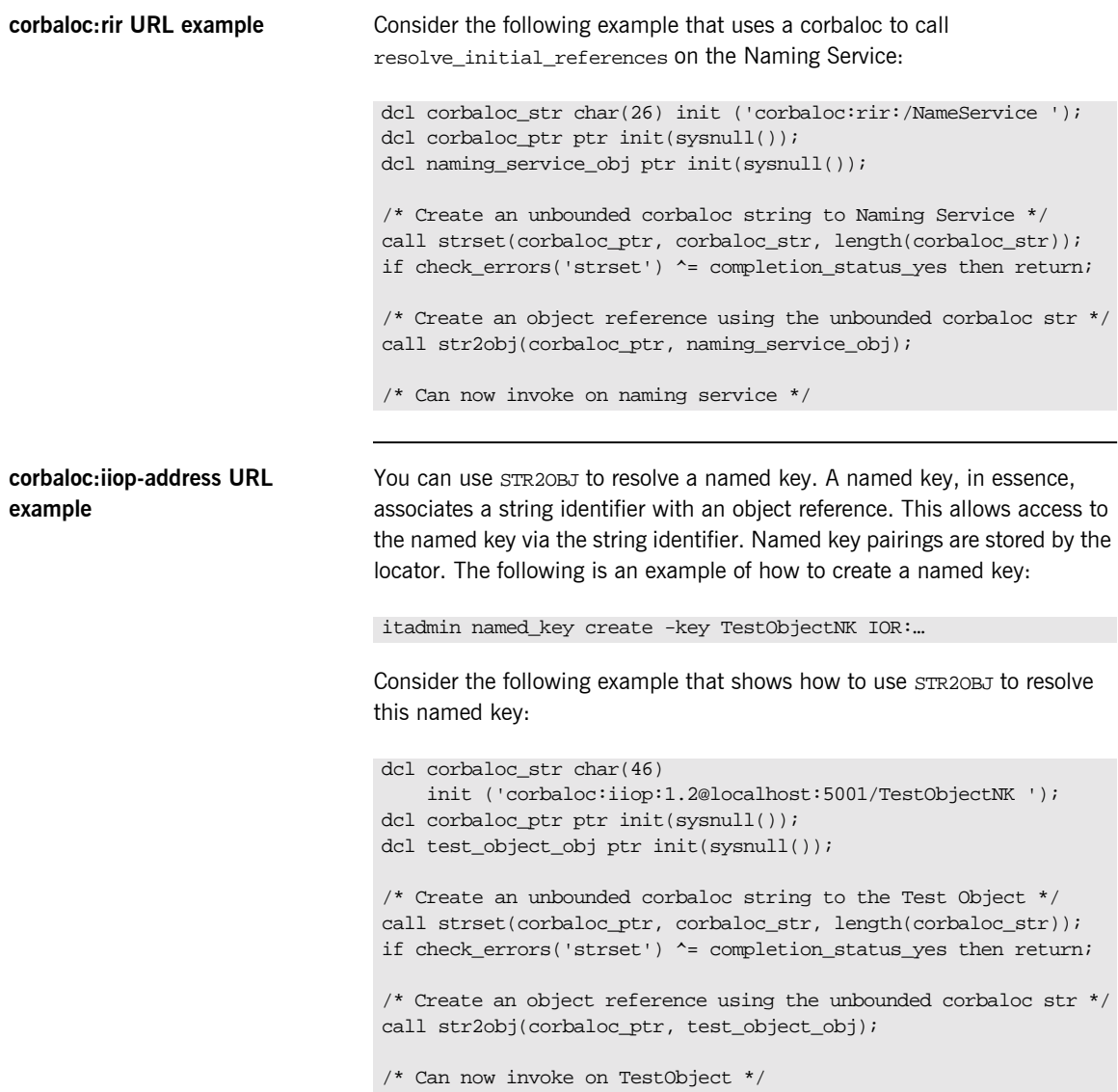

**itmfaloc URL example** You can use  $STR2OBJ$  to locate IMS and CICS server objects via the itmfaloc mechanism. To use an itmfaloc URL, ensure that the configuration scope used contains a valid initial reference for the adapter that is to be used. You can do this in either of the following ways:

- Ensure that the LOCAL MFA REFERENCE in your Orbix configuration contains an object reference for the adapter you want to use.
- **ï** Use either "-ORBname iona\_services.imsa" or "-ORBname iona\_services.cicsa" to explicitly pass across a domain that defines IT\_MFA initial references.

Consider the following example that shows how to locate IMS and CICS server objects via the itmfaloc URL mechanism:

```
dcl corbaloc str char(29)
      init ('itmfaloc:Simple/SimpleObject ');
dcl corbaloc_ptr ptr init(sysnull());
dcl test_object_obj ptr init(sysnull());
\prime^* Create an unbounded corbaloc string to the \hspace{.15cm} \hspace{.15cm} \prime /
/* Simple/SimpleObject interface defined to an IMS/CICS */
\frac{1}{2} adapter \frac{1}{2} adapter \frac{1}{2} and \frac{1}{2} and \frac{1}{2} and \frac{1}{2} and \frac{1}{2} and \frac{1}{2} and \frac{1}{2} and \frac{1}{2} and \frac{1}{2} and \frac{1}{2} and \frac{1}{2} and \frac{1}{2} and \frac{1}{2} and \fraccall strset(corbaloc_ptr, corbaloc_str, length(corbaloc_str));
if check_errors('strset') ^= completion_status_yes then return;
/* Create an object reference using the unbounded corbaloc str */
call str2obj(corbaloc_ptr, test_object_obj);
/* Can now invoke on Simple/SimpleObject */
```
**See also** [ìOBJ2STRî on page 335](#page-354-0).

#### **TYPEGET**

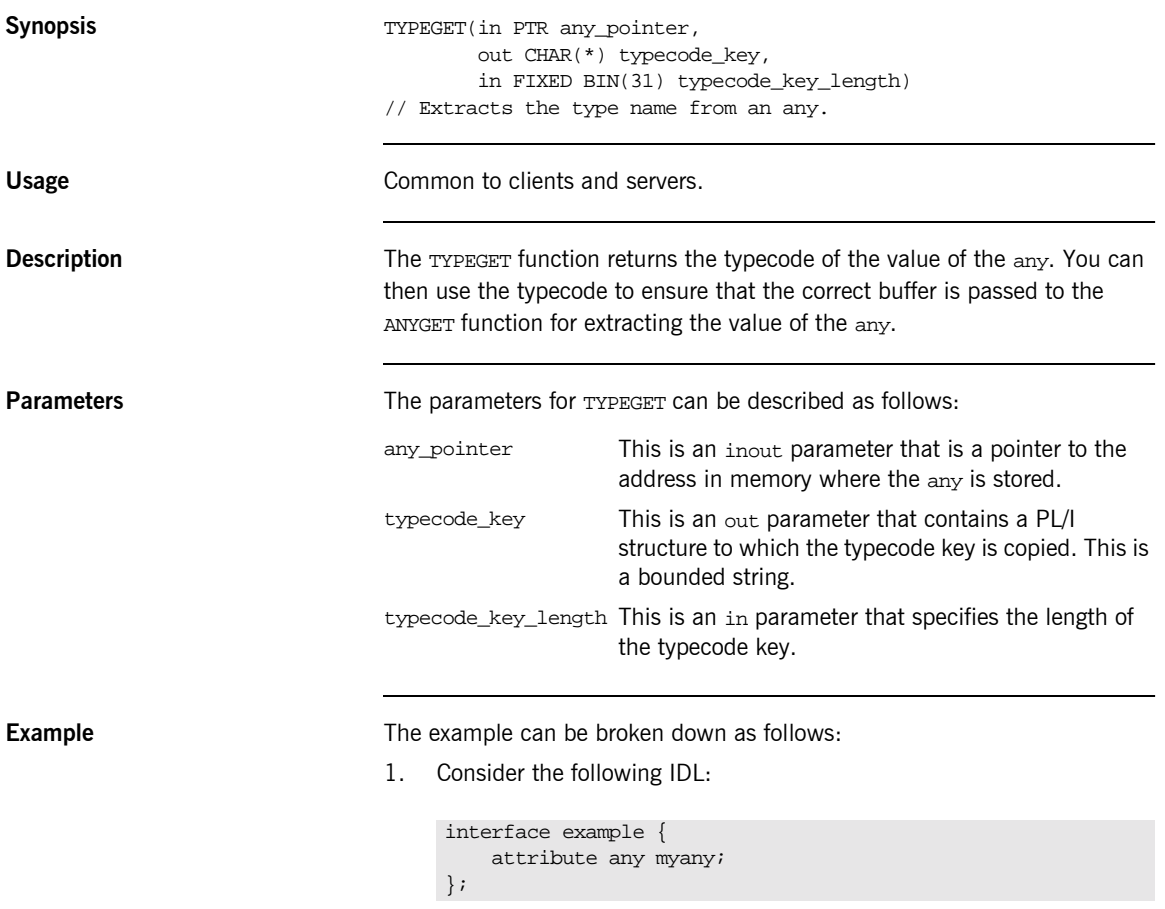

2. Based on the preceding IDL, the Orbix IDL compiler generates the following code in the idlmembernameT module (where idlmembername represents the name of the IDL member that contains the IDL definitions):

/\* Extract from EXAMPLT \*/ dcl 1 example\_myany\_attr aligned,  $3$  result ptri

Based on the preceding IDL, the Orbix IDL compiler also generates the following code, in the idlmembernameM module:

/\* Extract from EXAMPLM \*/ dcl 1 example\_myany\_attr aligned like example\_myany\_type; 3. Based on the preceding IDL, the Orbix IDL compiler generates the following code in the *idlmembernameI* module:

```
/* Extract from EXAMPLI showing some of the user's */
/* implementation *dcl short_value fixed bin(15);
dcl long_value fixed bin(31);
call typeget(example_myany_attr.result,
            example_typecode,
             example_typecode_length);
if check_errors('typeget') ^= completion_status_yes then 
   return;
select(example_typecode);
    when(corba_type_short)
        do;
          call anyget(example myany attr.result,
                     addr(short value));
          if check_errors('anyget') ^= completion_status_yes
               then return;
           put skip list ('Short from ANY is', short_value);
        end;
    when(corba_type_long)
        do;
          call anyget(example_myany_attr.result,
                      addr(long_value));
           if check_errors('anyget') ^=completion_status_yes
               then return;
           put skip list('Long from ANY is', long_value);
        end;
     otherwise
        put skip list ('No SELECT case defined to extract the
            ANY');
end;
```
**Exceptions** A CORBA::BAD\_INV\_ORDER::TYPESET\_NOT\_CALLED exception is raised if the typecode of the any has not been set via TYPESET.

- **See also ii ii iii iii iii iii iii iii iii iii iiii iiii iiii iiii iiii iiii iiii iiii iiii iiii iiii iiii iiii iiii iiii iiii iiii iiii iiii iiii iiii iiii** 
	- **•** "ANYSET" on page 319.

## **TYPESET**

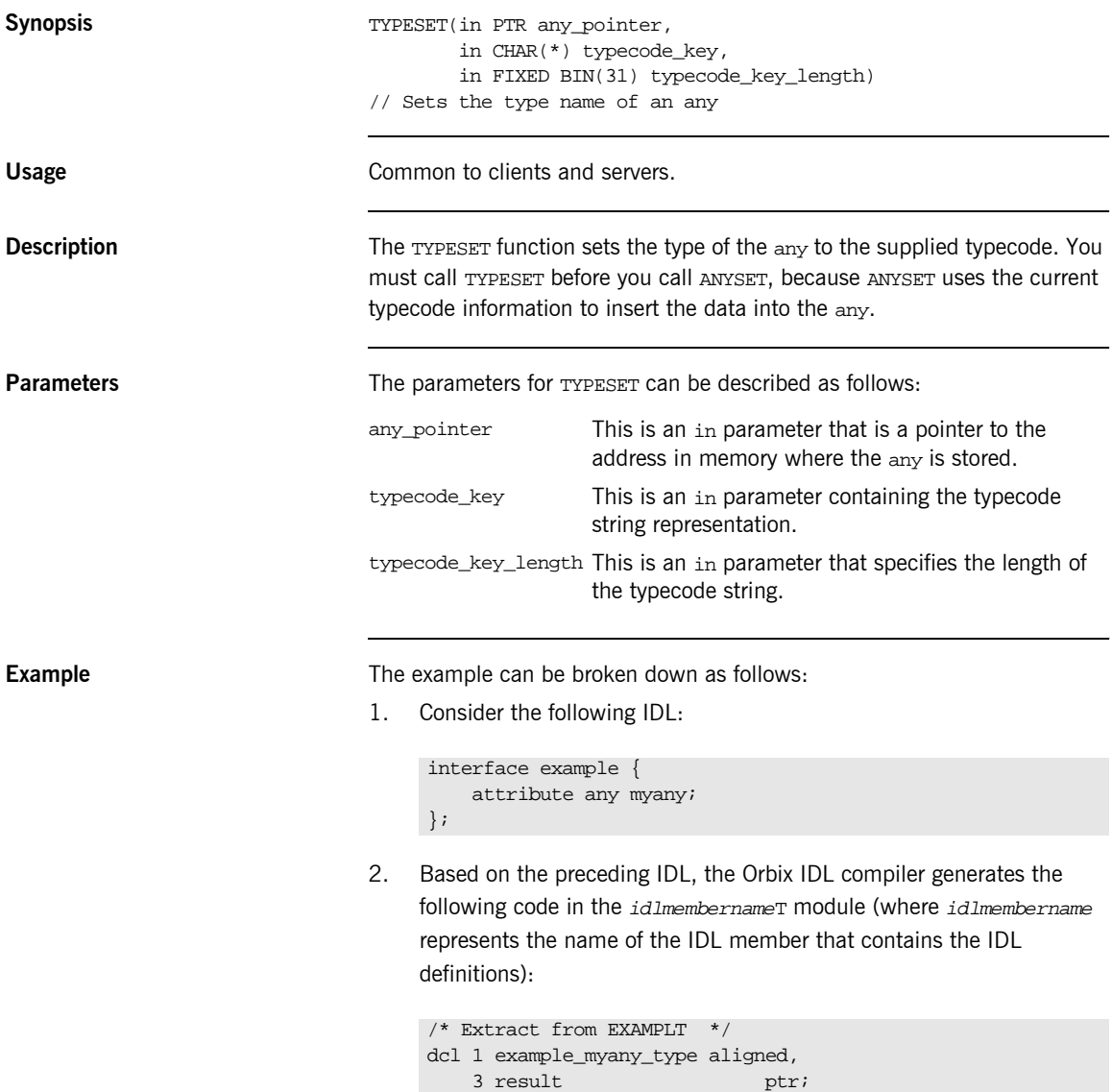
Based on the preceding IDL, the Orbix IDL compiler also generates the following code, in the *idlmembername*M module:

```
/* Extract from EXAMPLM */
dcl 1 example myany attr aligned like example myany type;
```
3. The following example shows how the code generated in the idlmembernameT and idlmembernameM modules can be used by the user's implementation code in the idlmembernameI module.

```
/* Extract from EXAMPLI showing some of the user's */
/* implementation *dcl short_value fixed bin(15);
/* Set up our value and typecode for the ANY */
short value = 12iexample type code = corba type short;
/* Now we are ready to set the ANY myany */call typeset(example_myany_attr.result,
            example_typecode,
           example_typecode_length);
call anyset(example_myany_attr.result, addr(short_value));
if check_errors('anyset') \sim= completion_status_yes then
  return;
```
**Exceptions** A CORBA::BAD\_PARAM::UNKNOWN\_TYPECODE exception is raised if the typecode cannot be determined from the typecode key passed to TYPESET.

- **See also ï** [ìANYGETî on page 317.](#page-336-0)
	- **•** "ANYSET" on page 319.
	- **•** "TYPEGET" on page 409.

# **WSTRCON**

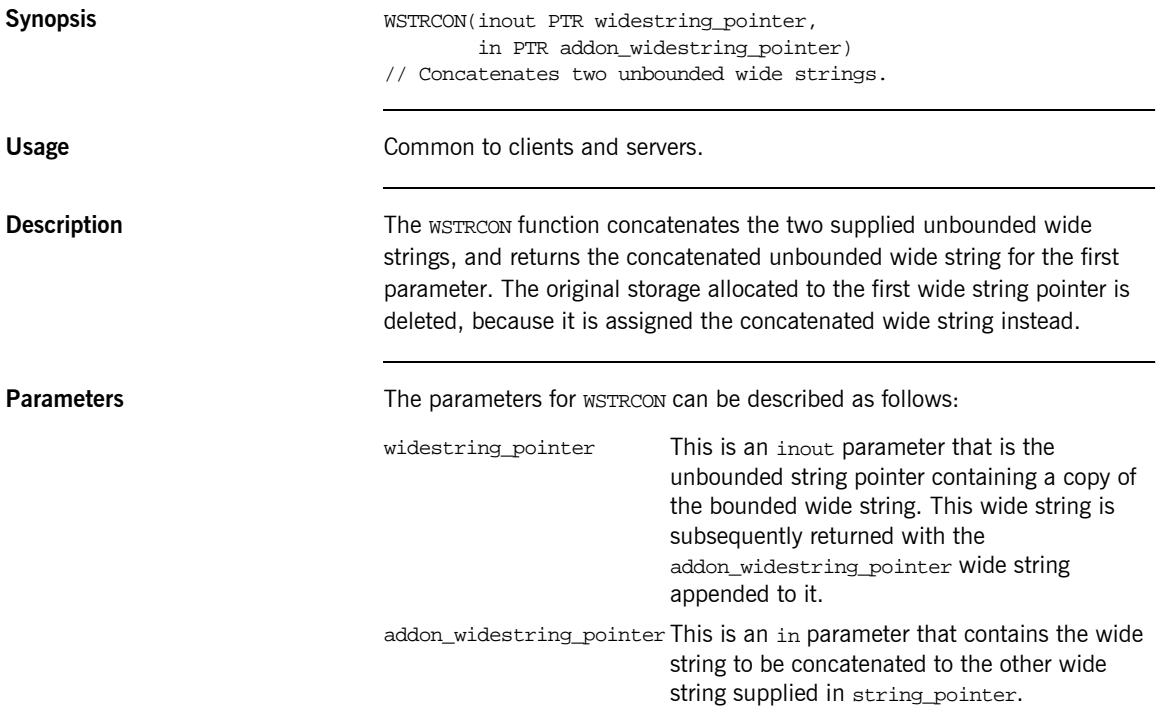

#### **Example** 1. Consider the following test program:

```
TEST: PROC OPTIONS(MAIN);
dcl first part ptr;
dcl second_part ptr;
dcl temp_graphic graphic(40) init('');
dcl temp_graphic_len fixed bin(31) init(40);
dcl temp string char(40) init('');
temp_graphic = graphic('Hello ');
call wstrset(first_part, temp_graphic, temp_graphic_len);
temp_graphic = graphic('There');
call wstrset(second_part, temp_graphic, temp_graphic_len);
call wstrcon(first_part, second_part);
temp qraphic = qraphic('');
call wstrget(first_part, temp_graphic, temp_graphic_len);
temp_string = char(temp_graphic);
put skip list('Contents of first part are: ', temp string);
END TEST;
```
2. The results printed by the preceding test program are as follows:

Contents of first\_part are: Hello There

# **WSTRDUP**

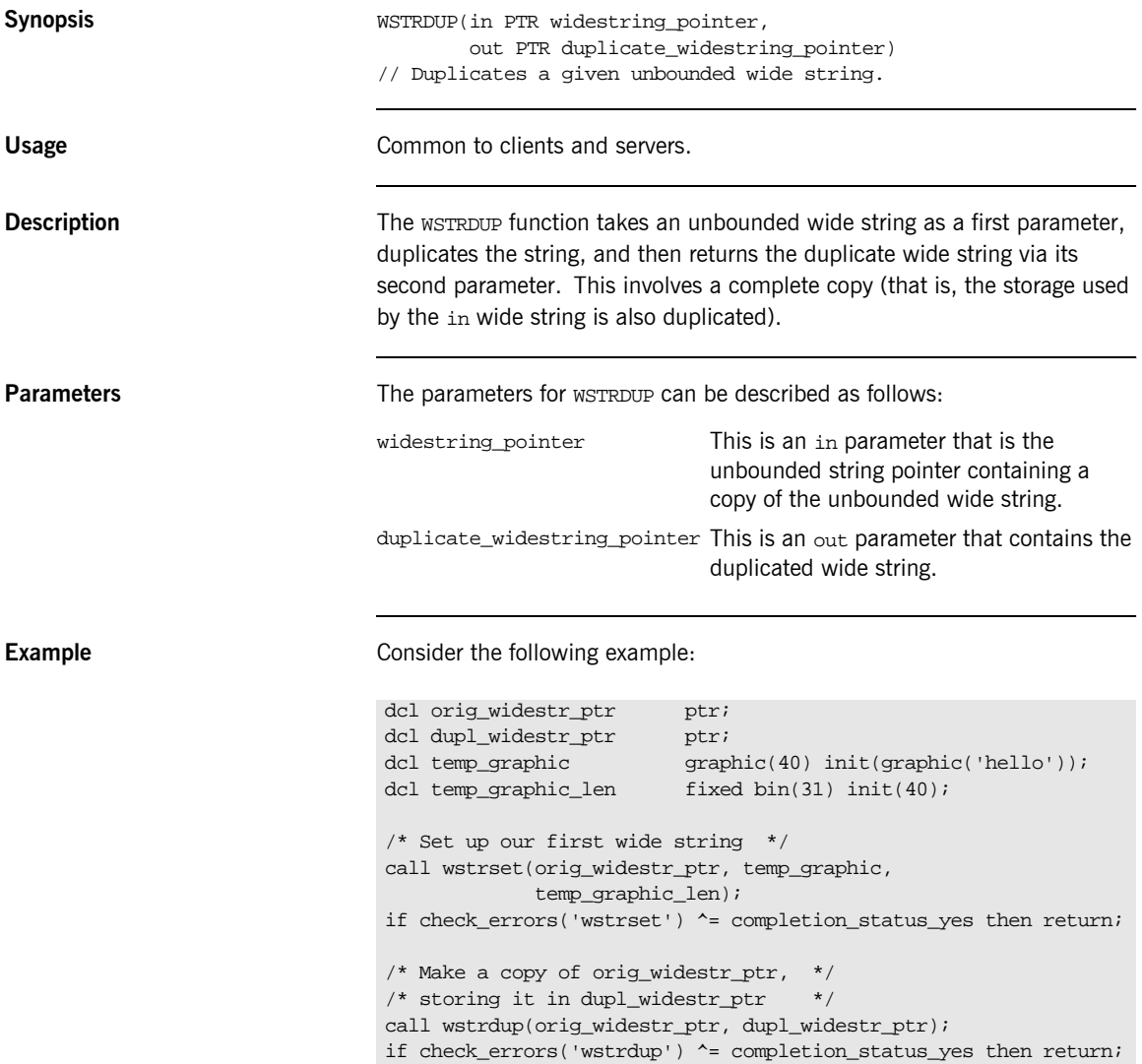

# **WSTRFRE**

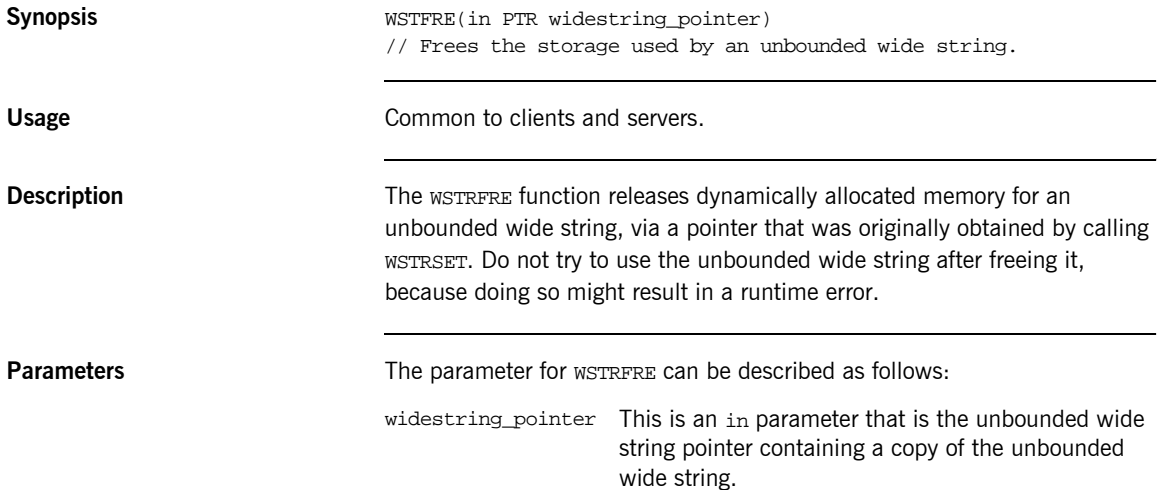

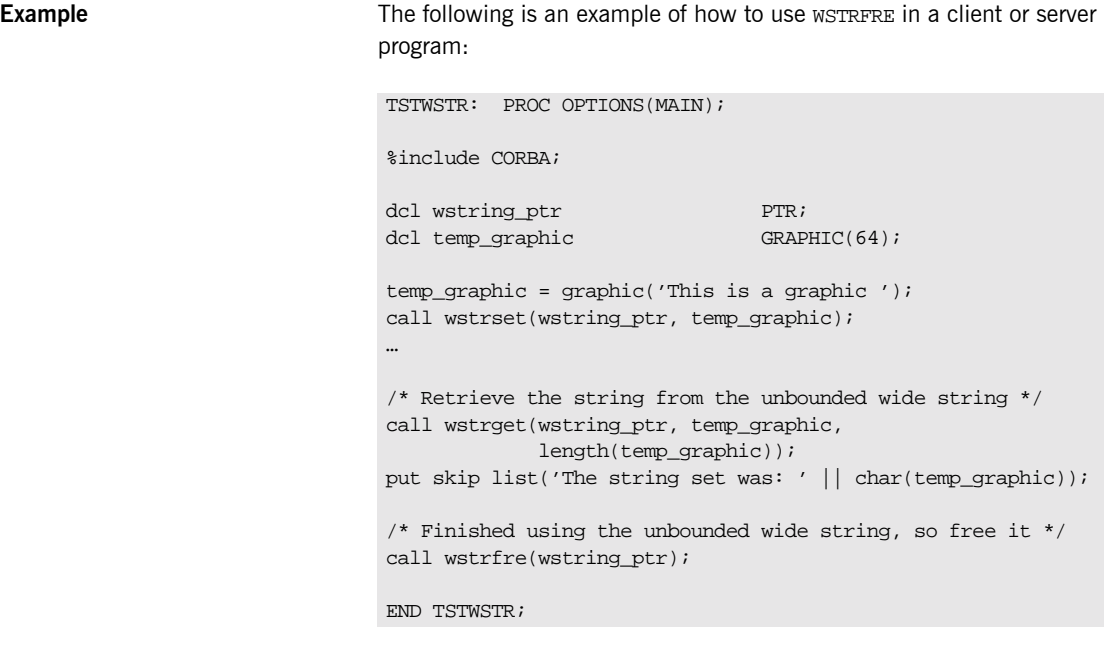

**See also intervalse in the set of the set of "WSTRSET"** on page 423.

# <span id="page-438-0"></span>**WSTRGET**

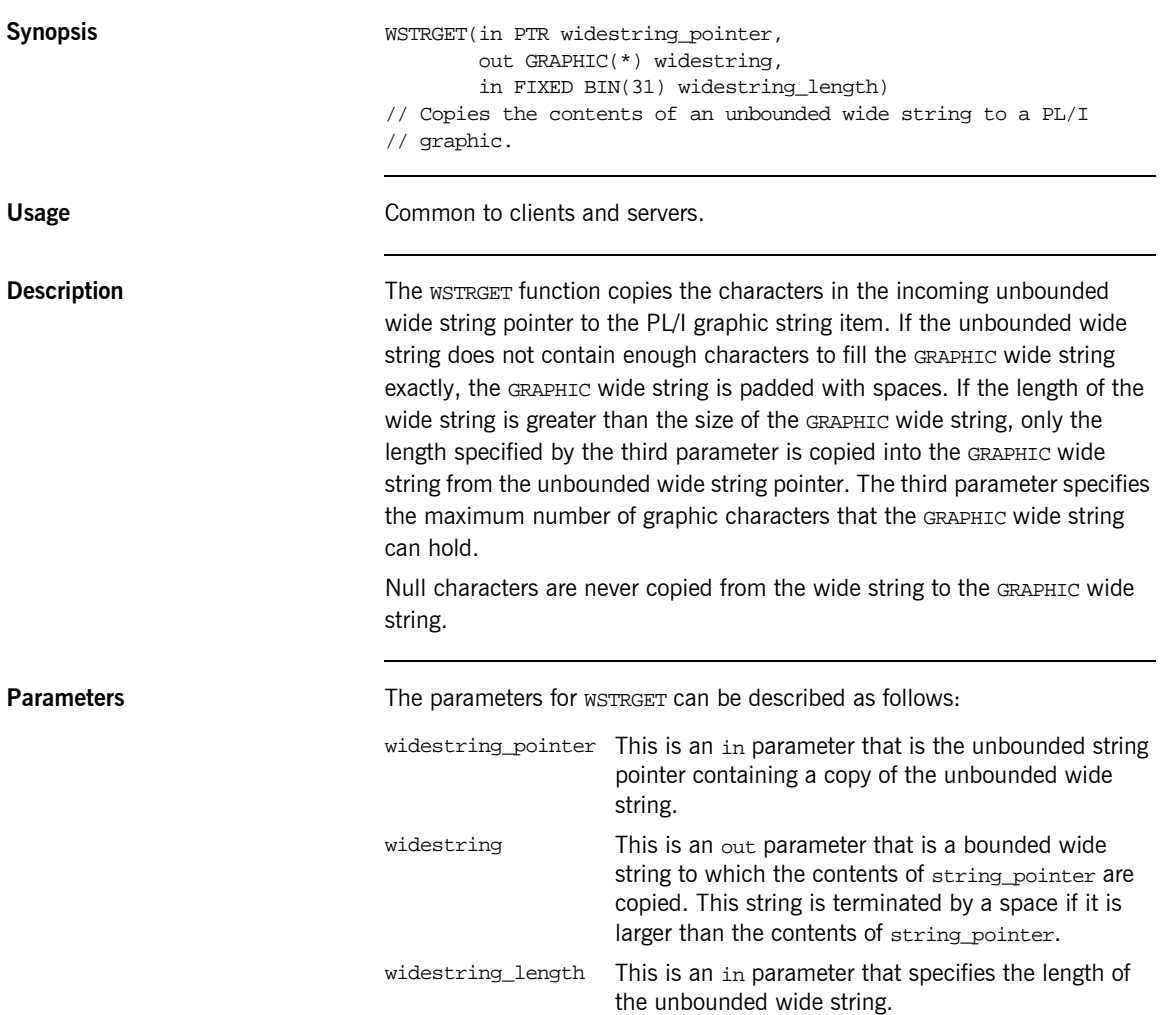

**Example** The example can be broken down as follows:

1. Consider the following test program:

```
TEST: PROC OPTIONS(MAIN);
%include CORBA;
/* Temporary graphic used to set the wide string is */
\prime^* wide_str_pointer \qquad \qquad \qquad \star /
dcl temp_graphic graphic(32) init(graphic('Hello there'));
/* Temporary string used for retrieving data from */
/* the graphic *dcl temp_string char(32) init('');
/* This is the supplied PL/I unbounded wide string */
\frac{1}{\sqrt{2}} pointer \frac{1}{\sqrt{2}} pointer \frac{1}{\sqrt{2}}dcl wide_str_pointer ptr;
Set up the wide str pointer unbounded string */
call wstrset(wide_str_pointer, temp_graphic,
             length(temp_graphic));
if check_errors('wstrset') ^= completion_status_yes then 
   return;
/* Our call to wstrget will now retrieve the graphic */
/* stored in wide_str_pointer and set temp_graphic */
temp_graphic = '';
call wstrget(wide str pointer, temp graphic,
             length(temp_graphic));
if check_errors('wstrget') ^= completion_status_yes then 
  return;
temp_string = character(temp_graphic);
put skip list('Contents of wide_str_pointer: ' || 
   temp_string);
END TEST;
```
2. The preceding test program prints the following results:

Contents of wide\_str\_pointer: Hello There

**See also i**WSTRSET" on page 423.

# **WSTRLEN**

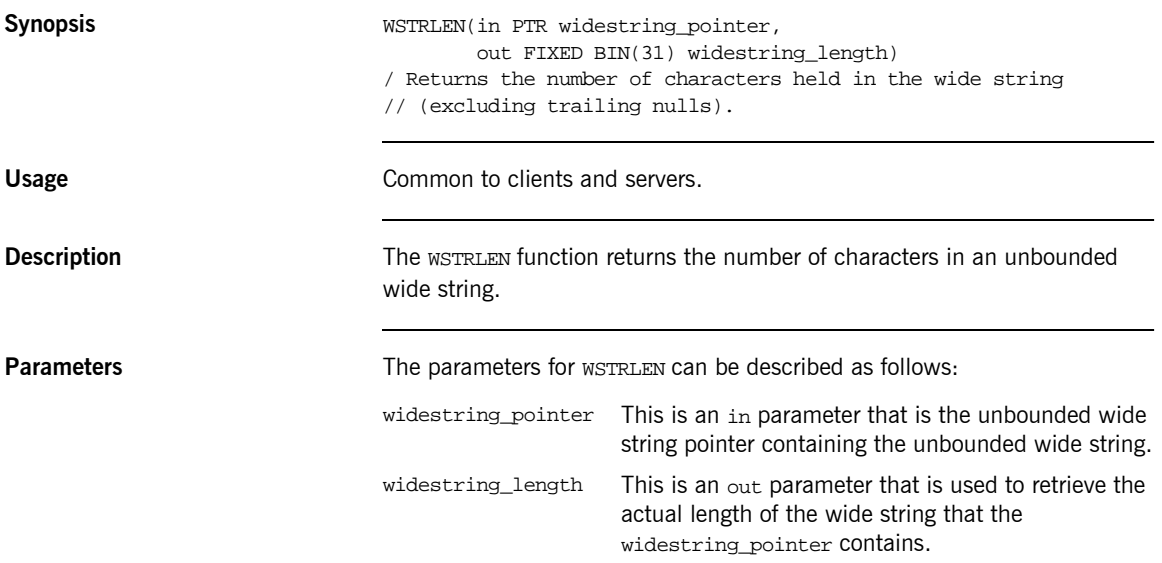

**Example** 1. Consider the following test program:

```
TEST: PROC OPTIONS (MAIN) ;
%include CORBA;
dcl wide_str_ptr ptr;
dcl len fixed bin(31);
dcl temp graphic qraphic(32);
temp\_graphic = graphic('This is a graphic');call wstrset(wide_str_ptr, temp_graphic,
            length(temp_graphic));
if check_errors('wstrset') ^= completion_status_yes then 
   return;
/* Call wstrlen and store the result in len */
call wstrlen(wide_str_ptr, len);
if check_errors('wstrlen') ^= completion_status_yes then 
   return;
put skip list('The length of our unbounded wide string is', 
   len);
END TEST;
```
2. The preceding program prints the following results:

The length of our unbounded wide string is 17

# <span id="page-442-0"></span>**WSTRSET**

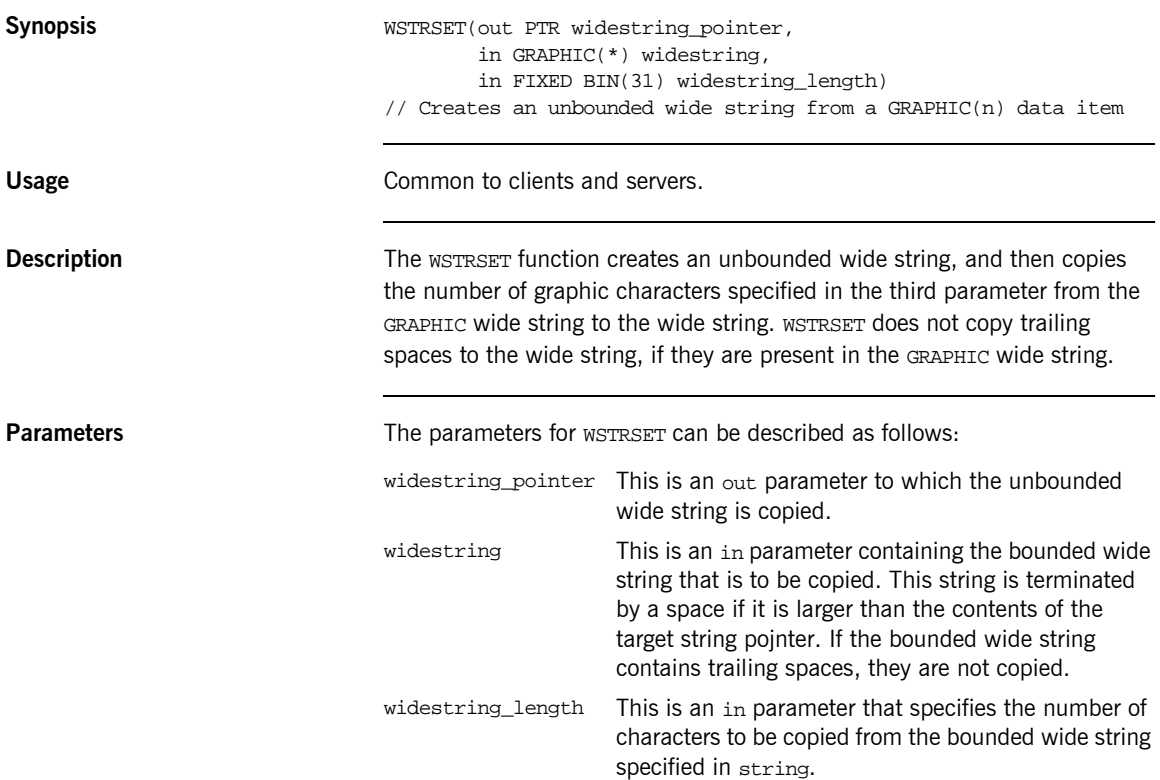

**Example** 1. Consider the following test program:

```
TSTWSTR: PROC OPTIONS(MAIN);
%include CORBA;
dcl wstring_one_ptr ptr;
dcl wstring_two_ptr ptr;
dcl temp graphic graphic(64);
dcl len \frac{1}{\pi} fixed bin(31);
temp_graphic = graphic('This is a graphic'');
\prime\text{*} Set the first unbounded wide string with WSTRSET \quad */
call wstrset(wstring_one_ptr, temp_graphic,
             length(temp_graphic));
if check_errors('wstrset') ^= completion_status_yes then 
   return;
/* Set the second unbounded wide string with WSTRSTS */
call strsets(wstring_two_ptr, temp_graphic,
            length(temp_graphic));
if check_errors('wstrsts') ^= completion_status_yes then 
   return;
/* Retrieve the length of both wide strings */
call wstrlen(wstring_one_ptr, len);
if check_errors('wstrlen') ^= completion_status_yes then 
   return;
put skip list('The length of wide string 1 is', len);
call wstrlen(wstring_two_ptr, len);
if check errors('wstrlen') \sim = completion status yes then
   return;
put skip list('The length of wide string 2 is', len);
END TSTWSTR;
```
2. The preceding test program displays the following results:

The length of wide string 1 is 17 The length of wide string 2 is 20

**See also i wSTRGET**" on page 419.

# **WSTRSTS**

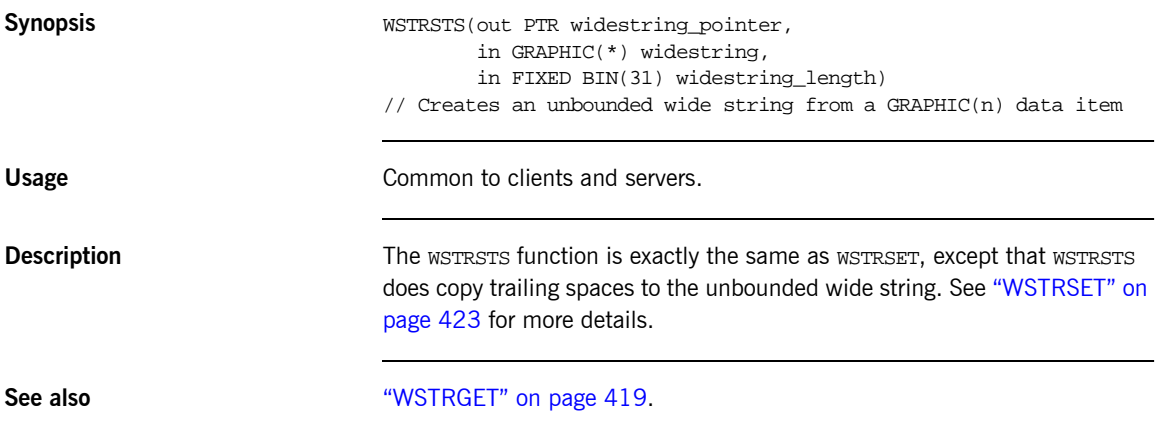

# <span id="page-445-0"></span>**CHECK\_ERRORS**

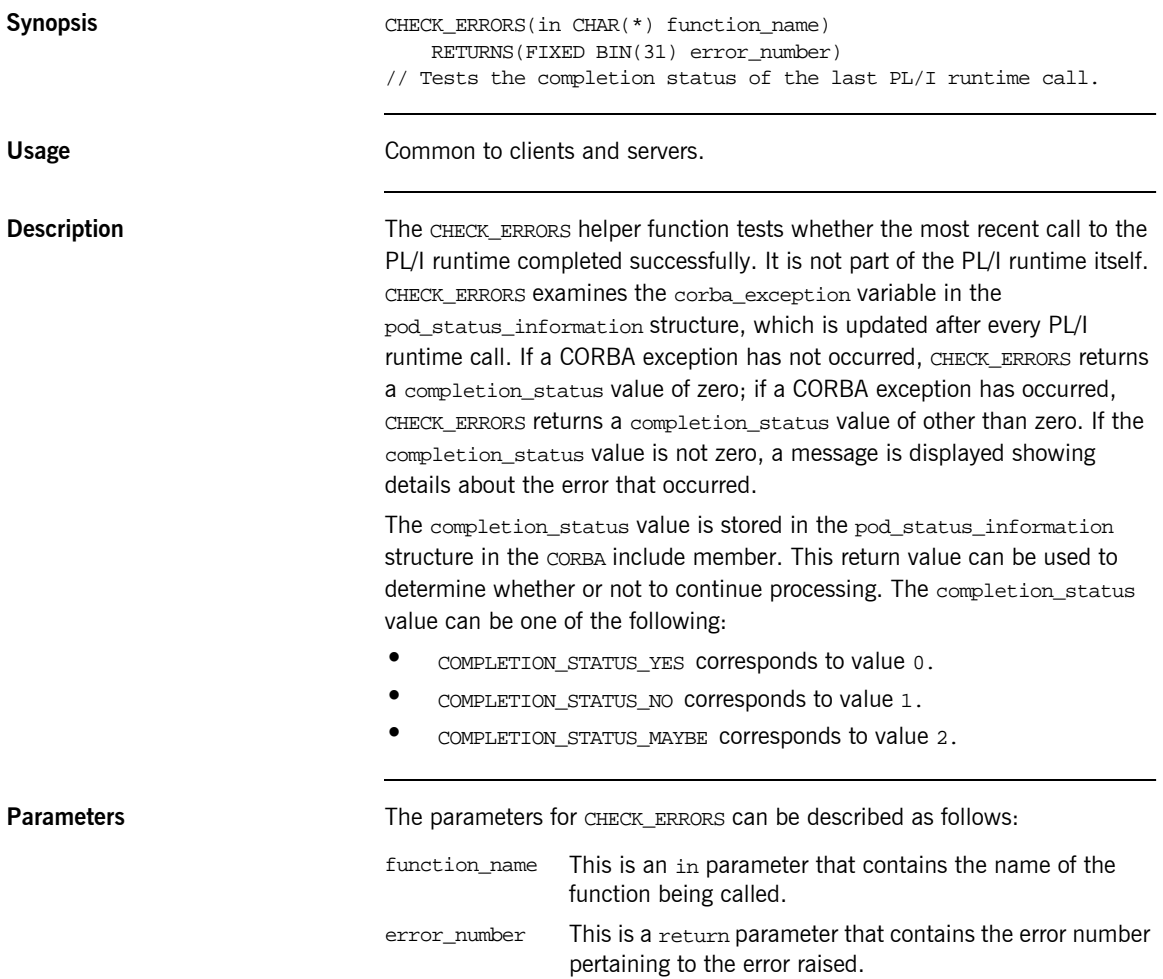

**Definition** The CHECK ERRORS function is defined as follows in the CHKERRS include member:

```
\frac{1}{2} Determine the system exception name from the exception \frac{1}{2}\frac{1}{2} number \frac{1}{2} number \frac{1}{2} number \frac{1}{2} number \frac{1}{2} number \frac{1}{2} number \frac{1}{2} number \frac{1}{2} number \frac{1}{2} number \frac{1}{2} number \frac{1}{2} number \frac{1}{2} number \frac{1}{2} number 
  %include EXCNAME;
/**************************************************************/
/* Function : CHECK_ERRORS */
/* Purpose : Test the last PL/I Runtime call for system */
\frac{1}{x} exceptions \frac{1}{x}/**************************************************************/
 CHECK_ERRORS: PROC(FUNCTION_NAME) RETURNS(FIXED BIN(15));
 dcl function_name char(*);
 dcl sysprint ext file stream print output;
 dcl exception len fixed bin(31);
 dcl exception_info char(*) ctl;
 dcl pliretc builtin;
  call podinfo(pod_status_ptr);
  if pod_status_information.corba_exception ^= 0 then 
    do;
      call strleng(pod_status_information.exception_text,
           exception_len);
      alloc exception_info char(exception_len);
      call strget(pod_status_information.exception_text,
           exception_info,exception_len);
     put skip list('System Exception encountered');
    put skip list('Function called :',function name);
    put skip list('Exception name :',
         corba_exc_name(pod_status_information.corba_exception));
     put skip list('Exception :',exception_info);
      free exception_info;
    call pliretc(12); /* set the return code for the program */ end;
 return(pod_status_information.completion_status);
 END CHECK ERRORS;
```
**Note:** The CHKERRS include member is used in server and batch client programs. It is replaced with CHKCLCIC in CICS client programs, and CHKCLIMS in IMS client programs. See [Table 6 on page 52](#page-71-0) and [Table 14](#page-115-0)  [on page 96](#page-115-0) for more details of these include members.

**Example** The following is an example of how to use CHECK\_ERRORS in a program:

call strset(orig\_str\_ptr, input\_string, length(input\_string)); if check\_errors('strset') ^= completion\_status\_yes then return;

# **Deprecated and Removed APIs**

**Deprecated APIs** This section summarizes the APIs that were available with the Orbix 2.3 PL/I adapter, but which are now deprecated with the Orbix PL/I runtime.

> OBJGET(PTR, /\* IN : object reference \*/  $CHAR(*)$ ,  $/*$  OUT: IOR reference  $*$ FIXED BIN(31));  $\qquad$  /\* IN : IOR reference length  $\qquad$  \*/ // Orbix 2.3 : Returned an interoperable object reference (IOR). // Orbix Mainframe: Replaced with OMG PL/I function OBJ2STR. // Works as in Orbix 2.3.x. OBJGETM(PTR, /\* IN : object reference \*/  $CHAR(*)$ ,  $/*$  OUT: marker name  $*$ / FIXED BIN(31));  $\frac{1}{2}$  TN : marker name length  $\frac{1}{2}$ // Orbix 2.3 : Retrieves the marker name from an object reference. // Orbix Mainframe: Replaced with OMG PL/I function OBJGTID. // Retrieves the object ID from an IOR.  $OBISET(CHAR(*),$   $/* IN: object name$  \*/ PTR); /\* OUT: object reference \*/ // Creates an object reference from a stringified Orbix object // reference. OBJSETM(CHAR(\*), /\* IN : object name \*/  $CHAR(*)$ ,  $/* IN: marker$  \*/ PTR);  $/$  OUT: object reference  $*/$ // Creates an object reference from a stringified Orbix object // reference and sets its marker. PODALOC(PTR, /\* OUT: pointer to memory block \*/ FIXED BIN(31));  $/* IN : amount of memory required */$ // Orbix 2.3 : Allocated memory. // Orbix Mainframe: Replaced with OMG PL/I function MEMALOC. // Performs the same function as in Orbix 2.3. PODEBUG(PTR,  $\sqrt{\ast}$  IN : pointer to memory  $\frac{\ast}{\ast}$ FIXED BIN(15),  $\frac{1}{2}$  /\* IN : size of memory dump  $\frac{1}{2}$  $CHAR(*)$ ,  $/* IN : explanatory text string *$ FIXED BIN(15));  $\frac{1}{2}$  /\* IN : length of text string  $\frac{1}{2}$ // Orbix 2.3 : Output a formatted memory dump for the specified // block of memory. // Orbix Mainframe: Replaced with OMG PL/I function MEMDBUG. // Performs the same function as in Orbix 2.3.

PODFREE(PTR);  $\frac{1}{2}$  /\* IN : pointer to memory block  $\frac{1}{2}$ // Orbix 2.3 : Freed the specified block of memory. // Orbix Mainframe: Replaced with OMG PL/I function MEMDBUG. // Performs the same function as in Orbix 2.3. PODHOST(CHAR(\*), /\* OUT: hostname length \*/ FIXED BIN(31));  $/* IN : hostname$  \*/ // Orbix 2.3 : Returned hostname of server. // Orbix Mainframe: Not required by Orbix PL/I servers. PODINIT(CHAR(\*),  $/$   $/$  IN : server name  $*/$ FIXED BIN(31));  $/* IN : server name length$  \*/ // Orbix 2.3 : Equivalent to calling ORB::run() in C++. Parameters // supplied to PODINIT are ignored. // Orbix Mainframe: Replaced with PODRUN. PODRASS(FIXED BIN(31),  $\qquad$ /\* IN : minor error number \*/<br>FIXED BIN(15));  $\qquad$ /\* IN : completion status \*/  $f*$  IN : completion status \*/ // Orbix 2.3 : Signalled a user exception to Orbix via return // codes. // Orbix Mainframe: Replaced with PODERR. Throws a system // exception. PODREGI(PTR, /\* IN : interface description \*/ PTR);  $/$  OUT: object reference  $*/$ // Orbix 2.3 : Described an interface to the PL/I runtime, // returning an IOR. // Orbix Mainframe: Superceded by using PODREG and OBJNEW. **Removed APIs** This section summarizes the APIs that are no longer available with Orbix PL/I. OBJGETO(PTR, /\* IN : object reference \*/  $CHAR(*)$ ,  $/*$  OUT: Orbix object reference  $*$  FIXED BIN(31)); /\* IN : Orbix object reference length \*/ // Orbix 2.3 : Returns a stringified Orbix object reference. // Orbix Mainframe: Not supported because Orbix protocol not // supported. OBJLEN(PTR,  $\frac{1}{2}$  /\* IN : IOR string \*/ FIXED BIN(31));  $\frac{1}{2}$  /\* OUT: length of object reference  $\frac{1}{2}$ OBJLENO(PTR, /\* IN : object reference \*/

```
FIXED BIN(31)); /* OUT: length of object reference *// Orbix 2.3 : Returns the length of an object reference.
// Orbix Mainframe: Not supported. Not required for Orbix
```

```
// Mainframe.
```
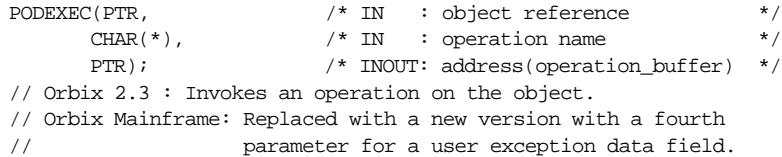

CHAPTER 9 | **API Reference**

# **Part 3** Appendices

**In this part In this part This part contains the following appendices:** 

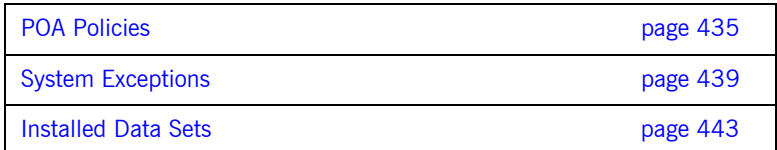

## APPENDIX A

# <span id="page-454-0"></span>POA Policies

*This appendix summarizes the POA policies that are supported by the Orbix PL/I runtime, and the argument used with each policy.*

<span id="page-454-1"></span>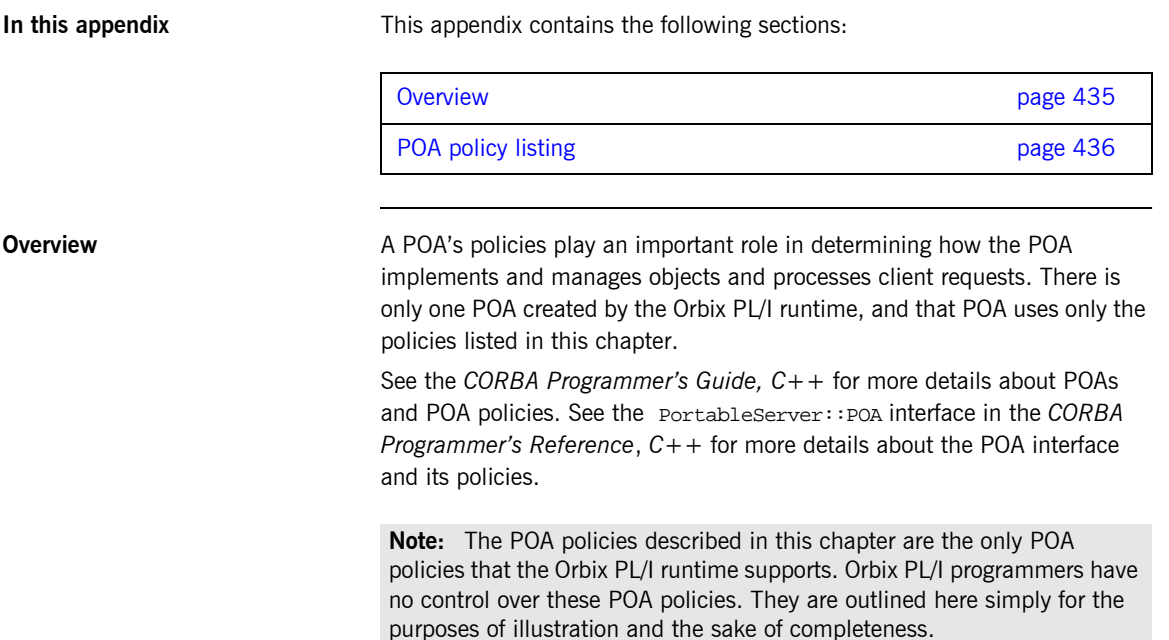

<span id="page-455-0"></span>**POA policy listing** [Table 46](#page-455-1) describes the policies that are supported by the Orbix PL/I runtime, and the argument used with each policy.

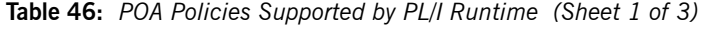

<span id="page-455-4"></span><span id="page-455-3"></span><span id="page-455-2"></span><span id="page-455-1"></span>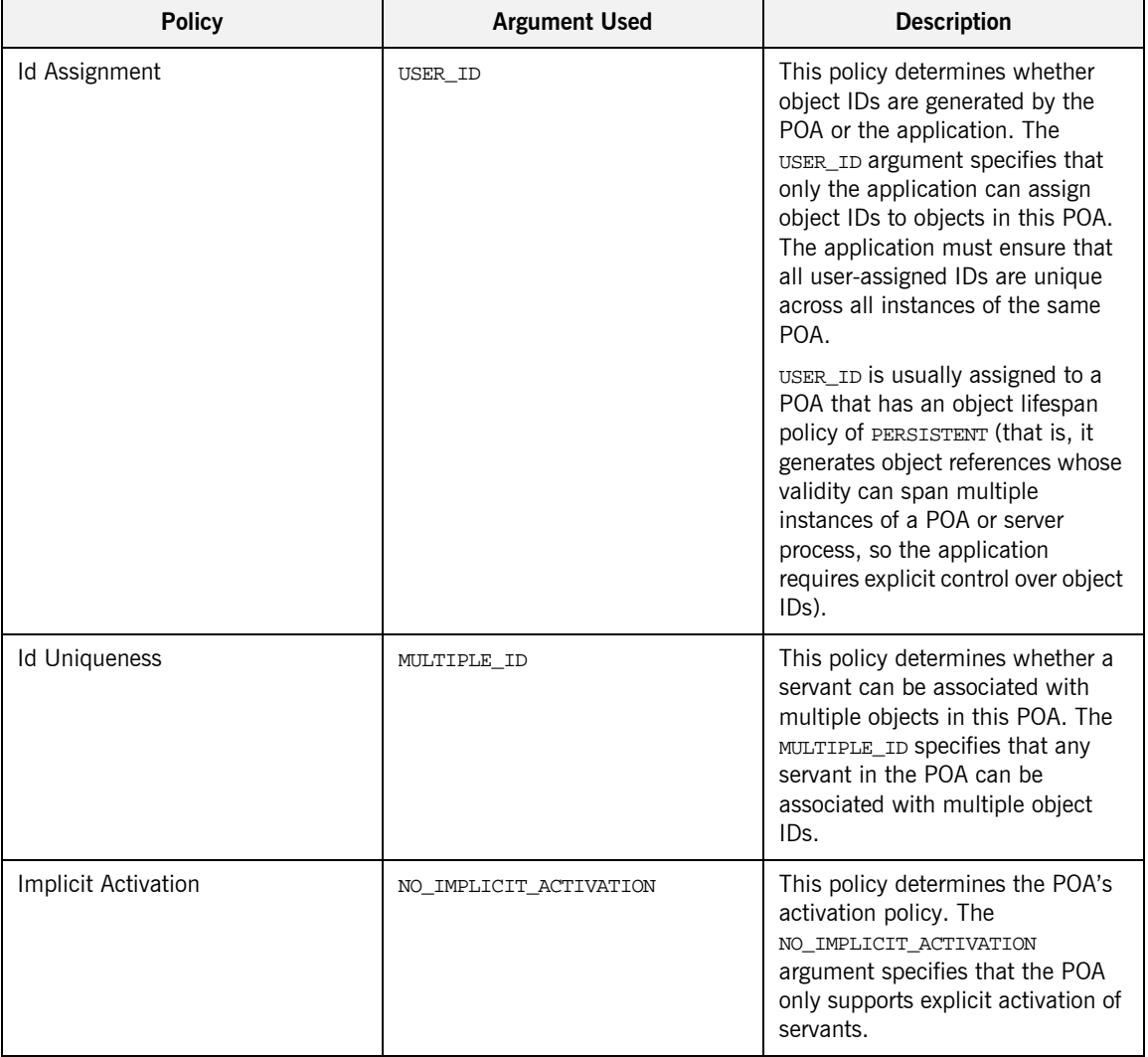

<span id="page-456-0"></span>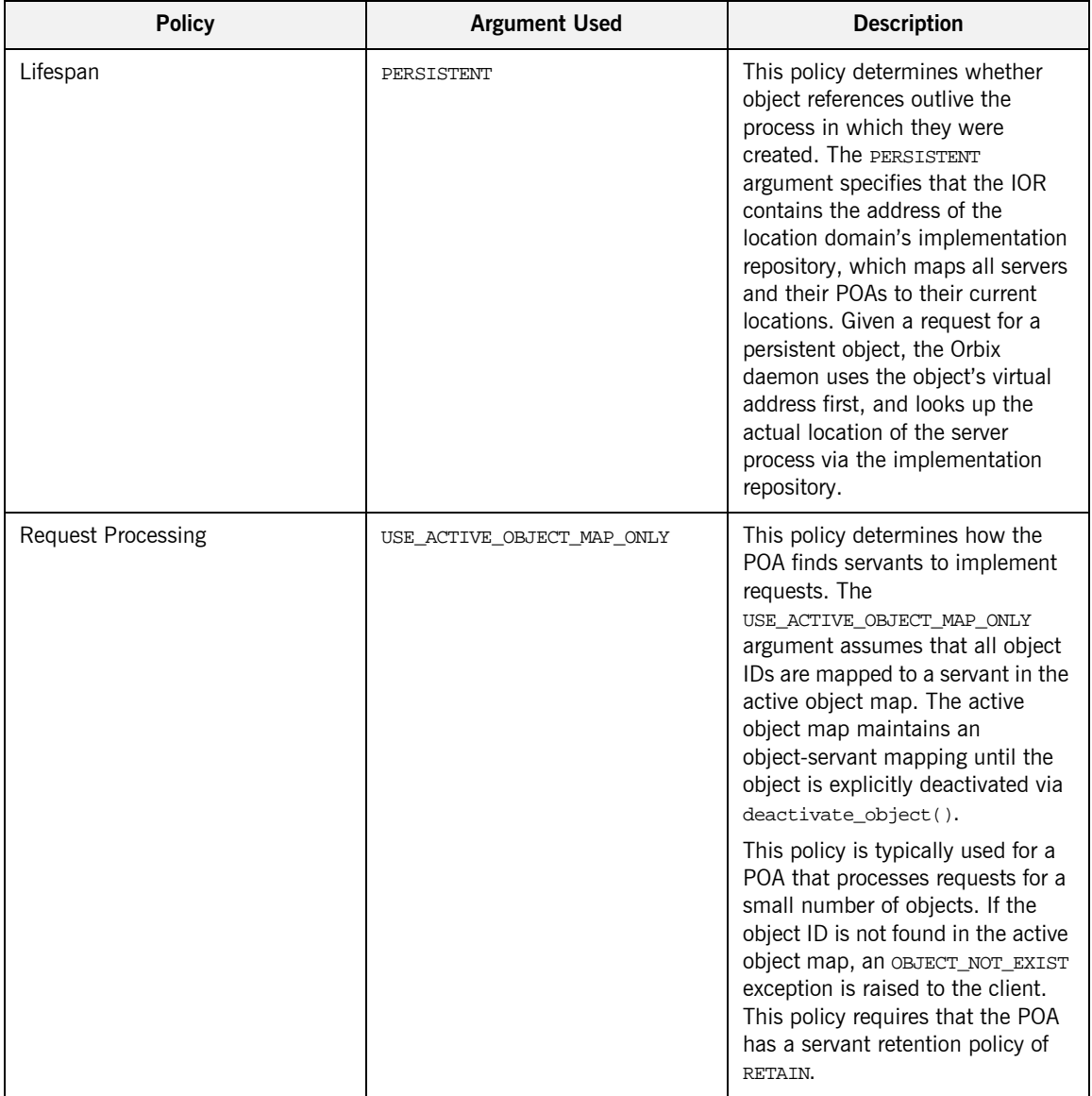

#### **Table 46:** *POA Policies Supported by PL/I Runtime (Sheet 2 of 3)*

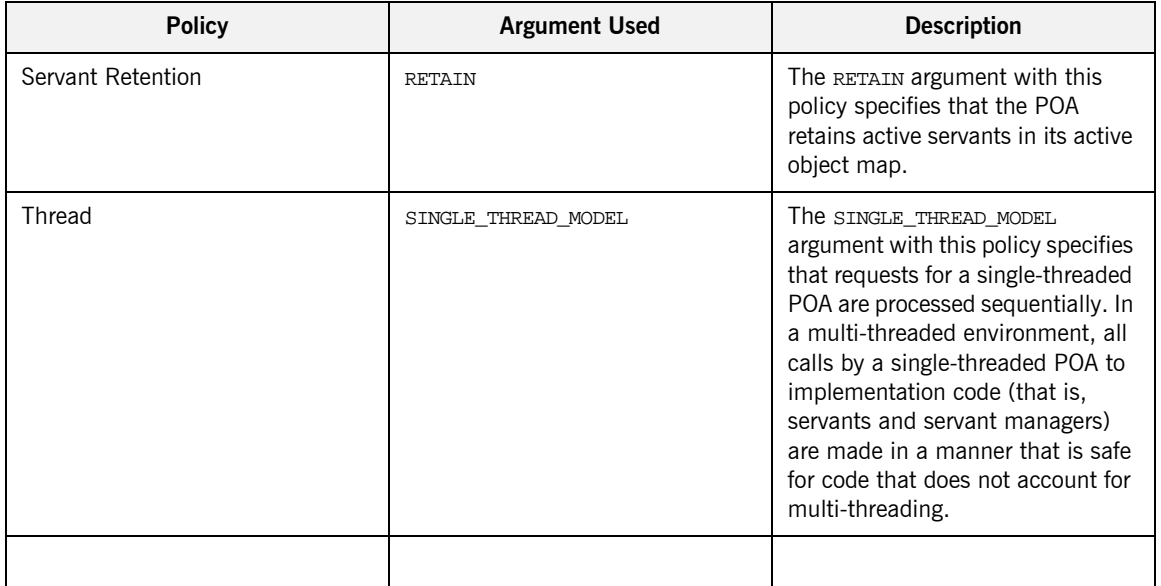

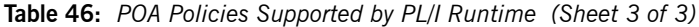

## APPENDIX B

# <span id="page-458-0"></span>System Exceptions

*This appendix summarizes the Orbix system exceptions that are specific to the Orbix PL/I runtime.*

**Note:** This appendix does not describe other Orbix system exceptions that are not specific to the PL/I runtime. See the *CORBA Programmerís Guide, C++* for details of these other system exceptions.

**In this appendix** This appendix contains the following sections:

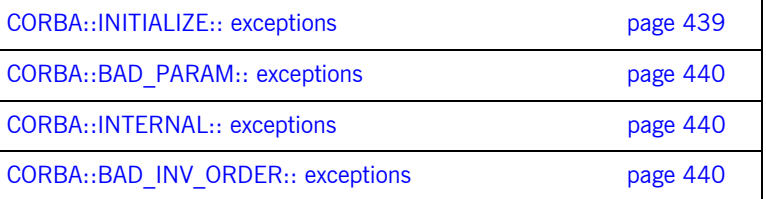

#### <span id="page-458-1"></span>**CORBA::INITIALIZE:: exceptions**

The following exception is defined within the  $CORBA::INITIALIZE:: scope:$ 

UNKNOWN This exception is raised by any API when the exact problem cannot be determined.

<span id="page-459-6"></span><span id="page-459-5"></span><span id="page-459-4"></span><span id="page-459-3"></span><span id="page-459-2"></span><span id="page-459-1"></span><span id="page-459-0"></span>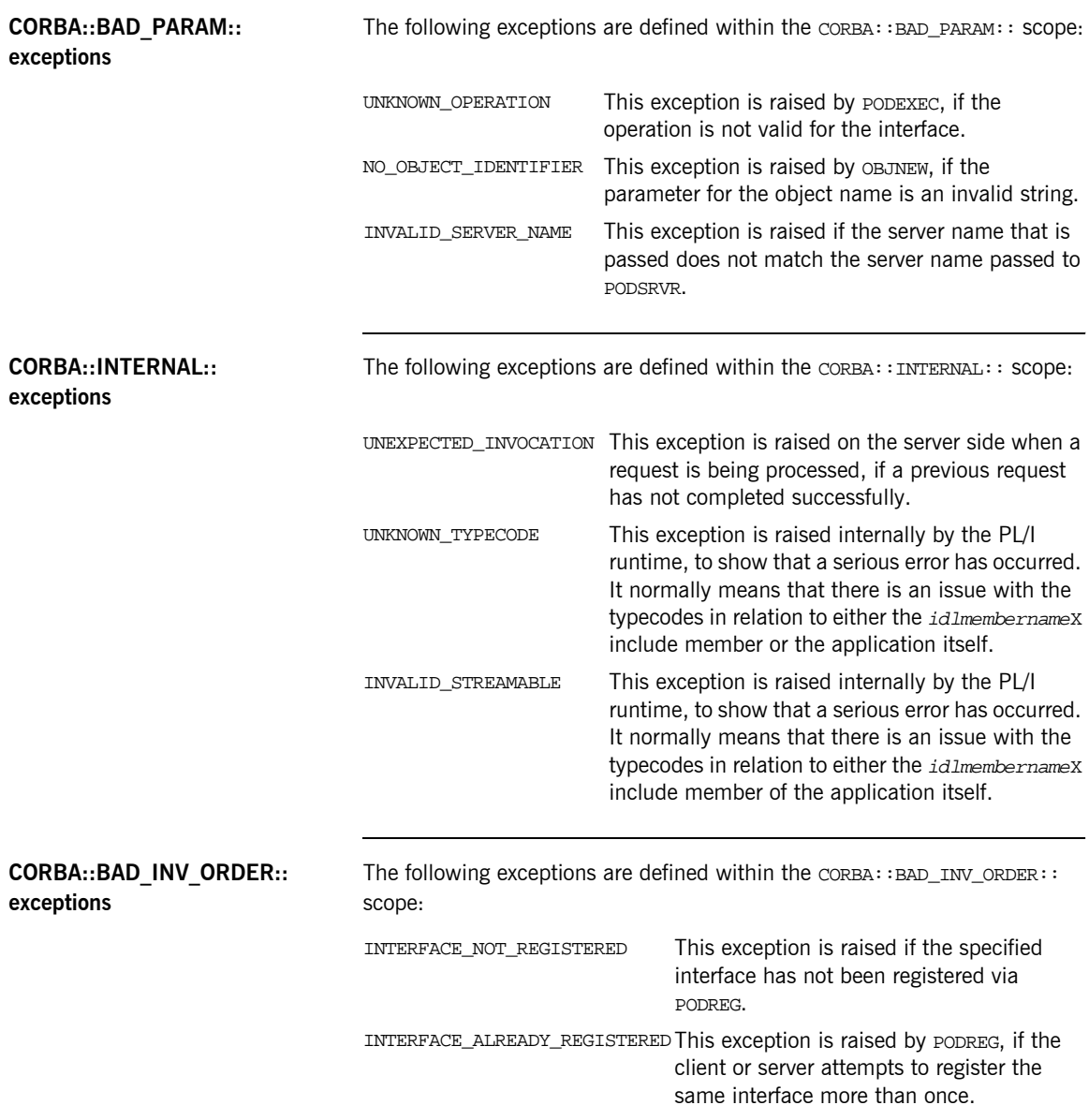

<span id="page-460-2"></span><span id="page-460-1"></span><span id="page-460-0"></span>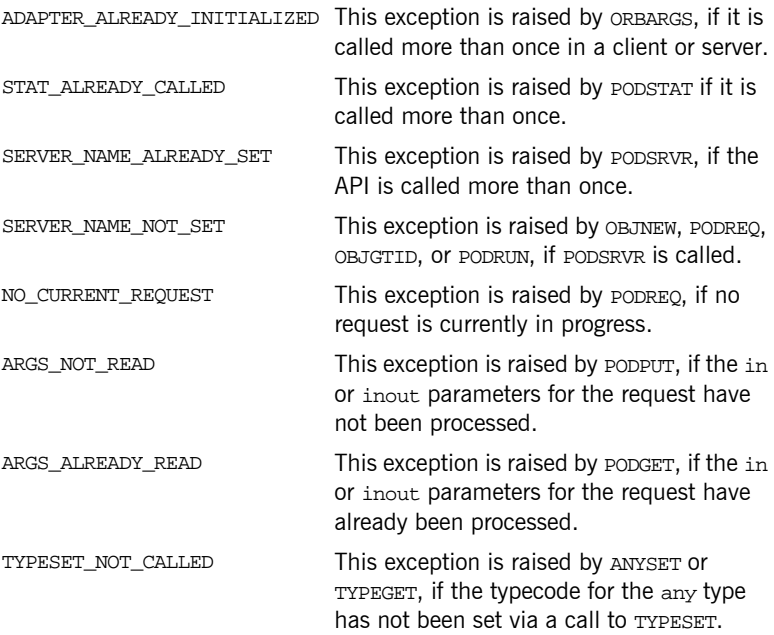

CHAPTER B | **System Exceptions**

# <span id="page-462-0"></span>Installed Data Sets

*This appendix provides an overview listing of the data sets installed with Orbix Mainframe that are relevant to development and deployment of PL/I applications.*

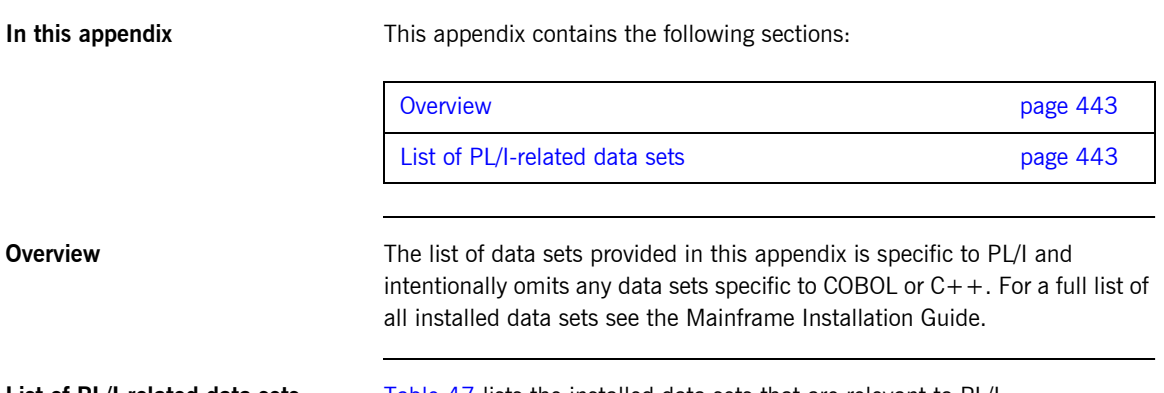

<span id="page-462-3"></span><span id="page-462-1"></span>**List of PL/I-related data sets** [Table 47](#page-462-2) lists the installed data sets that are relevant to PL/I.

**Table 47:** *List of Installed Data Sets Relevant to PL/I (Sheet 1 of 4)*

<span id="page-462-2"></span>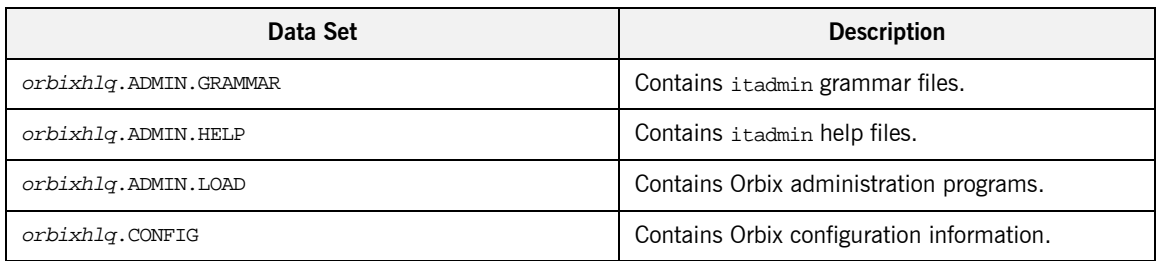

| Data Set                        | <b>Description</b>                                                                  |
|---------------------------------|-------------------------------------------------------------------------------------|
| orbixhlq.DEMOS.CICS.MFAMAP      | Used to store CICS server adapter mapping<br>member information for demonstrations. |
| orbixhlq.DEMOS.CICS.PLI.BLD.JCL | Contains jobs to build the CICS PL/I<br>demonstrations.                             |
| orbixhlq.DEMOS.CICS.PLI.LOAD    | Used to store programs for the CICS PL/I<br>demonstrations.                         |
| orbixhlq.DEMOS.CICS.PLI.PLINCL  | Used to store generated files for the CICS PL/I<br>demonstrations.                  |
| orbixhlq.DEMOS.CICS.PLI.README  | Contains documentation for the CICS PL/I<br>demonstrations.                         |
| orbixhlq.DEMOS.CICS.PLI.SRC     | Contains program source for the CICS PL/I<br>demonstrations.                        |
| orbixhlq.DEMOS.IDL              | Contains IDL for demonstrations.                                                    |
| orbixhlq.DEMOS.IMS.MFAMAP       | Used to store IMS server adapter mapping<br>member information for demonstrations.  |
| orbixhlq.DEMOS.IMS.PLI.BLD.JCL  | Contains jobs to build the IMS PL/I<br>demonstrations.                              |
| orbixhlq.DEMOS.IMS.PLI.LOAD     | Used to store programs for the IMS PL/I<br>demonstrations.                          |
| orbixhlq.DEMOS.IMS.PLI.PLINCL   | Used to store generated files for the IMS PL/I<br>demonstrations.                   |
| orbixhlq.DEMOS.IMS.PLI.README   | Contains documentation for the IMS PL/I<br>demonstrations.                          |
| orbixhlq.DEMOS.IMS.PLI.SRC      | Contains program source for the IMS PL/I<br>demonstrations.                         |
| orbixhlq.DEMOS.IORS             | Used to store IORs for demonstrations.                                              |
| orbixhlq.DEMOS.PLI.BLD.JCL      | Contains jobs to build the PL/I demonstrations.                                     |

**Table 47:** *List of Installed Data Sets Relevant to PL/I (Sheet 2 of 4)*

| Data Set                      | <b>Description</b>                                                   |
|-------------------------------|----------------------------------------------------------------------|
| orbixhlq.DEMOS.PLI.LOAD       | Used to store programs for the PL/I<br>demonstrations.               |
| orbixhlq.DEMOS.PLI.MAP        | Used to store name substitution maps for the PL/I<br>demonstrations. |
| orbixhlq.DEMOS.PLI.PLINCL     | Used to store generated files for the PL/I<br>demonstrations.        |
| orbixhlq.DEMOS.PLI.README     | Contains documentation for the PL/I<br>demonstrations.               |
| orbixhlq.DEMOS.PLI.RUN.JCL    | Contains jobs to run the PL/I demonstrations.                        |
| orbixhlq.DEMOS.PLI.SRC        | Contains program source for the PL/I<br>demonstrations.              |
| orbixhlq.DEMOS.TYPEINFO       | Optional type information store.                                     |
| orbixhlq.DOMAINS              | Contains Orbix configuration information.                            |
| orbixhlq.INCLUDE.IT@CICS.IDL  | Contains IDI files.                                                  |
| orbixhlq.INCLUDE.IT@IMS.IDL   | Contains IDL files.                                                  |
| orbixhlq.INCLUDE.IT@MFA.IDL   | Contains IDL files.                                                  |
| orbixhlq.INCLUDE.OMG.IDL      | Contains IDL files.                                                  |
| orbixhlq.INCLUDE.ORBIX.IDL    | Contains IDL files.                                                  |
| orbixhlq.INCLUDE.ORBIX@XT.IDL | Contains IDL files.                                                  |
| orbixhlq.INCLUDE.PLINCL       | Contains include files for PL/I demonstrations.                      |
| orbixhlq.JCL                  | Contains jobs to run Orbix.                                          |
| orbixhlq.LKED                 | Contains side-decks for the DLLs.                                    |
| orbixhlq.LPA                  | Contains LPA eligible programs.                                      |
| orbixhlq.MFA.LOAD             | Contains DLLS required for deployment of Orbix<br>programs in IMS.   |

**Table 47:** *List of Installed Data Sets Relevant to PL/I (Sheet 3 of 4)*

| Data Set             | <b>Description</b>                               |
|----------------------|--------------------------------------------------|
| orbixhlq.PLI.LIB     | Contains programs for Orbix PL/I support.        |
| orbixhlq.PLICICS.LIB | Contains programs for CICS-to-CICS PL/I support. |
| orbixhlq.PROCS       | Contains JCL procedures.                         |
| orbixhlq.RUN         | Contains binaries & DLLs.                        |

**Table 47:** *List of Installed Data Sets Relevant to PL/I (Sheet 4 of 4)*

# Index

## **A**

[abstract interfaces in IDL 154](#page-173-0) [ADAPTER\\_ALREADY\\_INITIALIZED exception 441](#page-460-0) [address space layout for PL/I batch application 46](#page-65-0) [ANYFREE function 315](#page-334-0) [ANYGET function 317](#page-336-1) [ANYSET function 319](#page-338-1) any type [in IDL 158](#page-177-0) [mapping to PL/I 204](#page-223-0) [memory handling for 293](#page-312-0) [APIs 305](#page-324-0) [application interfaces, developing 21,](#page-40-0) [56,](#page-75-0) [99](#page-118-0) ARGS ALREADY READ exception 441 [ARGS\\_NOT\\_READ exception 441](#page-460-2) array type [in IDL 167](#page-186-0) [mapping to PL/I 203](#page-222-0) attributes [in IDL 143](#page-162-0) [mapping to PL/I 217](#page-236-0)

### **B**

basic types [in IDL 156](#page-175-0) [mapping to PL/I 183](#page-202-0) [bitwise operators 174](#page-193-0) [boolean type, mapping to PL/I 187](#page-206-0) bounded sequences [mapping to PL/I 200](#page-219-0) [memory handling for 277](#page-296-0) [built-in types in IDL 156](#page-175-0)

### **C**

char type [in IDL 157](#page-176-0) [mapping to PL/I 189](#page-208-0) [CHECK\\_ERRORS function 426](#page-445-0) [CHKCICS include member 97](#page-116-0) [CHKCLCIC include member 96](#page-115-1) [CHKCLIMS include member 52](#page-71-1) [CHKERRS copybook 18](#page-37-0)

[CHKERRS include member 53,](#page-72-0) [97](#page-116-1) [client output for batch 45](#page-64-0) clients [building for batch 40](#page-59-0) [building for CICS 127](#page-146-0) [building for IMS 84](#page-103-0) [introduction to 7](#page-26-0) [preparing to run in CICS 128](#page-147-0) [preparing to run in IMS 85](#page-104-0) [running in batch 44](#page-63-0) [writing for batch 37](#page-56-0) [writing for CICS 123](#page-142-0) [writing for IMS 80](#page-99-0) [configuration domains 11](#page-30-0) [constant definitions in IDL 171](#page-190-0) [constant expressions in IDL 174](#page-193-1) [constant fixed types in IDL 161](#page-180-0) CORBA [introduction to 4](#page-23-0) [objects 5](#page-24-0) [CORBACOM copybook 19](#page-38-0) [CORBACOM include member 53,](#page-72-1) [97](#page-116-2) [CORBA copybook 19](#page-38-1) [CORBA include member 53,](#page-72-2) [97](#page-116-3) [CORBASV copybook 19](#page-38-2) [CORBASV include member 53,](#page-72-3) [97](#page-116-4)

### **D**

[data sets installed 443](#page-462-0) [data types, defining in IDL 170](#page-189-0) [decimal fractions 161](#page-180-1) [DISPINIT copybook 19](#page-38-3) [DISPINIT include member 53,](#page-72-4) [97](#page-116-5) [DLIDATA include member 53](#page-72-5)

### **E**

[empty interfaces in IDL 145](#page-164-0) enum type [in IDL 163](#page-182-0) [mapping to PL/I 188](#page-207-0) [ordinal values of 163](#page-182-1) [exceptions, in IDL 144](#page-163-0)

*See also* system exceptions, user exceptions [EXCNAME copybook 19](#page-38-4) [EXCNAME include member 53,](#page-72-6) [97](#page-116-6) [extended built-in types in IDL 159](#page-178-0)

#### **F**

fixed type [in IDL 160](#page-179-0) [mapping to PL/I 193](#page-212-0) [floating point type in IDL 157](#page-176-1) [forward declaration of interfaces in IDL 151](#page-170-0)

### **G**

[GETUNIQ include member 54](#page-73-0)

### **I**

[Id Assignment policy 436](#page-455-2) [identifier names, mapping to PL/I 179,](#page-198-0) [181](#page-200-0) IDL [abstract interfaces 154](#page-173-0) [arrays 167](#page-186-0) [attributes 143](#page-162-0) [built-in types 156](#page-175-0) [constant definitions 171](#page-190-0) [constant expressions 174](#page-193-1) [defining 22,](#page-41-0) [56,](#page-75-0) [99](#page-118-0) [empty interfaces 145](#page-164-0) [enum type 163](#page-182-0) [exceptions 144](#page-163-0) [extended built-in types 159](#page-178-0) [forward declaration of interfaces 151](#page-170-0) [inheritance redefinition 150](#page-169-0) [interface inheritance 146](#page-165-0) [introduction to interfaces 5](#page-24-1) [local interfaces 152](#page-171-0) [modules and name scoping 137](#page-156-0) [multiple inheritance 147](#page-166-0) [object interface inheritance 149](#page-168-0) [operations 141](#page-160-0) [sequence type 168](#page-187-0) [struct type 164](#page-183-0) [structure 136](#page-155-0) [union type 165](#page-184-0) [valuetypes 153](#page-172-0) IDL-to-PL/I mapping [any type 204](#page-223-0) [array type 203](#page-222-0) [attributes 217](#page-236-0)

[basic types 183](#page-202-0) [boolean type 187](#page-206-0) [char type 189](#page-208-0) [enum type 188](#page-207-0) [exception type 206](#page-225-0) [fixed type 193](#page-212-0) [identifier names 179,](#page-198-0) [181](#page-200-0) [octet type 189](#page-208-1) [operations 212](#page-231-0) [sequence type 200](#page-219-1) [string type 190](#page-209-0) [struct type 196](#page-215-0) [typedefs 210](#page-229-0) [union type 197](#page-216-0) [user exception type 206](#page-225-1) [Id Uniqueness policy 436](#page-455-3) [IIOP protocol 4](#page-23-1) [Implicit Activation policy 436](#page-455-4) [IMSPCB include member 54](#page-73-1) [include members, generating for batch 23](#page-42-0) [include members, generating for CICS 105](#page-124-0) [include members, generating for IMS 62](#page-81-0) [inheritance redefinition in IDL 150](#page-169-0) [INTERFACE\\_ALREADY\\_REGISTERED](#page-459-3)  exception 440 [interface inheritance in IDL 146](#page-165-0) [INTERFACE\\_NOT\\_REGISTERED exception 440](#page-459-4) [interfaces, developing for your application 21,](#page-40-0) [56,](#page-75-0)  99 [INVALID\\_SERVER\\_NAME exception 440](#page-459-5) [INVALID\\_STREAMABLE exception 440](#page-459-6) [IORREC copybook 19](#page-38-5)

#### **J**

[JCL components, checking 20,](#page-39-0) [54,](#page-73-2) [98](#page-117-0)

### **L**

[Lifespan policy 437](#page-456-0) [local interfaces in IDL 152](#page-171-0) [local object pseudo-operations 153](#page-172-0) [location domains 11](#page-30-1) locator daemon [introduction to 12](#page-31-0) [starting 42](#page-61-0) [long double type in IDL 160](#page-179-1) [long long type in IDL 159](#page-178-1)
#### **M**

[MEMALOC function 321](#page-340-0) [MEMDBUG function 322](#page-341-0) [MEMFREE function 324](#page-343-0) memory handling [any type 293](#page-312-0) [bounded sequences 277](#page-296-0) [object references 289](#page-308-0) [routines for 300](#page-319-0) [unbounded sequences 281](#page-300-0) [unbounded strings 285](#page-304-0) [user exceptions 298](#page-317-0) [modules and name scoping in IDL 137](#page-156-0) MULTIPLE ID argument 436 [multiple inheritance in IDL 147](#page-166-0)

# **N**

[NO\\_CURRENT\\_REQUEST exception 441](#page-460-0) node daemon [introduction to 12](#page-31-0) [starting 43](#page-62-0) [NO\\_IMPLICIT\\_ACTIVATION argument 436](#page-455-1) [NO\\_OBJECT\\_IDENTIFIER exception 440](#page-459-0)

# **O**

[OBJ2STR function 335](#page-354-0) [in batch server mainline 34](#page-53-0) [OBJDUPL function 325](#page-344-0) [object interface inheritance in IDL 149](#page-168-0) object references [introduction to 5](#page-24-0) [memory handling for 289](#page-308-0) [object request broker.](#page-26-0) *See* ORB [objects, defined in CORBA 5](#page-24-1) [OBJGTID function 327](#page-346-0) [OBJNEW function 329](#page-348-0) [in batch server mainline 34](#page-53-1) [in CICS server mainline 116](#page-135-0) [OBJNEW function in IMS server mainline 73](#page-92-0) OBJREL function [in batch client 39](#page-58-0) [in batch server mainline 34](#page-53-2) [in CICS client 126](#page-145-0) [in CICS server mainline 116](#page-135-1) [in IMS client 83](#page-102-0) [OBJREL function in IMS server mainline 73](#page-92-1) [OBJRIR function 333](#page-352-0)

octet type [in IDL 157](#page-176-0) [mapping to PL/I 189](#page-208-0) operations [in IDL 141](#page-160-0) [mapping to PL/I 212](#page-231-0) [ORB, role of 7](#page-26-0) [ORBARGS function 337](#page-356-0) [in batch client 39](#page-58-1) [in batch server mainline 34](#page-53-3) [in CICS client 125](#page-144-0) [in CICS server mainline 115](#page-134-0) [in IMS client 83](#page-102-1) [ORBARGS function in IMS server mainline 73](#page-92-2) Orbix IDL compiler [configuration settings 263](#page-282-0) [introduction to 23,](#page-42-0) [59,](#page-78-0) [102](#page-121-0) [-M argument 247](#page-266-0) [-O argument 254](#page-273-0) [running 234](#page-253-0) [-S argument 256](#page-275-0) [specifying arguments for 244](#page-263-0) [-V argument 260](#page-279-0) [Orbix locator daemon.](#page-31-1) *See* locator daemon [Orbix node daemon.](#page-31-0) *See* node daemon [Orbix PL/I runtime 47,](#page-66-0) [305](#page-324-0)

## **P**

[PERSISTENT argument 437](#page-456-0) [PL/I runtime 47](#page-66-0) [PL/I source, generating for batch 23](#page-42-1) [PL/I source, generating for CICS 105](#page-124-0) [PL/I source, generating for IMS 62](#page-81-0) [PL/I structures 26,](#page-45-0) [62,](#page-81-1) [105](#page-124-1) [plug-ins, introduction to 9](#page-28-0) [PODERR function 340](#page-359-0) [PODEXEC function 345](#page-364-0) [in batch client 39](#page-58-2) [in CICS client 126](#page-145-1) [in IMS client 83](#page-102-2) [PODGET function 201,](#page-220-0) [348](#page-367-0) [in batch server implementation 30](#page-49-0) [PODGET function in CICS server](#page-132-0)  implementation 113 [PODGET function in IMS server implementation 70](#page-89-0) [PODINFO function 351](#page-370-0) [PODPUT function 202,](#page-221-0) [353](#page-372-0) [in batch server implementation 31](#page-50-0)

[PODPUT function in CICS server](#page-132-1)  implementation 113 [PODPUT function in IMS server implementation 70](#page-89-1) [PODREG function 356](#page-375-0) [in batch client 39](#page-58-3) [in batch server mainline 34](#page-53-4) [in CICS client 125](#page-144-1) [in CICS server mainline 116](#page-135-2) [in IMS client 83](#page-102-3) [PODREG function in IMS server mainline 73](#page-92-3) [PODREQ function 358](#page-377-0) [in batch server implementation 30](#page-49-1) [in CICS server implementation 112](#page-131-0) [PODREQ function in IMS server implementation 69](#page-88-0) [PODRUN function 361](#page-380-0) [in batch server mainline 34](#page-53-5) [in CICS server mainline 116](#page-135-3) [PODRUN function in IMS server mainline 73](#page-92-4) [PODSRVR function 362](#page-381-0) [in batch server mainline 34](#page-53-6) [in CICS server mainline 115](#page-134-1) [PODSRVR function in IMS server mainline 73](#page-92-5) [PODSTAT 72](#page-91-0) [PODSTAT function 364](#page-383-0) [in batch server mainline 34](#page-53-7) [in CICS client 125](#page-144-2) [in CICS server mainline 115](#page-134-2) [in IMS client 82](#page-101-0) [PODSTAT function in IMS server mainline 72](#page-91-0) [PODTIME function 367](#page-386-0)

## **R**

[READIOR copybook 19](#page-38-0) [Request Processing policy 437](#page-456-1) [RETAIN argument 438](#page-457-0)

## **S**

[SEQALLOC function 202](#page-221-1) [SEQALOC function 370](#page-389-0) [SEQDUPL function 373](#page-392-0) [SEQFREE function 375](#page-394-0) [SEQGET function 377](#page-396-0) [SEQINIT function 380](#page-399-0) [SEQLEN function 382](#page-401-0) [SEQLSET function 384](#page-403-0) [SEQMAX function 387](#page-406-0) [SEQSET function 390](#page-409-0)

sequence type [in IDL 168](#page-187-0) [mapping to PL/I 200](#page-219-0) *[See also](#page-296-0)* memory handling [Servant Retention policy 438](#page-457-1) [SERVER\\_NAME\\_ALREADY\\_SET exception 441](#page-460-1) SERVER\_NAME\_NOT\_SET\_exception 441 [server output for batch 45](#page-64-0) servers [building for batch 35](#page-54-0) [building for CICS 117](#page-136-0) [building for IMS 74](#page-93-0) [introduction to 7](#page-26-1) [preparing to run in CICS 118](#page-137-0) [preparing to run in IMS 75](#page-94-0) [running in batch 44](#page-63-0) [writing batch implementation code for 29](#page-48-0) [writing batch mainline code for 32](#page-51-0) [writing CICS implementation code for 111](#page-130-0) [writing CICS mainline code for 114](#page-133-0) [writing IMS implementation code for 68](#page-87-0) [writing IMS mainline code for 71](#page-90-0) [SETUPCL copybook 19](#page-38-1) [SIMPLIDL 236](#page-255-0) SIMPLIDL JCL [example for CICS 102](#page-121-1) [example for IMS 59](#page-78-1) [SINGLE\\_THREAD\\_MODEL argument 438](#page-457-2) [SSL 9](#page-28-1) [STAT\\_ALREADY\\_CALLED exception 441](#page-460-3) [STR2OBJ function 404](#page-423-0) [in CICS client 126](#page-145-2) [in IMS client 83](#page-102-4) [STR2OBJ function in batch client 39](#page-58-4) [STRCON function 393](#page-412-0) [STRDUPL function 395](#page-414-0) [STRGET function 397](#page-416-0) [in batch server implementation 30](#page-49-2) [STRGET function in CICS server](#page-131-1)  implementation 112 [STRGET function in IMS server implementation 70](#page-89-2) string type [in IDL 157](#page-176-1) [mapping to PL/I 190](#page-209-0) *[See also](#page-304-0)* memory handling [STRLENG function 399](#page-418-0) [STRSET function 401](#page-420-0) [in CICS client 125](#page-144-3) [in IMS client 83](#page-102-5)

[STRSETS function 403](#page-422-0) struct type [in IDL 164](#page-183-0) [mapping to PL/I 196](#page-215-0)

### **T**

[Thread policy 438](#page-457-3) [typedefs, mapping to PL/I 210](#page-229-0) [TYPEGET function 409](#page-428-0) [TYPESET function 412](#page-431-0) [TYPESET\\_NOT\\_CALLED exception 441](#page-460-4)

#### **U**

[unbounded sequences, memory handling for 281](#page-300-0) [unbounded strings, memory handling for 285](#page-304-0) [UNEXPECTED\\_INVOCATION exception 440](#page-459-1) union type [in IDL 165](#page-184-0) [mapping to PL/I 197](#page-216-0) [UNKNOWN exception 439](#page-458-0) [UNKNOWN\\_OPERATION exception 440](#page-459-2) [UNKNOWN\\_TYPECODE exception 440](#page-459-3) [URLSTR copybook 20](#page-39-0) [URLSTR include member 54,](#page-73-0) [97](#page-116-0) [USE\\_ACTIVE\\_OBJECT\\_MAP\\_ONLY argument 437](#page-456-2) user exceptions [mapping to PL/I 206](#page-225-0) [memory handling for 298](#page-317-0) [USER\\_ID argument 436](#page-455-2)

#### **V**

[valuetypes in IDL 153](#page-172-0)

#### **W**

[wchar type in IDL 160](#page-179-0) [WSTRCON function 414](#page-433-0) [WSTRDUP function 416](#page-435-0) [WSTRGET function 419](#page-438-0) [wstring type in IDL 160](#page-179-1) [WSTRLEN function 421](#page-440-0) [WSTRSET function 423](#page-442-0) [WSTRSTS function 425](#page-444-0)

INDEX